## UNIVERSIDAD PRIVADA DE TACNA

## **FACULTAD DE INGENIERÍA**

# **ESCUELA PROFESIONAL DE INGENIERÍA DE SISTEMAS**

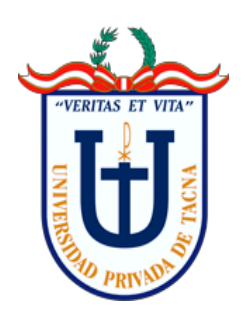

### **TESIS**

**"APLICACION DEL SISTEMA WEB PARA LA GESTION ADMINISTRATIVA DEL SERVICIO TURISTICO HOTEL MONTE CARLO DEL CENTRO POBLADO TINTAYA MARQUIRI-CUSCO,2017"**

**PARA OPTAR:**

**TÍTULO PROFESIONAL DE INGENIERO DE SISTEMAS**

**Presentado por el Bachiller: NESTOR GUILLERMO VEGA ESPEJO**

> **TACNA - PERÚ 2018**

#### UNIVERSIDAD PRIVADA DE TACNA

#### **FACULTAD DE INGENIERÍA**

ESCUELA PROFESIONAL DE INGENIERÍA DE SISTEMAS

**Tesis** 

## "APLICACION DEL SISTEMA WEB PARA LA GESTION ADMINISTRATIVA **DEL SERVICIO TURISTICO HOTEL** MONTE CARLO DEL CENTRO POBLADO TINTAYA MARQUIRI-CUSCO, 2017"

Tesis sustentada y aprobada el 12 de diciembre del 2018; estando el jurado calificador integrado

**PRESIDENTE:** 

por:

Ing. Tito Fernando Ale Nieto

Ing. Liliana Mercedes Milagros Vega Bernal

**VOCAL:** 

**SECRETARIO:** 

Ing. Enrique Félix Lanchipa Valencia

**ASESOR:** 

Mgr. Erbert Francisco Osco Mamani

 $\mathbf{II}$ 

#### **DECLARACIÓN JURADA DE ORIGINALIDAD**

Yo Vega Espejo Nestor Guillermo en calidad de: Bachiller de la Escuela Profesional de Ingeniería de Sistemas de la Facultad de Ingeniería de la Universidad Privada de Tacna, identificado con DNI 70013649. Declaro bajo juramento que:

1. Soy autor de la tesis titulada:

### "APLICACION DEL SISTEMA WEB PARA LA GESTION ADMINISTRATIVA DEL SERVICIO TURISTICO HOTEL MONTE CARLO DEL CENTRO POBLADO TINTAYA MARQUIRI-CUSCO, 2017", la misma que presento para optar:

El título profesional de Ingeniero de Sistemas

- 2. La tesis no ha sido plagiada ni total ni parcialmente, para la cual se han respetado las normas internacionales de citas y referencias para las fuentes consultadas.
- 3. La tesis presentada no atenta contra derechos de terceros.
- 4. La tesis no ha sido publicada ni presentada anteriormente para obtener algún grado académico previo o título profesional.
- 5. Los datos presentados en los resultados son reales, no han sido falsificados, ni duplicados, ni copiados.

Por lo expuesto, mediante la presente asumo frente a la universidad cualquier responsabilidad que pudiera derivarse por la autoría, originalidad y veracidad del contenido de la tesis, así como por los derechos sobre la obra y/o invención presentada.

En consecuencia, me hago responsable frente a la universidad y a terceros, de cualquier daño que pudiera ocasionar, por el incumplimiento de lo declarado o que pudiera encontrar como causa del trabajo presentado, asumiendo todas las cargas pecuniarias que pudieran derivarse de ello en favor de terceros con motivo de acciones, reclamaciones o conflictos derivados del incumplimiento de lo declarado o las que encontrasen causa en el contenido de la tesis, libro y/o invento.

De identificarse fraude, piratería, plagio, falsificación o que el trabajo de investigación haya sido publicado anteriormente; asumo las consecuencias y sanciones que de mi acción se deriven, sometiéndome a la normatividad vigente de la Universidad Privada de Tacna.

Memo Vega Epejo

Tacna, 12 de diciembre de 2018 NESTOR GUILLERMO VEGA ESPEJO

DNI 70013649

#### **DEDICATORIA**

<span id="page-4-0"></span>Dedico el presente proyecto en primer lugar a mis padres Nestor Vega y Emma Espejo que son un pilar fundamental de apoyo y me han enseñado a tener fortaleza pese a las derrotas y coraje para avanzar hacia el éxito.

A Alexandra Mendoza por apoyarme en todo momento, dándome la fortaleza para que pueda cumplir una de mis metas y sobre todo por todo el amor que ella me da.

A mi abuelo Guillermo que es un padre para mí, me ha aconsejado y apoyándome desde mi niñez hasta el día de hoy.

Y a todos los amigos y personas que de una u otra manera estuvieron presentes a lo largo de mi etapa estudiantil.

#### **AGRADECIMIENTO**

<span id="page-5-0"></span>Agradezco a mis padres quienes me educaron como una persona de bien; a toda mi familia por estar a mi lado alentándome mediante su apoyo incondicional.

A la UNIVERSIDAD PRIVADA DE TACNA por abrirme sus puertas y brindarme la información necesaria para la realización de este proyecto de investigación.

A la Facultad de Ingeniería de Sistemas, por haberme brindado la oportunidad de adquirir conocimientos y formarme. En especial a los ingenieros que compartieron más que enseñanzas desde las épocas de mis primeros algoritmos.

A todos ustedes de corazón muchísimas gracias

### **INDICE**

<span id="page-6-0"></span>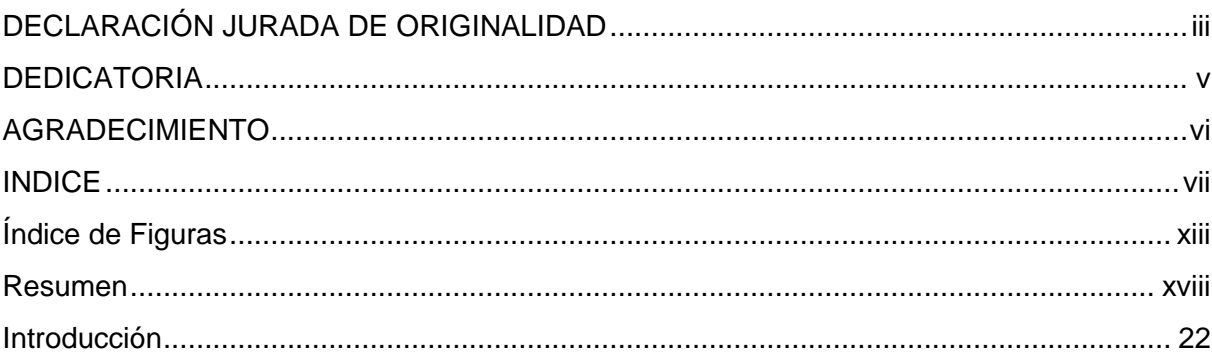

## **CAPÍTULO I**

### PLANTEAMIENTO DEL PROBLEMA

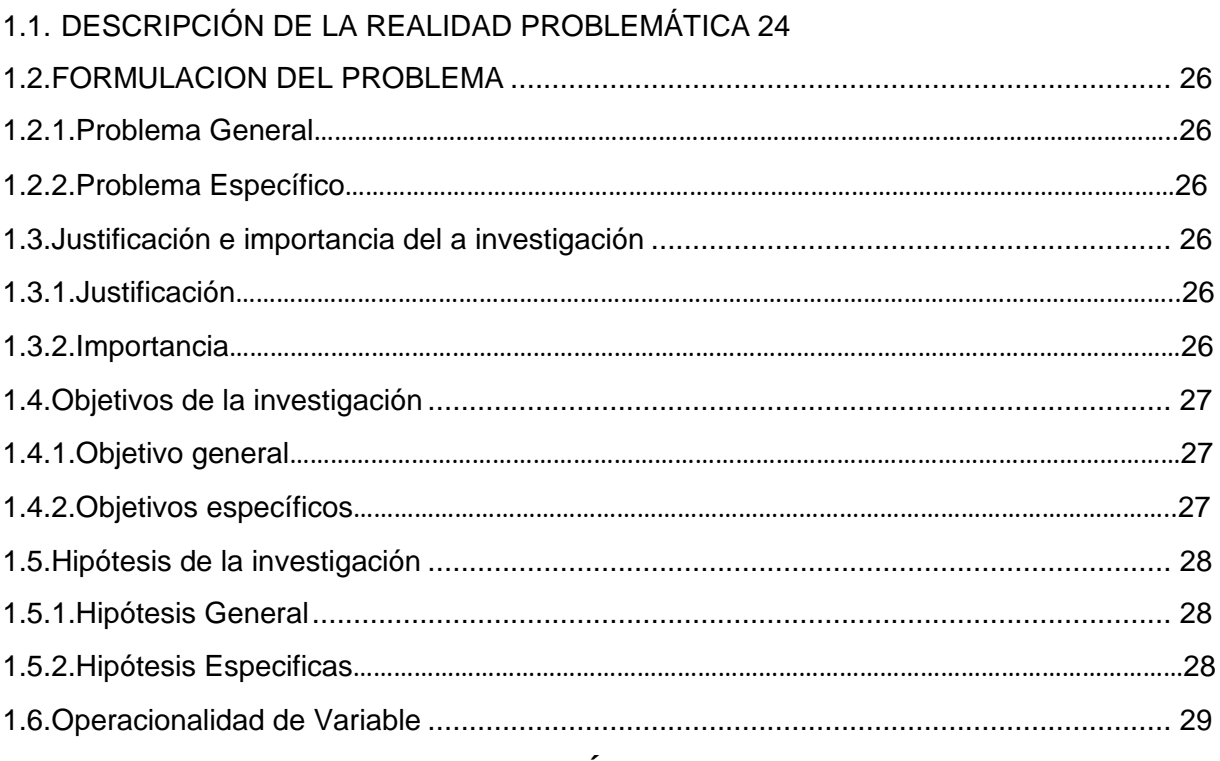

### **CAPÍTULO II**

### **MARCO TEÓRICO**

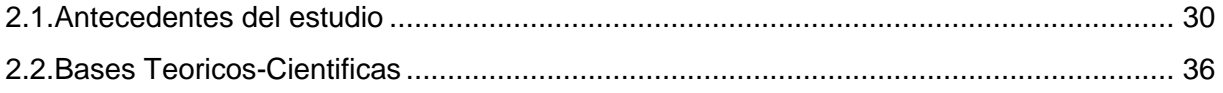

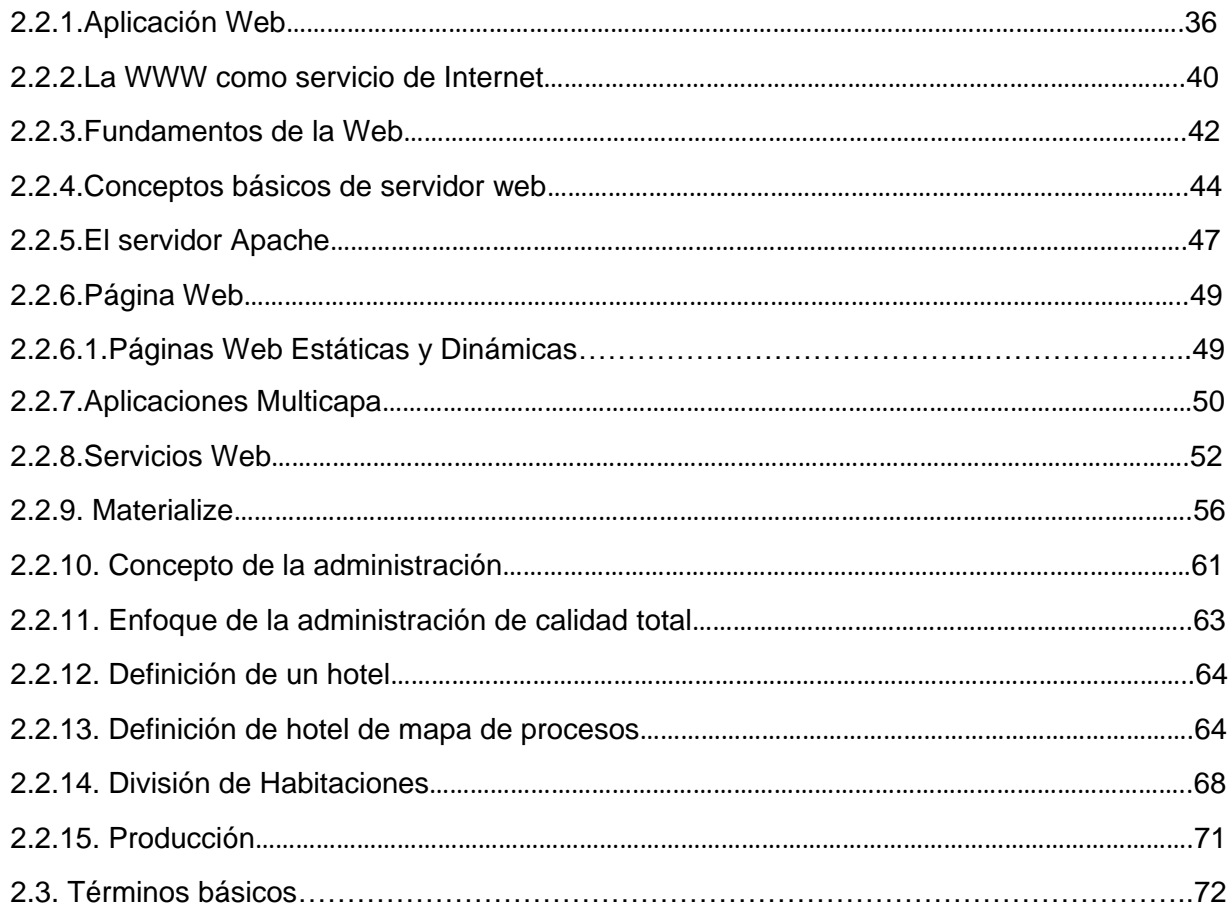

## **CAPÍTULO III**

### **METODOLOGÍA**

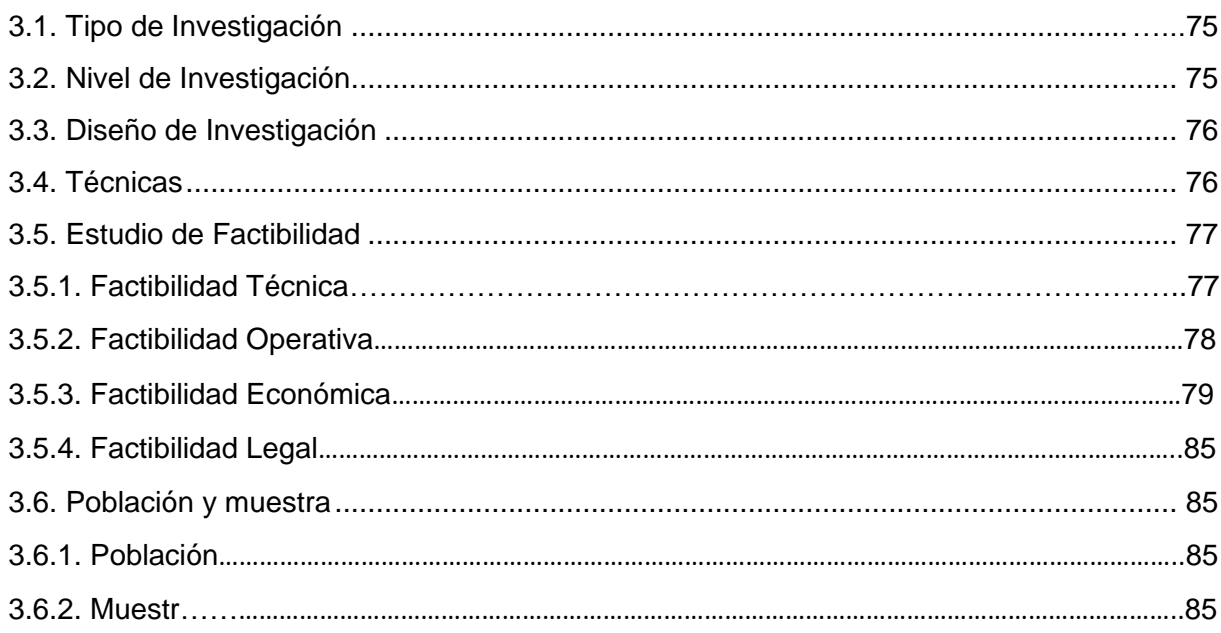

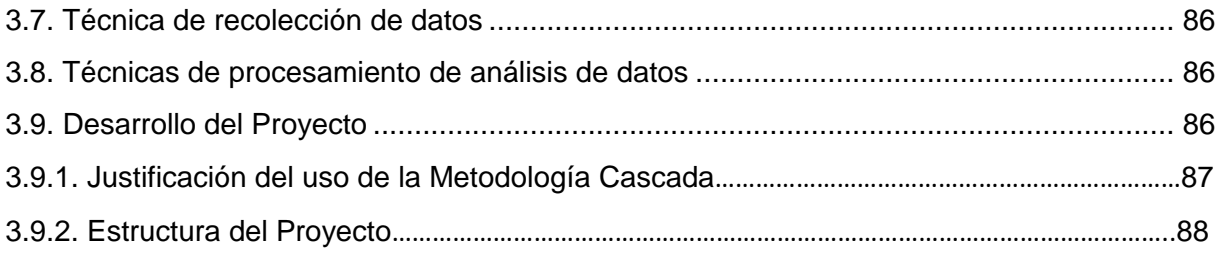

## **CAPÍTULO IV**

### **DESARROLLO**

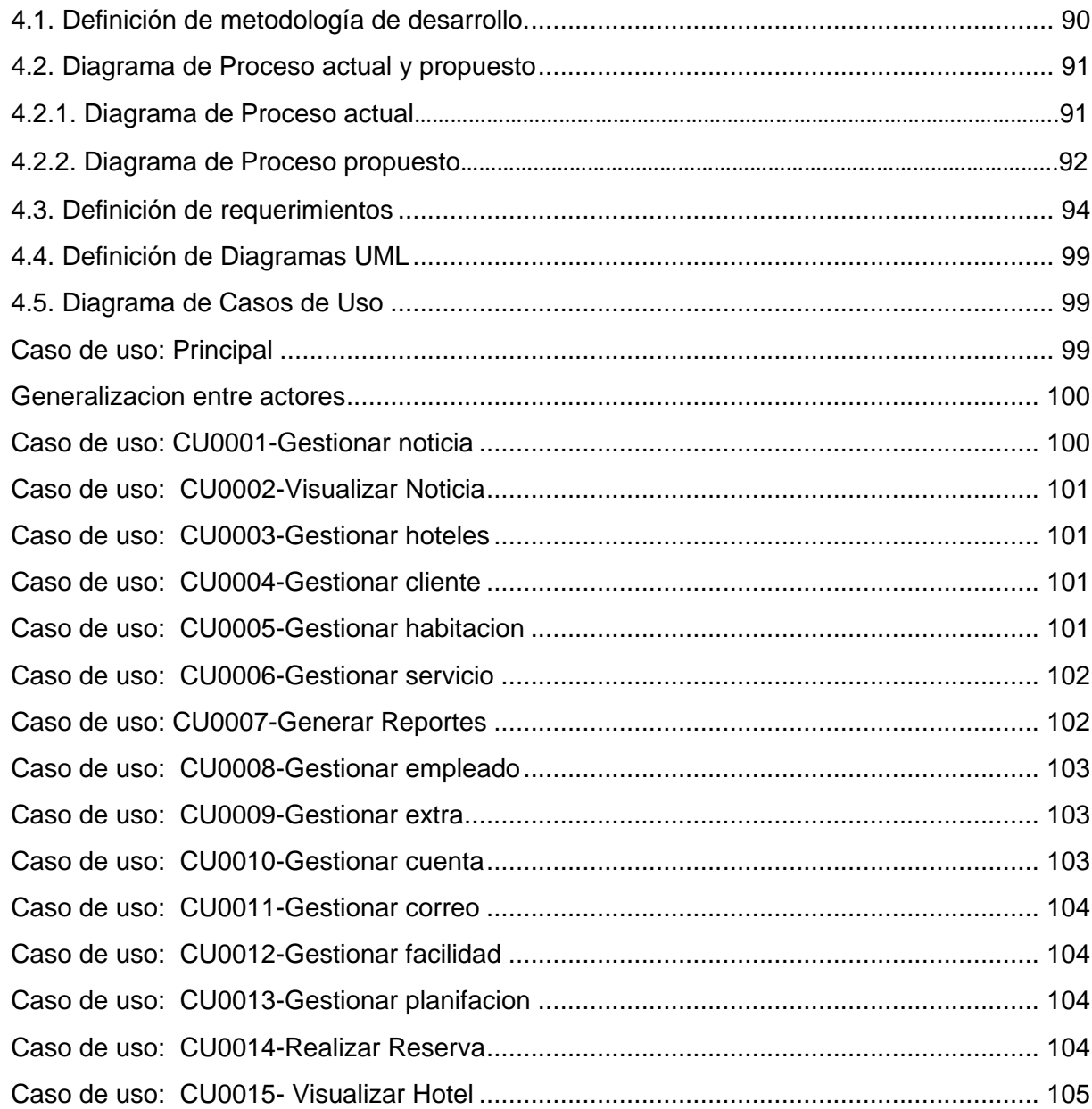

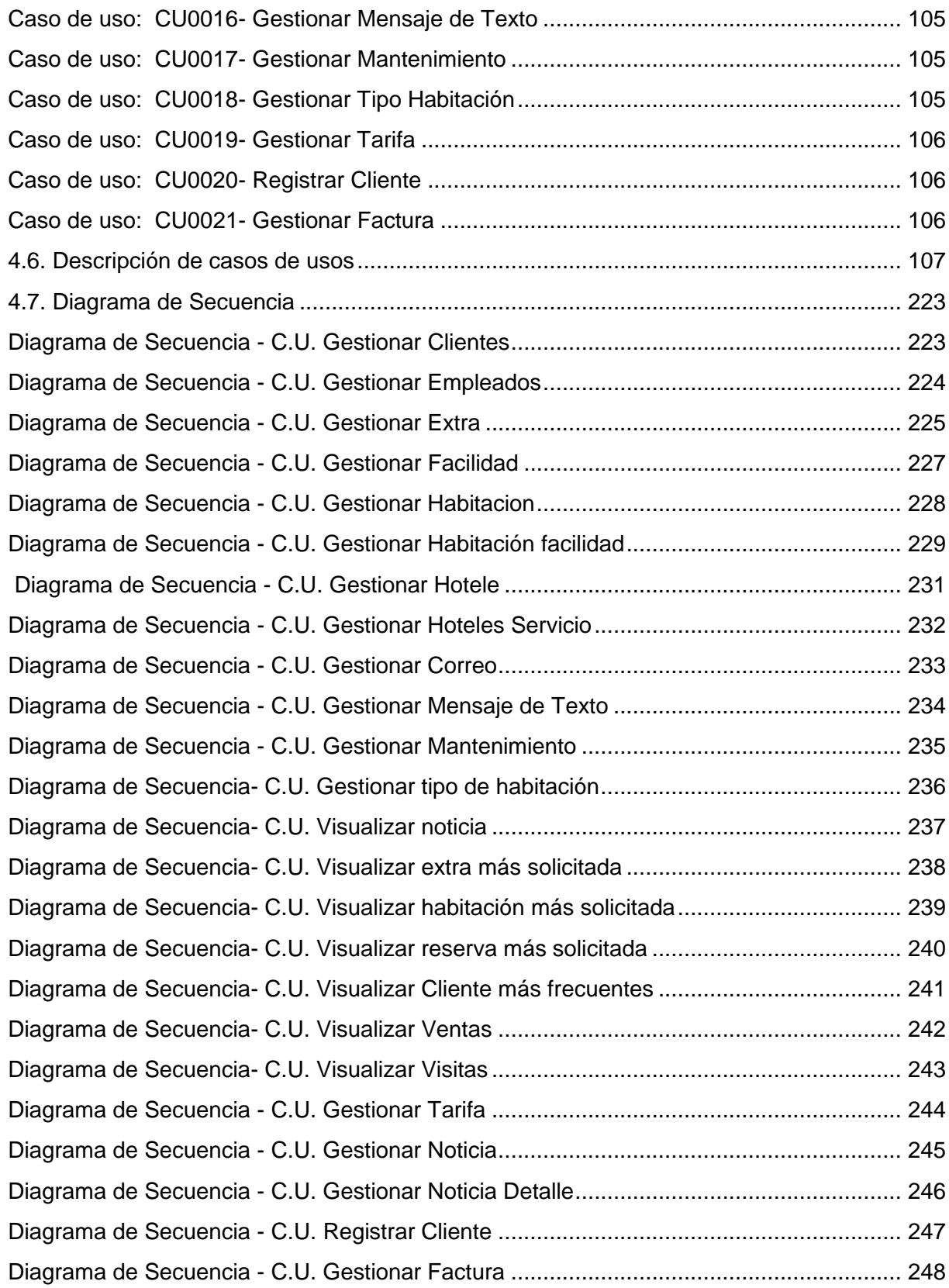

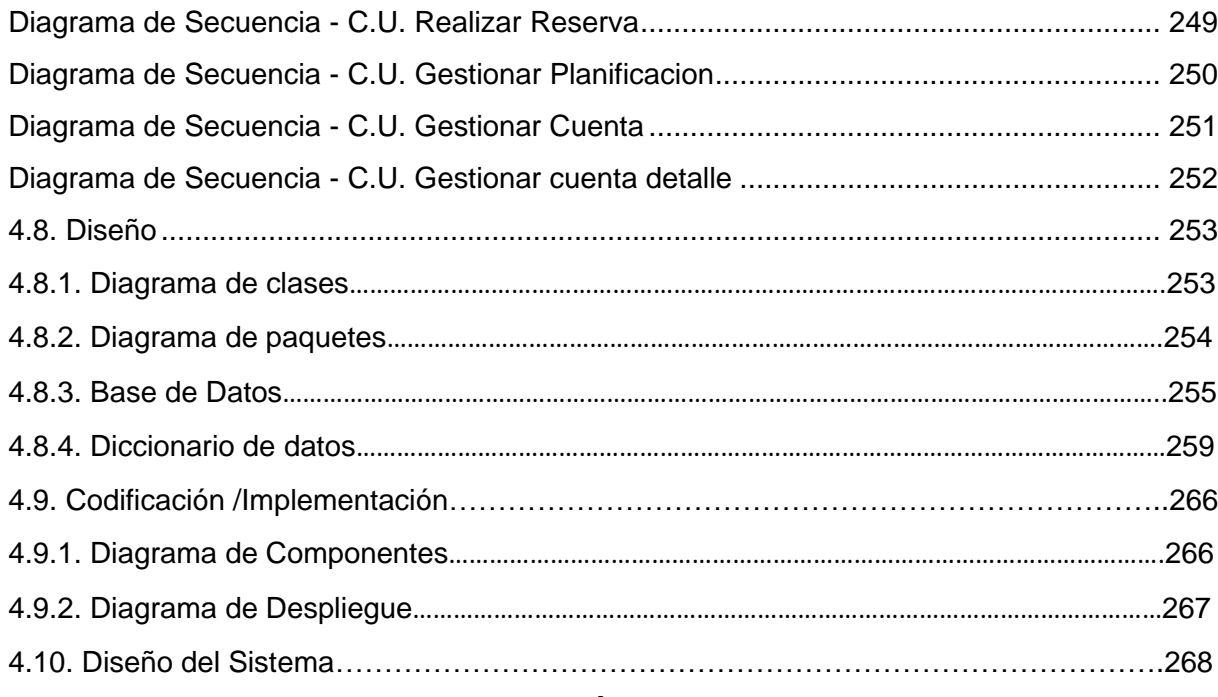

### **CAPÍTULO V**

### **RESULTADOS**

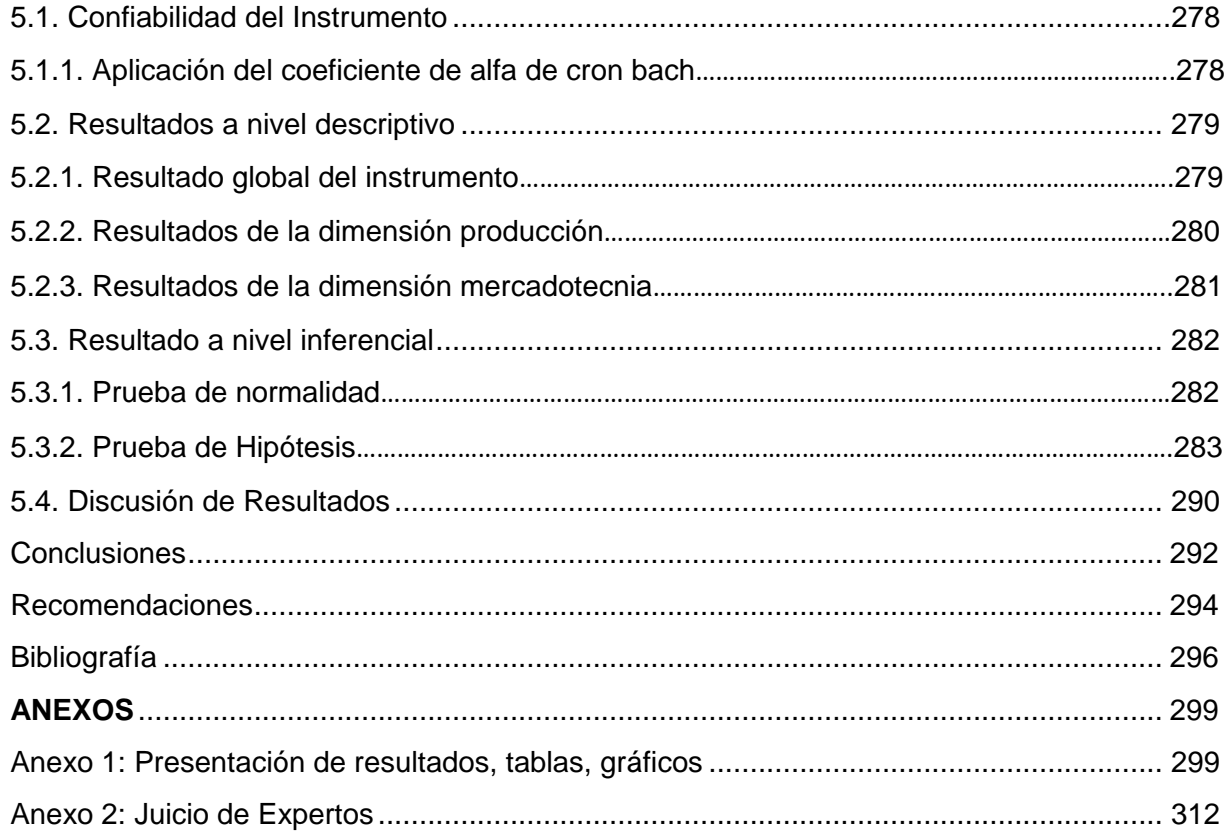

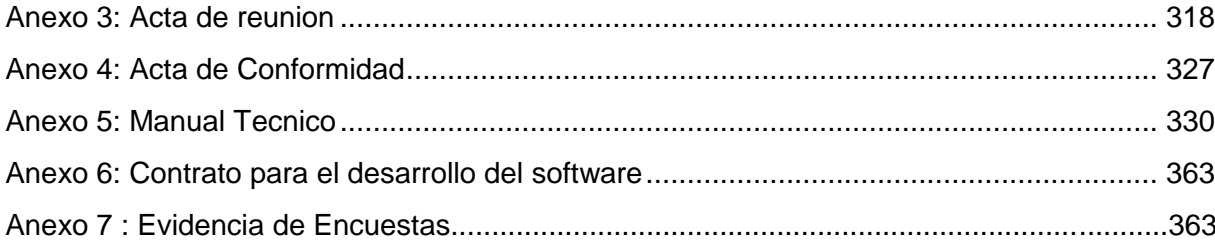

## Índice de Figuras

<span id="page-12-0"></span>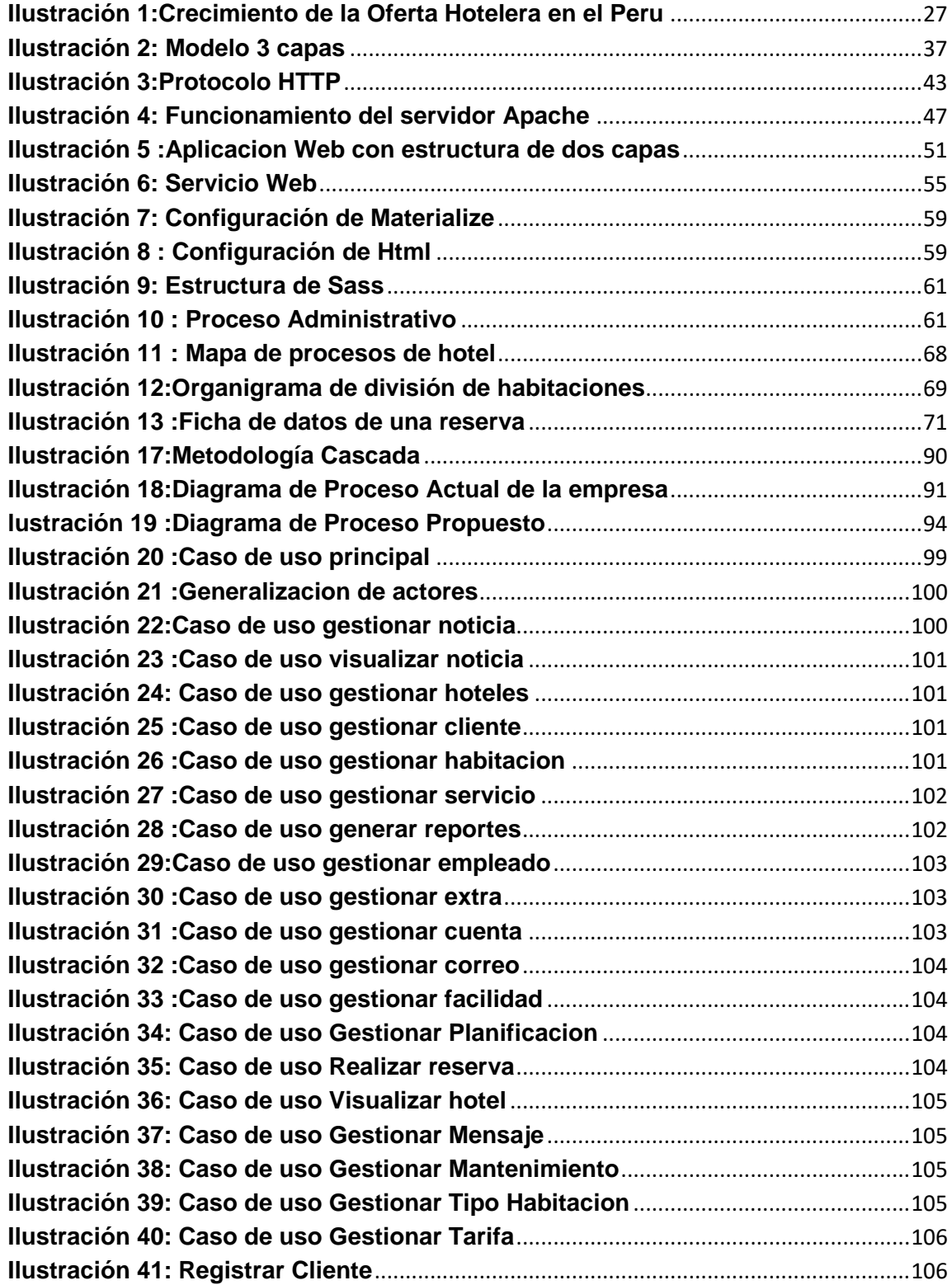

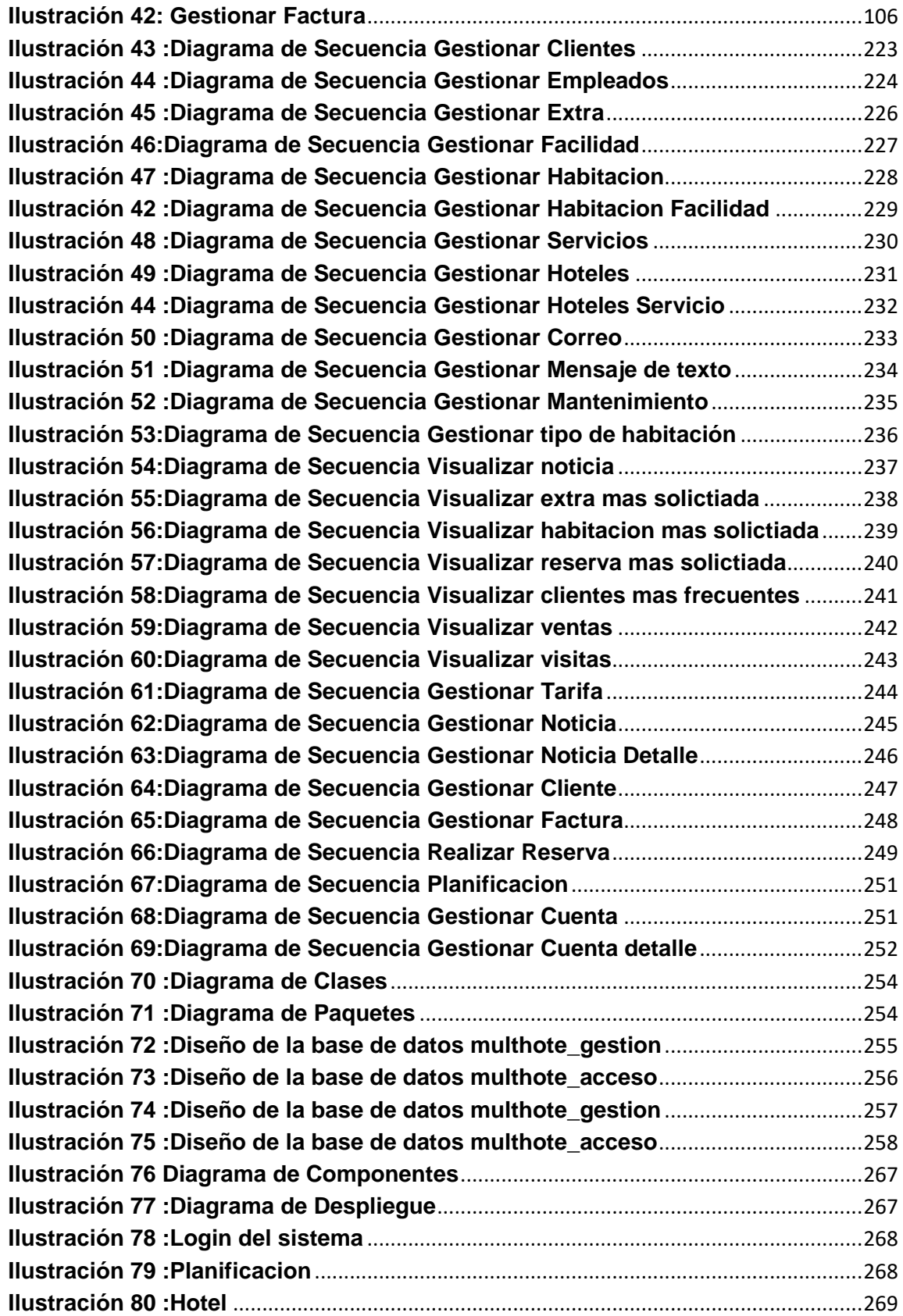

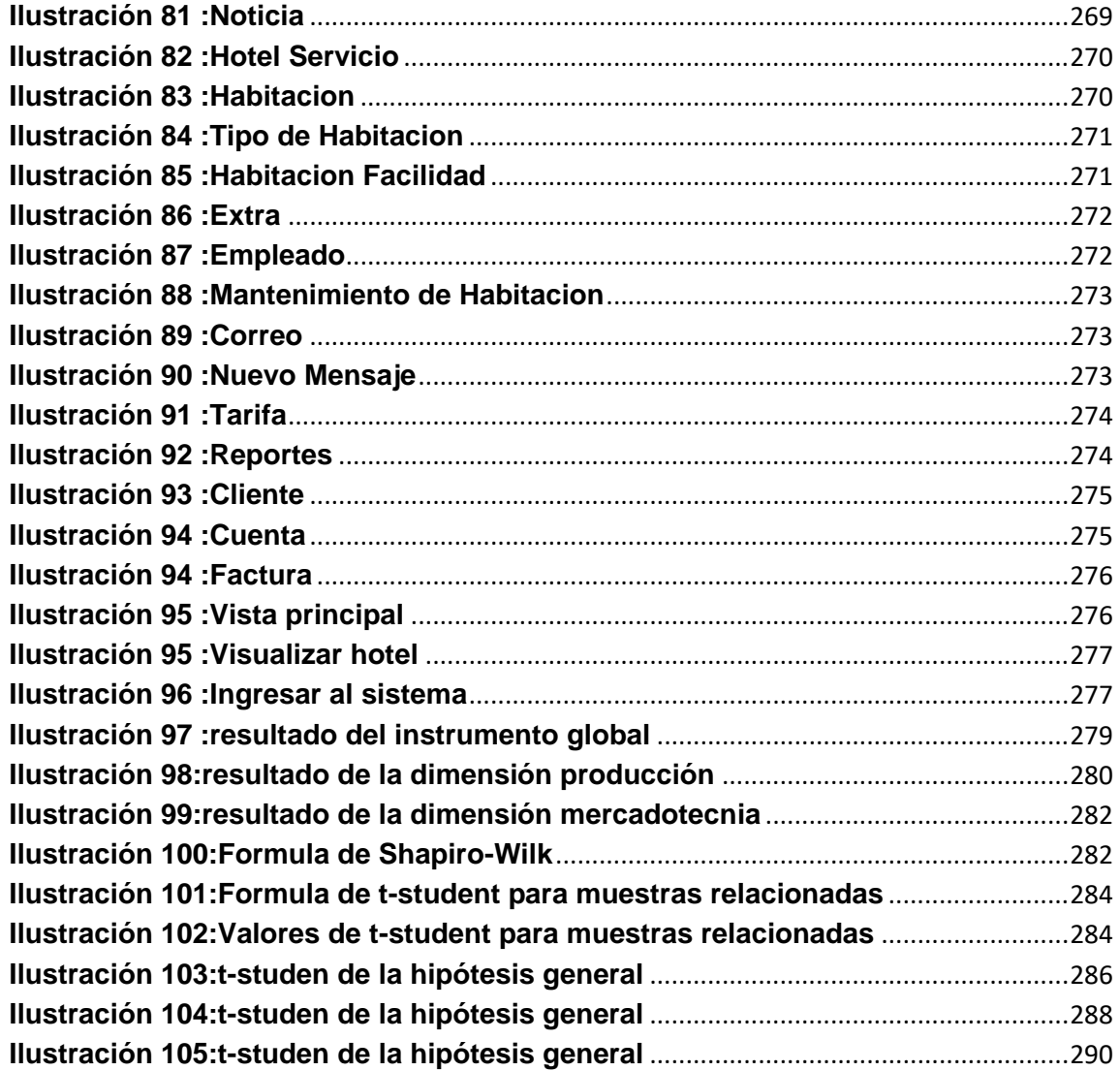

## Índice de Tablas

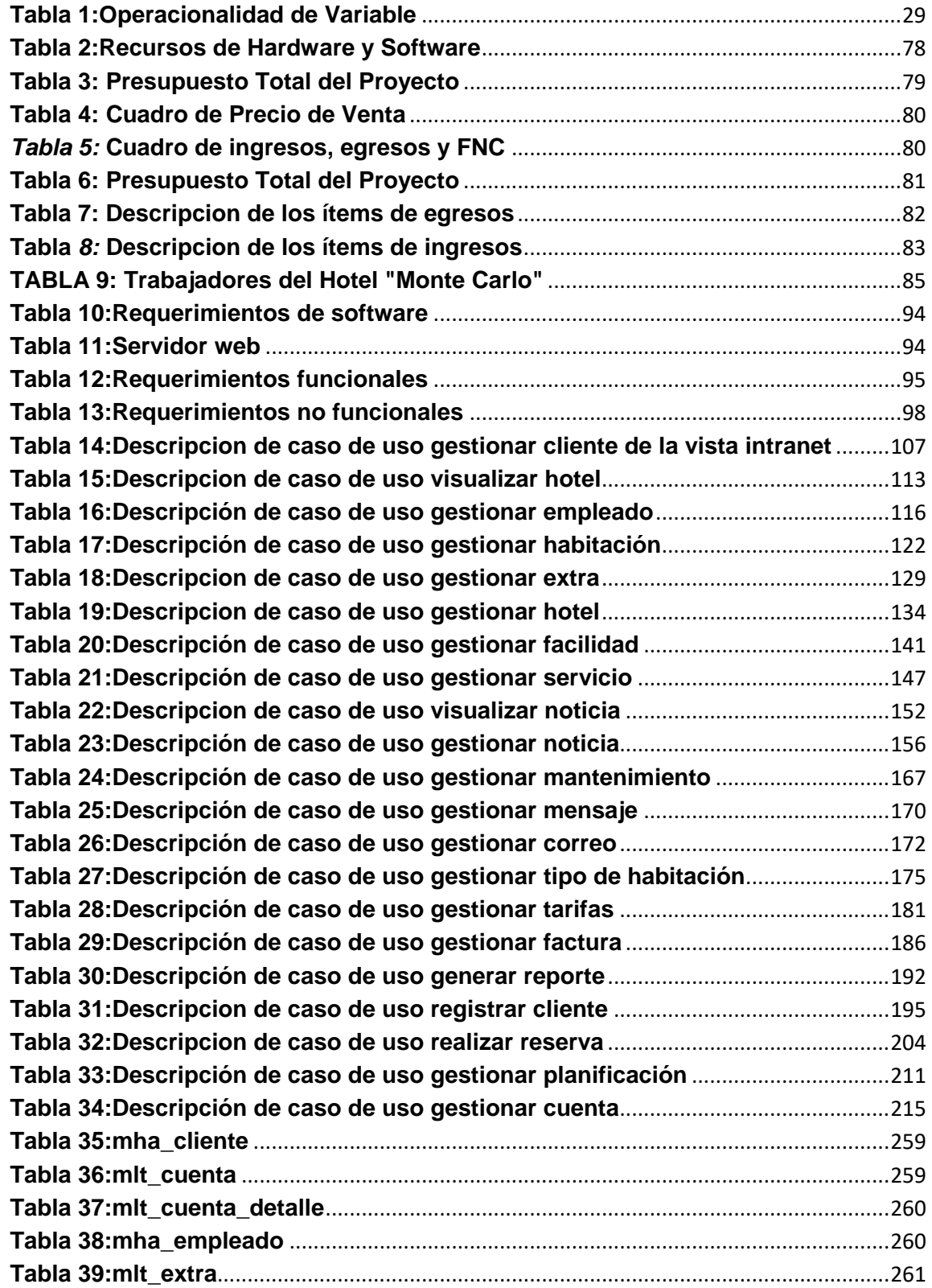

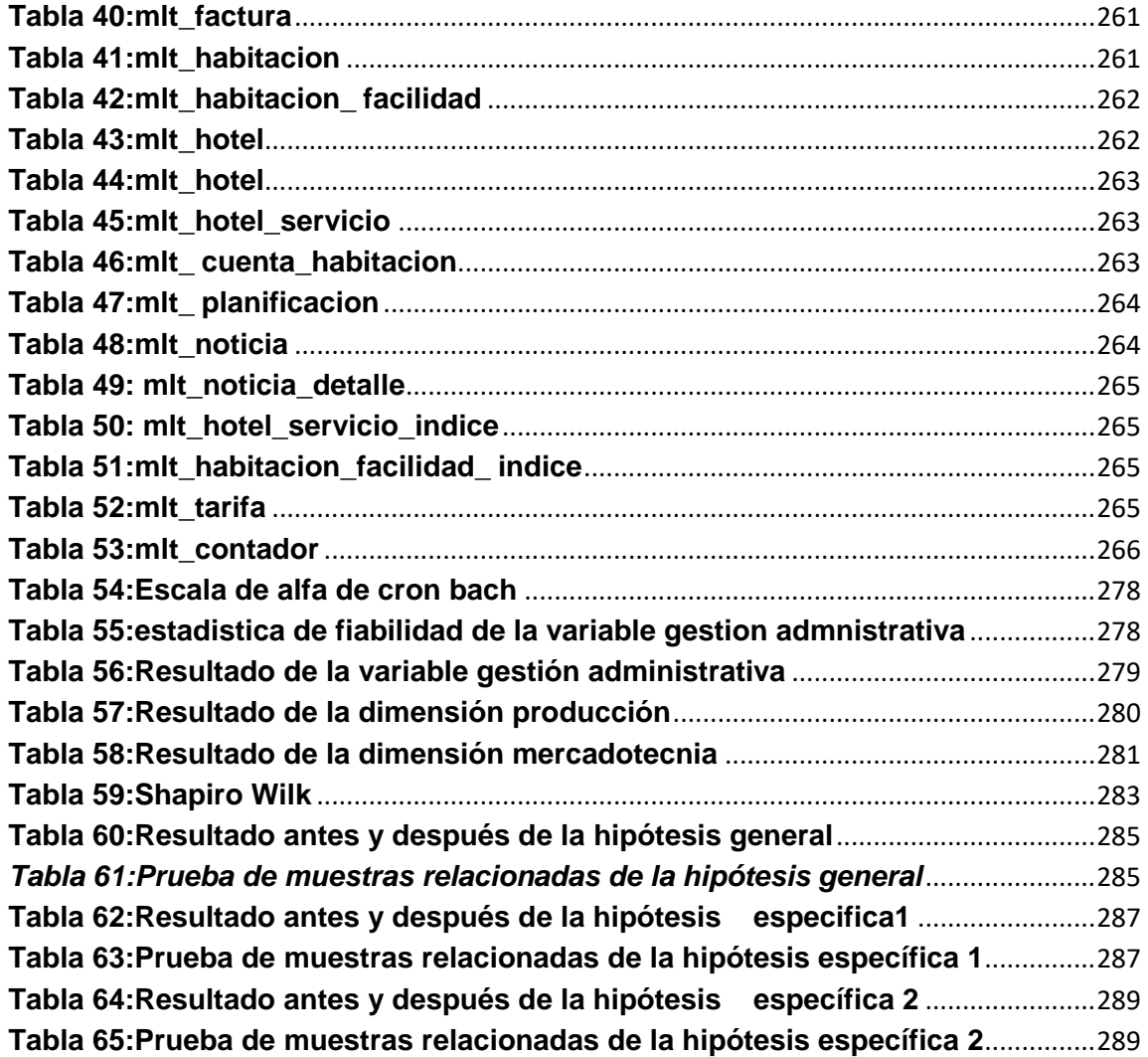

#### **Resumen**

<span id="page-17-0"></span>El presente trabajo de investigación "Aplicación del sistema web para la gestión administrativa del servicio turístico Monte Carlo del Centro Poblado Tintaya Marquiri-Cusco" tiene su origen a partir de la necesidad de mejorar la gestión administrativa del hotel, mediante el desarrollo del sistema web.

El hotel Monte Carlo tiene como objetivo principal cumplir día a día con la satisfacción total de cada uno de sus huéspedes y clientes, de esta manera llegar a ser el Hotel número uno del centro poblado Tintaya-Marquiri.

El tipo de diseño de investigación del presente trabajo de investigación es de diseño experimental-cuasi experimental, ya que se realizará una encuesta a los trabajadores, acerca de la gestión administrativa actual en la empresa y después una encuesta aplicando el sistema web para la gestión administrativa.

La población con la que se trabajara la conforma todo el personal del hotel "Monte Carlo", los cuales son 9 trabajadores, al ser una población pequeña no se aplicara alguna fórmula para calcular la muestra, el número de personas que se encuestaran son los 9 trabajadores del hotel "Monte Carlo".

Al aplicar la fórmula de shapiro-wilk tenemos que nuestra variable se comporta de forma normal ya que 0,212 es superior a 0.05. Ya que nuestra variable es superior a 0.05 y se comporta de forma normal, podemos aplicar T-student para muestras relacionadas.

Según la prueba estadística t para muestras relacionadas de la hipótesis específica n°1 se confirmo que con la aplicación del sistema web se contribuirá a mejorar el proceso de producción del hotel servicio turístico Monte Carlo ya que el valor de p es 0.000.

Según la prueba estadística t para muestras relacionadas de la hipótesis general se confirmo que con la aplicación del sistema web se contribuirá a mejorara el proceso de producciónla entidad hotelera ya que el valor de p es 0.000.

Según la prueba estadística t para muestras relacionadas de la hipótesis general se confirmo que con la aplicación del sistema web se contribuirá a mejorara el proceso de mercadotecnia de la entidad hotelera ya que el valor de p es 0.000.

**Palabras Claves**: Gestion Administrativa, sistema web

#### **Abstract**

The present research work "Application of the web system for the administrative management of the Monte Carlo tourism service of the Tintaya Marquiri-Cusco Town Center" has its origin from the need to improve the administrative management of the hotel, through the development of the web system.

The main objective of the Monte Carlo hotel is to fulfill every day with the total satisfaction of each of its guests and clients, in this way becoming the number one hotel in the Tintaya-Marquiri town center.

The type of research design of this research work is of experimental-quasi-experimental design, since a survey will be made to the workers, about the current administrative management in the company and then a survey applying the web system for administrative management.

The population that is worked with is made up of all the personnel of the hotel "Monte Carlo", which are 9 workers, since it is a small population, no formula will be applied to calculate the sample, the number of people that will be surveyed will be 9 workers of the hotel "Monte Carlo".

When applying the formula of shapiro-wilk we have that our variable behaves in a normal way since 0.212 is higher than 0.05. Since our variable is higher than 0.05 and behaves normally, we can apply T-student for related samples.

According to the statistical test t for related samples of the specific hypothesis n  $\degree$  1 it was confirmed that with the application of the web system it will contribute to improve the production process of the hotel Monte Carlo tourist service since the value of p is 0.000.

According to the statistical test t for related samples of the general hypothesis, it was confirmed that the application of the web system will contribute to improve the production process of the hotel entity since the value of p is 0.000.

According to the statistical test t for related samples of the general hypothesis, it was confirmed that the application of the web system will contribute to improve the marketing process of the hotel entity since the value of p is 0.000.

#### **Introducción**

<span id="page-21-0"></span>En la actualidad son utilizadas cada vez más las nuevas tecnologías para el desarrollo de las actividades comerciales, el uso de los sistemas de gestión ha cobrado un papel fundamental en la toma de decisiones y en la optimización de recursos en diversas esferas de la economía.

Este proyecto está basado en el desarrollo para el servicio turístico "Monte Carlo" ya que la calidad en el servicio es considerada como el aspecto más importante en el mundo de los negocios.

La finalidad de desarrollar este sistema web es cumplir con los requerimientos del cliente y garantizar que todas las actividades de la organización contribuyan a satisfacer sus necesidades.

El presente trabajo de tesis cuyo tema es, "Aplicación del sistema web para la gestión administrativa del servicio turístico hotel Monte Carlo del Centro Poblado Tintaya Marquiri-Cusco", ha sido dividido en cinco capítulos los cuales se detallan a continuación:

En el capítulo i "Planteamiento del problema", identifica el problema a investigar y además se plantea la justificación por la cual se investiga, así como los objetivos a obtener los que guiarán la realización del proyecto.

En el capítulo ii "Marco teórico", presenta el fundamento teórico y los antecedentes investigativos que sustentan a la investigación y permiten comprender de manera clara el problema y así plantear la propuesta de solución.

En el capítulo iii **"**Metodología", describe la metodología de investigación a utilizar y el proceso de recolección, procesamiento y análisis de la información recolectada. Además, especifica de manera breve cada una de las etapas para el desarrollo del proyecto.

En el capítulo iv "Desarrollo de la aplicación", detalla todo el desarrollo de la propuesta de solución siguiendo el ciclo de vida del software seleccionado, definiendo los requisitos necesarios obtenidos del levantamiento de requisitos y documentando el proceso mediante diagramas casos de uso, diagramas de secuencia, el diseño de la base de datos, el diccionario de datos describiendo cada una de las tablas que constan en la base de datos, el diseño de la interfaz gráfica y la implementación.

En el capítulo v "Resultados y discusión", se establecen la presentación de resultados a las que se ha llegado luego del desarrollo del proyecto, así como contraste de la hipótesis que el investigador ha considerado pertinentes.

Finalmente se establecen las conclusiones a las que se ha llegado luego del desarrollo del proyecto, así como recomendaciones que los investigadores han considerado pertinentes, se incluyen también la bibliografía consultada y citada en instrumentos de recolección de la información, el manual técnico.

# **CAPÍTULO I PLANTEAMIENTO DEL PROBLEMA**

### <span id="page-23-0"></span>1.1. DESCRIPCIÓN DE LA REALIDAD PROBLEMÁTICA

En la actualidad la gran mayoría de hoteles cuentan con un sistema web o página con la cual los clientes pueden acceder a la página o sistema web para poder reservar una habitación, sin necesidad de llamar al administrador o encargado del hotel para reservar una habitación o inclusive ir hasta el hotel para recién reservar la habitación. Un ejemplo claro a nivel internacional de este problema es el desarrollo del sistema para el hotel Acapulco de la ciudad de Ambato. Ya que este no contaba con un sistema web el cual ayude a la empresa a realizar sus procesos con mayor rapidez.

Uno de los problemas que tuve el hotel es la perdida de información, debido a que maneja archivos planos para el registro, porqué el registro de hospedaje y reservaciones, esta información es llenada de forma manual y al estar de esta manera no existe un orden o la letra es ilegible (Culqui, 2015).

Muchas veces se genera una especie de incertidumbre cuando el cliente desea reservar una habitación y no conoce realmente si este hotel cumple las expectativas del cliente.

La empresa al contar con un sistema web, hará que las personas puedan conocer las características del hotel, cómo las habitaciones por medio de fotos, él ambiente, la dirección; dando como resultado que sea conocido rápidamente y pueda captar más cliente.

Es así como a nivel nacional hay muchos hoteles que tienen un sistema web o página web que ayuda a que los clientes de distintos países logren conocer la existencia de dicha empresa, como el caso del Hospedaje SUMAQ WASI-Cajamarca quien gracias a la implementación de un sistema web dentro del proceso de reserva; año tras año ha ido incrementando las visitas de los clientes, mejorando la calidad del servicio, ya que el problema principal era la perdida de información y el proceso de reservas no era el más eficientes, ya que los clientes se iban insatisfechos por el servicio. (Ordeñez, 2015).

Muchas veces el problema principal en muchos hoteles es la gestión de reservas, ya que la gran mayoría los datos de los clientes, el personal anota los datos en un libro o cuaderno. Es así como a nivel local se desarrolló una aplicación web de reserva de habitación para la administración hotelera del Hotel DORADO, el cual el problema principal de este era que las reservaciones los clientes lo realizaban vía telefónica y de manera presencia y toda la información de la reservación se realizaba de manera manual, el cual ocasionaba retrasos en los procesos de la atención del hotel.

Actualmente en el centro poblado Tintaya Marquiri, los hoteles no cuentan con un sistema web dentro de su gestión administrativa, con el cual puedan administrar habitaciones, usuarios y reservas, por lo que todo dicho proceso se realiza de manera manual; esto quiere decir que son plasmados en un cuaderno donde se registran diariamente para el control respectivo.

A través del nuevo sistema web, el administrador podrá, gestionar su propio contenido, como las habitaciones y reservas, así también gestionar usuarios, consultas y reportes.

El cliente podrá, obtener información acerca de las habitaciones, las comodidades que este ofrece, la ubicación en la que se encuentra y podrá realizar la reserva correspondiente.

Si hay disponibilidad de plazas, la confirmación será mucho más rápida.

La finalidad de la presente investigación es desarrollar el sistema web para la gestión administrativa del hotel servicio turístico Monte Carlo para mejorar el funcionamiento y la calidad del servicio.

#### <span id="page-25-1"></span><span id="page-25-0"></span>1.2. FORMULACION DEL PROBLEMA

#### 1.2.1. Problema General

¿En qué medida influye la aplicación del sistema web en la gestión administrativa del hotel servicio turístico Monte Carlo en el centro poblado de Tintaya Marquiri?

#### <span id="page-25-2"></span>1.2.2. Problema Específico

- a. ¿De que manera influye la aplicación del sistema web en el proceso de produccíon del hotel servicio turístico Monte Carlo?
- b. ¿De que manera influye la aplicación del sistema web en el proceso de mercadotecnia del hotel servicio turístico Monte Carlo?

#### <span id="page-25-4"></span><span id="page-25-3"></span>1.3. Justificación e importancia del a investigación

1.3.1. Justificación

En el contexto practico, él presente proyecto de investigación permitirá aplicar el sistema web en el hotel servicio turístico Monte Carlo, que pueda gestionar su propio contenido, cómo son las habitaciones, usuarios y reservas en tiempo real y así tendrá una mejora del proceso de la gestión administrativa de dicho hotel.

En el contexto teórico; el presente proyecto de investigación pretende contribuir a la gestión administrativa del hotel, mediante la aplicación de un sistema web y así mejorar la calidad del servicio.

#### <span id="page-25-5"></span>1.3.2. Importancia

Según Mincetur, la industria hotelera en el Perú es una de las industrias de mayor inversión en los últimos 5 años, desde iniciativas propias con hospedajes de 1 a 3 estrellas, hasta inversiones que superan los \$ 100 MM, como es el hotel Westin Libertador perteneciente al grupo Brescia, la apertura comercial y el buen momento económico son los impulsores para el desarrollo de la industria hotelera (Mincetur, 2009-2011)

| Categoría | 2009 | 2010           | 2011 <sub>e</sub> |
|-----------|------|----------------|-------------------|
| 5 *****   | 31   | 35             | 34                |
|           | 45   | 48             | 49                |
| ***       | 508  | <del>526</del> | <del>515</del>    |
| **        | 1055 | 1057           | 1027              |
|           | 364  | 343            | 318               |
| Alberge   | 49   | 46             | 40                |
| Eco Lodge |      |                |                   |
| Total     | 2055 | 2059           | 1985              |
|           |      |                |                   |
|           |      |                |                   |

<span id="page-26-3"></span> **Ilustración 1:Crecimiento de la Oferta Hotelera en el Peru Fuente**: Mincetur,2011

Al ser uno de los países con mayor crecimiento hotelero; la competencia incrementa más cada año por ende uno de los principales pilares para desenvolverse en la industria hotelera es adaptarse a los cambios tecnológicos y sociales. Para ello en la actualidad el uso del internet es indispensable para poder sobrevivir en un sector tan competitivo como lo es actualmente en la sociedad. Por ende, la aplicación de un sistema web mejorará la gestión administrativa de la empresa ya que, al controlar la cantidad de habitaciones disponibles, las reservas, usuarios, consultas y reportes; se analizarán con mayor entendimiento dichos elementos y la incertidumbre de los clientes por la falta de información acerca del hotel será mínima garantizando el incremento de cliente.

#### <span id="page-26-0"></span>1.4. Objetivos de la investigación

#### <span id="page-26-1"></span>1.4.1. Objetivo general

Aplicar el Sistema web para la gestión administrativa del hotel servicio turístico Monte Carlo para mejorar el funcionamiento y la calidad del servicio.

#### <span id="page-26-2"></span>1.4.2. Objetivos específicos

- a. Determinar en qué medida influye la aplicación del sistema web en el proceso de producción en el hotel servicio turístico Monte Carlo.
- b. Determinar en qué medida influye la aplicación del sistema web en el proceso de mercadotecnia en el hotel servicio turístico Monte Carlo.

#### <span id="page-27-0"></span>1.5. Hipótesis de la investigación

#### <span id="page-27-1"></span>1.5.1. Hipótesis General

La aplicación del sistema web influye significativamente en la gestión administrativa del hotel servicio turístico Monte Carlo

#### <span id="page-27-2"></span>1.5.2. Hipótesis Especificas

- a. La aplicación del sistema web influye de manera positiva en en el proceso de producción del hotel servicio turístico Monte Carlo
- b. La aplicación del sistema web influye de manera positiva en el proceso de mercadotecnia del hotel servicio turístico Monte Carlo

### 1.6. Operacionalidad de Variable

<span id="page-28-0"></span>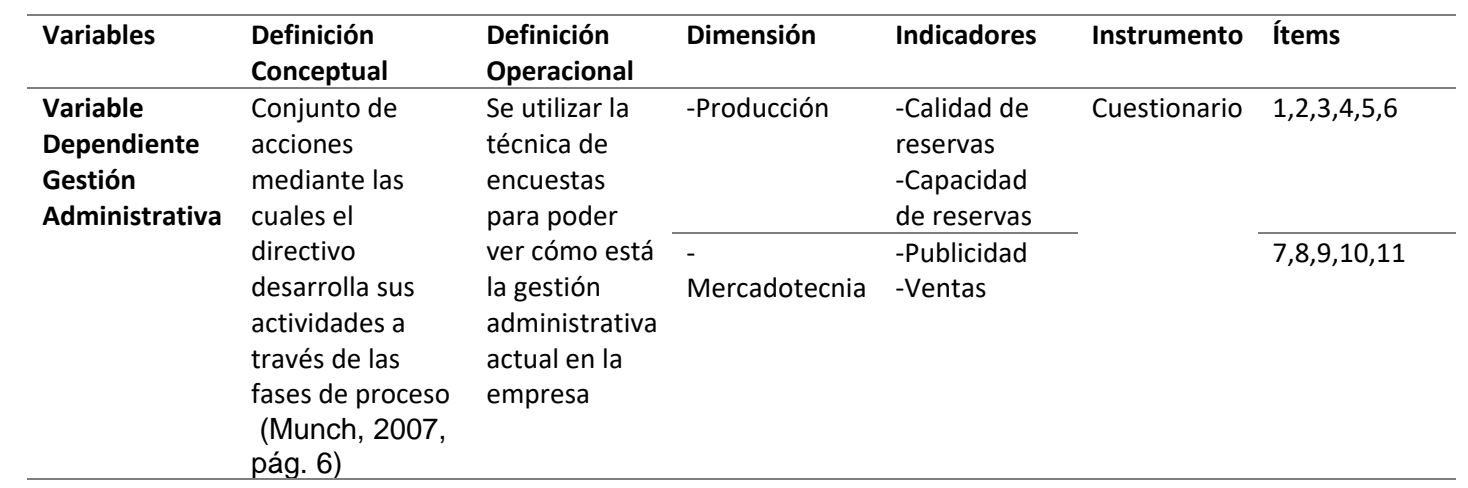

#### **Tabla 1:Operacionalidad de Variable**

<span id="page-28-1"></span>**Fuente**: Elaboración propia

# **CAPÍTULO II MARCO TEÓRICO**

#### <span id="page-29-0"></span>2.1. Antecedentes del estudio

A nivel internacional se de desarrollo la Tesis titulada "Reingeniería del sistema de reservas inmediatas de venezuelatuya.com: Aplicaciones web y móvil" en la ciudad de Venezuela, el cual el objetivo general es diseñar y desarrollar una versión del SRI orientada a tecnología web móvil.

Los objetivos específicos son: rediseñar la versión web orientada a computadoras de escritorio empleando técnicas de reingeniería y utilizando el patrón de diseño MVC.Implementar el SRI de acuerdo a su nuevo diseño utilizando tecnologías y técnicas de desarrollo web de última generación y probar su correcto funcionamiento.Diseñar,desarrollar y probar una versión web móvil para el SRI, tomando en cuenta el nuevo diseño obtenido como consecuencia del proceso de reingeniería sobre su versión web a computadoras de escritorio. El desarrollo de la arquitectura se usó la metodología del Procesos Unificado de Rational (RUP) y se utilizó el framework de desarrollo Zend Framework para PHP.

Las conclusiones del presente trabajo son las siguientes: La nueva versión del SRI en sus dos modalidades, web y móvil, permitirán tanto a la empresa GlobalWebTek como a VenezuelaTuya poner en el mercado venezolano un producto innovador que satisfará a los posaderos y hoteleros de Venezuela permitiéndoles escoger la modalidad de uso del sistema de acuerdo a las necesidades que se les presenten.

El éxito del proyecto de pasantía origino cambios en los lineamientos y procesos internos de la empresa. Siendo el primer proyecto realizado bajo los enfoques de Zend Framework y el enfoque movil, el alto grado de mantenibilidad que se obtuvo al separar el código del SRI mediante el enfoque MVC fue considerado un atractivo que capo la atención de la empresa. (Jimenez, 2011)

En el desarrollo de la tesis "Sistema de seguimiento y control caso: Hotel Sagarnaga" en la ciudad de la Paz-Bolivia, el cual el objetivo general es analizar, diseñar e implementar un sistema informático que pueda realizar reservas, así como el registro de los huéspedes. Los objetivos específicos son: Analizar y diseñar una base de datos de los servicios del hotel; Integrar toda la información de los servicios que el hotel ofrece para un mejor control de los mismos; Implementar los procedimientos de registro de los huéspedes, registró de reservaciones, control de habitaciones, control de caja y control de servicios básicos. Se desarrolló con la metodología RUP y en el lenguaje de programación de java. Las conclusiones del presente trabajo son las siguientes: Se cuenta con un sistema de información que permite el registro, seguimiento y control de los huéspedes que visitan el hotel; Los administradores pueden acceder a informes del sistema de manera confiable y segura; Se tiene acceso a datos sobre el historial de los huéspedes para brindar informes periódicos a la policía de turismo INTERPOL. (Limachi, 2007)

En el desarrollo de la tesis "Sistema Web para el registro de reservaciones y control de hospedaje en el hotel Acapulco de la ciudad de Ambato" en la ciudad de Ambato-México el objetivo general es implementar un sistema web para el registro de reservaciones y control del hospedaje en el hotel Acapulco de la ciudad de Ambato. Los objetivos específicos son: Analizar el proceso actual de reservaciones y hospedaje de habitaciones en el hotel Acapulco; Establecer los requerimientos y alcance del sistema web para el registro de reservaciones y control de hospedaje en el hotel Acapulco de la ciudad de Ambato; Diseñar la base de datos e interfaces para el sistema web para el registro de reservaciones y control de hospedaje en el Hotel Acapulco; Desarrollar el sistema web para el registro de reservaciones y control de hospedaje en el Hotel Acapulco; Implementar el sistema web para el registro de reservaciones y control de hospedaje en el hotel Acapulco. Se desarrolló en .NET y se utilizó la metodología RUP para el desarrollo del sistema. El tipo de investigación es de campo porque se acudirá al lugar de los hechos, como también aplicara una entrevista y observación en el mismo campo es decir en el Hotel Acapulco. También es de bibliográfica-Documental, ya que se sustentará en revistas, libros periódicos, internet, tesis como fuentes de información con el tema a investigar. Las conclusiones del presente trabajo son las siguientes: El sistema web permite la administración de los procesos de registro de reservaciones, control de hospedaje de los huéspedes durante toda su estadía, hasta la salida de las instalaciones del hotel Acapulco; El diseño de la base de datos permite tener integridad de datos centralizados de la información, y a su vez el diseño de interfaz permite una visualización previas de las pantallas y reportes que se van a utilizar en el sistema web; El sistema desarrollado como propuesta de solución se ajusta fácilmente a las diversas formas existentes para controlar el hospedaje y reservación, esto gracias a los parámetros con los que cuenta el sistema; La implementación de la aplicación web permitió optimizar y agilizar los procesos en la organización, administración y control de hospedaje y reservaciones en el Hotel Acapulco. (Culqui, 2015)

En el desarrollo de la tesis "Desarrollo de un sistema para automatizar los procesos de reserva y facturación de un hotel "en la ciudad de Quito-Ecuador, el problema principal son las reservaciones ya que la información del cliente lo anotaban en un libro y había ocasiones que se perdía la información. El tipo de metodología que se usara para el desarrollo del sistema es RUP, XP y MSF y Oracle. Las conclusiones del presente trabajo son las siguientes: Los sistemas informáticos hoteleros son piezas claves para los servicios de reservas en muchos hoteles. Porque hoy en día facilitan un excelente grado de satisfacción de los clientes finales. Al utilizar Oracle para el desarrollo de sistemas se facilitan la programación paralela, es decir, el sistema nunca deja de funciona para hacer un nuevo requerimiento, lo cual simplifica tiempo y da la sensación de alta calidad y eficacia al cliente. (Ocampo, 2007)

En el desarrollo de la tesis "Diseño e implementación de un sitio web mediante la utilización del lenguaje JSP (JavaServer Pages) y la metodología DUM, para la promoción turística del hotel Caribean Real, ubicado en la ciudad Latacunga "en la ciudad de Latacunga -Ecuador, el problema principal era que llevaban un control con el registro de los datos del cliente en una planilla en Excel provocando perdida de sus datos y provocando así un anticuado registro de la información. Para solucionar este problema se creó un sitio web de información turística y control de reservaciones capaz de gestión una base de datos que contiene los registros de los posibles huéspedes que se hospedan en el Hotel. Logrando eficiencia y control en la prestación de servicios. El sistema fue desarrollado en el lenguaje de programación Java, motor de base de datos Mysql, además de la utilización XHTML y Css.Las conclusiones del presente trabajo son las siguientes: El correcto uso de las técnicas de investigación conjuntamente con las nuevas herramientas de desarrollo de software, permitieron dar solución al problema planteado, contribuyendo de esta manera, al control automatizado de un sistema de reservaciones en línea de la empresa hotelera.

La implementación del sistema web, cumple con los requerimientos establecidos por la empresa y está acorde a las necesidades de la misma permitiendo un control de las entradas y salidas de información. (MARTÍNEZ, 2010)

En el desarrollo de la tesis "Automatización del registro y control de los procesos de hospedaje, restaurante y eventos del hotel-laboratorio "El Higuerón" de la Espam MFL "en la ciudad de Calceta-Ecuador, el objetivo general es desarrollar un sistema informático web para automatizar el registro y control de los procesos de hospedaje, restaurante y eventos en el área de administración turística del Hotel-Laboratorio "El Higuerón" de la escuela superior politécnica. Los objetivos específicos son: Ejecutar un levantamiento exhaustivo de la información para determinar las necesidades y analizar los requisitos del hotel; Emplear un entorno de desarrollo integrado, para estructura la aplicación. El método de desarrollo que se utilizo fue el método MIDAS/DB y en asp.net. Las conclusiones del presente trabajo son las siguientes: El levantamiento de información permitió determinar las

necesidades del Hotel-Laboratorio, así como identificar los procesos que se realizaban.

La información obtenida facilito el desarrollo del contenido estático a la aplicación web.

Las realizaciones de pruebas permiten comprobar el correcto funcionamiento de la aplicación y finalmente evidencian si existe o no mejora en los tiempos de los procesos realizados. (Rodriguez, 2015)

En el desarrollo de la tesis "Análisis y diseño de una aplicación móvil para el huésped de una cadena hotelera en Cabo San Lucas" en la ciudad de Los Cabos-México, el objetivo general es analizar y diseñar una aplicación móvil para el huésped de una cadena hotelera en el municipio de los Cabos. El tipo de metodología de investigación es científica, histórica, documental y de campo. El tipo de diseño de investigación es no experimental transaccional y la población es de 678 y se trabajara con una muestra de 246 y se desarrolló en Android Studio con html5. La conclusión del trabajo es: Una aplicación móvil resolverá los problemas actuales (Garcia, 2014)

A nivel nacional se desarrolló el proyecto de investigación "Herramientas información que dan soporte a la gestión estratégica en el sector hotelero de categoría tres estrellas-Lambayeque" en la ciudad de Chiclayo, busca desarrollar un sistema de escritorio para la cadena de hoteles de tres estrellas. Este trabajo tiene como finalidad implementar el sistema de escritorio en los distintos hoteles, ya que estos tienen los mismos requerimientos. El tipo de diseño de investigación corresponde al tipo de investigación descriptiva y aplicada; pues se recopilo, analizó y explico la información obtenida. La población se consideró a todas las empresas hoteleras de categoría tres estrellas que son 12 en la ciudad de Chiclayo. La muestra fue no probabilística intencionada, debido a que este tipo de muestra depende de las características de la investigación y de quien la realiza debido a diferentes circunstancias, escogiéndose la empresa hotelera Garza Hotel de categoría Tres Estrellas. Para la obtención de los datos, se utilizaron la técnica de entrevista y encuestas. Las conclusiones del presente trabajo son las siguientes: Se desarrolló e implemento el software de escritorio en la

empresa; Se realizó un análisis de la empresa desde la perspectiva de la responsabilidad social concluyendo que esta goza de un buen clima laboral de tal manera que los trabajadores se encuentren contentos y con motivación para brindar un mejor servicio. (chavez, 2012)

En el desarrollo de la tesis "Sistema de información para reservas y asignación de habitaciones del hospedaje Misk'i riq'chari"en la ciudad de Cusco, el objetivo general es desarrollar un sistema de información para reservas y asignación de habitaciones del hospedaje Misk'i Riq'chari.Los objetivos específicos son : Identificar y describir la situación actual del hospedaje; Analizar y determinar los requerimientos generales para desarrollar el sistema de información para reservas y asignación de habitaciones; Diseñar los diagramas de modelamiento para el desarrollo del sistema; Implementar una aplicación que cumpla con los requerimientos de reservas y asignación de habitaciones. El tipo de metodología que se utilizara será RUP y se desarrollara en .net con visual studio (Quispe, 2014)

A nivel local se desarrolló la tesis "Desarrollo de una aplicación web de reserva de habitaciones para la administración hotelera del Hotel Dorado-Tacna" el objetivo principal es desarrollar una aplicación web de reservas de habitaciones para el hotel dorado. Los objetivos específicos son describir como es la función de la aplicación web de reservas de habitaciones y registro de clientes para el hotel dorado y describir el proceso de administración de reserva de las habitaciones y registro de clientes en el hotel dorado.

La Aplicación web de reserva de habitaciones del Hotel Dorado brindara la administración de ficha de los clientes a los usuarios del Sistema web de reservas del Hotel Dorado, a su vez mejorara el tiempo de atención al cliente y sobre y automatizara. La población está compuesta por todo el personal del Hotel Dorado, los cuales son 8 personas y la muestra es de 8 personas ya que esta es una población finita porque se conoce la población los cuales son los trabajadores del hotel. El tipo de investigación es no experimental y el diseño de investigación es aplicada. Desarrollará en JavaScript con mysql ya que se desarrollará una aplicación web con Eclipse. Las conclusiones de

la investigación son las siguientes: Con el desarrollo de la aplicación web de reservas de hospedaje en la gestión de hospedaje del hotel Dorado se llegó a la conclusión que mejorará la gestión de administración de reservas ya que, permitirá controlar y almacenar la información de las reservas de los clientes. Con el desarrollo de la aplicación web de reservas del hospedaje los personales del hotel dorado contaran con una herramienta tecnológica que facilitara el proceso de reservas de hospedaje en el hotel Dorado. (Torres, 2012)

#### <span id="page-35-1"></span><span id="page-35-0"></span>2.2. Bases Teoricos-Cientificas

#### 2.2.1. Aplicación Web

Según Antonio Sierra una aplicación web es un programa informático que puede dar servicio simultáneamente a múltiples usuarios que los ejecutan a través de Internet.

Este se base en lo que se conoce como una arquitectura de tres capas de diferentes actores y elementos implicados en la misma se encuentra distribuidos en tres bloques o capas. (Sierra, 2007, pág. 108)

Estas tres capas son:

-Capa Cliente

- -Capa intermedia
- -Capa de datos

Una aplicación web un sistema informatico que los usuarios utilizan accediendo a un sistema web o de una intranet. El protocolo mediante el cual se establece la comunicación entre el navegador que utiliza el el usuario y el servidor web es mediante el protocolo HTTP o HTTPS.Hay distintas maneras de poder desarrollar una aplicación web, una de estas es el modelo de tres capas, la capa de cliente o de presentación es la interfaz gráfica que se muestra al usuario y es la encargada de las peticiones o acciones que realiza el usuario.

La capa de negocio es donde se reciben las peticiones del usuario, en esta capa se comunica con la capa de presentación y presentar los resultados.
La capa de datos es donde se almacenan los datos y es la encargada de acceder a la información, esta conformada por una o más gestores de base de datos.

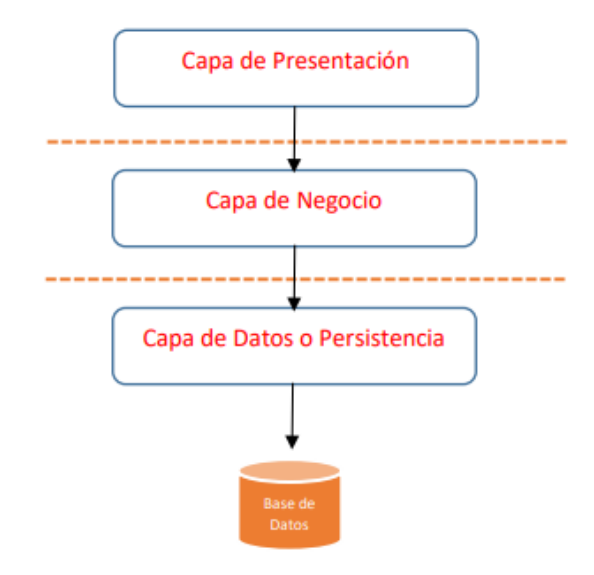

 **Ilustración 2: Modelo 3 capas Fuente**: Modelo de Desarrollo en Capas para VB.Net

# 2.2.1.1. Transferencia de páginas web

 Según Sergio Mora el proceso completo, desde que el usuario solicita una página, hasta que el cliente web (navegador) se la muestra con el formato aprobado, es el siguiente:

- El usuario especifica en el cliente web la dirección de la página que desea consultar: el usuario escribe en el navegador la dirección (URL) de la página que desea visitar o pulsa en el enlace.
- El cliente establece una conexión con el servidor web.
- El cliente solicita la página o el objeto deseado.
- El servidor envía dicha página u objeto (o, si no existe, devuelve un código de error).
- Se trata de una página HTML, el cliente inicia sus labores de interpretación de los códigos HTML. Si el cliente web encuentra instrucciones que hacen referencia a otros

objetos que se tienen que mostrar con la página (imágenes, sonidos, animaciones, etc.).

- Establece automáticamente comunicación con el servidor web para solicitar dichos objetos.
- Se cierra la conexión entre el cliente y el servidor.
- Se muestra la página al usuario.

 Obsérvese que siempre se libera la conexión, por lo que esta solo tiene la duración correspondiente a la transmisión de la página solicitada. Esto se hace así para no desperdiciar innecesariamente el ancho de banda de la red mientras el usuario lee la página recibida.

Cuando el usuario activa un enlace de la página, se establece una nueva conexión para recibir otra página o elemento multimedia.

 Por ello, el usuario tiene la sensación de que está disfrutando de una conexión permanente cuando realmente no es así.

Un detalle importante es que para cada objeto que se transfiere por la red se realiza una conexión independiente. (Mora, 2002, pág. 52)

La Transferencia de una pagina web se realiza cuando el cliente ingresa el link o la dirección ip de la pagina web o sitio web que desea ingresar mediante el navegador web,el cliente establece una conexión del servidor web,dependiendo del retardo o tiempo podra el cliente acceder a la pagina web rápidamente,en el caso que se demore mucho al cargar la pagina o se encuentre algún problema,mostrara un mensaje de error en el navegador.Se cierra la conexión entre el cliente y el servidor y mostrara la pagina web al cliente.

# 2.2.1.2. Entornos web

Según Sergio Mora las aplicaciones web se emplean en tres entornos informáticos muy similares que suelen confundirse entre sí: Internet, intranet y extranet.

#### Internet:

En 1998, la Internet tenía más de 100 millones de usuarios en todo el mundo, en diciembre de 2000 unos 400 millones, en junio de 2002 unos 600 millones y el número sigue creciendo rápidamente. Más de 100 países están conectados a este nuevo medio para intercambiar todo el tipo de información.

Al contrario que otros servicios online, qué se controlan de forma centralizada, la Internet posee un diseño descentralizado. Cada ordenador (host) en la Internet es independiente. Sus operaciones pueden elegir qué servicio de Internet usar y que servicios locales quieren proporcionar al resto de la Internet. Asombrosamente este diseño anárquico funciona satisfactoriamente.

Existe una gran variedad de formas de acceder a la Internet. Él método más común es obtener acceso a través de Proveedores de servicios de Internet (Internet Service Provider (ISP)).

#### Intranet:

Una intranet es una red de ordenadores basada en los protocolos que gobiernan Internet (TCP/IP) que pertenece a una organización y que es accesible únicamente por los miembros de la organización, empleados u otras personas con autorización.

Una intranet puede estar o no conectada a Internet. Un sitio web en una intranet es y actúa como cualquier otro sitio web, pero los cortafuegos (firewall) lo protegen de accesos no autorizados (su acceso está limitado a un ámbito local).

Al igual que Internet, las intranets se usan para distribuir y compartir información.

Las intranets hoy en día componen el segmento con mayor crecimiento de Internet, porqué son menos cara de montar y de administrar que las redes privadas que se basan en protocolos propietarios.

Extranet:

Una extranet es una intranet a la que pueden acceder parcialmente personas autorizadas ajenas a la organización o empresa propietaria de la intranet.

Mientras que una intranet reside detrás de un cortafuego y solo es accesible por las personas que forman parte de la organización propietaria de la intranet, una extranet proporciona diferentes niveles de acceso a personas que se encuentran en el exterior de la organización. (Mora, 2002, pág. 53)

Las aplicaciones web se emplean en tres entornos las cuales son las siguientes: internet, intranet y extranet.

En la internet existen variedad de formas de acceder una de las mas comunes es obtener acceso a través de un Proveedor ISP.Para este caso para acceder a una aplicación web, la aplicacion web debe estar alojado en un servidor web para que el usuario pueda ingresar mediante el url.

En la intranet el medio de comunicación es mediante el protocolo TCP/IP, en el caso de la aplicación web para acceder a ella no es necesario tener internet, solo bastaría contar con un servidor web y levantarlo localmente. La desventaja de una aplicación web en una intranet es que solo se puede acceder a esta en el ámbito local.

En la extranet en una aplicación web se puede acceder dependiendo de los nieveles de acceso a los usuarios que se encuentra fuera de la organización.

# 2.2.2. La WWW como servicio de Internet

Según Carles Mateu la WWW (World Wide Web) o, de forma más coloquial, la web, se ha convertido, junto con el correo electrónico, en el principal caballo de batalla de Internet. Ésta ha dejado de ser una inmensa "biblioteca" de páginas estáticas para convertirse en un servicio que permite acceder a multitud de prestaciones y funciones, así como a infinidad de servicios, programas, tiendas, etc. (Mateu, 2004, pág. 12)

La web se puede encontrar diversos servicios, imágenes, videos, programas, tiendas. Con el transcurso del tiempo la web ha incrementado su información y gracias al internet cualquier persona puede acceder a la web mediante cualquier tipo de navegador, dado que podemos tener distinto tipo de información a la mano.

# 2.2.2.1. Breve historia de la WWW

Según Carles Mateu en 1989, mientras trabajaba en el CERN (Centro Europeo de Investigación Nuclear), Tim Berners-Lee empezó a diseñar un sistema para hacer accesible fácilmente la información del CERN. Dicho sistema empleaba el hipertexto para estructurar una red de enlaces entre los documentos. Una vez obtenida la aprobación para continuar el proyecto, nació el primer navegador web, llamado WorldWideWeb (sin espacios).

En 1992 el sistema ya se había extendido fuera del CERN. El número de servidores "estables" había aumentado, alcanzando la sorprendente cifra de veintiséis. A partir de este punto, el crecimiento es espectacular. En 1993 la web ya era merecedora de un espacio en el New York Times.

Éste es el año del lanzamiento de Mosaic, un navegador para X-Window/Unís que con el tiempo se convertiría en Netscape y que fue un factor clave de popularización de la web. En 1994 se fundó el WWW Consortium, que se convertiría en el motor de desarrollo de los estándares predominantes en la web (http://www.w3c.org).

A partir de ese momento, el crecimiento ya fue constante, convirtiéndose hacia finales de los noventa en el servicio insignia de Internet y dando lugar al crecimiento imparable de los servicios en línea que estamos experimentado actualmente. (Mateu, 2004, pág. 13)

Vemos que el primer navegador web llamado WorldWideWeb para acceder a la información del cern el cual se enlazaba entre documentos en la red. Vemos que durante el transcurso del tiempo desde su inicio hasta la actualidad la web a crecidado inmensamente la cual podemos acceder a ella mediante cualquier navegador web.

# 2.2.3. Fundamentos de la Web

Según Carles Mateu el éxito espectacular de la web se basa en dos puntales fundamentales: El protocolo HTTP y el lenguaje HTML. Uno permite una implementación simple y sencilla de un sistema de comunicaciones que nos permite enviar cualquier tipo de ficheros de una forma fácil, simplificando el funcionamiento del servidor y permitiendo que servidores poco potentes atiendan miles de peticiones y reduzcan los costes de despliegue. El otro nos proporciona un mecanismo de composición de páginas enlazadas simple y fácil, altamente eficiente y de uso muy simple. (Mateu, 2004, pág. 14)

Los fundamentos de la web se basan en dos puntos fundamentales los cuales son: http y el lenguaje html, el protocolo http es el protocolo de comunicación que permite la transferencia de información en la web. El lenguaje html es un lenguaje de progrmación que se utilia para el desarrollo de páginas webs.

# 2.2.3.1. El protocolo HTTP

Según Carles Mateu el protocolo HTTP (hypertext tranfer protocol) es el protocolo base de la WWW. Se trata de un protocolo simple, orientado a conexión y sin estado. La razón de que esté orientado a conexión es que emplea para su funcionamiento un protocolo de comunicaciones (TCP, transport control protocol) de modo conectado, un protocolo que establece un canal de comunicaciones de extremo a extremo (entre el cliente y el servidor) por el que pasa el flujo de bytes que constituyen los datos que hay que transferir, en contraposición a los protocolos de datagrama o no orientados a conexión que dividen los datos en pequeños paquetes (datagramas) y los envían, pudiendo llegar por vías diferentes del servidor al cliente. El protocolo no mantiene estado, es decir, cada transferencia de datos es una conexión independiente de la anterior, sin relación alguna entre ellas, hasta el punto de que para transferir una página web tenemos que enviar

el código HTML del texto, así como las imágenes que la componen, pues en la especificación inicial de HTTP, la 1.0, se abrían y usaban tantas conexiones como componentes tenía la página, trasfiriéndose por cada conexión un componente (el texto de la página o cada una de las imágenes).

Existe una variante de HTTP llamada HTTPS (S por secure) que utiliza el protocolo de seguridad SSL (secure socket layer) para cifrar y autenticar el tráfico entre cliente y servidor, siendo ésta muy usada por los servidores web de comercio electrónico, así como por aquellos que contienen información personal o confidencial.

De manera esquemática, el funcionamiento de HTTP es el siguiente: el cliente establece una conexión TCP hacia el servidor, hacia el puerto HTTP (o el indicado en la dirección de conexión), envía un comando HTTP de petición de un recurso (junto con algunas cabeceras informativas) y por la misma conexión el servidor responde con los datos solicitados y con algunas cabeceras informativas. (Mateu, 2004, pág. 14)

El protocolo HTTP es un protocolo de internet que permite la comunicación entre el cliente y el servidor, cada transferencia de datos es una distinta conexión a la anterior. Existe el protocolo HTTPS que utiliza un protocolo de seguridad SSL que encripta los datos que viajan al servidor para que asi la información que viaja sea más segura.

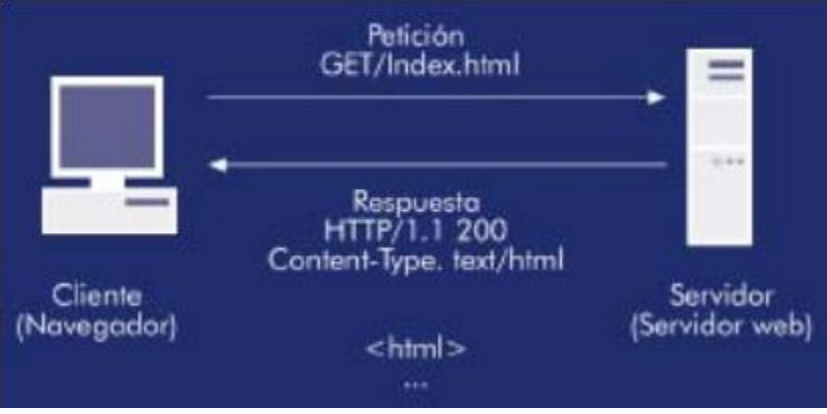

**Ilustración 3:Protocolo HTTP Fuente**: Software Libre

2.2.4. Conceptos básicos de servidor web

Según Carles Mateu un servidor web es un programa que atiende y responde a las diversas peticiones de los navegadores, proporcionándoles los recursos que solicitan mediante el protocolo HTTP o el protocolo HTTPS (la versión segura, cifrada y autenticada de HTTP). Un servidor web básico tiene un esquema de funcionamiento muy sencillo, ejecutando de forma infinita el bucle siguiente:

- Espera peticiones en el puerto TCP asignado (el estándar para HTTP es el 80).
- Recibe una petición.
- Busca el recurso en la cadena de petición.
- Envía el recurso por la misma conexión por donde ha recibido la petición.
- Vuelve al punto 2.

Un servidor web que siguiese el esquema anterior cumpliría los requisitos básicos de los servidores HTTP, aunque, eso sí, sólo podría servir ficheros estáticos.

A partir del esquema anterior se han diseñado y construido todos los programas servidores de HTTP que existen, variando sólo el tipo de peticiones (páginas estáticas, CGI, Servlets, etc.) que pueden atender, en función de que sean o no multi-proceso, multi-hilados, etc. (Mateu, 2004, pág. 23)

Un servidor web es el encargado de responder y enviar las peticiones de los navegadores mediante el protocolo HTTP o HTTPS.El funcionamiento de un servidor web es el siguiente.El usuario realiza una petición mediante el navegador hacia el servidor, este se comunica por el protocolo HTTP utilizando el puerto 80, el servidor recibe la petición y busca la información solicitada y envía la información por la misma conexión donde se ha recibidio la conexión,finalmente muestra la información solicitada al usuario.

#### 2.2.4.1. Seguridad y Autenticación

Según Carles Mateu la mayoría de los servidores web modernos nos permiten controlar desde el programa servidor aquellos aspectos relacionados con la seguridad y la autenticación de los usuarios.

El modo más simple de control es el proporcionado por el uso de ficheros .htaccess. Éste es un sistema de seguridad que proviene de uno de los primeros servidores web (del NCSA httpd), que consiste en poner un fichero de nombre .htaccess en cualquier directorio del contenido web que se vaya a servir, indicando en este fichero qué usuarios, máquinas, etc., tienen acceso a los ficheros y subdirectorios del directorio donde está el fichero. Como el servidor de NCSA fue el servidor más usado durante mucho tiempo, la mayoría de servidores modernos permiten utilizar el fichero .htaccess respetando la sintaxis del servidor de NCSA.

Otros servidores permiten especificar reglas de servicio de directorios y ficheros en la configuración del servidor web, indicando allí qué usuarios, máquinas, etc., pueden acceder al recurso indicado.

Por lo que respecta a la autenticación (validación del nombre de usuario y contraseña proporcionados por el cliente), las prestaciones ofrecidas por los diversos servidores web son de lo más variado. La mayoría permiten, como mínimo, proporcionar al servidor web un fichero con nombres de usuario y contraseñas contra el que se pueda validar lo enviado por el cliente. De todos modos, es frecuente que los servidores proporcionen pasarelas que permitan delegar las tareas de autenticación y validación a otro software (por ejemplo, RADIUS, LDAP, etc.). Si usamos un sistema operativo como Linux, que dispone de una infraestructura de autenticación como PAM (pluggable authentication modules), podemos usar esta funcionalidad como modo de autenticación del servidor web, permitiéndonos así usar los múltiples métodos

disponibles en PAM para autenticar contra diversos sistemas de seguridad. (Mateu, 2004, pág. 25)

Los servidores modernos permiten controlar algunos espectos de seguridad, uno de estos es crear un fichero con el nombre de .htaccess en cualquier parte del directorio del contenido web, indicando que usuarios, máquinas o cual es la pagina principal que se redirrecionará.

Otros servidores permiten especificar reglas indicando que usuarios o que máquinas pueden acceder. Con respecto a la autenticación para poder validarse pedirá un usuario y contraseña proporcionados al cliente.

# 2.2.4.2. Contenido Dinámico

Según Carles Mateu uno de los aspectos más importantes del servidor web escogido es el nivel de soporte que nos ofrece para servir contenido dinámico. Dado que la mayor parte del contenido web que se sirve no proviene de páginas estáticas, sino que se genera dinámicamente, y esta tendencia es claramente alcista, el soporte para contenido dinámico que nos ofrece el servidor web es uno de los puntos más críticos en su elección.

La mayoría de servidores web ofrecen soporte para CGI (cabe recordar que los CGI son el método más antiguo y simple de generación de contenido dinámico). Muchos ofrecen soporte para algunos lenguajes de programación (básicamente interpretados) como PHP, JSP, ASP, Pike, etc. Es altamente recomendable que el servidor web que utilicemos proporcione soporte para alguno de estos lenguajes, siendo uno de los más utilizados PHP, sin tener en cuenta JSP, que usualmente requiere un software externo al servidor web para funcionar (como, por ejemplo, un contenedor de Servlets). La oferta en este campo es muy amplia, pero antes de escoger un lenguaje de programación de servidor tenemos que plantearnos si deseamos un lenguaje muy estandarizado para que nuestra aplicación no dependa de un servidor web o arquitectura concreta o si, por el contrario, la portabilidad no es una prioridad y sí lo es alguna prestación concreta que pueda ofrecernos algún lenguaje de programación concreto. (Mateu, 2004, pág. 26) La gran mayoría de servidores web soportan alojar páginas web estáticas, pero cuando se desarrolla alguna aplicación web tenemos que tener en cuenta para alojar la aplicación en un servidor debe ser compatiblecon el lenguaje de programación desarrollado y con la base de datos que se ha utilizado par almacenar la información.

#### 2.2.5. El servidor Apache

Según Carles Mateu apache es un servidor web de código libre robusto cuya implementación se realiza de forma colaborativa, con prestaciones y funcionalidades equivalentes a las de los servidores comerciales. El proyecto está dirigido y controlado por un grupo de voluntarios de todo el mundo que, usando Internet y la web para comunicarse, planifican y desarrollan el servidor y la documentación relacionada. (Mateu, 2004, pág. 28)

El servidor apache es un servidor web en el cual pude funcionarlocalmente mediante xampp o en un hosting. Todos los hostings cuentan con el servidor web apache, se tendría que subir la aplicación web a la carpeta raíz del servidor apache para que pueda estar en funcionamiento.

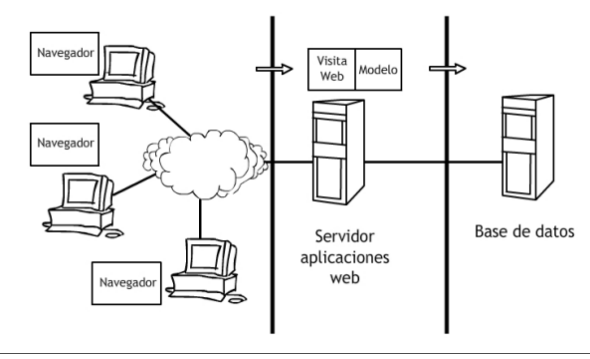

 **Ilustración 4: Funcionamiento del servidor Apache Fuente**: Apache

2.2.5.1. El nacimiento de Apache

Según Carles Mateu en febrero de 1995, el servidor web más popular de Internet era un servidor de dominio público desarrollado en el NCSA (National Center for Supercomputing Applications en la Universidad de Illinois). No obstante, al dejar

Rob McCool (el principal desarrollador del servidor) la NCSA en 1994, la evolución de dicho programa había quedado prácticamente reducida a la nada. El desarrollo pasó a manos de los responsables de sitios web, que progresivamente introdujeron mejoras en sus servidores. Un grupo de éstos, usando el correo electrónico como herramienta básica de coordinación, se puso de acuerdo en poner en común estas mejoras (en forma de "parches", patches). Dos de estos desarrolladores, Brian Behlendorf y Cliff Skolnick, pusieron en marcha una lista de correo, un espacio de información compartida y un servidor en California donde los desarrolladores principales pudiesen trabajar. A principios del año siguiente, ocho programadores formaron lo que sería el Grupo Apache.

Éstos, usando el servidor NCSA 1.3 como base de trabajo, añadieron todas las correcciones de errores publicadas y las mejoras más valiosas que encontraron y probaron el resultado en sus propios servidores. Posteriormente publicaron lo que sería la primera versión oficial del servidor Apache (la 0.6.2, de Abril de 1995). Casualmente, en esas mismas fechas, NCSA reemprendió el desarrollo del servidor NCSA.

En este momento el desarrollo de Apache siguió dos líneas paralelas. Por un lado, un grupo de los desarrolladores siguió trabajando sobre el Apache 0.6.2 para producir la serie 0.7, incorporando mejoras, etc. Un segundo grupo reescribió por completo el código, creando una nueva arquitectura modular. En julio de 1995 se migraron a esta nueva arquitectura las mejoras existentes para Apache 0.7, haciéndose público como Apache 0.8. El día uno de diciembre de 1995, apareció Apache 1.0, que incluía documentación y muchas mejoras en forma de módulos incrustables. Poco después, Apache sobrepasó al servidor de NCSA como el más usado en Internet, posición que ha mantenido hasta nuestros días. En 1999 los miembros del Grupo Apache fundaron la Apache Software Foundation, que provee soporte legal y financiero al desarrollo del servidor Apache y los proyectos laterales que han surgido de éste. (Mateu, 2004, pág. 30)

El servidor web más popular de internet era un servidor desarrollado en el NCSA, durante el transcurso del tiempo se publico la primera versión del servidor apache, con el tiempo se fue corrigiendo algunos errores encontrados y encontrando documentación del servidor Apache.Poco a poco apache sobrepasí al servidor NCSA como el más usado. En la actualidad todos los hostings cuentan con el servidor Apache para alojar páginas web o alguna aplicación web.

## 2.2.6. Página Web

Según Martin Sierra una página Web es un documento de texto que contiene información para ser visualizada por un navegador; es enviada a este desde la capa intermediaria y esta codificada en un lenguaje especial capaz de ser interpretado y codificada en un lenguaje especial capaz de ser interpretado por todos los navegadores. Esté lenguaje es el HTML.

El lenguaje HTML no es un lenguaje de programación si no que se trata de un lenguaje de marcado formado por un conjunto o etiquetas que, combinadas adecuadamente, permiten presentar información del navegador con un determinado formato y estilo, así como generar diferentes tipos de elementos gráficos que permitan solicitar datos al usuario. (Sierra, 2007, pág. 110)

Una página web es un documento de texto que contiene información que se visualiara en un navegador, una página web esta desarrollado en el lenguaje HTML, gracias a este lenguaje se puede trabajar con diversas etiquetas, permite mostrar la información en el navegador con un determinado formato y estilo, se puede generar elementos gráficos solicitados por le usuario.

## 2.2.6.1. Páginas Web Estáticas y Dinámicas

Según Jesús Bobadilla, las páginas web son textos ASCII escritos en el lenguaje HTML (Hypertext Markup Languaje), que se transfieren entre los servidores de WWW y los exploradores de los clientes mediante el protocolo HTTP (HyperText Transfer Protocol). La investigación y desarrollo en el campo de la creación y mantenimiento de páginas web es uno de los más dinámicos en el ámbito de Internet, debido a sus consecuencias comerciales y de utilización de la red.

Las páginas estáticas se siguen utilizando ampliamente debido a que forma la base necesaria para la presentación de datos en muchos tipos de situaciones. También influye decisivamente la sencillez con que se pueden crear, instalar y mantener.

La ventaja principal de las paginas activasen el cliente es la descarga de trabajo que le proporciona al equipo.

Otra importante ventaja se basa en el ahorro de comunicaciones (ancho de banda) que se puede experimentar en muchas aplicaciones que ejecutan procesos en el cliente, y evitan de esta manera realizar continuos traspasos de información el servidor web. (Jesus Bobadilla, 2000, pág. 4)

Una página web estática se utiliza para presentaciones acerca de la empresa, solo muestra información definida acerca de un determinado tema. Mientras una página web dinámica ofrece una mayor interactividad con los usuarios que la visiten. Dado que su creación es mas compleja porque se tiene que saber un lenguaje de progrmación y trabaja con un gestor de base de datos para alojar la información requerida.

#### 2.2.7. Aplicaciones Multicapa

Según Martin Sierra cuando las aplicaciones empiezan a tener cierto tamaño, codificar todas las instrucciones de las mismas en las clases Page se puede llegar a ser problemático, pues el código se vuelve más rígido y menos susceptible a cambios, se repiten instrucciones, aumenta la probabilidad de cometer errores, etc.

La solución a estos problemas pasa por utilizar otro modelo alternativo de desarrollo, basado en la estructuración y división del código en capas. Este modelo consiste básicamente en dividir las tareas a realizar por la aplicación en bloques o capas. Cada una de estas capas realizara unas determinadas funciones dentro de la aplicación y podrán ser

desarrolladas de forma independiente unas de otras haciendo posible su interacción durante la ejecución de la misma.

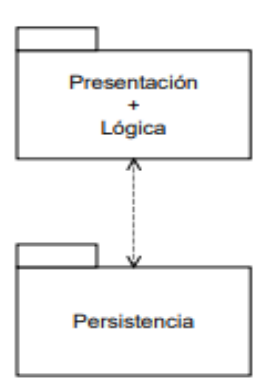

 **Ilustración 5 :Aplicacion Web con estructura de dos capas Fuente**: Arquitecturas y Tecnologías para el desarrollo de aplicaciones web

Capa Negocio:

Toda la lógica de la aplicación incluye acceso los datos, forma parte de este bloque, implementado mediante las clases independientes. Estas clases podrán estar ensamblados .dll para su reutilización en otras aplicaciones.

Capa de presentación:

Se encarga de la interacción del usuario. En esta capa se realizan las operaciones tales como la recuperación de datos procedentes de la petición, la generación de respuestas, él mantenimiento del estado o el reenvió y redireccionamiento de peticiones. (Sierra, 2007, pág. 303)

Lo ideal al momento de realizar alguna aplicación web o programar es trabajar con algún patrón de diseño o trabajar en capas para que así no se cometan errores durante el transcurso del desarrollo del sistema. La capa de negocio contiene todas las clases métodos o funciones, la capa de presentación es la interaccion del usuario, en esta capa se envía lo solicitado hacia la capa de negocio para generar la respuesta de la acción requerida por el usuario.

# 2.2.8. Servicios Web

Según Martin Sierra los servicios web pretenden dar un paso más en el desarrollo de aplicaciones para la Web, ya que su objetivo es que estas puedan ser utilizadas por otros programas capaces de procesar las respuestas con otro fin que no sea el de la presentación de información en pantalla, permitiendo además automatizar los procesos en la Web al posibilitar transacciones de datos sin la intervención del usuario. (Sierra, 2007, pág. 360)

Los servicios web sirven para intercambiar datos entre diversas aplicaciones en lenguajes de programación diferentes en cualquier plataforma, se puede utilizar los servicios web para intercambiar información en internet.

# 2.2.8.1. Conceptos Básicos sobre la arquitectura de Servicios Web

Según Martin Sierra este nuevo modelo de arquitectura conocido como también como arquitectura orientada al servicio (SOA), se base en proporcionar soluciones a problemas concretos. Estas soluciones se encapsulan como un "servicio" y se expone en la red para que sean accesibles a otras aplicaciones. Al disponer de estas soluciones o servicios, las aplicaciones puedan centrarse en resolver problemas de mayor nivel.

Desde un punto de vista programático, un servicio Web consiste componente de software que expone un conjunto de operaciones en la Web que pueden ser utilizadas desde otros programas. Así como las aplicaciones Web tradicionales están desarrolladas para que puedan ser utilizadas por un cliente navegador. (Sierra, 2007, pág. 360)

La arquitectura orientada al servicio, los datos se encapsulan y se envía para que pueda ser accesible a otras aplicaciones, un servicio web se puede considerar un conjunto de operaciones para ser utilizadosentre otros programas.

# 2.2.8.2. Características de los servicios Web

Según Martin Sierra ciertamente, la comunicación programaprograma en un entorno distribuido no es una idea novedosa introducida con los servicios Web. Otras tecnologías más antiguas, cómo CORBA o DCOM, permiten implementar ese tipo de soluciones de forma más o menos exitosa, aunque con ciertas limitaciones en unos casos y con excesiva complejidad en otros.

Sin embargo, los servicios Web poseen una serie de características que los hacen preferibles a estas otras tecnologías. Entre ellas cabe desatacar:

Utilización de estándares existentes:

La base de la arquitectura de servicios Web la constituye el protocolo HTTP y el estándar XML.

De hecho, la comunicación cliente-servicio Web se lleva a cabo mediante el intercambio de documentos XML entre ambos utilizando HTTP como protocolo de comunicación.

Independencia de la plataforma:

La utilización de XML como formato de intercambio de información entre el cliente y el servicio Web permite que la comunicación entre cliente y el servicio independientemente de la tecnología o lenguaje con el que tanto uno como otro estén implementados, así como de la plataforma en la que se ejecuten.

Nuevos estándares abiertos:

HTTP y XML constituyen la base principal de los servicios Web. No obstante, se han desarrollado una serie de tecnologías que permiten estandarizar operaciones como la descripción o la publicación de un servicio Web. (Sierra, 2007, pág. 361)

Las características de un servicio web utilizan estándares existentes, la arquitectura del servicio web utiliza el protocolo HTTP y el estándar XML, la comunicación de cliente-servicio se hace intercambio el documento xml mediante el protocolo

HTTP.El documento xml es documento principal para que pueda viajar la información mediante el protcolo HTTP.

### 2.2.8.3. Tipos de Servicios Web

Según Martin Sierra en función de cómo va ser procesada la información podemos dividir estos en dos categorías:

-Servicios Web orientados a método.

-Servicios Web orientados a documentos.

-Servicios Web Orientados a Método:

Se basan en una interacción de tipo Invocación Remota a método (RPC) donde el documento XML de petición del servicio Web representa la llamada a un procedimiento con sus correspondientes parámetros de entrada, mientras que el documento XML generado como respuesta el valor de dicho método.

Servicios Web Orientados a Documento:

El documento XML enviado por el cliente al servicio Web es por este en su totalidad. Este proceso se lleva a cabo de forma asíncrona y así mismo pueda implicar llamadas a diferentes métodos y procedimientos en los componentes del servidor.

La llamada a este tipo de servicios Web se realiza de forma asíncrona que significa que el cliente puede continuar su ejecución en el documento. (Sierra, 2007, pág. 363)

Los tipos servicios se dividen en dos categorías los cuales son: servicio web orientados a método y servicios web orientados a documentos. El servicio orientado a método llama al documento XML llama a un procedimiento con los parámetros de entrada mientras el documento xml genera una respuesta del valor del procedimiento. El servicio web orientado a documentos contiene cualquier tipo de contenido que se desea enviar entre las aplicaciones.

2.2.8.4. Estándares de la arquitectura de servicios Web

Según Martin Sierra la arquitectura de servicios Web se basa en la utilización de XML como mecanismo para intercambio de datos. Basados en esta tecnología, se ha definido una serie de estándares para posibilitar la interacción entre los diferentes roles que forman la arquitectura. Éstos son:

-Soap

-Wsdl

-Uddi

SOAP:

SOAP (Simple Object Access Protocol) es un protocolo definido por W3C para el intercambio de información entre aplicaciones en un entorno distribuido. SOAP está basado en XML y define los formatos de los documentos XML (mensajes SOAP) que van a intercambiarse las aplicaciones.

En el caso de un servicio Web basado en RPC, SOAP define el formato del documento XML que la aplicación cliente debe utilizar para invocar a los métodos del servicio y los parámetros de entrada necesarios, así como el formato del documento XML generado como respuesta a la llamada.

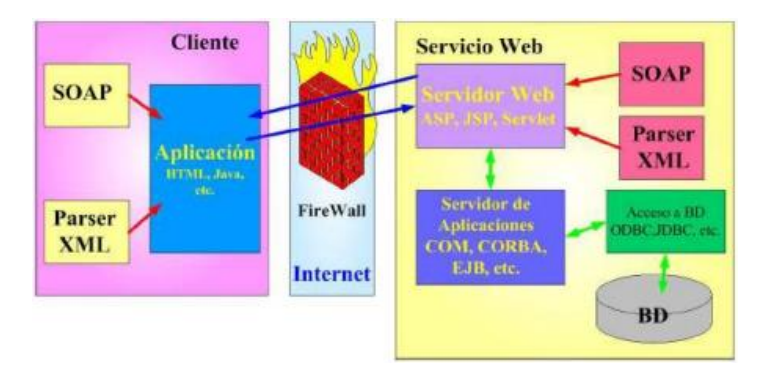

**Ilustración 6: Servicio Web Fuente**: Soap y Wsdl

# WSDL:

Para que un cliente pueda interactuar con un servicio Web es necesario que este descrito de alguna.WSDL o Lenguaje de descripción de servicios web es una especificación basada en XML, utilizada para la descripción de servicios Web. UDDI:

UDDI (Universal Description Discovery and Integration proyect) es una especificación que define como publicar y localizar un servicio Web en un registro de servicios compatibles con UDDI. A un registro UDDI pueden acceder dos tipos de clientes:

Proveedores de servicio:

Acceden al registro para publicar sus servicios. UDDI proporciona mecanismos para que los proveedores "cuelguen" en el registro las descripciones de servicios Web. Clientes de servicios:

Utilizan el registro para localizar un servicio y poder hacer uso del (vinculación al servicio). UDDI soporta mecanismos de búsqueda de servicios (Sierra, 2007, pág. 373)

La arquitectura de servicios web cuenta con roles diferentes los cuales son:

Soap, wsdl, uddi, la funcion principal del Soap es proporcionar el intercambio de informacion entre dos puntos usando XML.WSDL proporciona la informacion al cliente para interaccionar con el servicio web. UDDI define como publicar un servicio web y como localizarlo.

# 2.2.9. Materialize

Según Anirudh Prabhu materialize creado por Google, es una filosofía de diseño que se inspira en los materiales y ayuda a crear sitios web elegantes e interactivos.

El diseño de materialize compite con otra competición innovadora como diseño plano y diseño de metro. Sin embargo, es un concepto distinto que ayuda a crear una experiencia consistente y unificada que le da un aspecto del mundo real y es estéticamente agradable.

#### Material es la Analogia:

Diseño y desarrollo de materiales se inspira en la comprensión de elementos táctiles utilizadas en el mundo real. Este innovador concepto se basa en la realidad y en realidad está influenciada por papel y tinta. Se dibuja y se extiende desde el mundo real de una manera selectiva, lo que significa que se tienen en cuenta sólo aquellos elementos que darán lugar a una experiencia de usuario impresionante.

En definitiva, se trata de incorporar la forma en materiales reales en el mundo miran y se comportan, lo que significa que no trata a su dispositivo como una plataforma de dos dimensiones. Es el resultado de una experiencia uniforme y visualmente atractivo para los usuarios.

## **¿Qué es Materialize Css?**

Según Anirudh Prabhu materialize es un framework para el desarrollo de frontend intiuitivo similar a Bootstrap y Fundation que ofrece amplios componentes de interfaz de usuario. Sin embargo, es diferente porque Bootstrap y Foundation se basan en el enfoque de móviles primero, mientras que Materialize se adhiere a Google Filosofía del diseño del material (Anirudh Prabhu, 2016, pág. 2)

La descarga de Materialize Css: Materialize esta disponible en dos variantes:

• Listo para la producción:

La versión lista para producción es uno de bajo coste que incluye minified, así como archivos CSS y JavaScript minified-un. Esta versión requiere casi ninguna instalación y se puede incluir en el documento. No incluye Sass y es para aquellos usuarios que desean utilizar el marco y que no necesitan para construir y compilar código Sass.

• Sass

Esta versión contiene los archivos SCSS que finalmente se compilan a los archivos CSS finales. Usando este método, se puede obtener un mayor control y decidir qué componentes se deben utilizar. También puede personalizar los componentes como por la exigencia. Sin embargo, se necesita un compilador Sass si se utiliza este método.

Se puede utilizar cualquier variante según sus necesidades.

Mientras que las opciones anteriores (versiones materializarse, y Sass) que requiere que descargar, extraer y luego incluirlos en su directorio de sitios web, hay una alternativa en la que se puede incorporar Materialise sin ninguna descarga. Aquí no es necesario descargar el Materialise localmente. Todo lo que necesita hacer es incorporar Materialise en su archivo HTML usando un CDN (Content Delivery Network).

Hay varias ventajas de utilizar un CDN:

•Se elimina la carga en el servidor, sirviendo estas secuencias de comandos y los activos de servidores rápidos CDN que están disponibles en todo el mundo, dedicados a esta tarea.

•Servidores CDN tienen una alta disponibilidad.

•Dado que los archivos de secuencias de comandos están en un CDN, que es un servidor diferente, se puede lograr la concurrencia •Ofrece un mayor control sobre la entrega de activos.

#### **Configuracion de Materialize:**

Descargar los archivos de origen listos para la producción en el directorio que contiene los archivos del sitio web. Extraer los archivos en el directorio del proyecto

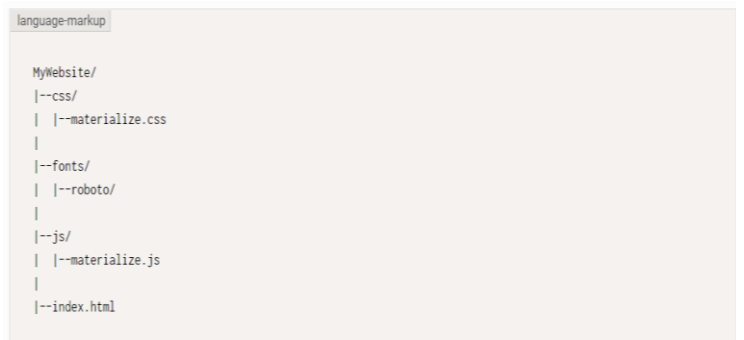

**Ilustración 7: Configuración de Materialize Fuente**: Introducción Materialize

## **Configuracion de HTML:**

Sólo tiene que asegurarse de que enlace los archivos correctamente en su página web. Generalmente es aconsejable importar archivos de javascript al final de la etiqueta body para reducir tiempos de carga. (Anirudh Prabhu, 2016, pág. 3)

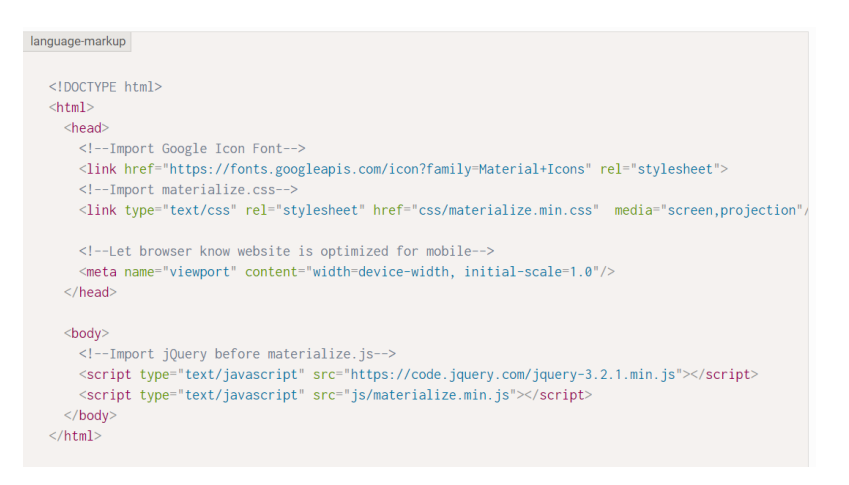

**Ilustración 8 : Configuración de Html Fuente**: Introducción Materialize

#### **Configuracion Sass**

Sass amplía las capacidades de CSS con características y construcciones que no están disponibles en CSS normal. Sin duda, es una manera de escribir código más fácil de mantener. Con mixins, funciones y variables, puede personalizar los componentes de material más rápido que el uso de CSS vainilla. A medida que las páginas web se vuelven más complejas, hojas de estilo se hacen más grandes y más difíciles de mantener. Sass le permite modularizar su código y mejora el flujo de trabajo de manera significativa.

El directorio extraído contiene muchos. scss (básicamente Sass) archivos, que aportan una nueva dimensión a sus proyectos de diseño web. (Anirudh Prabhu, 2016, pág. 7)

Materialize es un framework frontend similar, materialize esta basado en material design que esta desarrollado por google a comparación con boostrap que esta orientado tambien diseño de aplicaciones moviles, materialize cuenta con distintos componentes que hace que sea intiutivo con los usuarios ya que cuenta con elementos adicionales como los modals. Gracias a materialize se puede desarrolar paginas web con el estilo de Google con las funcionalidades que nosotros necesitamos.

Materialize esta disponible en dos variantes:

Listo de producción no se necesita ninguna instlación solo basta con instanciar con la version que se trabajara con el framework materialize y Sass se necesita descargar e instalarlo, usando este metodo se puede decidir que elementos se utilizarán y personalizarlos componentes.

Toda la documentacion con respecto a materialize se puede encontrar en la página principal de materialize que explica como instanciar en la pagina web o sistema web que se desarrollará o en el caso que se escoga utilizar sass, en la documentacion se explica como configurar correctamente y también información acerca de todos los componentes que tiene materialize.

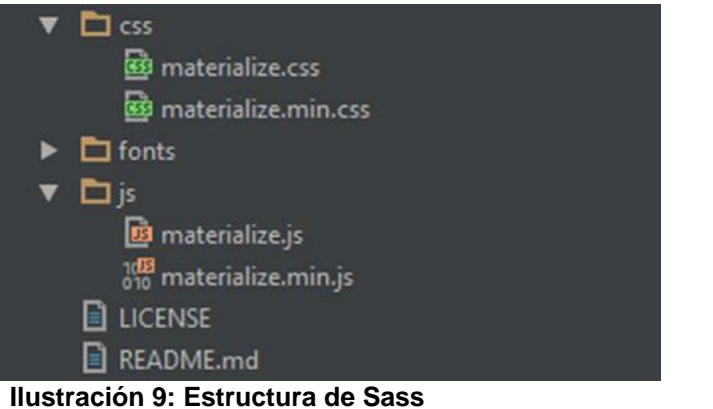

**Fuente**: Introducing Materialize

# 2.2.10. Concepto de la administración

Según Jones Gareth la administración es la planeación, organización, dirección y control de los recursos humanos y de otra clase, para alcanzar con eficiencia y eficacia las metas de la organización. (Gareth Jones, 2010, pág. 6)

La administración es conjunto de técnicas a través del proceso de planeación dirección y control a fin de lograr los objetivos establecidos.

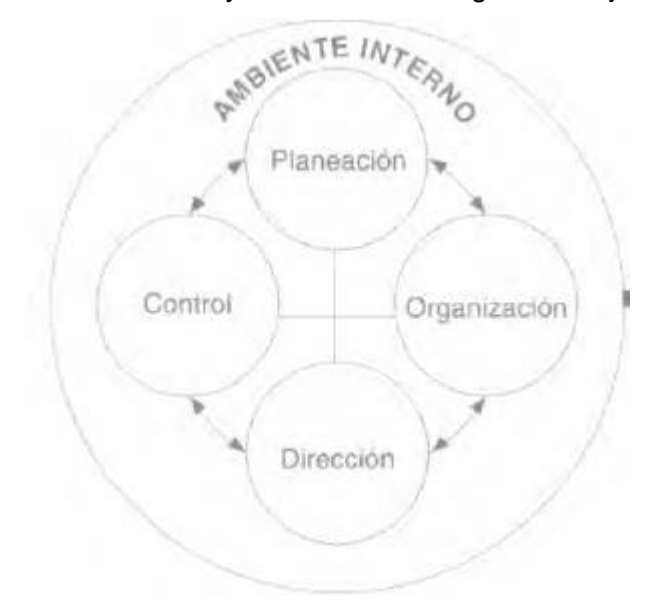

**Ilustración 10 : Proceso Administrativo Fuente**: **Administración Proceso Administrativo**

#### 2.2.10.1. Las funciones gerenciales principales

Según Jones Gareth el trabajo del administrador es ayudar a la organización a hacer el mejor uso de su recurso para conseguir sus metas. ¿Cómo consiguen los gerentes este objetivo? Realizando las cuatro funciones gerenciales más importantes: planear, organizar, dirigir y controlar.

Los gerentes de todos los niveles en todos los departamentos (ya sea en organizaciones pequeñas o grandes, en instituciones con o sin fines de lucro, o que operen en un solo país en todo el mundo) son responsables de ejecutar estas cuatro funciones. (Gareth Jones, 2010, pág. 8)

El administrador es el encargado de ayudar para que se pueda conseguir las metras trazadas. En algunos casos el adminsitrador es el encargado de supervisar correctamente las labores que desarrolla el personal y el correcto funcionamiento de las áreas administrativas de la empresa.

#### 2.2.10.2. Proceso administrativo

Según Lourdes Munch la administración comprende una serie de fases, etapas o funciones, cuyo conocimiento resulta esencial para aplicar el método, los principios, las técnicas y los enfoques de gestión.

En la administración de cualquier empresa existe dos fases: una estructural, en la que a partir de uno o más fines se determina la mejor forma de obtenerlos; y otra operacional, en la que se ejecutan todas las actividades necesarias para lograr lo establecido durante el periodo de estructuración.

Lyndall F. Urwick llama a estas dos fases de la administración mecánica y dinámica. La mecánica administrativa es la parte de diseño y arquitectura de la administración en la que se establece lo que debe hacerse. Mientras que durante la dinámica se implanta lo establecido durante la mecánica. (Munch, 2014, pág. 24)

La adminsitracion comprende distintantas fases, los cuales son esenciales para poder aplicarlos en la gestión. Una de estas fases es la mecánica administrativa las cuales son los los procesos administrativos y que sirve como referencia para saber como se deben hacer las cosas. La dinámica ve todos los aspectos de la práctica del proceso adminsitrativo.

## 2.2.11. Enfoque de la administración de calidad total

Según Harold Koontz la administración de la calidad (también llamada "administración de calidad total") se ha convertido en un elemento decisivo del competitivo mercado global. Deming y Juran fueron los precursores del movimiento de la administración de la calidad. Otras importantes contribuciones a esta corriente fueron realizadas por Philip B. Crosby. Cada uno de esto tres gurús de la calidad definen a esta en forma ligeramente distinta. Para Deming calidad significa ofrecer a los clientes productor o servicios confiables y satisfactorios a bajo costo.

Para Juran lo importante es que el producto o servicio sea adecuado para su uso. Para Crosby la calidad es el incumplimiento de los requerimientos de calidad de cada compañía. Para resolver el problema de la calidad, Deming querría que sociedad y compañías se comprometieran con la calidad. En forma semejante, Juran alude a la importancia del sistema organizacional orientada al cliente y a la calidad. Crosby enfatiza la necesidad de una cultura organizacional comprometida con la calidad y recalca la relevancia de cero defectos. Algunos de los conceptos propuestos por estos y otros autores son la necesidad de determinar el costo de la mala calidad, la mejora continua, la atención a los detalles, el trabajo en equipo para eliminar barraras departamentales, la educación en la calidad y el liderazgo en mejoras de calidad por todos los administradores y administradores de

todos los niveles es la organización, aunque especialmente por los de alto nivel. (Koontz, 1999, pág. 29)

# 2.2.12. Definición de un hotel

Según Anthony Flores un hotel es un establecimiento que se dedica al alojamiento de huéspedes o viajeros. El hotel es un edificio equipado y planificado para albergar a las personas de manera temporal. Sus servicios básicos incluyen una cama, un armario y un cuarto de baño. Otras prestaciones usuales son la televisión, una pequeña heladera (refrigerador) y sillas en el cuarto, mientras que otras instalaciones pueden ser de uso común para todos los huéspedes.

Existen diversas clasificaciones de hoteles de acuerdo a las comodidades y servicios que brindan al viajero. La más usual está compuesta por estrellas: un hotel de cinco estrellas es el que ofrece el máximo nivel de confort. Al otro extremo, los hoteles de una estrella solo brindan un servicio básico. (Flores, 2013)

Un hotel es un establecimiento en el cual el servicio que brinda de hospedaje. Los hoteles tienen distintas categorías, los cuales están clasificados por estrellas, según los servicios que pueden brindar hacia los clientes. El servicio que ofrece un hotel es de hospedaje, es decir su categoría es de una estrella dado que solo ofrece el servicio de hospedaje.

- 2.2.13. Definición de hotel de mapa de procesos
	- 2.2.13.1. Procesos de coordinación y control

Según Anthony Flores los procesos de coordinación control, planificación estratégica, gestión de clientes, gestión de calidad marketing y publicidad tienen los siguientes conceptos. Control:

En una organización es indispensable el manejo del concepto de coordinación debido a que por medio de este instrumento se integran las actividades de departamentos independientes a efectos de perseguir las metas de la organización con eficacia. Coordinación:

El control de gestión es un proceso complejo y dinámico, que se compone de una serie de etapas que se incorporan unitariamente, aunque de manera separable.

Gestión de los clientes:

Gestión de clientes nos ayudara a gestionar, tal y como indica su nombre, todos los contactos entre profesionales y clientes necesarios para una correcta organización de nuestro negocio y de toda la información que este genera. Almacena los datos de tus clientes, empresas asociadas, profesionales, ventas, etc.

Planificación estratégica:

La planificación estratégica es el proceso de desarrollo e implementación de planes para alcanzar propósitos u objetivos. La planificación estratégica se aplica sobre todo en los asuntos militares y en actividades de negocios. Dentro de los negocios se usa para proporcionar una dirección general a una compañía (llamada Estrategia empresarial) en estrategias financieras, estrategias de desarrollo de recursos humanos u organizativos, en desarrollos de tecnología de información y crear estrategias de marketing para enumerar tan solo algunas aplicaciones.

Gestión de la calidad:

Se llama gestión de la calidad al aspecto de la función general de la empresa que determina y aplica la política de la calidad. La obtención de la calidad deseada requiere el compromiso y la participación de todos los miembros de la empresa, la responsabilidad de la gestión recae en la alta dirección de la empresa.

Marketing y publicidad:

Marketing:

Se trata de la disciplina dedicada al análisis del comportamiento de los mercados y de los consumidores. El marketing analizar la gestión comercial de las empresas con el objetivo de captar,

retener y fidelizar a los clientes a través de la satisfacción de sus necesidades.

Publicidad:

La publicidad es una forma de comunicación impersonal y de largo alcance que es pagada por un patrocinador identificado para informar, persuadir o recordar a un grupo objetivo acerca del producto, servicios, ideas u otros que promueve, con la finalidad de atraer a posibles compradores, espectadores, usuarios, seguidores u otros. (Flores, 2013)

Un hotel tiene distintos procesos en los cuales los principales que se tienen son los siguientes.

Gestion de clientes es el proceso conformado que ayudara a gestionar aplicando un conjunto de estrategias para una correcta organización en la empresa.

La planificación estratégica es el proceso de desarrollo e implemnetacion de palnes para alcanzar objetivos. Hay distintos tipos de estratégias según a la meta u objetivo que uno quiere llegar.

La gestión de la calidad es el aspecto de la función de la empresa, para una correcta calidad es necesario la participación de todos los trabajadores de la empresa. Para llevar una correcta gestión de calidad es necesario tener una política de calidad para que asi los clientes que se hospeden en el hotel, se vayan satisfechos después de haber culminado su estadía.

### 2.2.13.2. Procesos operativos

Según Anthony Flores los procesos operativos de un hotel son los siguientes.

Servicios:

Alojamiento:

Es la acción y efecto de alojar o alojarse (hospedar, aposentar, colocar una cosa dentro de otra). El uso más frecuente del término está vinculado al lugar donde las personas pernoctan o acampan, generalmente en medio de un viaje o durante las vacaciones. Los hoteles, los albergues y las posadas son tipos de alojamiento.

Cafetín:

Una cafetería, es un despacho de café y otras bebidas, donde se sirven aperitivos y comidas. Una cafetería comparte algunas características con un bar y otras con un restaurante.

La tradición del café como lugar de reunión, para discutir, pasar el tiempo, y no solo un sitio para consumir, es representativa de algunas ciudades del mundo.

Internet:

El acceso a internet se ha convertido en un servicio básico y sus clientes consideran que un servicio de internet fiable resulta fundamental, lo que significa que para un hotel moderno es imprescindible contar con una solución de internet fiable y sólido. Limpieza:

La limpieza de hoteles y residencia es muy distinta a la limpieza industrial, los hoteles y las residencias por tratarse de lugares donde habitan personas, hay que realizar una limpieza en más profundidad.

Lavandería:

El cliente dispondrá en su habitación de un impreso donde figuran los precios establecidos para cada una de las prendas que se limpien en el hotel y las instrucciones que el huésped deberá seguir. (Flores, 2013)

Los procesos operativos en un hotel son los servicios que cuenta el hotel al momento de que el cliente desea hospedarse en el hotel. Según la categoría del hotel pueden contar con diversos servicios, uno de los principales servicios que se tiene son los siguientes.

El servicio de alojamiento es el servicio básico de todos los hoteles y el principal, dado que el cliente se hospeda en el hotel y se asigna una habitación al cliente para su estadía.

El servicio de cafetín o restaurante es en el cual se le brinda alimentación al cliente durante su estadía, hay algunos hoteles cuantan con desayuno incluido.

El servicio de limpieza que brinda los hoteles a comparación de otras empresas debe ser mas minucioso dado que como el servicio principal que se brinda es el de hospedaje debe estar siempre las habitaciones limpias inclusive durante la estadía del cliente.

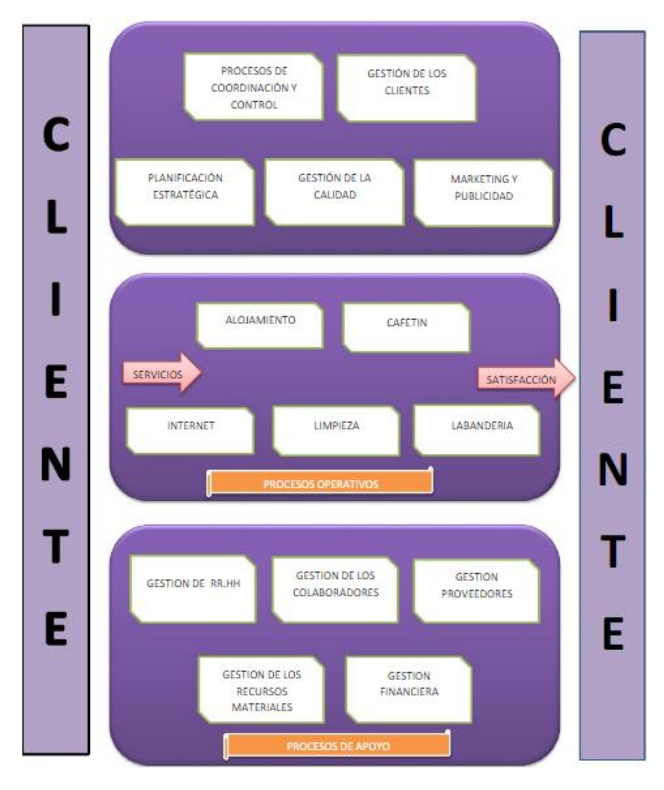

**Ilustración 11 : Mapa de procesos de hotel Fuente:** Gestión de hoteles

## 2.2.14. División de Habitaciones

Según José López la División de Habitaciones, como su nombre lo indica, representa el ámbito operativo que aporta mayores ingresos a la estructura financiera de un hotel. En algunos casos, el departamento de banquetes, que se desarrollará más adelante, pudiera representar mayores índices de ingresos, pero eso ocurrirá sólo cuando un evento específico así lo manifieste, más su comportamiento regular lo ubica como el segundo ámbito operativo de mayores ingresos, dejando el primer lugar a la División de Habitaciones. Su estructura organizativa pudiera representarse de la siguiente manera, considerando que, para cada hotel, ello pudiera varias, este organigrama de manera referencia (López, 2015, pág. 91):

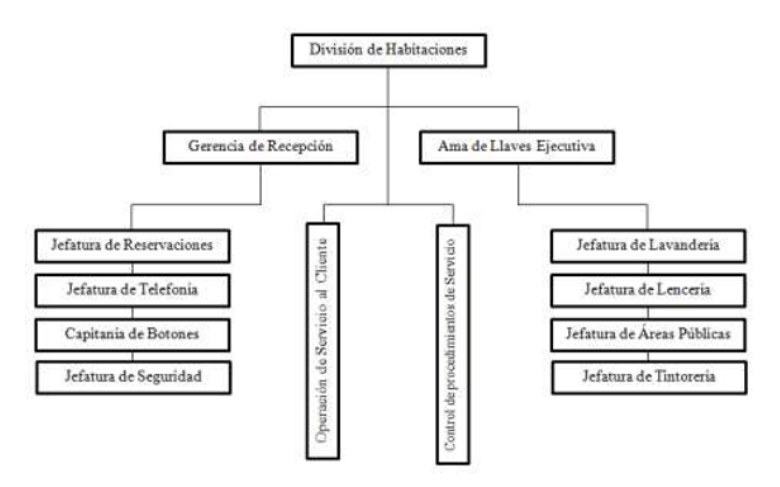

#### **Ilustración 12:Organigrama de división de habitaciones Fuente**: Hoteles, Hoteleros y Hotelería Enfoque conceptual

Debemos recordar que la prioridad deberá dirigirse a los clientes con reservación confirmada. Departamento de Recepción. Alrededor de este departamento se concentra la operación de la empresa hotelera. Los presupuestos establecidos se rigen estadísticas financieras de este departamento. Genera la mayor cantidad de ingresos en un hotel. Reservaciones. En el departamento a través del cual el cliente acuerda su alojamiento previo entrevista vía telefónica bajo las condiciones acordadas. Es la antesala del departamento de recepción y a través de sus estadísticas se planifican estrategias. Este departamento está estrechamente relacionado con el departamento de ventas y las planificaciones que proponen ventas son cumplidas por reservaciones. Podemos encontrar gerentes de reservaciones o solamente supervisor de reservaciones. Vías de Reservación. Las vías bajo las cuales se pudieran realizar reservas son las siguientes: Vía oral: es la reserva que se realiza desde un hotel de origen hasta un hotel de destino, bien sea de la misma cadena hotelera o no. La oficina de reservas sirve de gestor como valor agregado a su estada en el hotel. La vía personal, es la realizada por un intermediario que sirve de puente entre el hotel de destino y un futuro huésped, que no es éste quien realiza la reserva. La vía telefónica, es una de las vías más utilizadas hasta la presente época.

La correspondencia es una de las vías que más utilizan las empresas que forman parte del segmento corporativo de los hoteles de destino. Las cartas de garantía son las vías que sirven de forma de acuerdo de pago entre empresas y hoteles. Esta vía es aprobada por el gerente de Cuentas por Cobrar y el Contralor Financiero.

Los canales digitales están tomando auge y validez entre los futuros huéspedes y las empresas hoteleras. Hoy en día hay oficinas dependientes de la Gerencia de Reservaciones, las cuales manejan exclusivamente los canales digitales y las plataformas que sirven de puente entre las garantías y formas de pago versus las características de las habitaciones deseadas y sus posibles complementos. (López, 2015, pág. 95)

La división de habitaciones representa el ámbito operativo, la estructura organizativa la cual la conforman son el área de recepción y el departamento de ama de llaves.

Dentro de estas dos áreas o departamentos tienen distintas jefaturas, se debe tener en cuenta que la prioridad se debe dirigirse a los clientes que hayan echo una reservación confirmada.Existen diversas maneras de poder realizar una reservación en un hotel una de estas es via oral es decir el cliente puede hacer la reservación de un hotel hacia un hotel de destino que puede ser una cadena hotelera y la otra forma es via telefónica ,en el cual el cliente realiza una llamada al hotel para poder realizar su reservación.Hay que tener cuenta como el departamento de reservación es el que trabaja directamente con el cliente esta relaciona con el departamento de ventas dado que en el departamento de recepción podemos encontrar de la cantidad de clientes que se han hospedado en el hotel para ver si se a cumplido con la meta trazada del administrador.

## Datos de una Reserva:

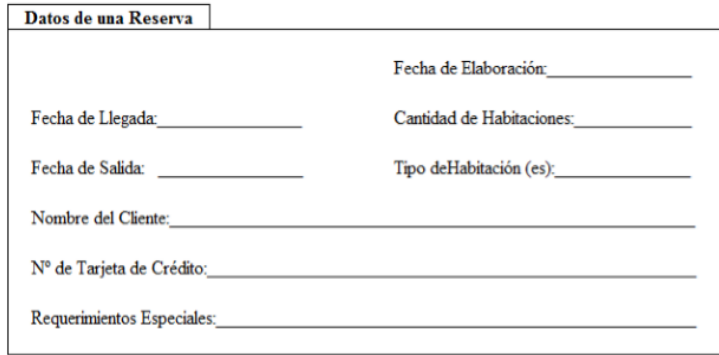

**Ilustración 13 :Ficha de datos de una reserva Fuente**: Hoteles, Hoteleros y Hotelería Enfoque conceptual

# 2.2.15. Producción

Según Heizer y Render es la creación de un bien o servicio mediante la combinación de factores necesarios para conseguir satisfacer la demanda del mercado (Render, 2009, pág. 4)

Según Sixto Báez Casillas la producción hotelera se basa en la capacidad de reservas y la calidad de reservas, la capacidad de reservas es la cantidad de habitaciones que se encuentran disponibles para reservar. La calidad de reservas busca satisfacer las necesidades del cliente al momento de que el cliente solicita el servicio de hospedaje. Las habitaciones deben de encontrarse en perfecto funcionamiento y atender al cliente de una manera rápida tomando sus datos, aclarando todas sus dudas y brindándole la información necesaria. (Casillas, 2005, pág. 194)

### 2.2.16. Mercadotecnia

Según Raul Gutiérrez la mercadotécnica es un proceso que busca posicionar el producto en la mente del consumidor, para lograr las ventas repetitivas y la preferencia sobre la competencia. La publicidad es un componente de la mercadotecnia. Es la parte que consite en hacer correr la voz acerca del negoio, producto o los servicios que ofrecen (Gutiérrez, 1999, pág. 10)

#### 2.3. Términos básicos

**JavaScript:** Es un lenguaje de programación que puede ser aplicado para poder interactuar dinámicamente en los sitios web para realizar acciones en el lado del cliente. Gracias al JavaScript se puede interactuar con mapas, animaciones, gráficos.

**Json:** Es una de las características fundamentales de JavaScript, la ventaja de json es que puede ser usado para intercambiar la información entre aplicaciones o cliente-servidor.

**Dom:** Es un api compatible para html y xml, función principal es proporciona una estructura del documento, permitiendo la modificacion de su contenido de acuerdo a lo que el programador necesite. Dom comunica las páginas web con los lenguajes de programación o los scripts. Hoy en día hay una cantidad de informacion, cómo manuales, documentación acerca de dom.

**Mysql:** Es un gestor de base de datos en el cual almacena una gran cantidad de información, la ventaja de Mysql es que es software libre y no tienen ningún costo.Hoy en día Mysql compite con sistema conocidos como Oracle, SQL Server.Mysql cuenta ocn niveles de acceso de usuario, permite crear el modelo entidad relación a través de script sql, mysql es compatible con la la mayor parte de lenguaje de programación y con casi todos los sistemas operativos.Como mysql es un gestor de base de datos robusto y muy utilizado,tenemos a la mano infinidad de documentación acerca de sus consultas o alguna duda que se presente al momento de desarrollar

**Base de datos:** Una base de datos es un cojuntos de datos organizado de forma sistemática.Una base dedatos compone una o más tablas, cada una de las tablas tiene una o mas columnas y filas.La columna guarda la información que deseamos guardar, las filas de una tabla conforman un registro.Existe una infinidad de tipos de datos al momento de crear los campos de la tabla, dependiendo de la cantidad de datos el tamaño de una base de datos irá incrementando.Existe una variedad de gestoresde base de datos loscuales son:Sql Server,Mysql PostgreSql
**Mvc:** Mvc es un patron de diseño que utiliza tres componentes,vista modelo y controlador,la gran mayoria de framework modernos utilizan mvc,es una de las más utilizadas en aplicaciones web.El funcionamiento del patrón es el siguiente.El usuario mediante realiza una peticion,el controlador captura el evento y dependiendo de la accion que se realizará,estas pueden ser llamadas dentro de un método o una función para llamar al modelo,el modelo es el encargado de interactuar con la base de datos,una vez que se haya realizado la solicitud de la accion que solicto el usuario,el controlador pasara los datos a la vista para que el usuario pueda visualizarlas.

**Php:** Es un lenguaje de programación usado generalmente para la creación de aplicaciones web. Es un lenguaje especialmente para crear contenido dinámico web y aplicaciones para servidores.

**Recepcionista:** Es la persona encargada de atender al cliente al momento de llegar al hotel. Su función es registrar a los clientes, le indica al cliente cual es la habitación en la cual se va a hospedar, es el que realiza el check in y el check out, y paga la estadía.

**Administrador:** Es la persona encargada de supervisar y dirigir al grupo de personal de trabajo del cual esta a cargo, es responsable de llevar acacabo las actividades necesarias para alcanzar las metas en la empresa. Un administrador se encarga de la contabilidad, del pago de proveedores con el cual trabaja, un administrador puede tener varias tareas bajo su responsabilidad.

**Mercadotecnia:** Conjunto de actividades y desarrollo de técnicas de mercado mediante distintos canales, que tienen por objetivo aumentar la imagen corporativa de la empresa e incrementar las ventas.

**Ventas:** Ingreso que entra a la empresa como resultado de los servicios prestados o los bienes vendidos por la empresa.

**Hosintg:** Es un servicio ofrecido mediante el cual se puede almacenar una pagina o sistema web en un servidor para que pueda ser utilizados por los usuarios en internet.

**SMTP**: Protocolo de comunicación que permite el envió de correos electrónicos

**Email Marketing:** La comunicación entre una empresa y sus clientes a travez de correo electrónico.

**Marketing móvil:** Conjunto de técnicas para promocionar productos y servicios utilizando los dispositivos móviles como canal de comunicación.

# **CAPÍTULO III METODOLOGÍA**

### 3.1. Tipo de Investigación

El tipo de investigación a la que pertenece la presente tesis es el de investigación aplicada. Puesto que se pretende desarrollar e implementar el sistema web en la empresa para mejorar los procesos de reservas y mercadotécnia de la gestión administrativa en la empresa.

Según Horna el interés de la investigación aplicada es práctica, pues sus resultados son utilizados inmediatamente en la solución de problemas empresariales cotidianos. La investigación aplicada normalmente identifica la situación problema y busca, dentro de las posibles soluciones, aquella que pueda ser la más adecuada para el contexto específico. (Horna, 2012, pág. 202)

3.2. Nivel de Investigación

Se uso el nivel de investigación explicativa debido a que se caracteriza para explicar el comportamiento de una variable (Variable Dependiente). Este tipo de estudio permite comprender e interpretar el por qué ocurre un fenómeno y en que condiciones. Con este tipo de investigación se busca encontrar las causas del problema. Asimismo, requiere de Hipótesis y aplicación de prueba estadística. (GUTIERREZ FLORES & CANALES GUTIERREZ, 2017)

#### 3.3. Diseño de Investigación

El diseño de investigación es cuasi experimental y el tipo es antes y después, utilizando la variable dependiente, dado que se encuestará a los trabajadores de la empresa para conocer la situación actual de la gestión administrativa de los procesos de reservas y mercadotécnia en la empresa.

Se volverá a encuestar a los trabajadores después de un determinado tiempo una vez estando en funcionamiento la aplicación web en la empresa para corroborar si los procesos de reservas y mercadotécnica de la gestión administrativa han mejorado.

Según Horna el diseño cuasi experimental La cuasi-experimentación se utiliza cuando el investigador encuentra obstáculos para formar grupos de control o experimentales de forma aleatoria. En este tipo de diseños se usa otras formas de asignación, que no son equivalentes, pero que se pueden conocer y controlar.

En los cuasi-experimentos, los grupos de comparación son del tipo "no equivalentes" en la medida en que los sujetos no han sido asignados aleatoriamente a ellos. En muchos casos se trata de grupos preexistentes a la investigación. (Horna, 2012, pág. 211)

Estudios antes/después: Según Cardona este estudio establece una medición previa a la intervención y otra posterior. Este tipode diseño se basa n la medición y comparación de la variable dependiente antes y después de la exposición del sujeto a la intervención experimental. Además, puede incluir un grupo de comparación que no reciba la intervención y que se evalúa también antes y después con el fin de medir otras variables externas que cambien el efecto esperado por razones distintas a la intervención. (Cardona, 2003)

## 3.4. Técnicas

La técnica a aplicar para la recolección de datos en la investigación se llevará a cabo mediante encuestas y la información recopilada a través del cuestionario de encuesta será ingresada a una base de datos utilizando el paquete estadístico IBM SPSS Statistics 20

## 3.5. Estudio de Factibilidad

## 3.5.1. Factibilidad Técnica

El sistema web se desarrollará en php, java script, jquery, con el framework materialize, con el patrón de diseño mvc y con el gestor de base de datos Mysql.

El sistema web se encontrará alojado en un hosting el cual tiene las siguientes características.

- Espacio en el disco: 30 gb
- Tecnología de discos: Sata III
- Espacio libre: 50 gb
- Tráfico de datos: 100gb
- Mysql: 5.6
- Php multivesion: 5.6-7.2
- Servidor Web Xampp v3.22

Dado que se desarrollo una aplicación web, no es necesario instalarlo en las computadoras de los trabajadores, porque va a estar alojado en el hosting.

Se instalo en las computadoras de los trabajoadores los navegadores: Google Chrome y Firefox.

El sistema web es compatible con cualquier navegador, menos con el internet explorer, ya que este no es compatible con jquery.

En tal caso, los recursos tecnológicos requeridos para el desarrollo e implementación del sistema web son:

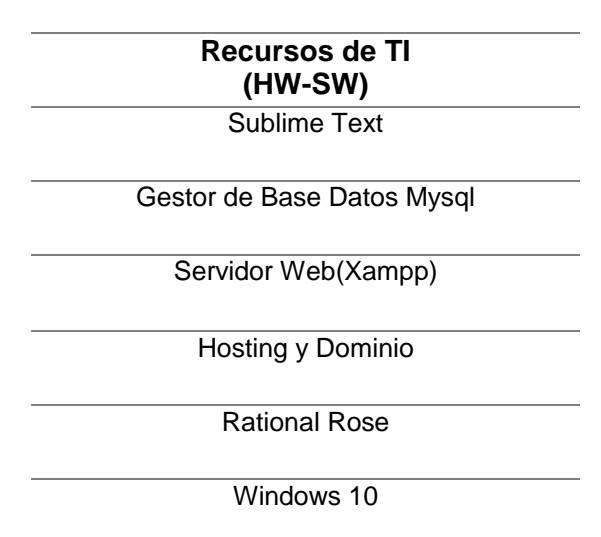

#### **Tabla 2:Recursos de Hardware y Software**

 **Fuente**: Elaboración propia

#### 3.5.2. Factibilidad Operativa

La Factibilidad operativa tendrá un profundo impacto en el funcionamiento de la gestión administrativa en el hotel Monte Carlo, debido a que una vez implementado el sistema web, beneficiara a la empresa, ya que tendra un mejor control de de sus servicios que brindan hacia al cliente y agilizará el proceso de producción y mercadotecnia.

Los trabajadores de la empresa esta conformado por las siguientes personas:

- El gerente de la empresa
- Los sies recepcionistas
- Dos administradores

Una vez que el sistema estuvo implementado en la empresa, se capacitó a los trabajadores de la empresa, para que estos puedan utilizarlo de una manera correcta. La capacitación y entrega del manual técnico esta incluido en el costo del sistema y esta especificado en la ficha del contrato. Anexo número 5.

Algunas de las ventajas obtenidas del uso del sistema web en la organización son:

- Contar con un control de los servicios que brinda el hotel hacia los clientes.
- Agiliza y mejora los procesos de producción y mercadotecnia.
- Pone a la disposición de los usuarios encargados, la habilidad de generar reportes para satisfacer las necedidades de la empresa.

## 3.5.3. Factibilidad Económica

La factibilidad económica cuenta con los recursos financieros, la cual es el costo del desarrollo del sistema, las licencias y todo lo necesario para la implentación del sistema web en la empresa. La factibilidad económica cuenta con el apoyo del gerente del servicio turístico hotel Monte que están dispuestos a tener una solución en la mejora del proceso de producción y mercadotécnia a travez del sistema web.

No se incurrirá en costos adicionales de instalación de equipos informáticos, como laptops e impresoras o internet; ya que actualmente la empresa cuenta con todos estos insumos.

De tal manera, se muestra los recursos necesarios para la implementación del proyecto.

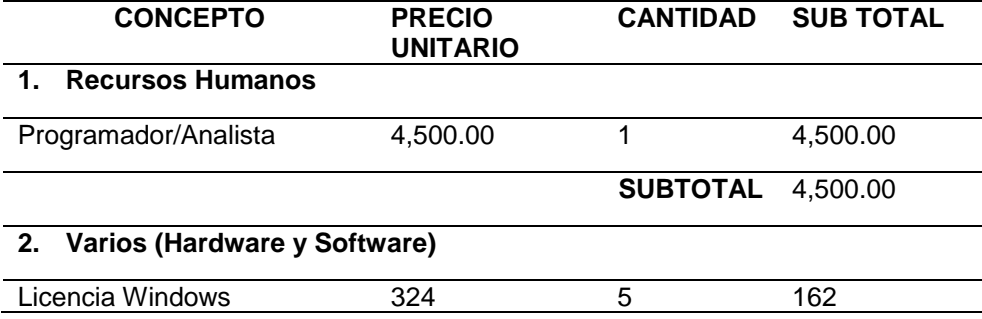

 **Tabla 3:** Presupuesto Total del Proyecto

| <b>Mysql</b>                  |                |                 |       |
|-------------------------------|----------------|-----------------|-------|
| Php                           |                |                 |       |
| <b>Sublime Text</b>           | 261            |                 | 261   |
| Xampp                         |                |                 |       |
| Hosting+Dominio               | 69(por un año) |                 | 69    |
| Suscripcion de Mailjet        | 69(por un mes) | 12              | 828   |
| Suscripcion de Twilio         | 69(por un mes) | 12              | 828   |
| <b>Rational Rose</b>          | 554            |                 | 554   |
| Otros (papel bond,            | 800            |                 | 800   |
| impresión, pasajes, viáticos) |                |                 |       |
|                               |                | <b>SUBTOTAL</b> | 4,960 |
| TOTAL                         |                |                 | 9,460 |

 **Fuente: Elaboración Propia**

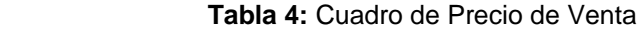

| <b>PRECIO DE VENTA</b>     |          |  |  |
|----------------------------|----------|--|--|
| <b>INVERSION</b>           | 9,460    |  |  |
| <b>IMPUESTOS IGV APROX</b> | 1.702.8  |  |  |
| 18%                        |          |  |  |
| PRECIO DE VENTA TOTAL      | 11.162.8 |  |  |
|                            |          |  |  |

**Fuente:** Elaboración Propia

## A) VAN

 *Tabla 5:* Cuadro de ingresos, egresos y FNC

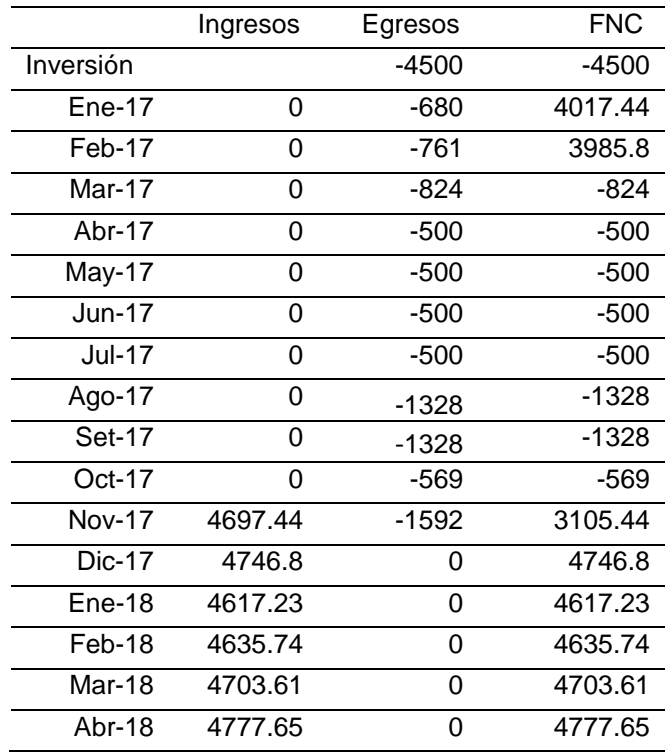

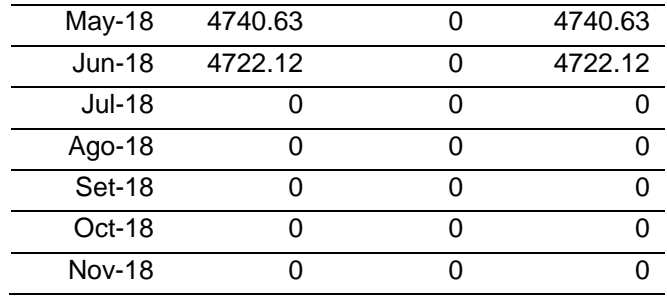

 **Fuente:** Elaboración Propia

## Resultado de VAN de egresos ingreso y Flujo de Caja

 **Tabla 6:** Presupuesto Total del Proyecto **Tasa de** 7%

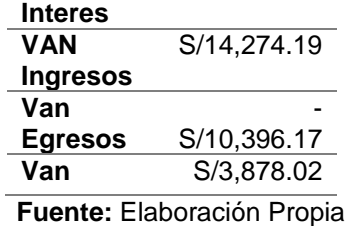

\*NOTA: Si el VAN es mayor o igual a 0 entonces el proyecto es viable.

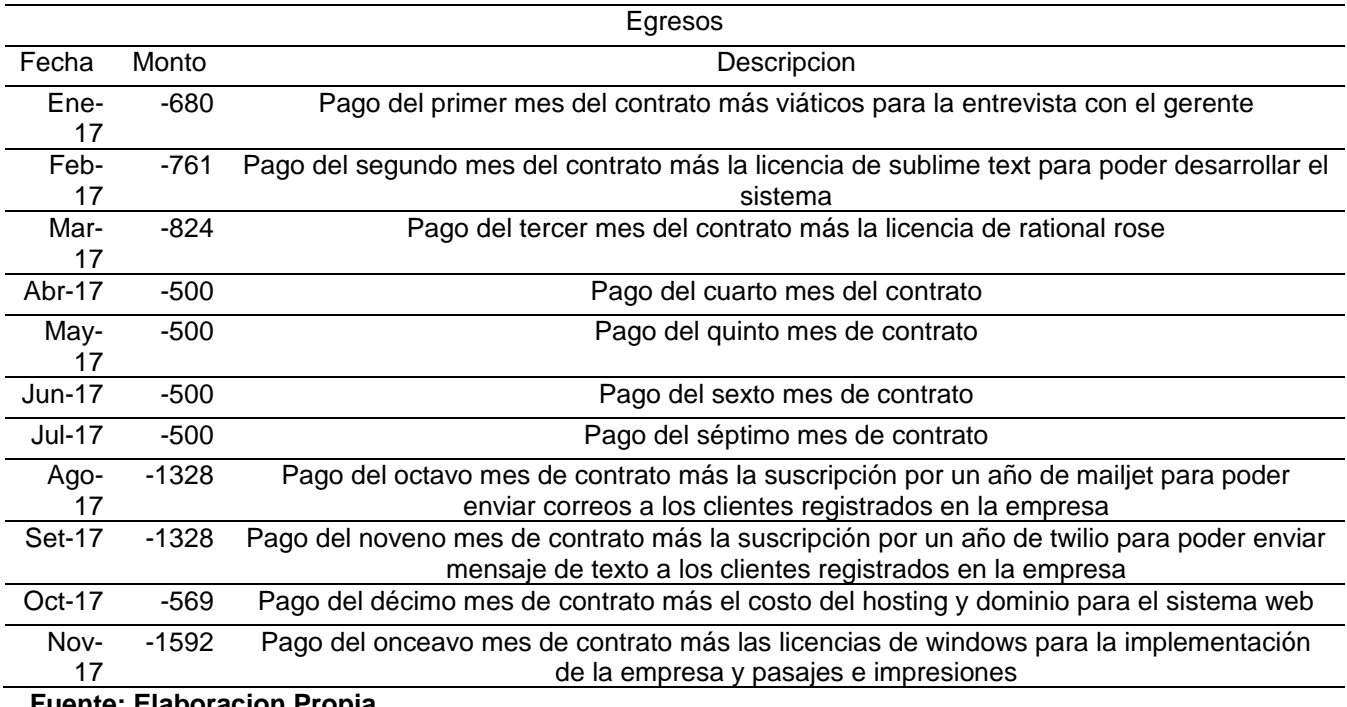

**Fuente: Elaboracion Propia**

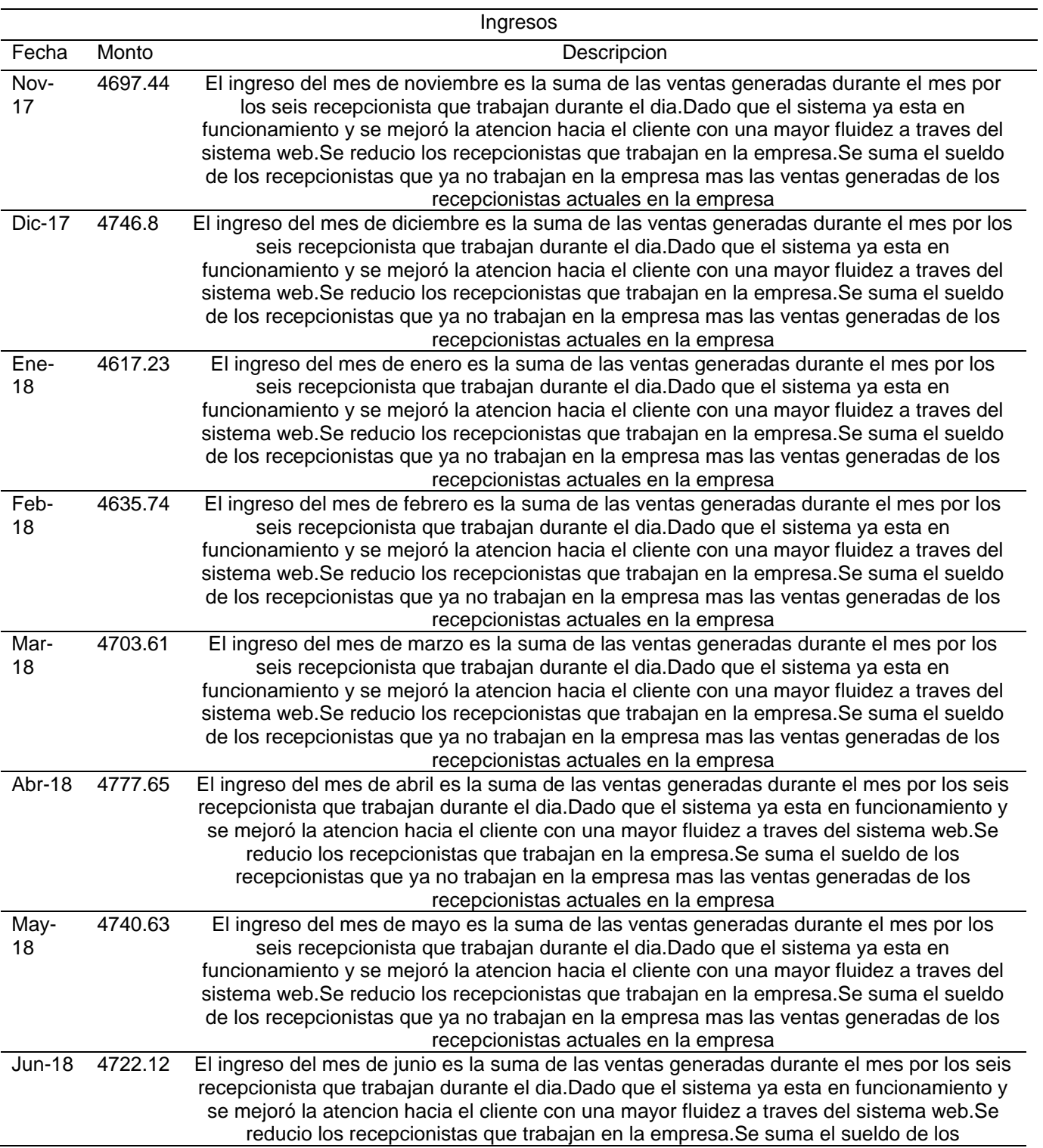

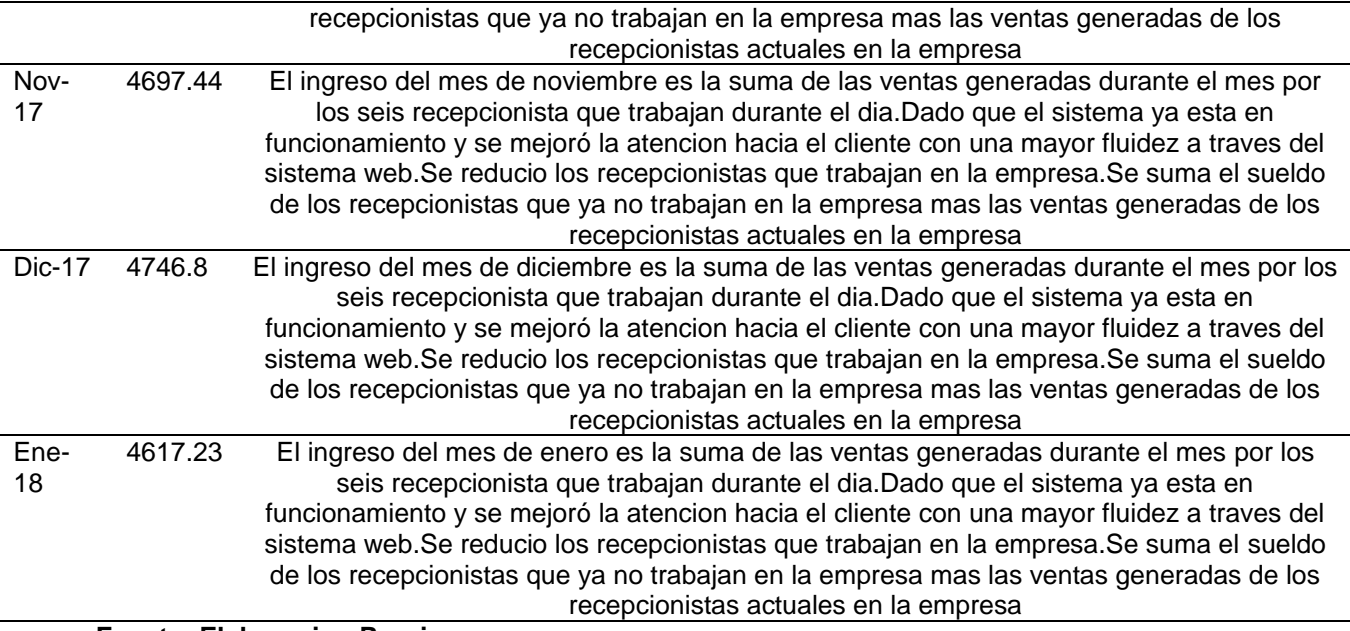

**Fuente: Elaboracion Propia**

## B) COSTO BENEFICIO

## **Hallando Costo Beneficio***:*

B/C = VAI (Valor Actual de los Ingresos totales netos) / VAC (Valor Actual

de los Costos de inversión)

$$
B/C = \frac{S/14,274.19}{S/10,396.17} = 1.37
$$

**\*NOTA:** Cuando el costo beneficio es mayor o igual a 1, el proyecto es rentable.

En este caso es mayor a 1, se puede decir que el proyecto será benéfico para la empresa, ya que los ingresos/beneficios fueron mayores a los egresos/costos invertidos en el desarrollo, por lo tanto, el proyecto es viable.

#### 3.5.4. Factibilidad Legal

La factibilidad legal cuenta con el conocimiento con el gerente de la empresa servicio turístico hotel MonteCarlo,según la ley número 822 ley de derechos de autor en caso de uso del software ilegal se le impondrá una multa por la utilización de un software ilegal.Como la aplicación web va a estar en funcionamiento a través de un hosting en internet,para el uso del mismo en la empresa,las computadoras o laptops,deben de contar con las licencias de Windows para que los trabajadores de la empresa puedan utilizar el sistema web.El gerente tiene conocimiento que cada año el debe de renovar las licencias de Windows para que no tenga algún problema de sansación por utilizar software ilegal.

### 3.6. Población y muestra

## 3.6.1. Población

La población está compuesta por el personal del hotel "Monte Carlo", los recepcionistas, los administradores y el gerente del hotel, los cuales son 9 personas, ya que serán los usuarios que manipulen el sistema web.

| Descripción   | Cantidad |       |
|---------------|----------|-------|
| Recepcionista |          |       |
| Administrador |          |       |
| Gerente       |          |       |
| Total         |          | 1በበ % |
|               |          |       |

 **TABLA 9: Trabajadores del Hotel "Monte Carlo"**

 **Fuente**: Elaboración propia

## 3.6.2. Muestra

Dado que la población es finita, tomando a las personas que dará uso al sistema web del hotel "Monte Carlo", la muestra estará conformada por los 9 trabajadores del hotel

 $n=N$ 

3.7. Técnica de recolección de datos

Para recolectar la información necesaria para la aplicación del sistema Web para la gestión administrativa del hotel servicio turístico Monte Carlo se usará la Técnica de Encuestas, mediante un cuestionario

La encuesta es una técnica para recopilar información tomando una muestra de la población, se obtiene información sobre las necesidades y preferencias de los clientes, brindando un censo donde la población es estudiada.

La encuesta permite recopilar y registrar las principales características que presentan las variables para el sistema web de la gestión administrativa del hotel servicio turístico Monte Carlo.

3.8. Técnicas de procesamiento de análisis de datos

Para la recolección, procesamiento y análisis de la información se aplicará el siguiente procedimiento:

- Elaboración del instrumento de recolección de datos (cuestionario). (Ver Anexo 1)
- Aplicación del cuestionario.
- Revisión del cuestionario.
- Organización de la información.
- Análisis de los datos obtenidos mediante el cuestionario.
- Interpretación de información en relación al problema y establecimiento de las respectivas conclusiones.

## 3.9. Desarrollo del Proyecto

Para la obtención del producto final se establecieron actividades apoyadas en el Modelo de desarrollo en Cascada por Winston W. Royce en 1970.

## 3.9.1. Justificación del uso de la Metodología Cascada

La modelo cascada es el ampliamente más utilizado, entorno a su variabilidad de versiones de la misma, lo que permite algunas fases del modelo de cascada que se superponen o se retroalimenten que toma después de cada fase.

La realización del diseño de software se realiza de realiza de forma más simple, a pesar de sus desventajas la modelo cascada es el indicado para el desarrollo de este proyecto, debido a los requisitos ya definidos.

- a) Ventajas
	- El modelo en cascada puede ser apropiado, en general, para proyectos estables (especialmente los proyectos con requisitos no cambiantes) y donde es posible y probable que los diseñadores predigan totalmente áreas de problema del sistema y produzcan un diseño correcto antes de qu|e empiece la implementación.
	- Funciona bien para proyectos pequeños donde los requisitos están bien entendidos.
	- Es un modelo en el que todo está bien organizado y no se mezclan las fases. Es simple y fácil de usar.
	- Debido a la rigidez del modelo es fácil de gestionar ya que cada fase tiene entregables.
- b) Desventajas
	- En la vida real, un proyecto rara vez sigue una secuencia lineal, esto crea una mala implementación del modelo, lo cual hace que lo lleve al fracaso. Observación: el que no se siga una secuencia lineal, no es culpa del modelo, sino del responsable de adoptarlo. Existen variantes del modelo, mejor adaptadas a según qué tipos de proyectos, así como otros modelos iterativos o ágiles que pueden ser utilizados de forma separada o combinada.
	- Un cliente, no suele establecer al principio todos los requisitos necesarios. Esto provoca que el modelo no se ajuste al gran número de nuevos requisitos y cambios en otros requisitos existentes, que se van a producir. Sí, vale, pero hay que

matizar que la culpa no es del cliente. Un buen analista debe llegar a conocer el negocio del cliente, y debe extraer sus necesidades. Si nos tenemos que basar en lo que nos cuenta el cliente de forma exclusiva, estamos listos (y además, estamos pagando innecesariamente un analista).

• Los resultados y/o mejoras no son visibles progresivamente, el producto se ve cuando ya está finalizado, lo cual provoca una gran inseguridad por parte del cliente que quiere ir viendo los avances en el producto. Esto pasa en todas las metodologías y ciclos de vida. Para eso existen prototipos, maquetas, y la documentación que se crea en las fases previas a la construcción. Además, existe la irracional creencia de que se está trabajando para el cliente final, cuando en realidad, también hay que tener en cuenta que el cliente de cada fase es el responsable de la fase posterior. Por ejemplo, es posible que el diseño técnico lo cree una empresa externa, y el desarrollo lo haga una tercera, las pruebas una cuarta.

## 3.9.2. Estructura del Proyecto

- a) Análisis y especificación de requerimientos.
	- 1. Recolección y análisis de información.
	- 2. Análisis del proceso de la gestión administrativa de la empresa.
	- 3. Definición de metodología de desarrollo.
	- 4. Definición de requerimientos.
		- Requerimientos de software.
		- Requerimientos de hardware.
		- Requerimientos funcionales.
	- 5. Conceptualización de herramientas.
		- Bases de datos.
		- Servidor web.
		- Herramientas de programación.
	- 6. Definición de diagramas UML
		- Diagramas de casos de uso
		- Diagramas de secuencias.
- b) Diseño
	- 1. Base de datos.
	- 2. Diccionario de datos.
	- 3. Interfaz de usuario.
- c) Codificación/Implementación
	- 1. Arquitectura funcional del sistema.
	- 2. Adquisición y configuración de la información
	- 3. Implementación de la aplicación web

## **CAPÍTULO IV**

## **DESARROLLO**

4.1. Definición de metodología de desarrollo.

El desarrollo del proyecto toma como guía los objetivos específicos adaptados al modelo de desarrollo en cascada, donde cada una de las etapas del ciclo de vida del sistema debe cumplir con las especificaciones y requisitos para continuar con la siguiente, en caso se detecte algún error, serán necesario un rediseño y reprogramación.

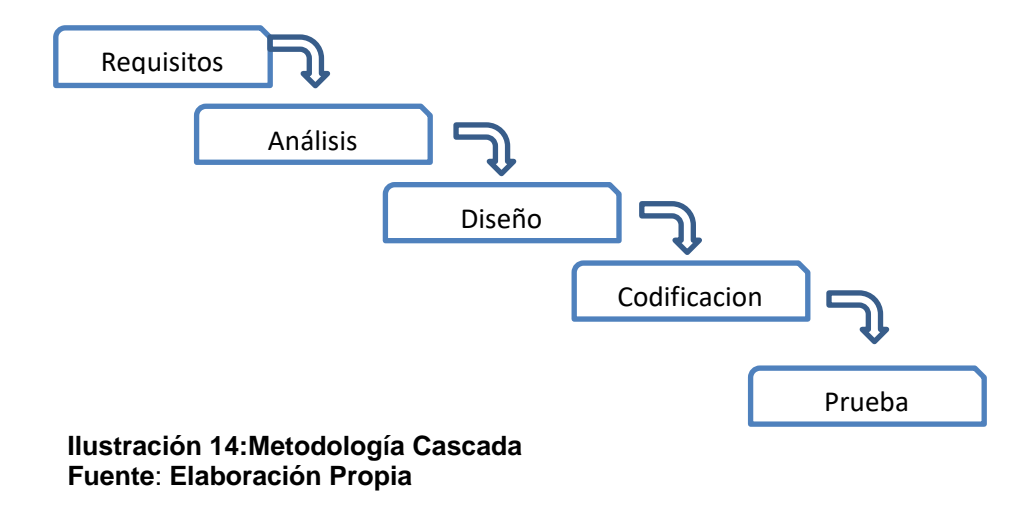

- 4.2. Diagrama de Proceso actual y propuesto
	- 4.2.1. Diagrama de Proceso actual

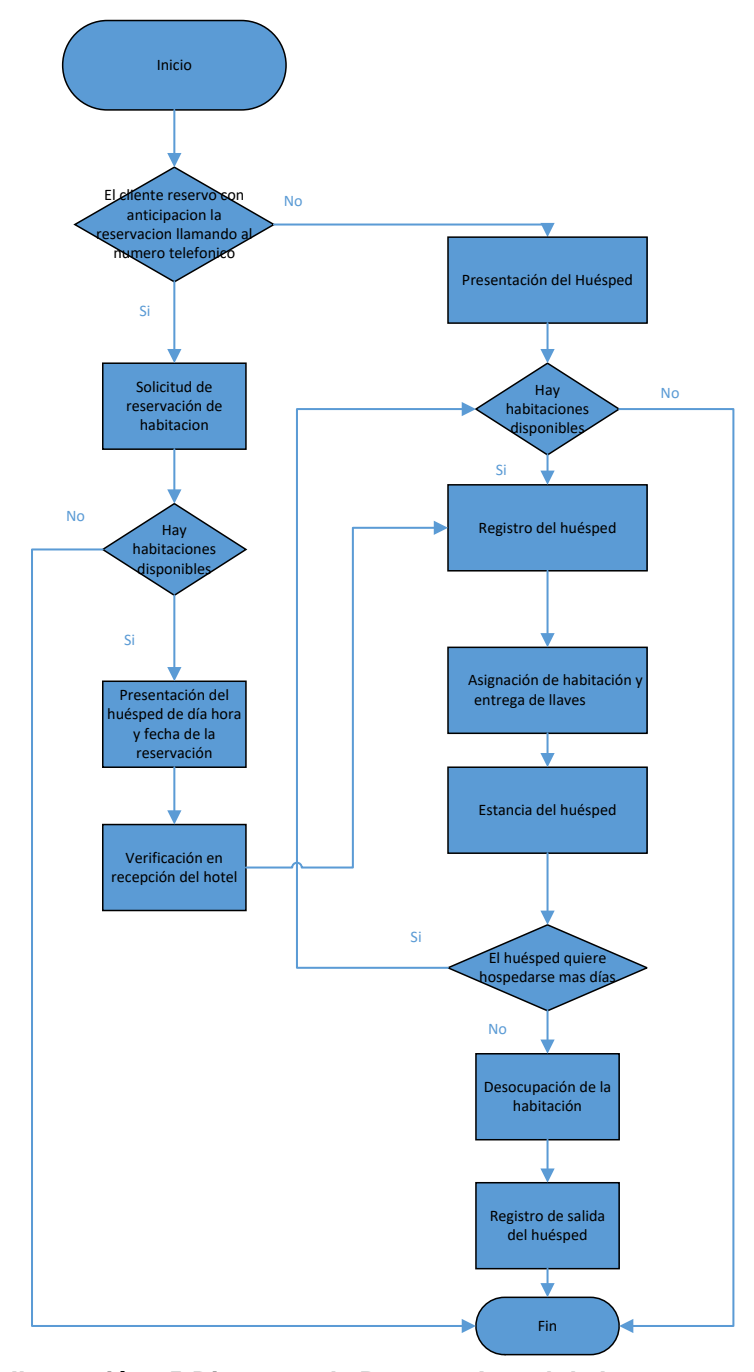

**Ilustración 15:Diagrama de Proceso Actual de la empresa Fuente:** Elaboración Propia

## 4.2.2. Diagrama de Proceso propuesto

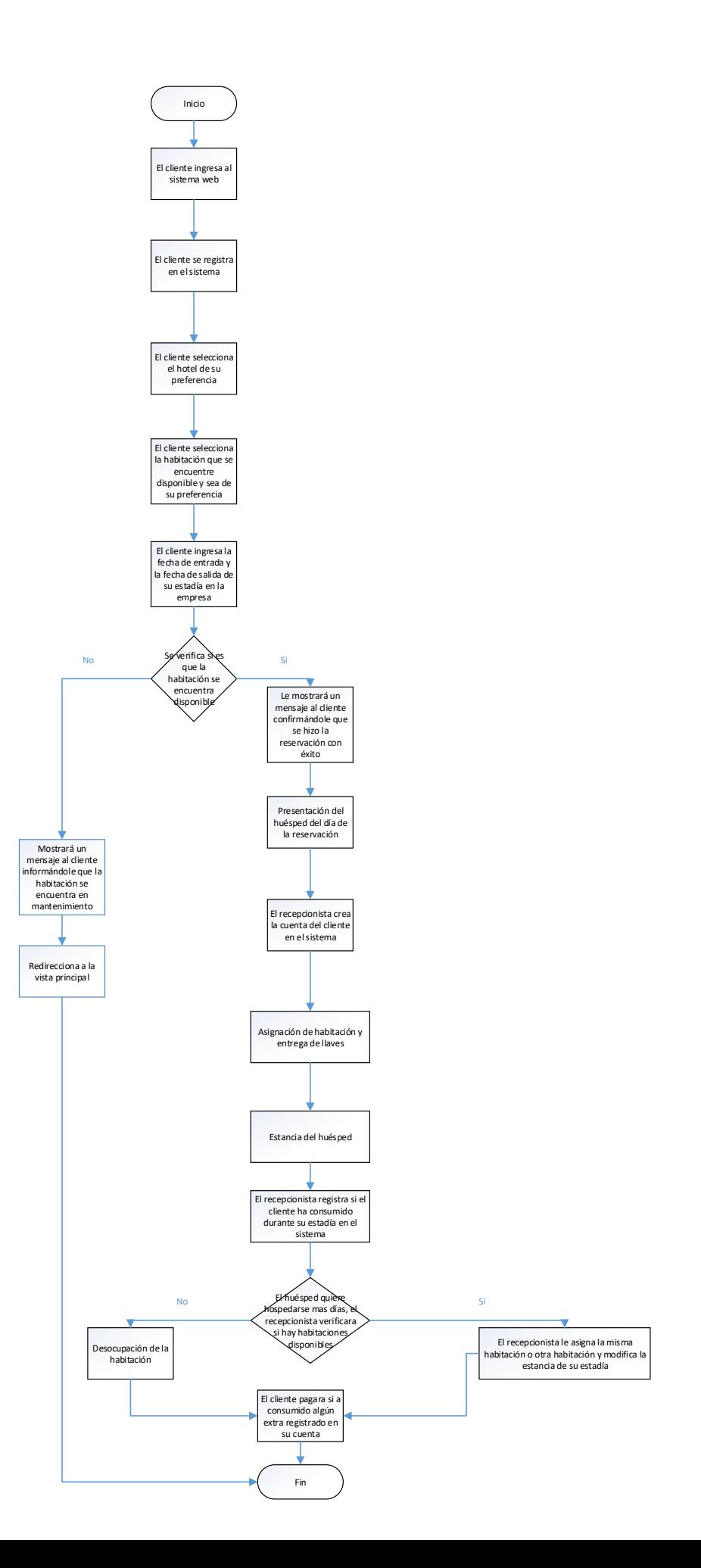

#### **lustración 16 :Diagrama de Proceso Propuesto Fuente:** Elaboración Propia

#### 4.3. Definición de requerimientos

Se determinarán los requerimientos tanto de hardware como de software necesarios

para el desarrollo del sistema.

a) Requerimientos de software.

Debido a la compatibilidad con páginas web se estableció los siguientes

requerimientos de software:

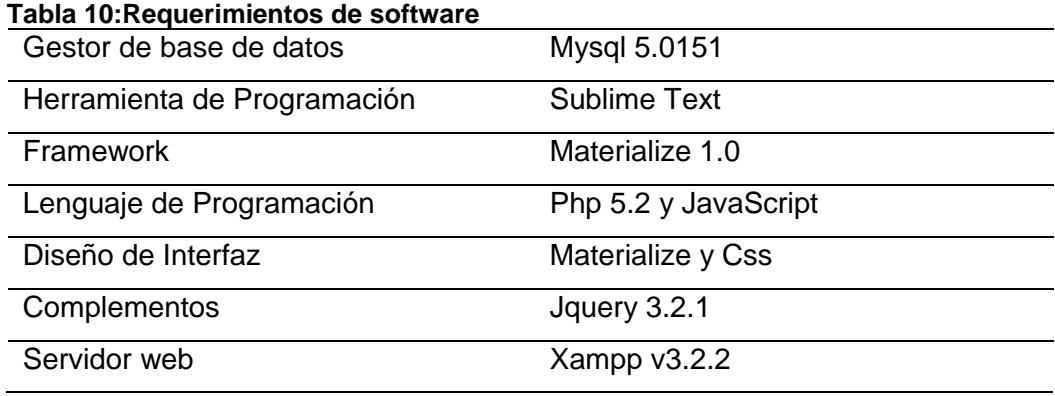

**Fuente:** Elaboración Propia

b) Requerimientos de hardware.

Se enlista a continuación los requerimientos de hardware necesarios para el funcionamiento del sistema a desarrollarse:

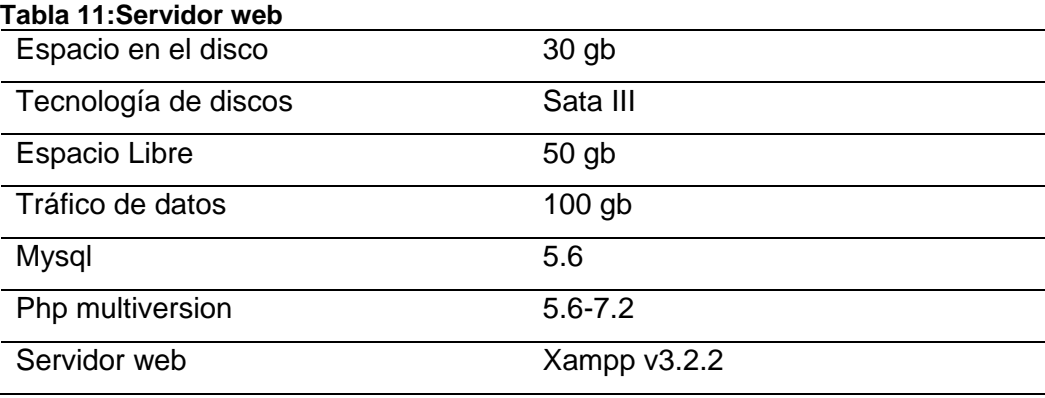

**Fuente:** Elaboración Propia

c) Requerimientos funcionales

**Tabla 12:Requerimientos funcionales**

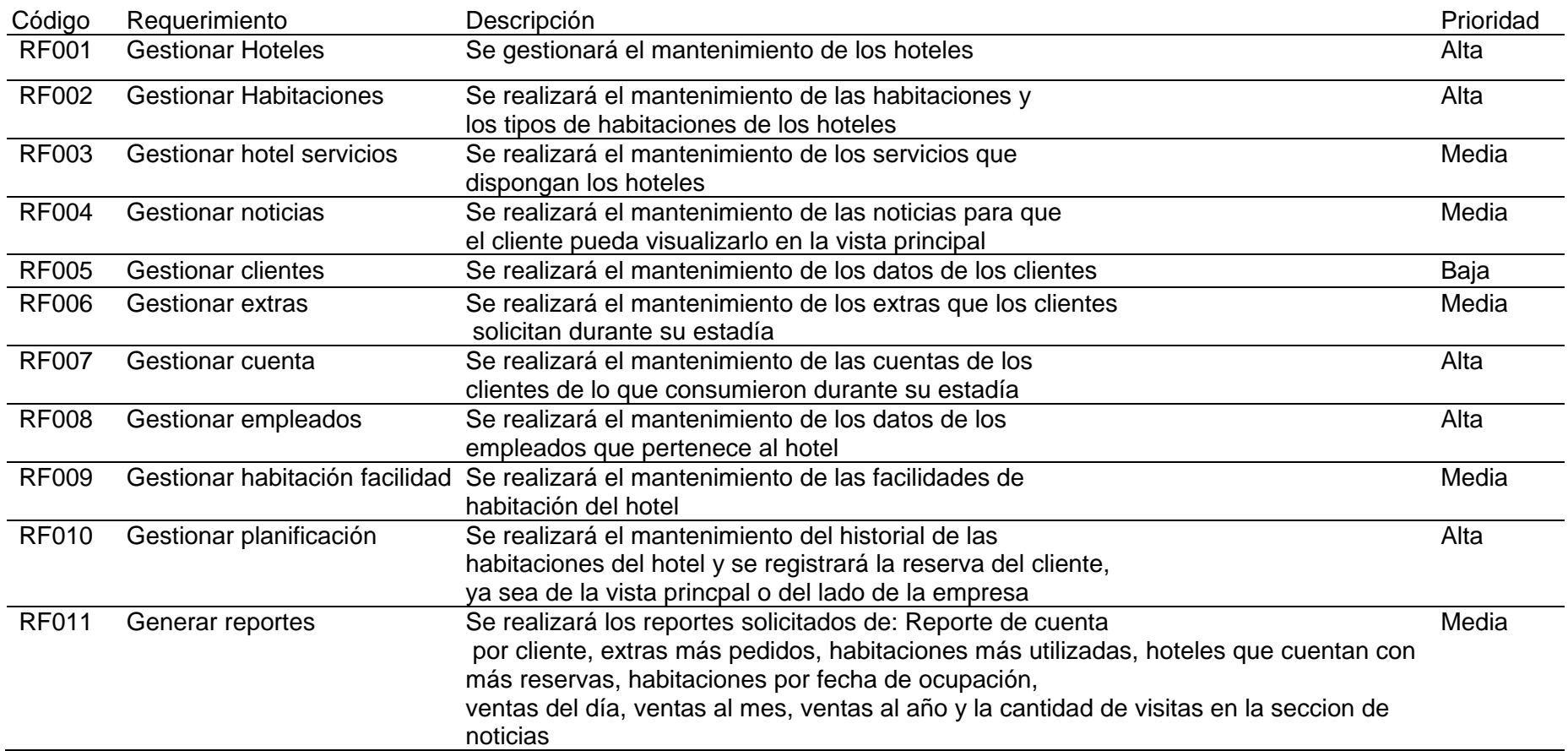

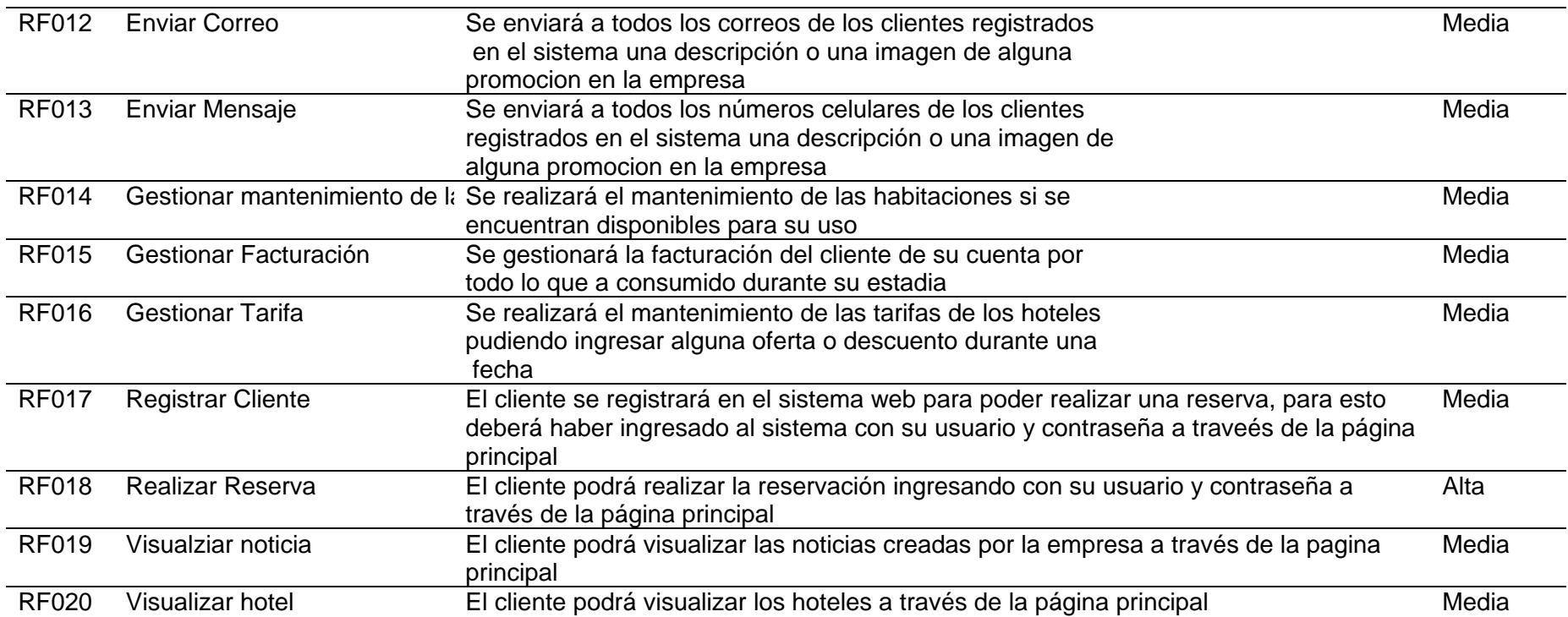

**Fuente:** Elaboración Propia

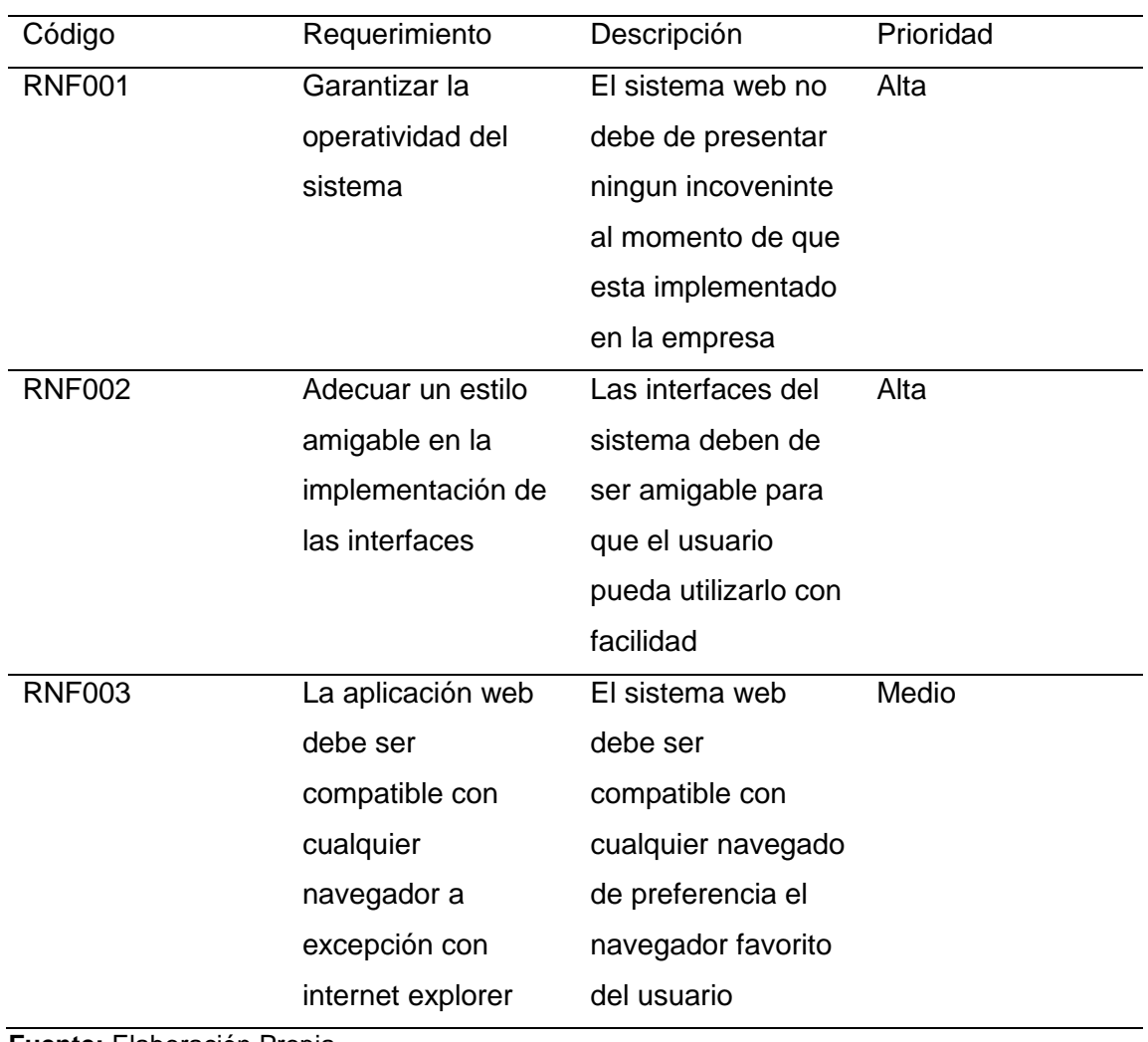

## **Tabla 13:Requerimientos no funcionales**

**Fuente:** Elaboración Propia

## 4.4. Definición de Diagramas UML

## **4.5. Diagrama de Casos de Uso**

**Caso de uso: Principal**

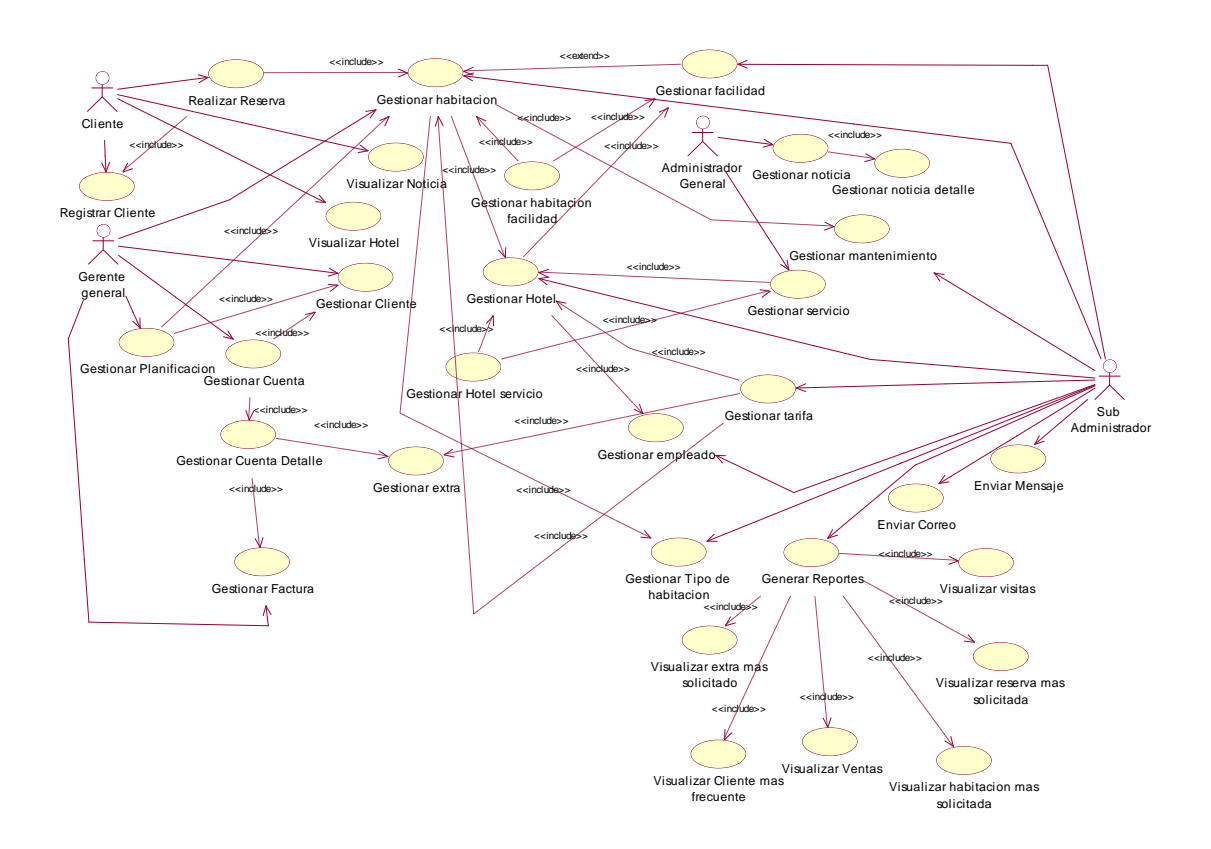

 **Ilustración 17 :Caso de uso principal Fuente**: Elaboración propia

### Generalizacion entre actores

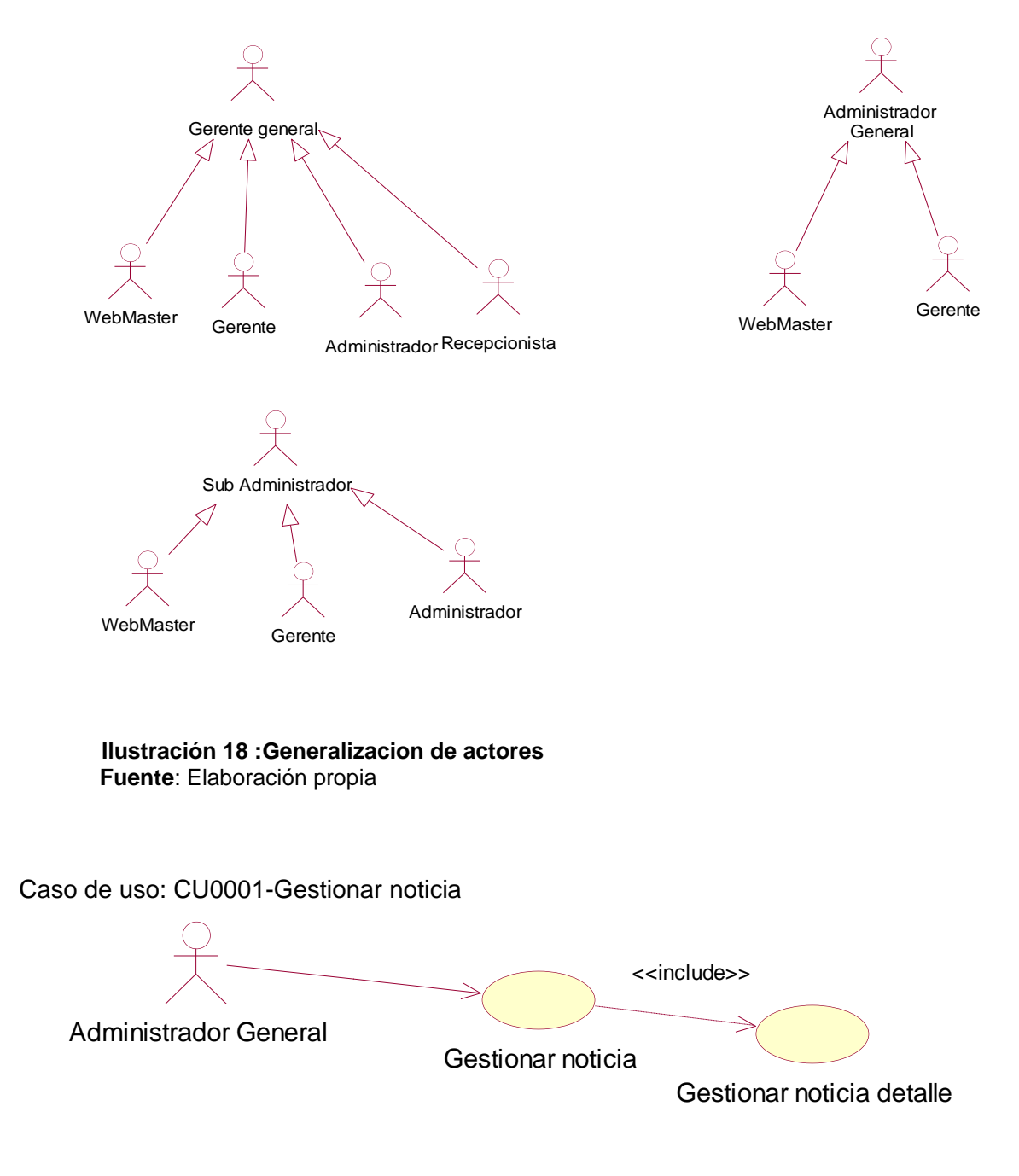

 **Ilustración 19:Caso de uso gestionar noticia Fuente**: Elaboración propia

Caso de uso: CU0002-Visualizar Noticia

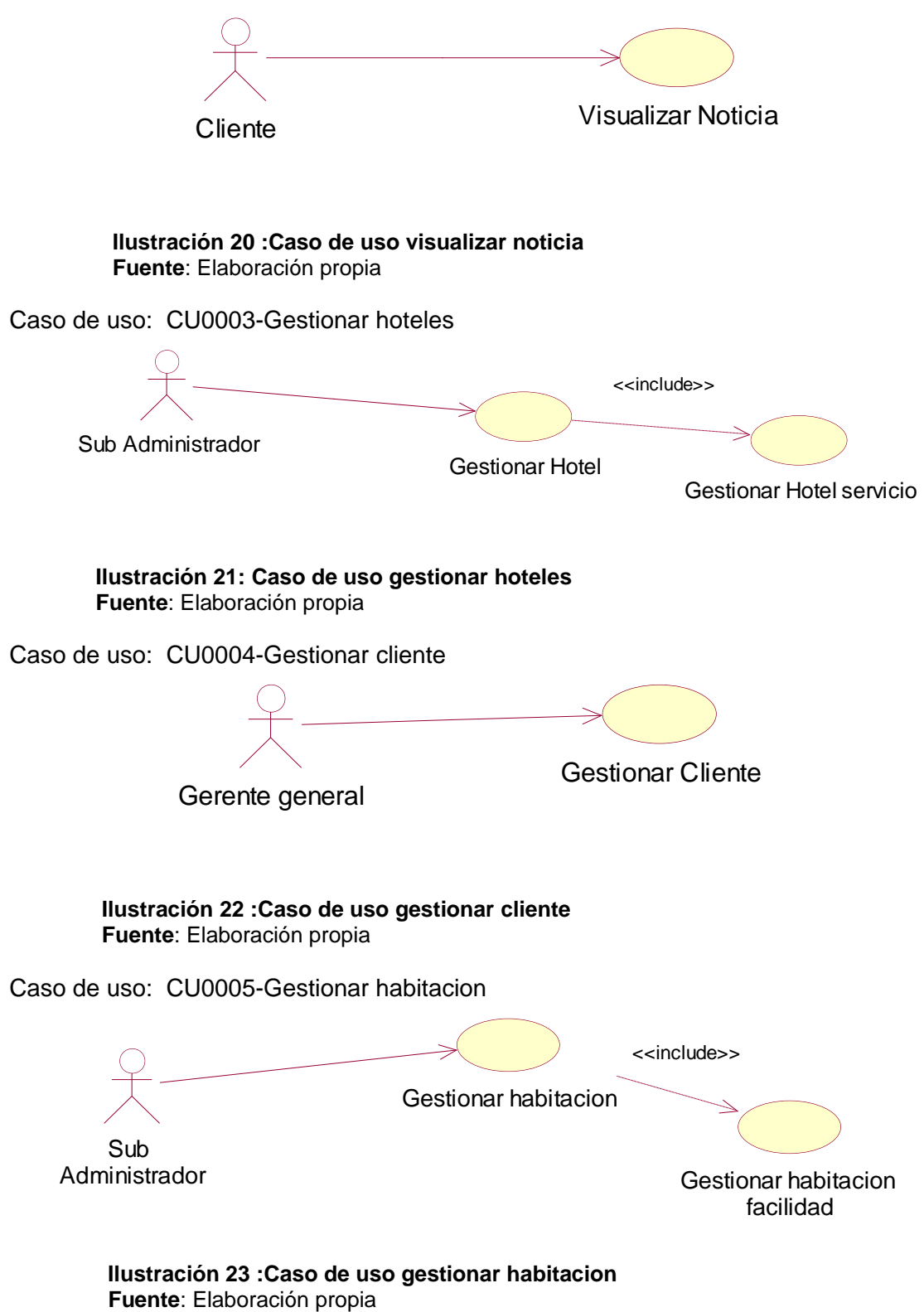

Caso de uso: CU0006-Gestionar servicio

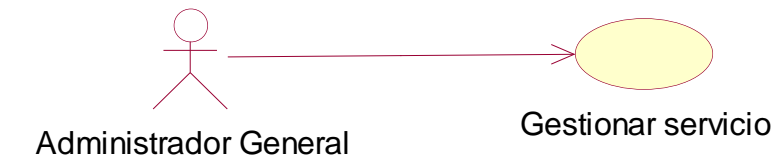

#### **Ilustración 24 :Caso de uso gestionar servicio**

**Fuente**: Elaboración propia

Caso de uso: CU0007-Generar Reportes

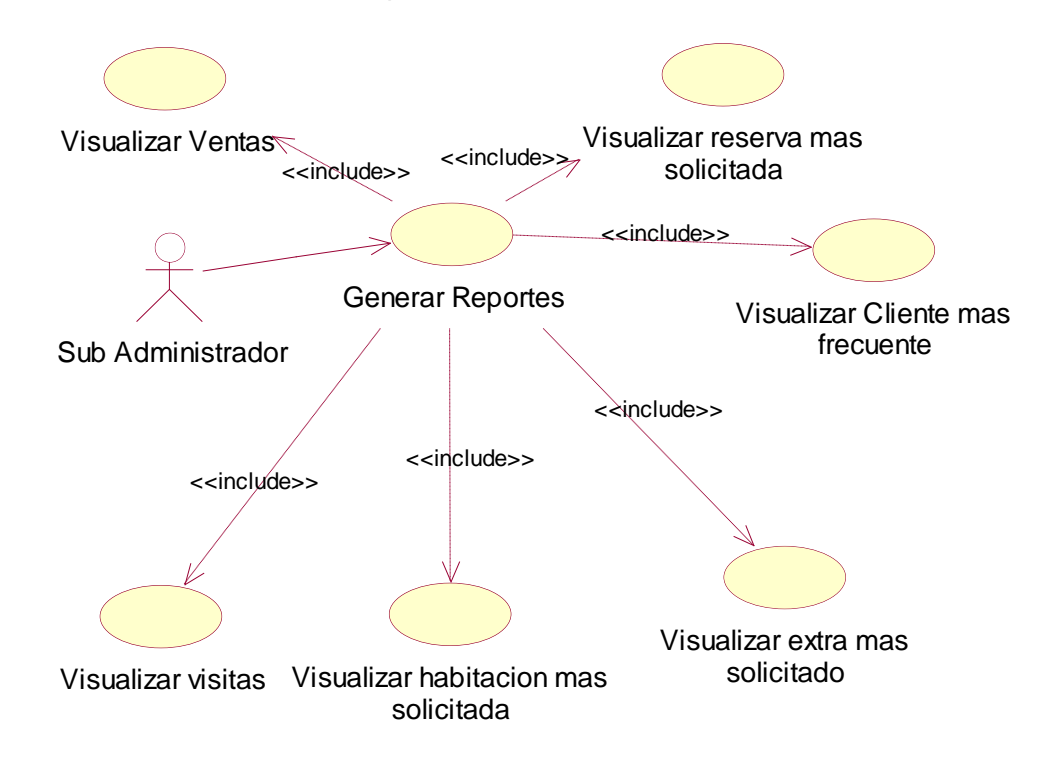

#### **Ilustración 25 :Caso de uso generar reportes**

 **Fuente**: Elaboración propia

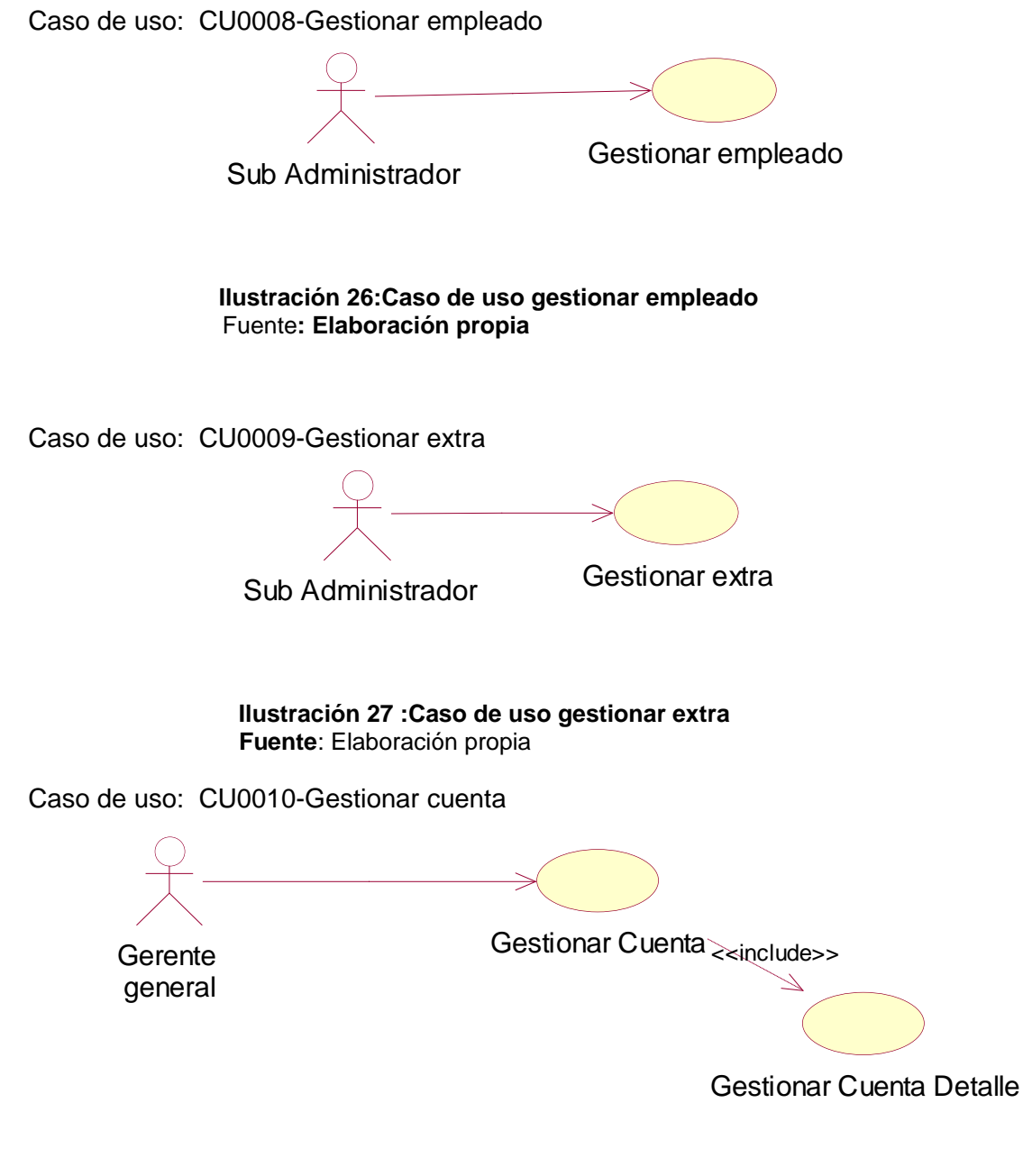

 **Ilustración 28 :Caso de uso gestionar cuenta Fuente**: Elaboración propia

Caso de uso: CU0011-Gestionar correo

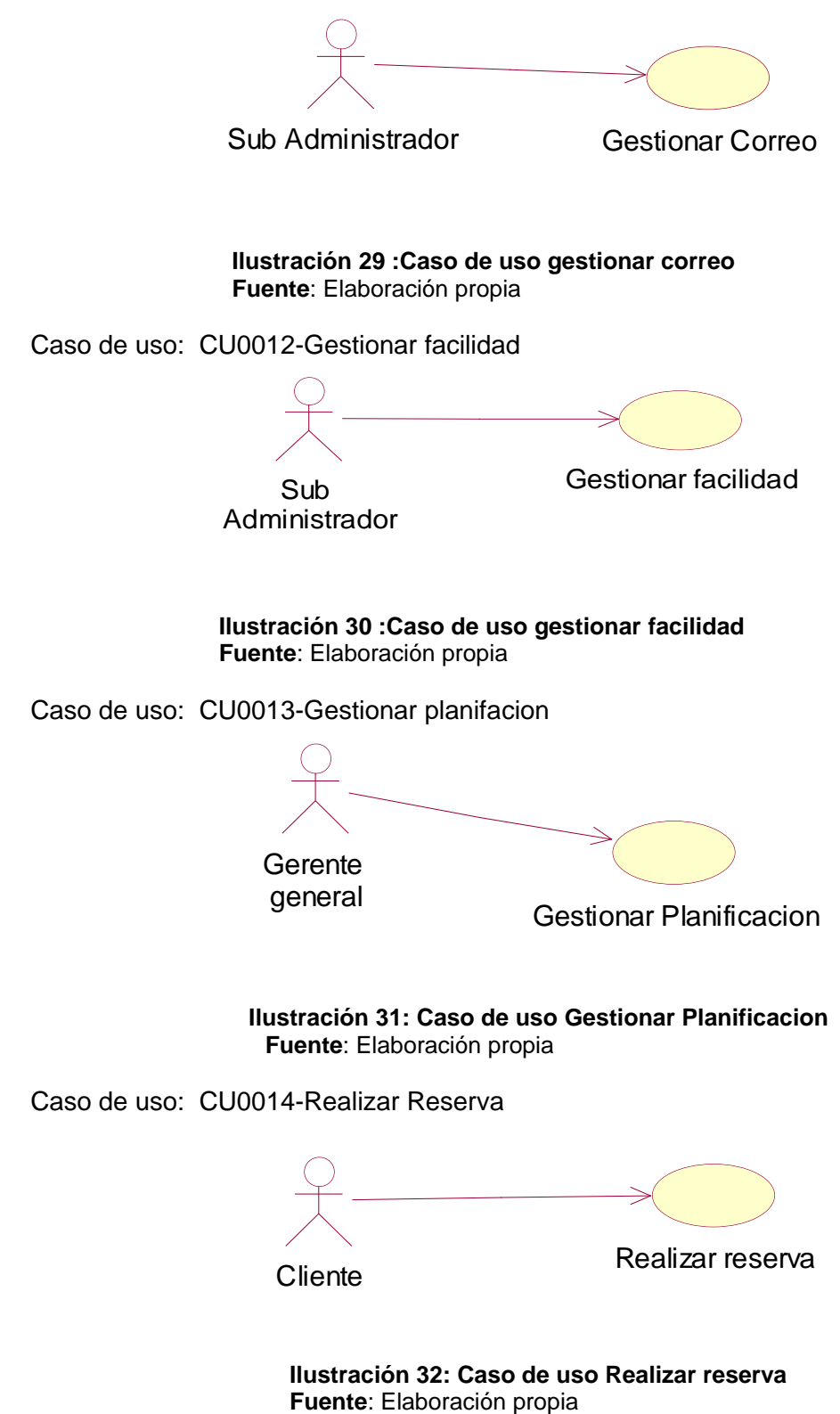

Caso de uso: CU0015- Visualizar Hotel

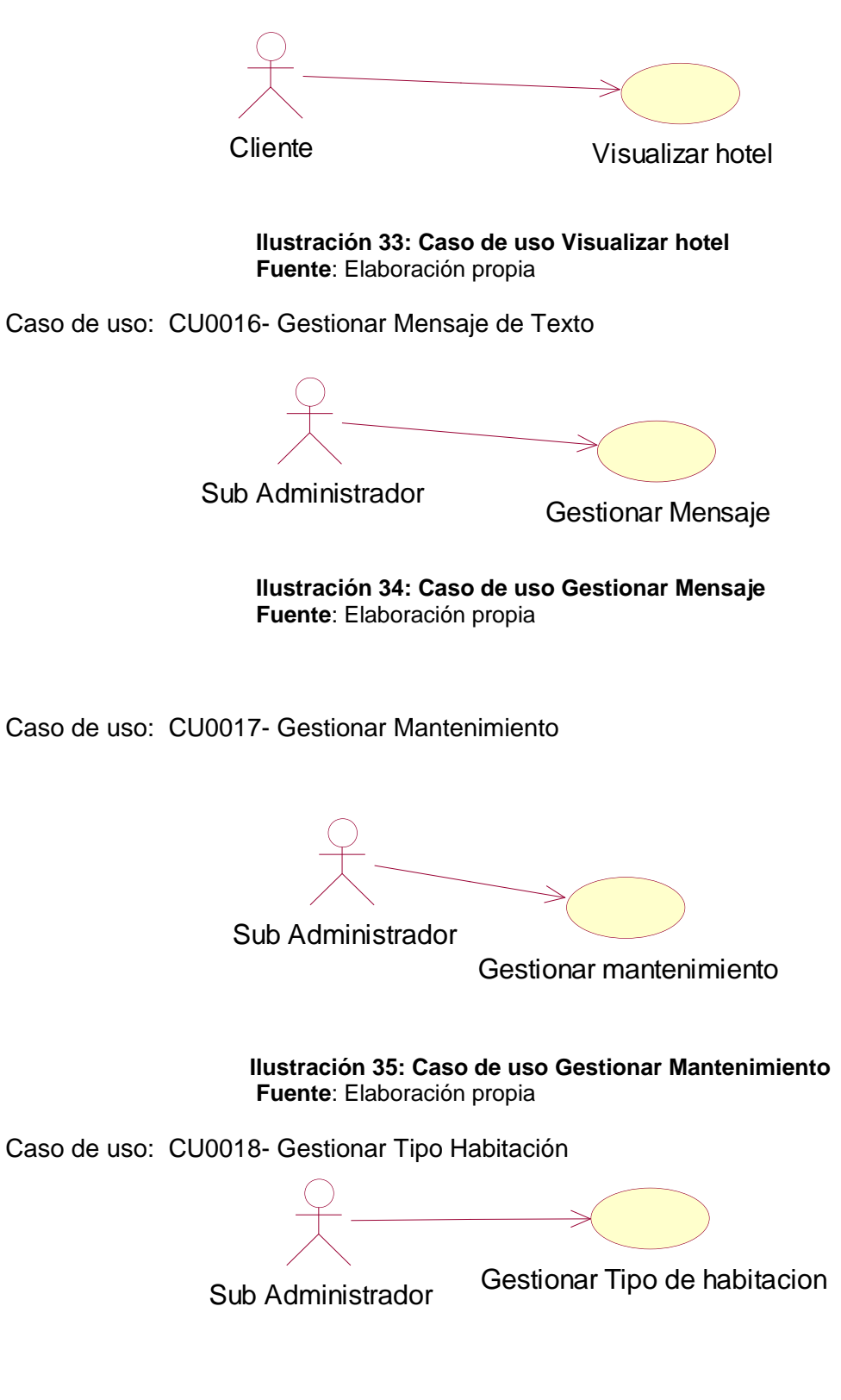

**Ilustración 36: Caso de uso Gestionar Tipo Habitacion Fuente**: Elaboración propia

Caso de uso: CU0019- Gestionar Tarifa

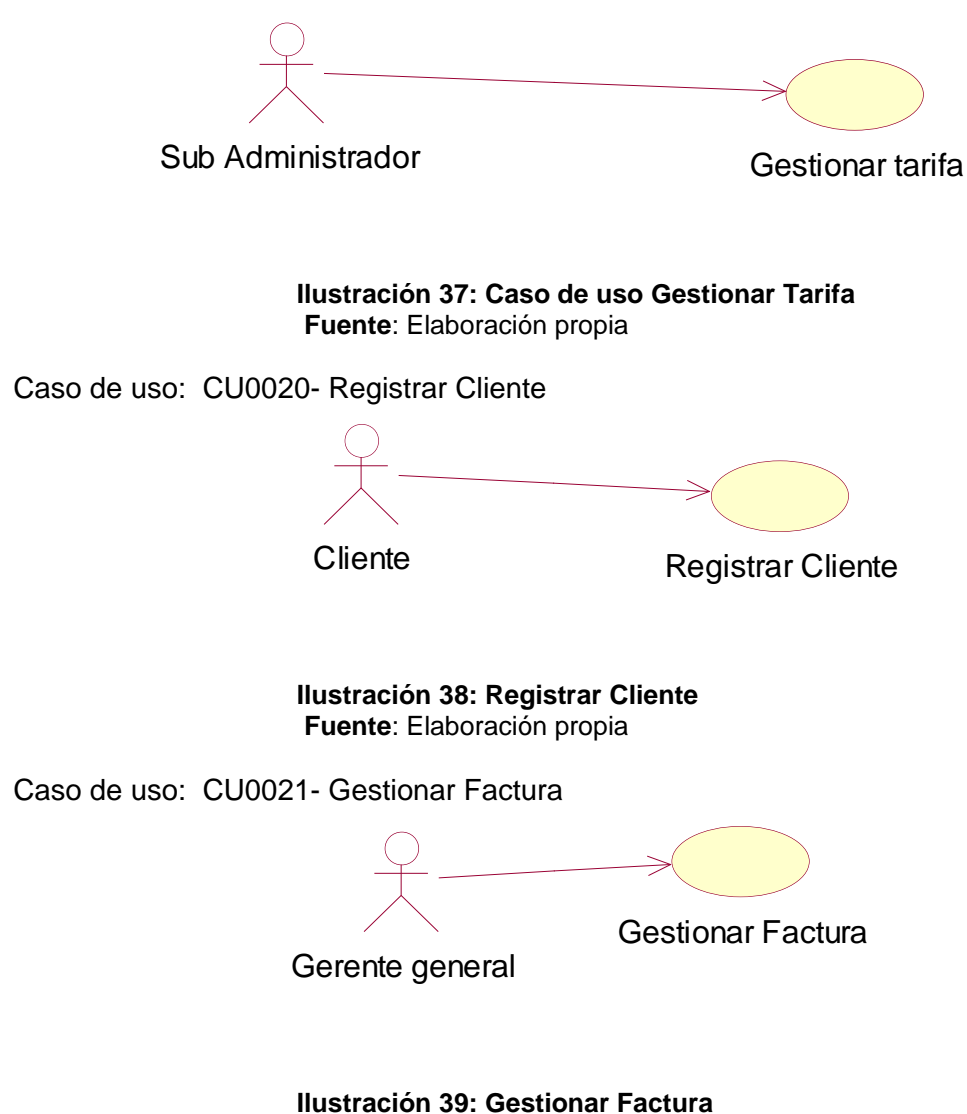

**Fuente**: Elaboración propia

## 4.6. Descripción de casos de usos

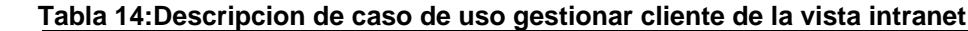

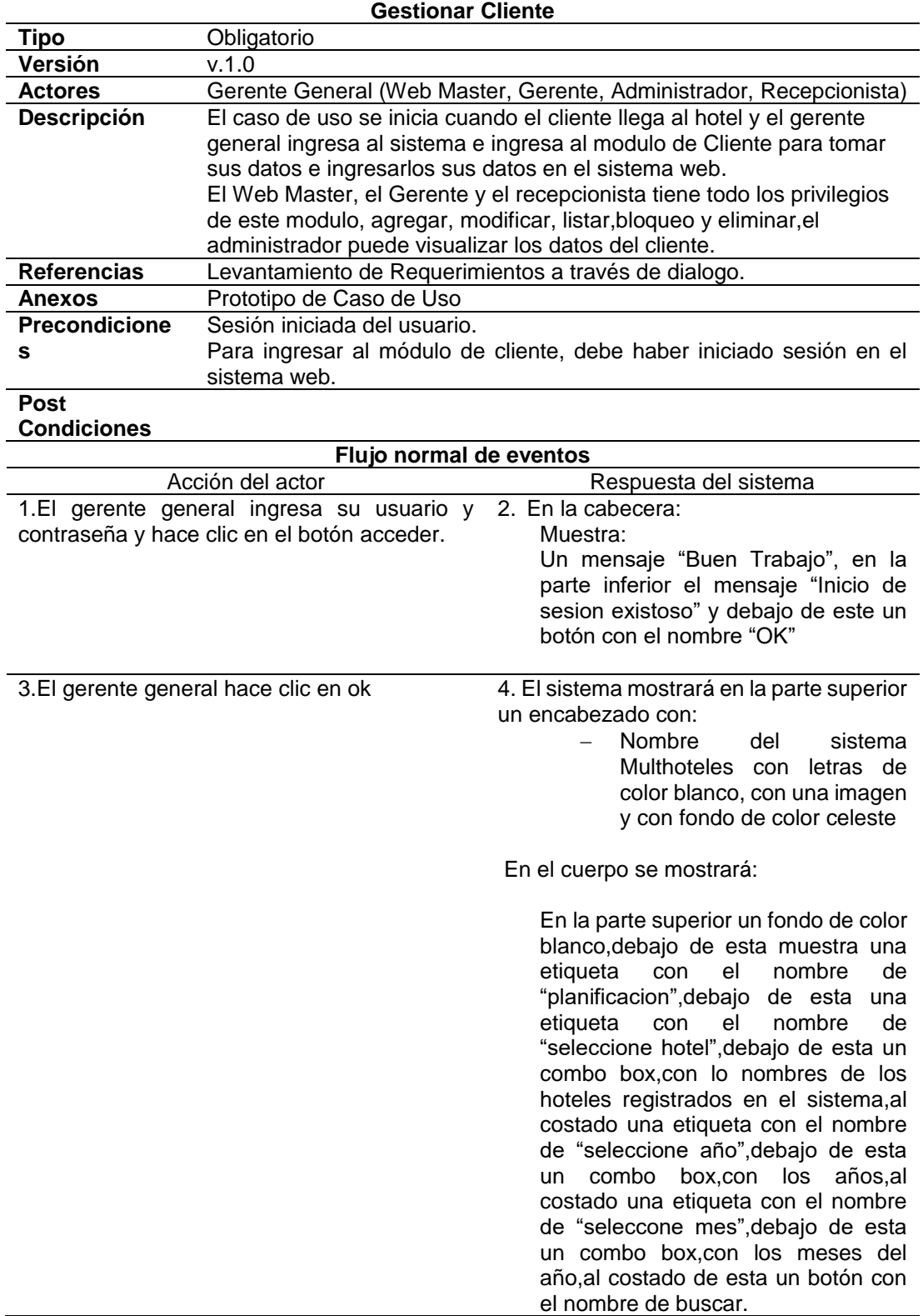

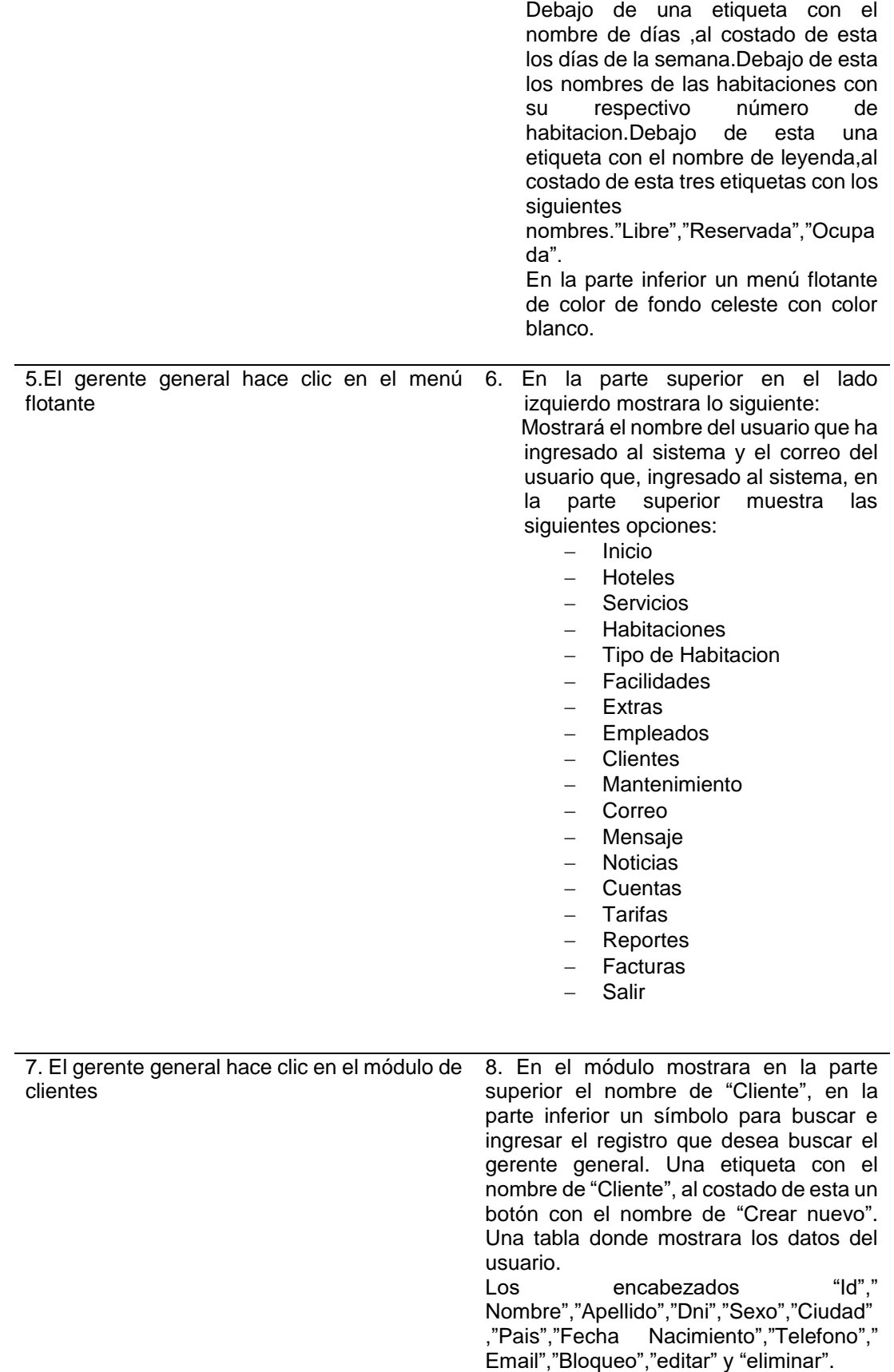
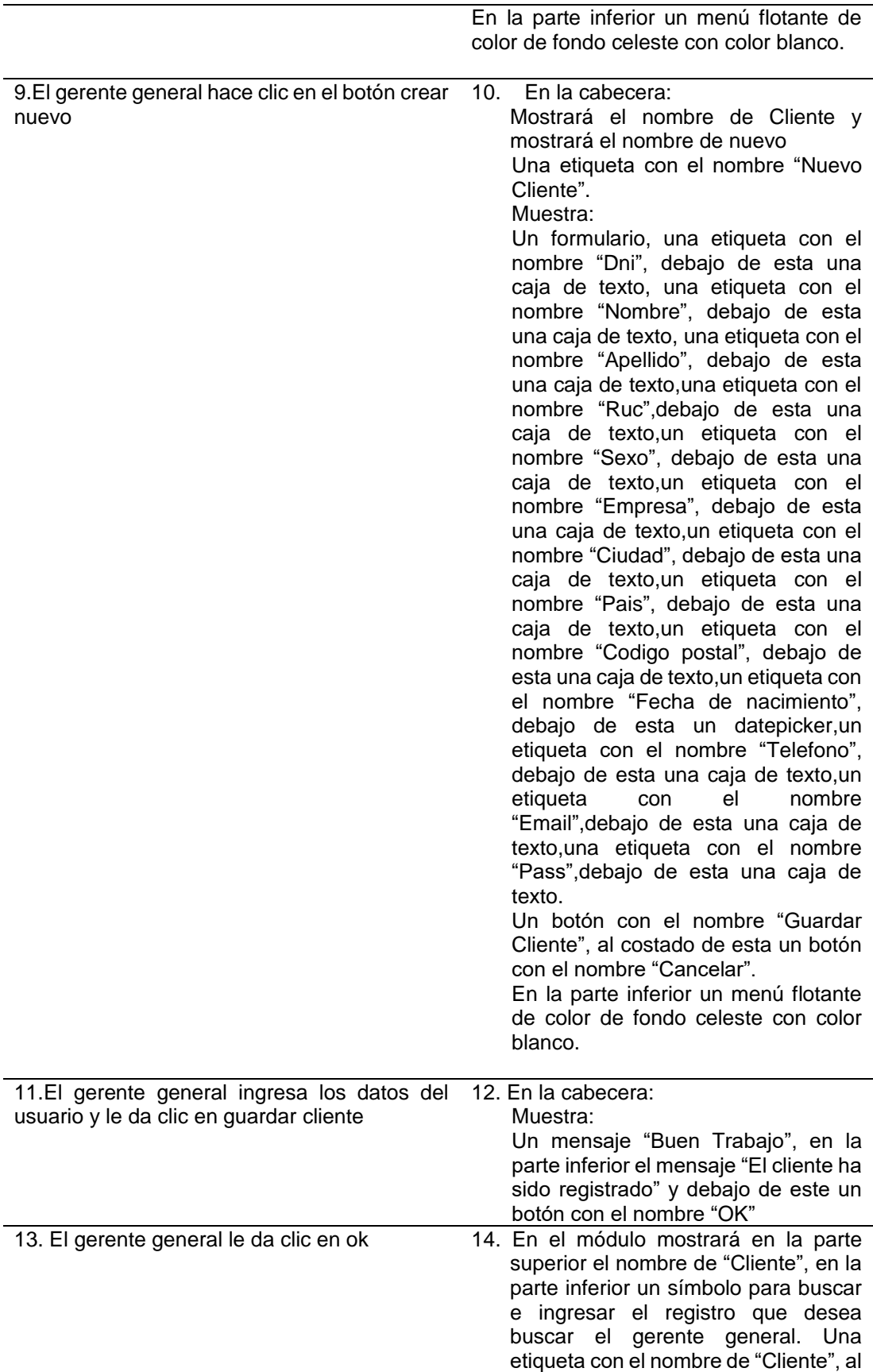

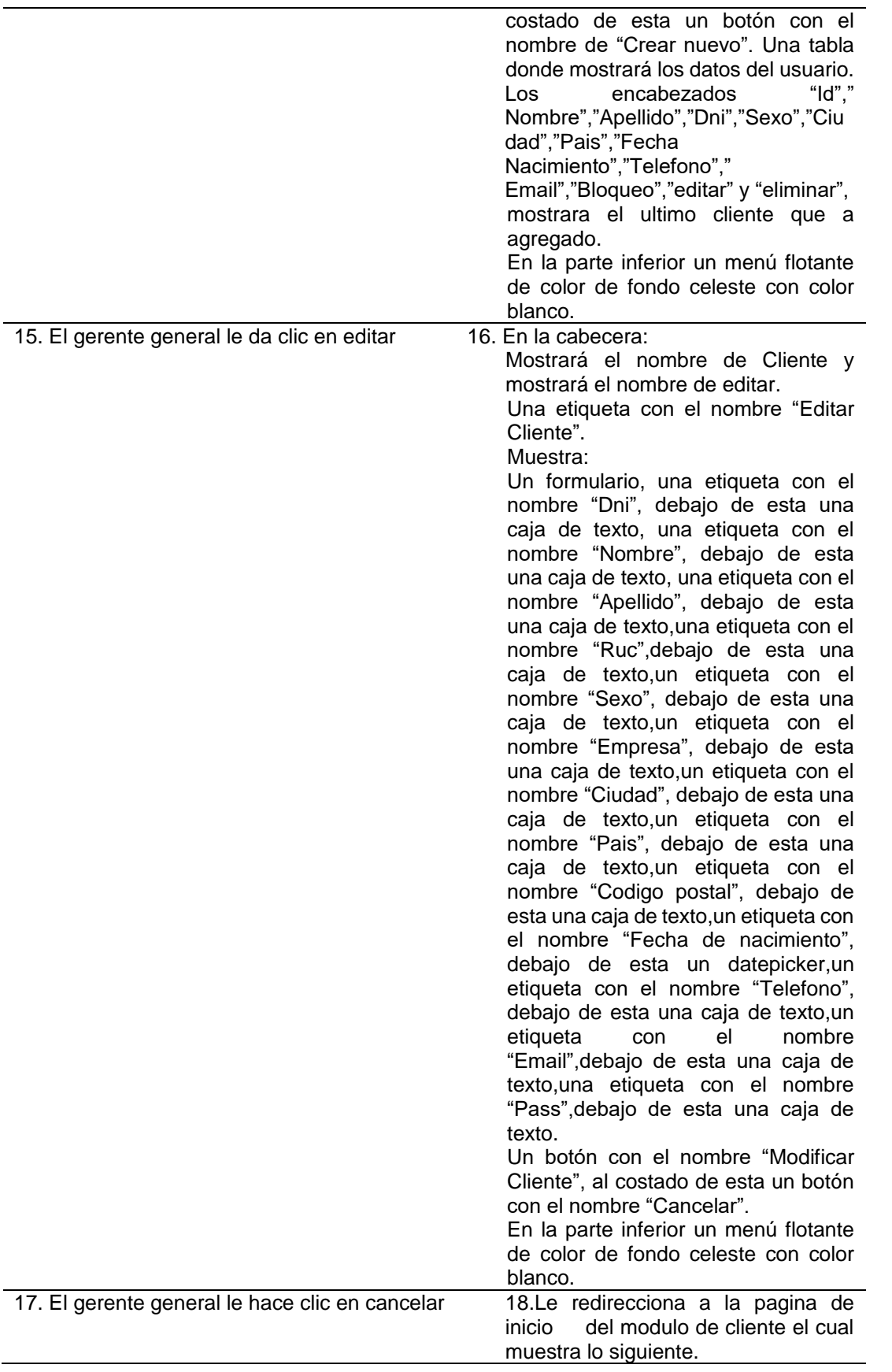

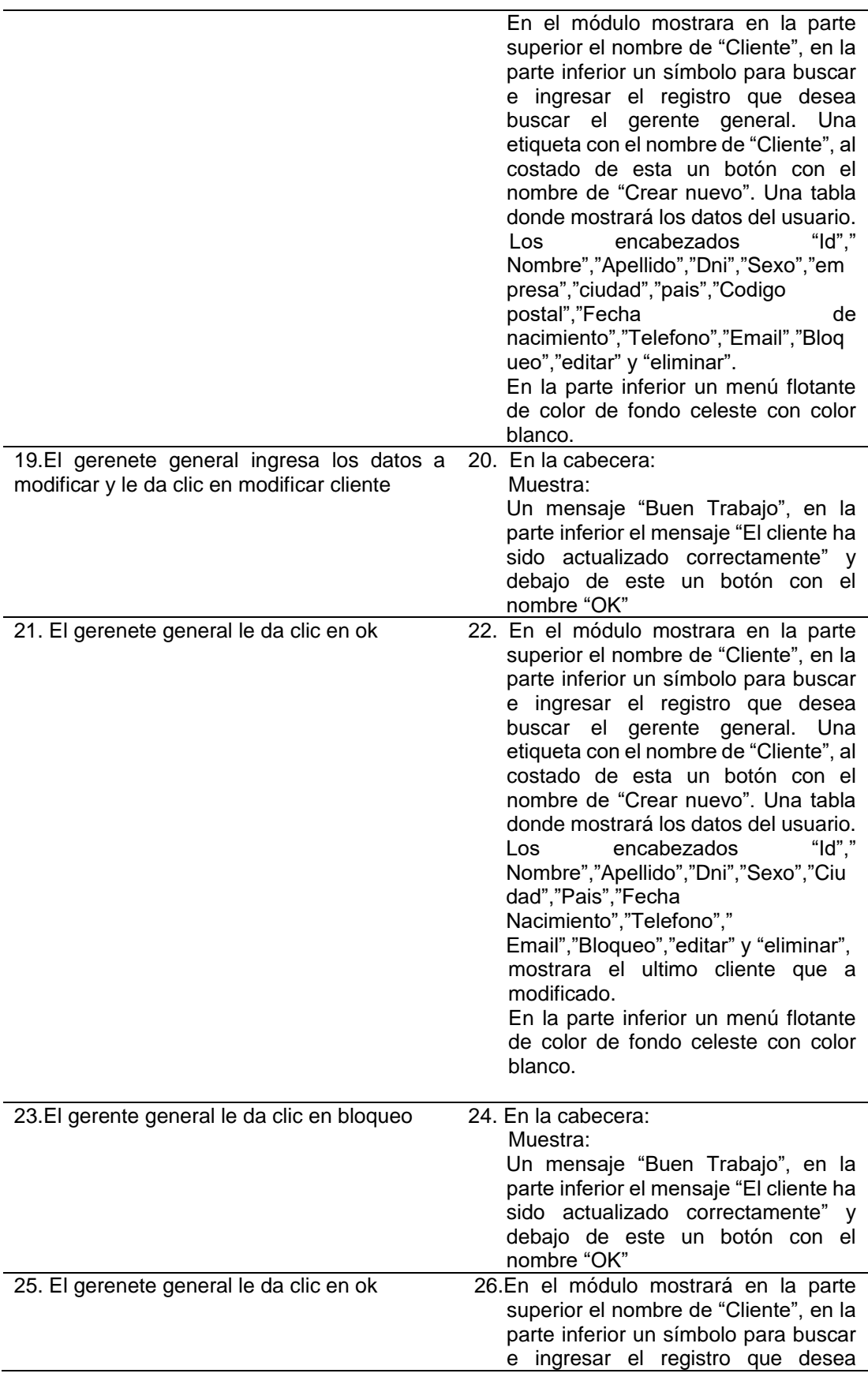

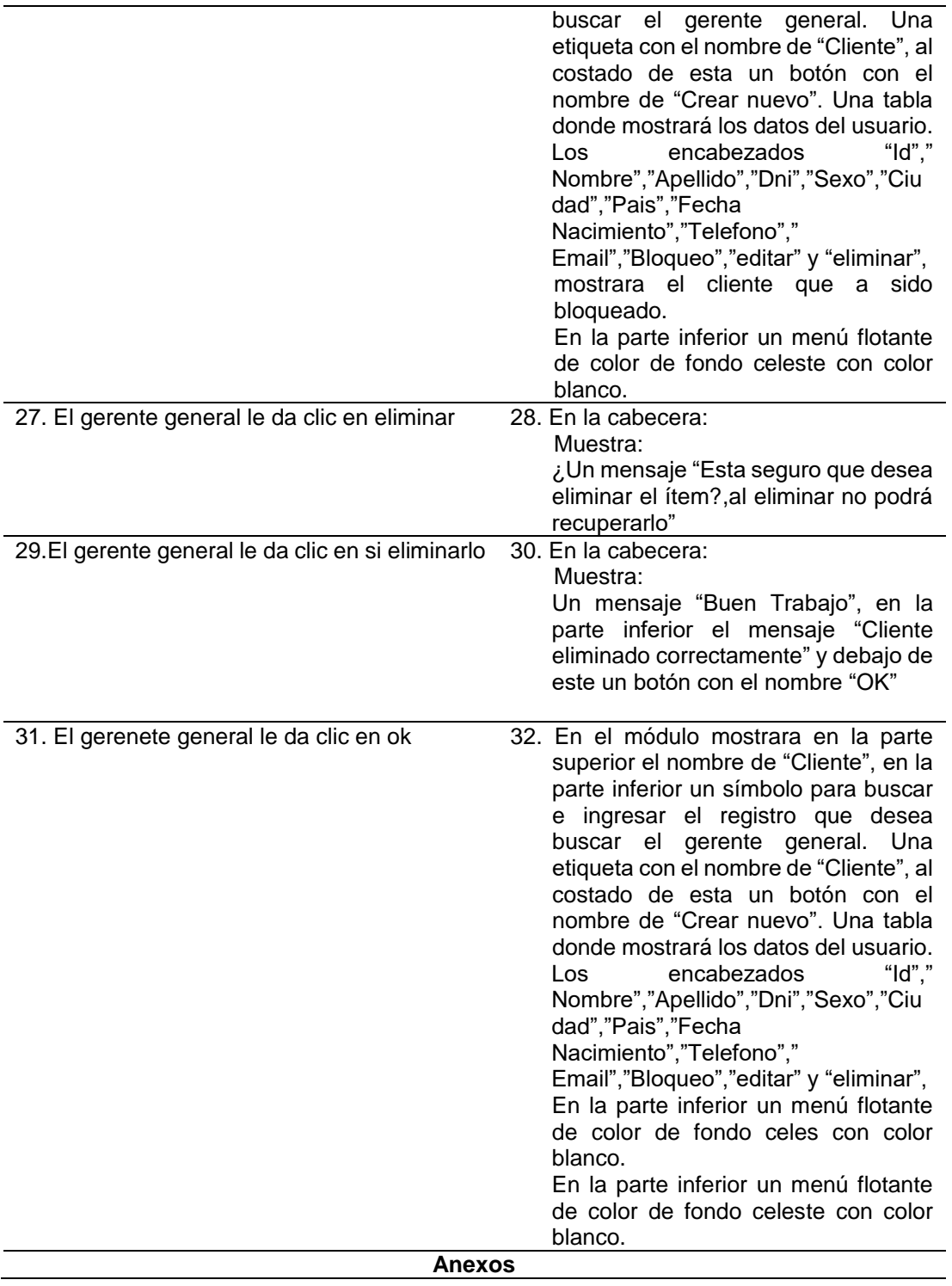

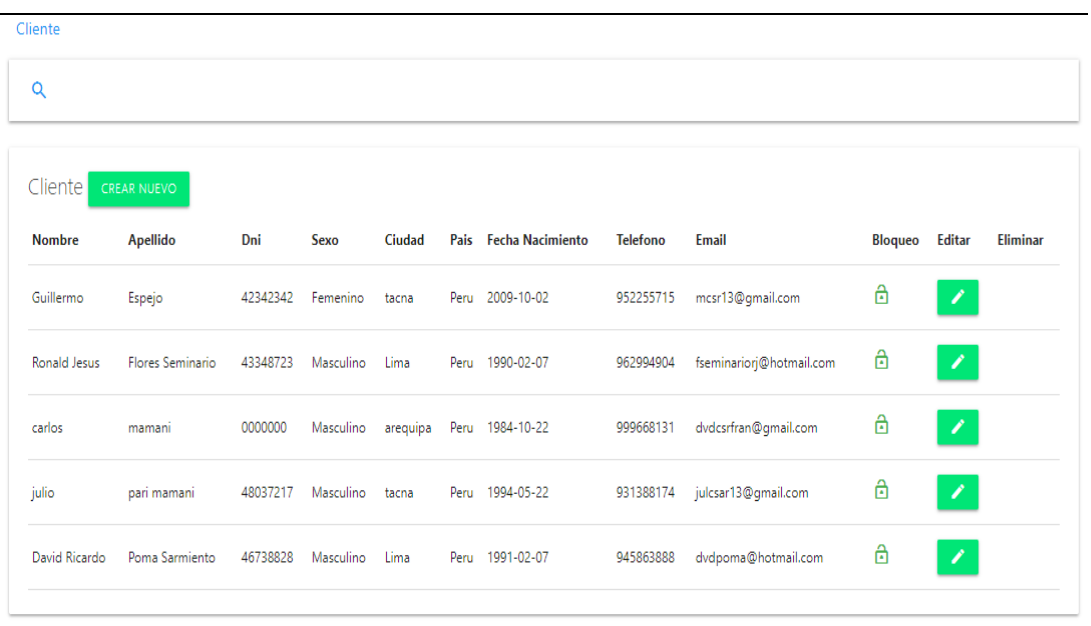

#### **Fuente**: Elaboración propia

#### **Tabla 15:Descripcion de caso de uso visualizar hotel**

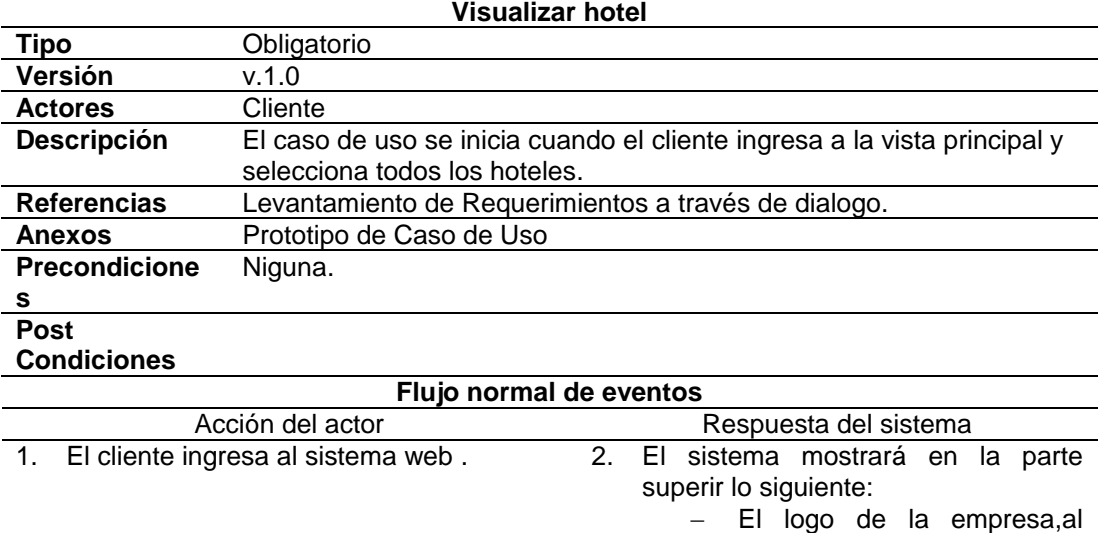

costado de esta un menú con los siguientes nombres :"inicio","hoteles","reservacio n","noticias","mapa","login".

En el cuerpo se mostrará:

Imágenes del hotel con dos botones. En la parte inferior una etiqueta con el nobmre de "Hoteles",debajo de esta la imagen del hotel registrado en el

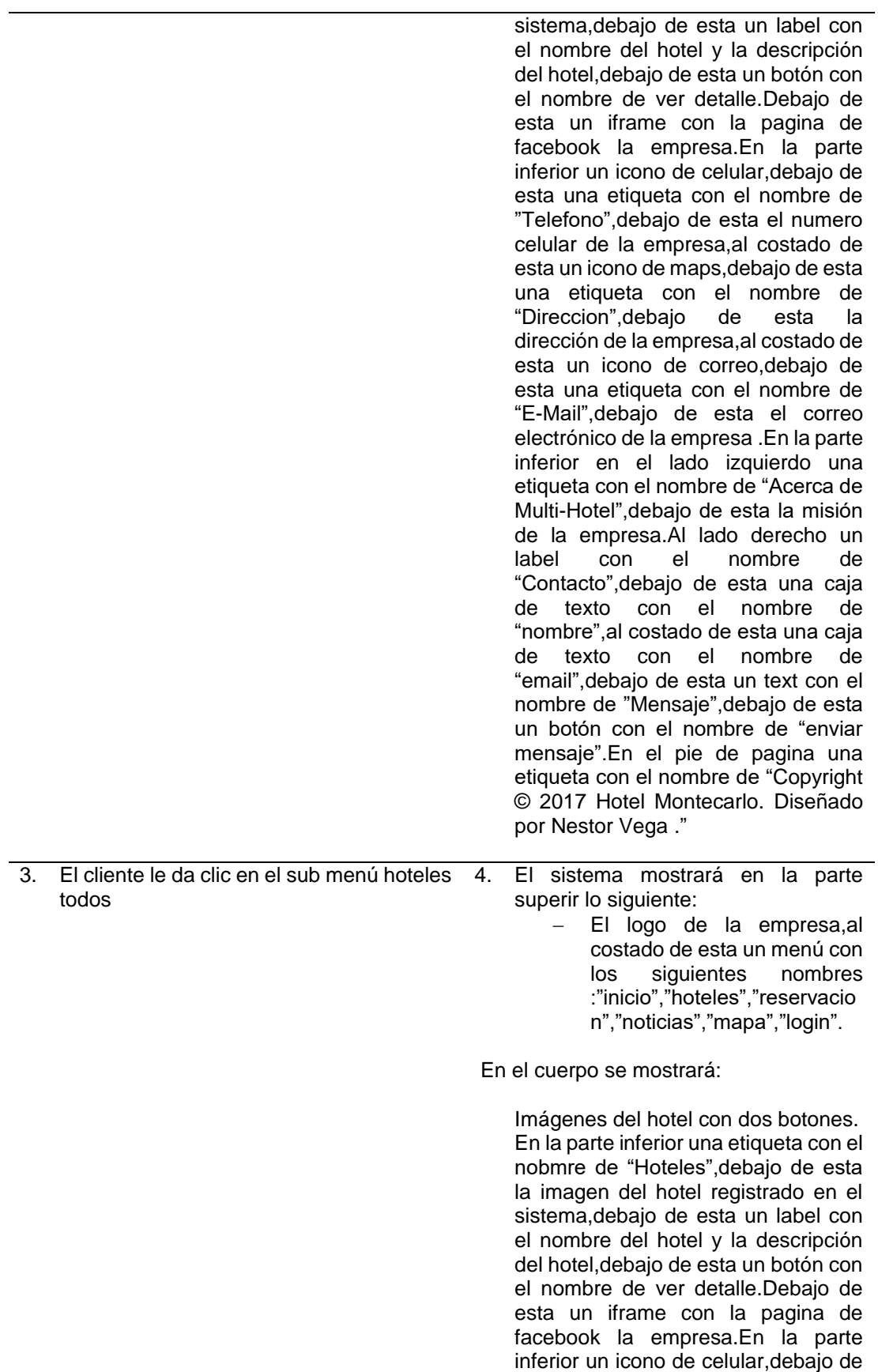

esta una etiqueta con el nombre de "Telefono",debajo de esta el numero celular de la empresa,al costado de esta un icono de maps,debajo de esta una etiqueta con el nombre de "Direccion",debajo de esta la dirección de la empresa,al costado de esta un icono de correo,debajo de esta una etiqueta con el nombre de "E-Mail",debajo de esta el correo electrónico de la empresa .En la parte inferior en el lado izquierdo una etiqueta con el nombre de "Acerca de Multi-Hotel",debajo de esta la misión de la empresa.Al lado derecho un label con el nombre de "Contacto",debajo de esta una caja de texto con el nombre de "nombre",al costado de esta una caja de texto con el nombre de "email",debajo de esta un text con el nombre de "Mensaje",debajo de esta un botón con el nombre de "enviar mensaje".En el pie de pagina una etiqueta con el nombre de "Copyright © 2017 Hotel Montecarlo. Diseñado por Nestor Vega ."

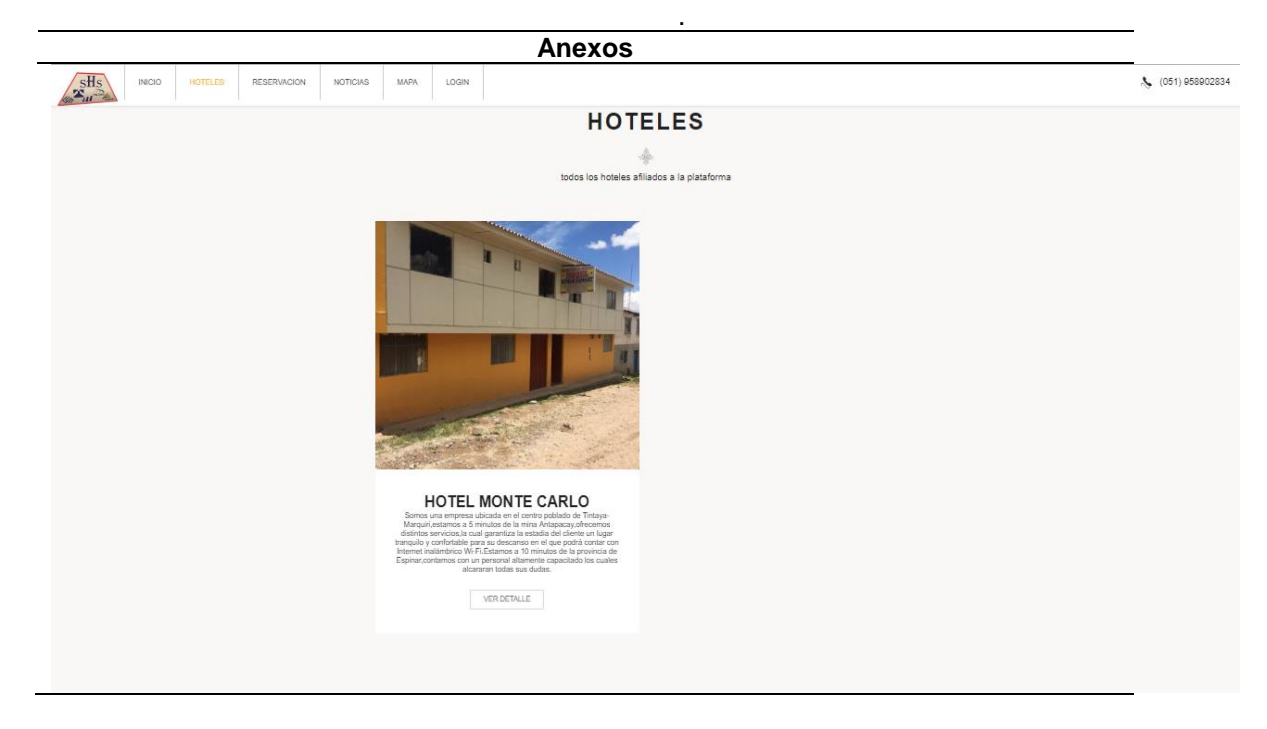

 **Fuente**: Elaboración propia

### 115

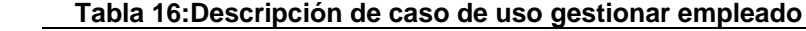

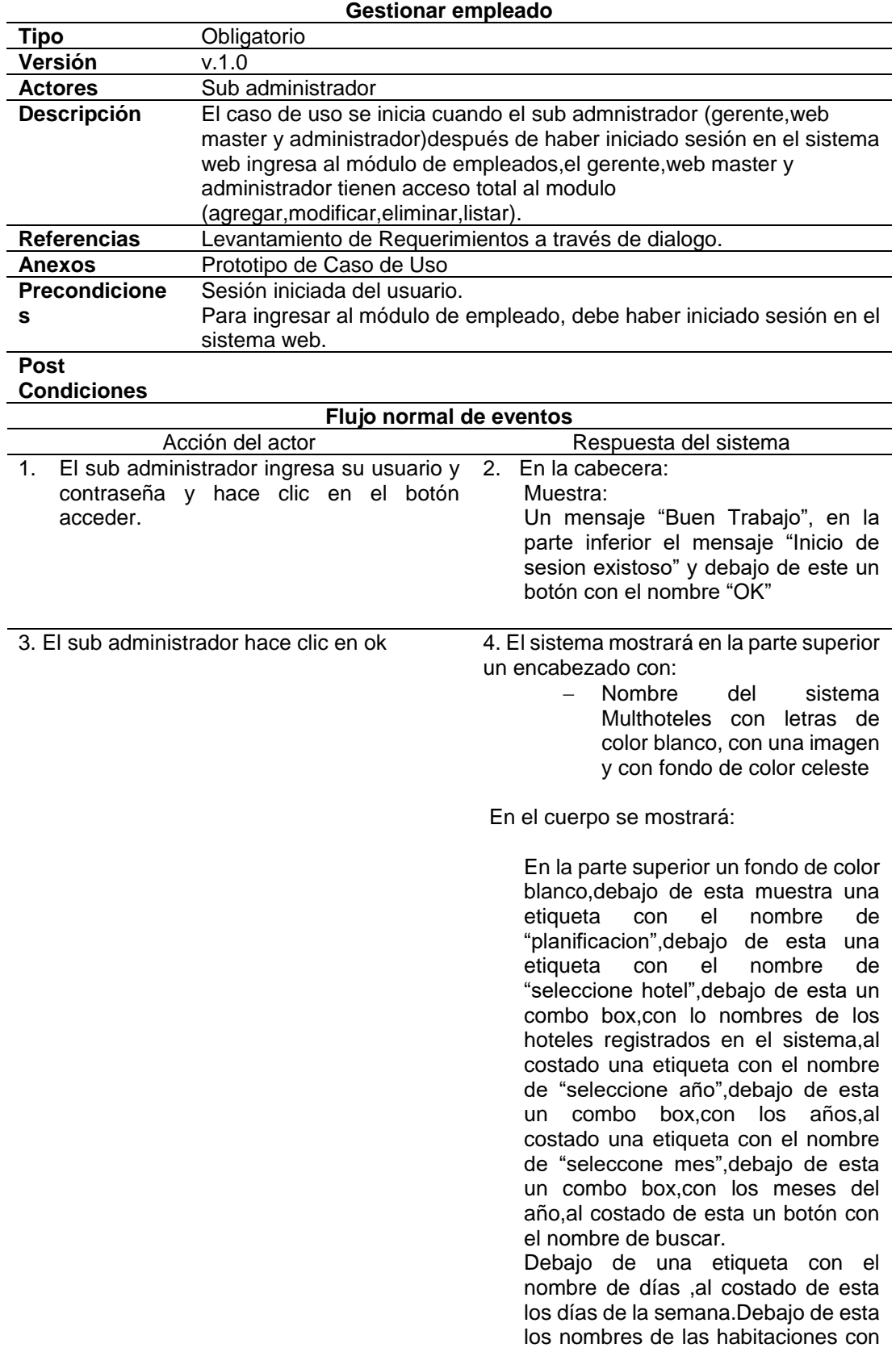

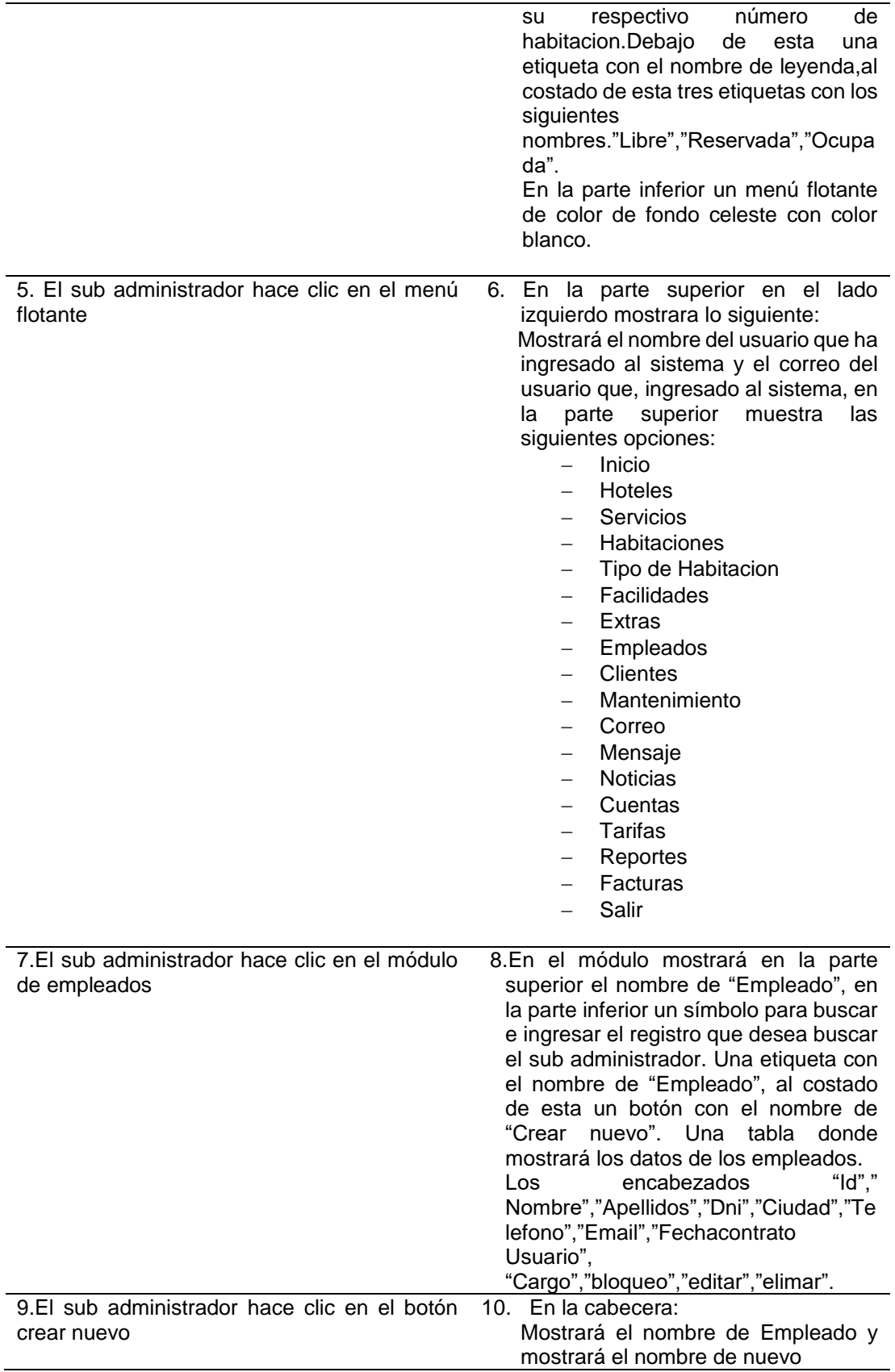

Una etiqueta con el nombre "Nuevo empleado", Muestra: Un formulario, una etiqueta con el nombre "Hotel",debajo de esta un combo box con los nombres de los hoteles,debajo de esta una etiqueta con el nombre de "Nombre", debajo de esta una caja de texto, una etiqueta con el nombre "Apellido", debajo de esta una caja de texto, una etiqueta con el nombre "Dni", debajo de esta una caja de texto, una etiqueta con el nombre "Sexo", debajo de esta un combo box, una etiqueta con el nombre "Ciudad", debajo de esta una caja de texto, una etiqueta con el nombre "Pais", debajo de esta una caja de texto, una etiqueta con el nombre "Codigo Postal", debajo de esta una caja de texto, una etiqueta con el nombre "Fecha Nacimiento", debajo de esta un datepicker, una etiqueta con el nombre "Telefono", debajo de esta una caja de texto, una etiqueta con el nombre "Email", debajo de esta una caja de texto, una etiqueta con el nombre "Fecha Contrato", debajo de esta un datepicker, una etiqueta con el nombre "Usuario", debajo de esta una caja de texto, una etiqueta con el nombre "Pass", debajo de esta una caja de texto, una etiqueta con el nombre "Cargo", debajo de esta un combo box con los roles de los usuarios. Un botón con el nombre "Guardar empleado", al costado de esta un botón con el nombre "Cancelar". En la parte inferior un menú flotante de color de fondo celeste con color blanco. 11. El sub administrador ingresa los datos del empleado y le da clic en guardar empleado 12. En la cabecera: Muestra: Un mensaje "Buen Trabajo",en la parte inferior el mensaje "El empleado ha sido registrado" y debajo de este un botón con el nombre "OK" 13. El sub administrador le da clic en ok 14. En el módulo mostrara en la parte superior el nombre de "Empleado", en la parte inferior un símbolo para buscar e ingresar el registro que desea buscar el sub administrador.

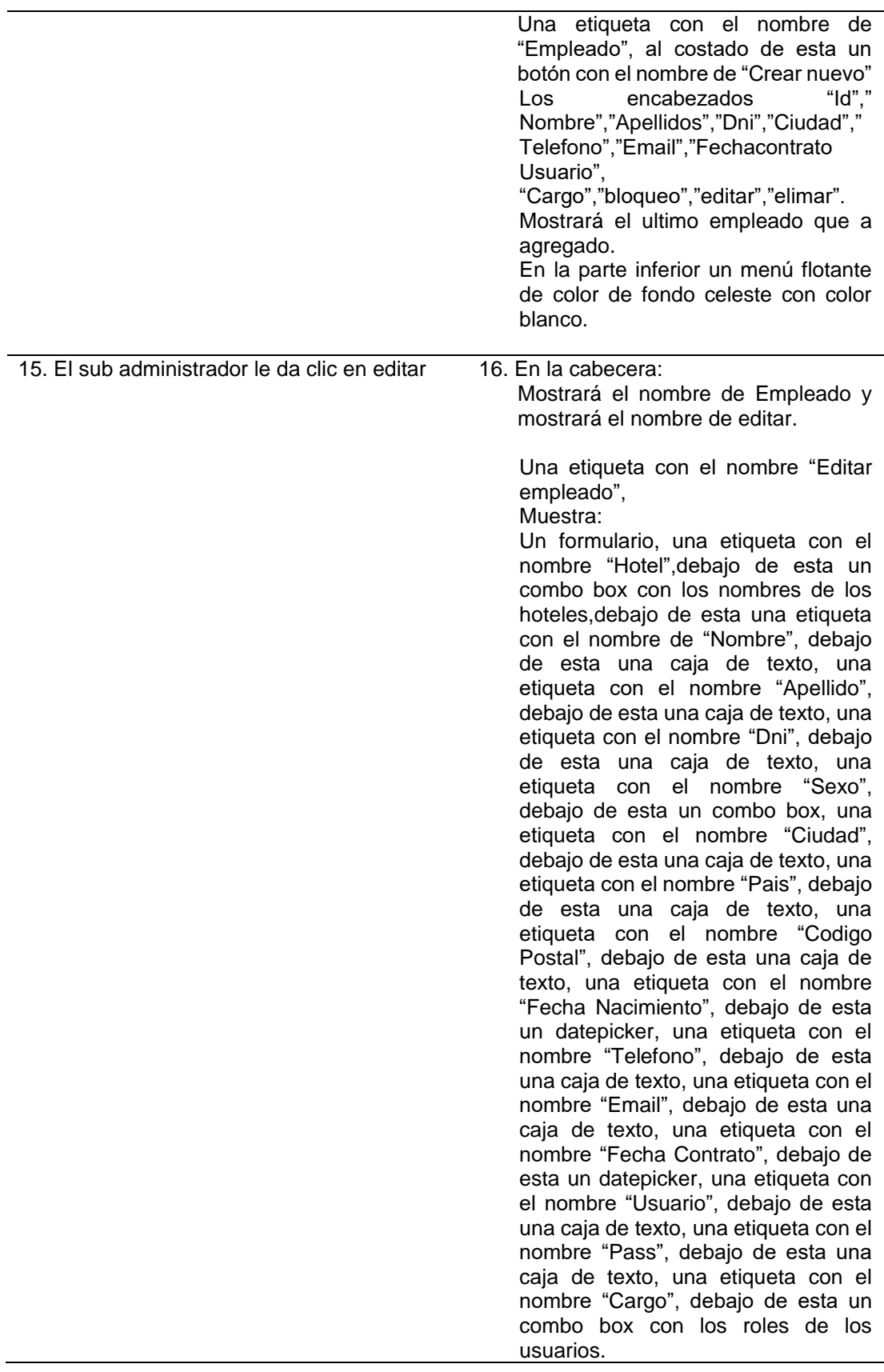

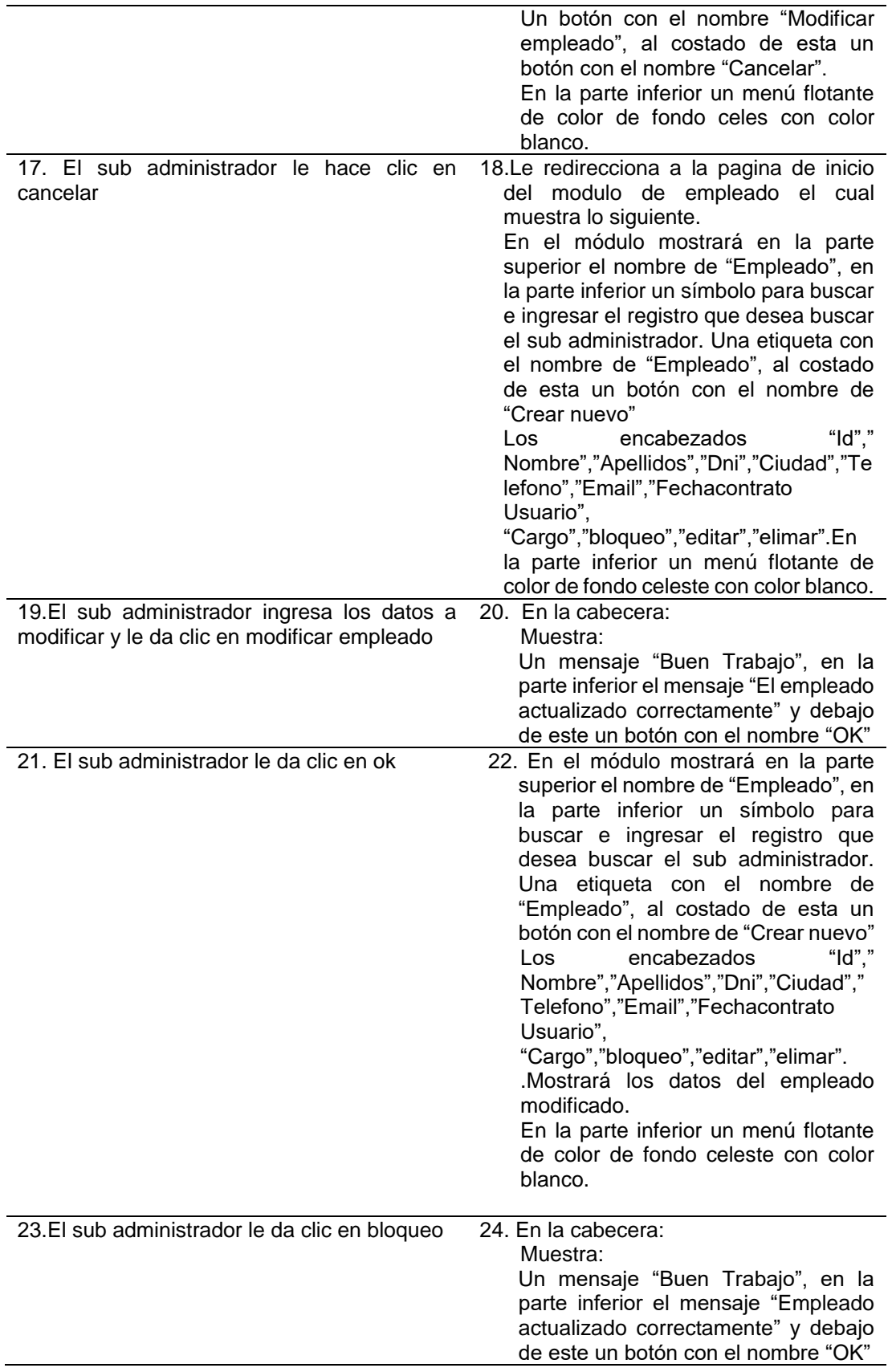

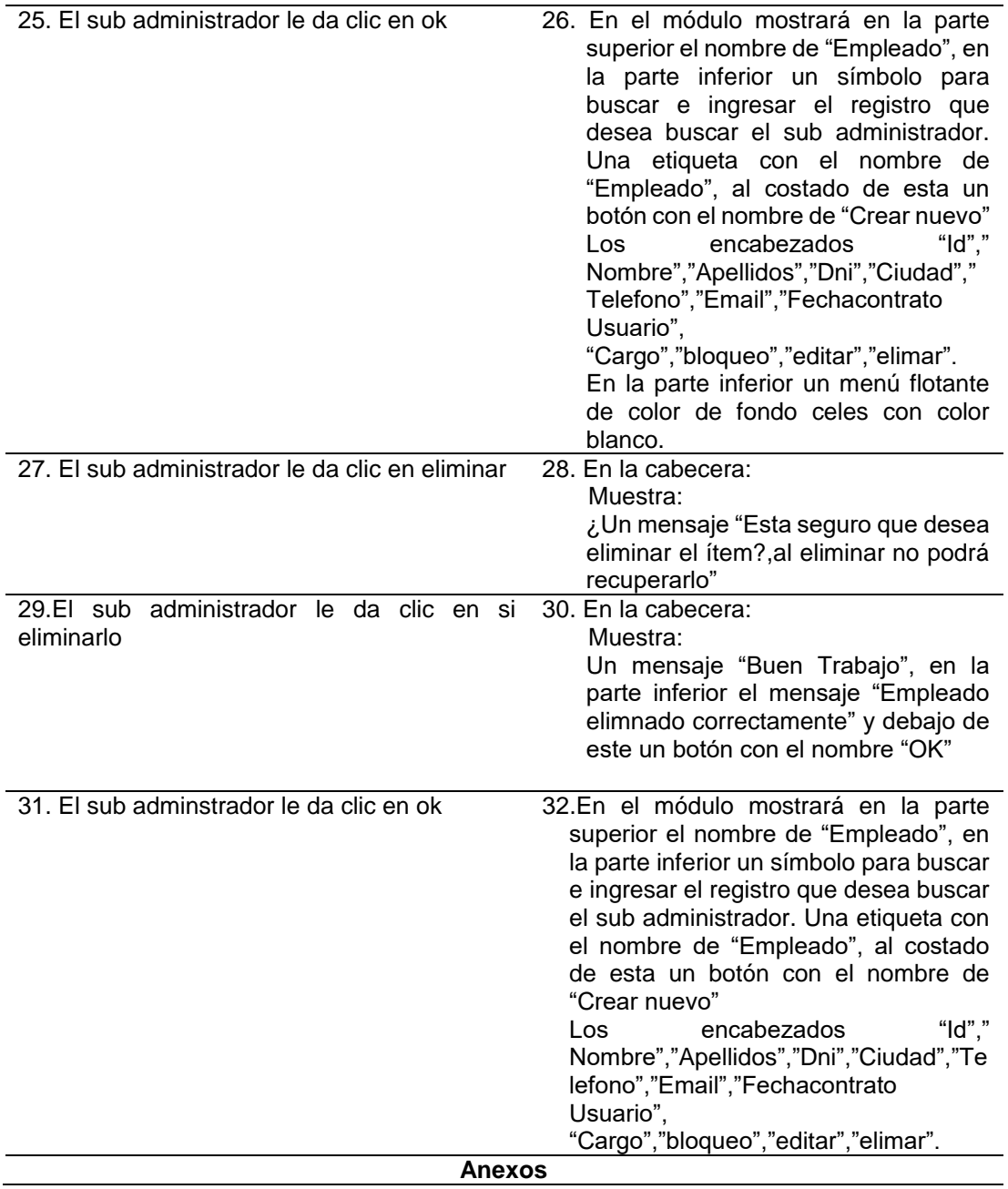

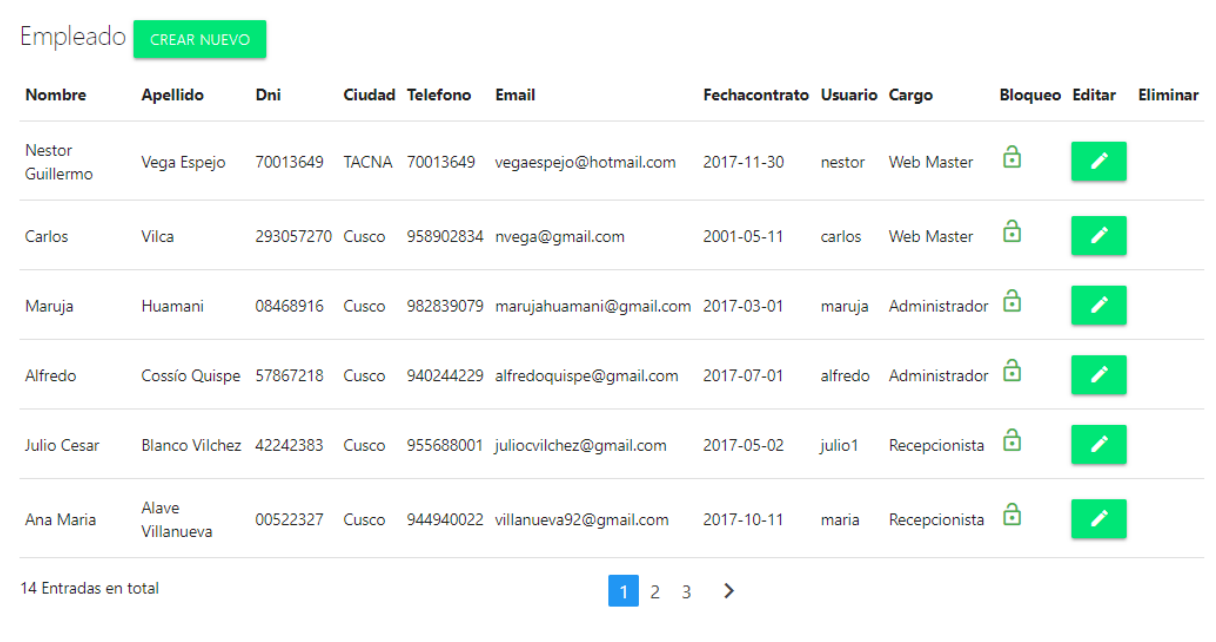

## **Fuente**: Elaboración propia

# **Tabla 17:Descripción de caso de uso gestionar habitación**

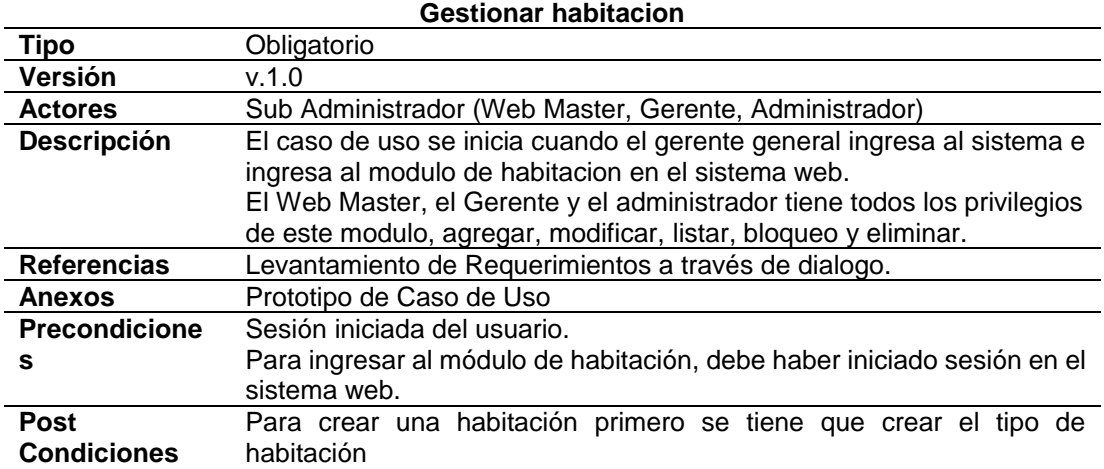

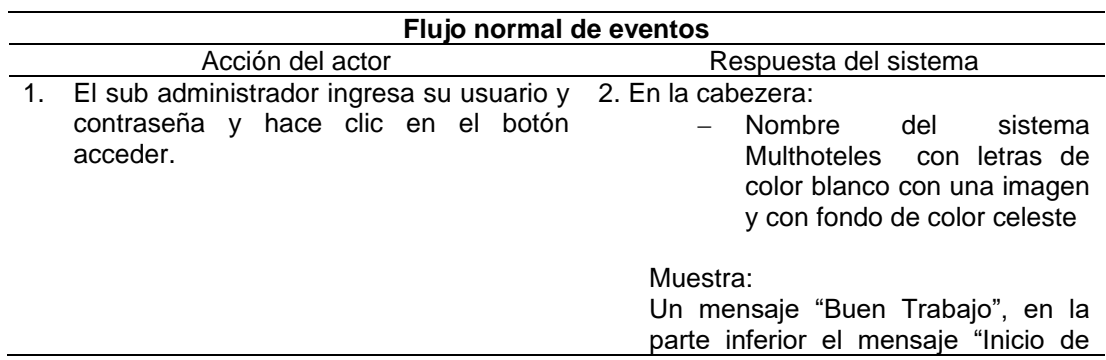

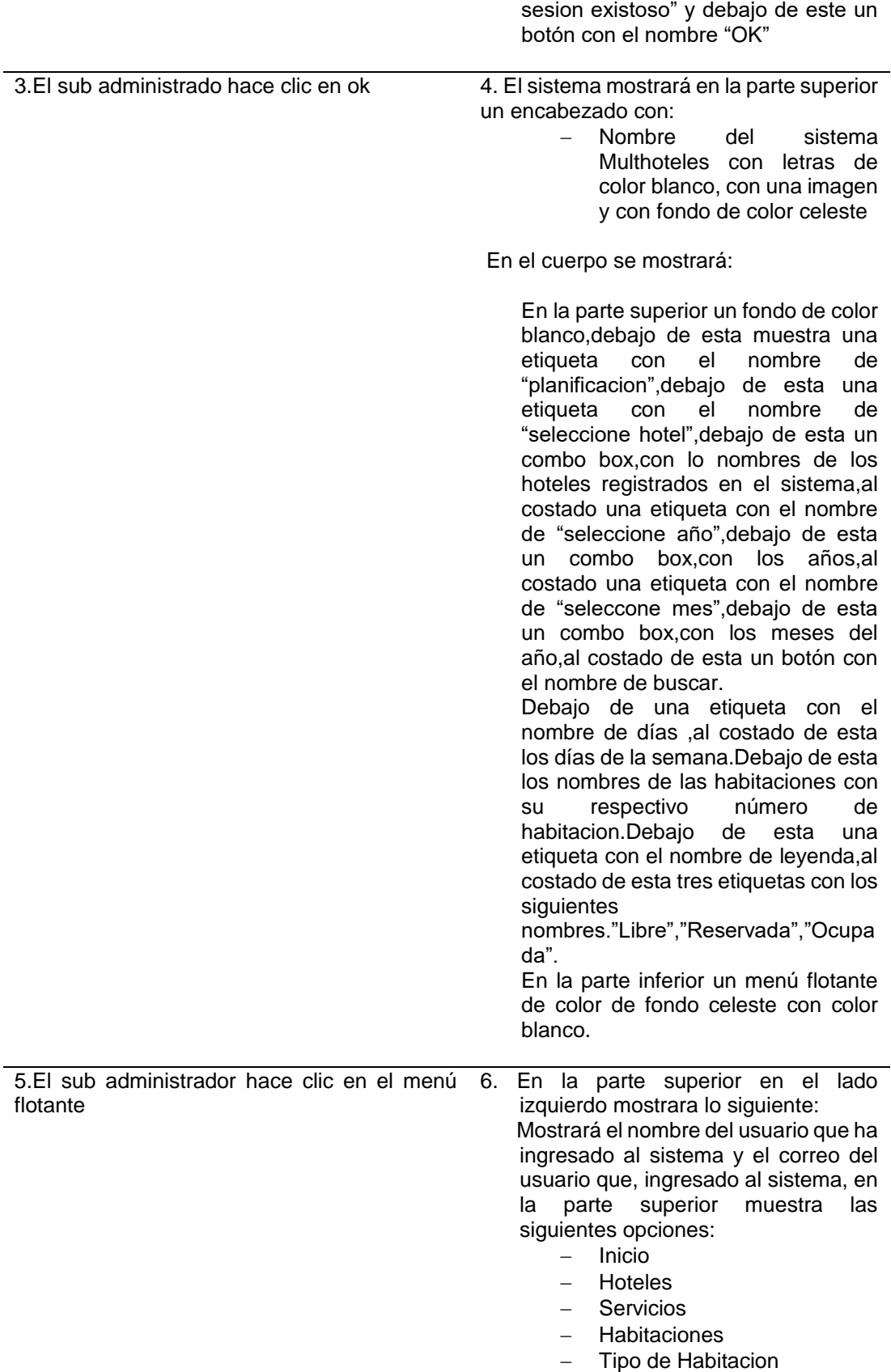

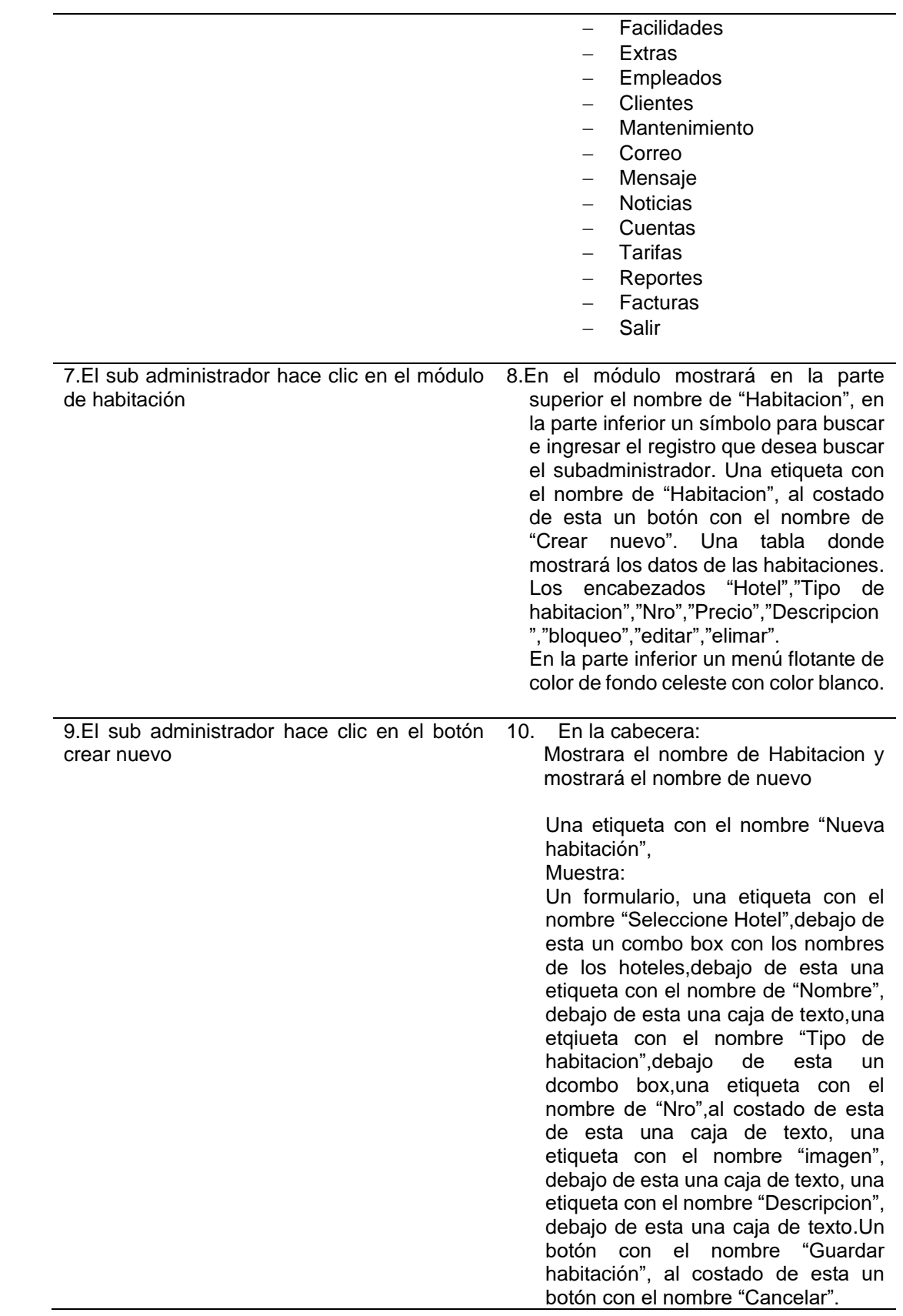

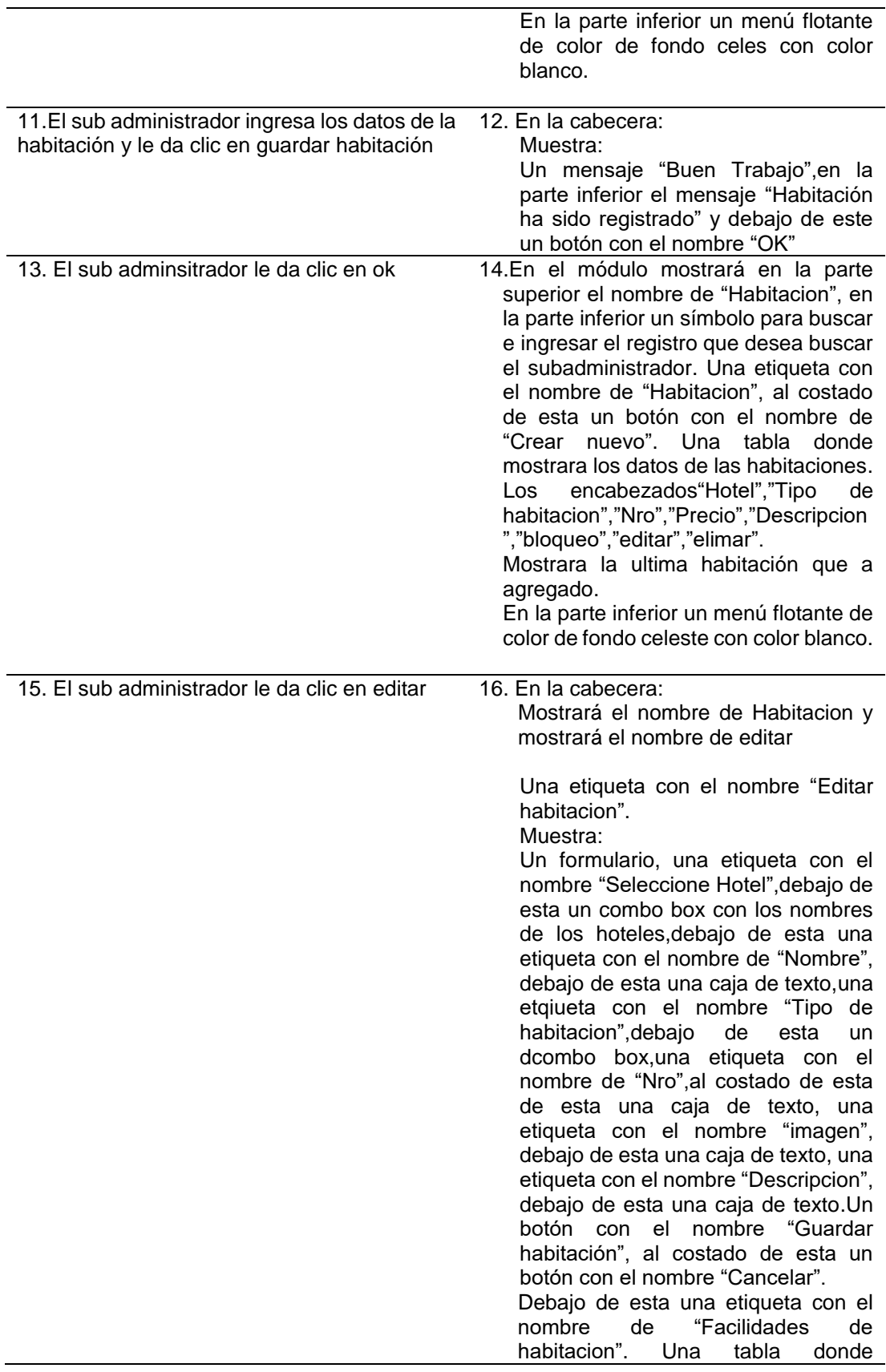

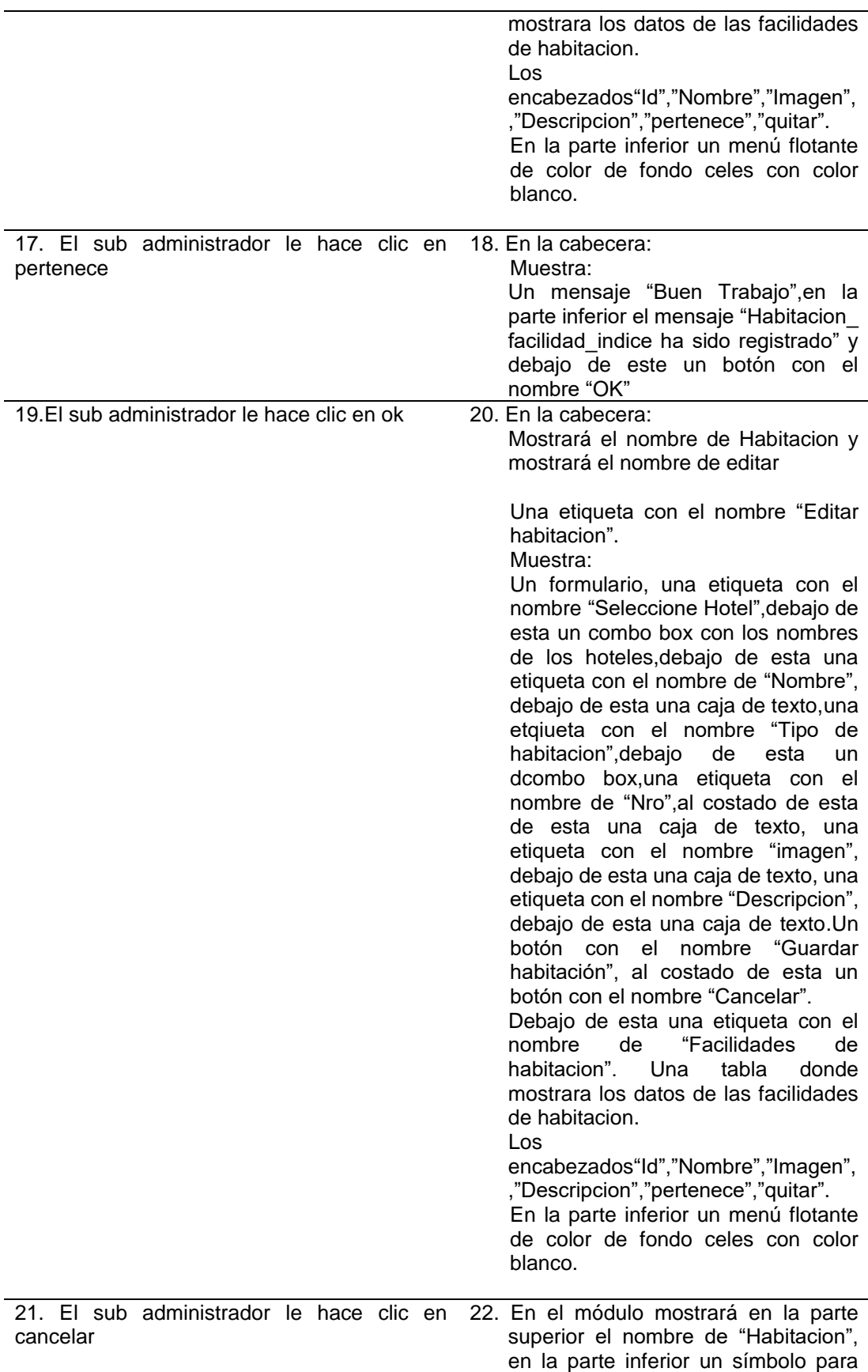

l,

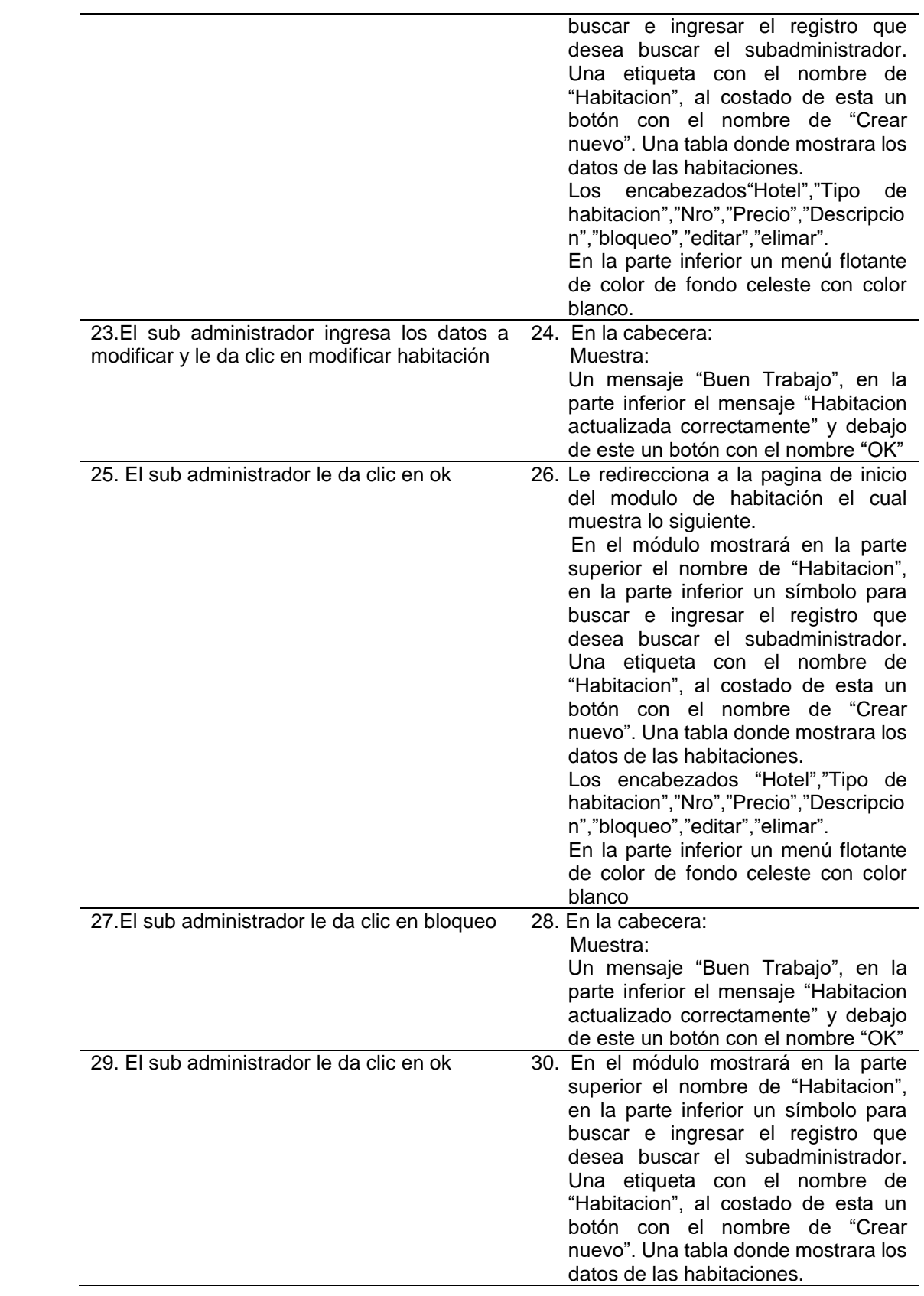

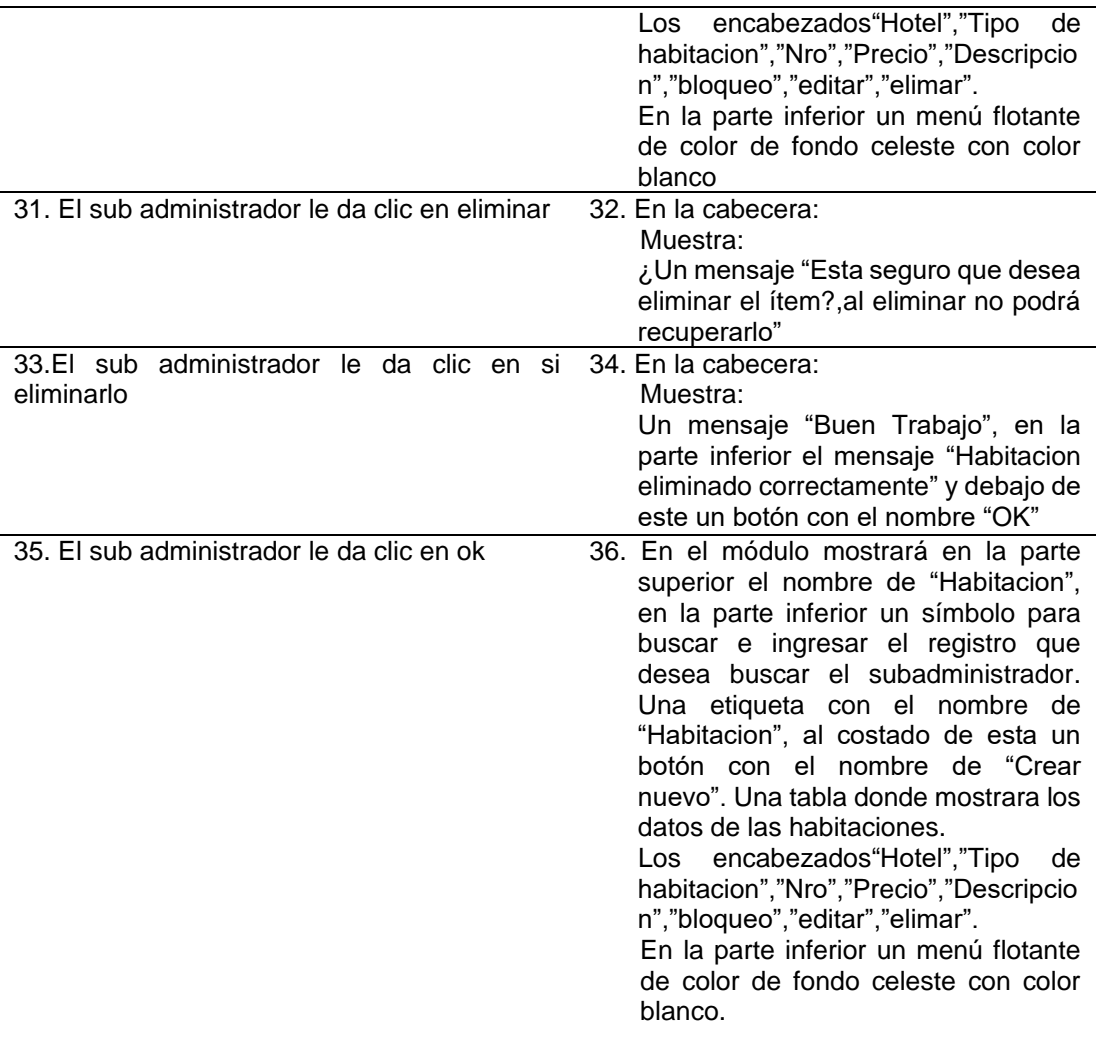

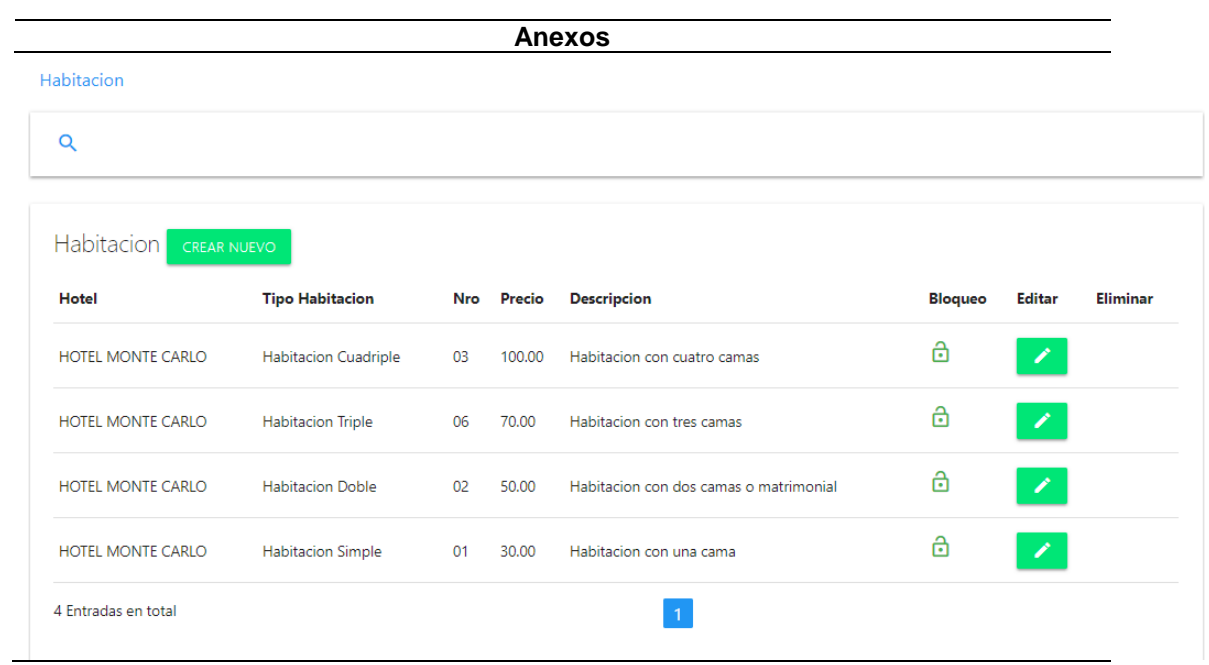

# **Fuente**: Elaboración propia

### **Tabla 18:Descripcion de caso de uso gestionar extra**

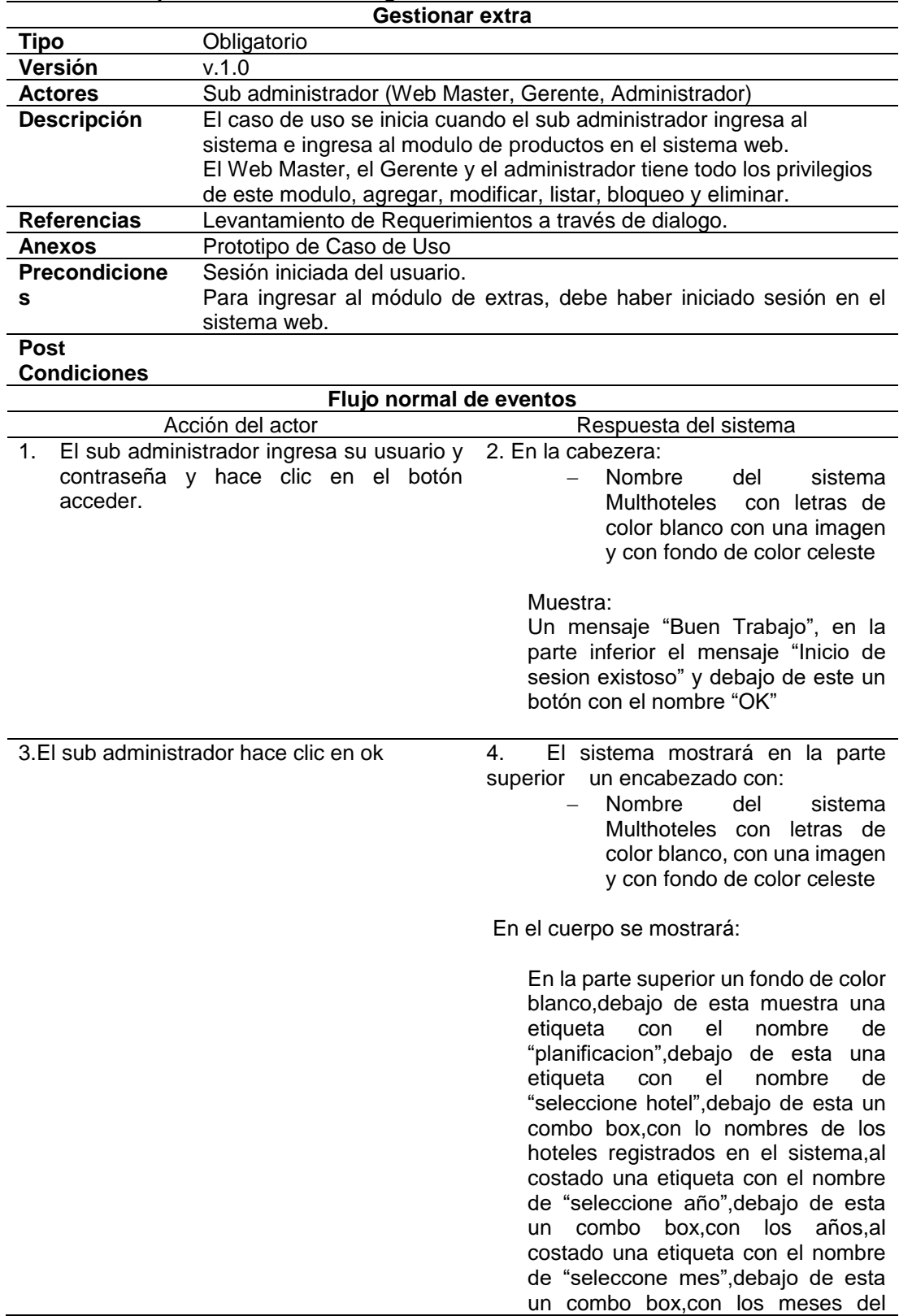

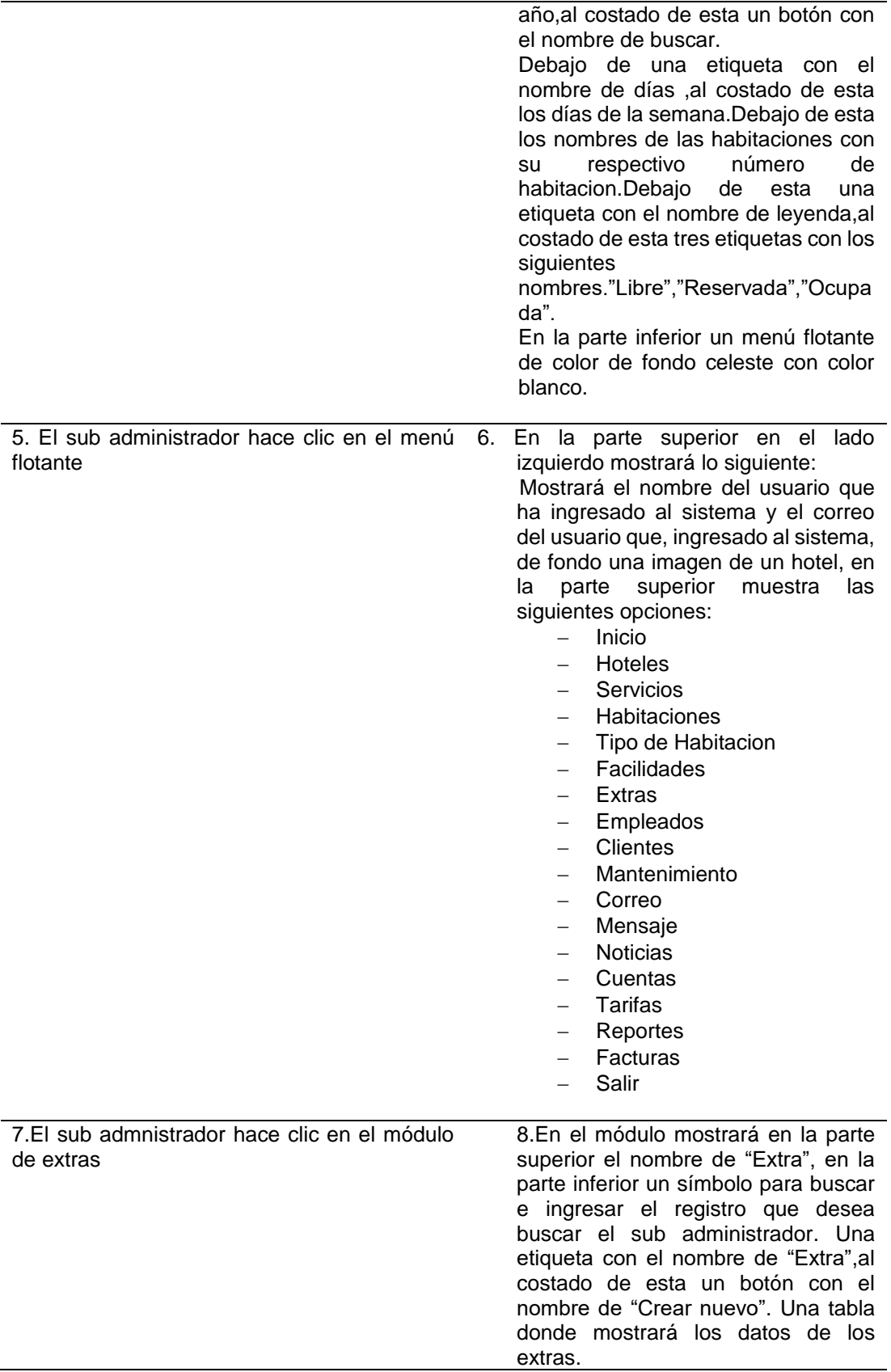

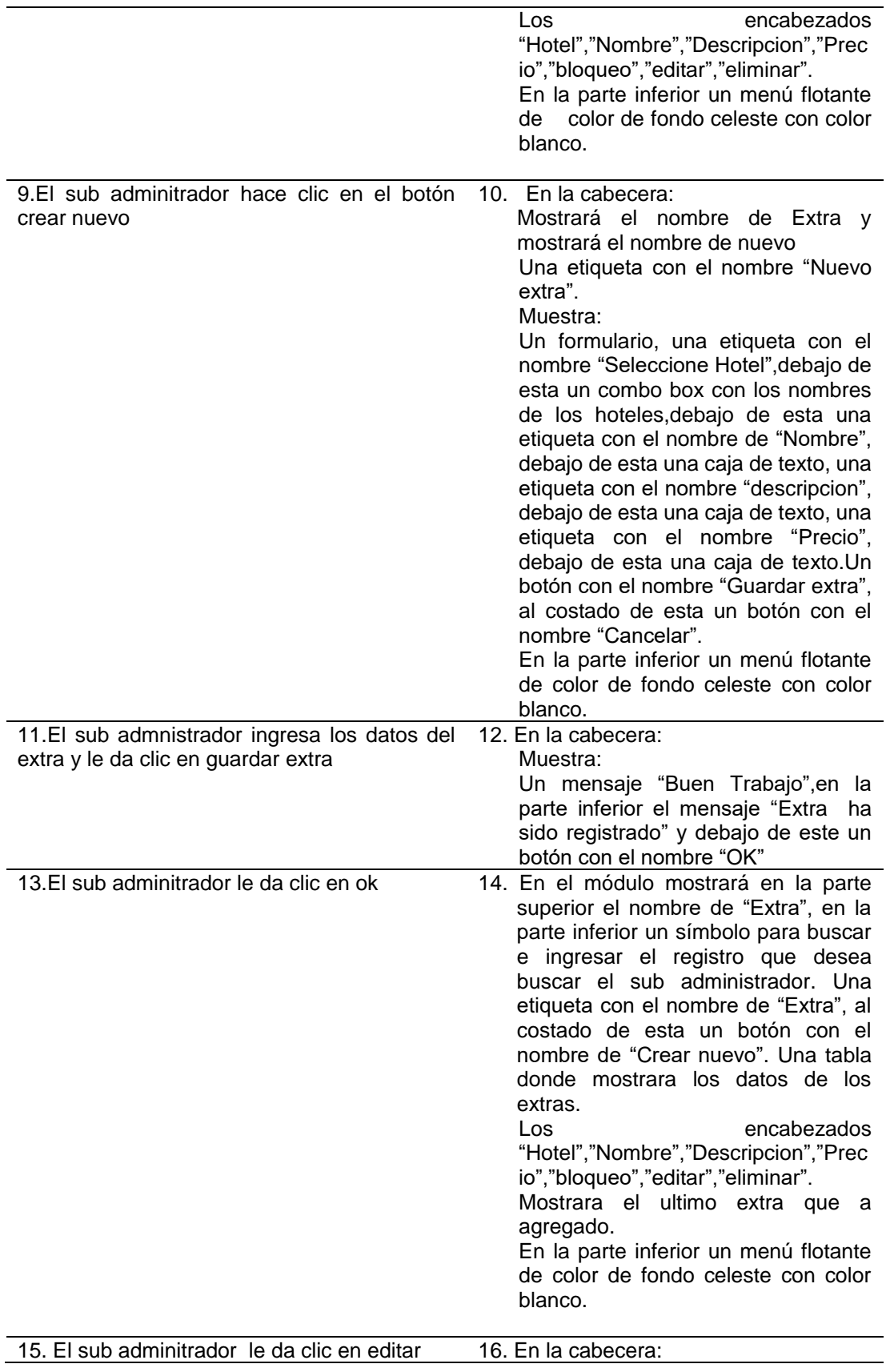

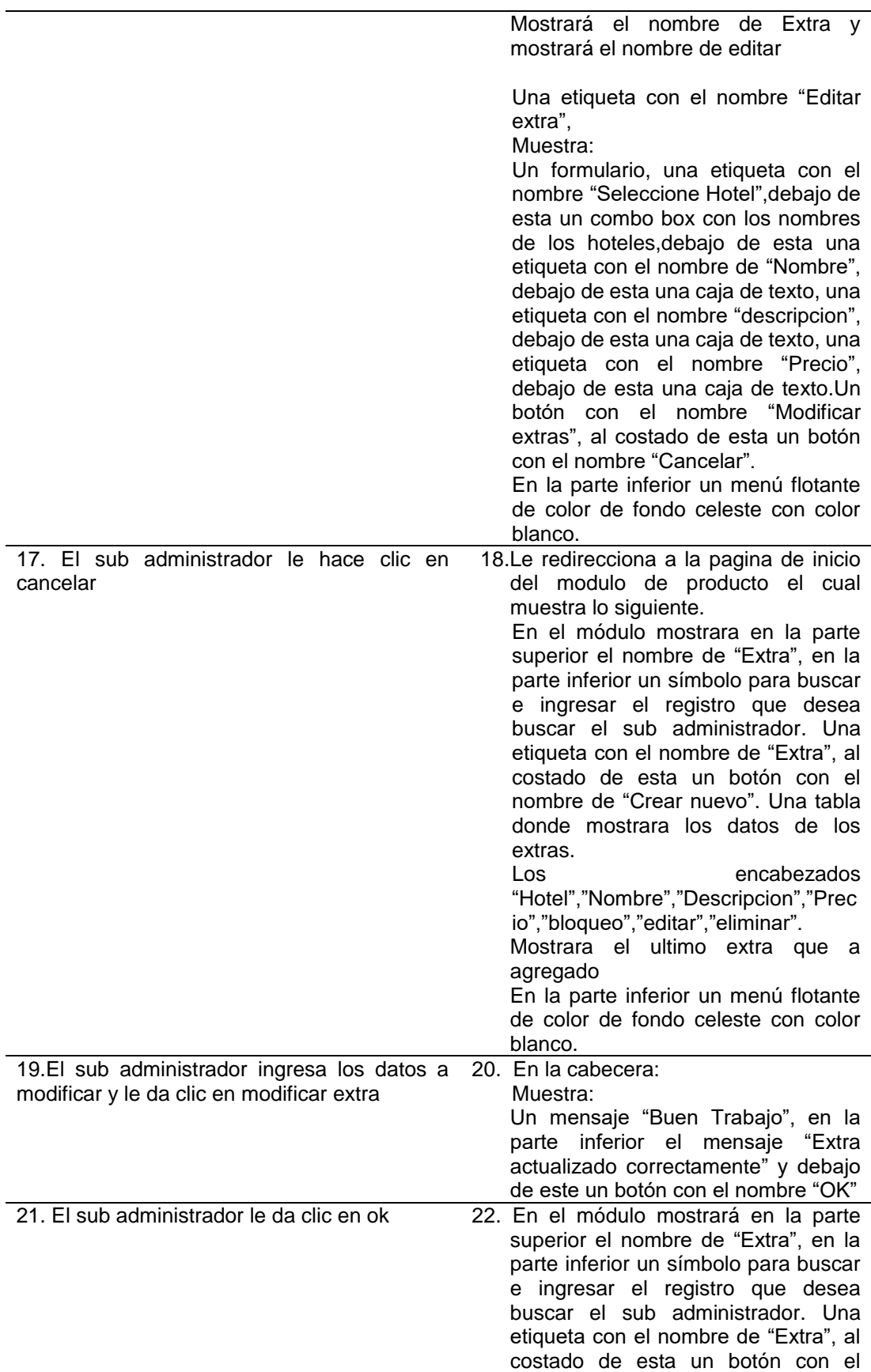

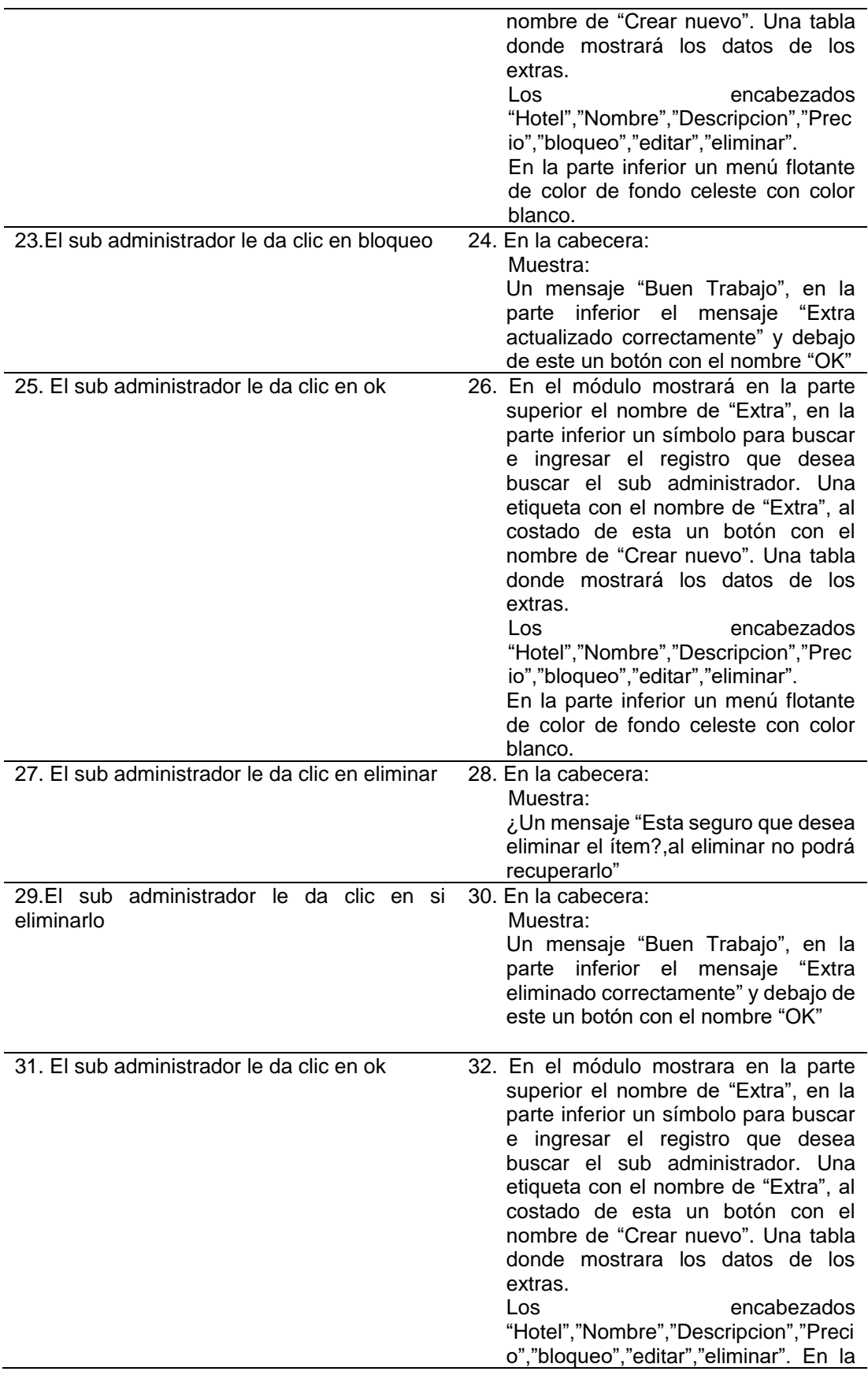

parte inferior un menú flotante de color de fondo celeste con color blanco.

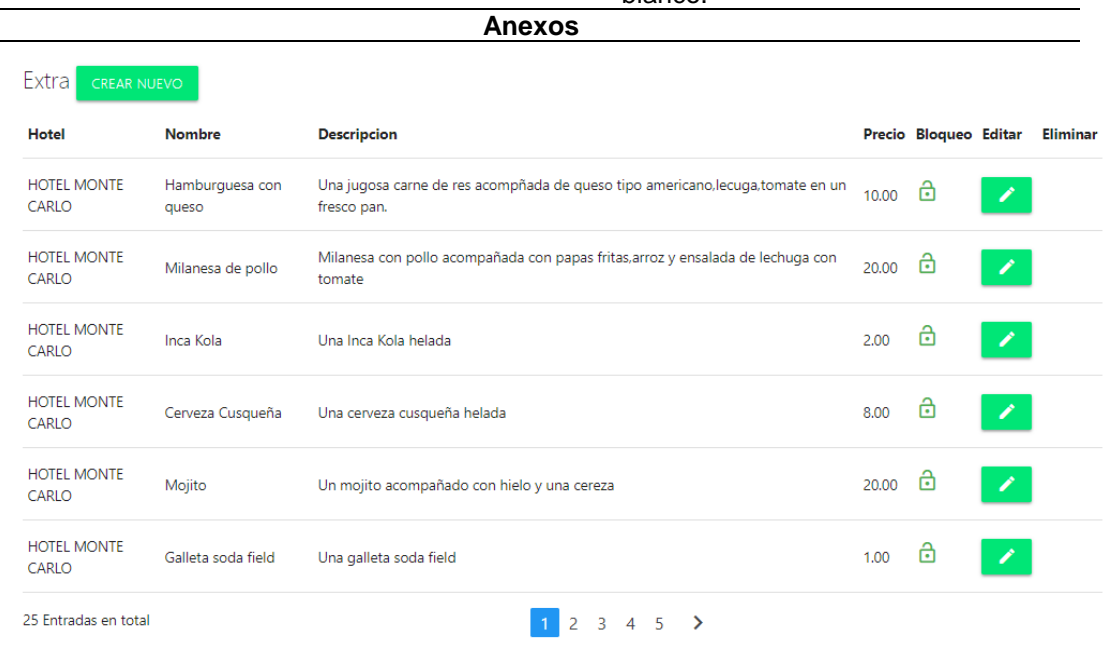

## **Fuente**: Elaboración propia

÷  $\overline{\phantom{0}}$ 

### **Tabla 19:Descripcion de caso de uso gestionar hotel**

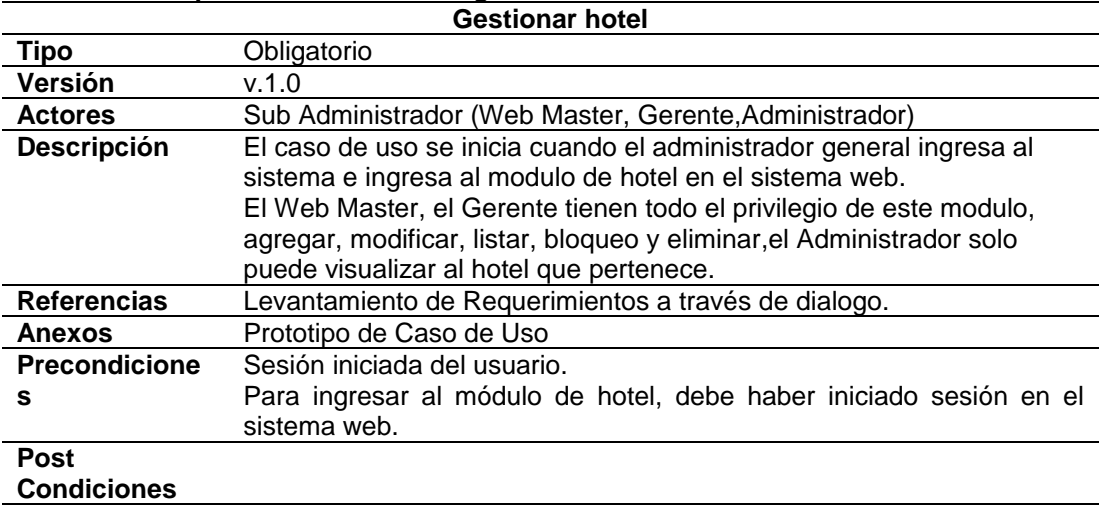

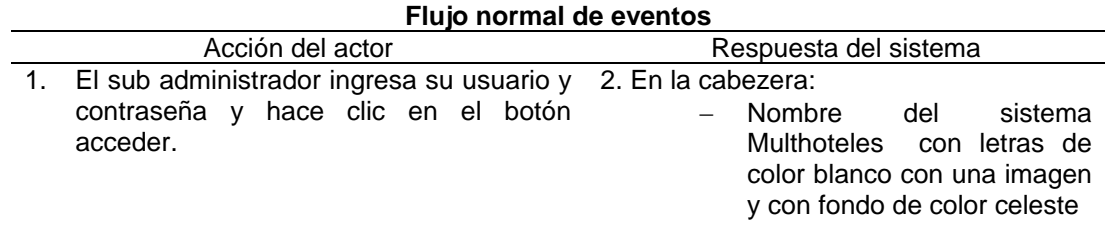

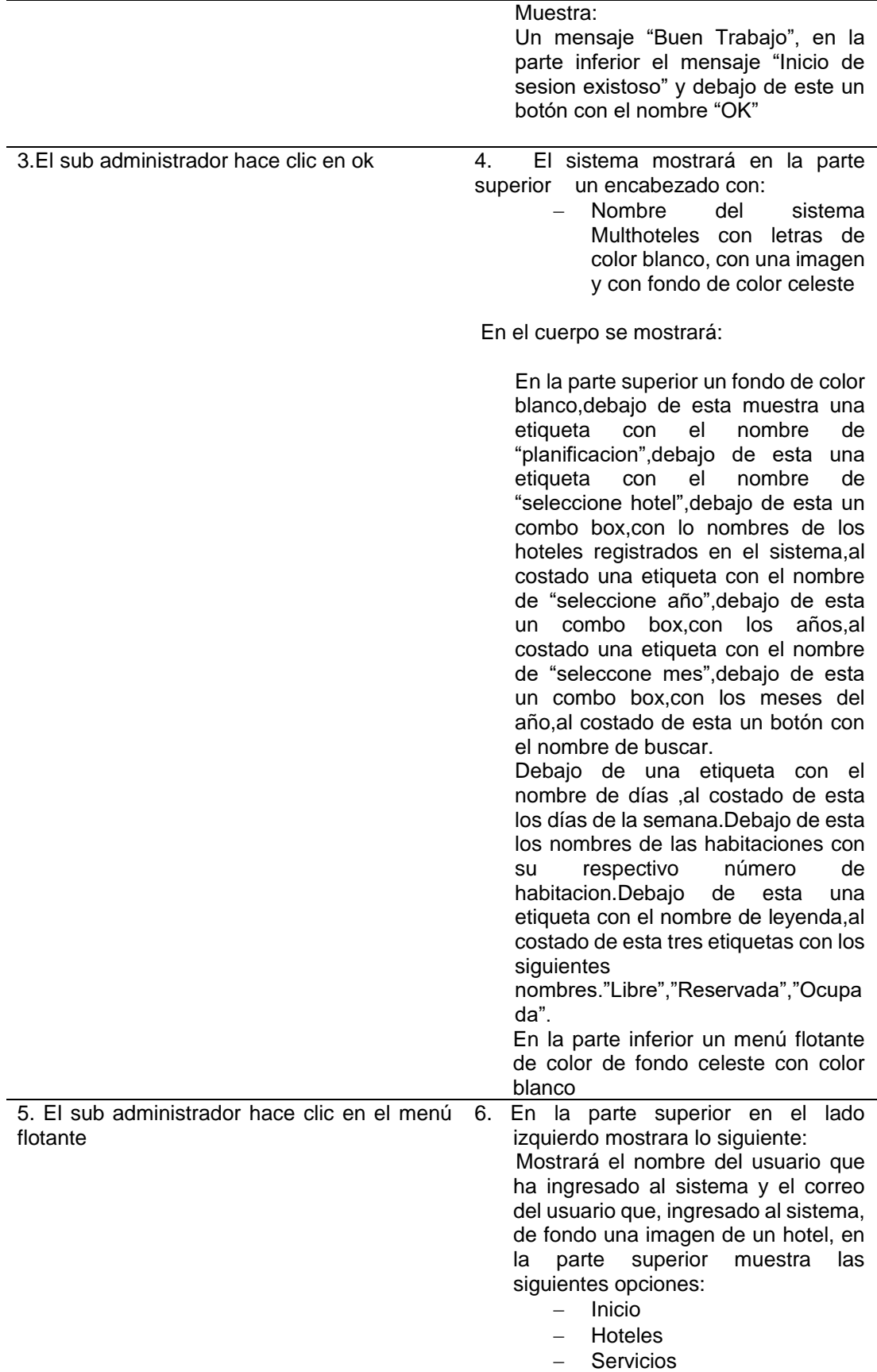

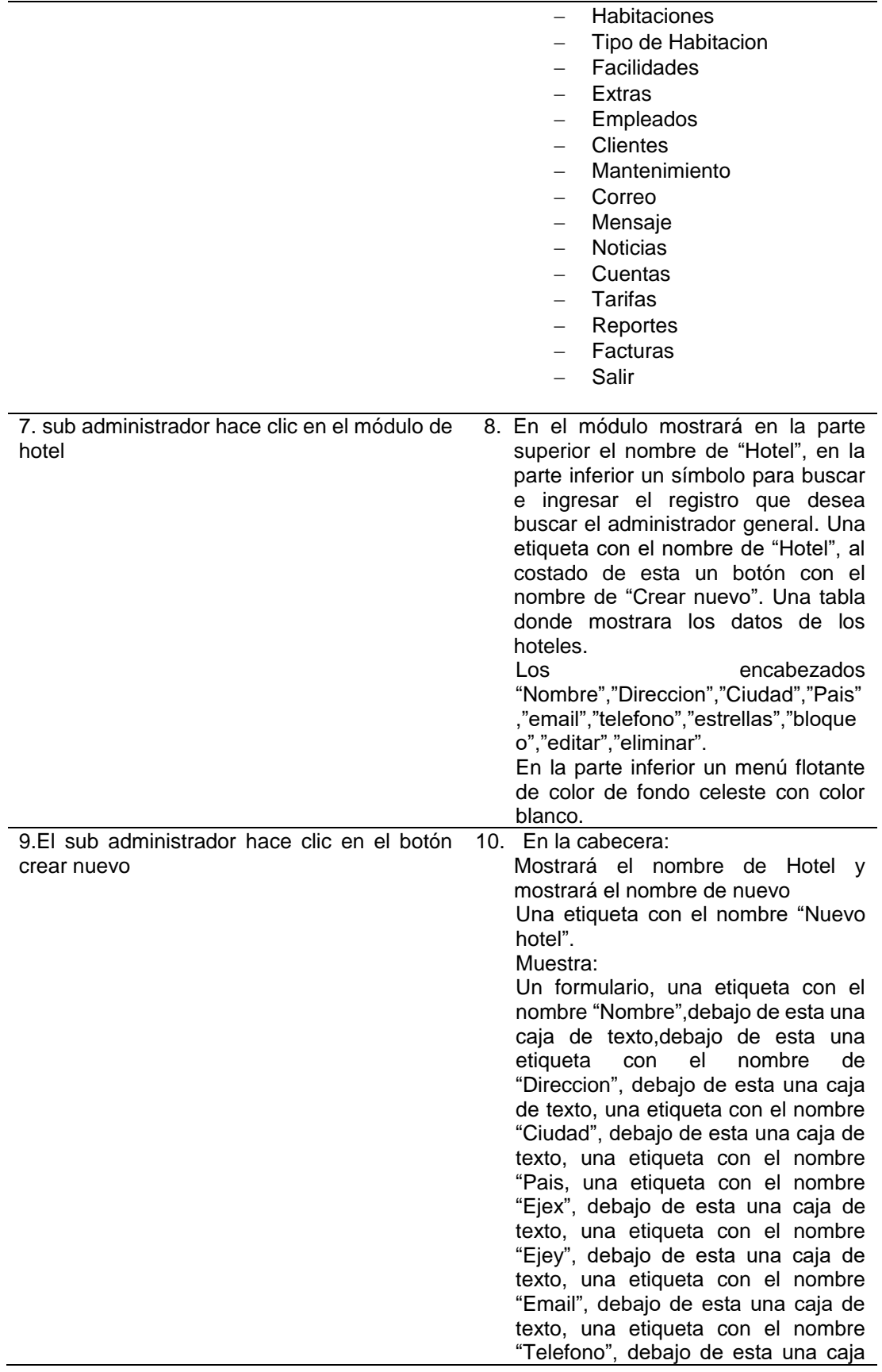

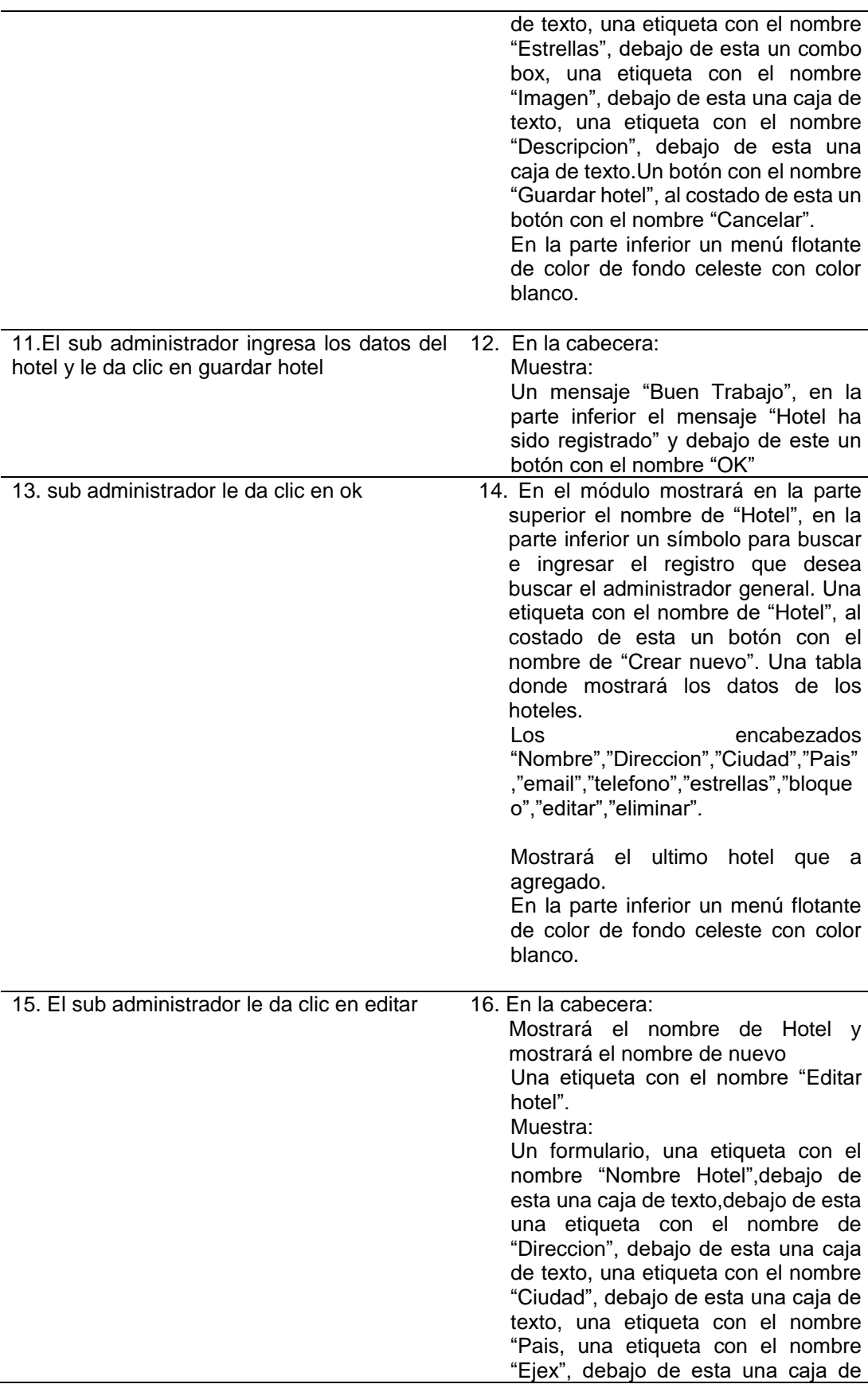

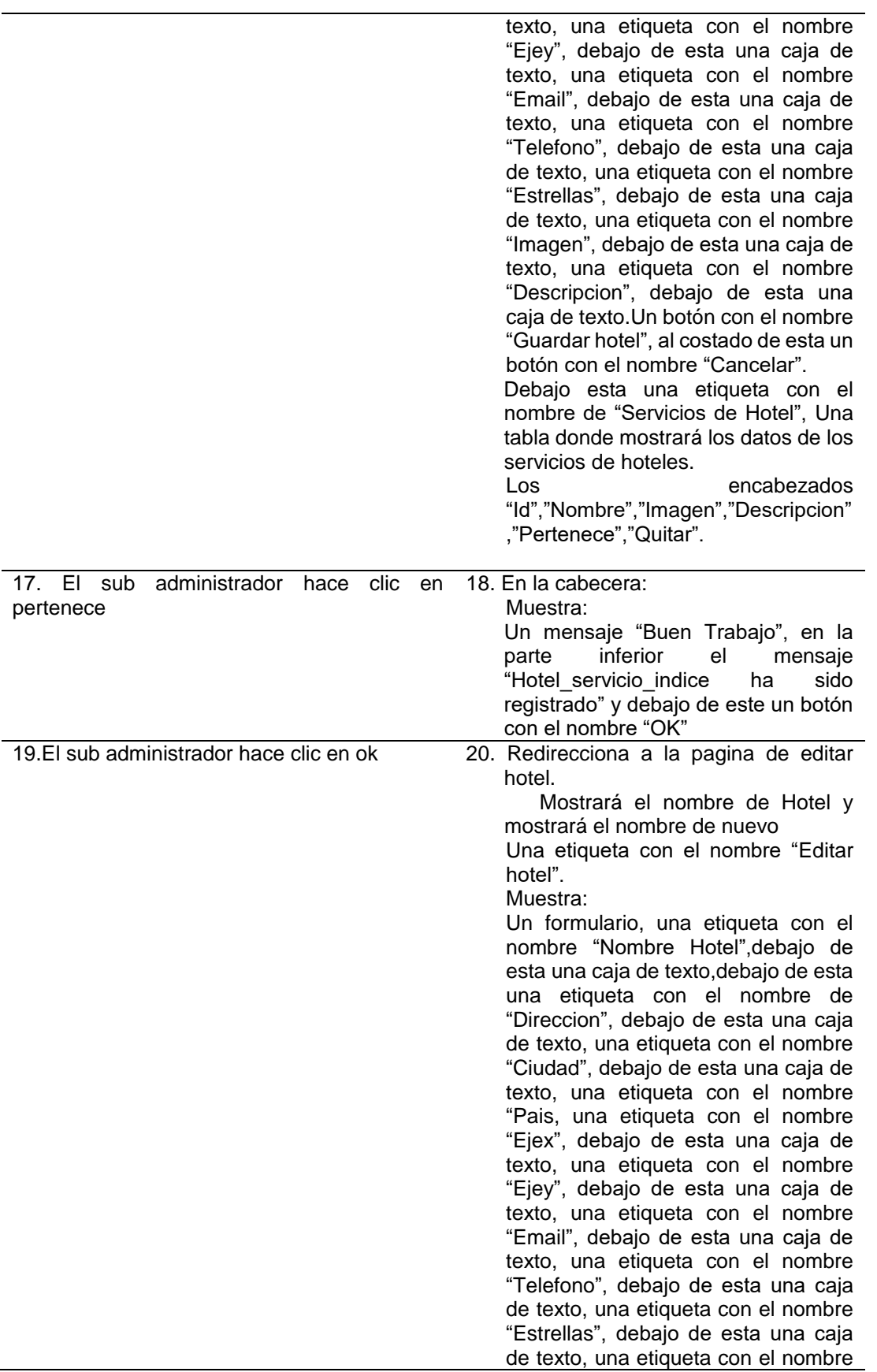

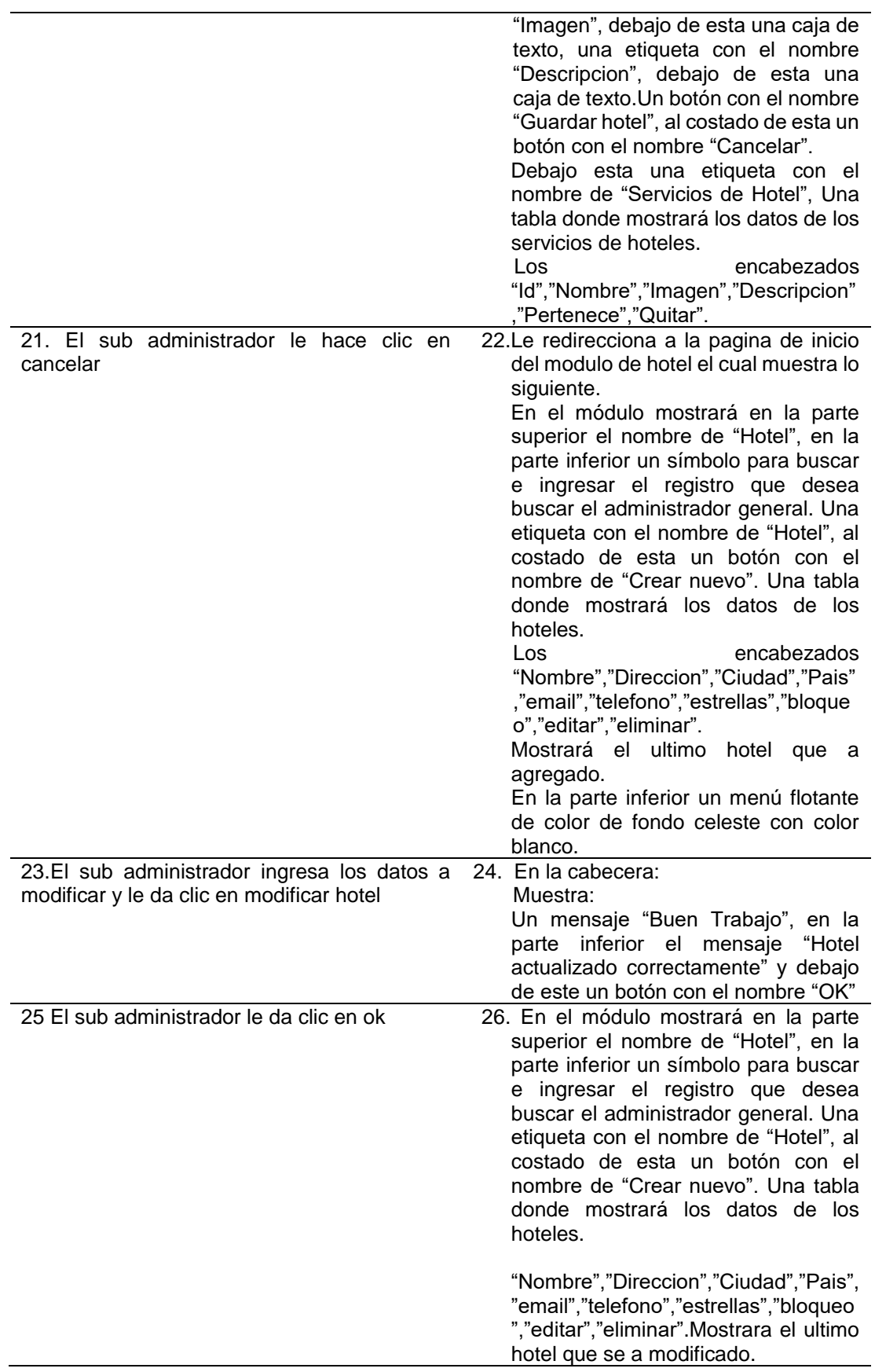

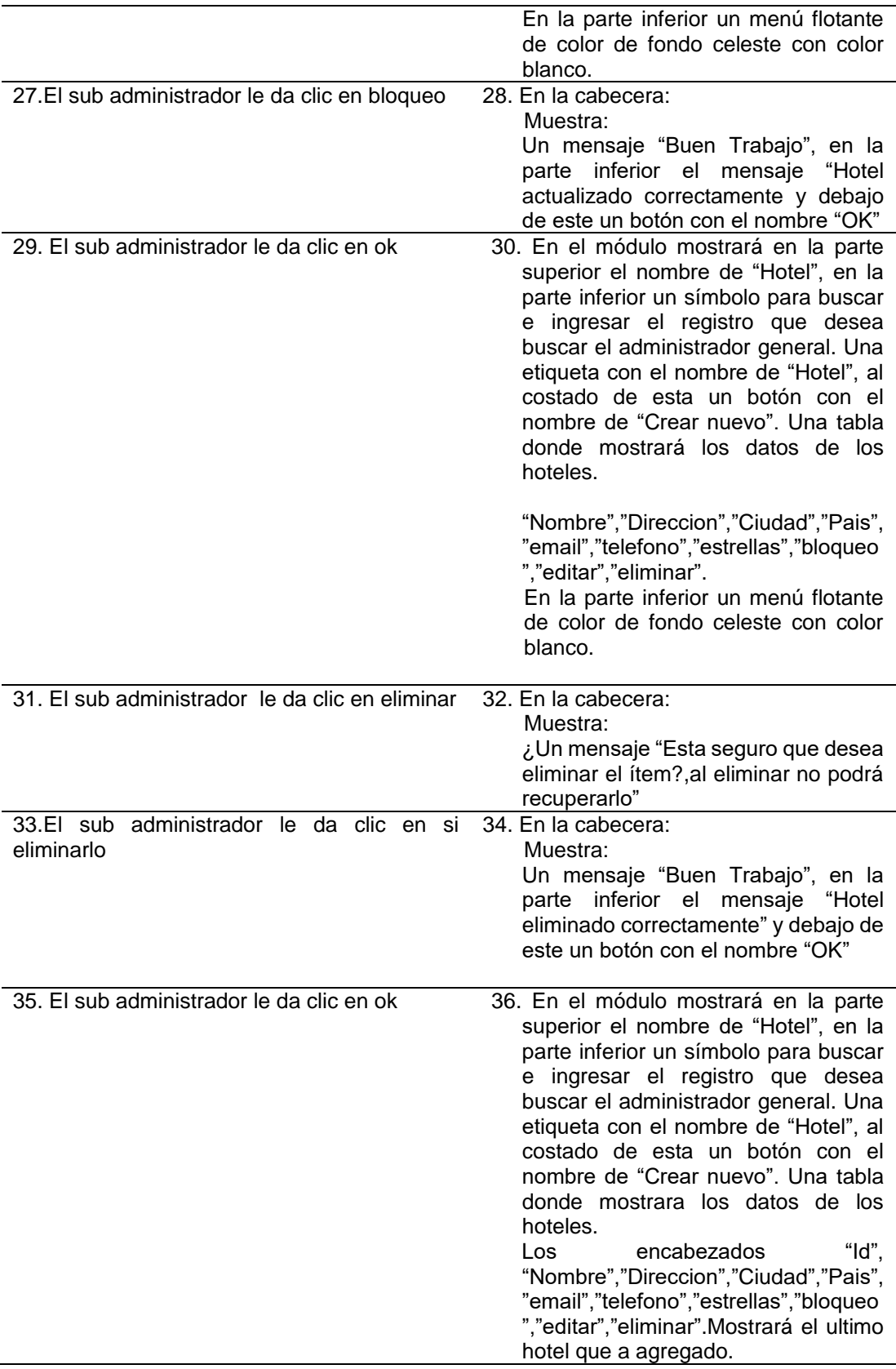

En la parte inferior un menú flotante de color de fondo celeste con color blanco.

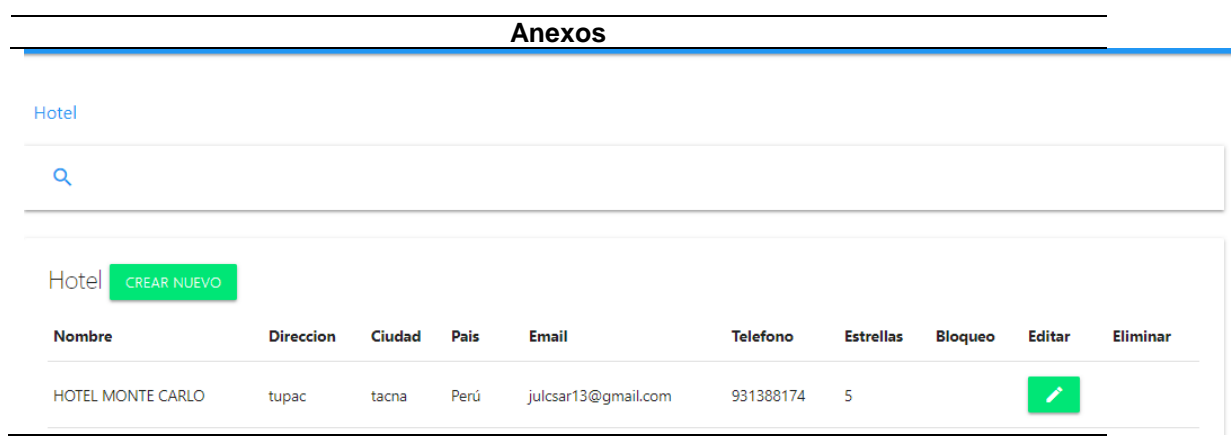

### **Fuente**: Elaboración propia

#### **Tabla 20:Descripción de caso de uso gestionar facilidad**

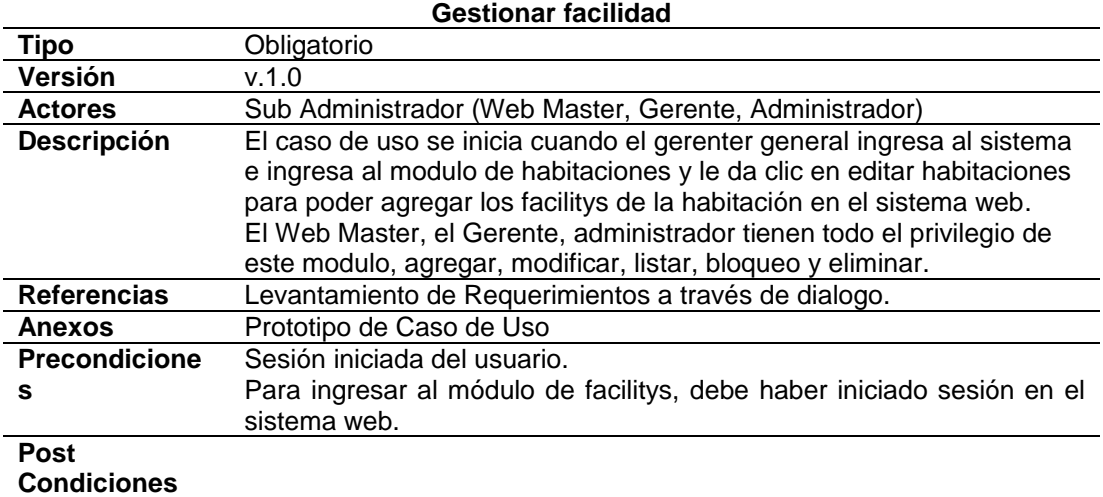

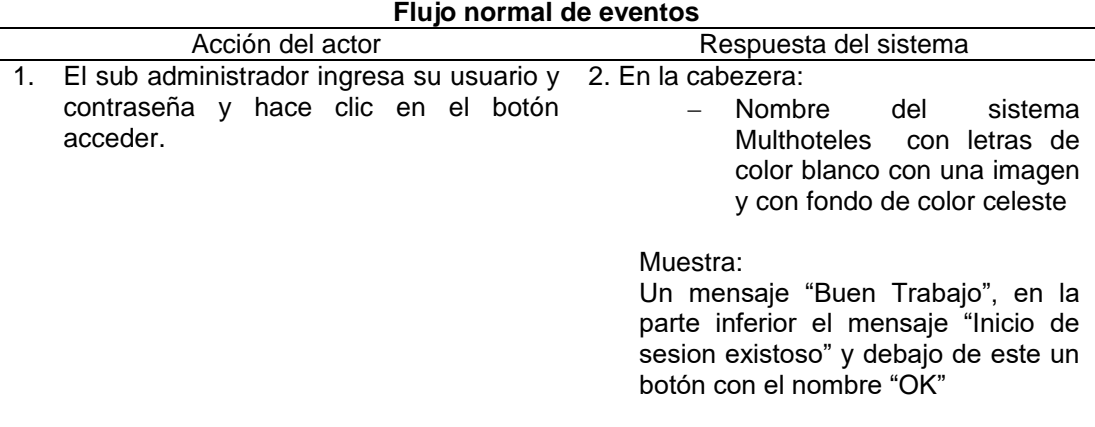

.

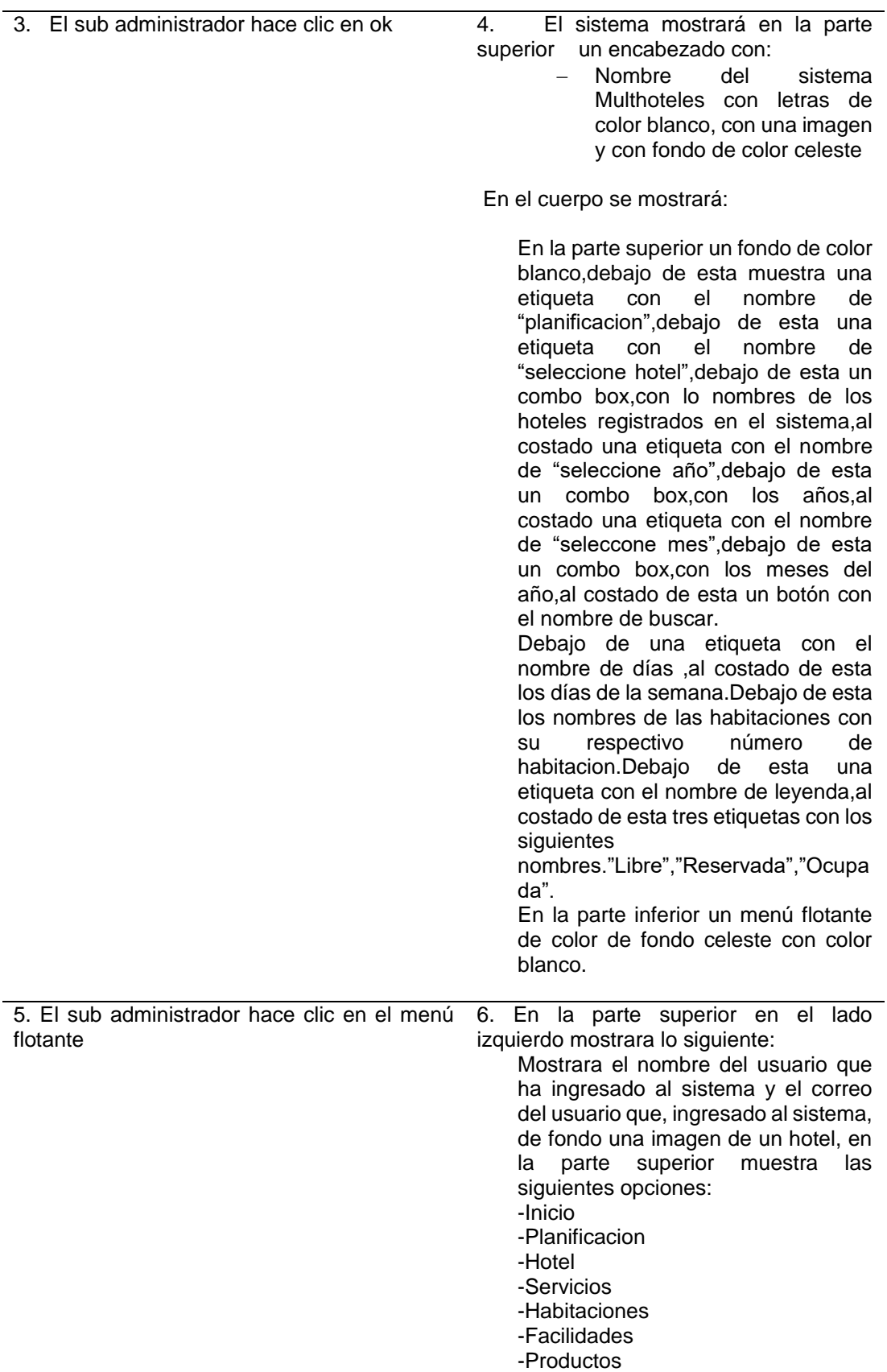

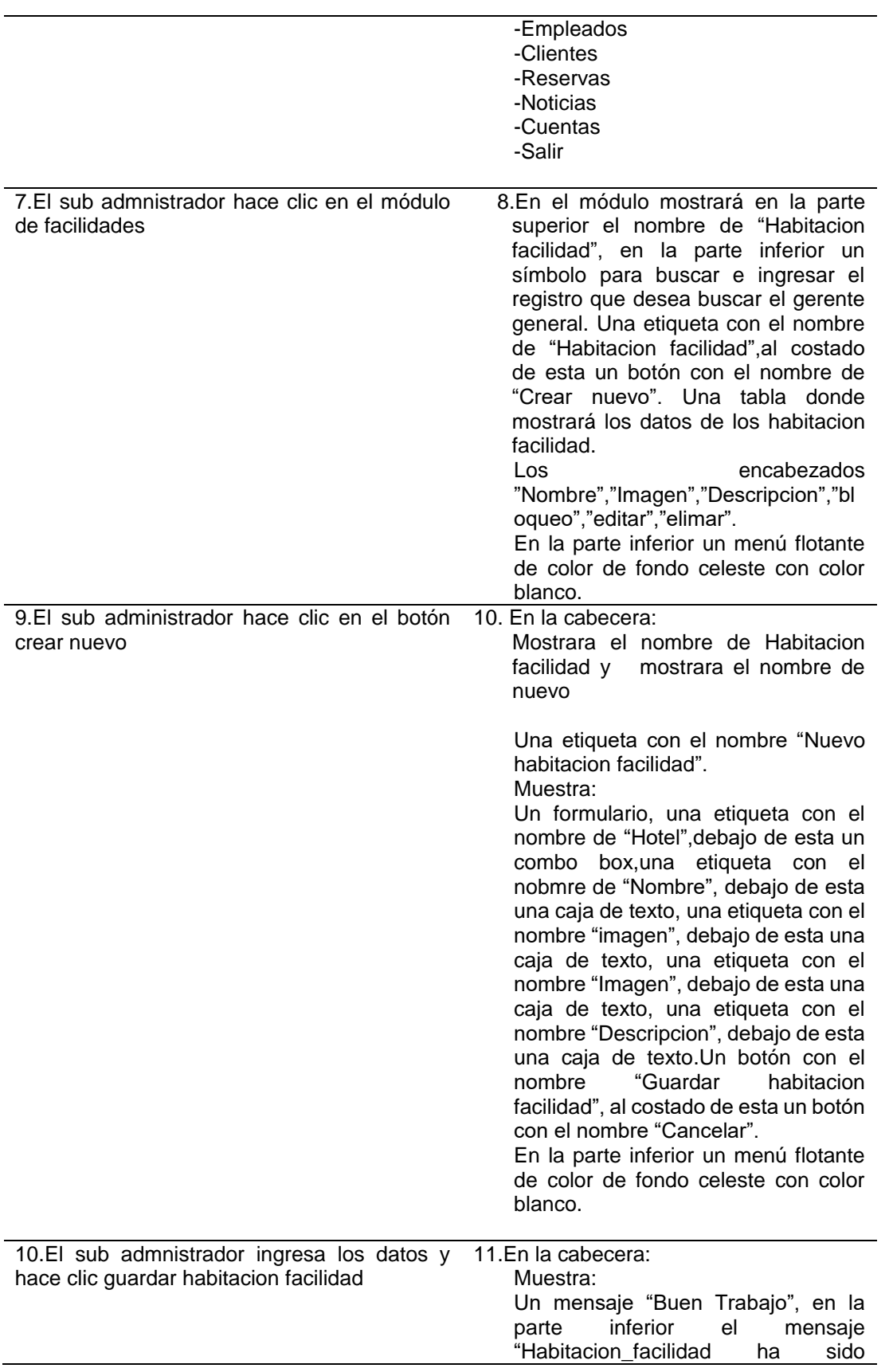

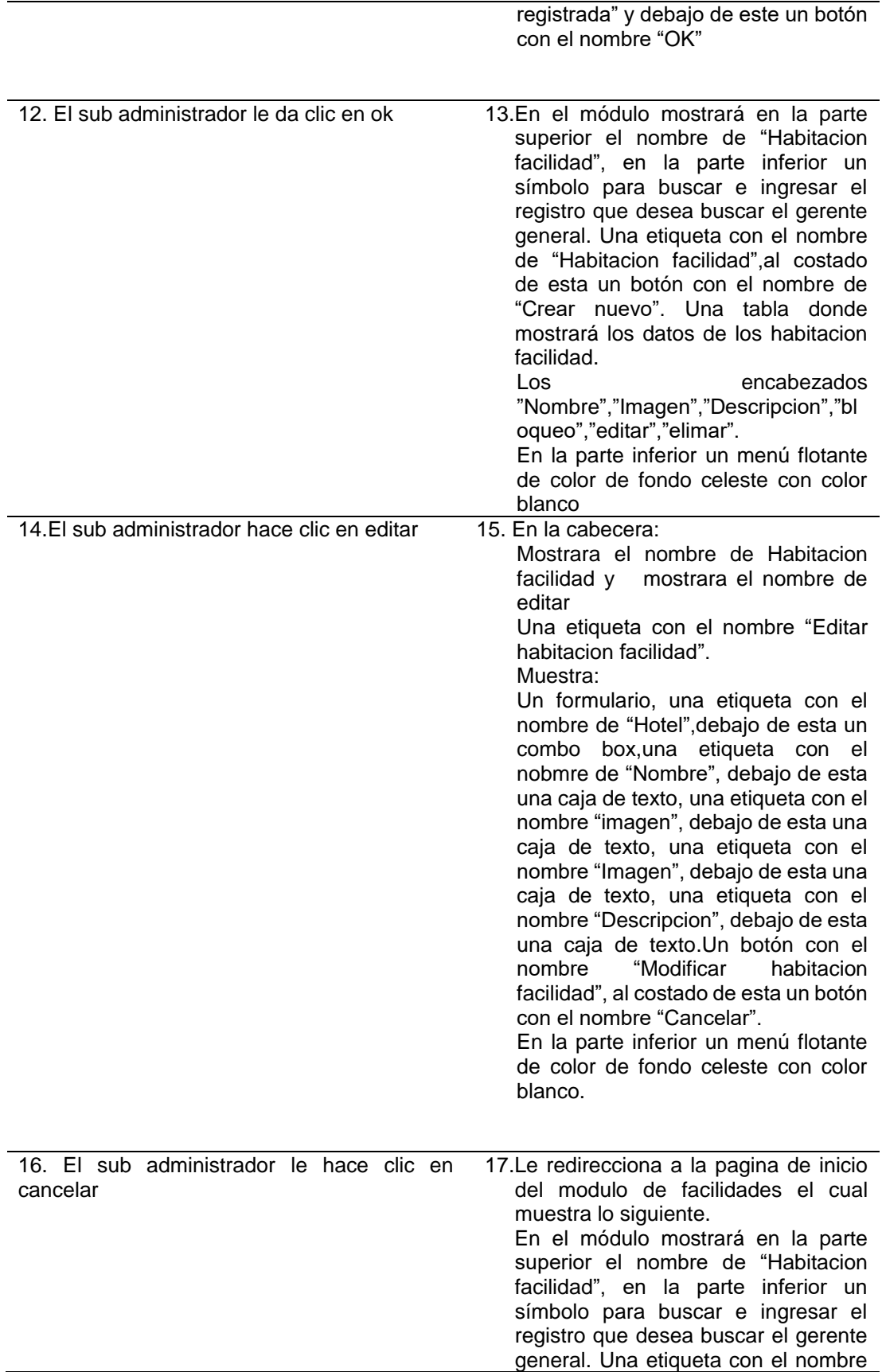
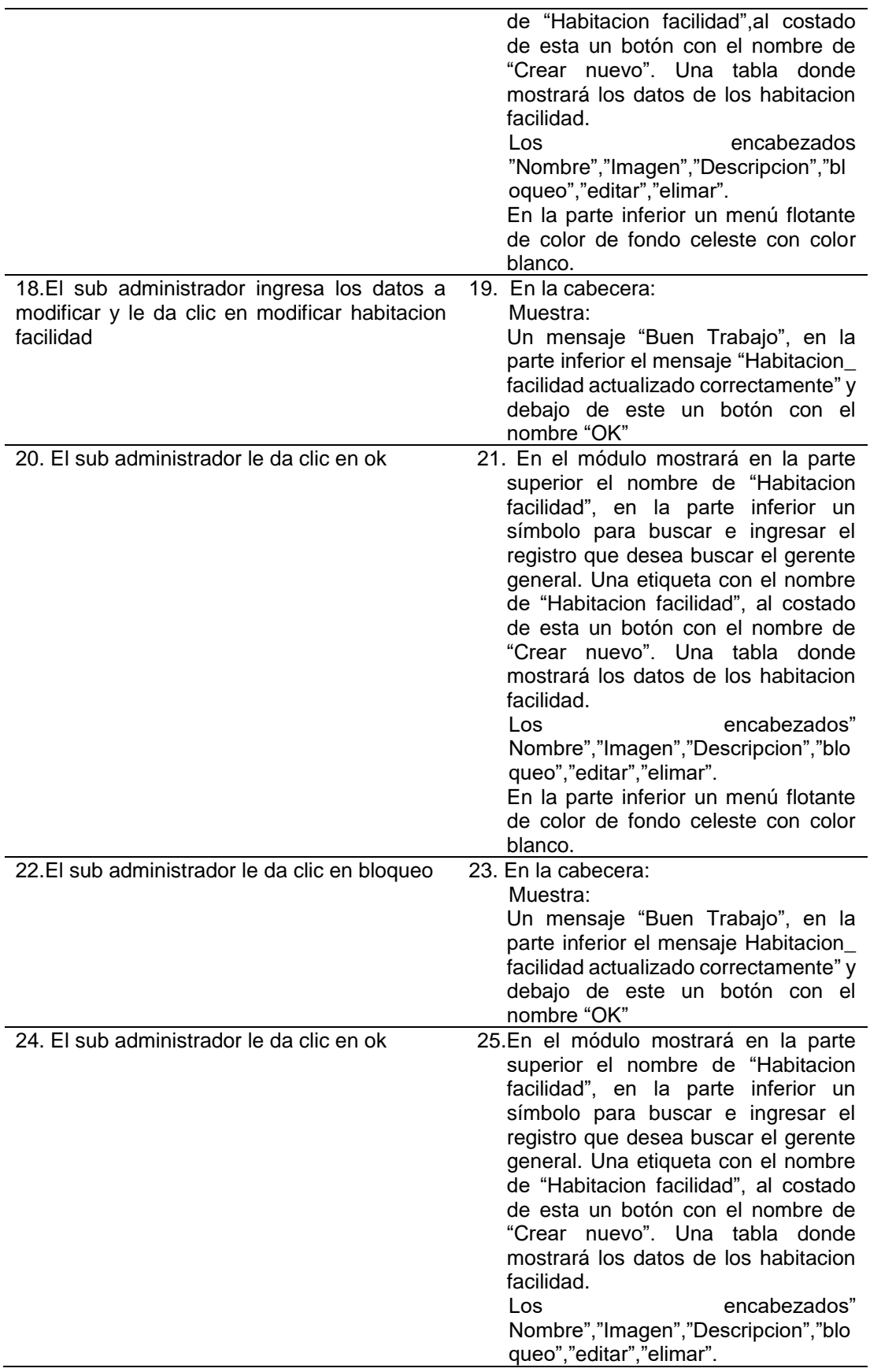

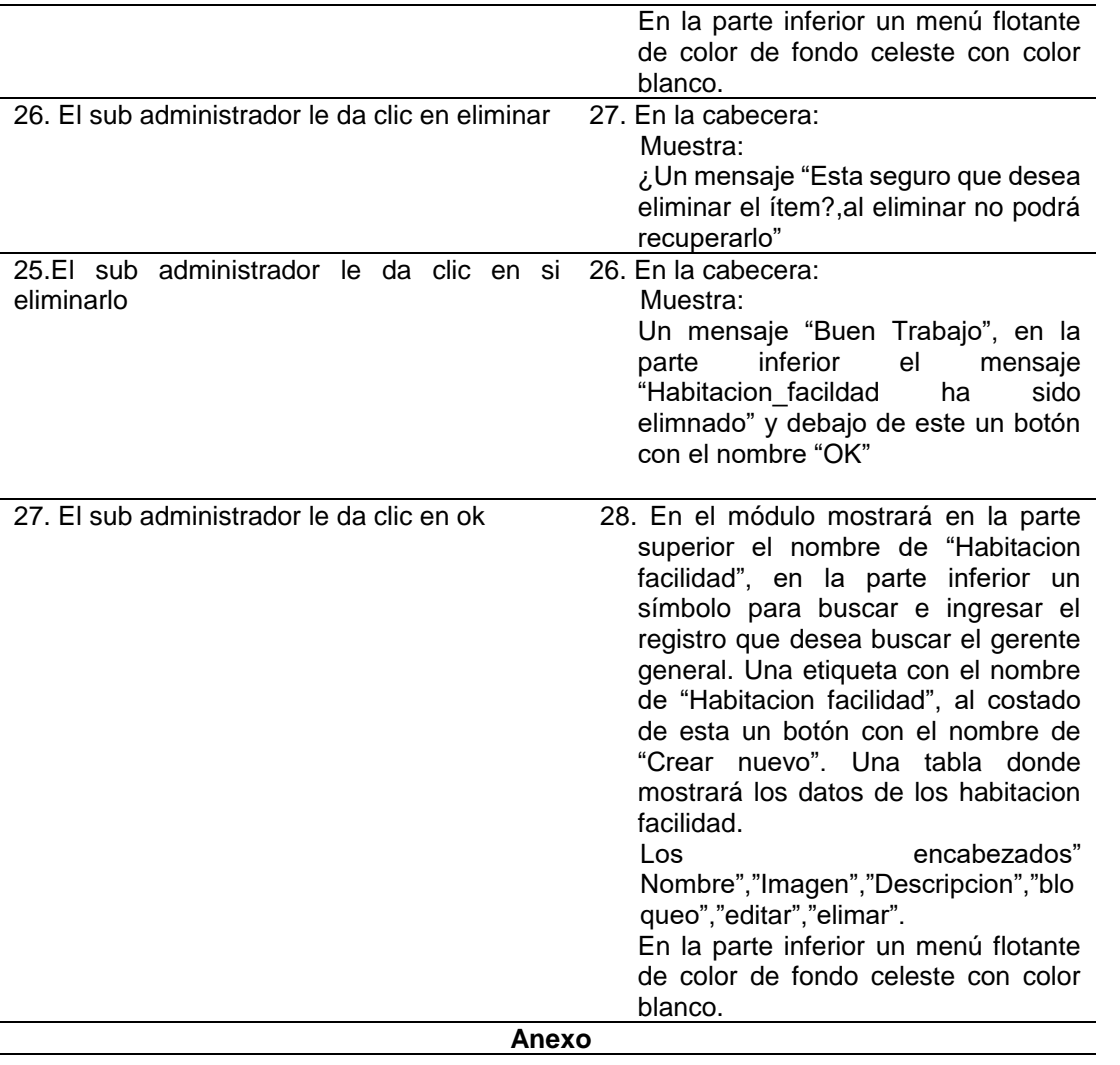

**Habitacion Facilidad** 

 $\overline{Q}$ Habitacion Facilidad CREAR NUEVO **Nombre** Imagen **Descripcion Bloqueo** Editar Eliminar  $\mathscr{S}_\mathbb{R}$  $\bullet$ ඨ **DUCHA CALIENTE** Cuarto cuenta con ducha caliente  $\mathscr{S}_\mathbb{R}$ O € **INTERNET** Internet en el cuarto  $\mathscr{S}_\mathbb{R}$ î.  $\oplus$ CALEFACCION Calefaccion  $\mathscr{S}$ ô تورجي<br>ويراد ب **TERMA ELECTRICA** el baño cuenta con terma electrica  $\vert 1 \vert$ 4 Entradas en total

 **Fuente**: Elaboración propia

## **Tabla 21:Descripción de caso de uso gestionar servicio**

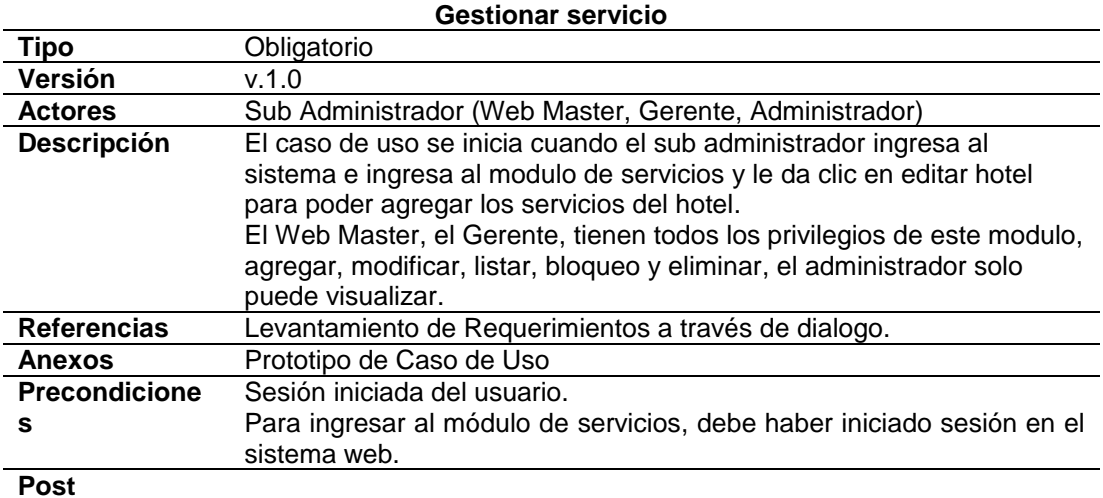

#### **Condiciones**

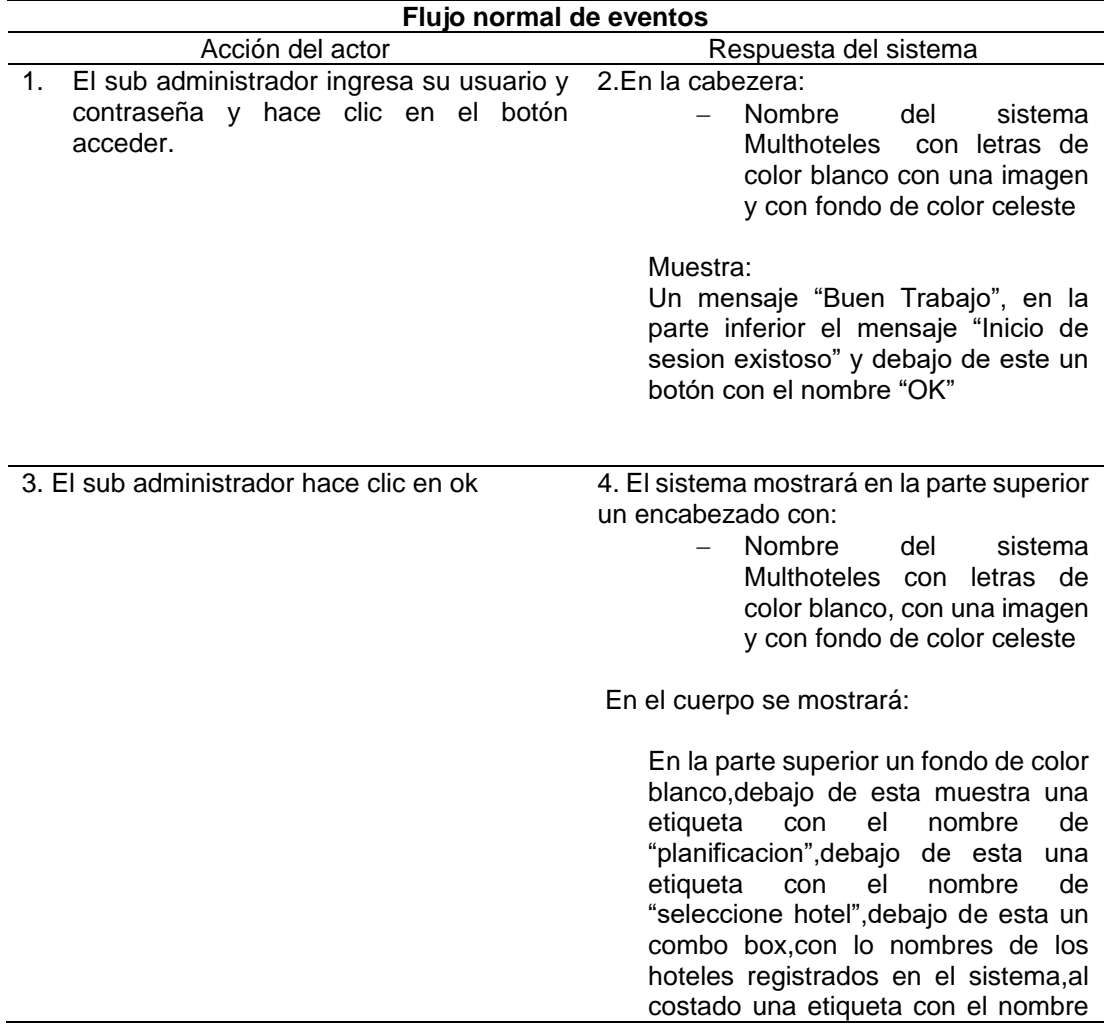

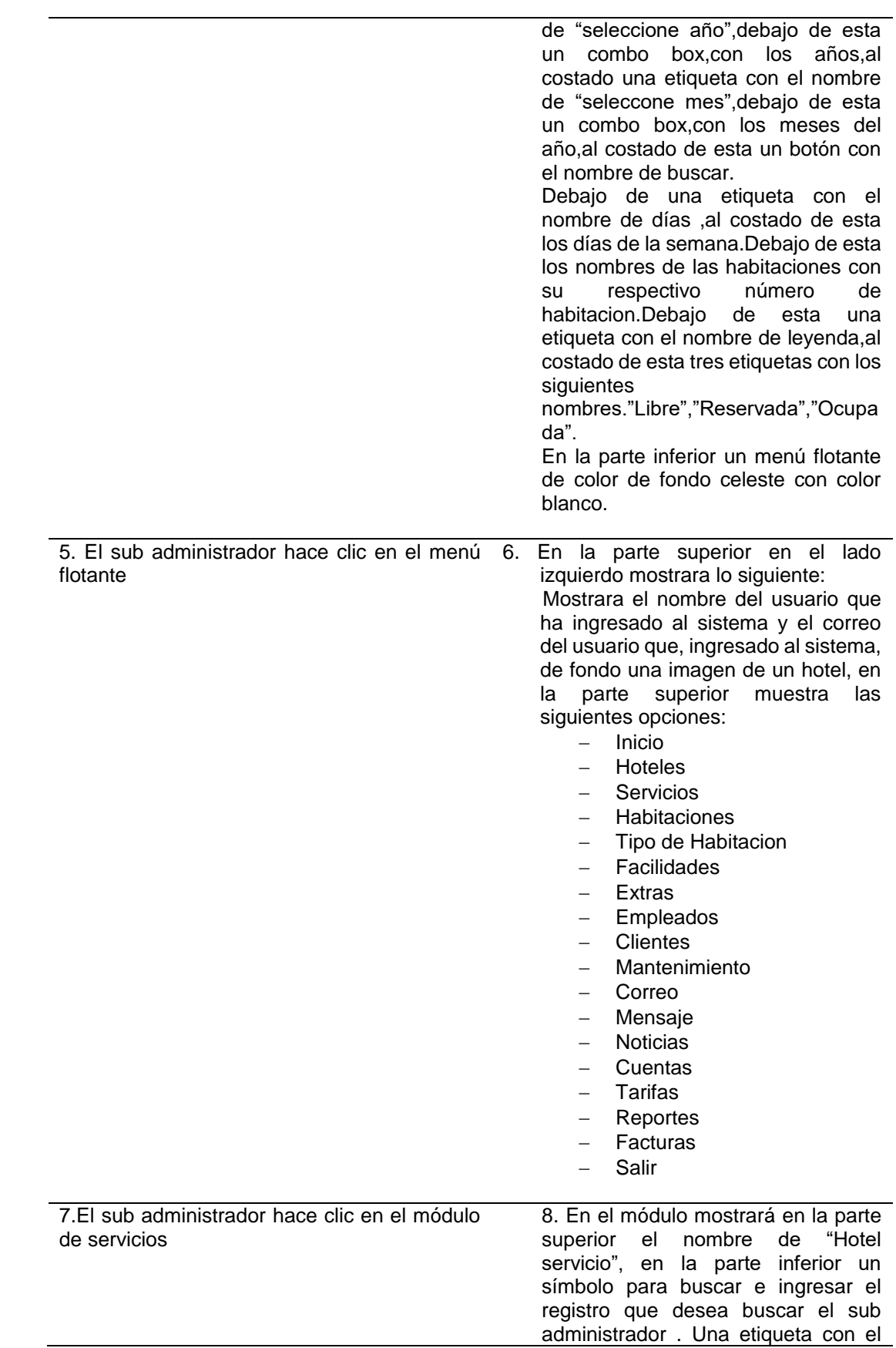

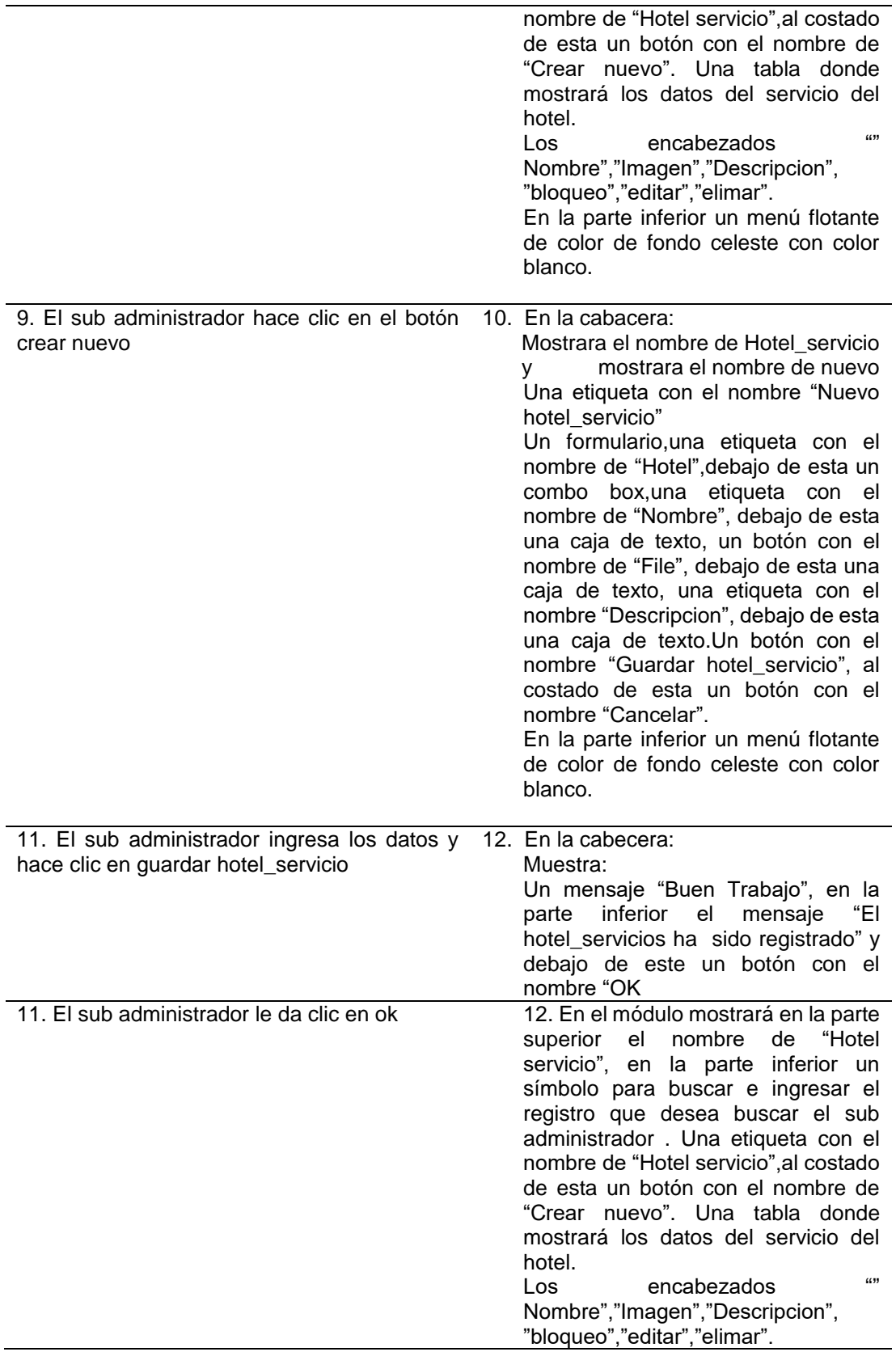

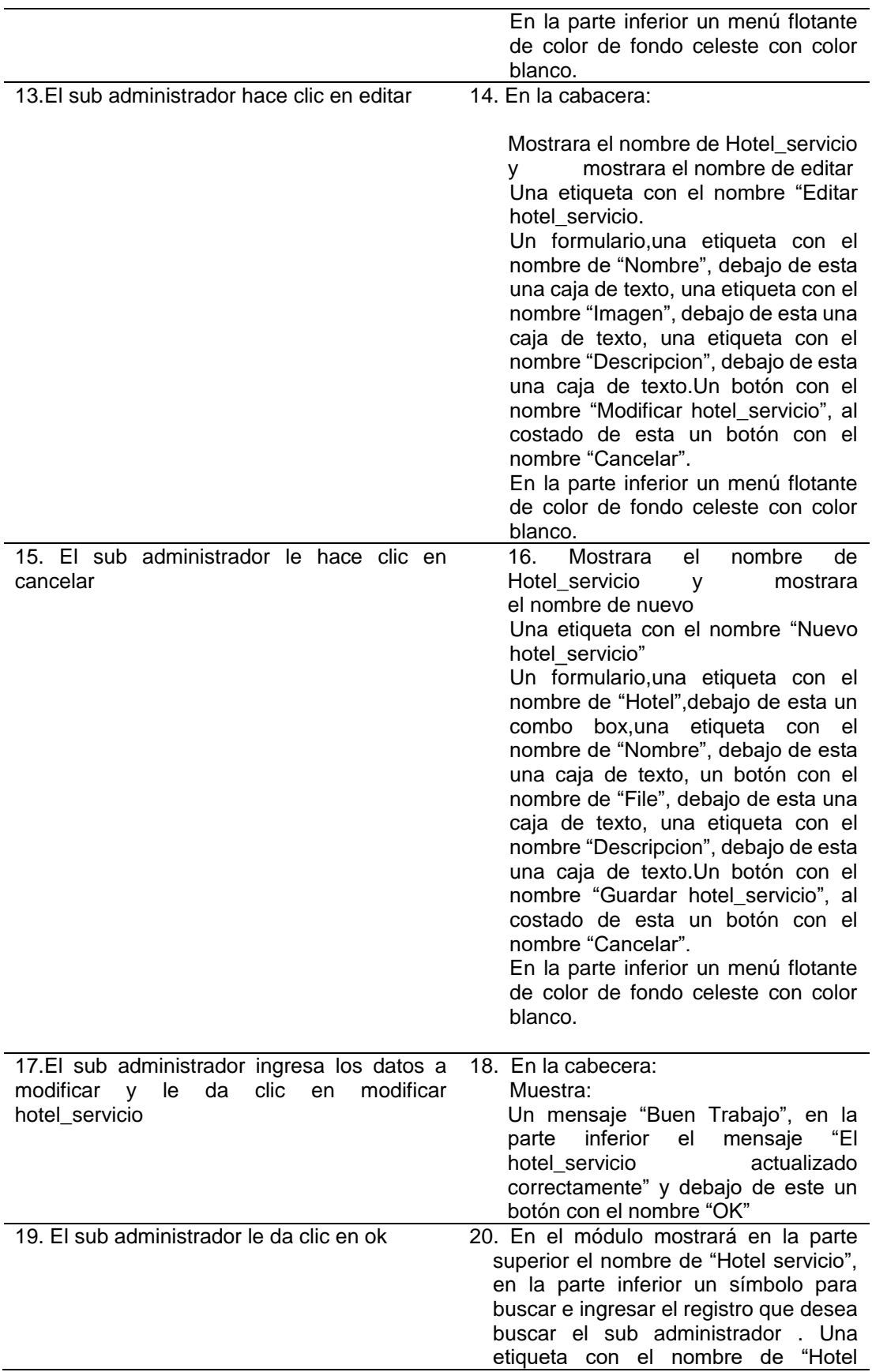

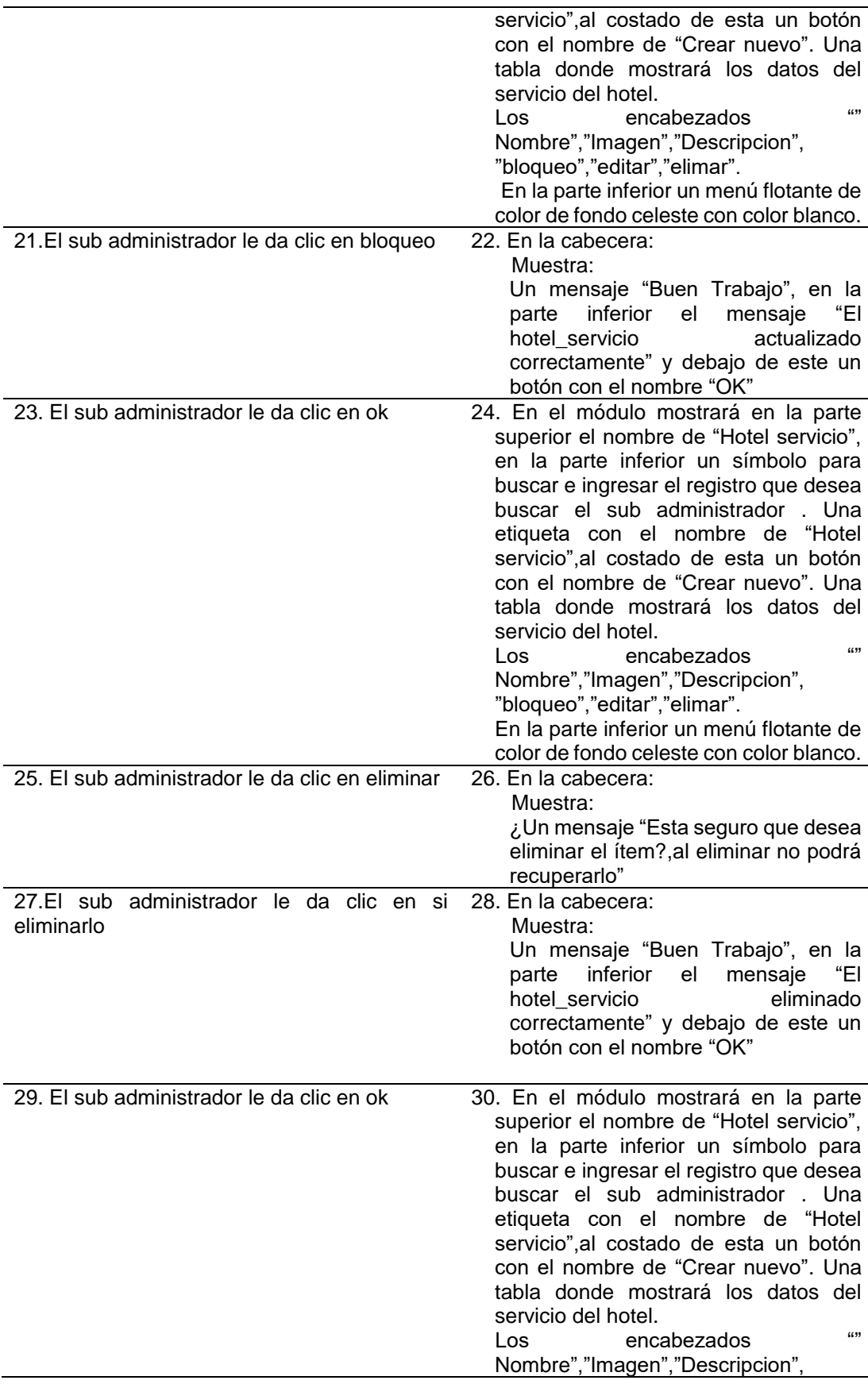

 "bloqueo","editar","elimar". En la parte inferior un menú flotante de color de fondo celeste con color blanco

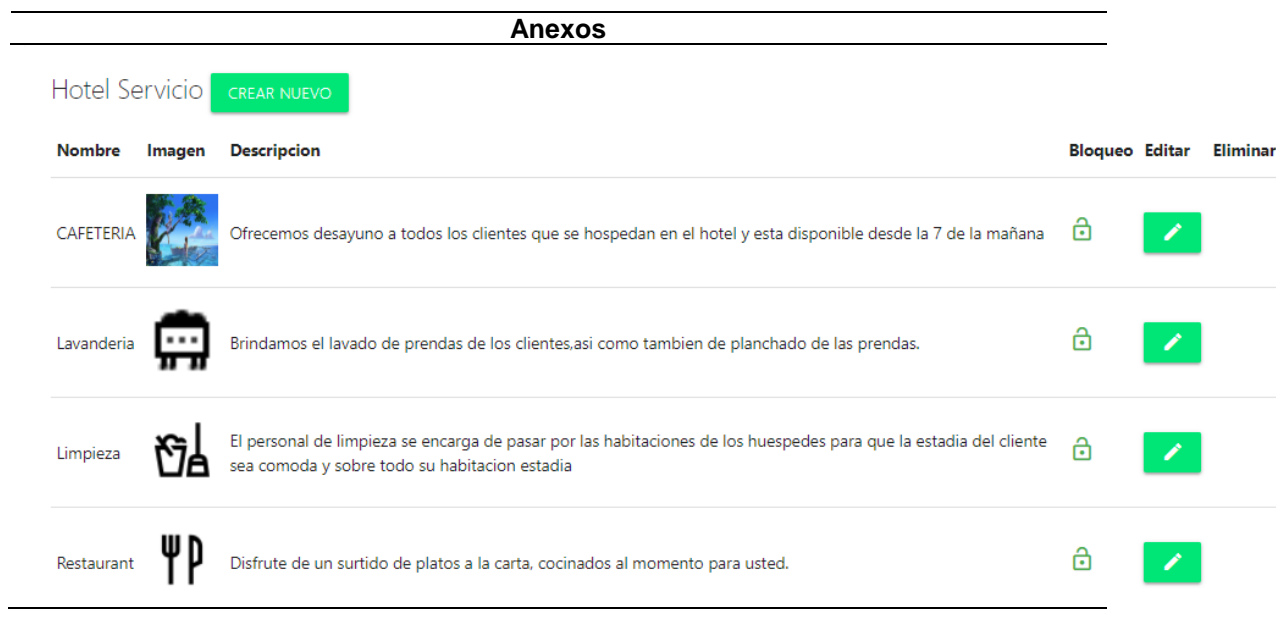

#### **Fuente**: Elaboración propia

#### **Tabla 22:Descripcion de caso de uso visualizar noticia**

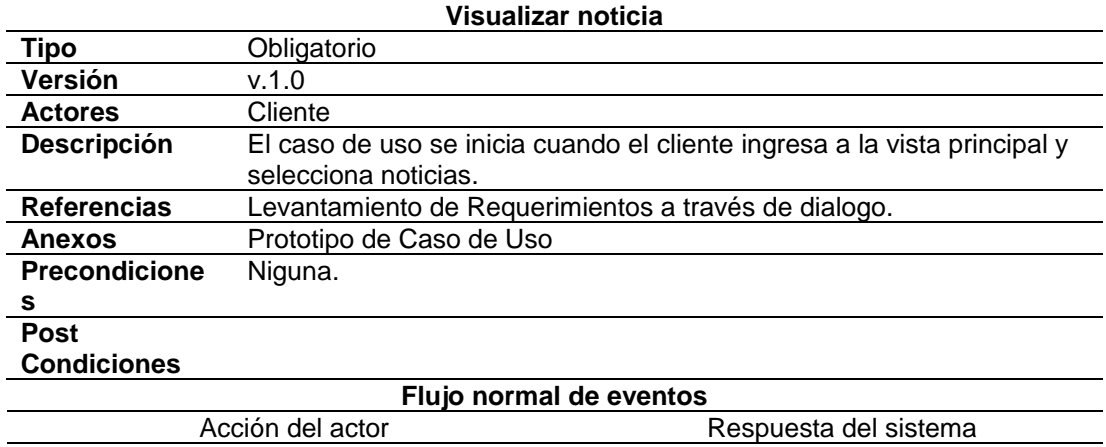

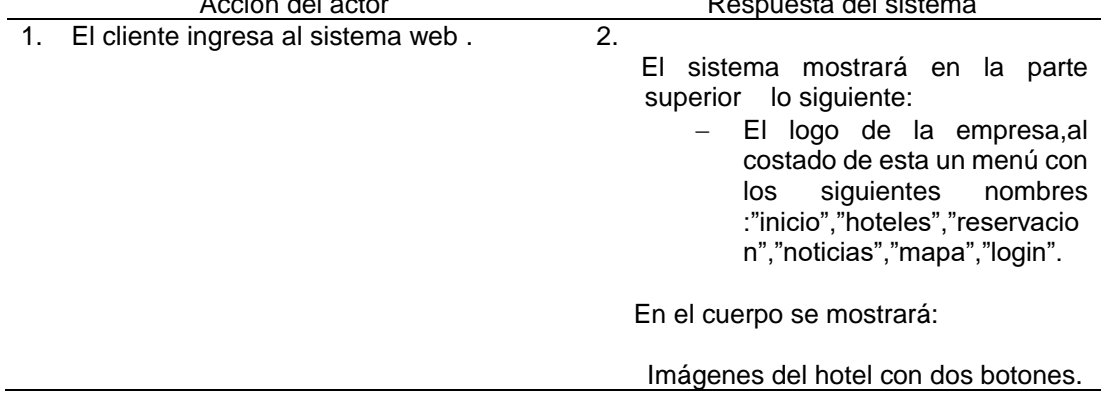

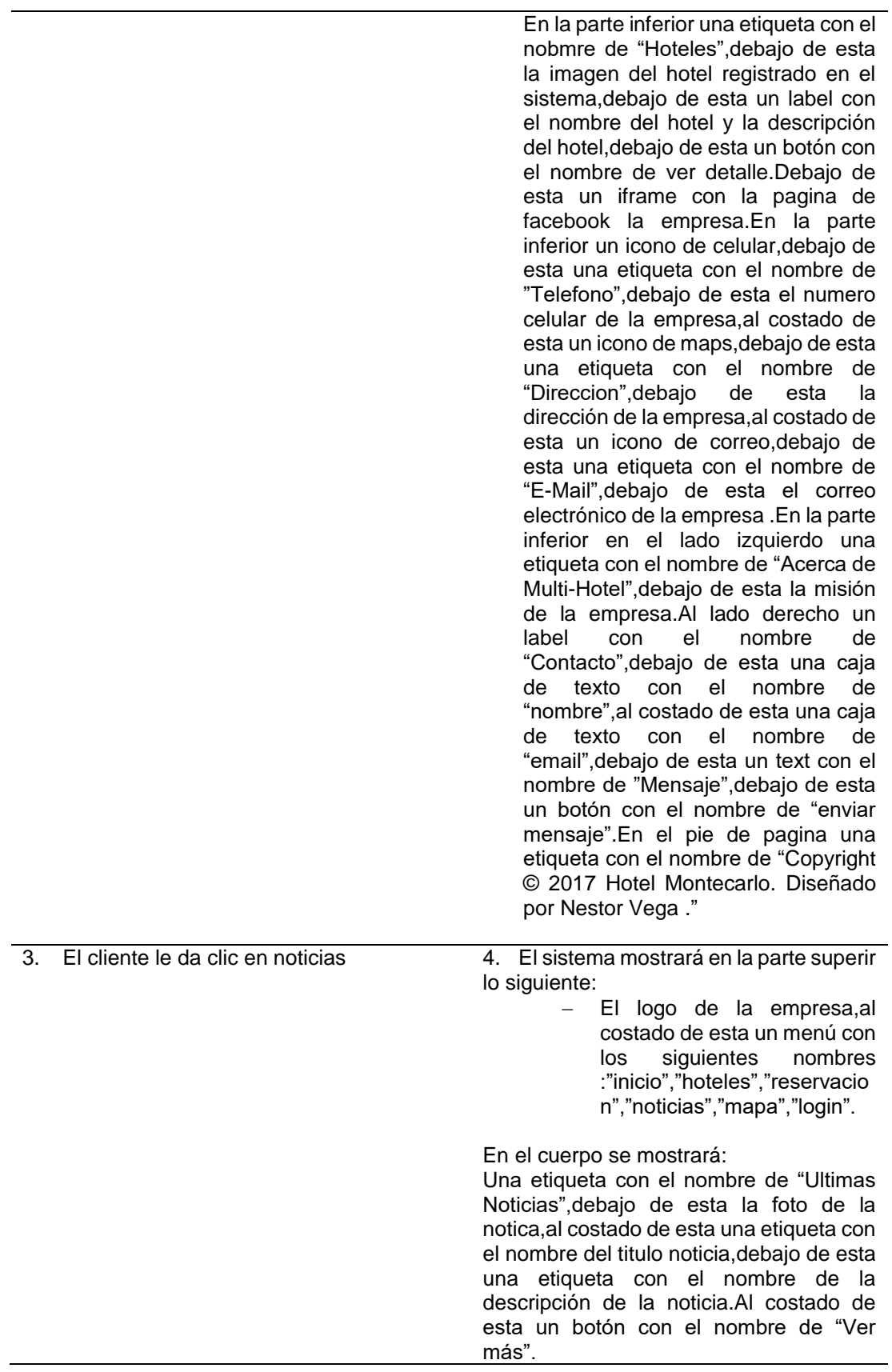

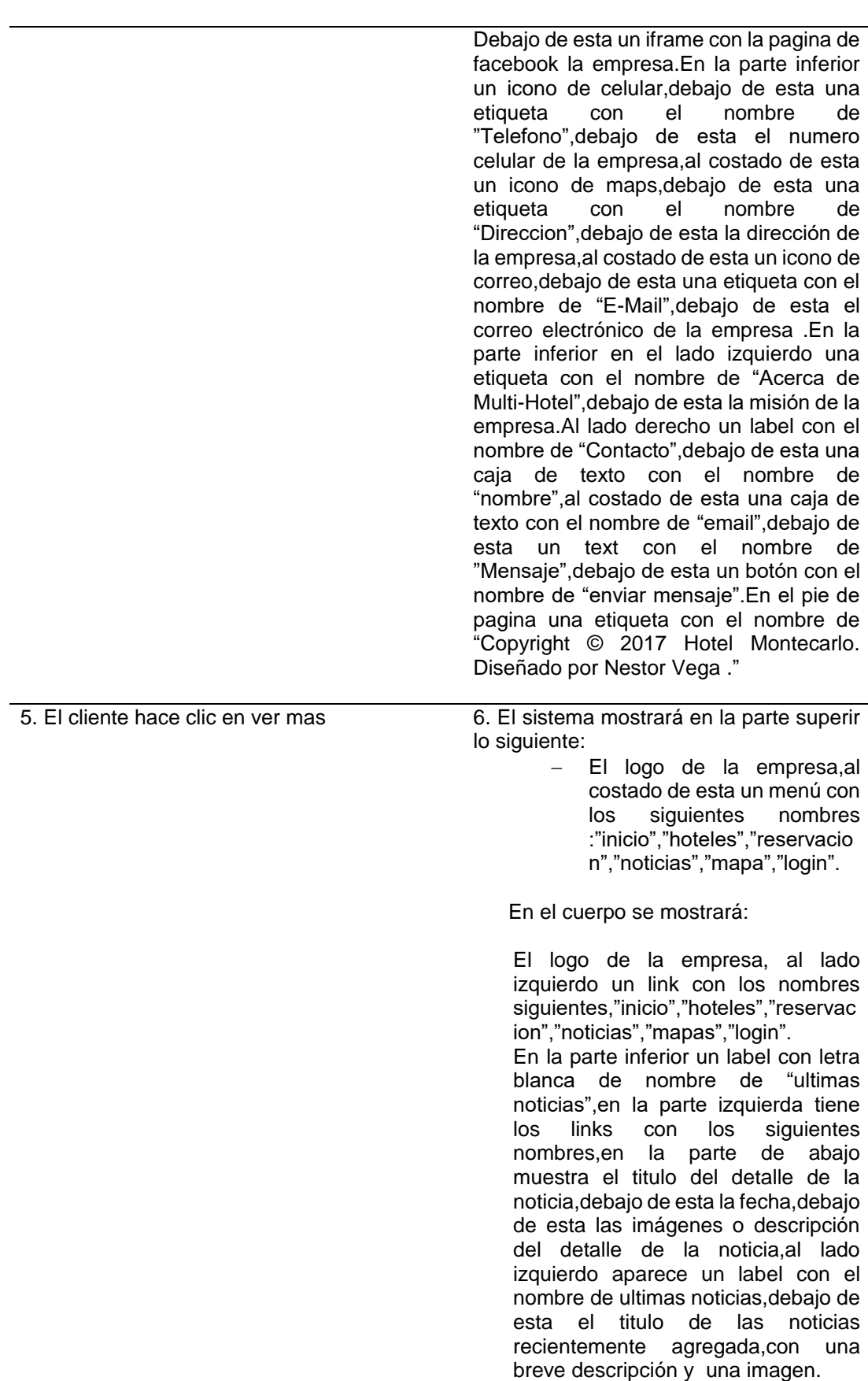

un icono de maps,debajo de esta una etiqueta con el nombre de "Direccion",debajo de esta la dirección de la empresa,al costado de esta un icono de correo,debajo de esta una etiqueta con el nombre de "E-Mail",debajo de esta el correo electrónico de la empresa .En la parte inferior en el lado izquierdo una etiqueta con el nombre de "Acerca de Multi-Hotel",debajo de esta la misión de la empresa.Al lado derecho un label con el nombre de "Contacto",debajo de esta una caja de texto con el nombre de "nombre",al costado de esta una caja de texto con el nombre de "email",debajo de esta un text con el nombre de "Mensaje",debajo de esta un botón con el nombre de "enviar mensaje".En el pie de pagina una etiqueta con el nombre de "Copyright © 2017 Hotel Montecarlo. Diseñado por Nestor Vega ."

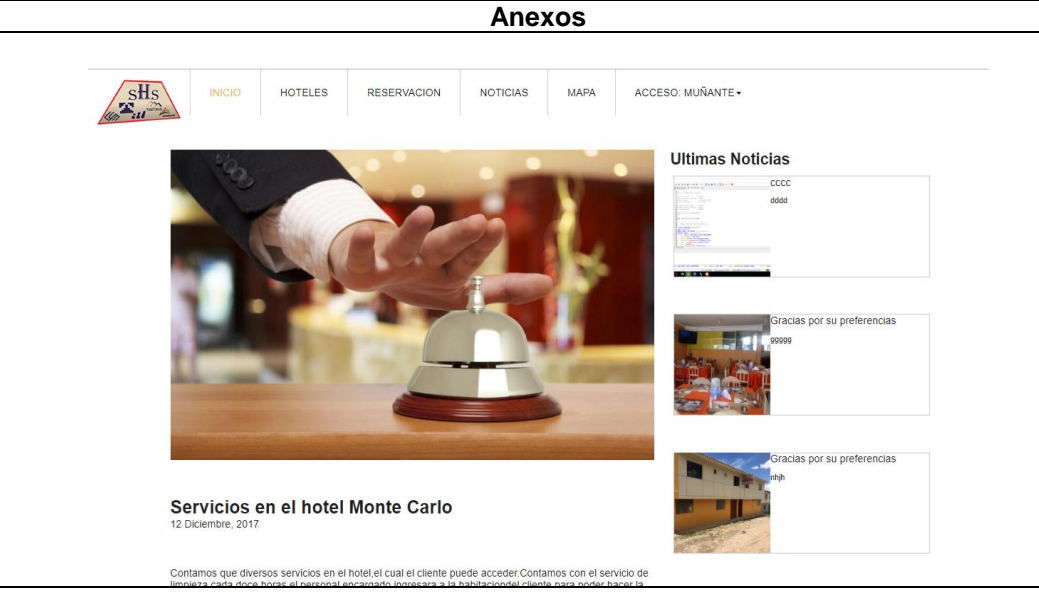

**Fuente**: Elaboración propia

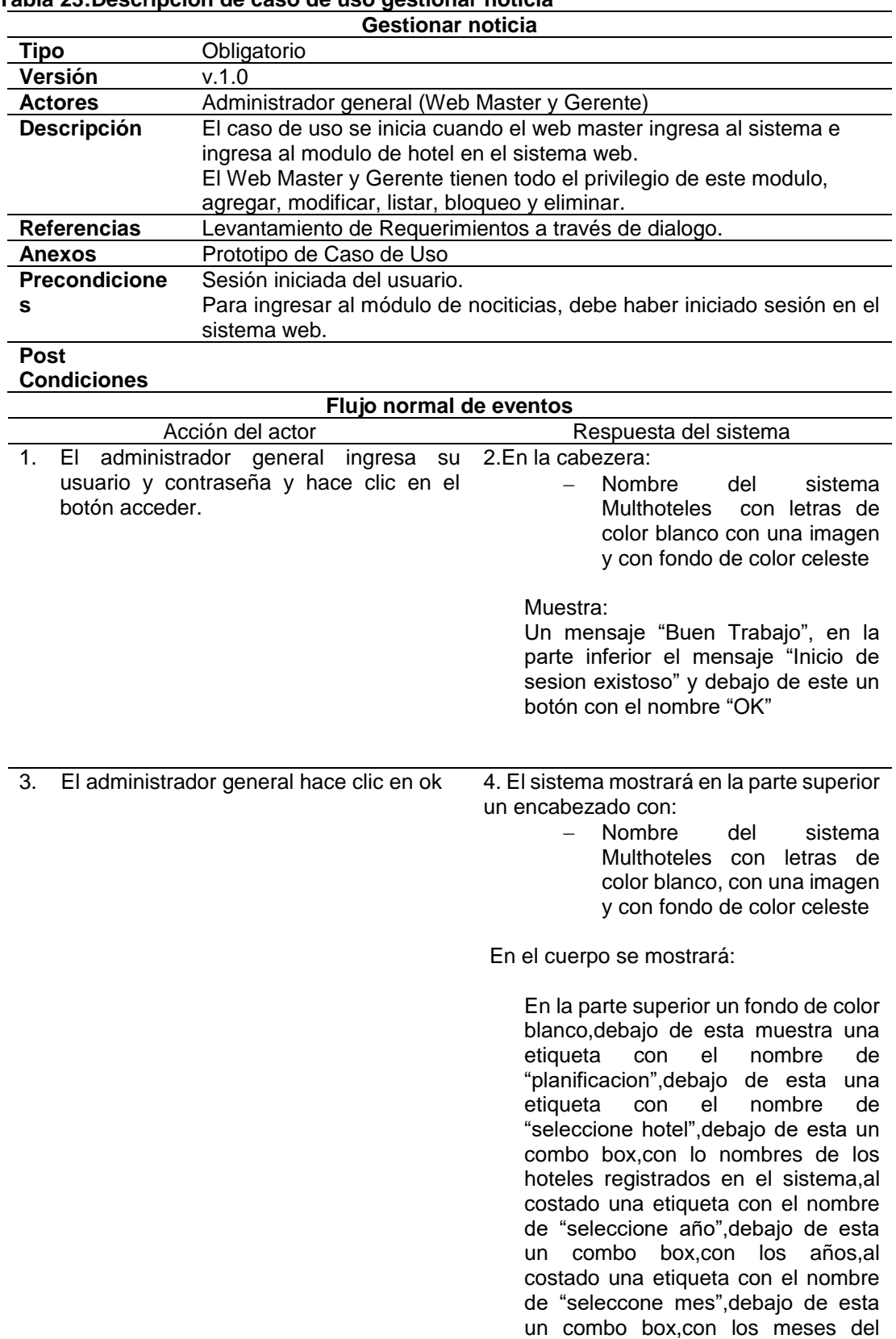

## **Tabla 23:Descripción de caso de uso gestionar noticia**

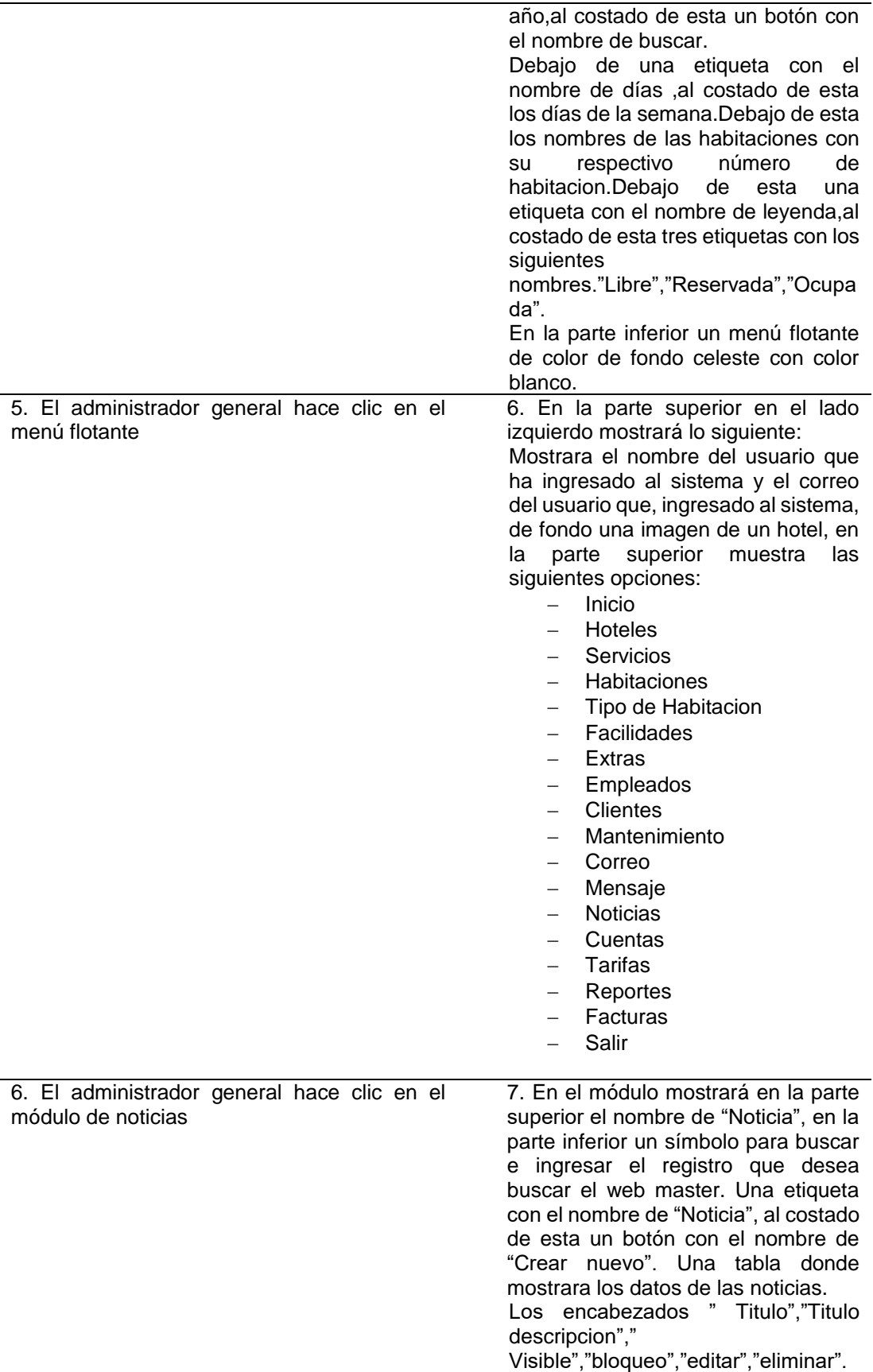

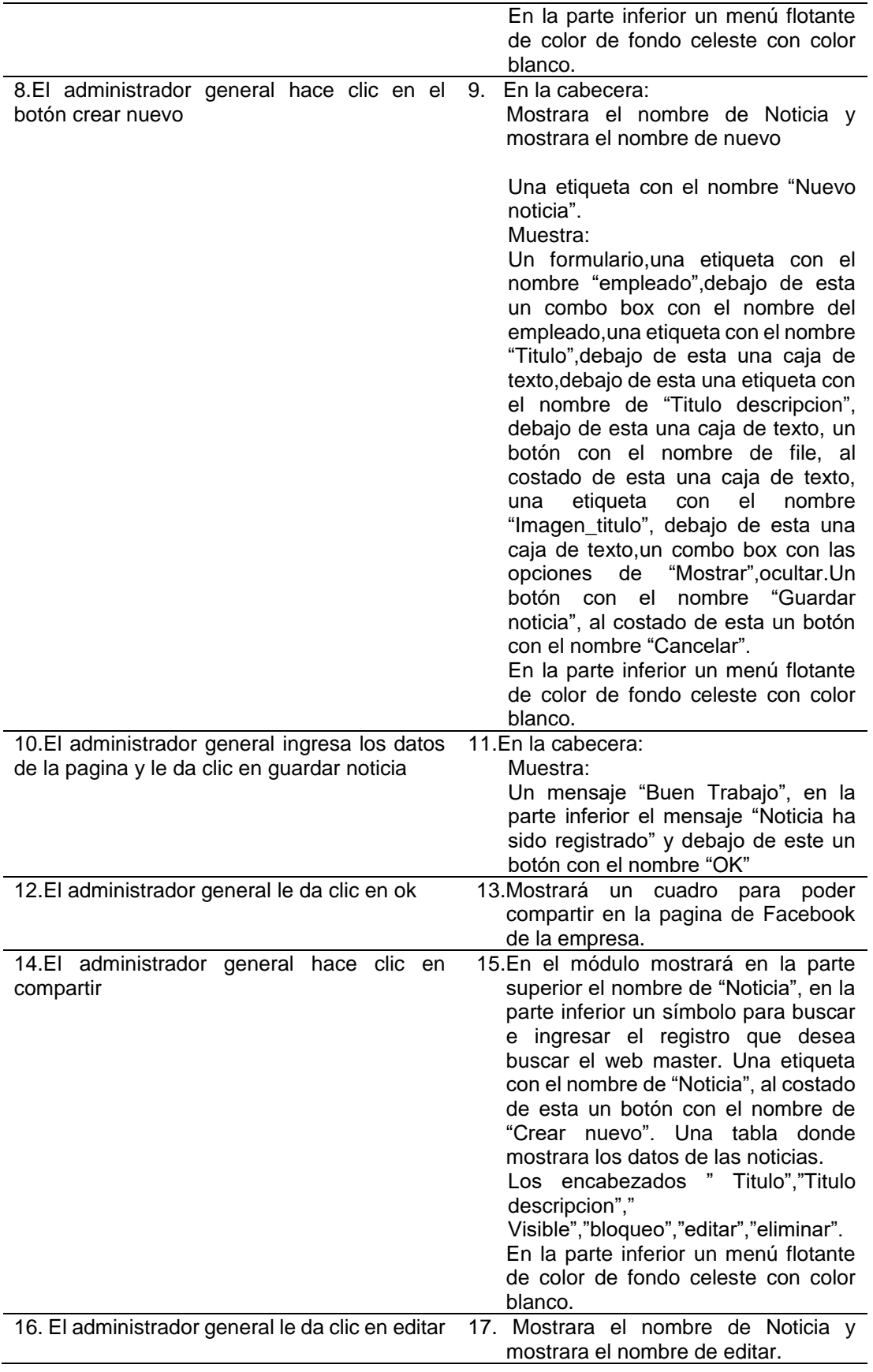

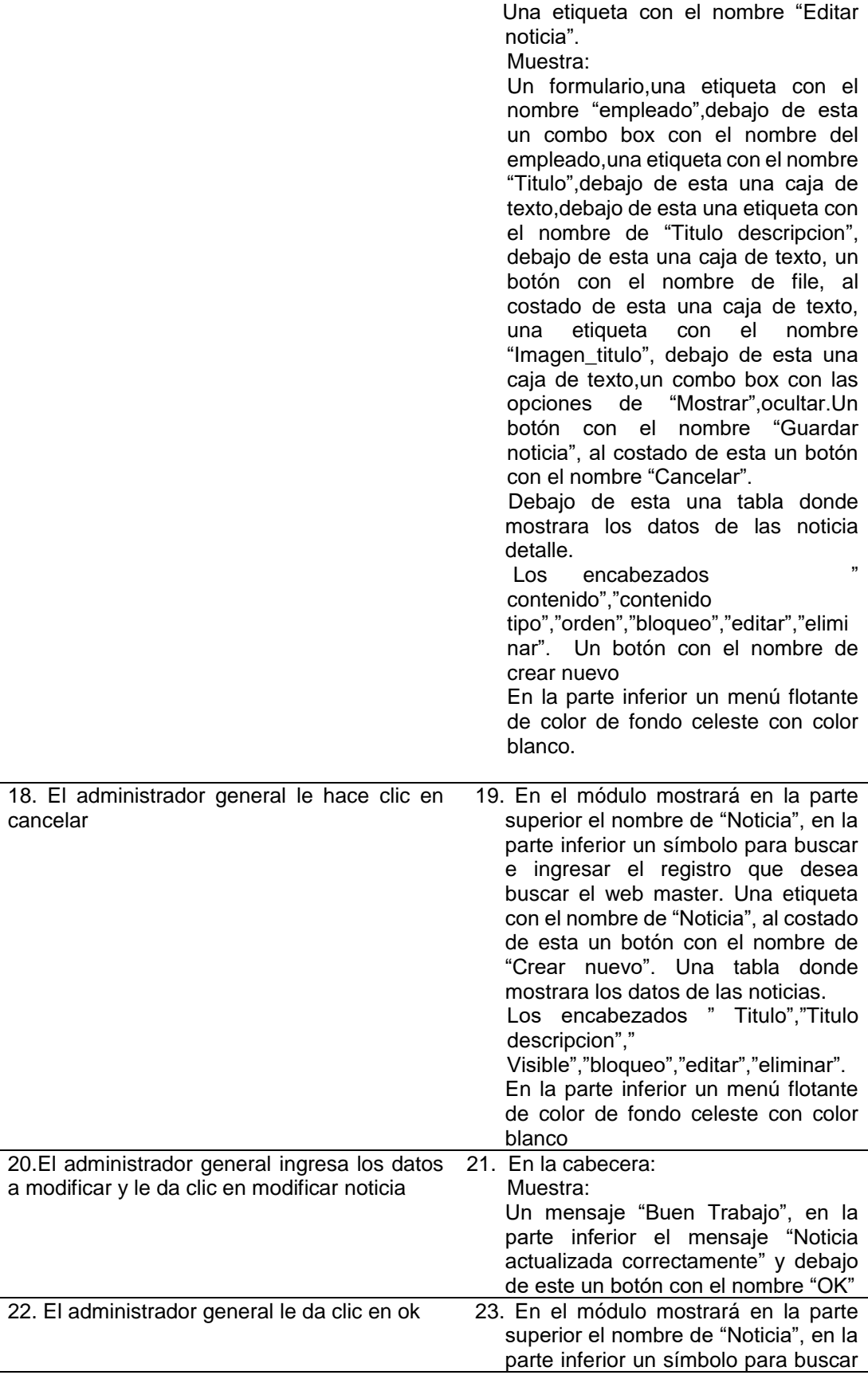

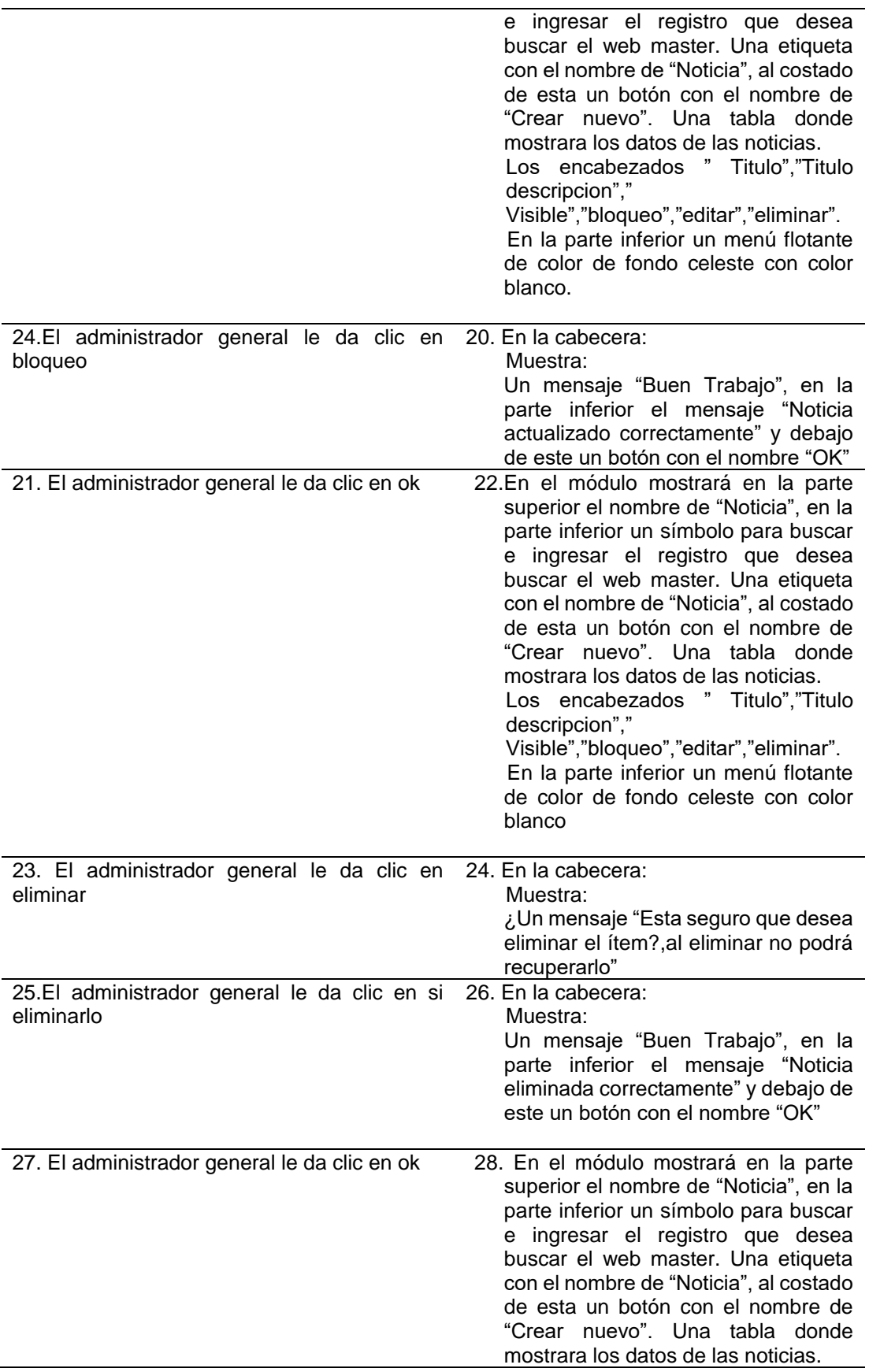

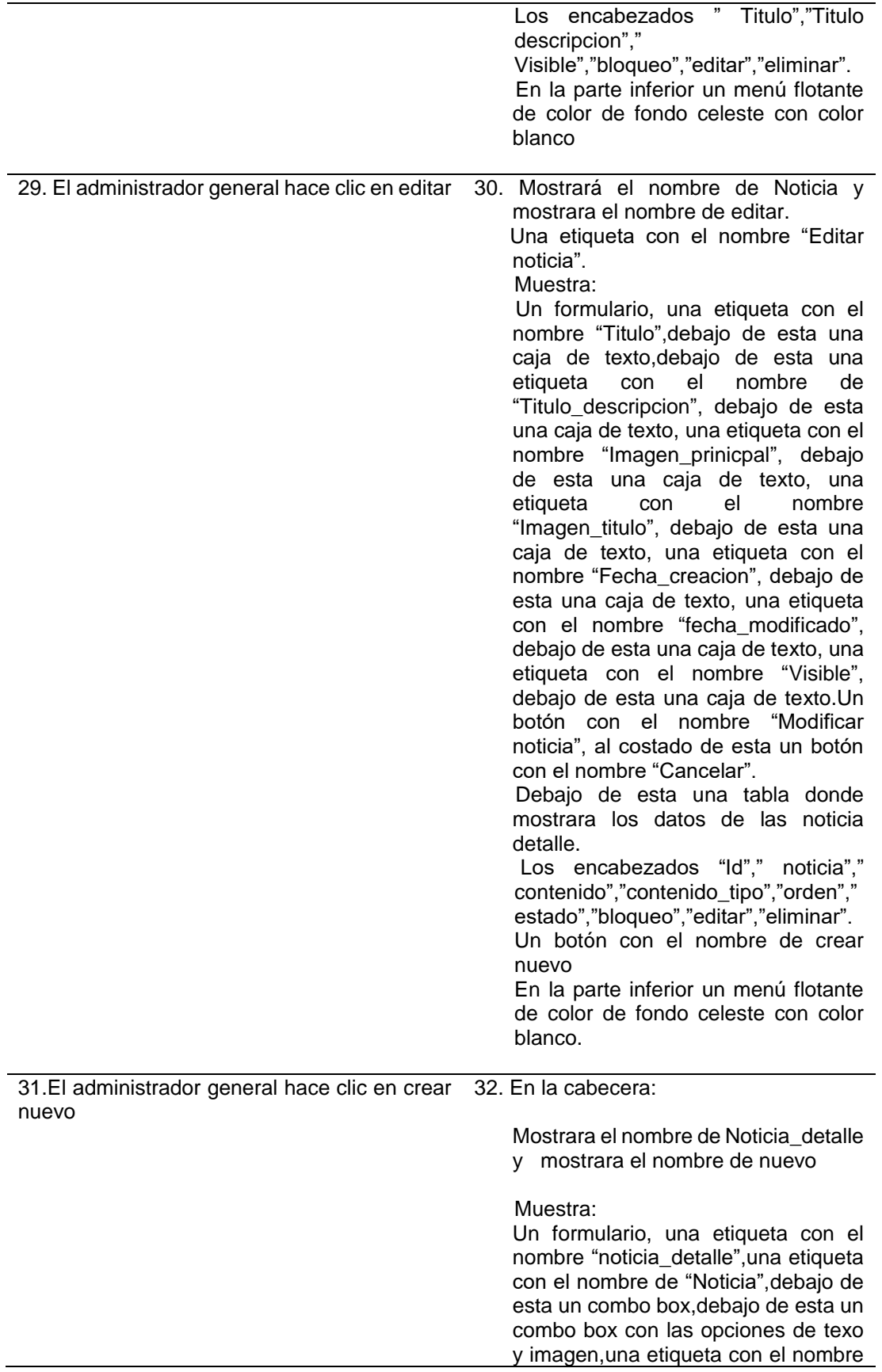

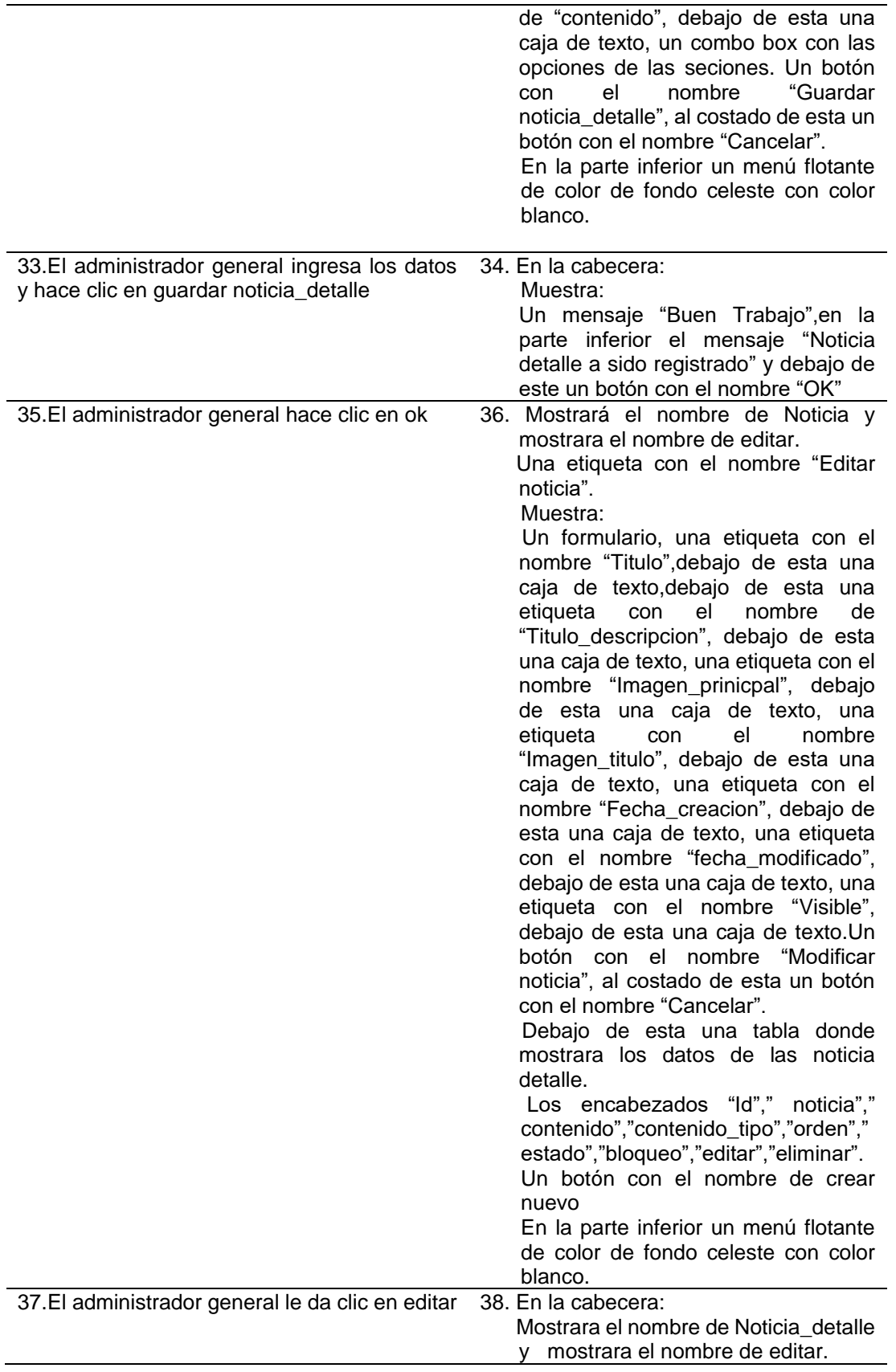

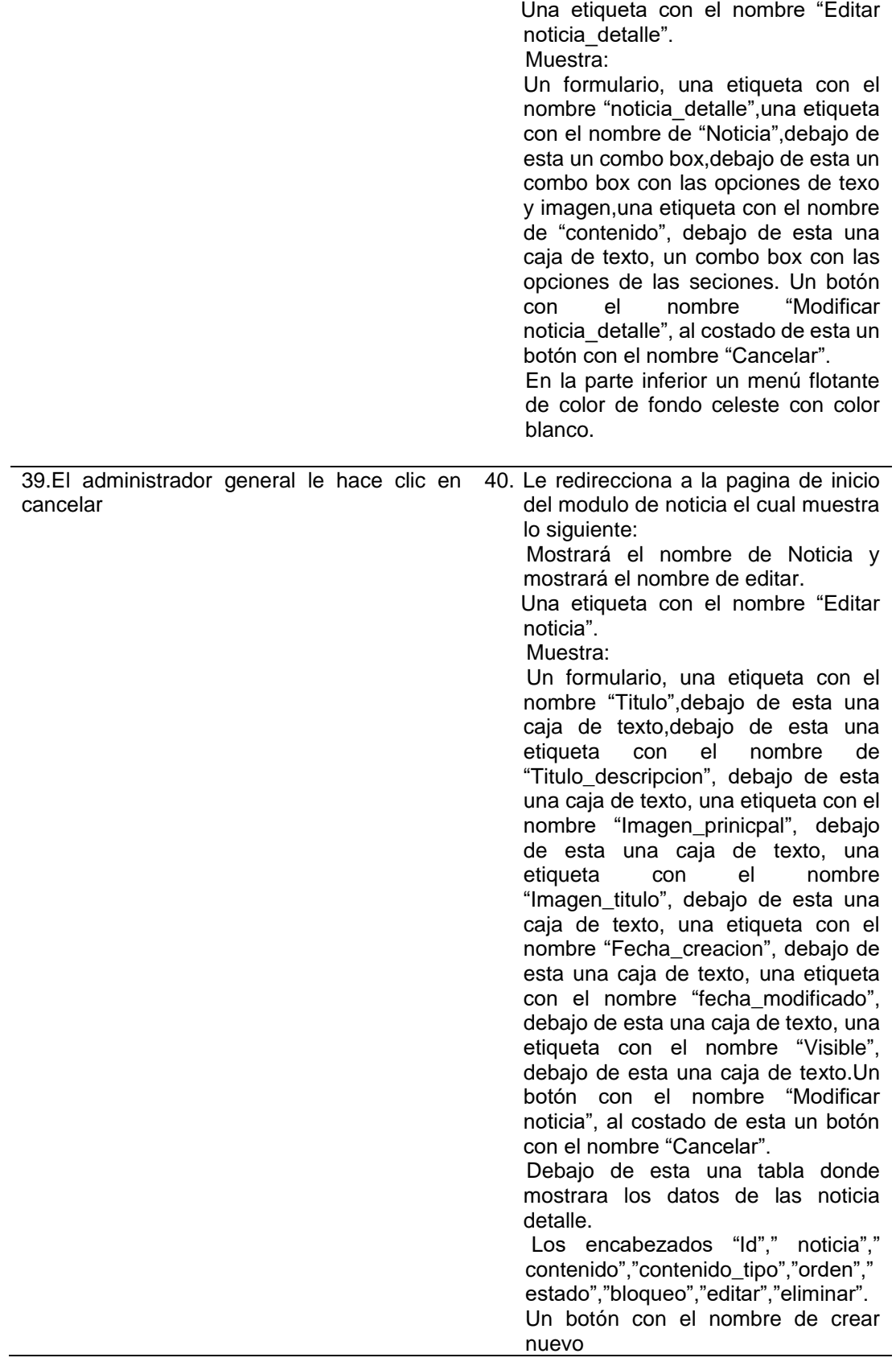

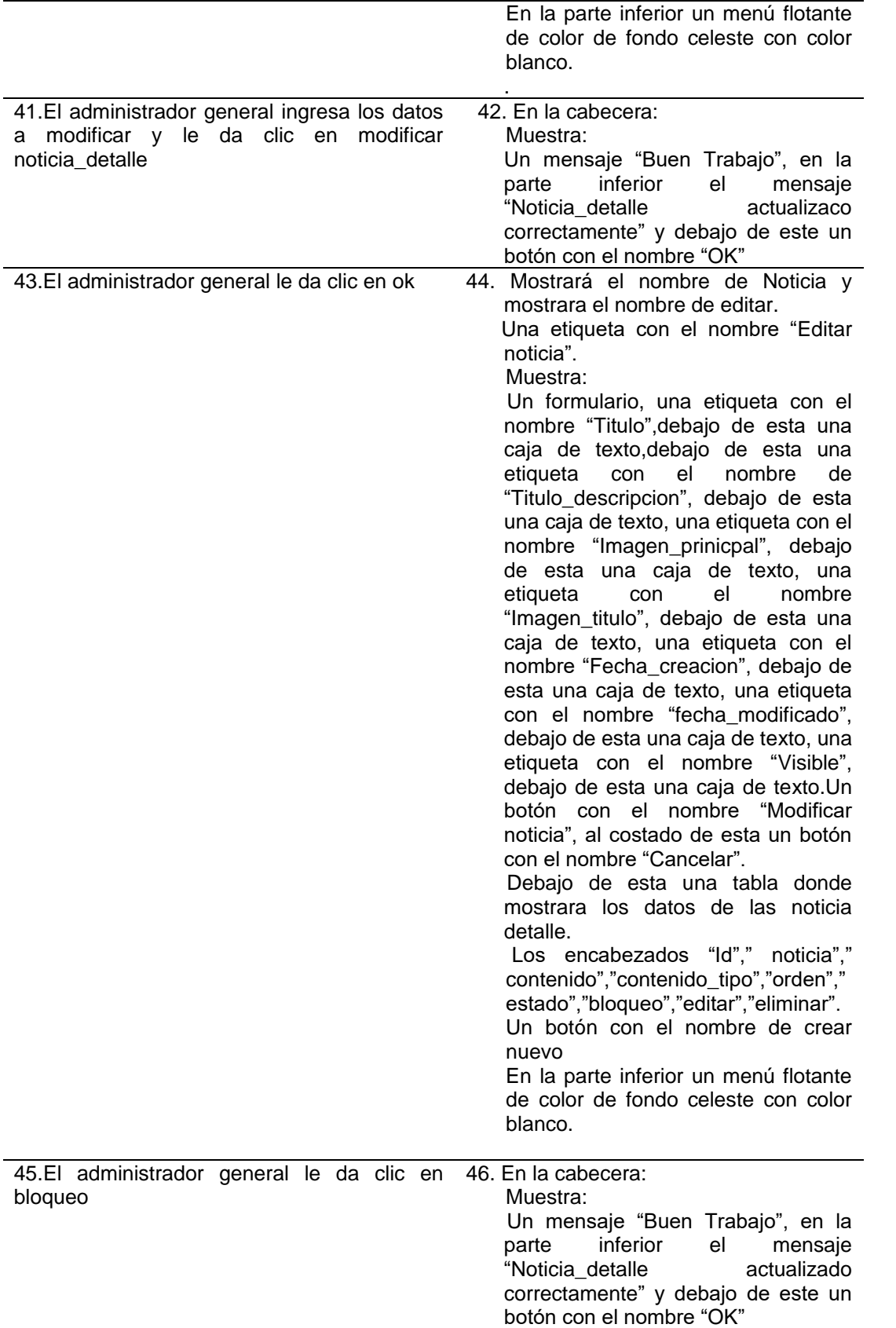

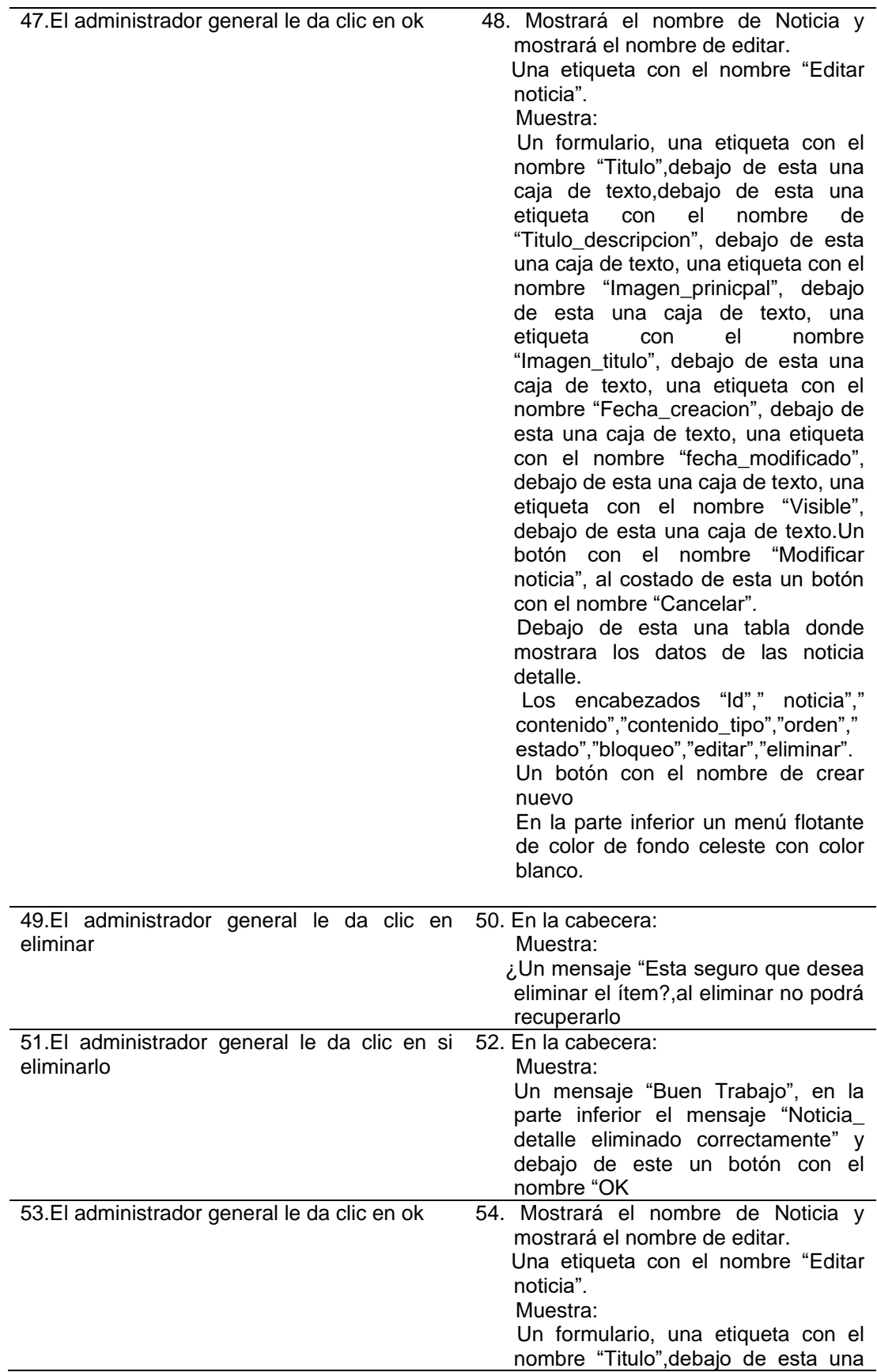

caja de texto,debajo de esta una etiqueta con el nombre de "Titulo\_descripcion", debajo de esta una caja de texto, una etiqueta con el nombre "Imagen\_prinicpal", debajo de esta una caja de texto, una etiqueta con el nombre "Imagen\_titulo", debajo de esta una caja de texto, una etiqueta con el nombre "Fecha\_creacion", debajo de esta una caja de texto, una etiqueta con el nombre "fecha\_modificado", debajo de esta una caja de texto, una etiqueta con el nombre "Visible", debajo de esta una caja de texto.Un botón con el nombre "Modificar noticia", al costado de esta un botón con el nombre "Cancelar". Debajo de esta una tabla donde mostrara los datos de las noticia detalle. Los encabezados "Id"," noticia"," contenido","contenido\_tipo","orden"," estado","bloqueo","editar","eliminar". Un botón con el nombre de crear nuevo En la parte inferior un menú flotante

de color de fondo celeste con color blanco.

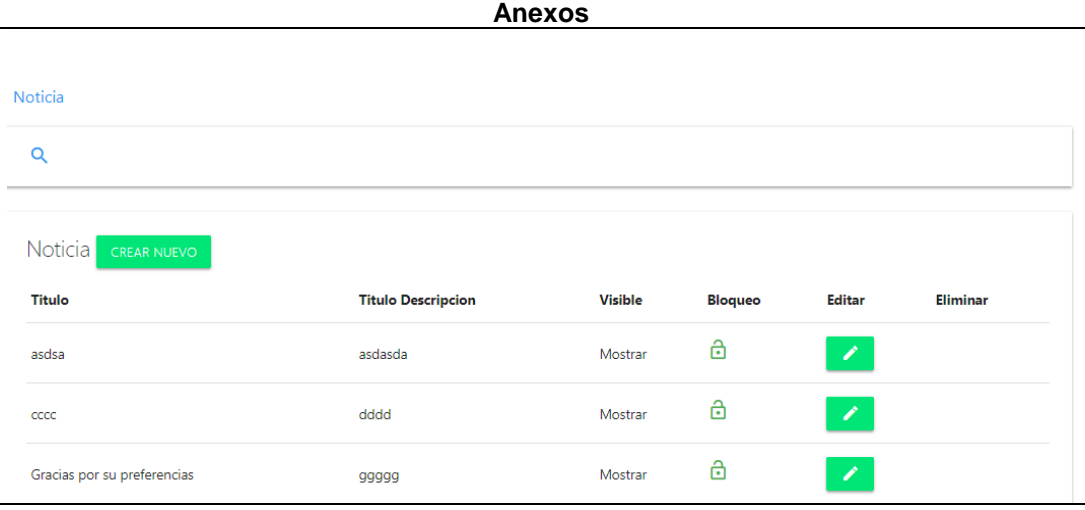

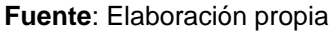

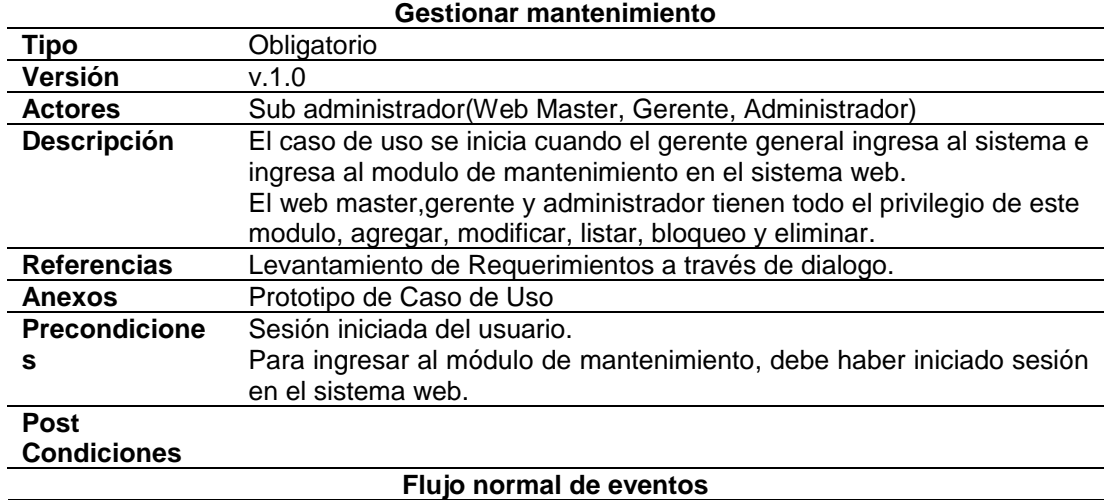

# **Tabla 24:Descripción de caso de uso gestionar mantenimiento**

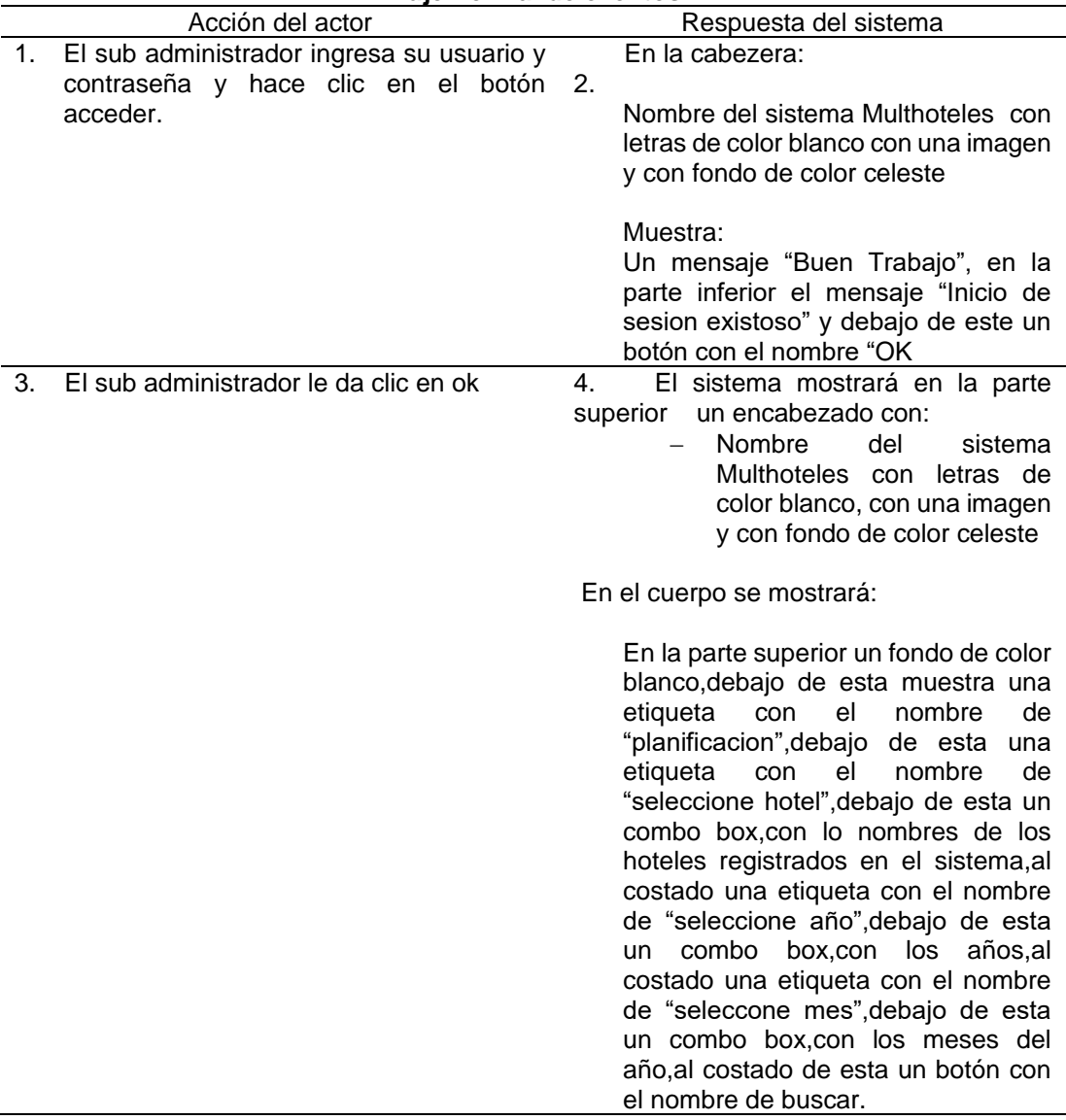

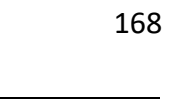

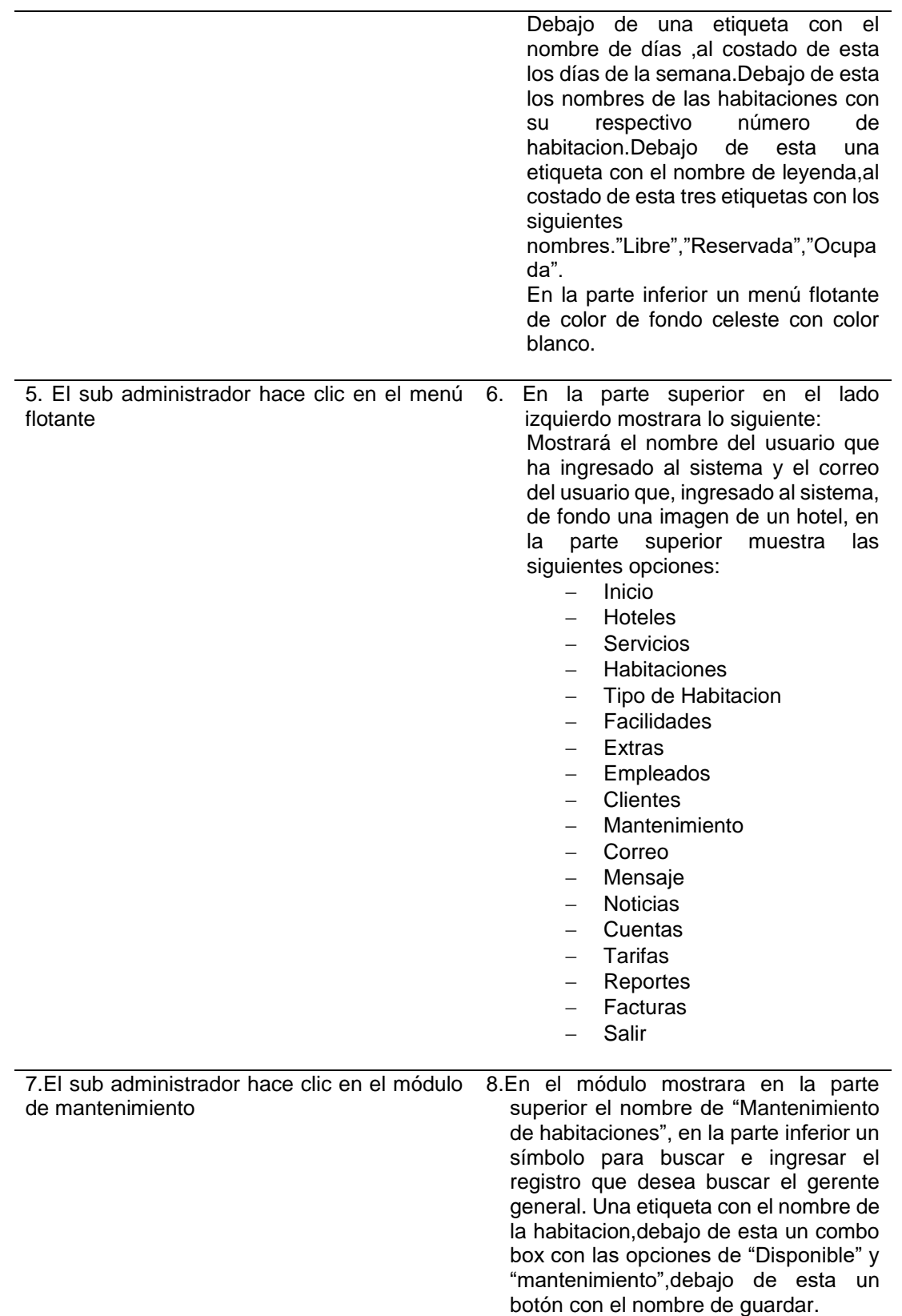

.

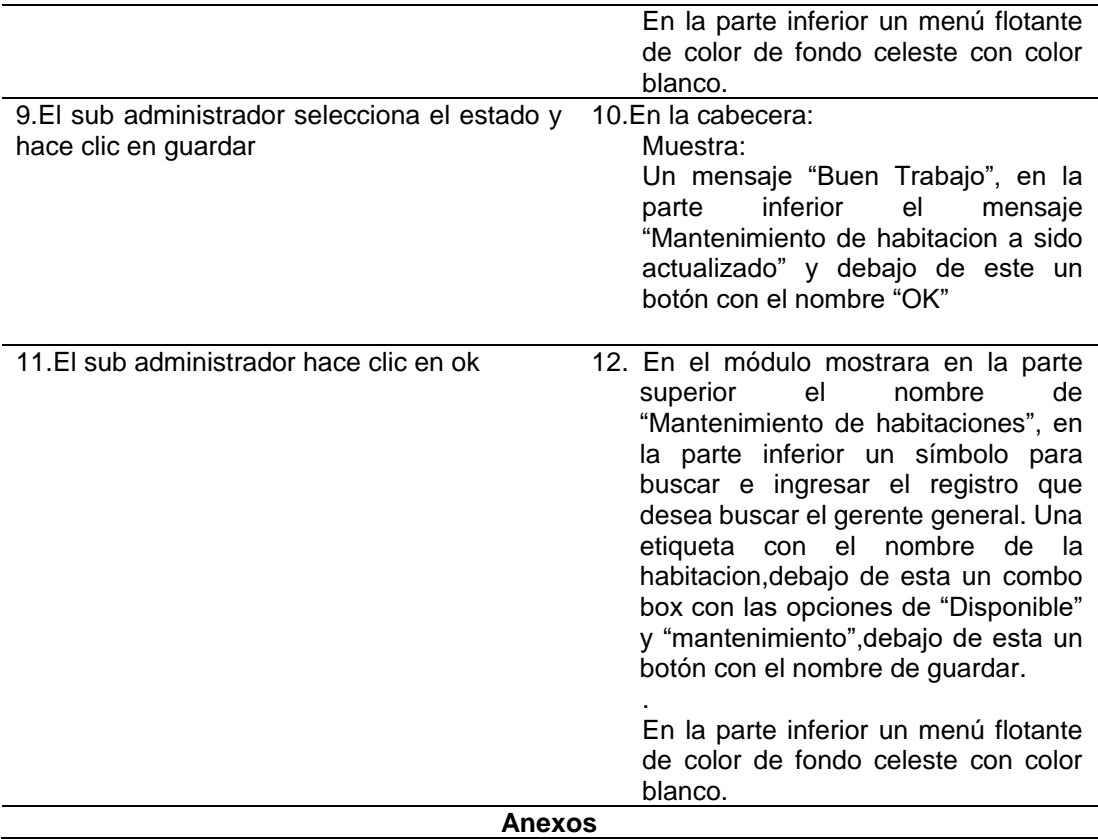

Mantenimiento de Habitaciones 06-Habitacion Triple 03-Habitacion Cuadriple 02-Habitacion Doble Disponible Disponible En Mantenimiento  $\checkmark$  $\overline{\phantom{a}}$  $\ddot{\phantom{0}}$ GUARDAR GUARDAR GUARDAR 01-Habitacion Cuadriple 02-Habitacion Simple 03-Habitacion Triple En Mantenimiento  $\bar{\phantom{a}}$ Disponible  $\checkmark$ Disponible  $\ddot{\phantom{0}}$ GUARDAR GUARDAR GUARDAR  **Fuente**: Elaboración propia

## **Tabla 25:Descripción de caso de uso gestionar mensaje**

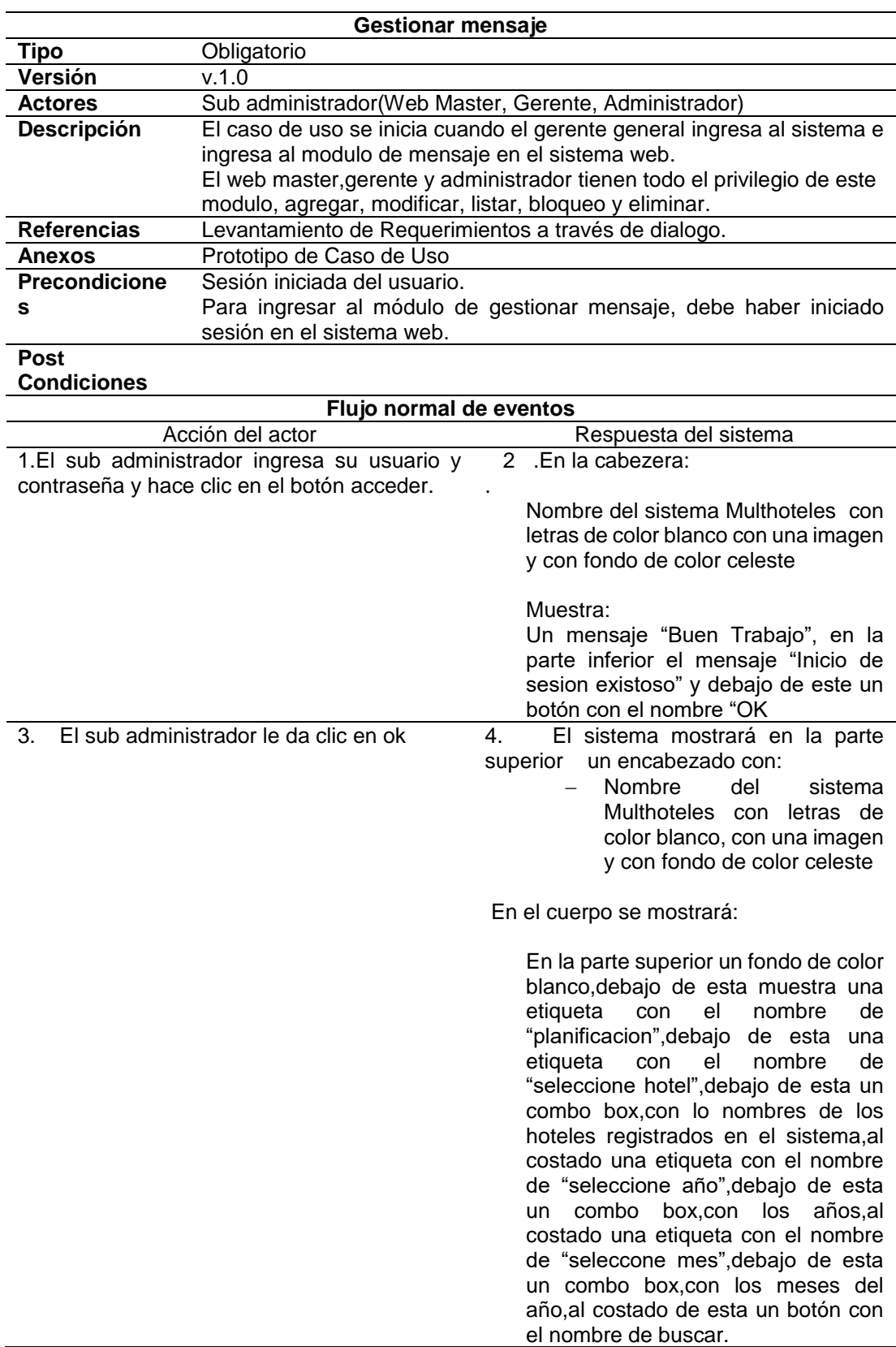

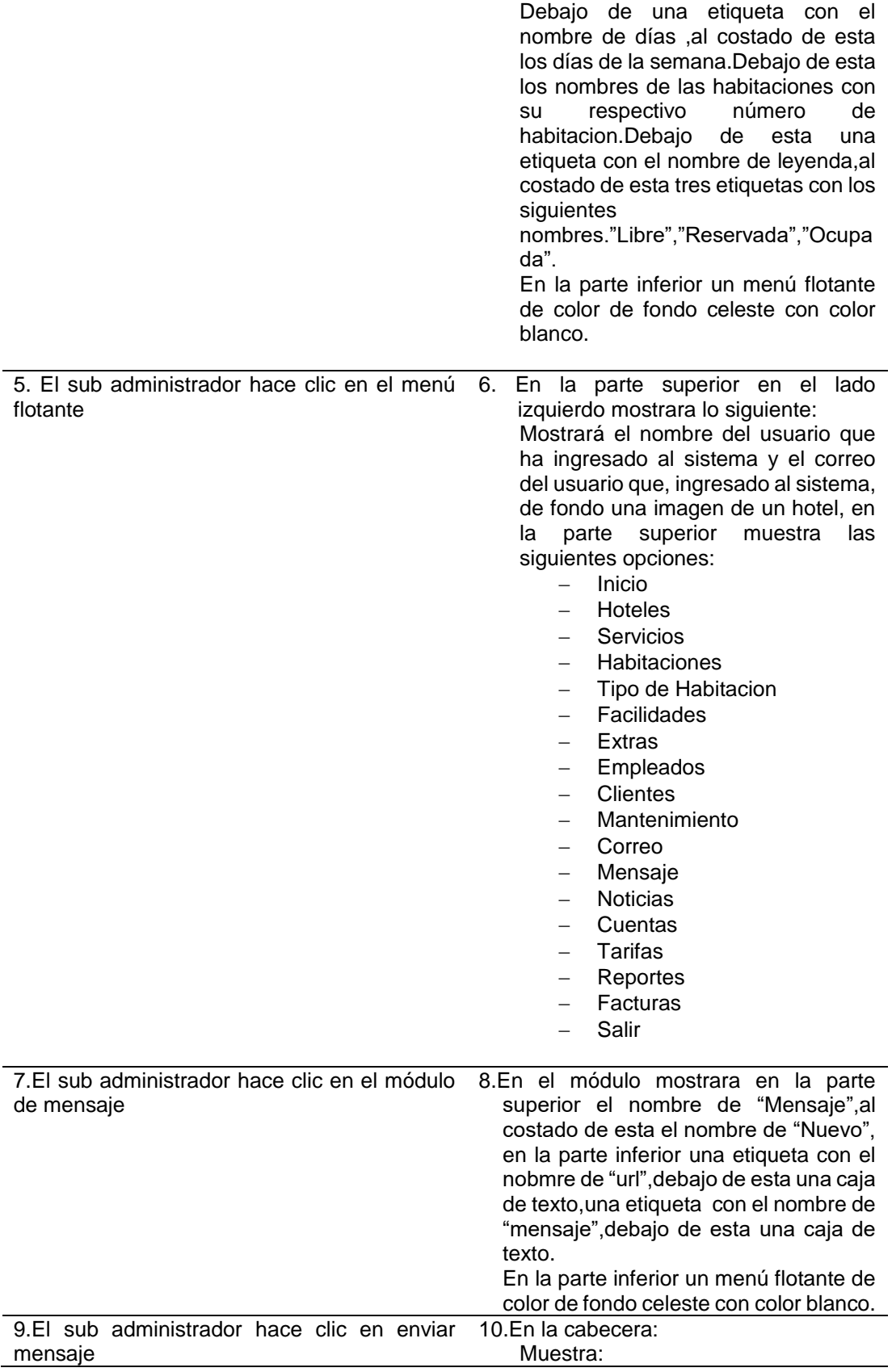

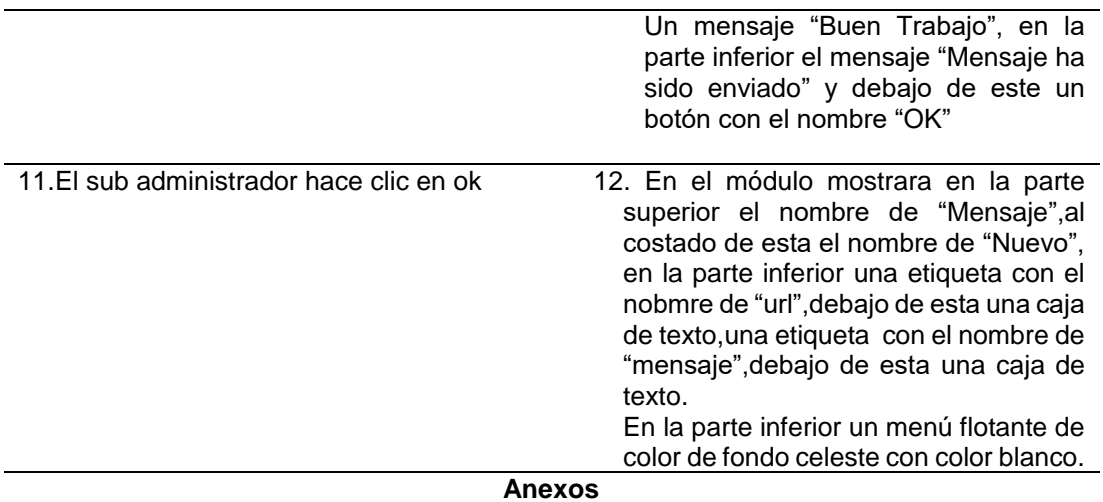

#### Mensaje -> Nuevo

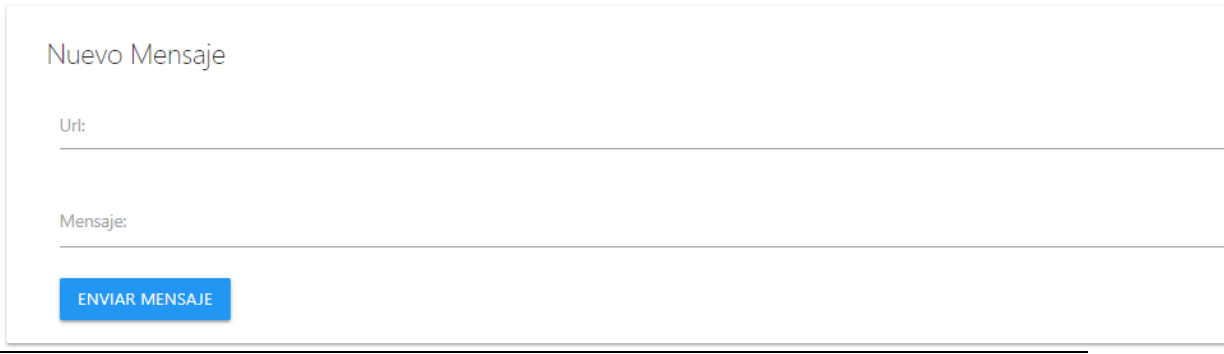

## **Fuente**: Elaboración propia

### **Tabla 26:Descripción de caso de uso gestionar correo**

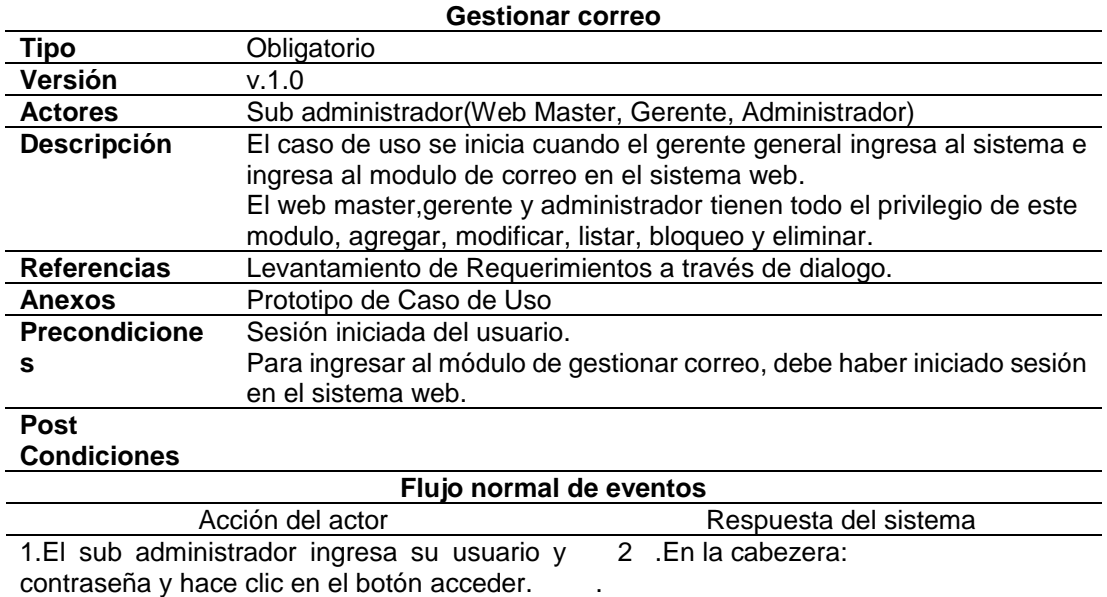

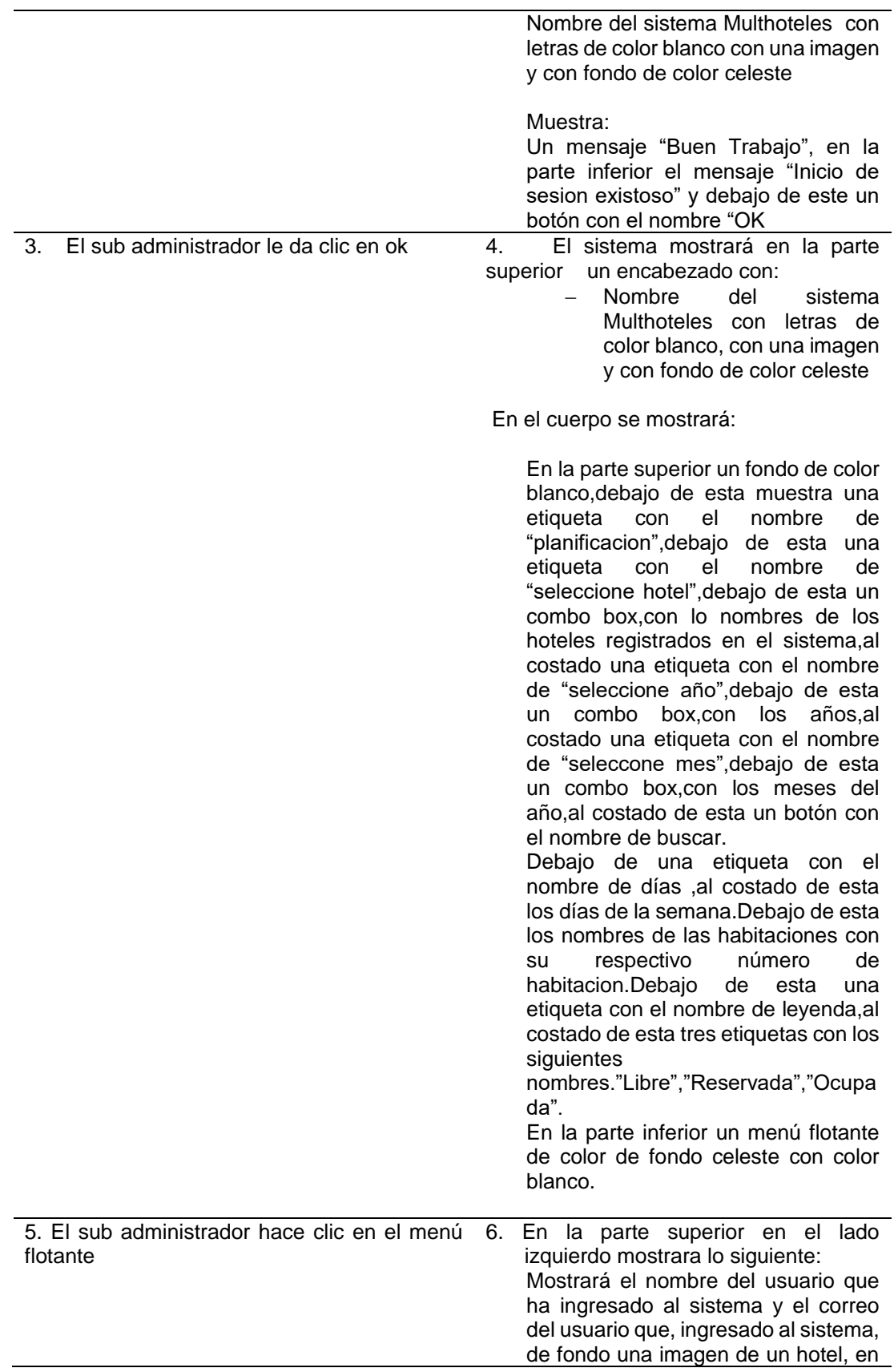

la parte superior muestra las siguientes opciones:

- − Inicio
- − Hoteles
- − Servicios
- − Habitaciones
- − Tipo de Habitacion
- − Facilidades
- − Extras
- − Empleados
- − Clientes
- − Mantenimiento
- − Correo
- − Mensaje
- − Noticias
- − Cuentas
- − Tarifas
- − Reportes
- − Facturas
- − Salir

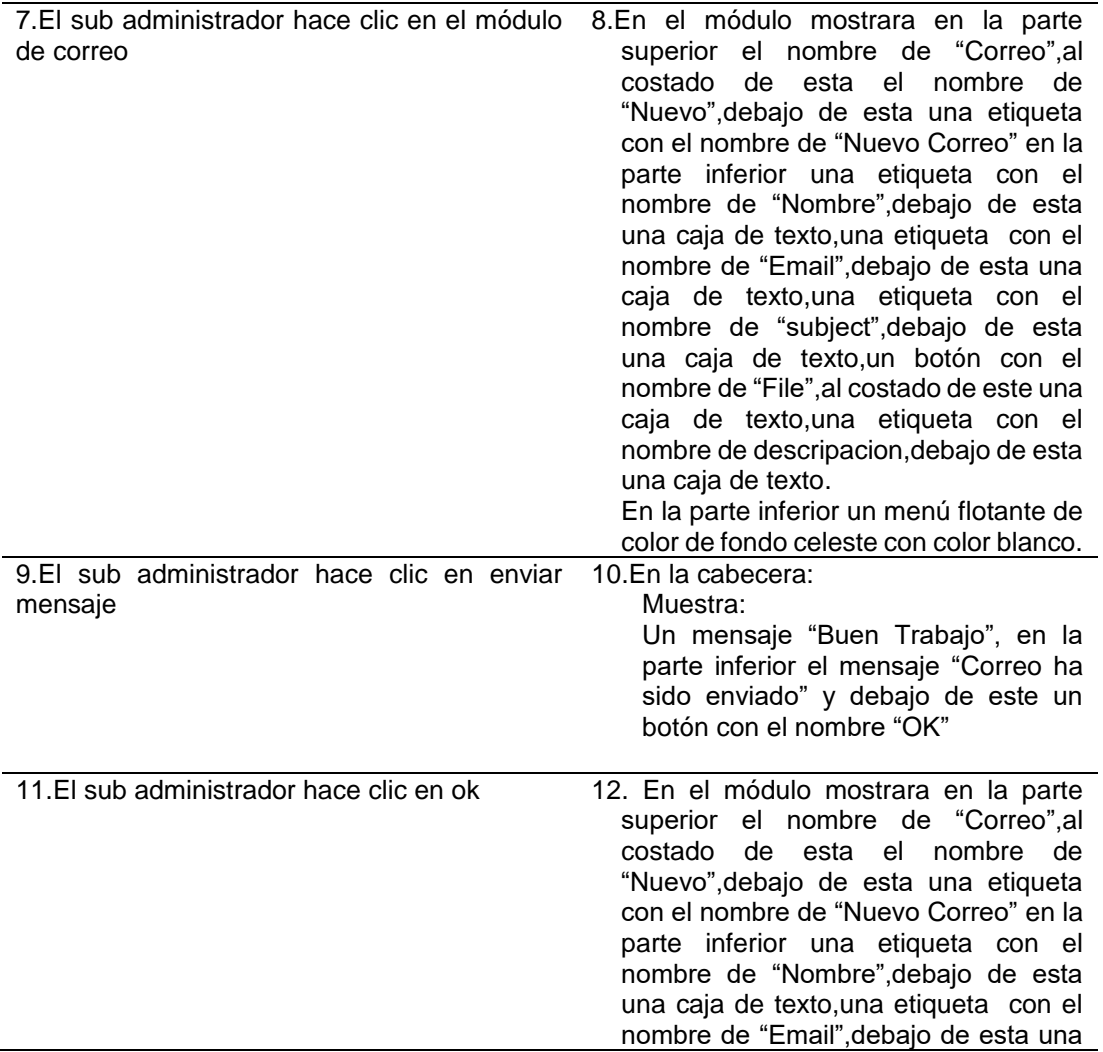

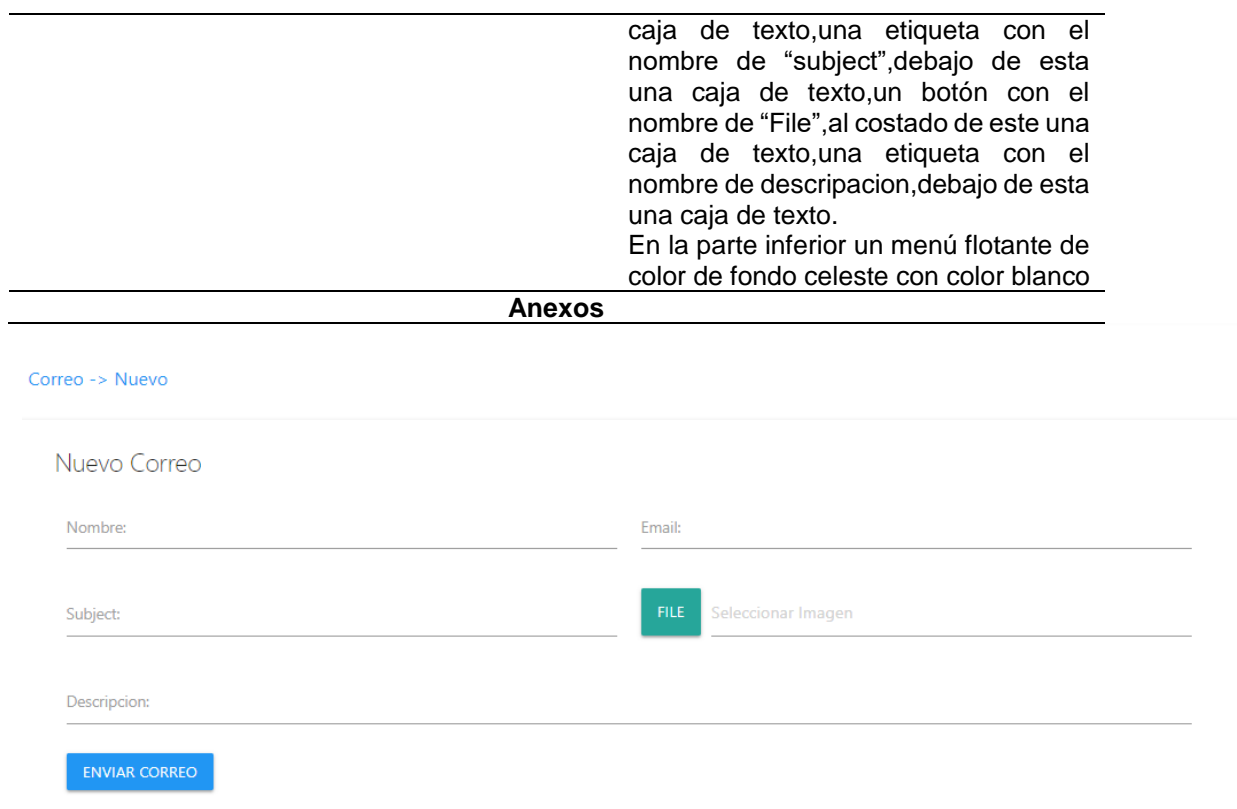

**Fuente**: Elaboración propia

## **Tabla 27:Descripción de caso de uso gestionar tipo de habitación**

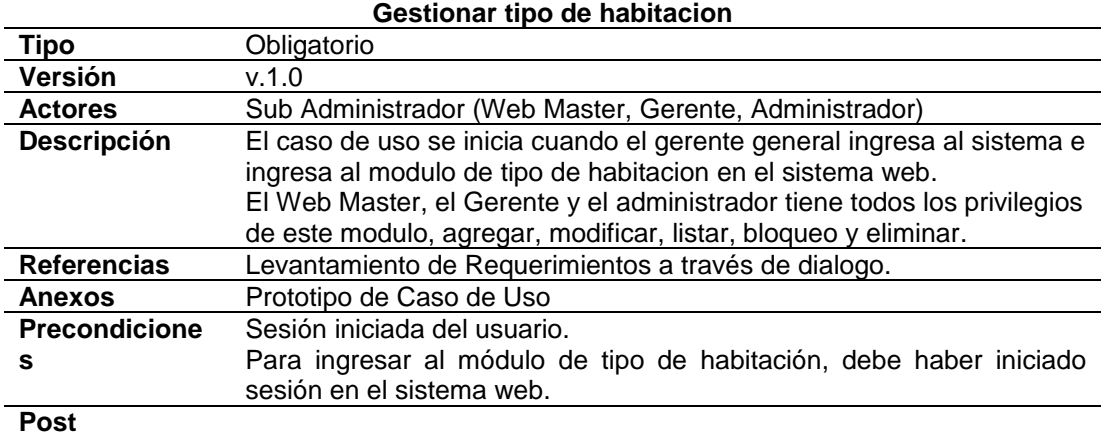

#### **Condiciones**

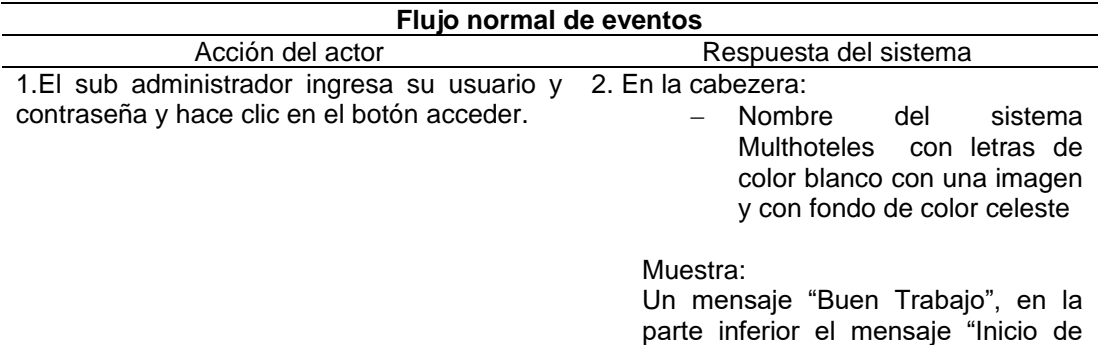

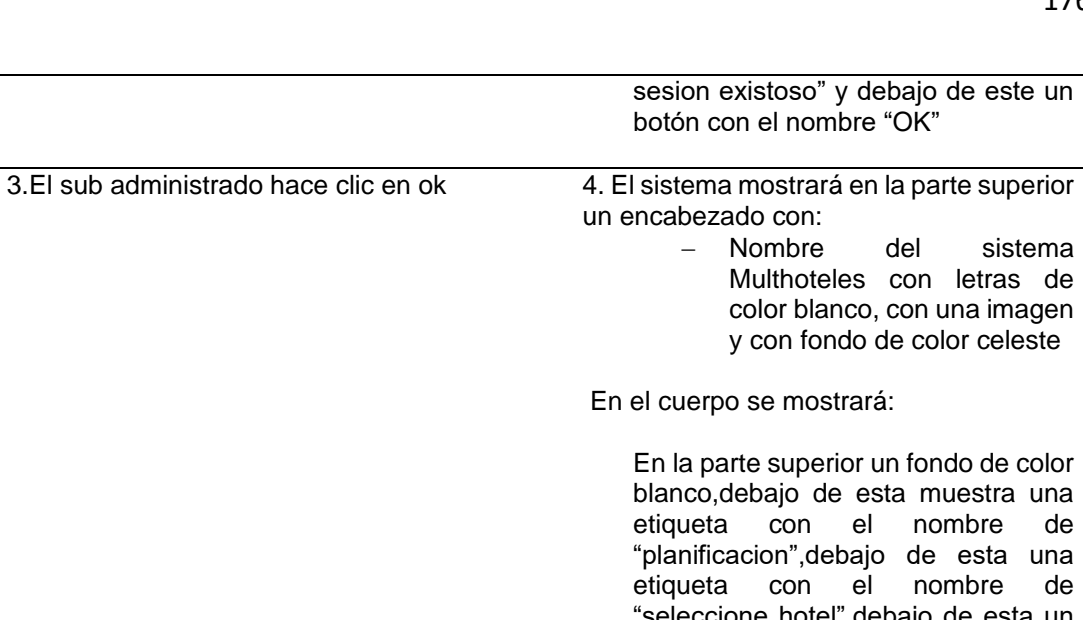

"seleccione hotel",debajo de esta un combo box,con lo nombres de los hoteles registrados en el sistema,al costado una etiqueta con el nombre de "seleccione año",debajo de esta un combo box,con los años,al costado una etiqueta con el nombre de "seleccone mes",debajo de esta un combo box,con los meses del año,al costado de esta un botón con el nombre de buscar. Debajo de una etiqueta con el nombre de días ,al costado de esta los días de la semana.Debajo de esta los nombres de las habitaciones con su respectivo número de habitacion.Debajo de esta una etiqueta con el nombre de leyenda,al costado de esta tres etiquetas con los siguientes nombres."Libre","Reservada","Ocupa da". En la parte inferior un menú flotante de color de fondo celeste con color blanco. 5.El sub administrador hace clic en el menú flotante 6. En la parte superior en el lado izquierdo mostrara lo siguiente: Mostrará el nombre del usuario que ha ingresado al sistema y el correo del usuario que, ingresado al sistema, en la parte superior muestra las siguientes opciones: − Inicio

- − Hoteles
- Servicios
- − Habitaciones
- − Tipo de Habitacion

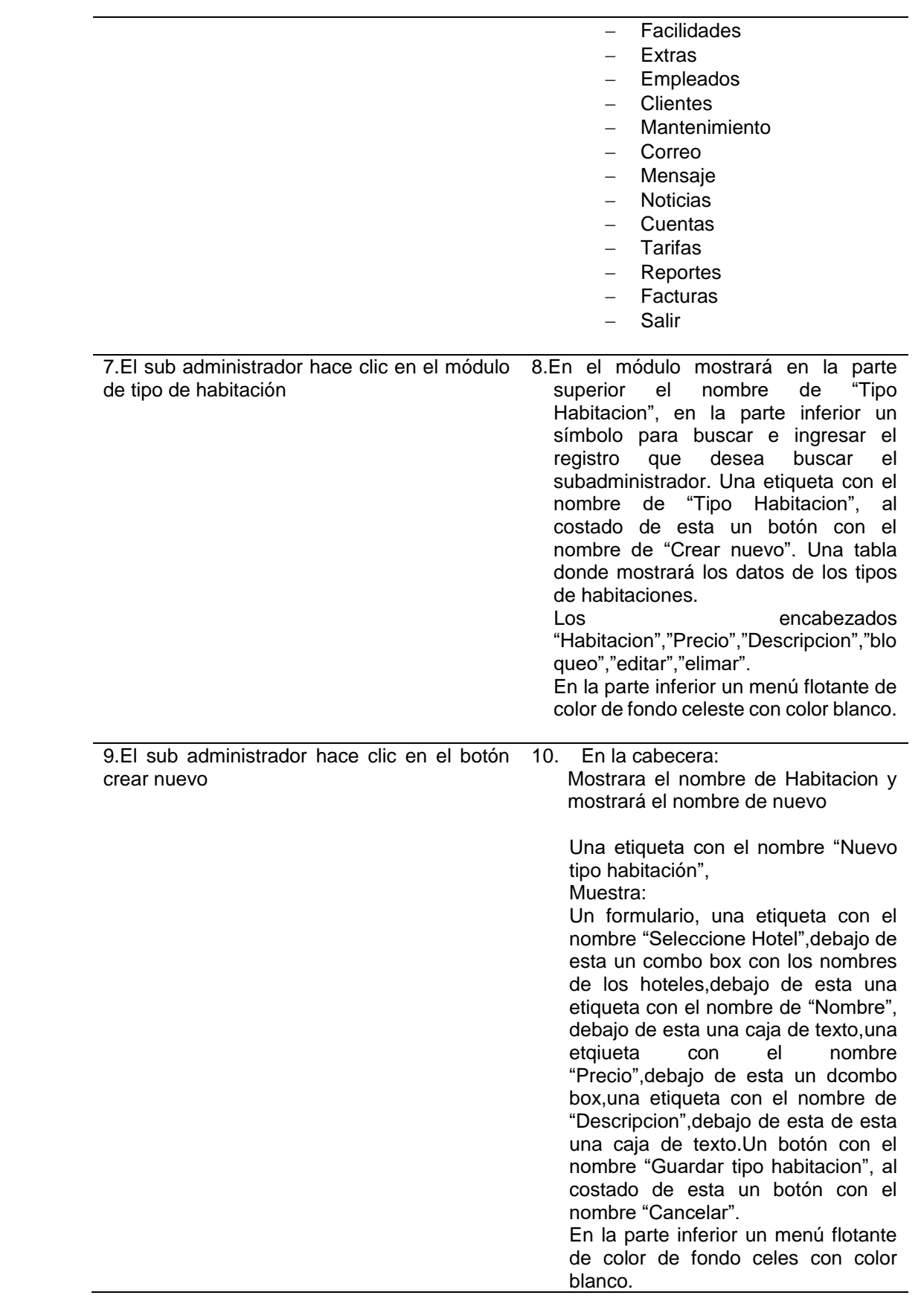

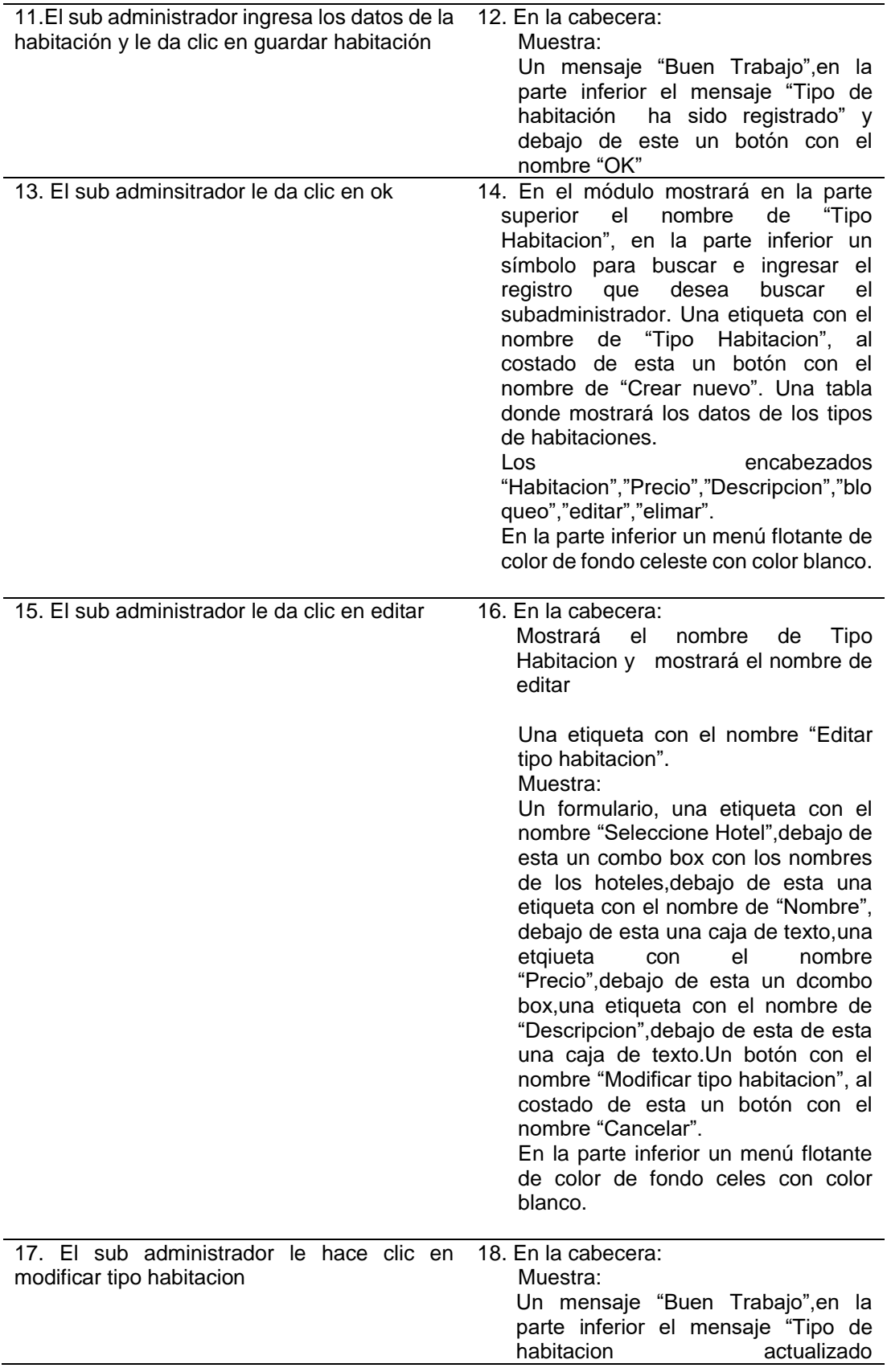

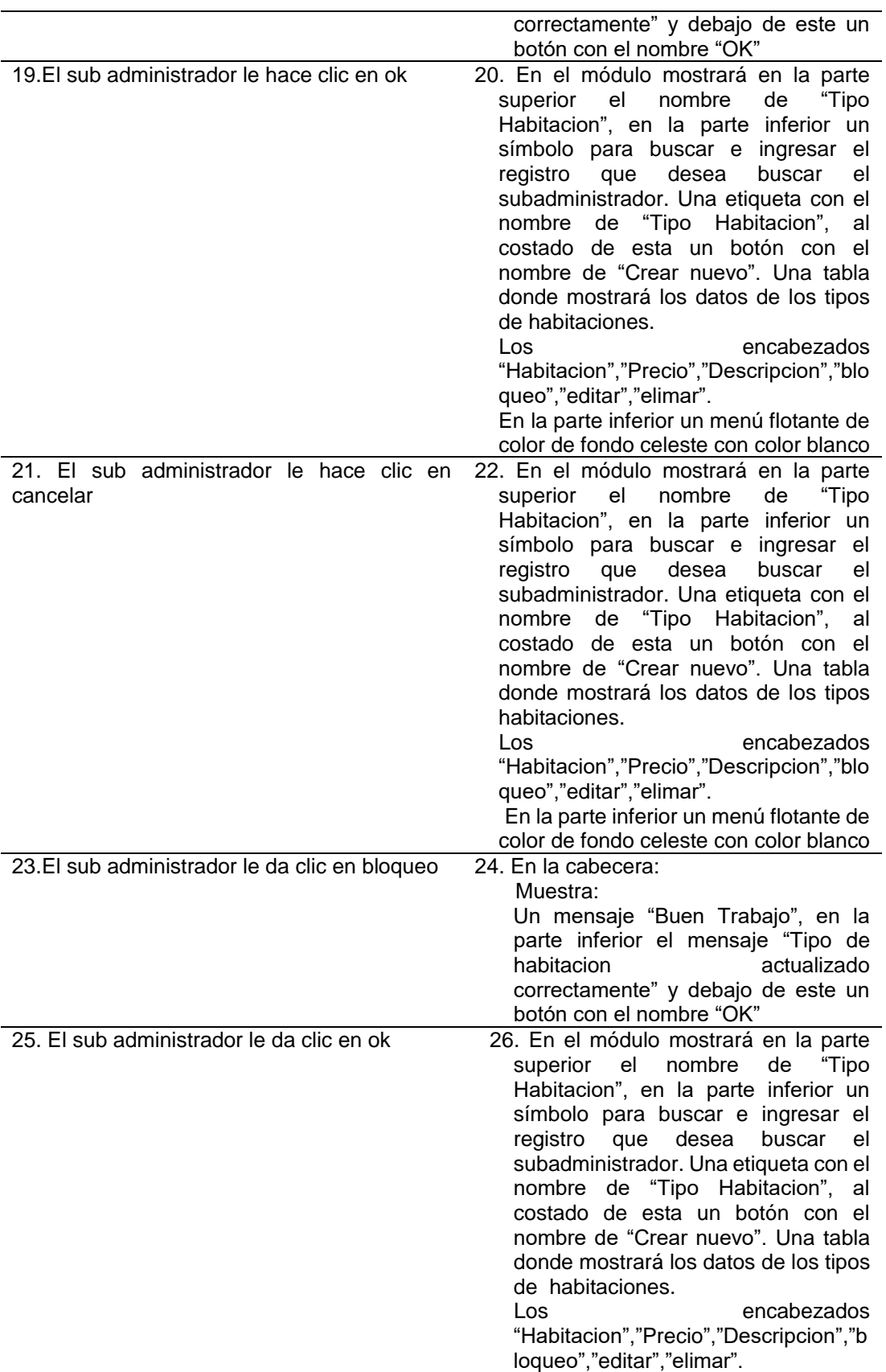

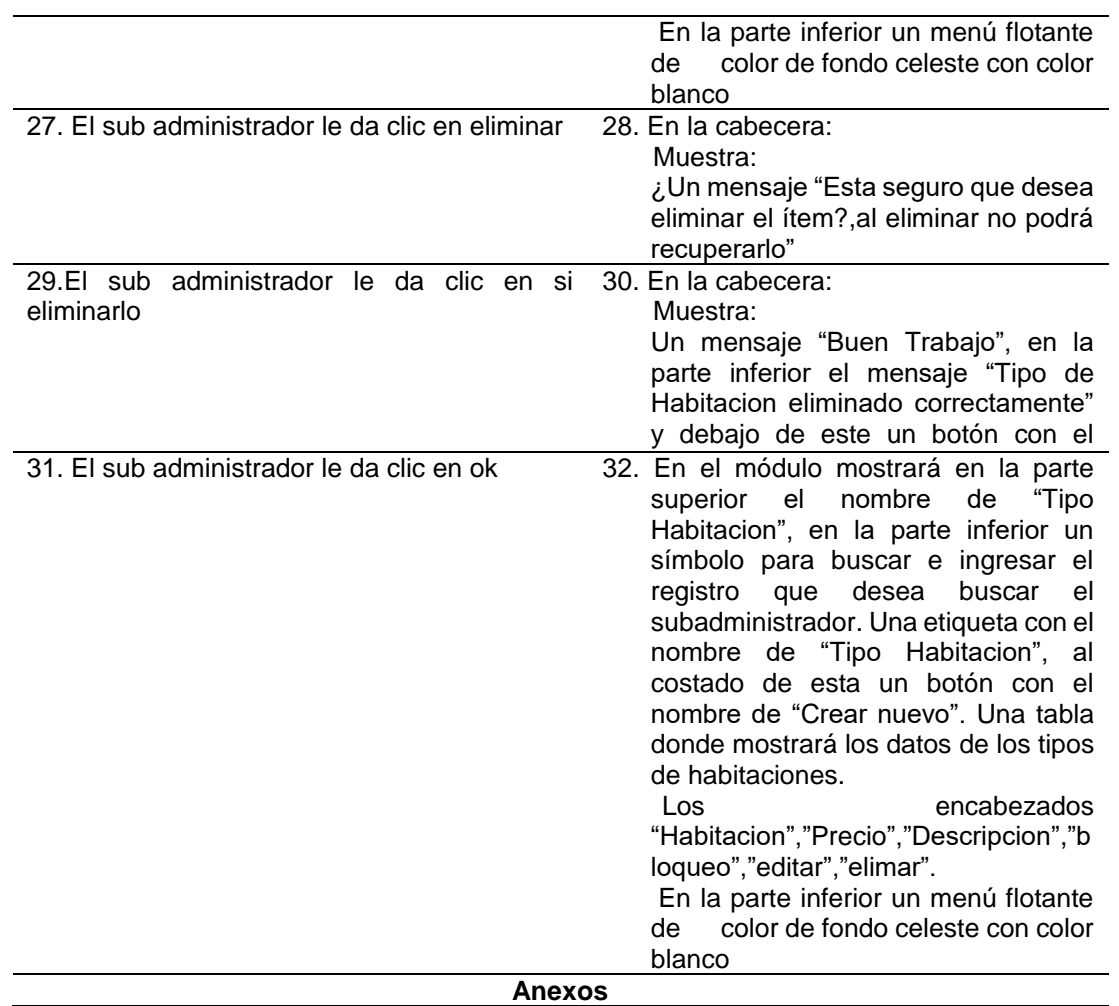

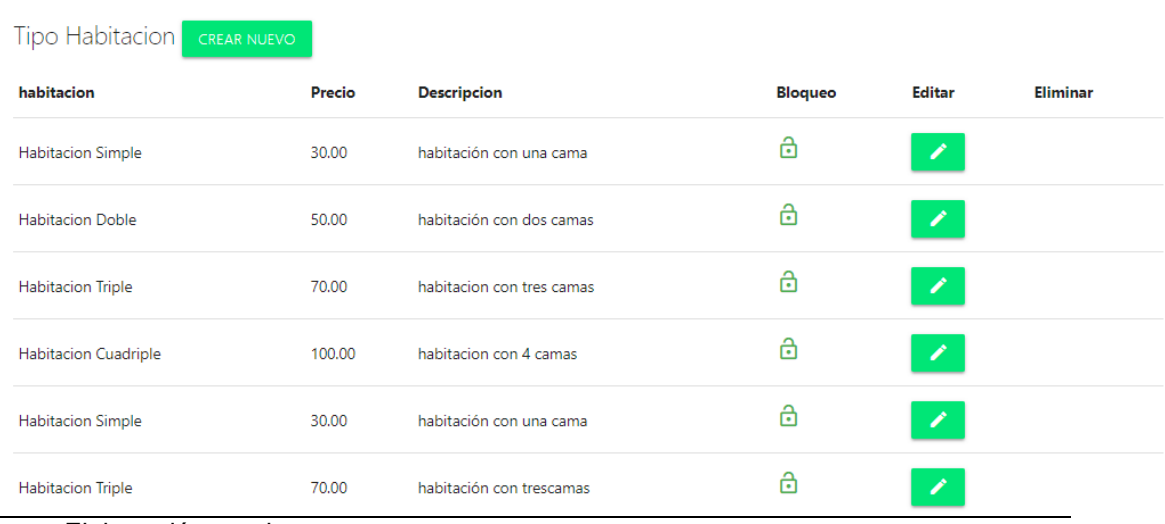

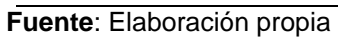

l,
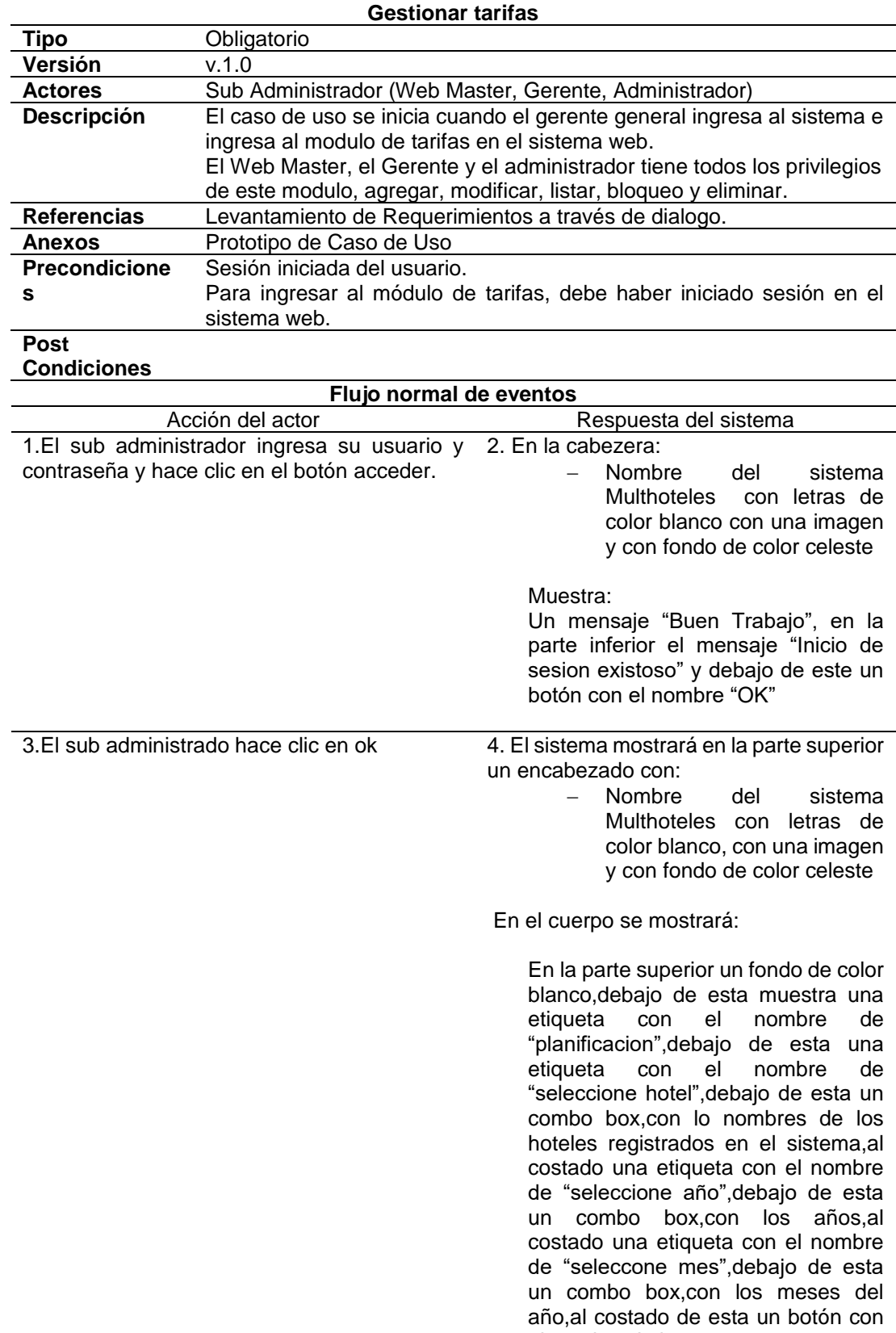

el nombre de buscar.

# **Tabla 28:Descripción de caso de uso gestionar tarifas**

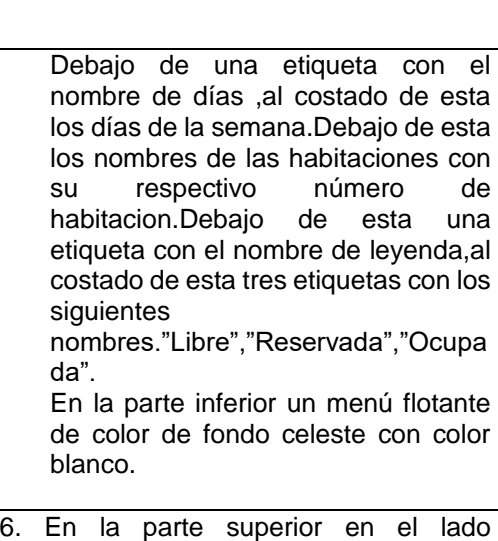

5.El sub administrador hace clic en el menú izquierdo mostrara lo siguiente: Mostrará el nombre del usuario que ha ingresado al sistema y el correo del usuario que, ingresado al sistema, en la parte superior muestra las siguientes opciones: − Inicio − Hoteles

flotante

- − Servicios
- − Habitaciones
- − Tipo de Habitacion
- − Facilidades
- − Extras
- − Empleados
- − Clientes
- − Mantenimiento
- − Correo
- − Mensaje
- − Noticias
- − Cuentas
- − Tarifas
- − Reportes
- − Facturas
- − Salir

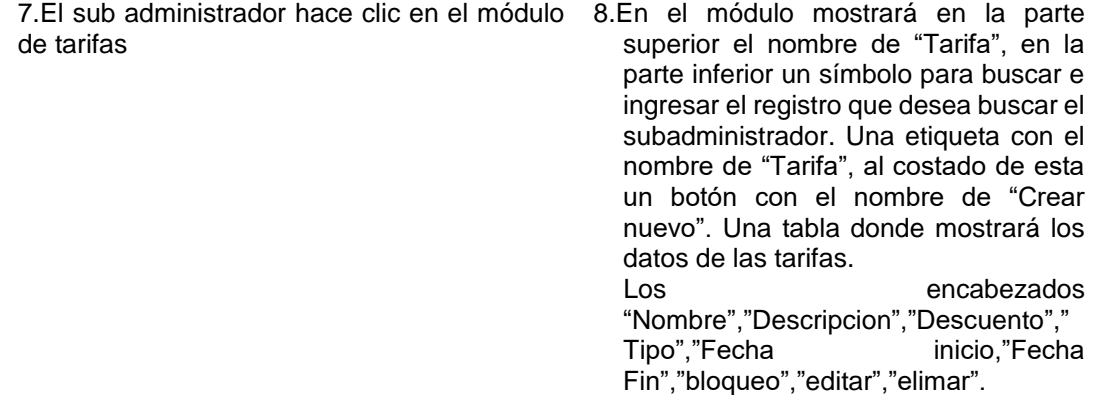

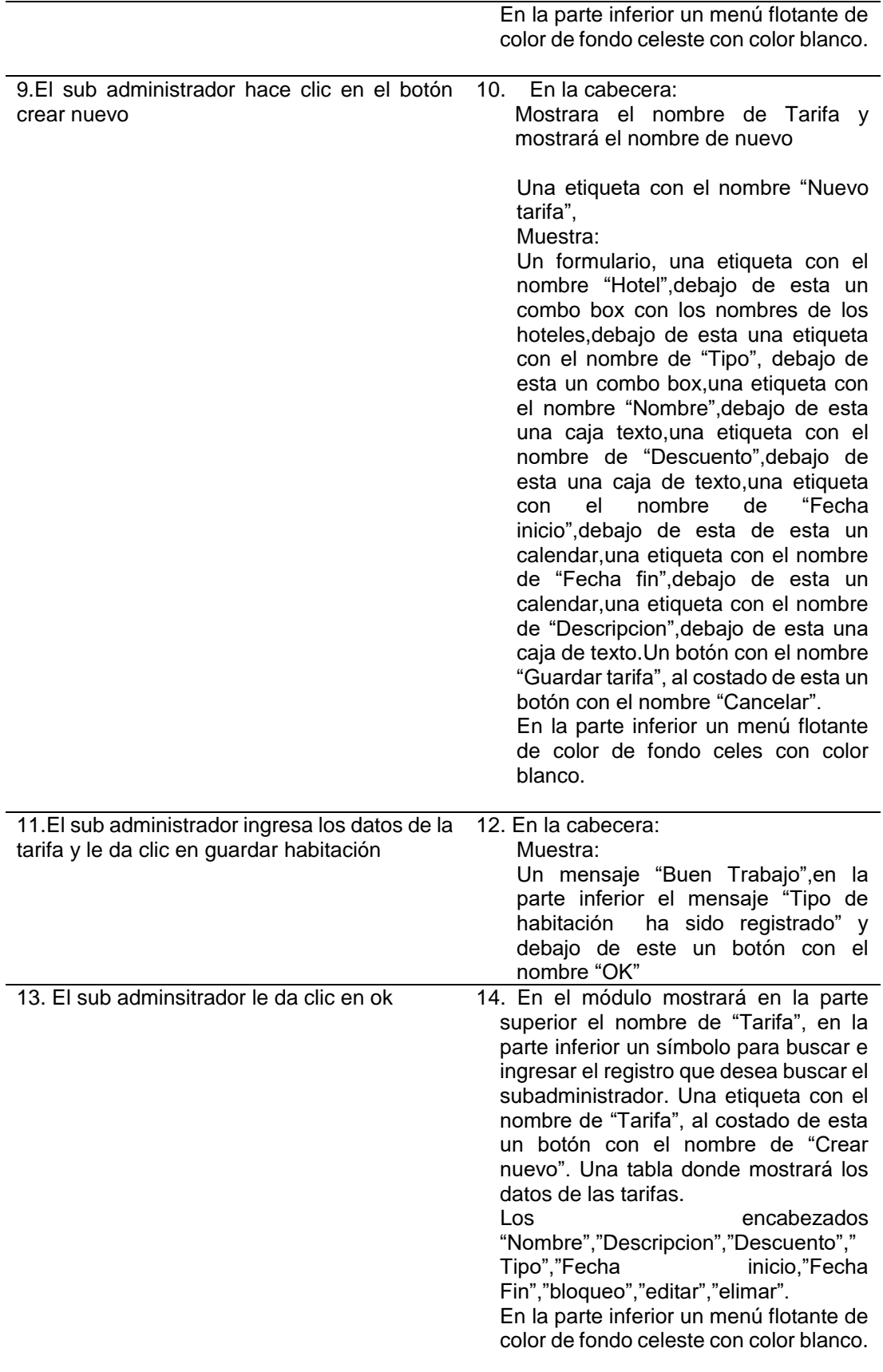

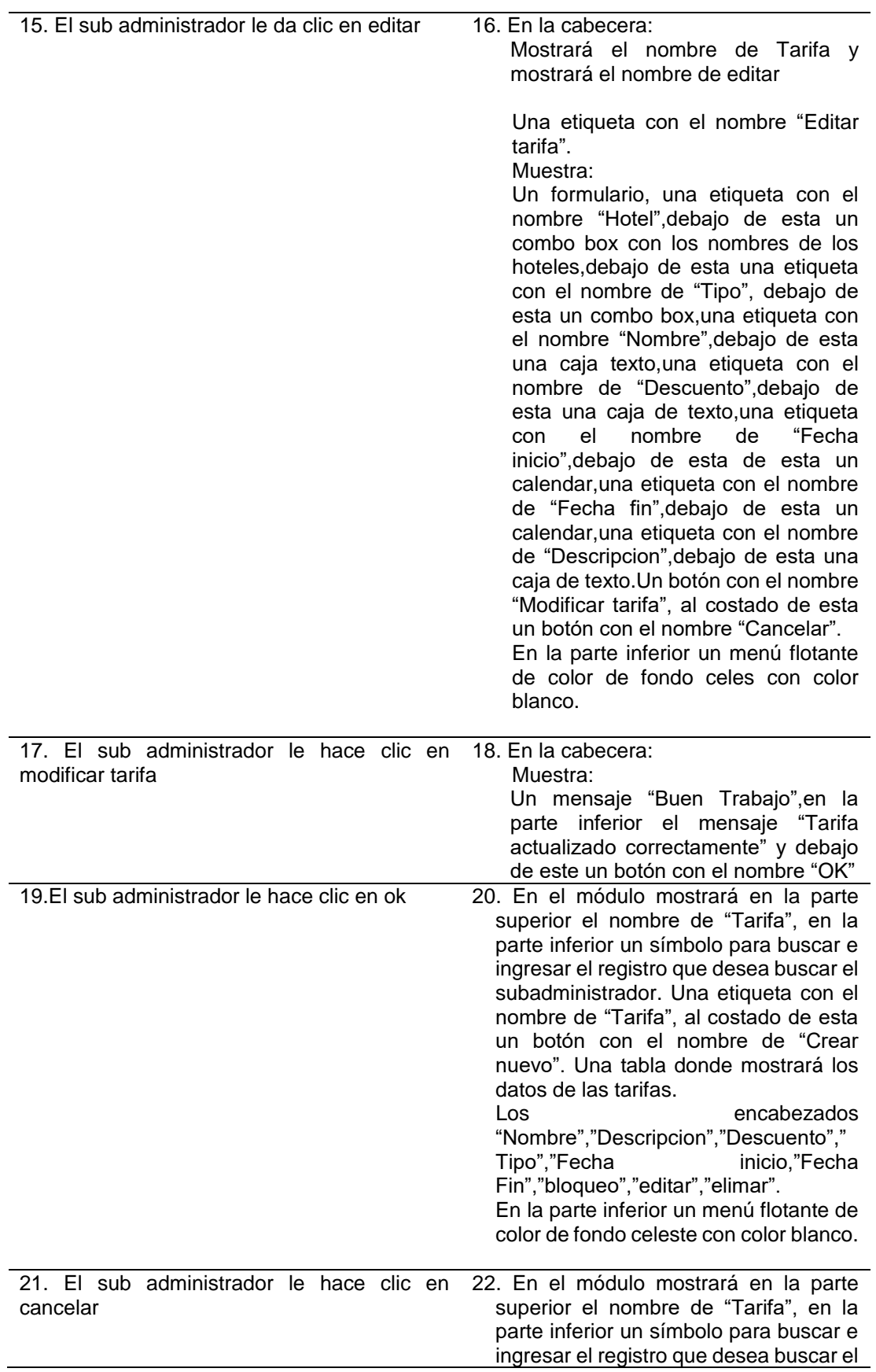

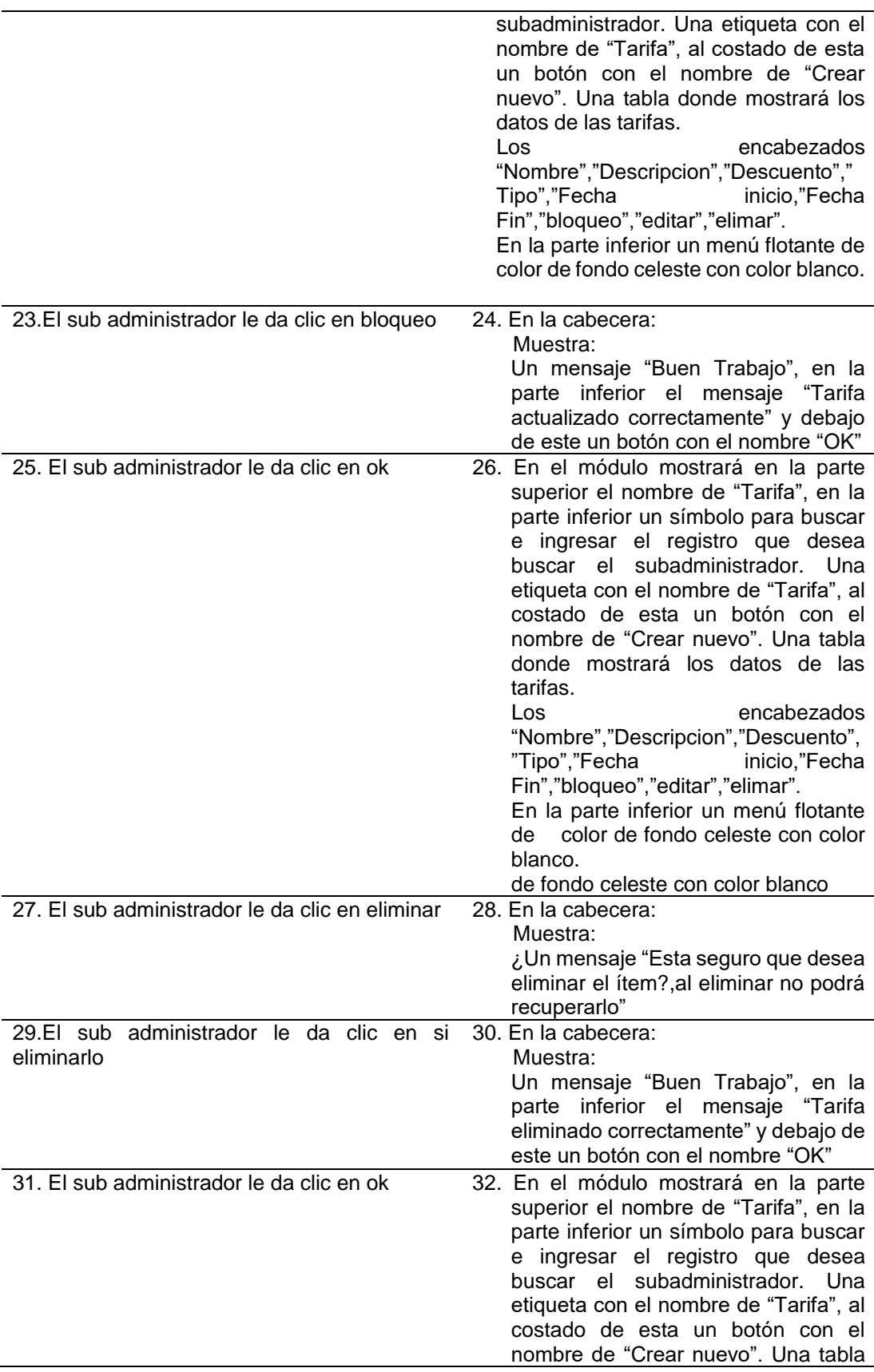

donde mostrará los datos de las tarifas. Los encabezados "Nombre","Descripcion","Descuento", "Tipo","Fecha Fin","bloqueo","editar","elimar". En la parte inferior un menú flotante de color de fondo celeste con color blanco.

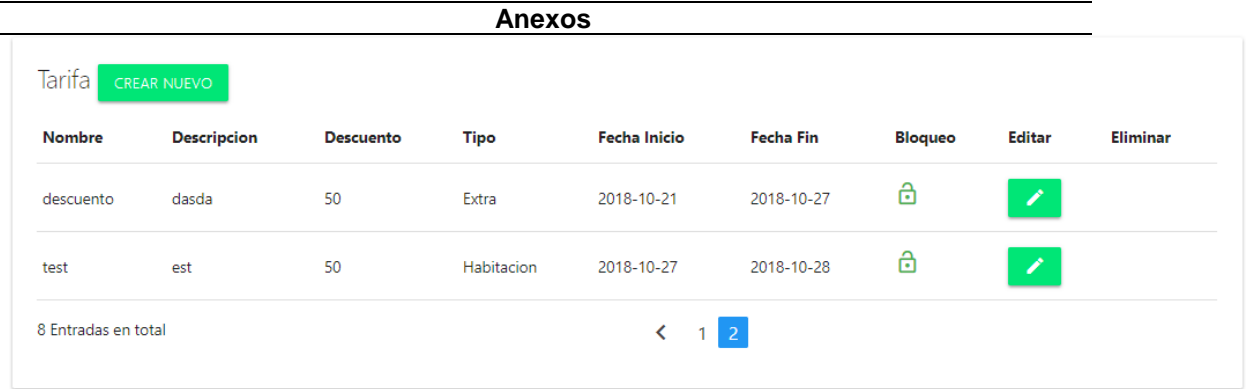

 **Fuente**: Elaboración propia

#### **Tabla 29:Descripción de caso de uso gestionar factura**

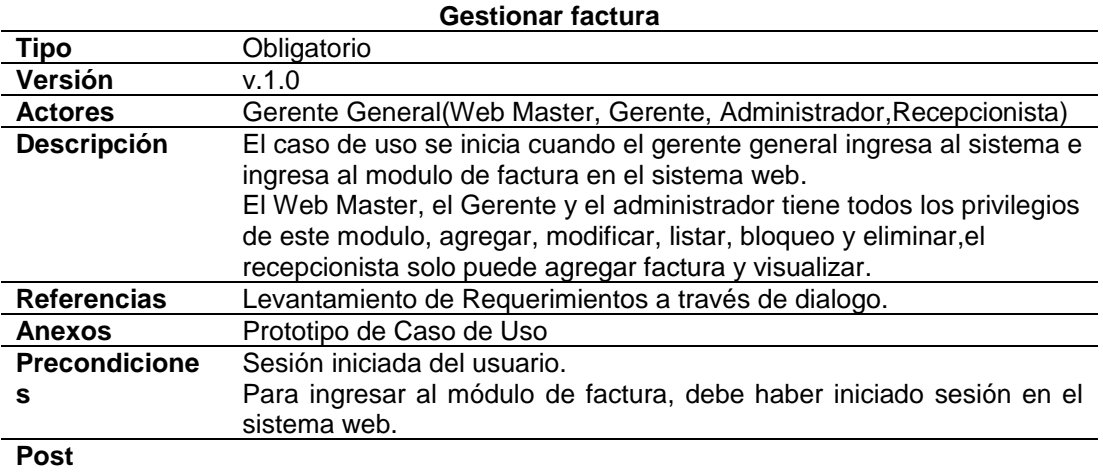

**Condiciones** 

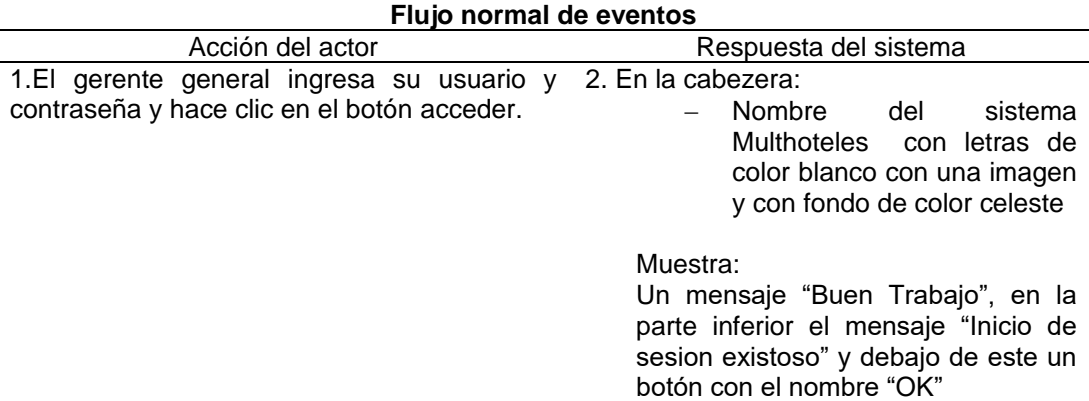

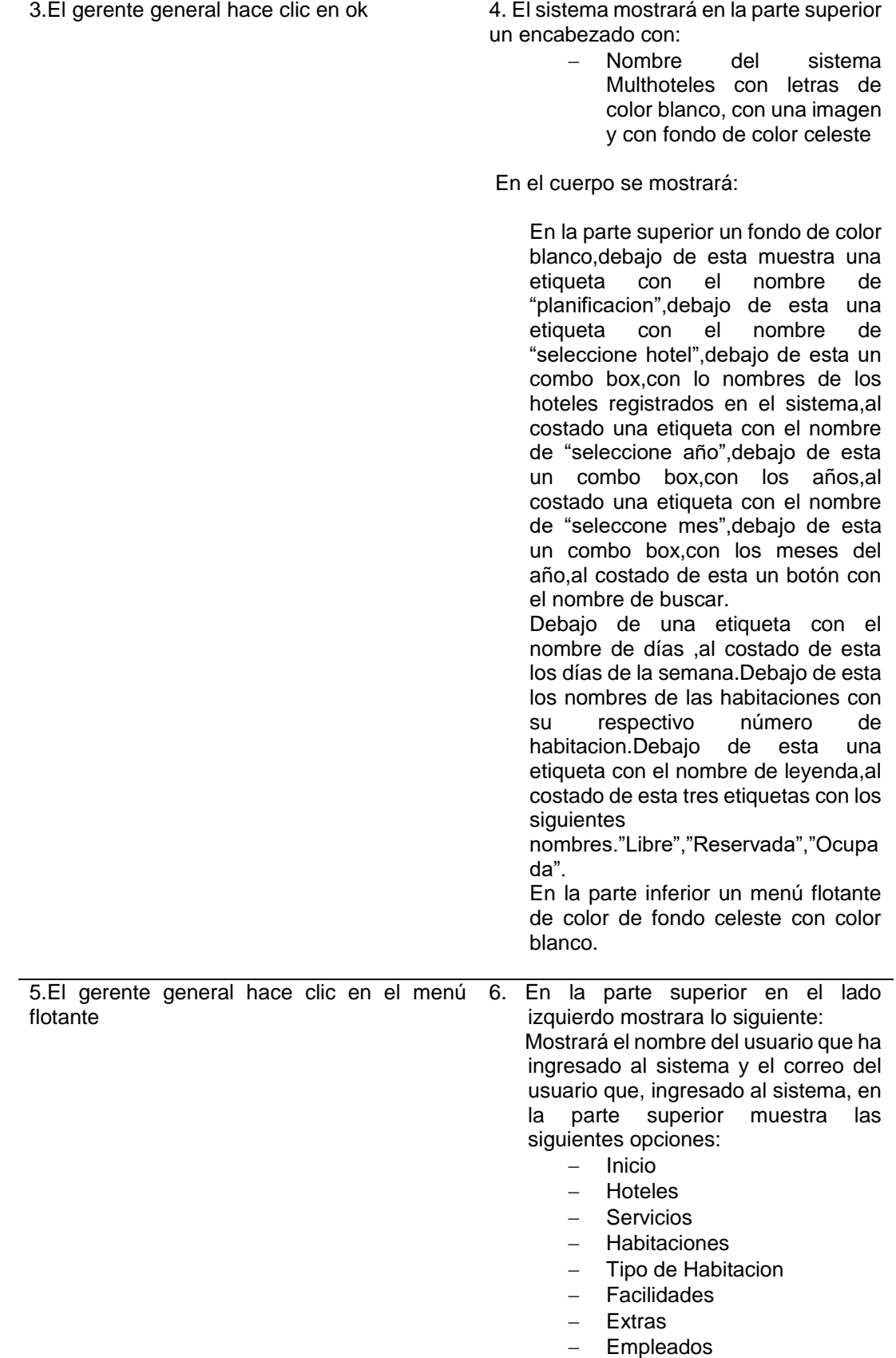

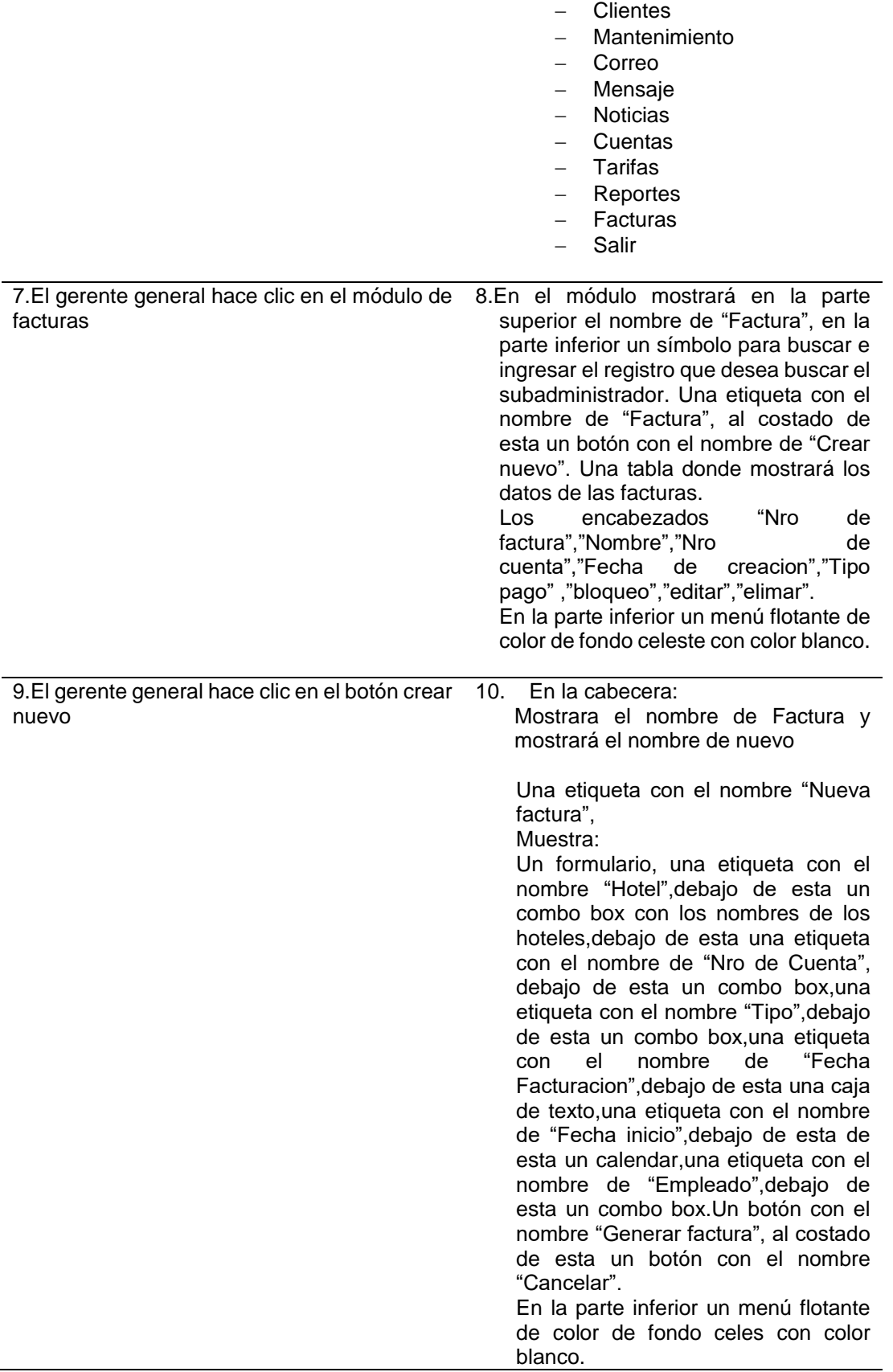

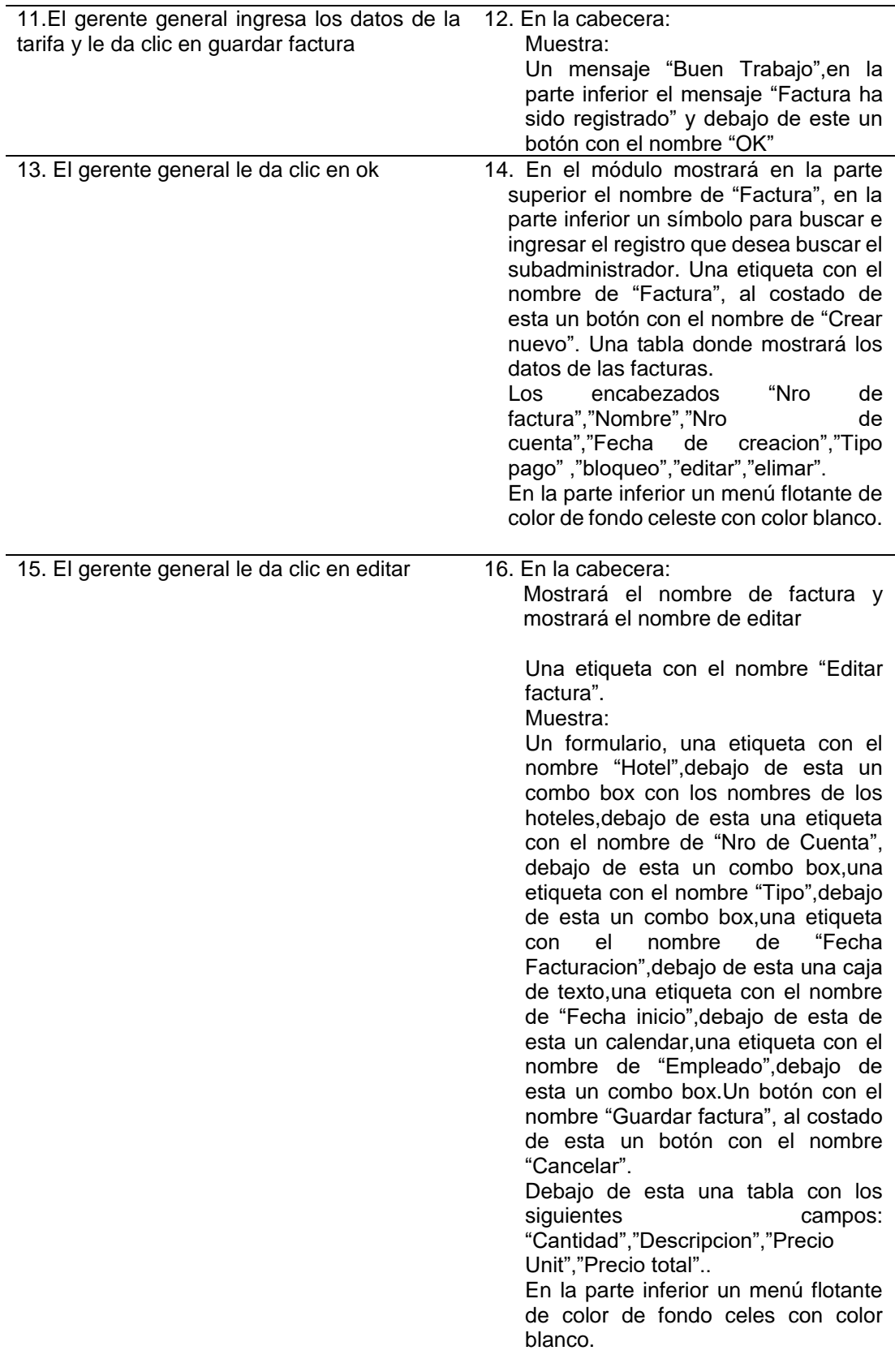

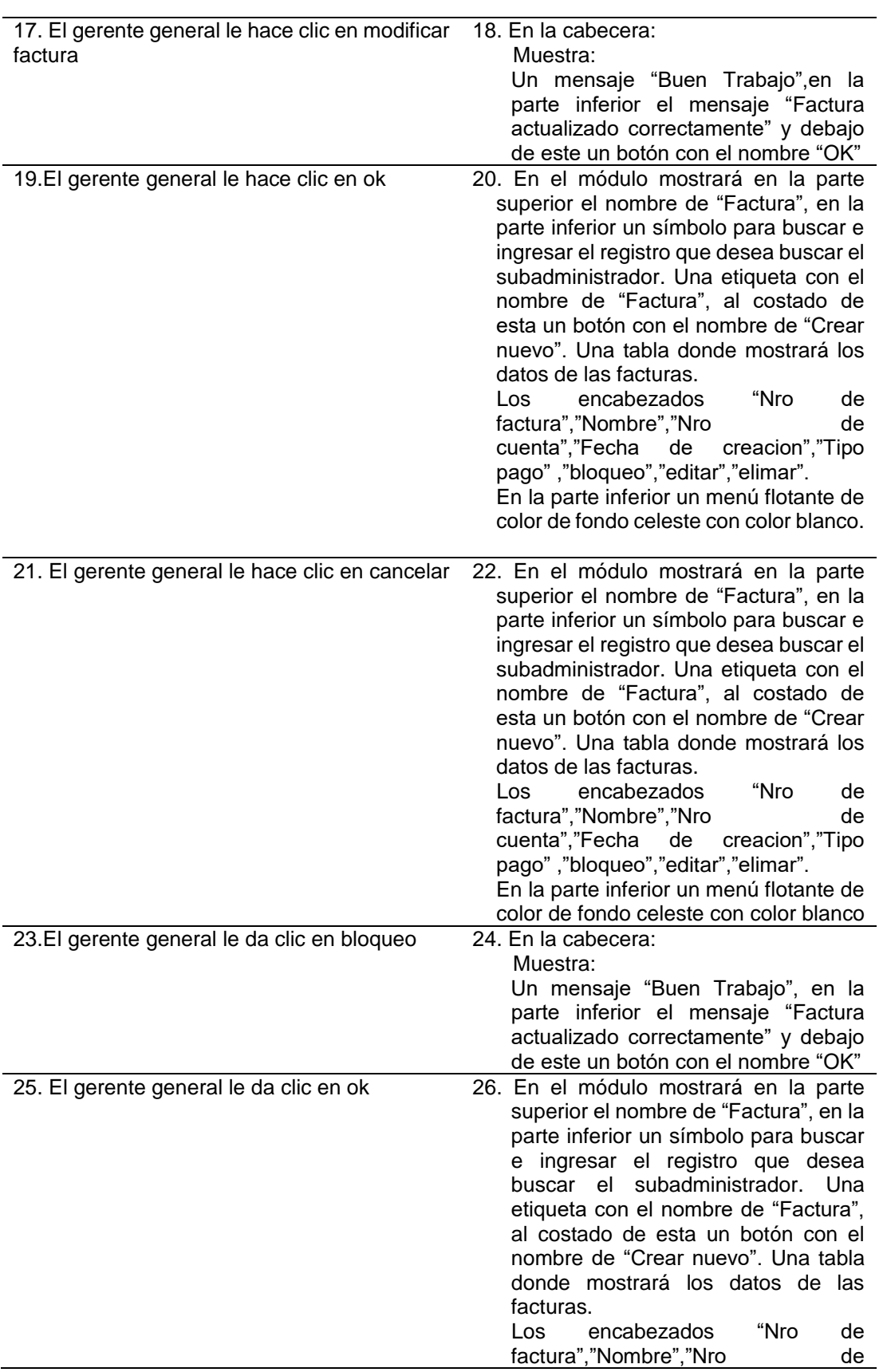

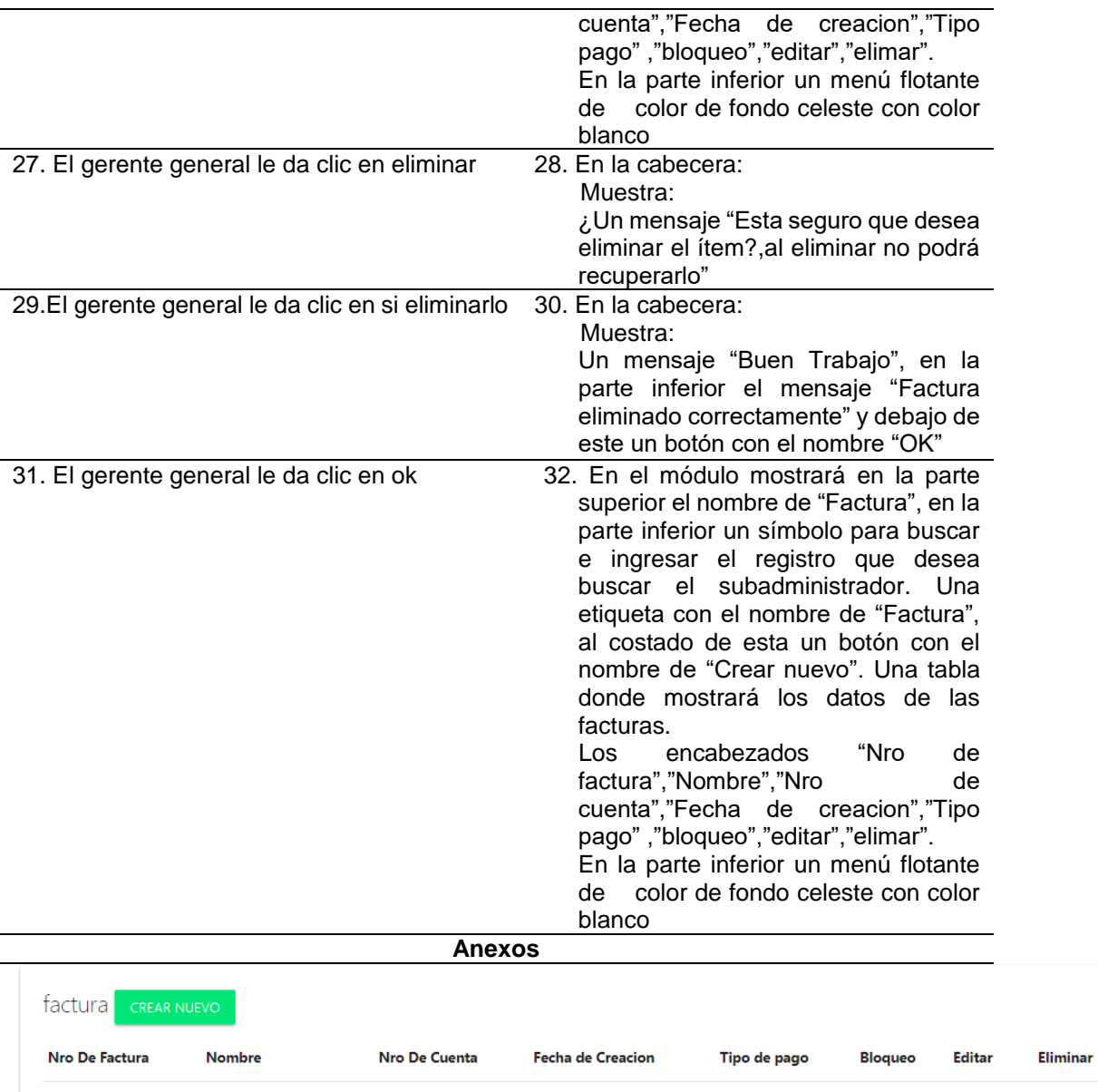

2018-10-22

2018-10-22

 $\boxed{1}$ 

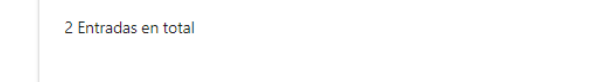

alexander vergara

AXEL muñante

 $\overline{2}$ 

 $\overline{4}$ 

 **Fuente**: Elaboración propia

000001

000001

 $\theta$ 

 $\oplus$ 

 $\mathscr{S}^{\mathbb{C}}$ 

Efectivo

Efectivo

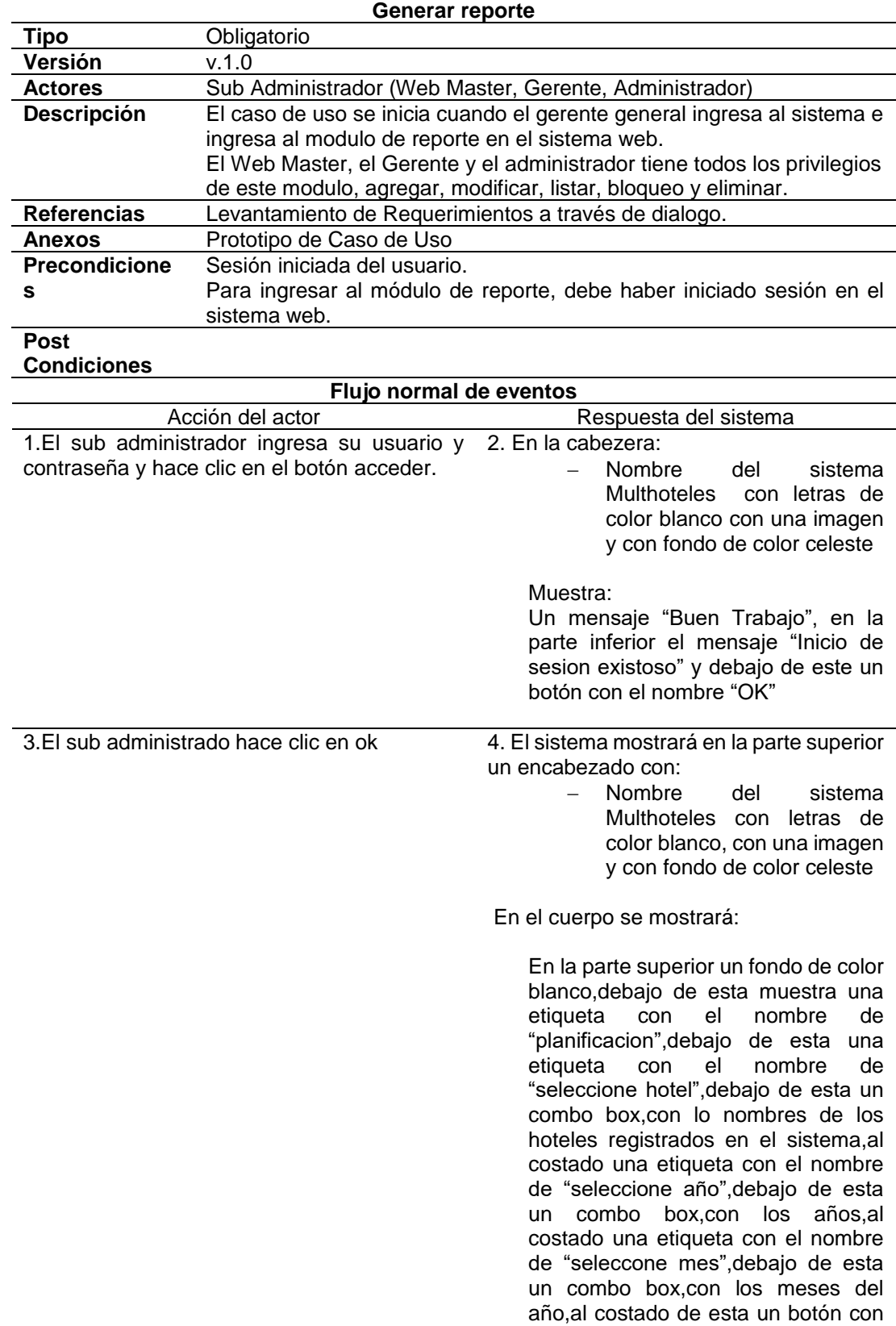

el nombre de buscar.

# **Tabla 30:Descripción de caso de uso generar reporte**

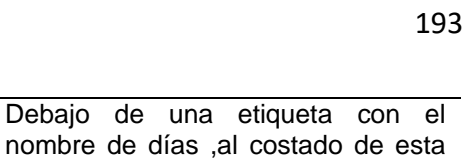

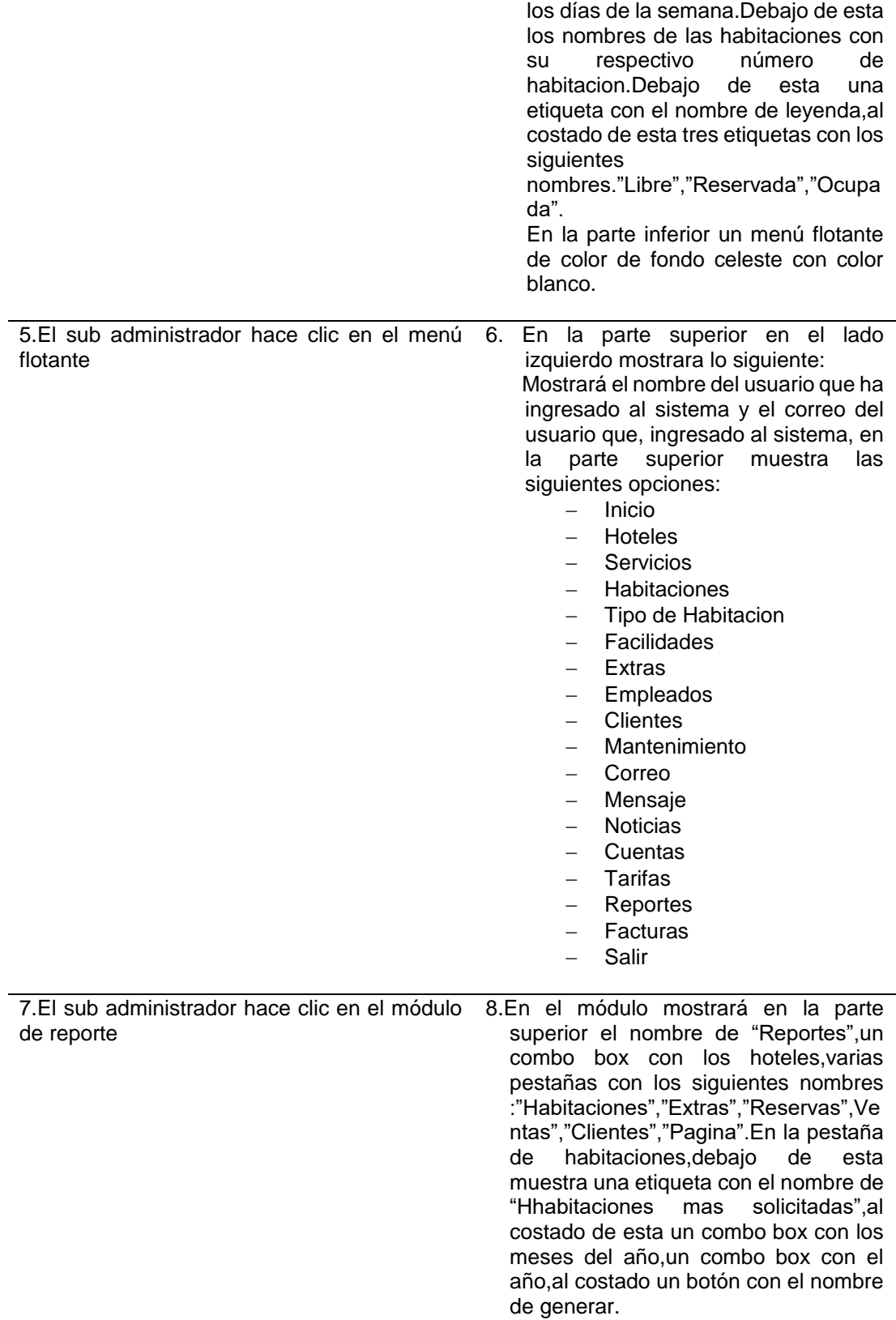

.

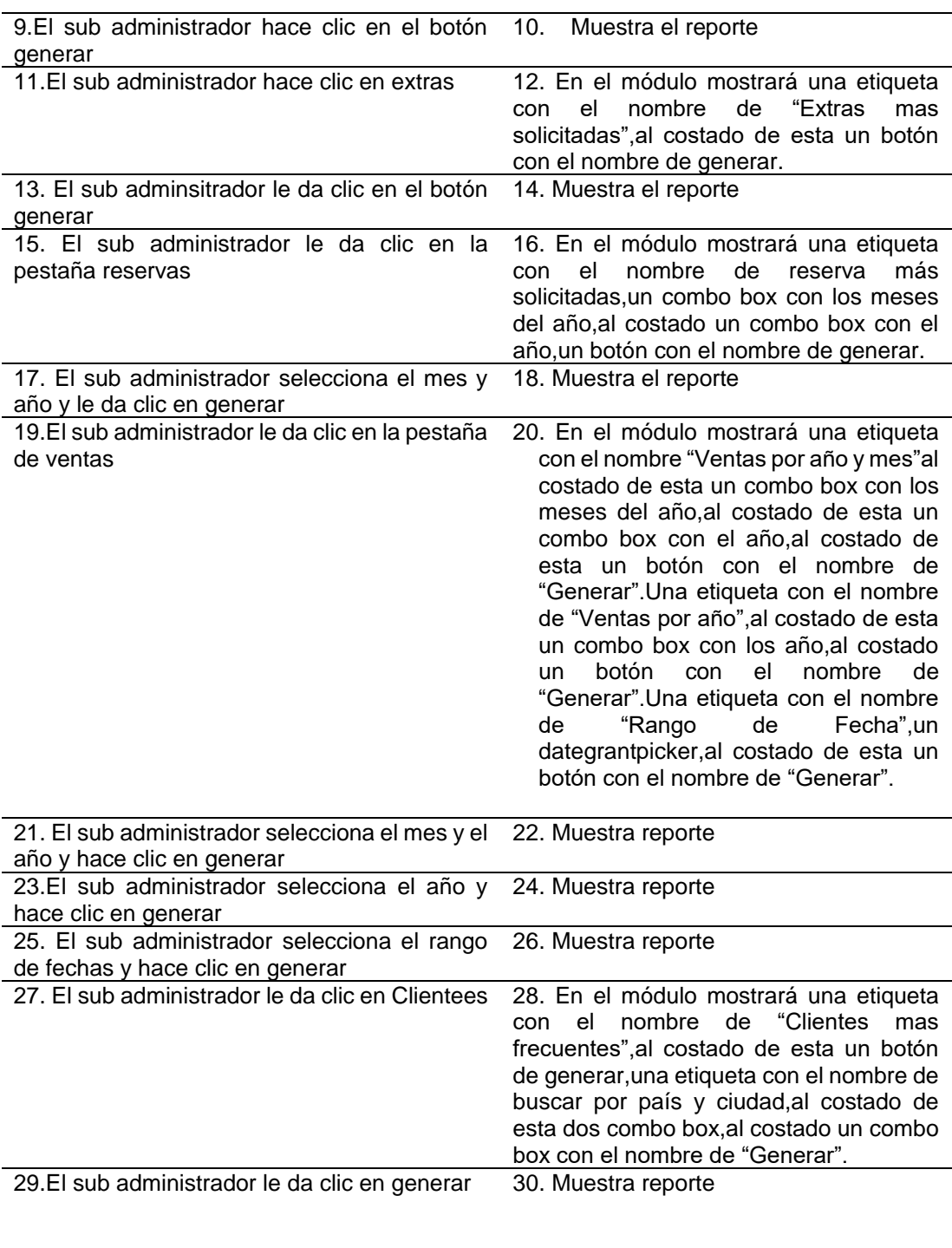

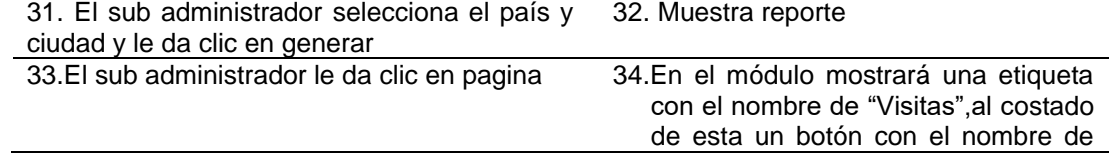

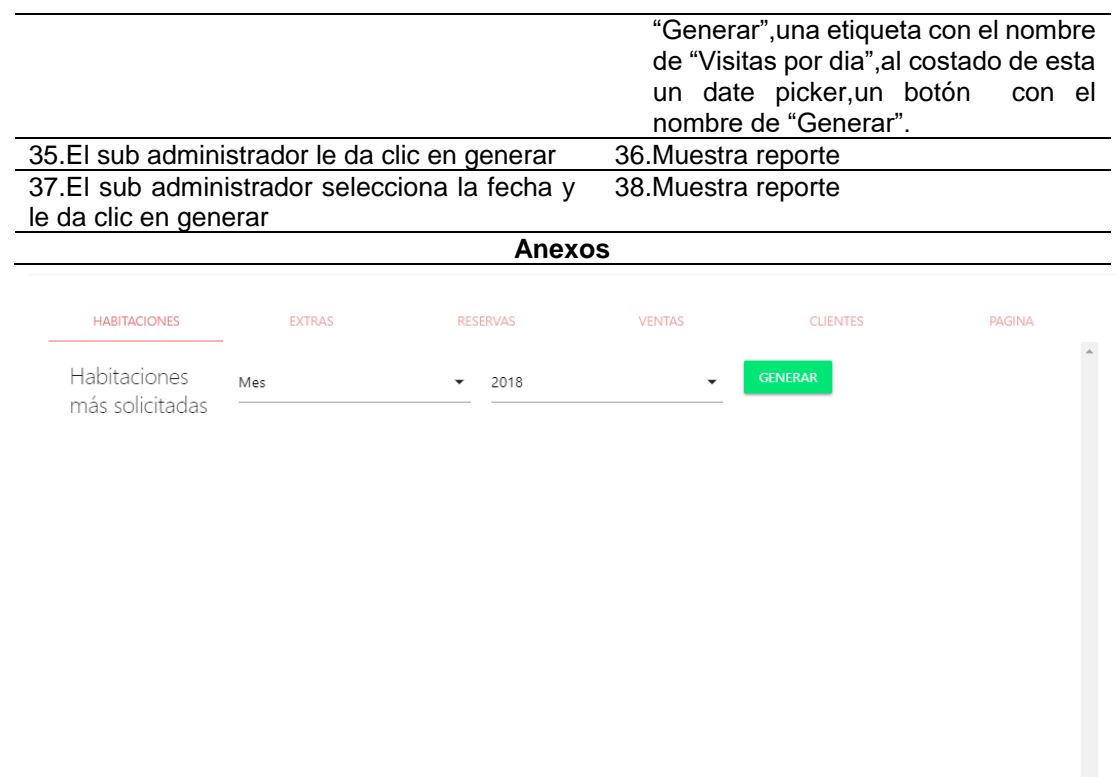

 **Fuente**: Elaboración propia

# **Tabla 31:Descripcion de caso de uso registrar cliente**

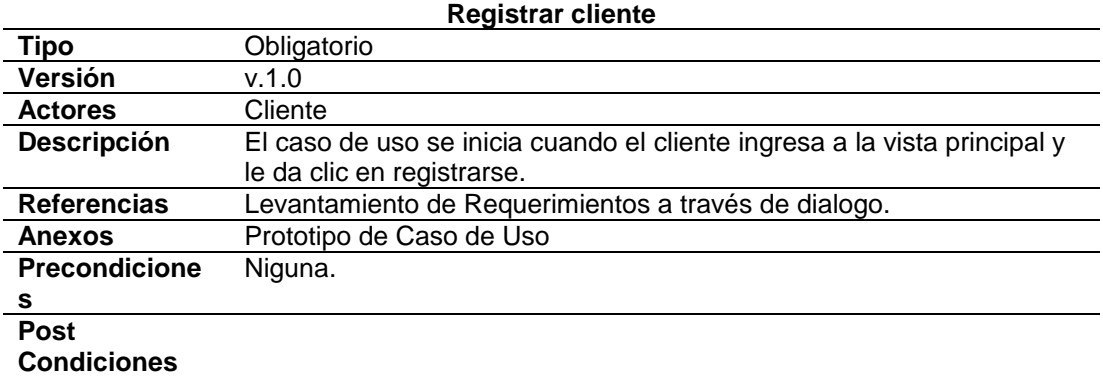

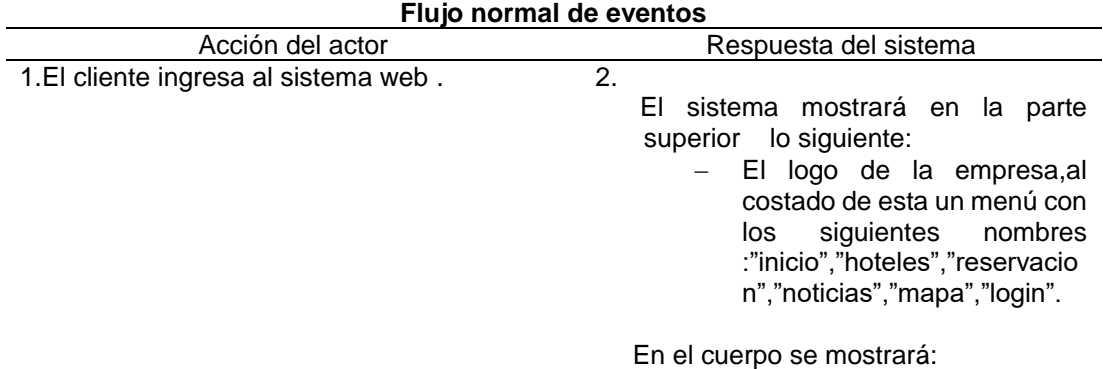

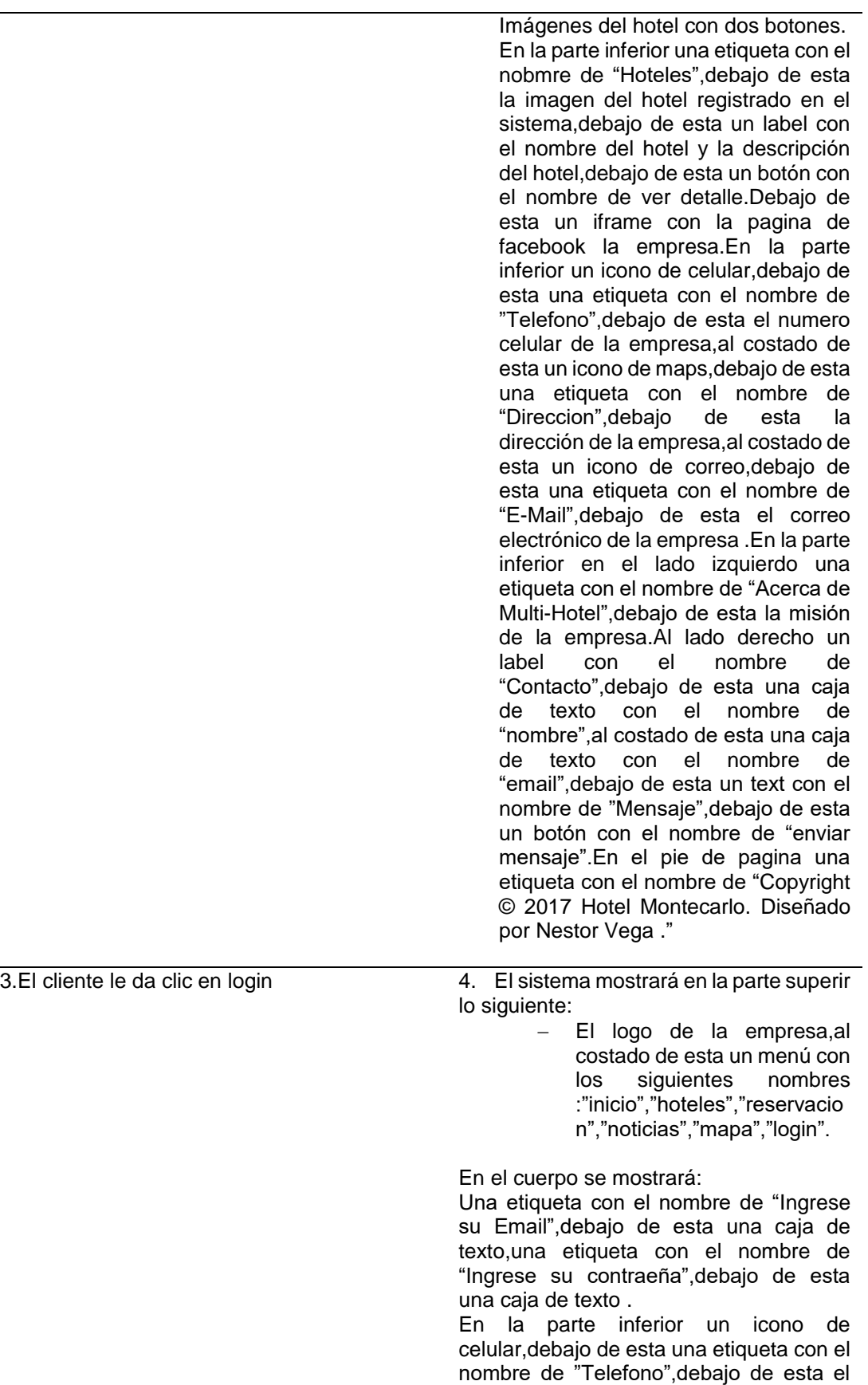

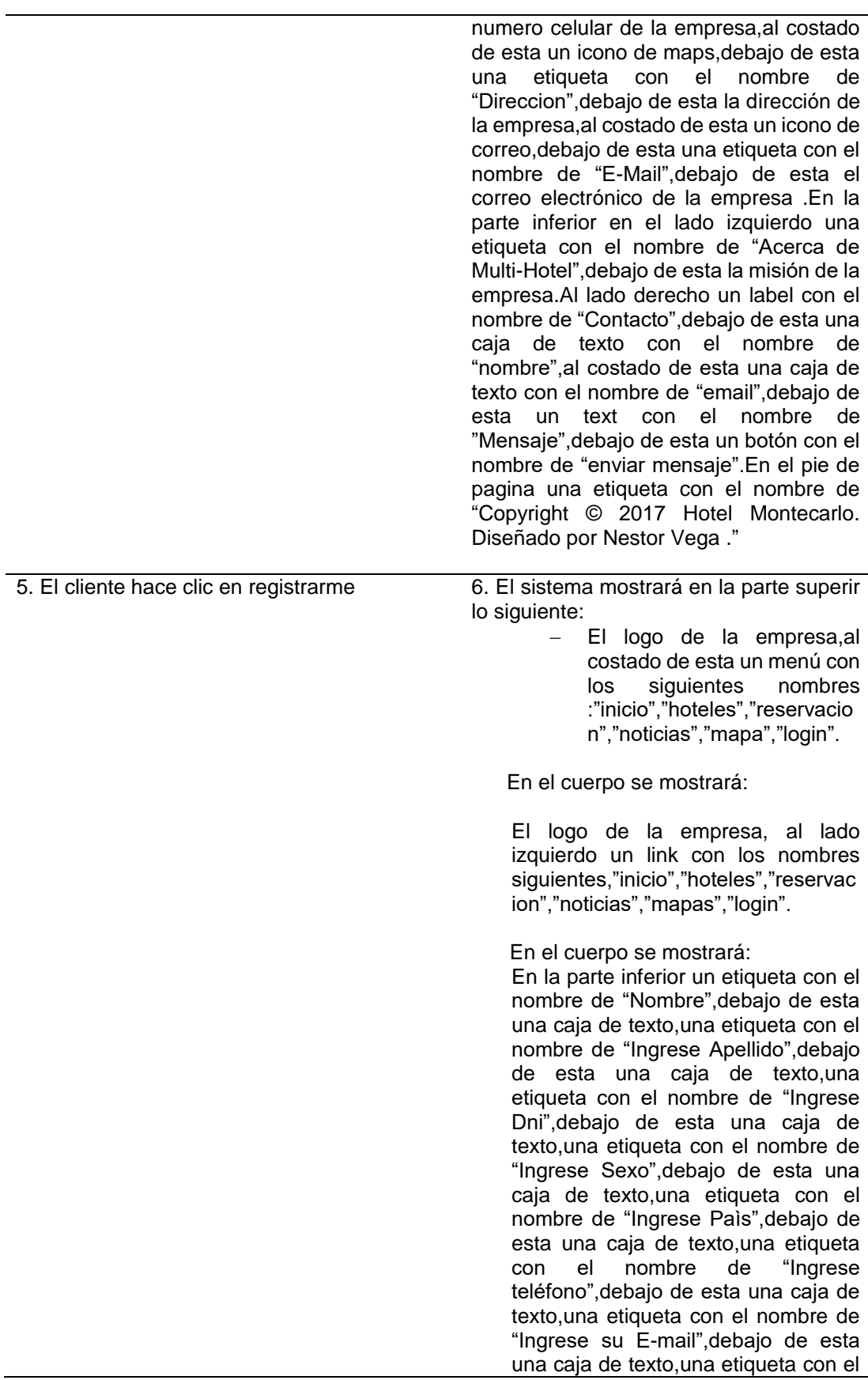

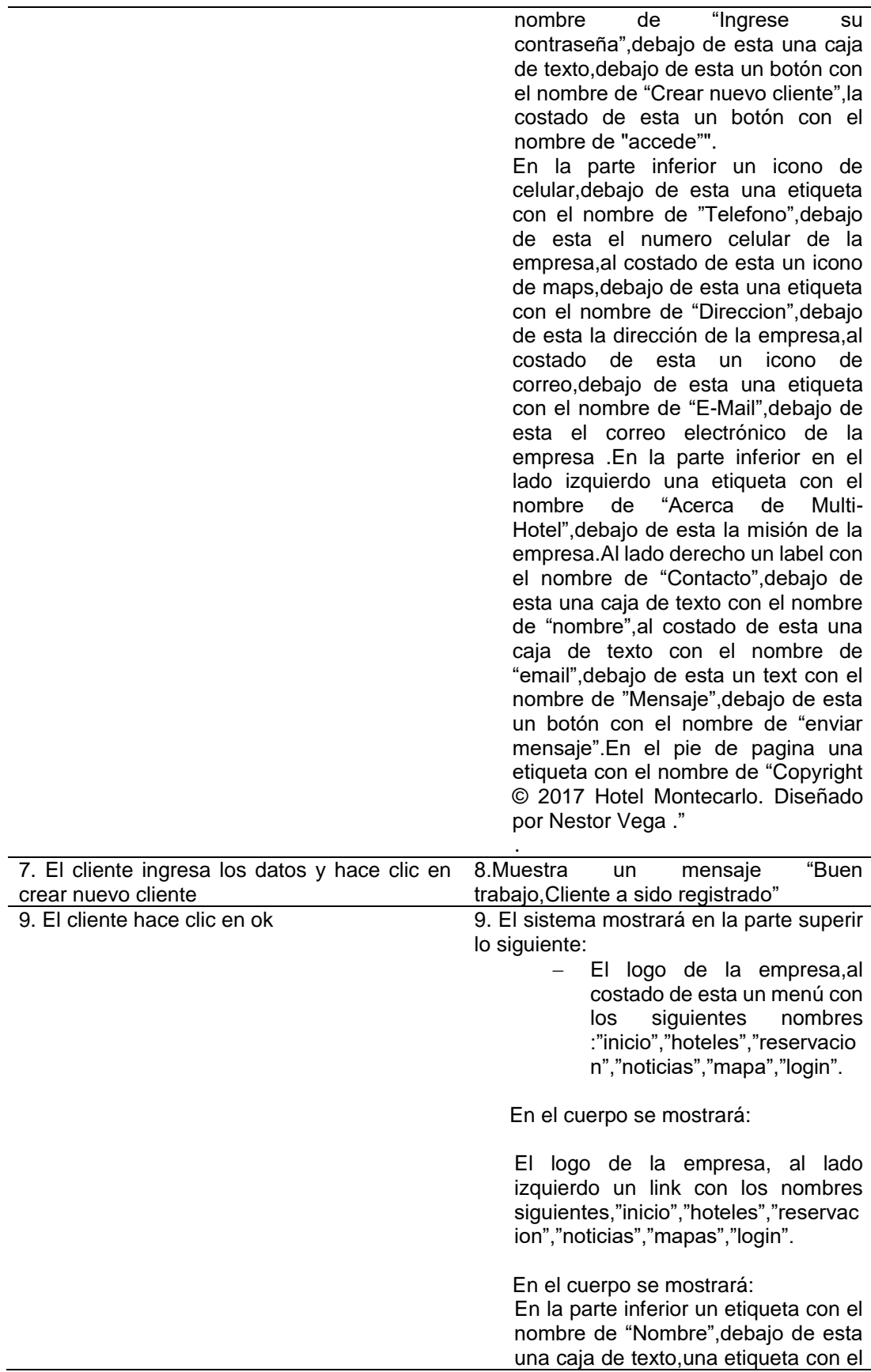

nombre de "Ingrese Apellido",debajo de esta una caja de texto,una etiqueta con el nombre de "Ingrese Dni",debajo de esta una caja de texto,una etiqueta con el nombre de "Ingrese Sexo",debajo de esta una caja de texto,una etiqueta con el nombre de "Ingrese Paìs",debajo de esta una caja de texto,una etiqueta con el nombre de "Ingrese teléfono",debajo de esta una caja de texto,una etiqueta con el nombre de "Ingrese su E-mail",debajo de esta una caja de texto,una etiqueta con el nombre de "Ingrese su contraseña",debajo de esta una caja de texto,debajo de esta un botón con el nombre de "Crear nuevo cliente",la costado de esta un botón con el nombre de "accede"". En la parte inferior un icono de celular,debajo de esta una etiqueta con el nombre de "Telefono",debajo de esta el numero celular de la empresa,al costado de esta un icono de maps,debajo de esta una etiqueta con el nombre de "Direccion",debajo de esta la dirección de la empresa,al costado de esta un icono de correo,debajo de esta una etiqueta con el nombre de "E-Mail",debajo de esta el correo electrónico de la empresa .En la parte inferior en el lado izquierdo una etiqueta con el nombre de "Acerca de Multi-Hotel",debajo de esta la misión de la empresa.Al lado derecho un label con el nombre de "Contacto",debajo de esta una caja de texto con el nombre de "nombre",al costado de esta una caja de texto con el nombre de "email",debajo de esta un text con el nombre de "Mensaje",debajo de esta un botón con el nombre de "enviar mensaje".En el pie de pagina una etiqueta con el nombre de "Copyright © 2017 Hotel Montecarlo. Diseñado por Nestor Vega ."

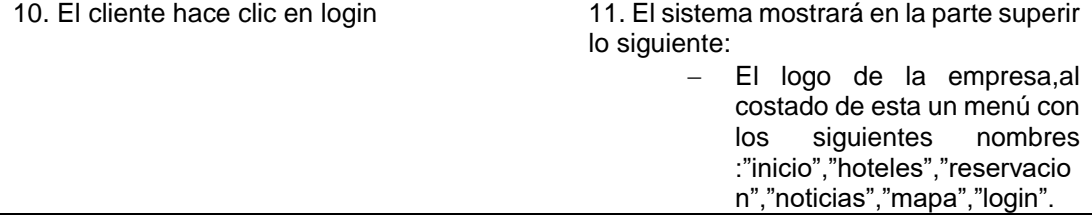

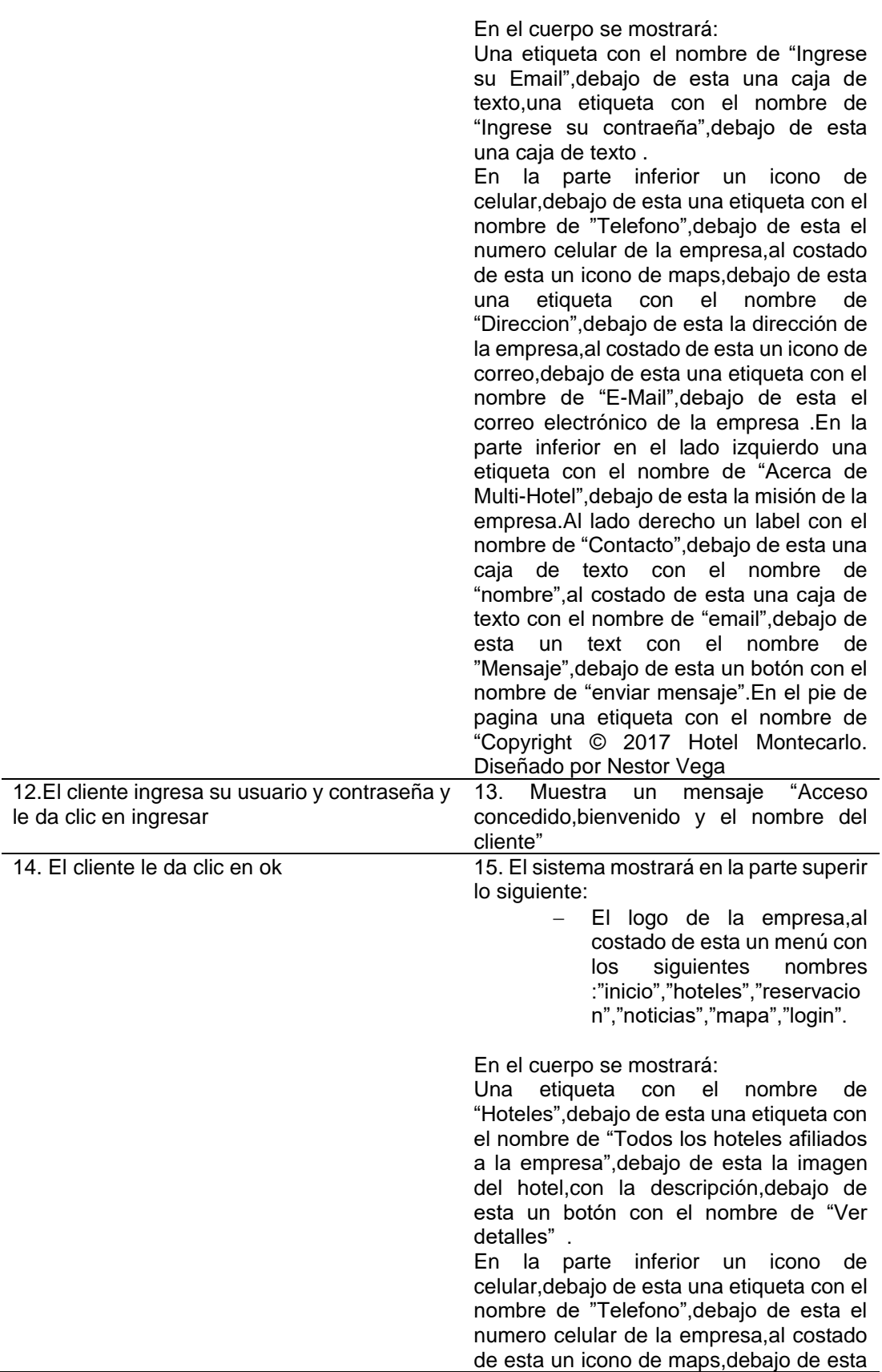

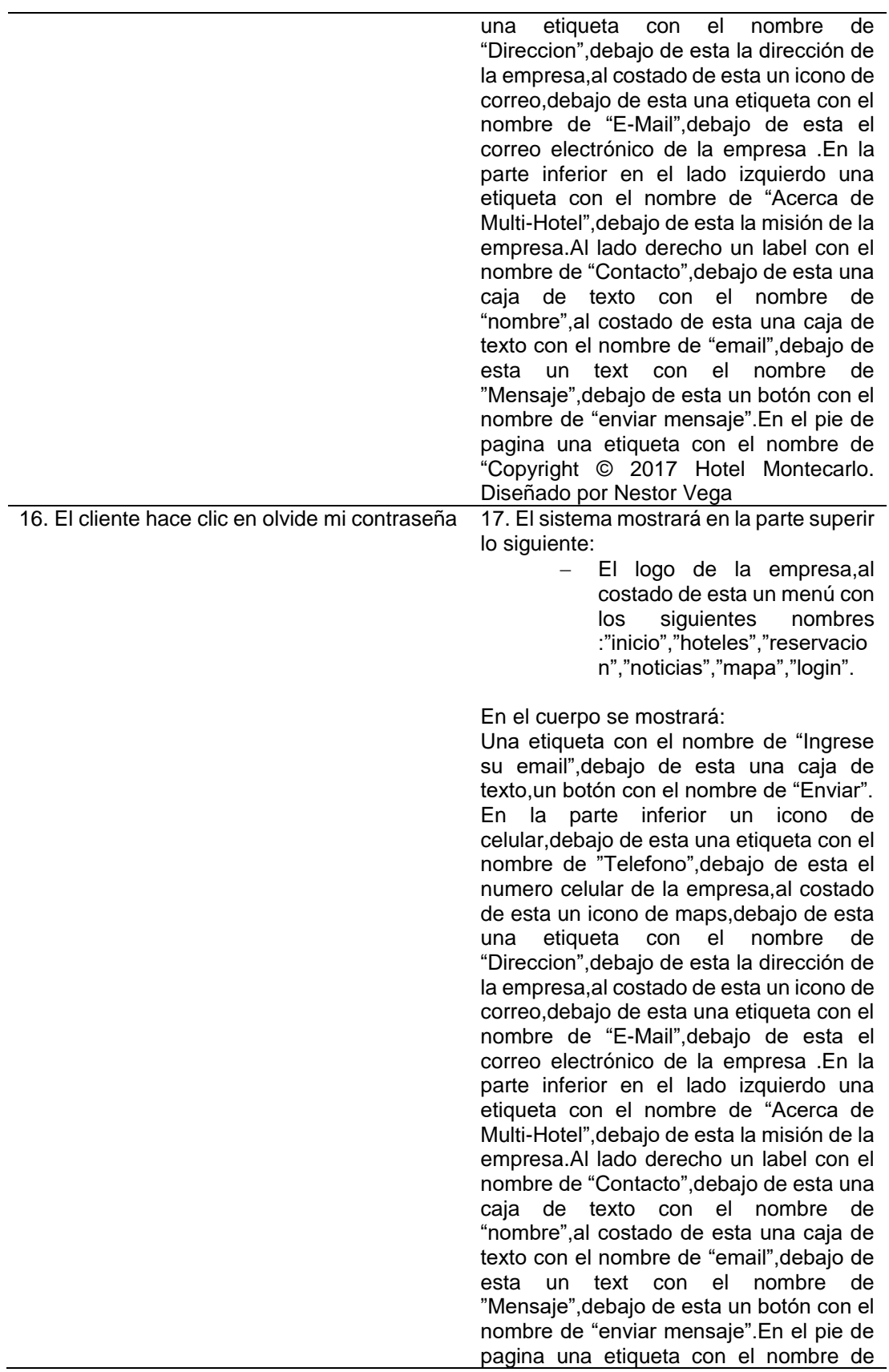

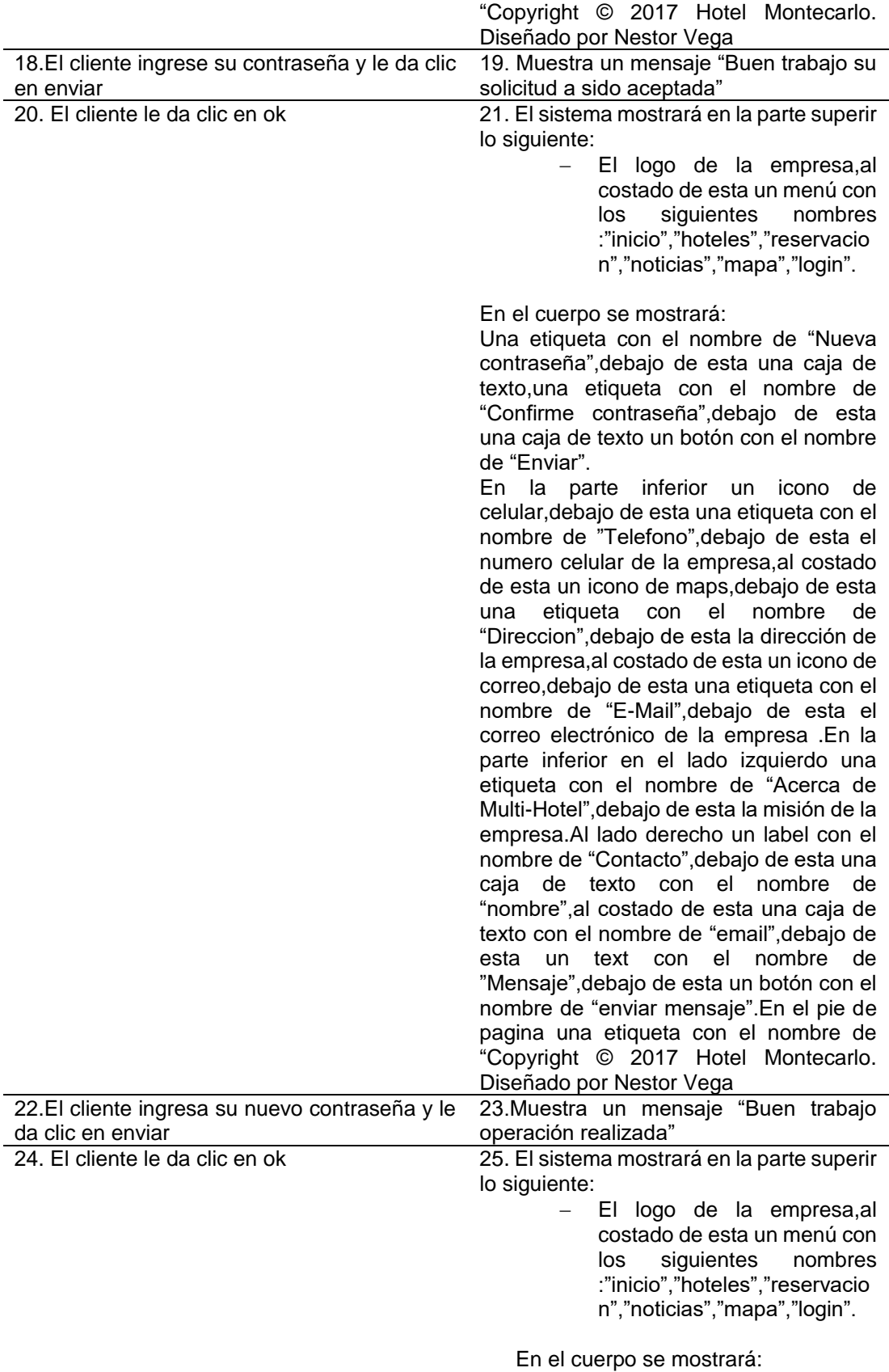

El logo de la empresa, al lado izquierdo un link con los nombres siguientes,"inicio","hoteles","reservac ion","noticias","mapas","login".

En el cuerpo se mostrará:

En la parte inferior un etiqueta con el nombre de "Nombre",debajo de esta una caja de texto,una etiqueta con el nombre de "Ingrese Apellido",debajo de esta una caja de texto,una etiqueta con el nombre de "Ingrese Dni",debajo de esta una caja de texto,una etiqueta con el nombre de "Ingrese Sexo",debajo de esta una caja de texto,una etiqueta con el nombre de "Ingrese Paìs",debajo de esta una caja de texto,una etiqueta con el nombre de "Ingrese teléfono",debajo de esta una caja de texto,una etiqueta con el nombre de "Ingrese su E-mail",debajo de esta una caja de texto,una etiqueta con el nombre de "Ingrese su contraseña",debajo de esta una caja de texto,debajo de esta un botón con el nombre de "Crear nuevo cliente",la costado de esta un botón con el nombre de "accede"".

En la parte inferior un icono de celular,debajo de esta una etiqueta con el nombre de "Telefono",debajo de esta el numero celular de la empresa,al costado de esta un icono de maps,debajo de esta una etiqueta con el nombre de "Direccion",debajo de esta la dirección de la empresa,al costado de esta un icono de correo,debajo de esta una etiqueta con el nombre de "E-Mail",debajo de esta el correo electrónico de la empresa .En la parte inferior en el lado izquierdo una etiqueta con el nombre de "Acerca de Multi-Hotel",debajo de esta la misión de la empresa.Al lado derecho un label con el nombre de "Contacto",debajo de esta una caja de texto con el nombre de "nombre",al costado de esta una caja de texto con el nombre de "email",debajo de esta un text con el nombre de "Mensaje",debajo de esta un botón con el nombre de "enviar mensaje".En el pie de pagina una etiqueta con el nombre de "Copyright

© 2017 Hotel Montecarlo. Diseñado por Nestor Vega ."

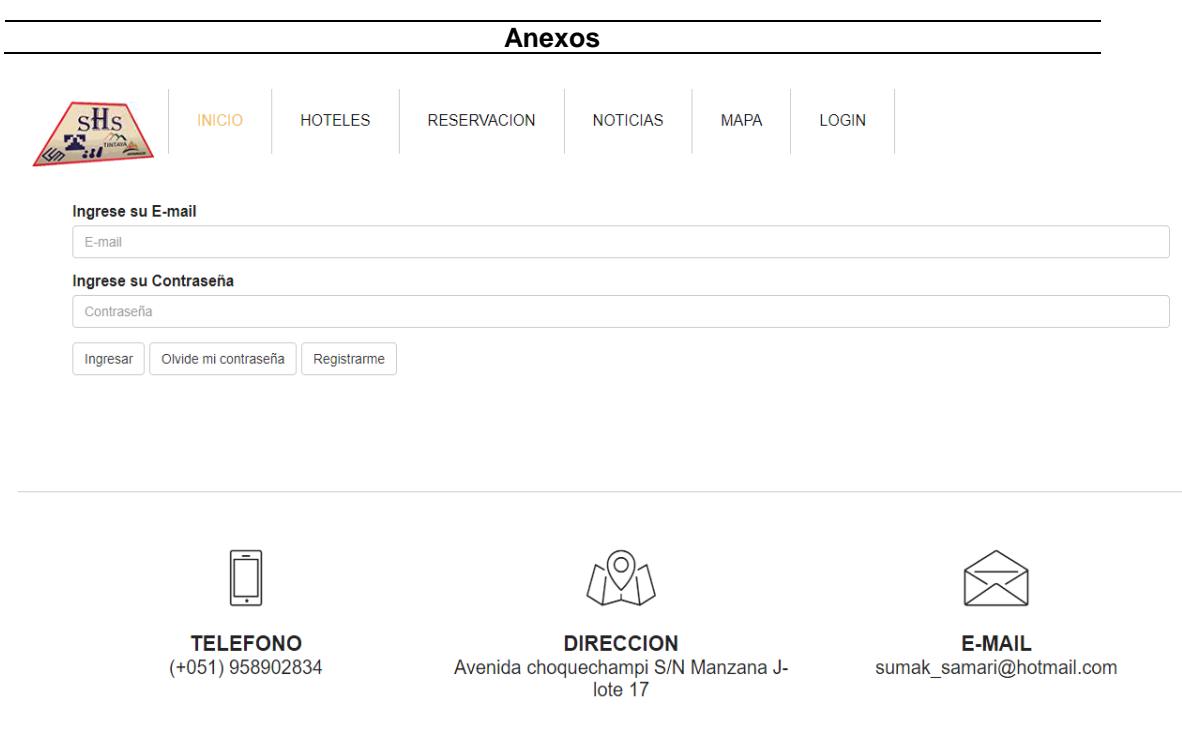

# **Fuente**: Elaboración propia

#### **Tabla 32:Descripcion de caso de uso realizar reserva**

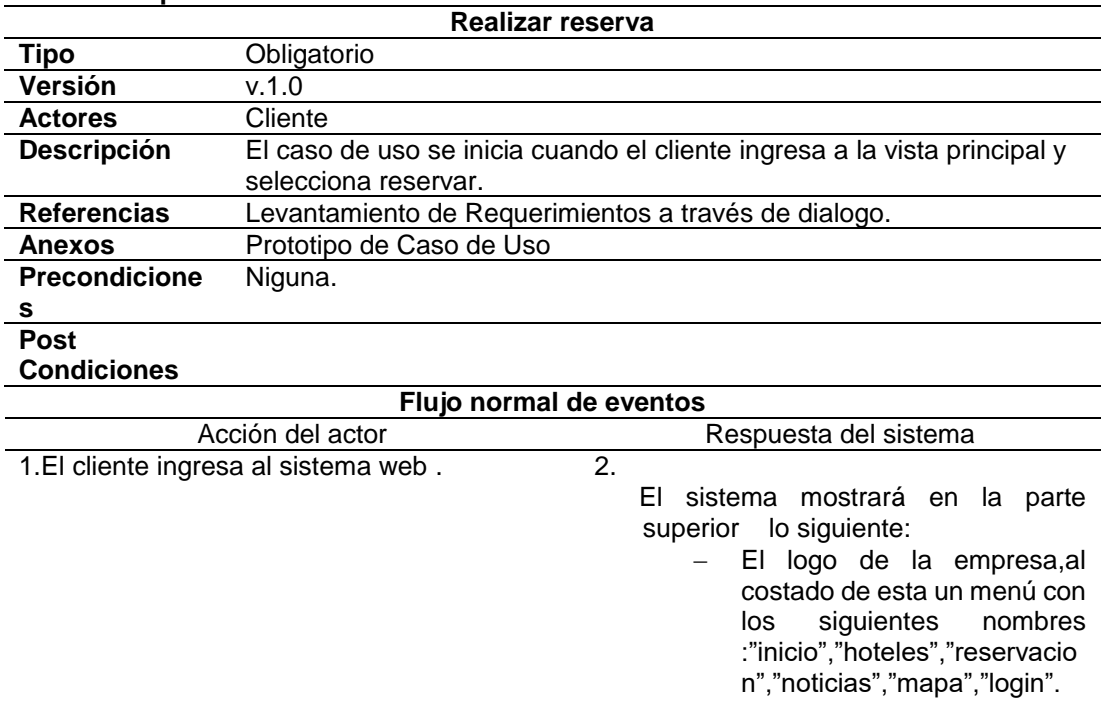

En el cuerpo se mostrará:

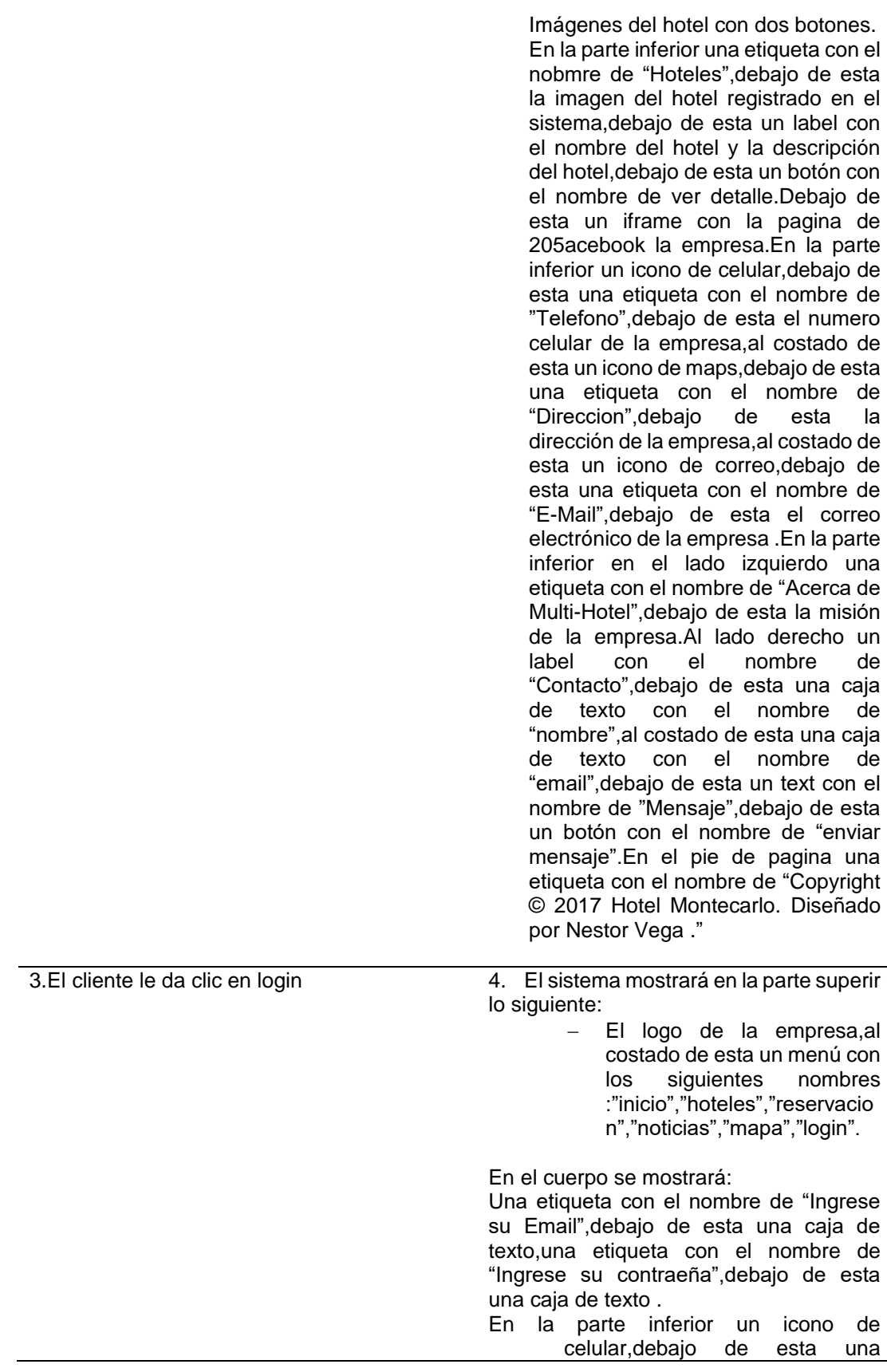

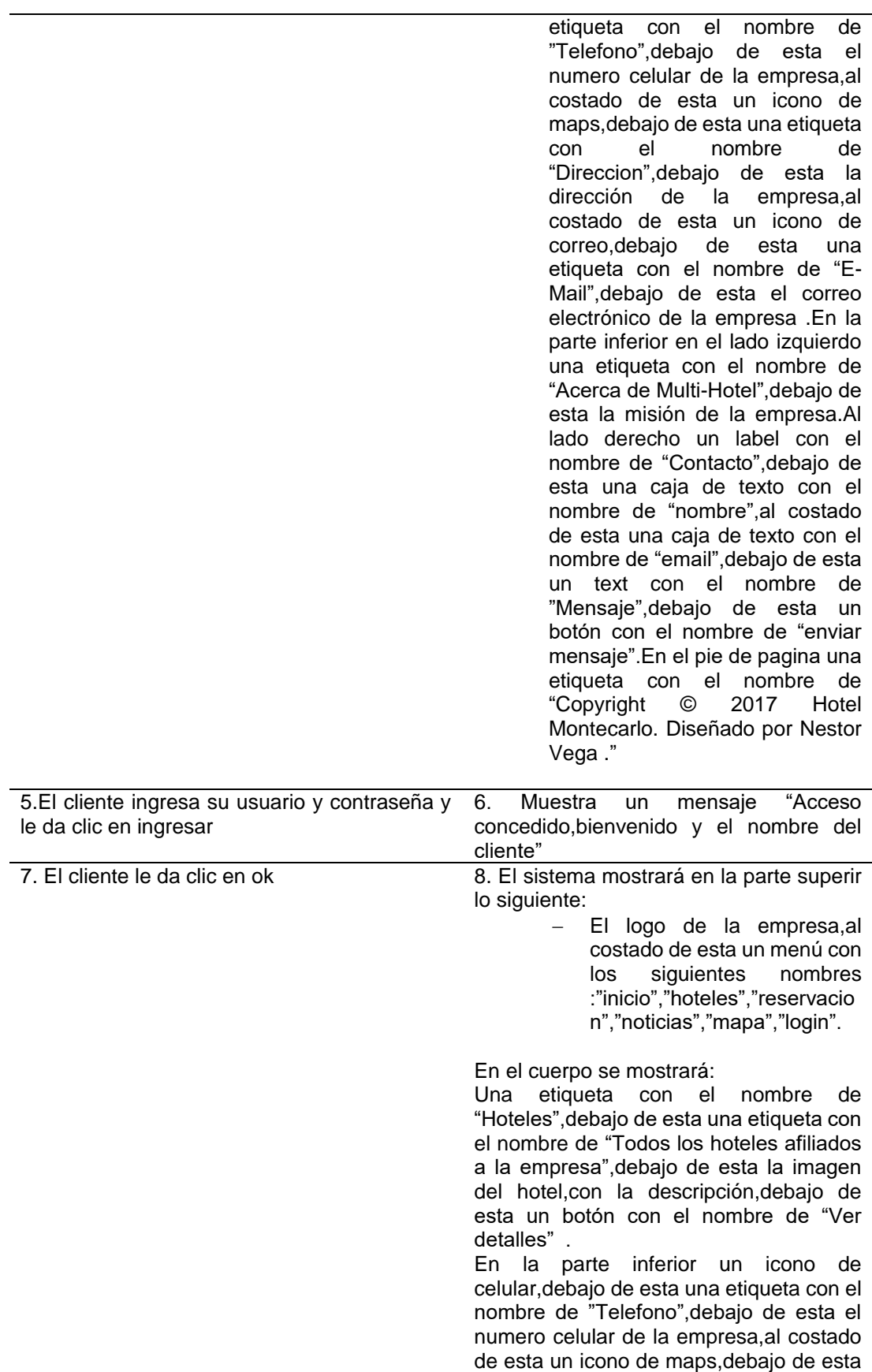

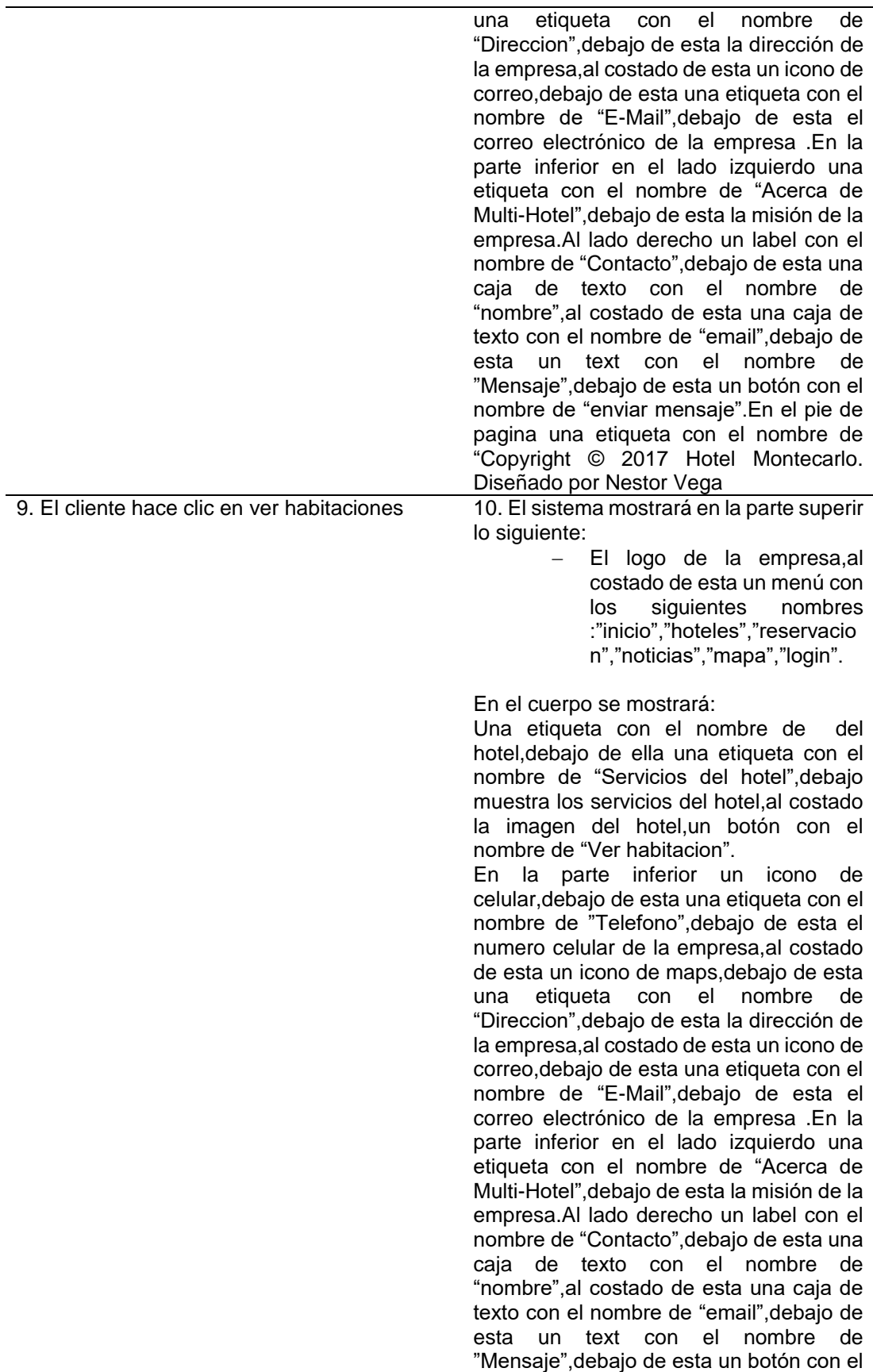

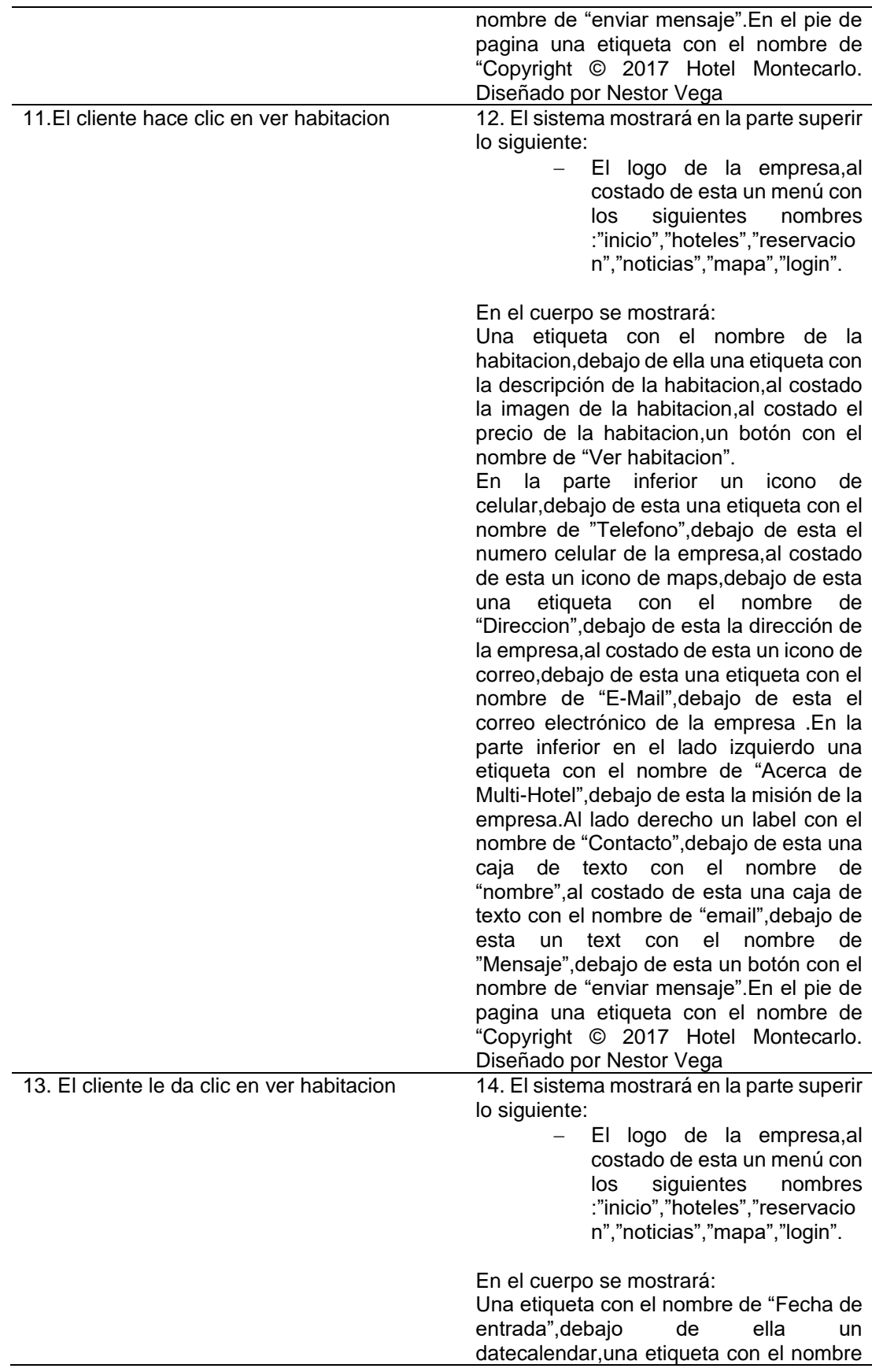

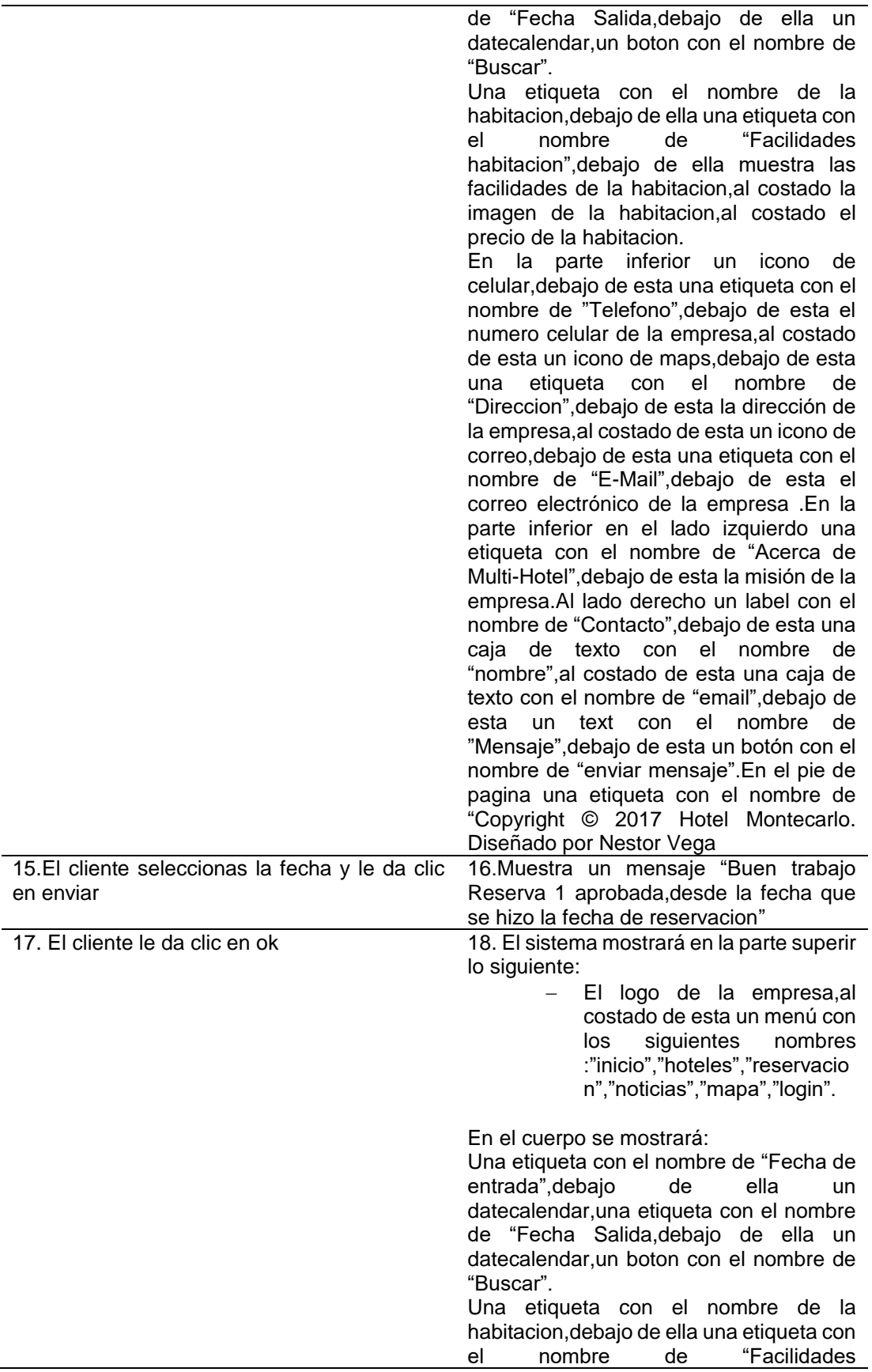

habitacion",debajo de ella muestra las facilidades de la habitacion,al costado la imagen de la habitacion,al costado el precio de la habitacion. En la parte inferior un icono de celular,debajo de esta una etiqueta con el nombre de "Telefono",debajo de esta el numero celular de la empresa,al costado de esta un icono de maps,debajo de esta una etiqueta con el nombre de "Direccion",debajo de esta la dirección de la empresa,al costado de esta un icono de correo,debajo de esta una etiqueta con el nombre de "E-Mail",debajo de esta el correo electrónico de la empresa .En la parte inferior en el lado izquierdo una etiqueta con el nombre de "Acerca de Multi-Hotel",debajo de esta la misión de la empresa.Al lado derecho un label con el nombre de "Contacto",debajo de esta una caja de texto con el nombre de "nombre",al costado de esta una caja de texto con el nombre de "email",debajo de esta un text con el nombre de "Mensaje",debajo de esta un botón con el nombre de "enviar mensaje".En el pie de pagina una etiqueta con el nombre de "Copyright © 2017 Hotel Montecarlo. Diseñado por Nestor Vega

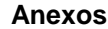

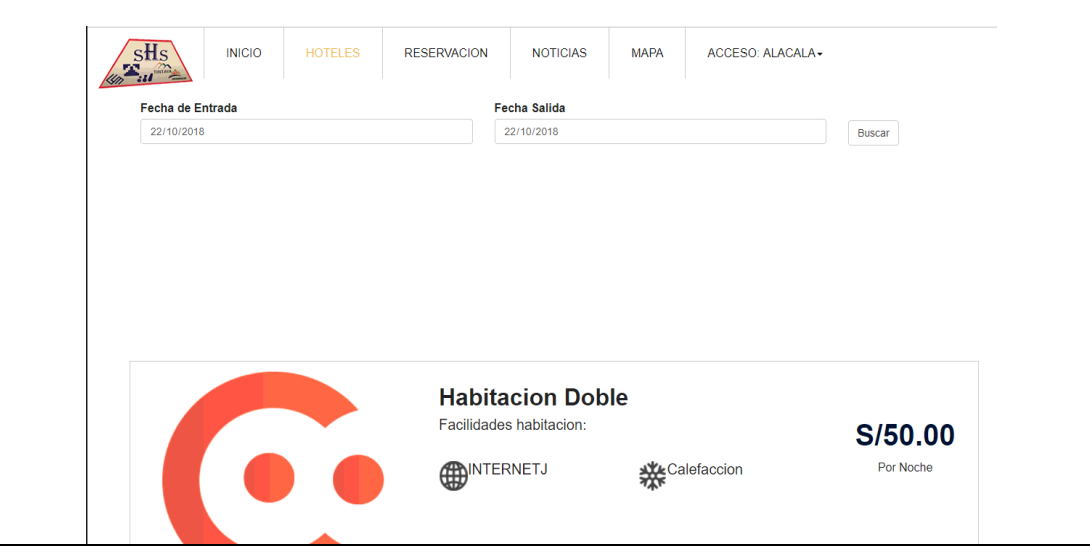

**Fuente**: Elaboración propia

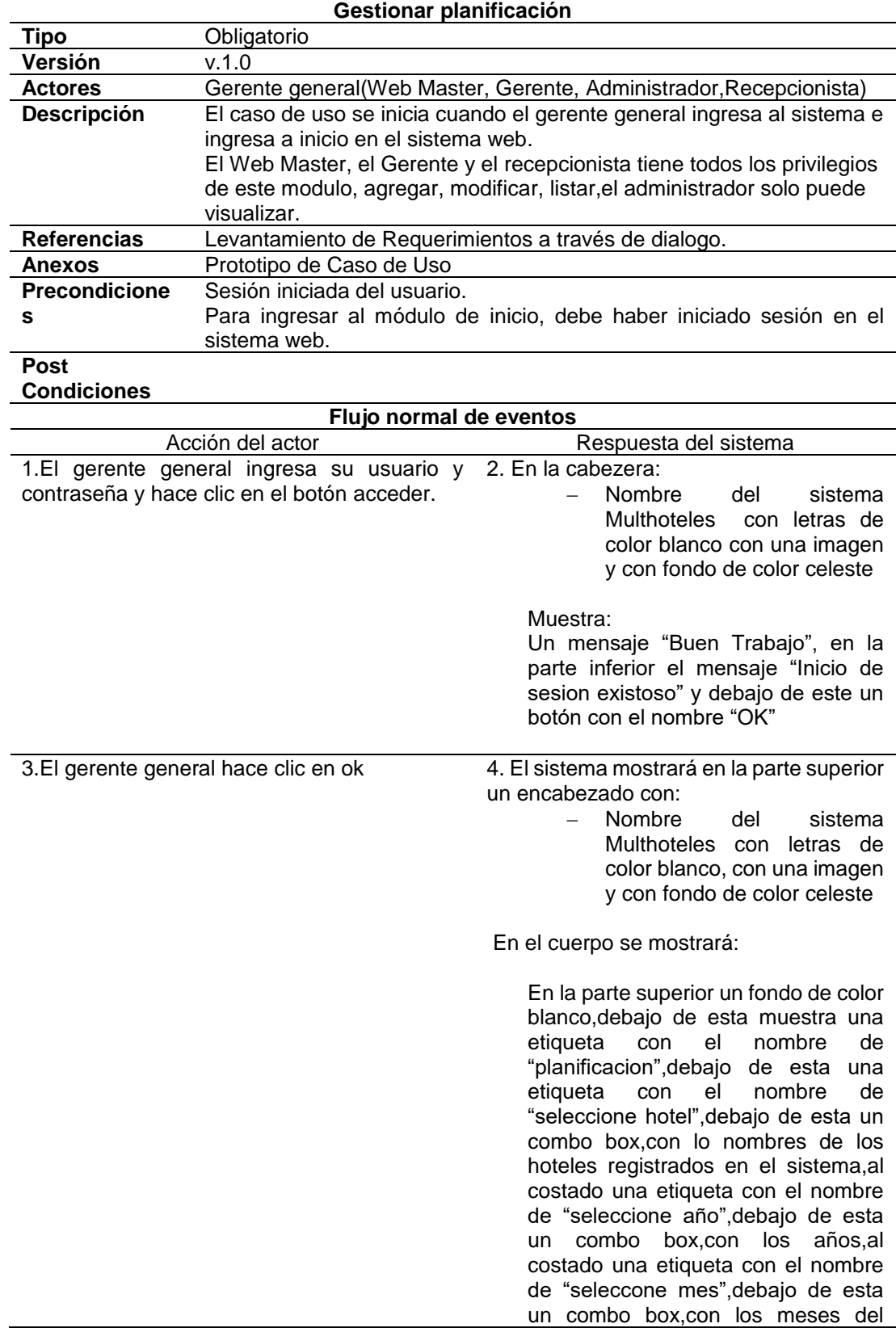

# **Tabla 33:Descripción de caso de uso gestionar planificación**

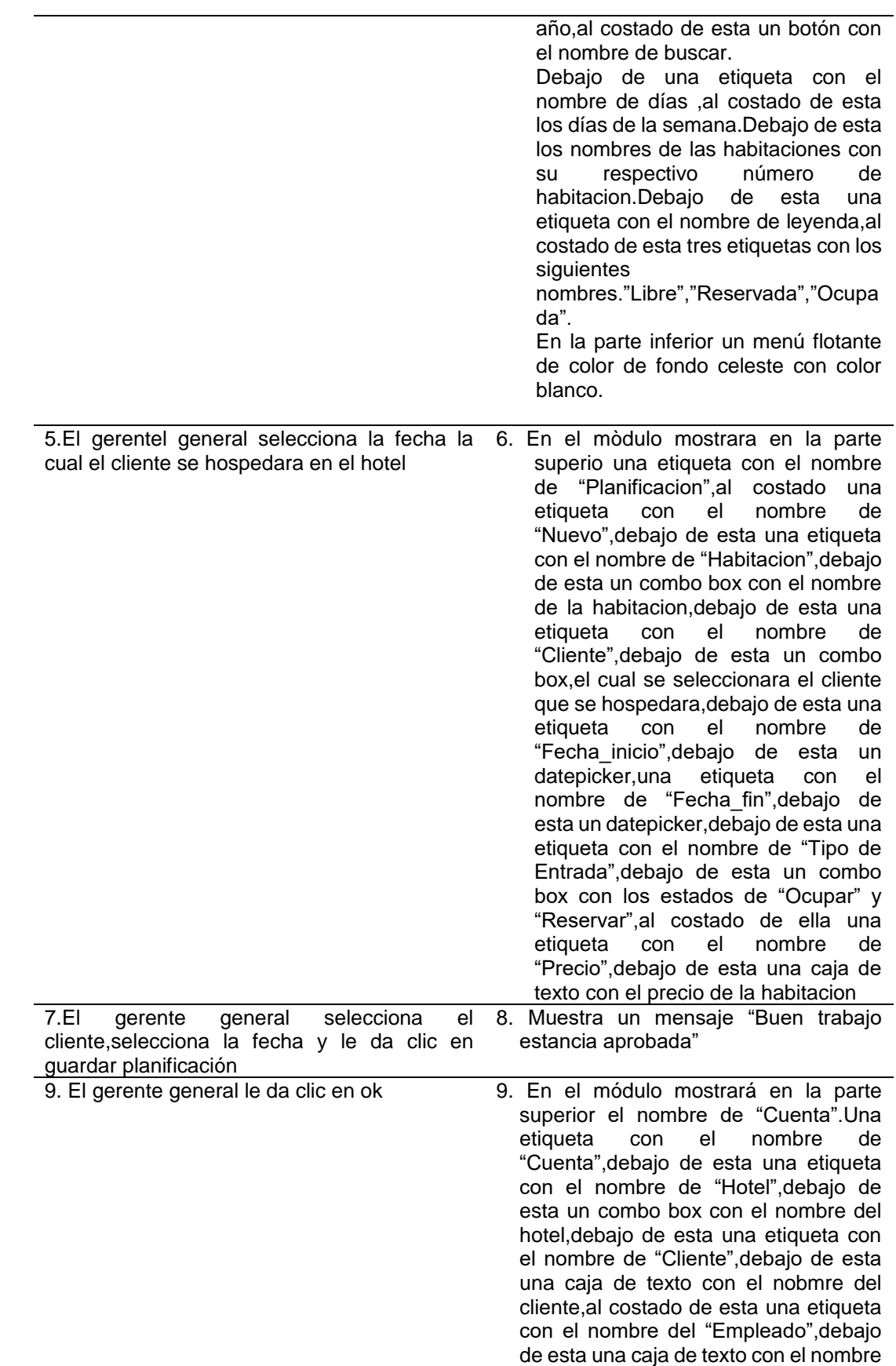

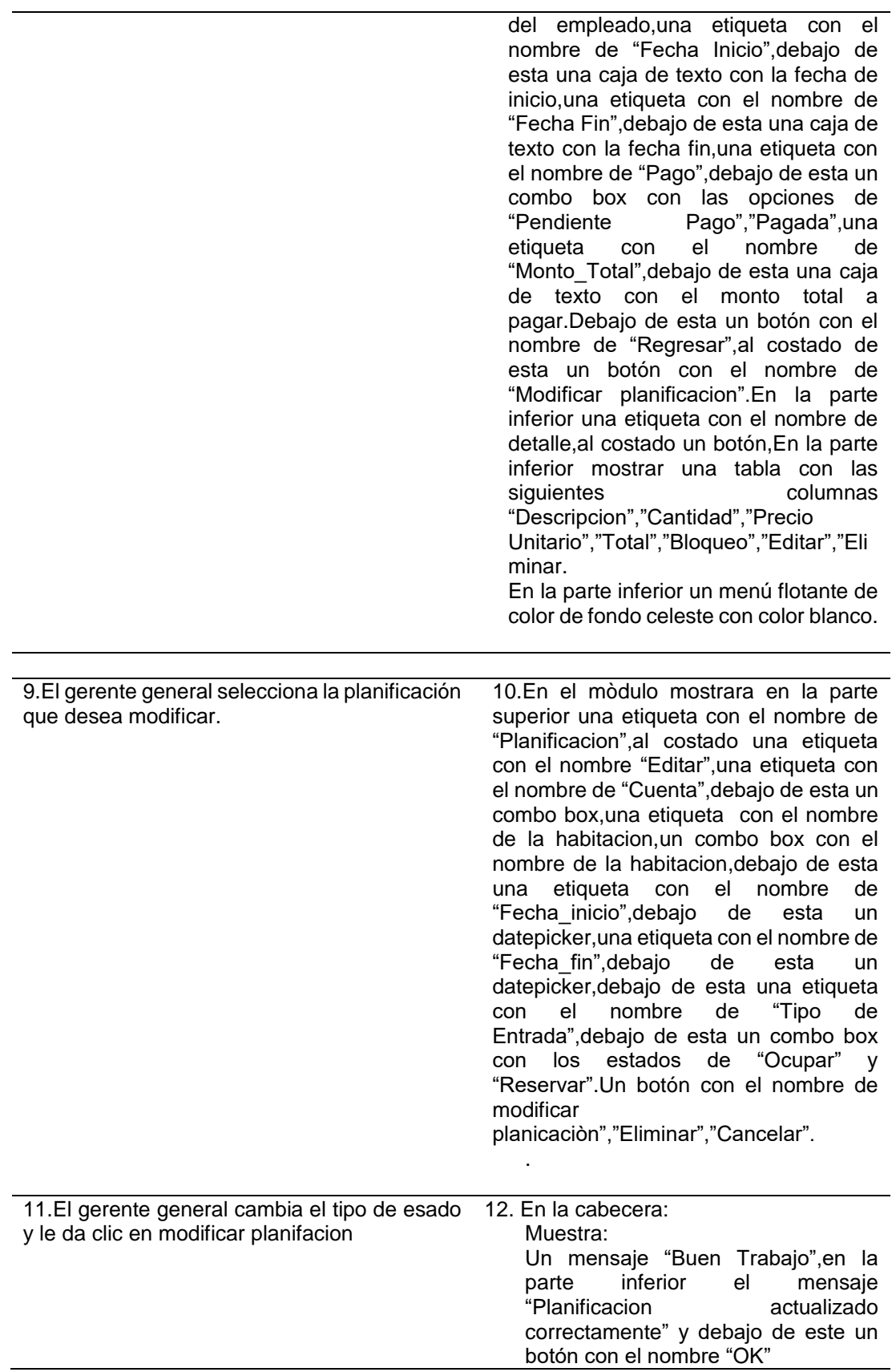

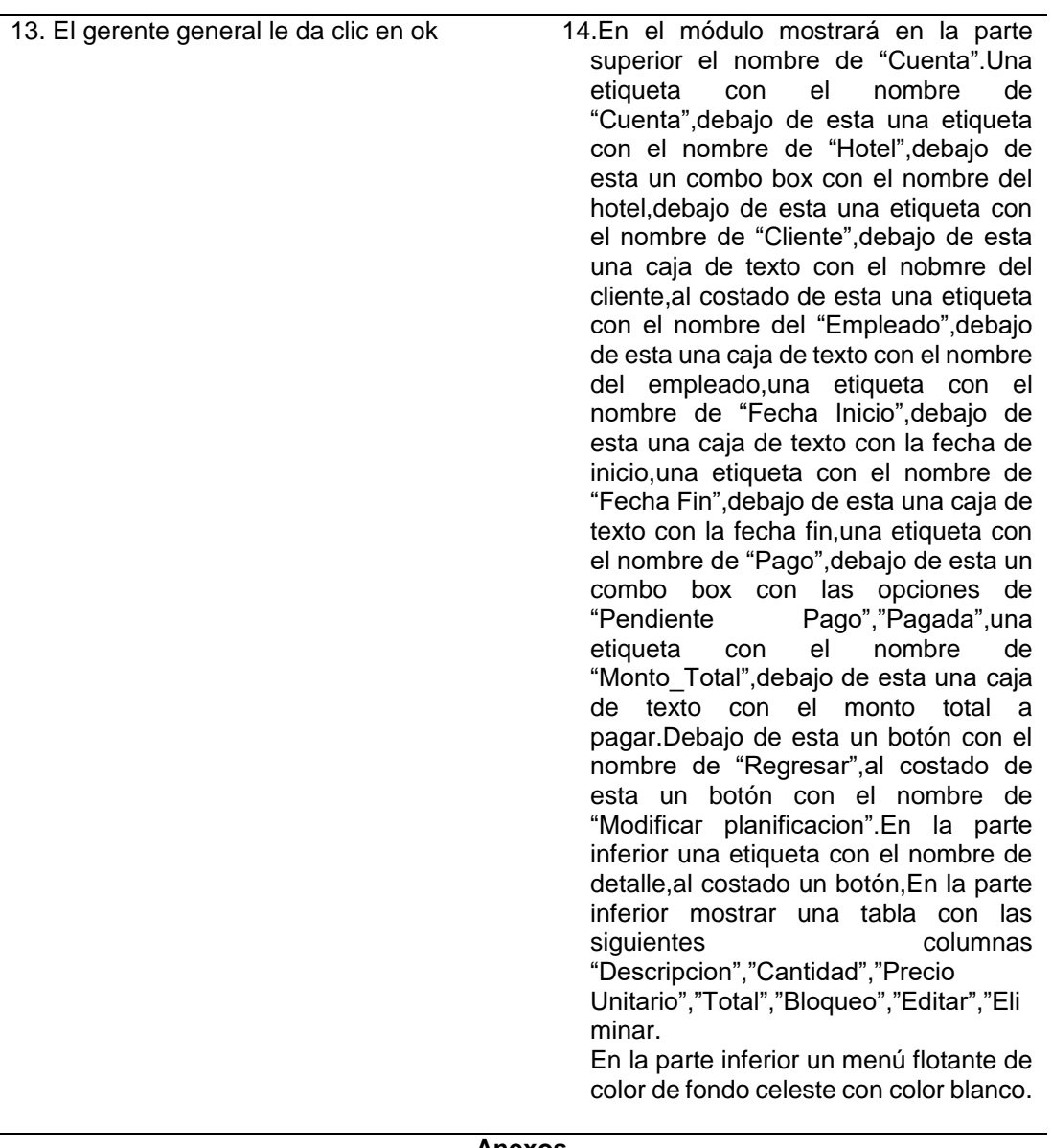

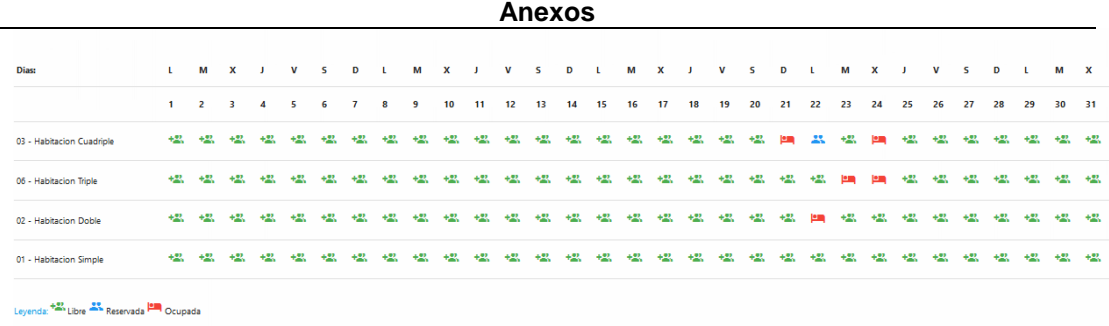

 **Fuente**: Elaboración propia

# **Tabla 34:Descripción de caso de uso gestionar cuenta**

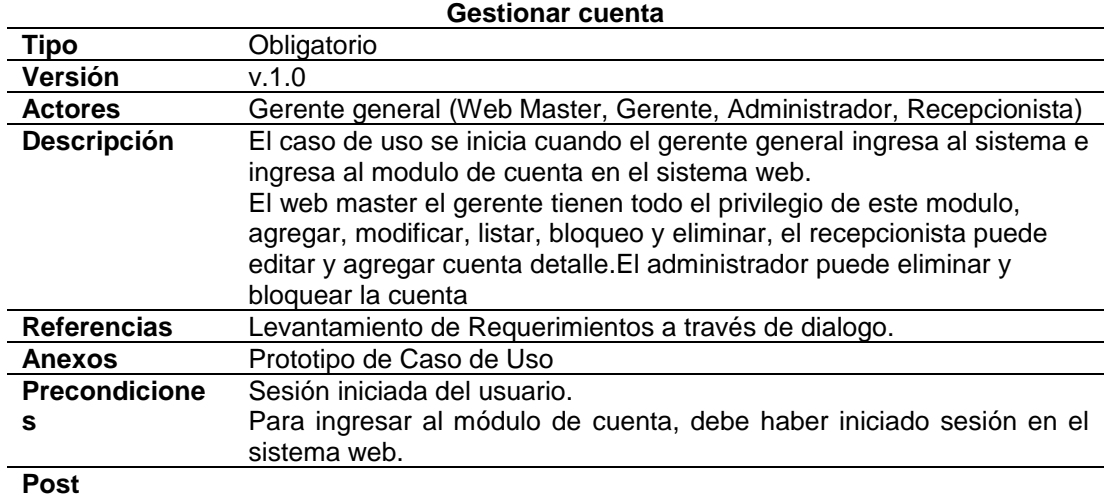

### **Condiciones**

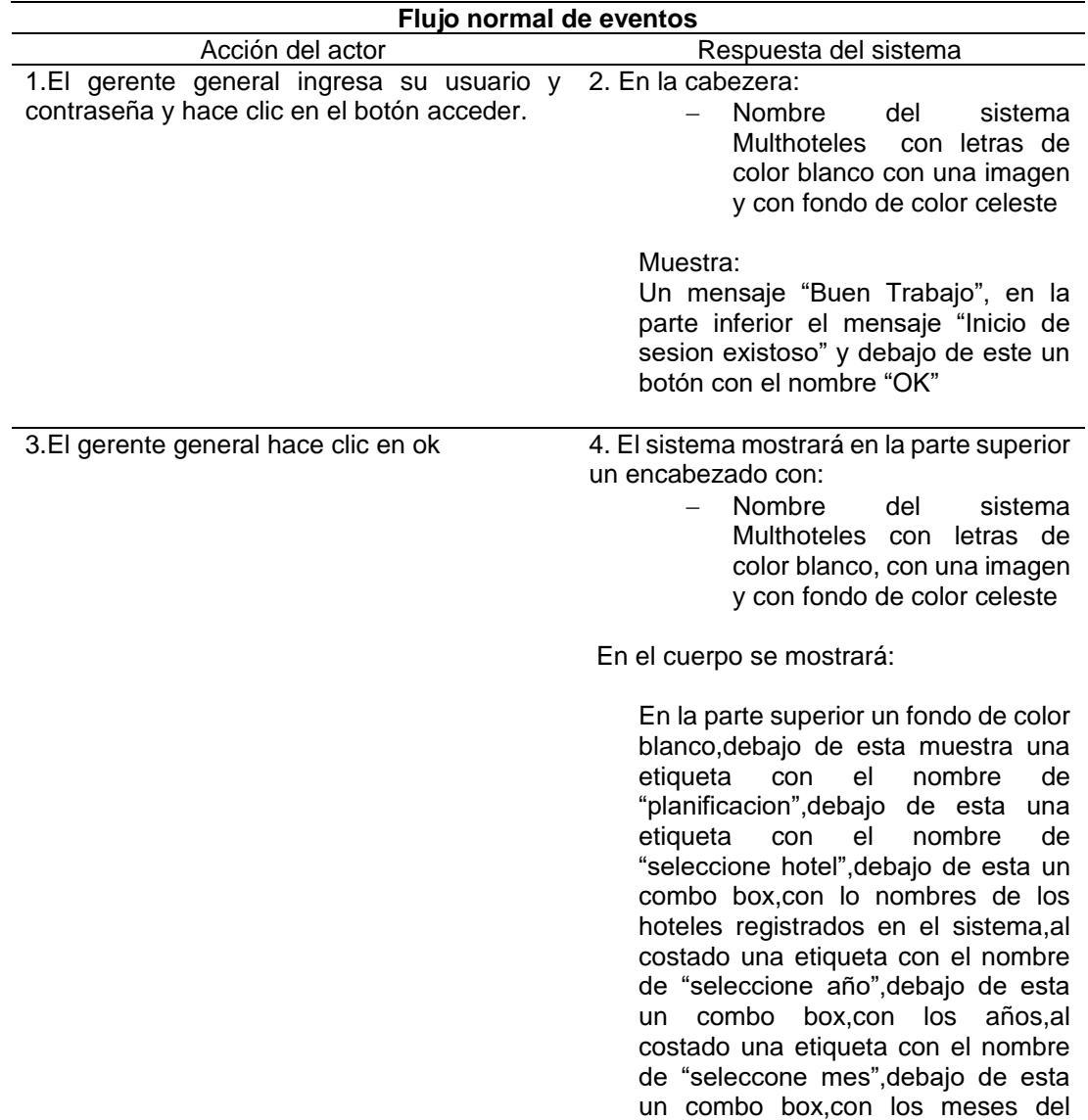

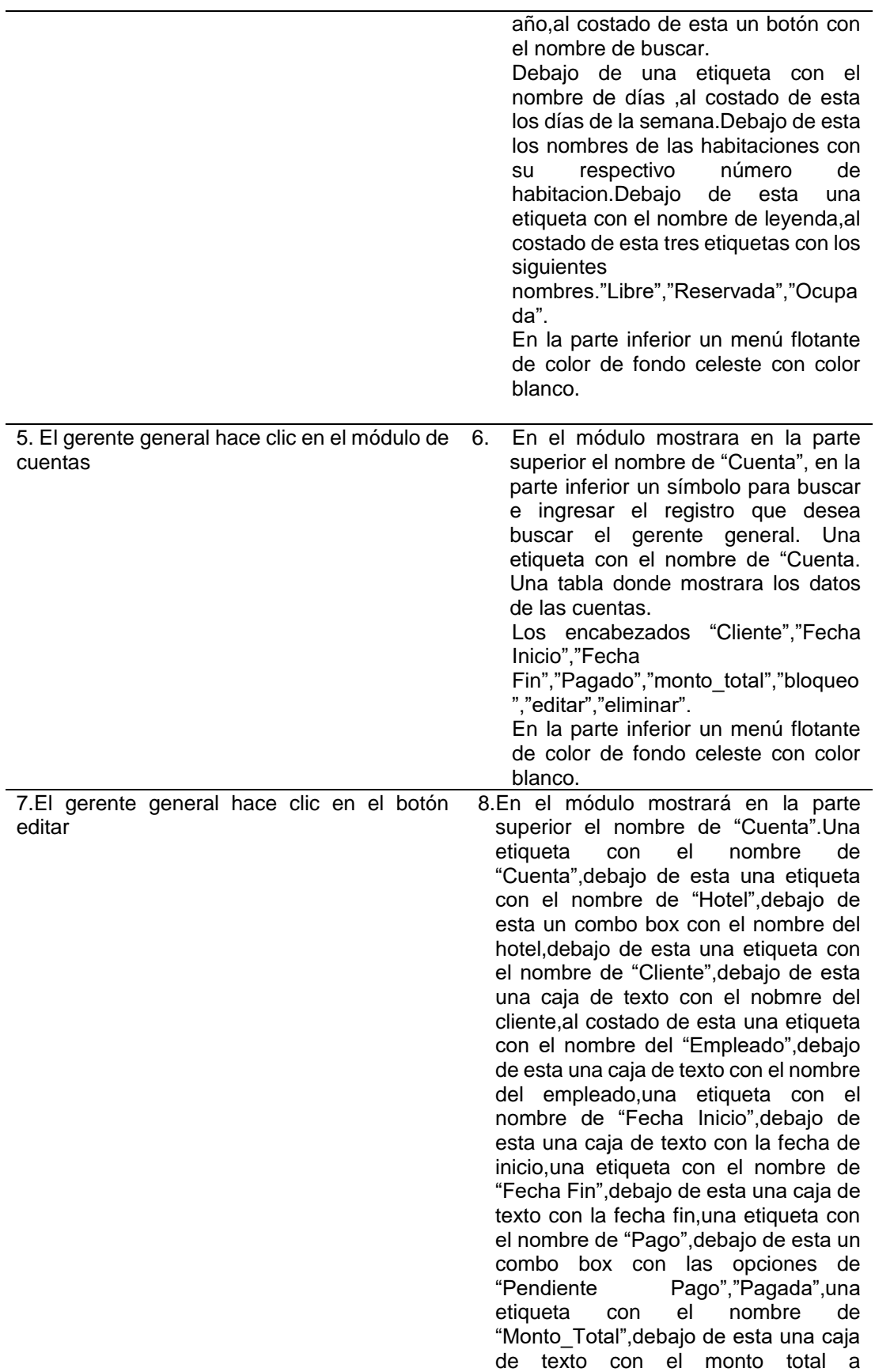
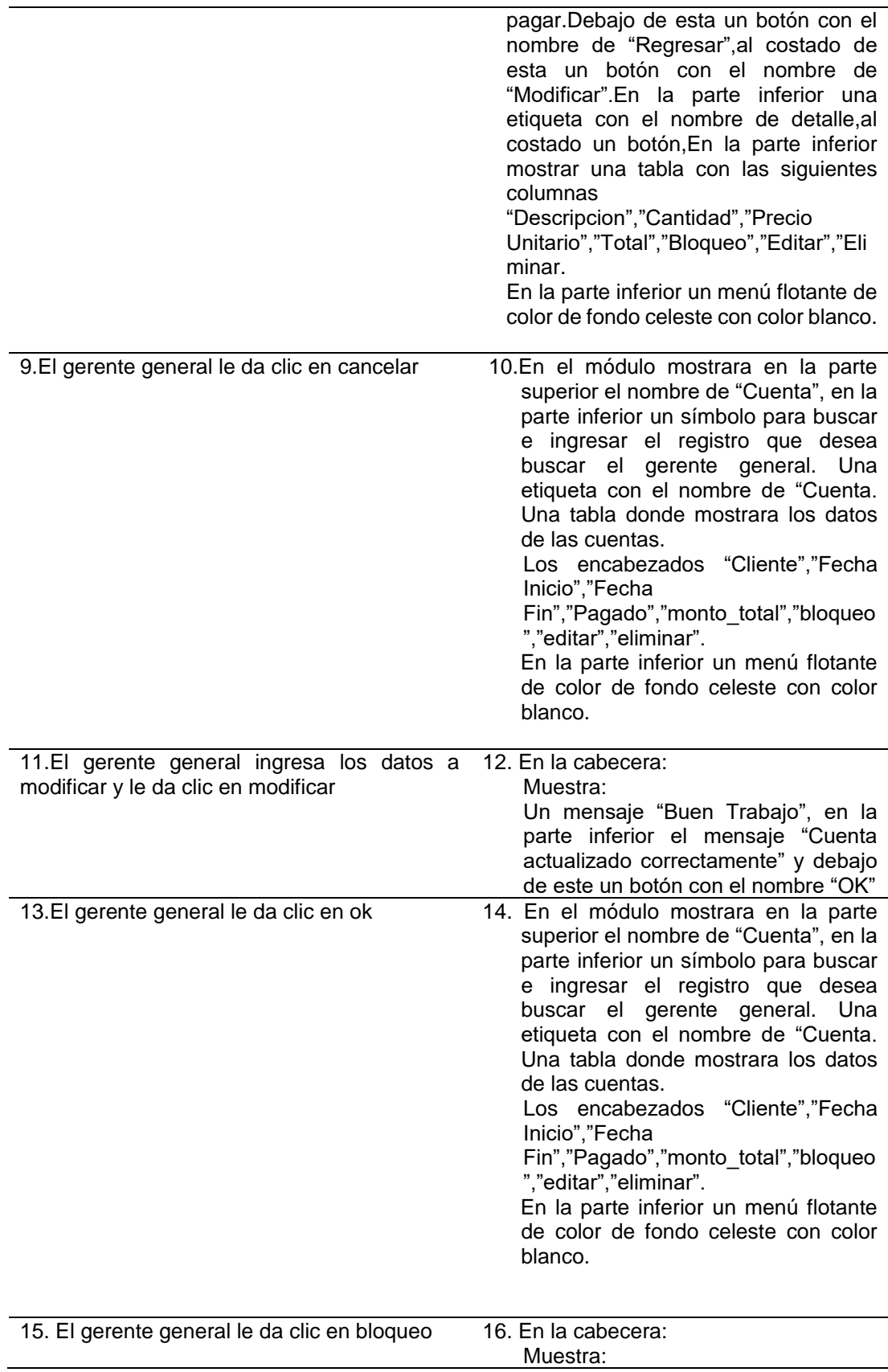

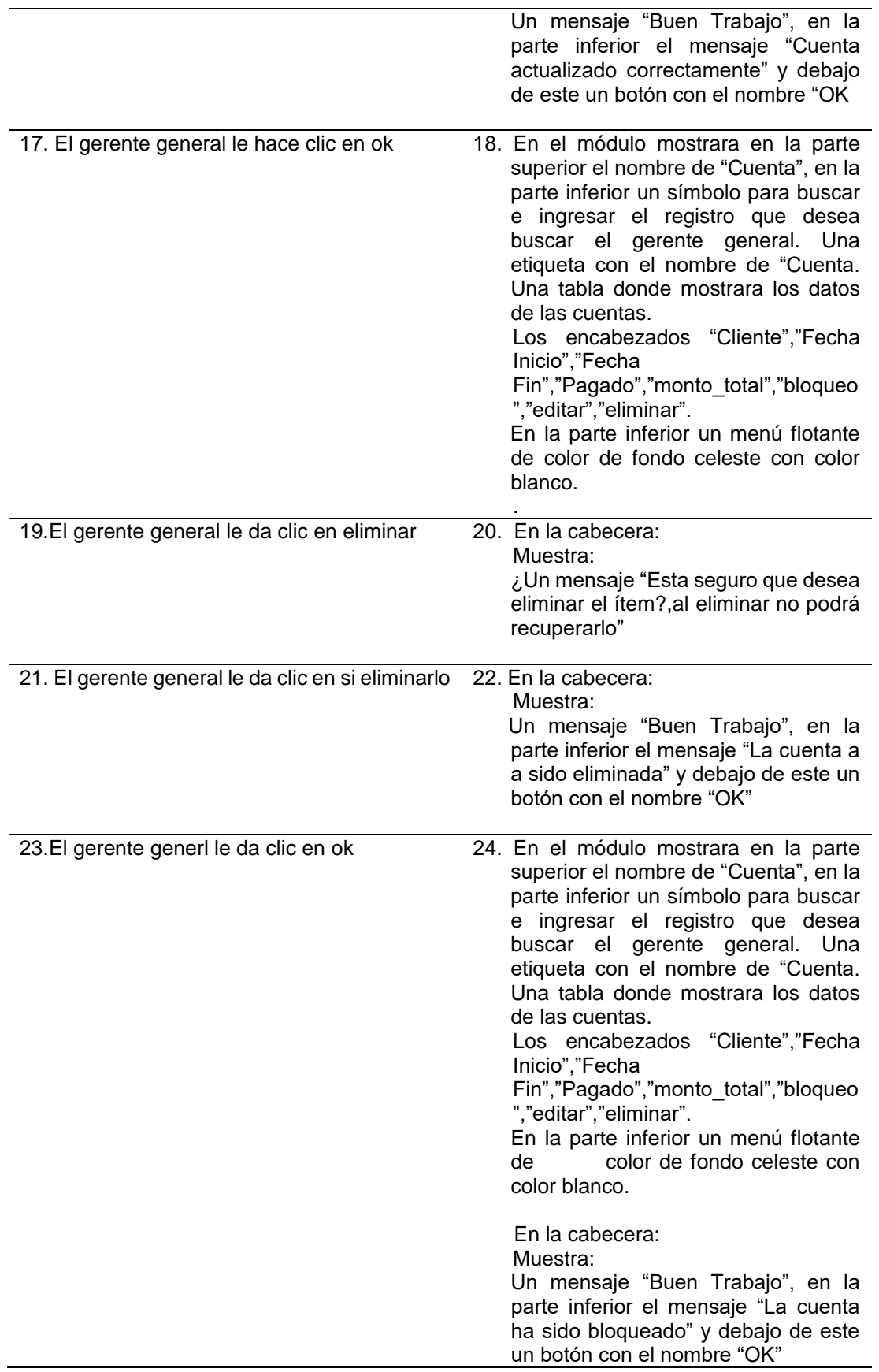

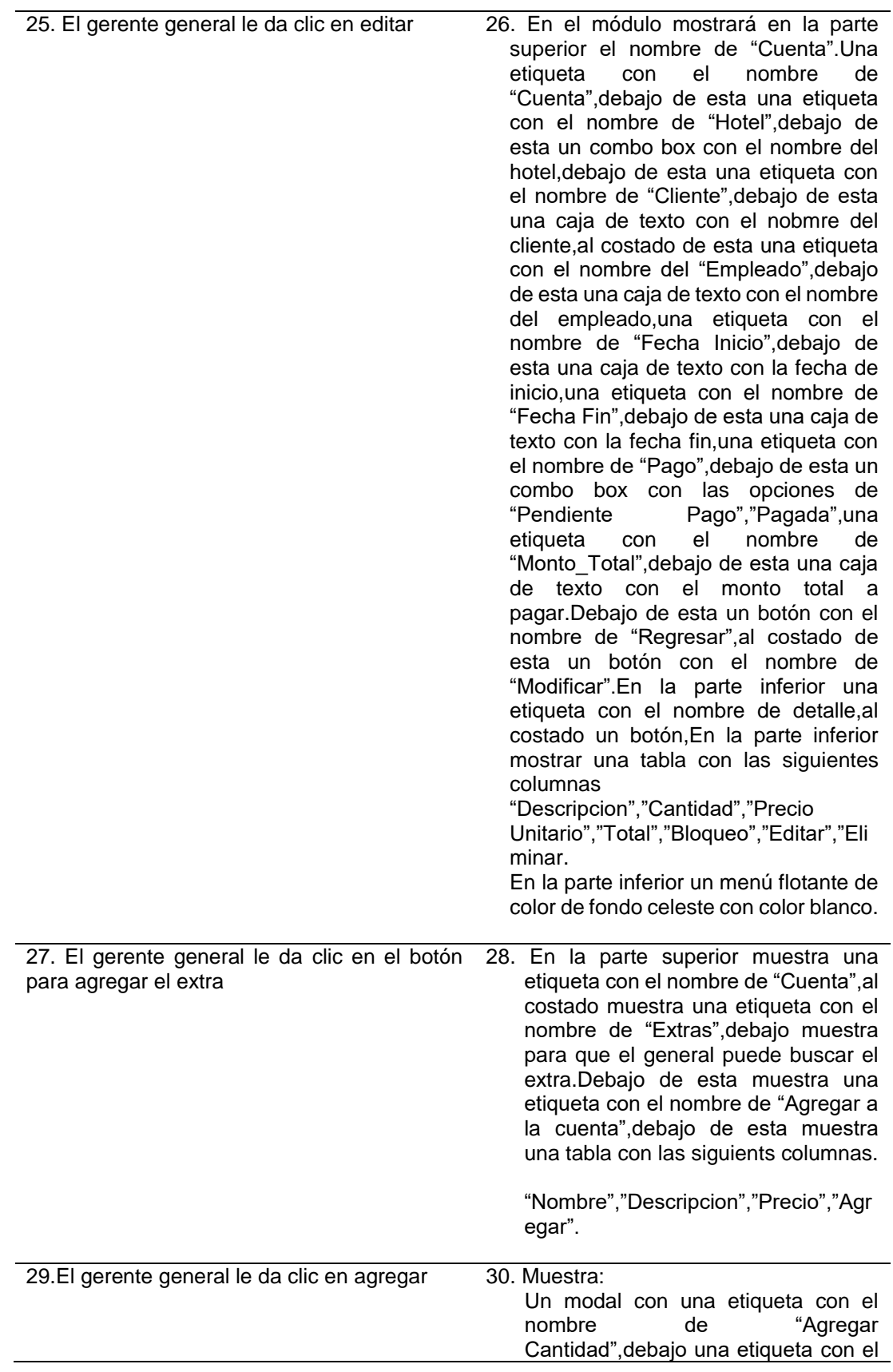

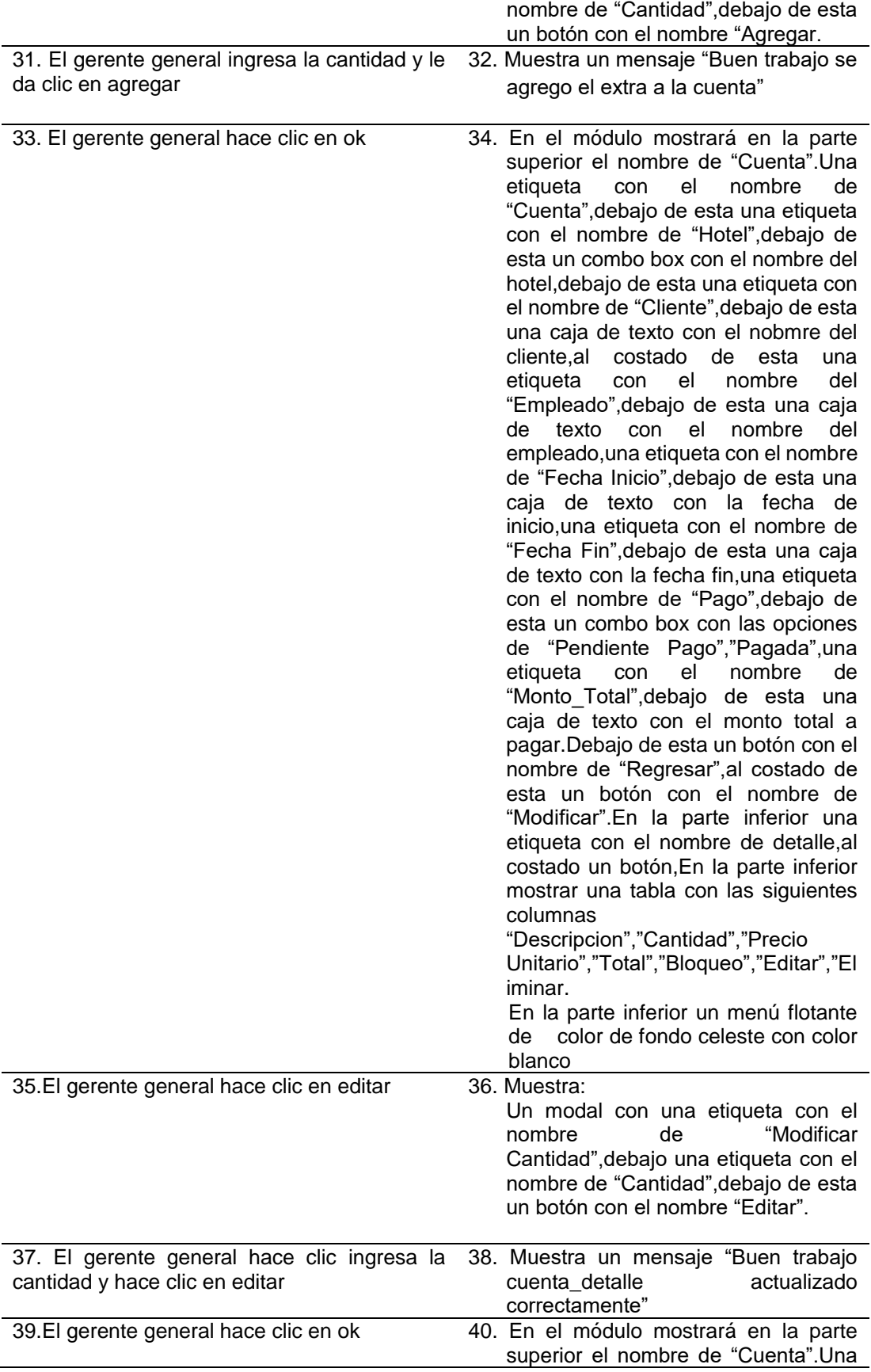

etiqueta con el nombre de "Cuenta",debajo de esta una etiqueta con el nombre de "Hotel",debajo de esta un combo box con el nombre del hotel,debajo de esta una etiqueta con el nombre de "Cliente",debajo de esta una caja de texto con el nobmre del cliente,al costado de esta una etiqueta con el nombre del "Empleado",debajo de esta una caja de texto con el nombre del empleado,una etiqueta con el nombre de "Fecha Inicio",debajo de esta una caja de texto con la fecha de inicio,una etiqueta con el nombre de "Fecha Fin",debajo de esta una caja de texto con la fecha fin,una etiqueta con el nombre de "Pago",debajo de esta un combo box con las opciones de "Pendiente Pago","Pagada",una etiqueta con el nombre de "Monto\_Total",debajo de esta una caja de texto con el monto total a pagar.Debajo de esta un botón con el nombre de "Regresar",al costado de esta un botón con el nombre de "Modificar".En la parte inferior una etiqueta con el nombre de detalle,al costado un botón,En la parte inferior mostrar una tabla con las siguientes columnas "Descripcion","Cantidad","Precio

Unitario","Total","Bloqueo","Editar","El iminar.

En la parte inferior un menú flotante de color de fondo celeste con color blanco.

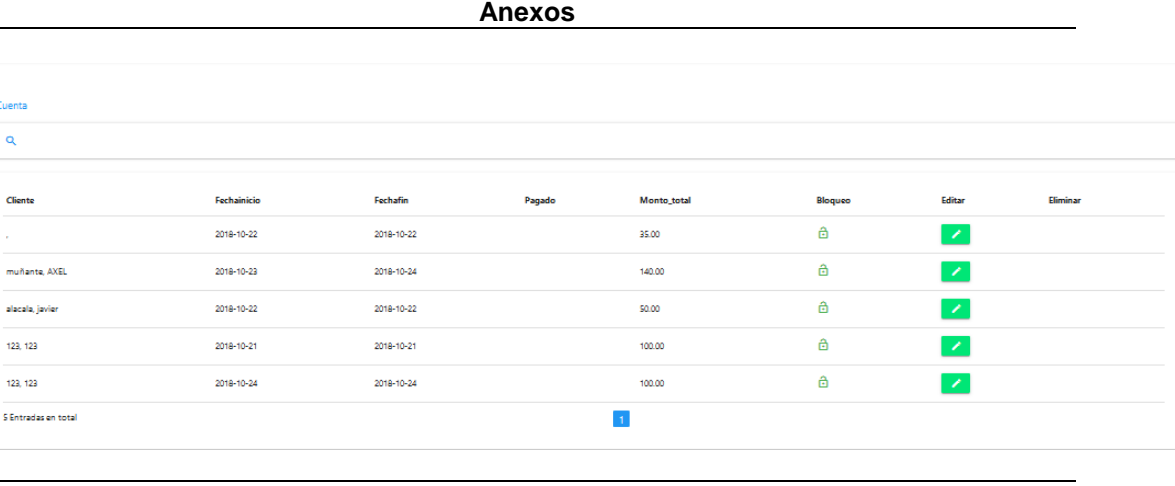

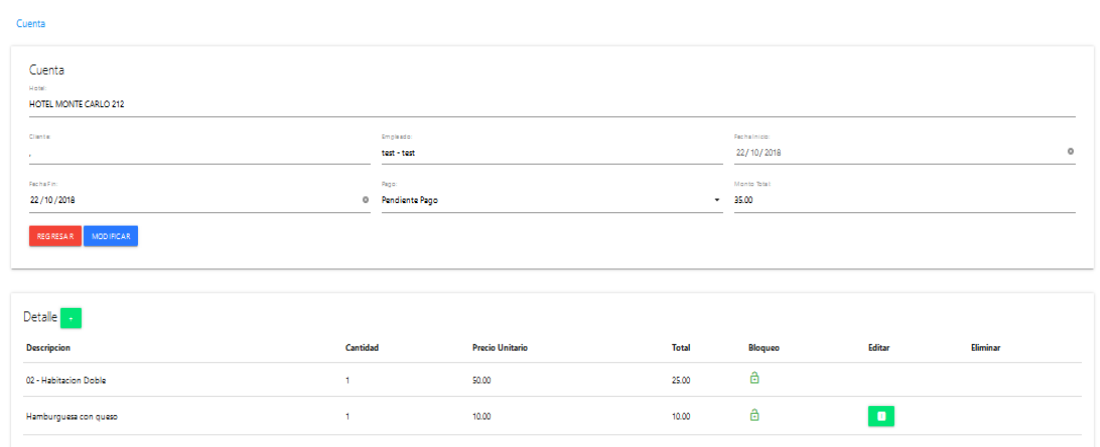

 **Fuente**: Elaboración propia

# 4.7. Diagrama de Secuencia

Muestran gráficamente el comportamiento y comunicación de los objetos dentro de una aplicación, así como las acciones para cumplir las tareas definidas en cada caso de uso

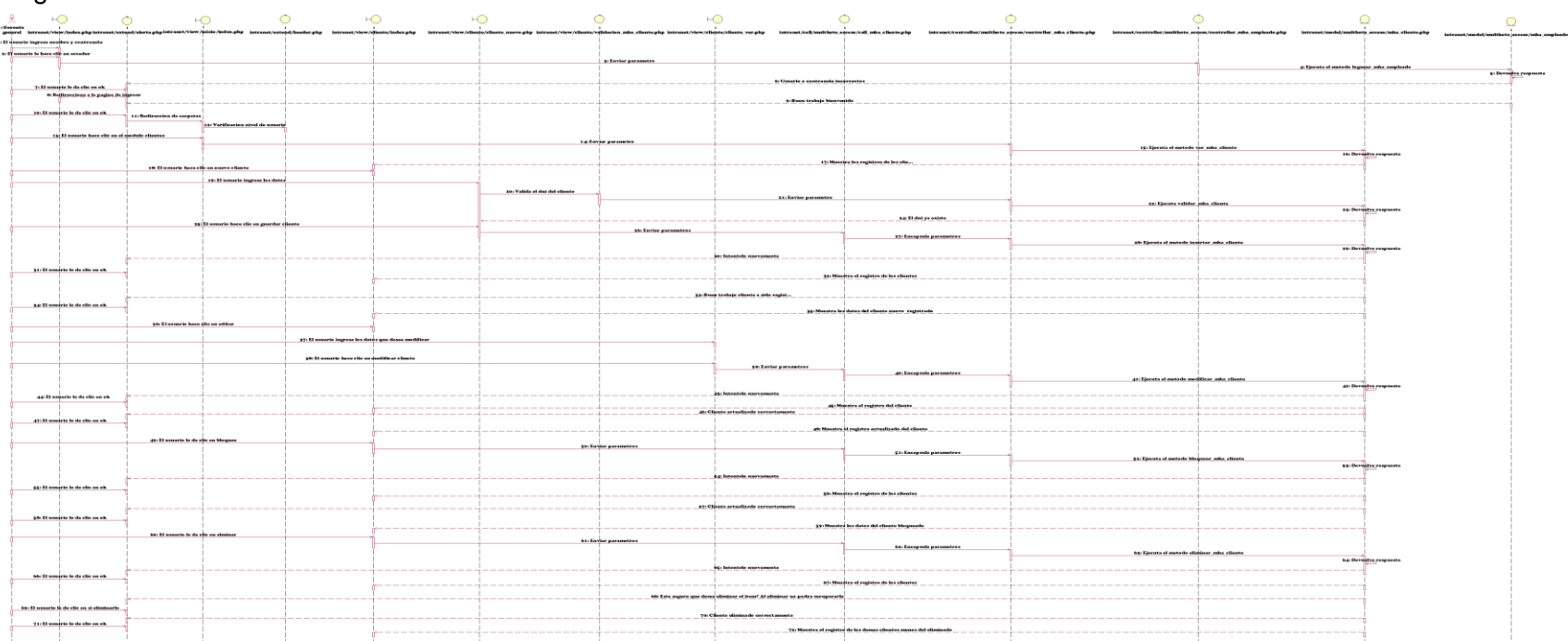

Diagrama de Secuencia - C.U. Gestionar Clientes

 **Ilustración 40 :Diagrama de Secuencia Gestionar Clientes Elaboración**: Propia

# Diagrama de Secuencia - C.U. Gestionar Empleados

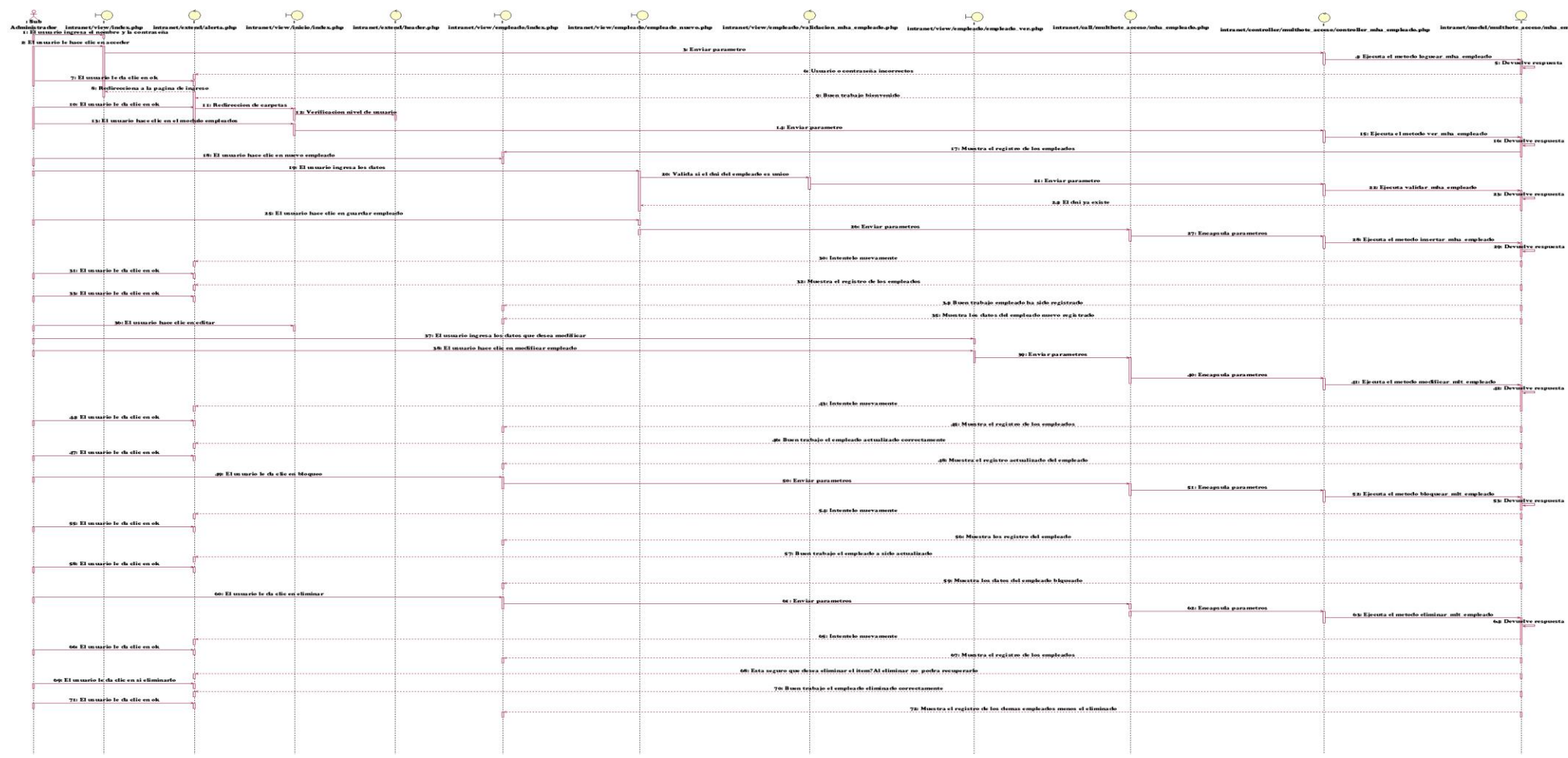

 **Ilustración 41 :Diagrama de Secuencia Gestionar Empleados**

### **Elaboración**: Propia

#### Diagrama de Secuencia - C.U. Gestionar Extra

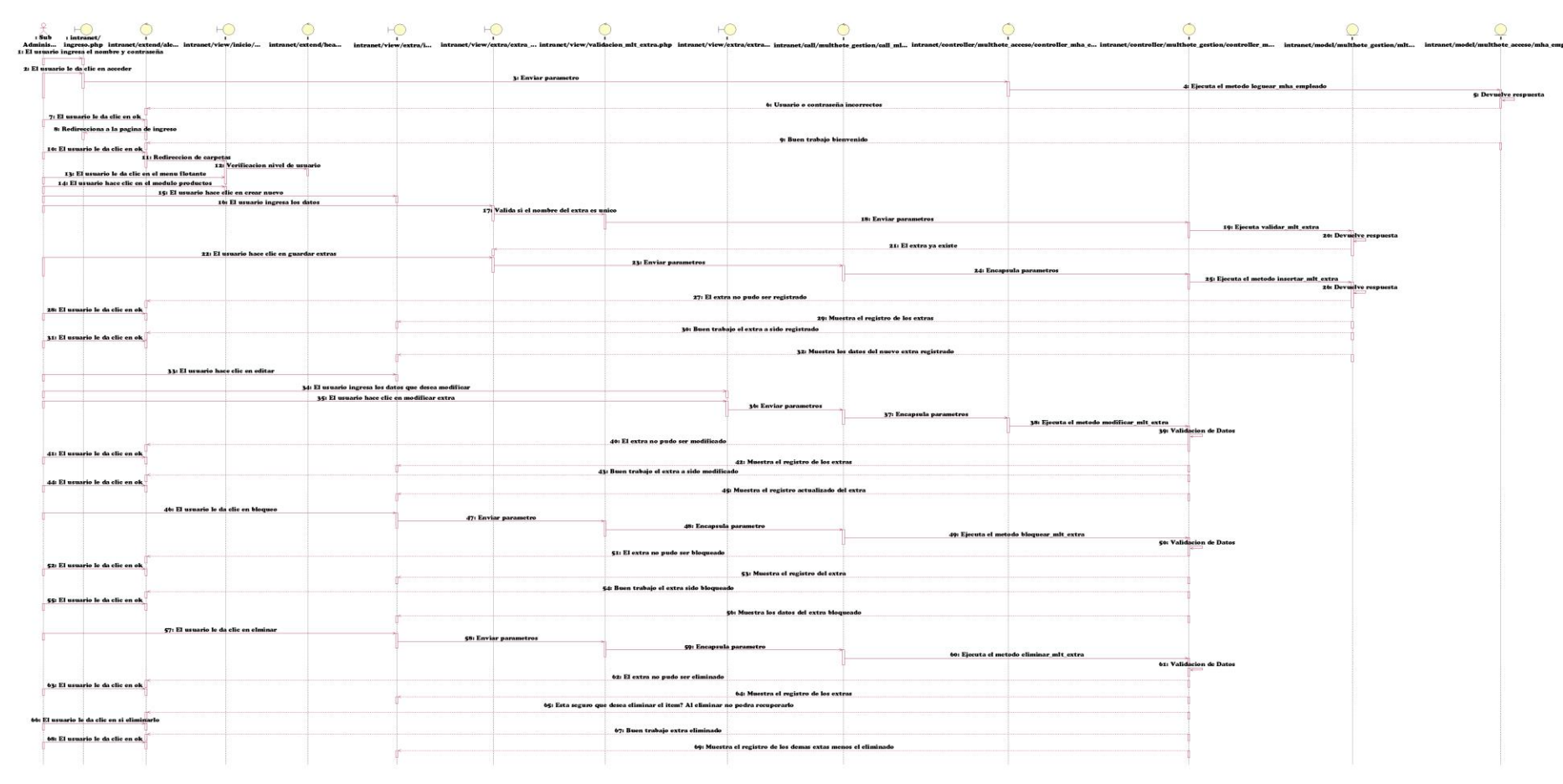

**Ilustración 42 :Diagrama de Secuencia Gestionar Extra Elaboración**: Propia

# Diagrama de Secuencia - C.U. Gestionar Facilidad

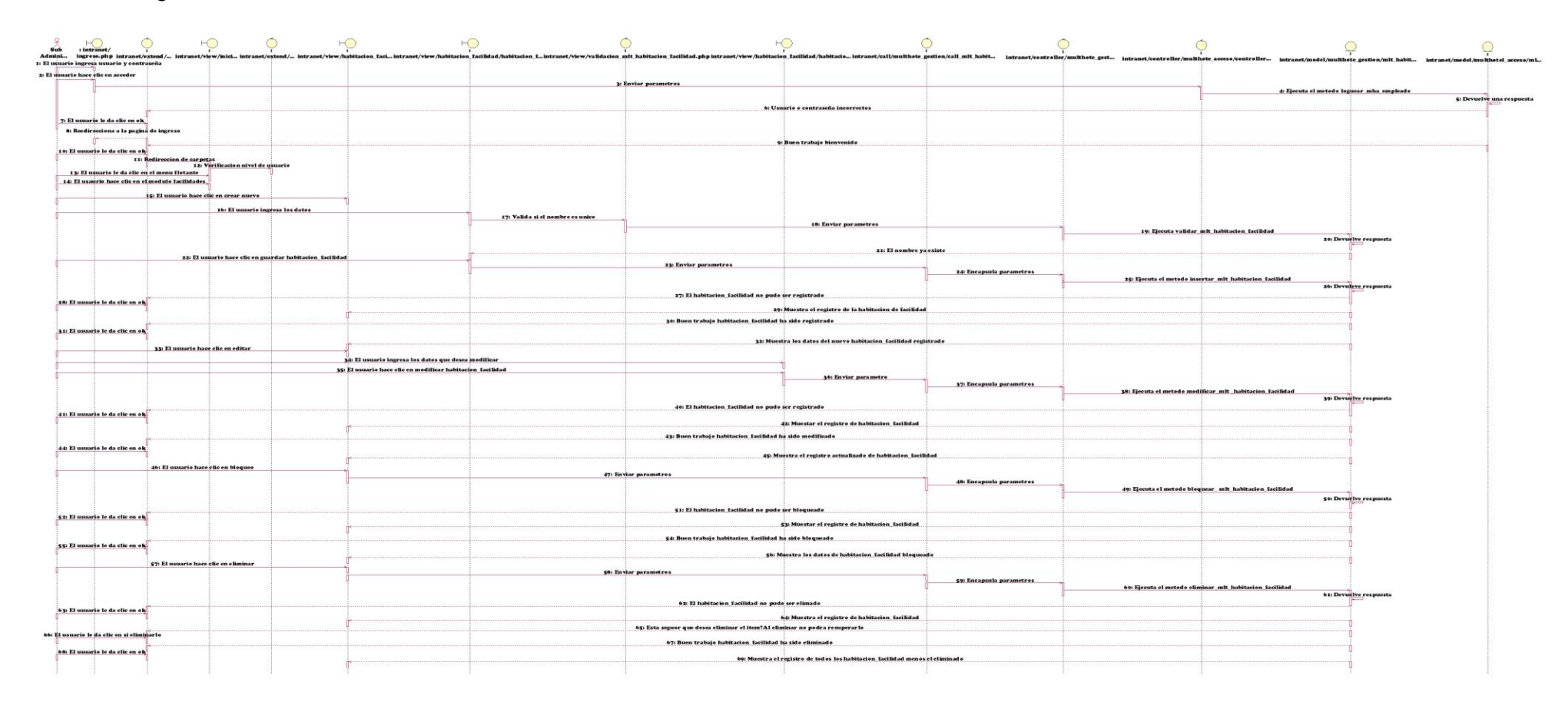

**Ilustración 43:Diagrama de Secuencia Gestionar Facilidad Elaboración**: Propia

# Diagrama de Secuencia - C.U. Gestionar Habitacion

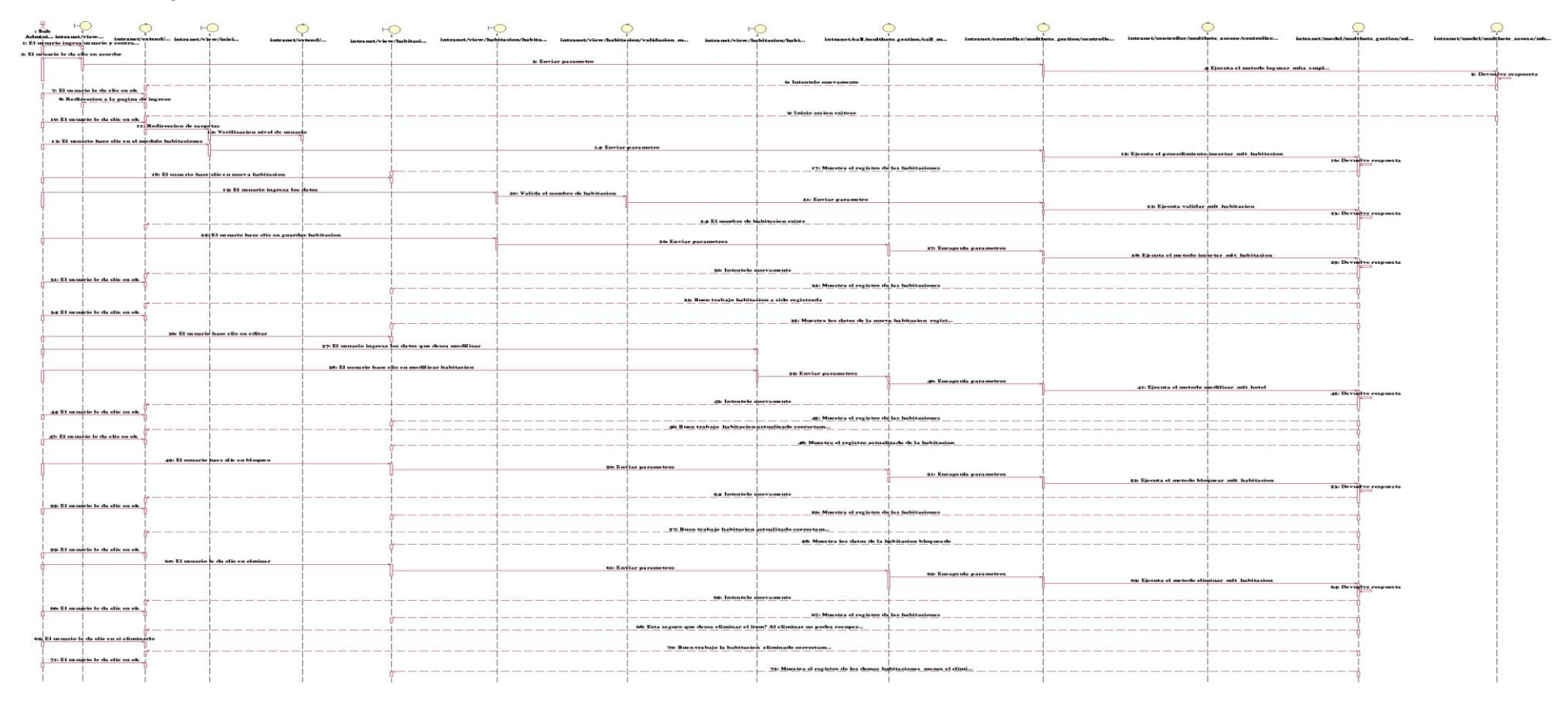

 **Ilustración 44 :Diagrama de Secuencia Gestionar Habitacion Elaboración**: Propia

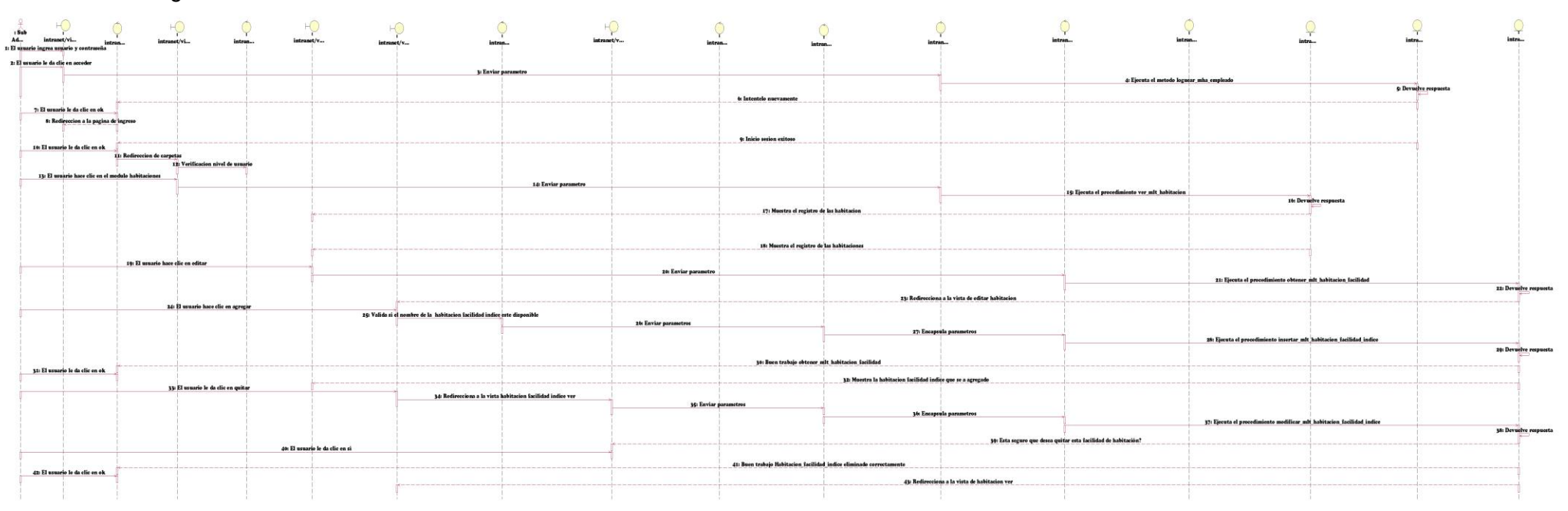

## Diagrama de Secuencia - C.U. Gestionar Habitación facilidad

 **Ilustración 45 :Diagrama de Secuencia Gestionar Habitacion Facilidad Elaboración**: Propia

## $\Rightarrow$  $\circ$  $\circ$ 7: El usuario le da clic en ek<br>8: Redirecton a la paulma d rip to da clic or or mit hatch as hotel serv  $3 + 12$ to do other and all  $.........$ da ette en et e elle en el e da elle en ob  $55.81$ .... **COLES** to da effe en els do attended

Diagrama de Secuencia - C.U. Gestionar Servicios

**Ilustración 46 :Diagrama de Secuencia Gestionar Servicios Elaboración**: Propia

# Diagrama de Secuencia - C.U. Gestionar Hotele

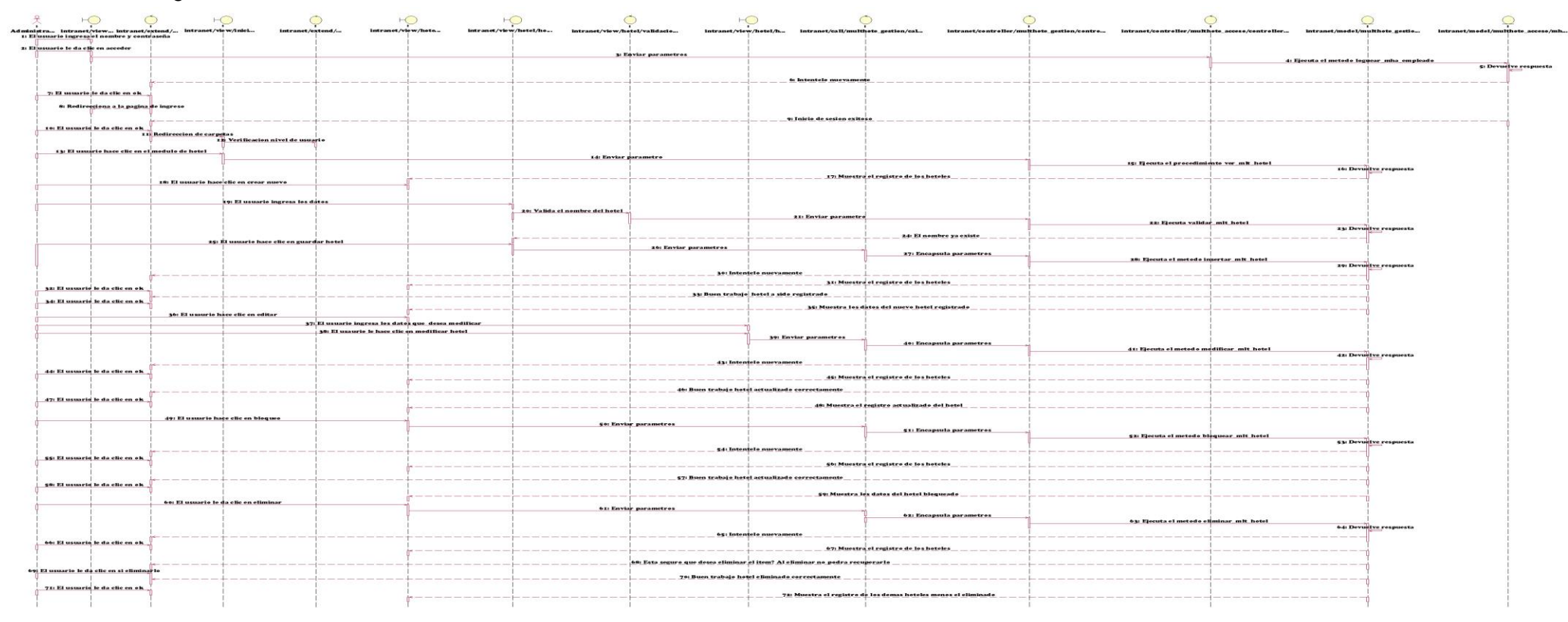

 **Ilustración 47 :Diagrama de Secuencia Gestionar Hoteles Elaboración**: Propia

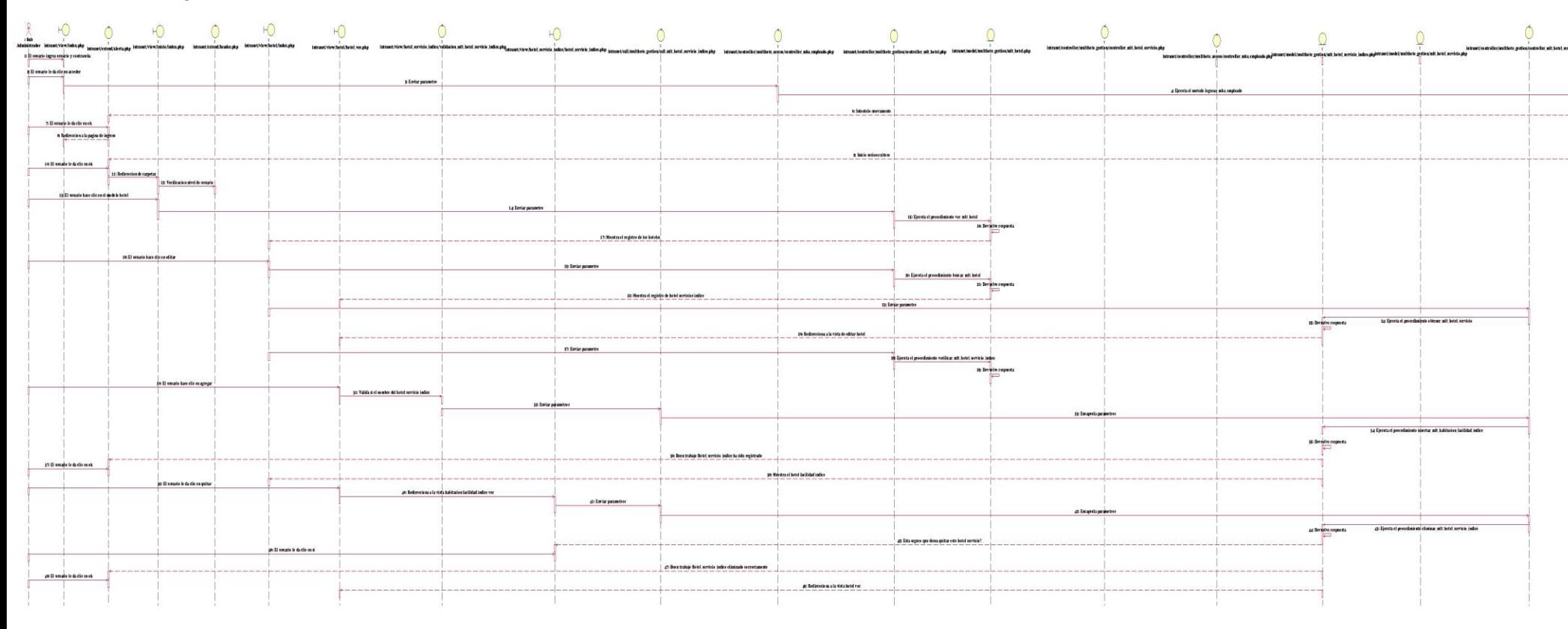

## Diagrama de Secuencia - C.U. Gestionar Hoteles Servicio

 **Ilustración 48 :Diagrama de Secuencia Gestionar Hoteles Servicio Elaboración**: Propia

Diagrama de Secuencia - C.U. Gestionar Correo

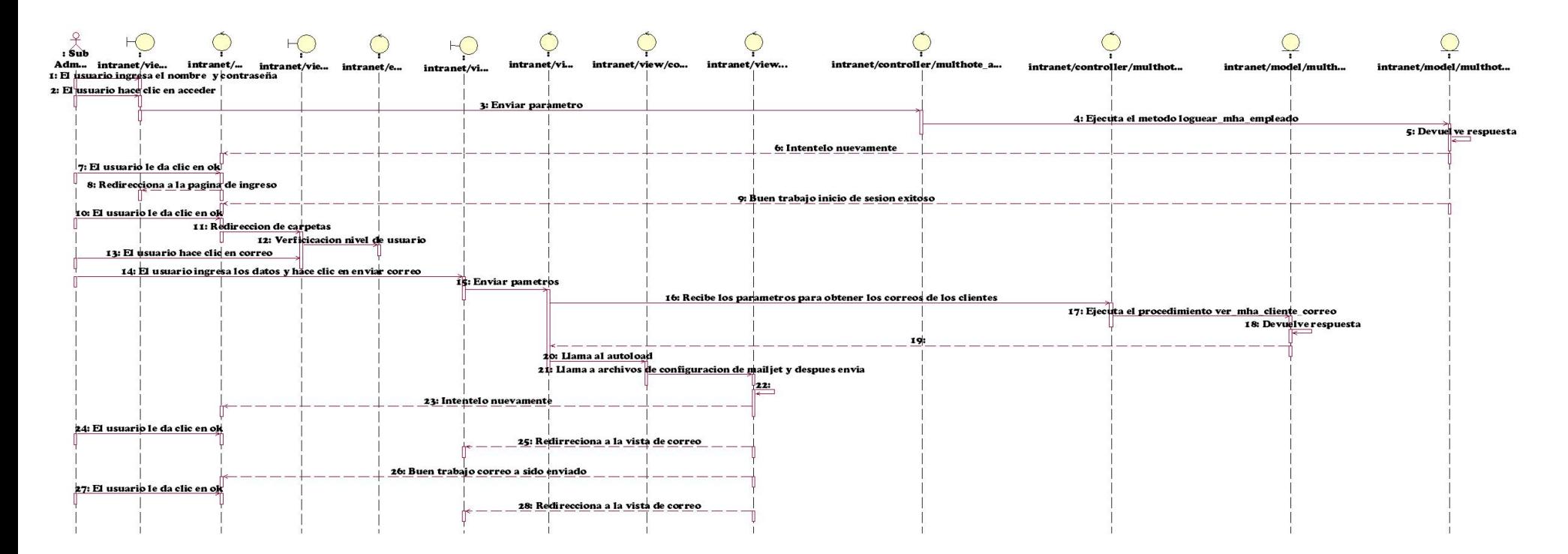

 **Ilustración 49 :Diagrama de Secuencia Gestionar Correo Elaboración**: Propia

#### Diagrama de Secuencia - C.U. Gestionar Mensaje de Texto

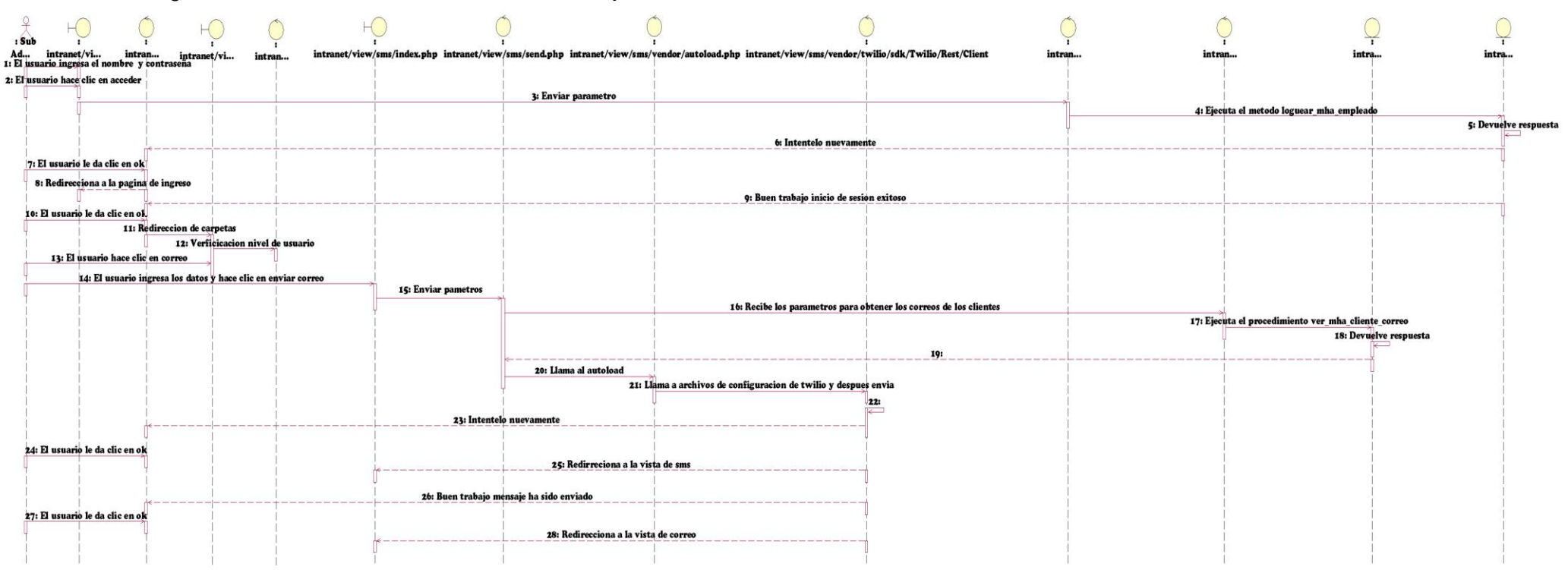

 **Ilustración 50 :Diagrama de Secuencia Gestionar Mensaje de texto Elaboración**: Propia

#### Diagrama de Secuencia - C.U. Gestionar Mantenimiento

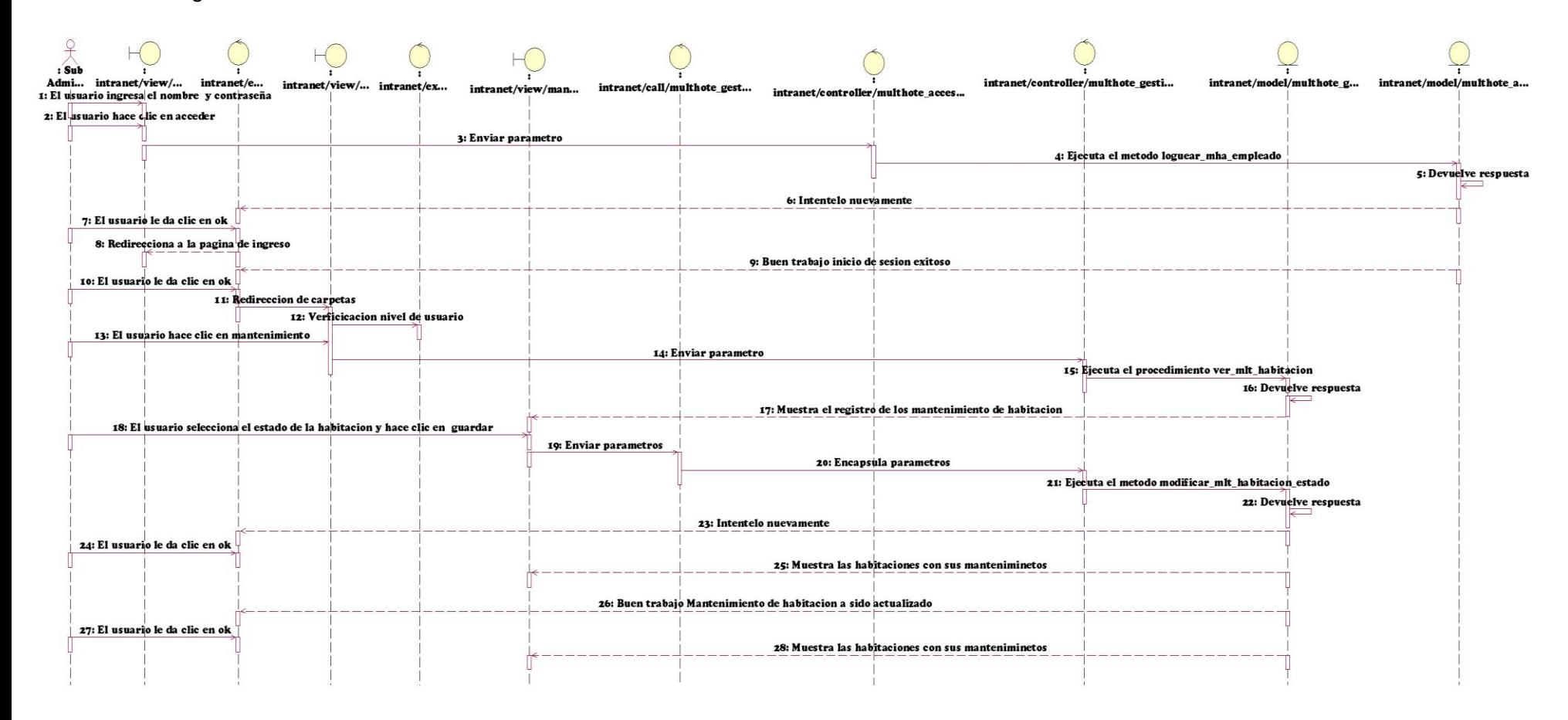

 **Ilustración 51 :Diagrama de Secuencia Gestionar Mantenimiento Elaboración**: Propia

# Diagrama de Secuencia- C.U. Gestionar tipo de habitación

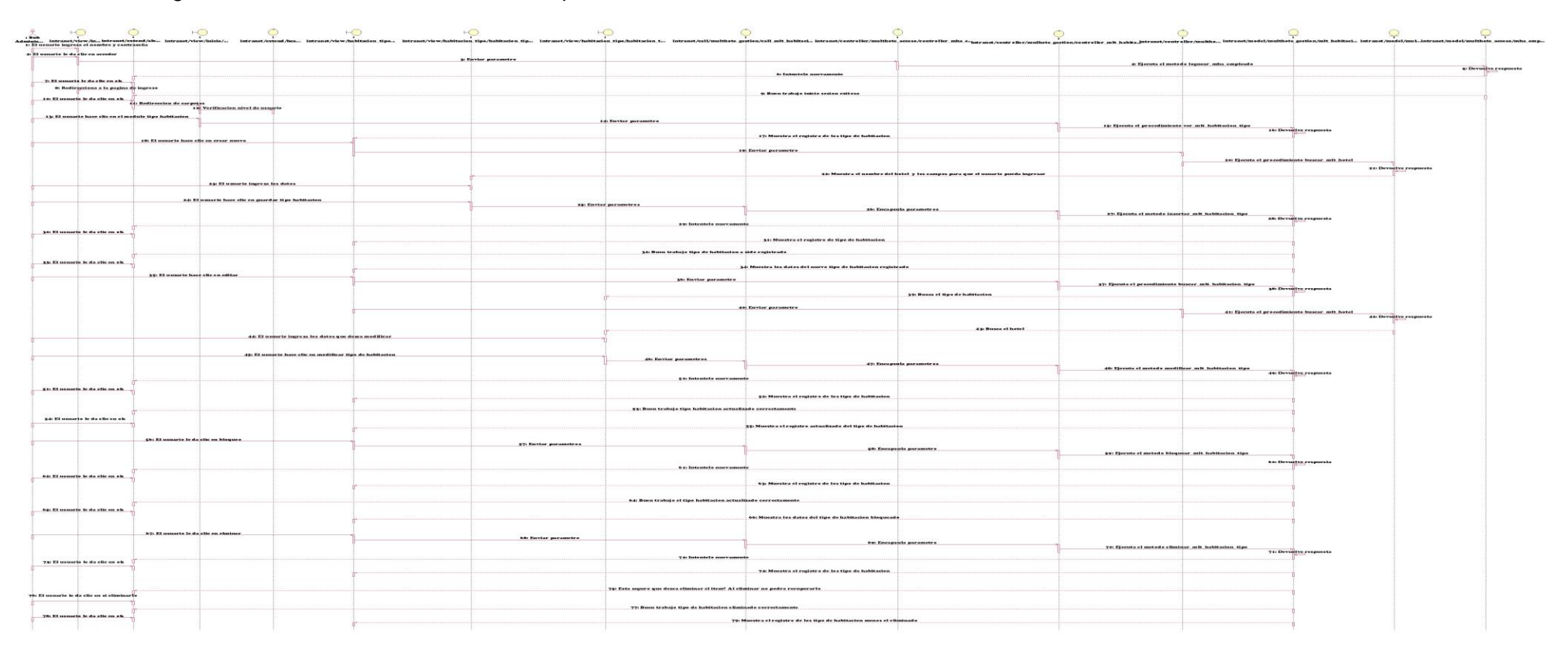

 **Ilustración 52:Diagrama de Secuencia Gestionar tipo de habitación Elaboración**: Propia

## Diagrama de Secuencia- C.U. Visualizar noticia

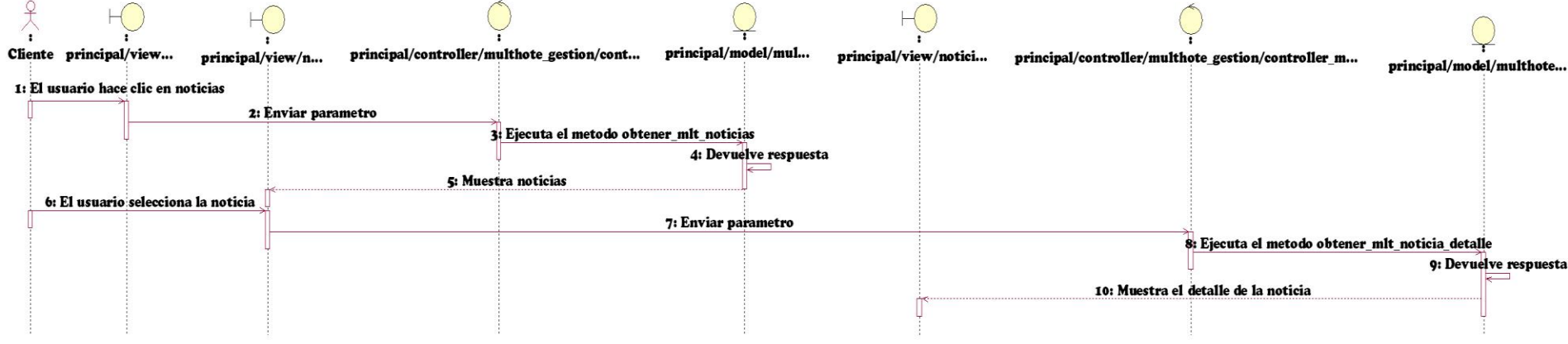

 **Ilustración 53:Diagrama de Secuencia Visualizar noticia Elaboración**: Propia

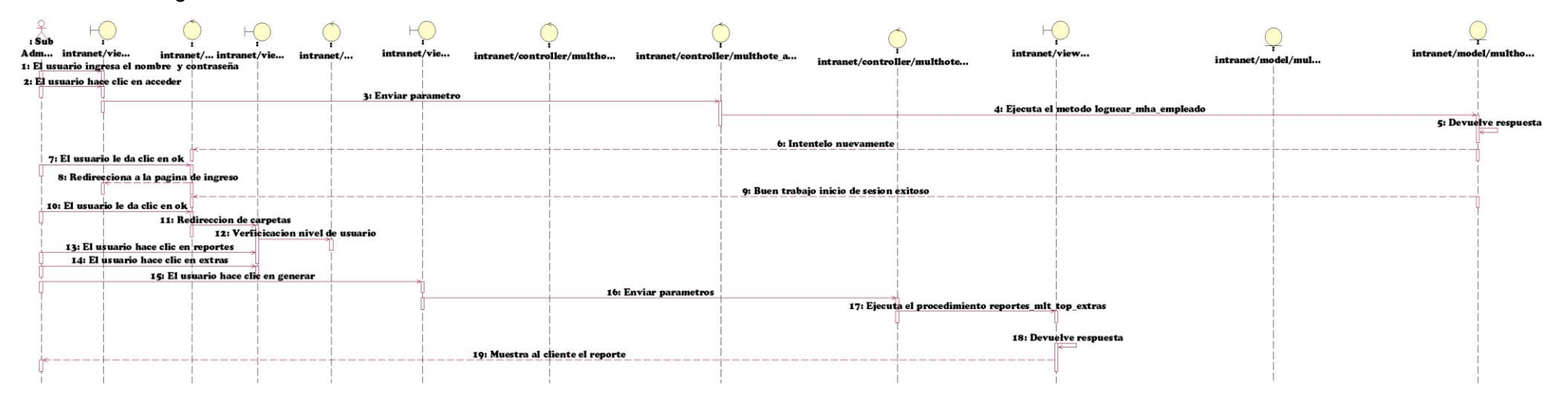

#### Diagrama de Secuencia- C.U. Visualizar extra más solicitada

 **Ilustración 54:Diagrama de Secuencia Visualizar extra mas solictiada Elaboración**: Propia

### Diagrama de Secuencia- C.U. Visualizar habitación más solicitada

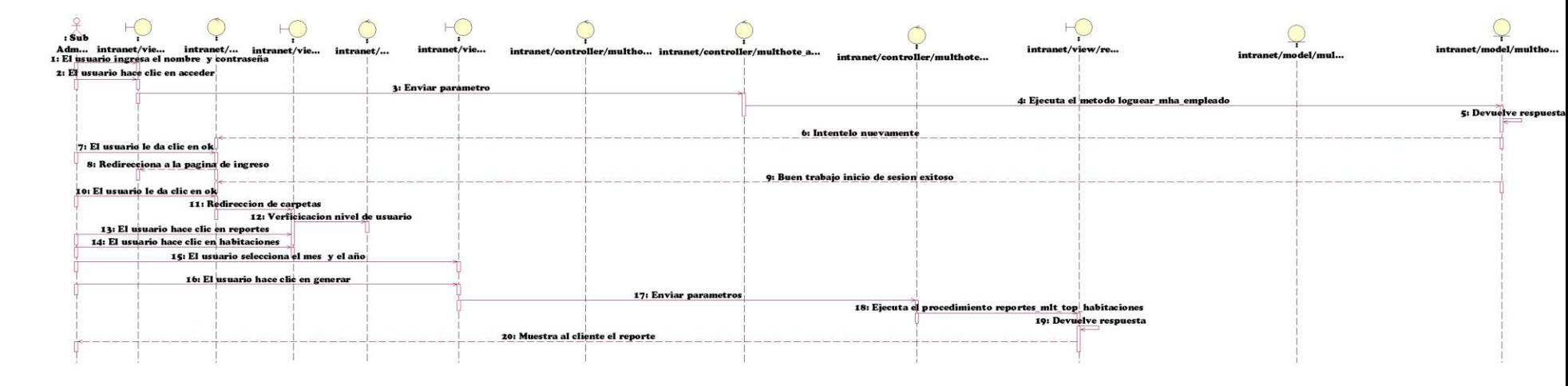

 **Ilustración 55:Diagrama de Secuencia Visualizar habitacion mas solictiada Elaboración**: Propia

#### Diagrama de Secuencia- C.U. Visualizar reserva más solicitada

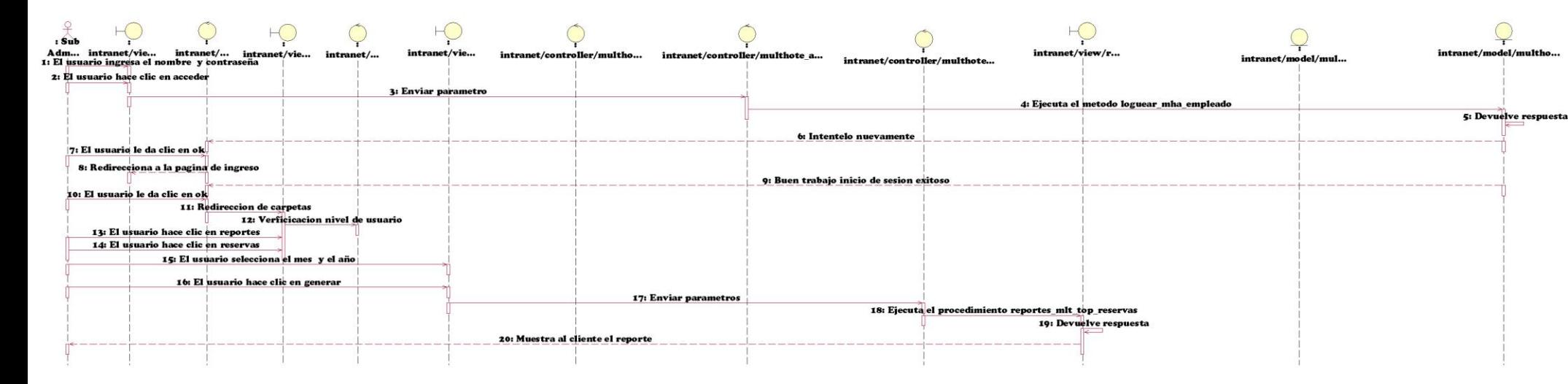

 **Ilustración 56:Diagrama de Secuencia Visualizar reserva mas solictiada Elaboración**: Propia

### Diagrama de Secuencia- C.U. Visualizar Cliente más frecuentes

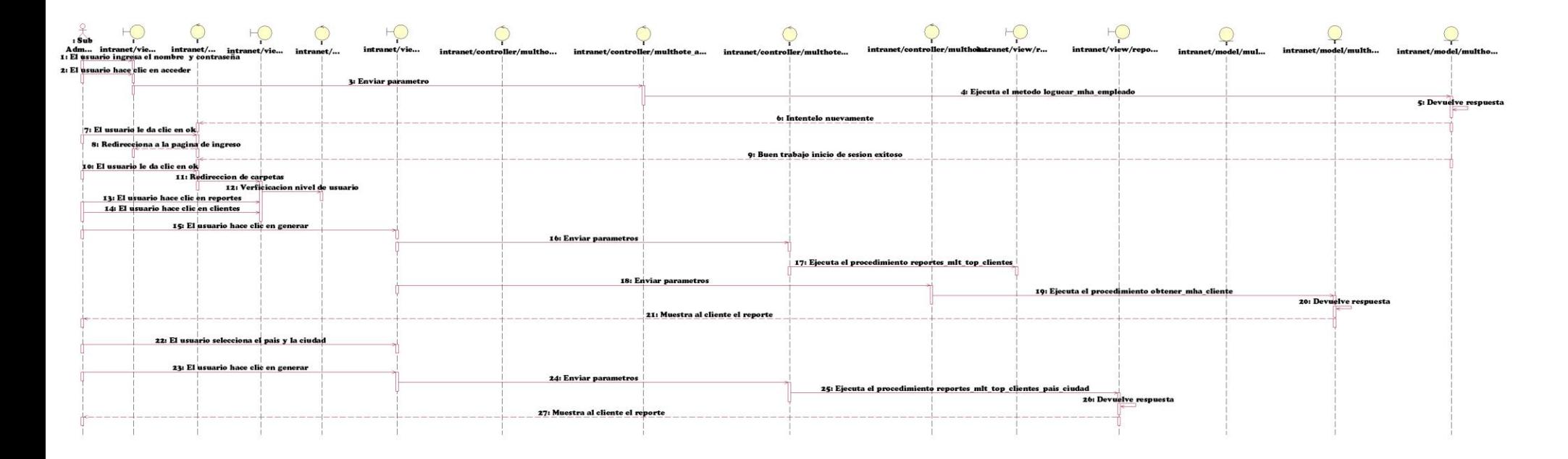

**Ilustración 57:Diagrama de Secuencia Visualizar clientes mas frecuentes Elaboración**: Propia

### Diagrama de Secuencia- C.U. Visualizar Ventas

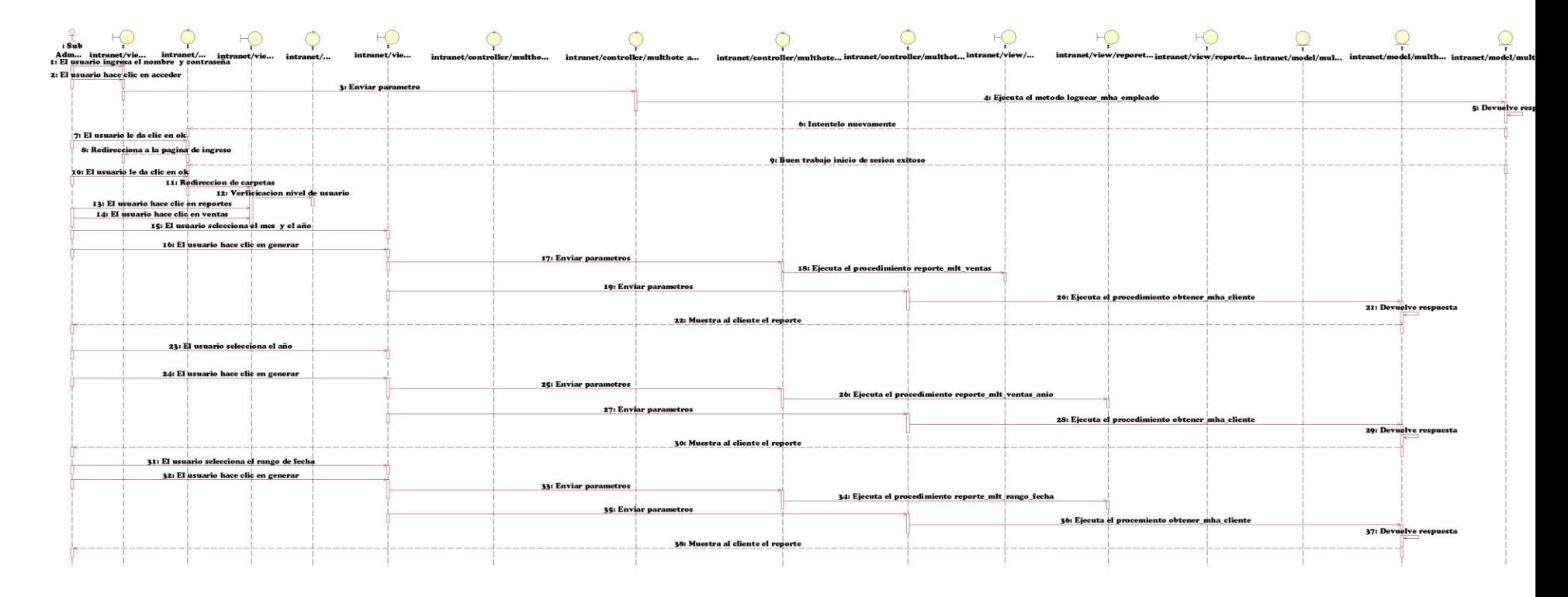

**Ilustración 58:Diagrama de Secuencia Visualizar ventas Elaboración**: Propia

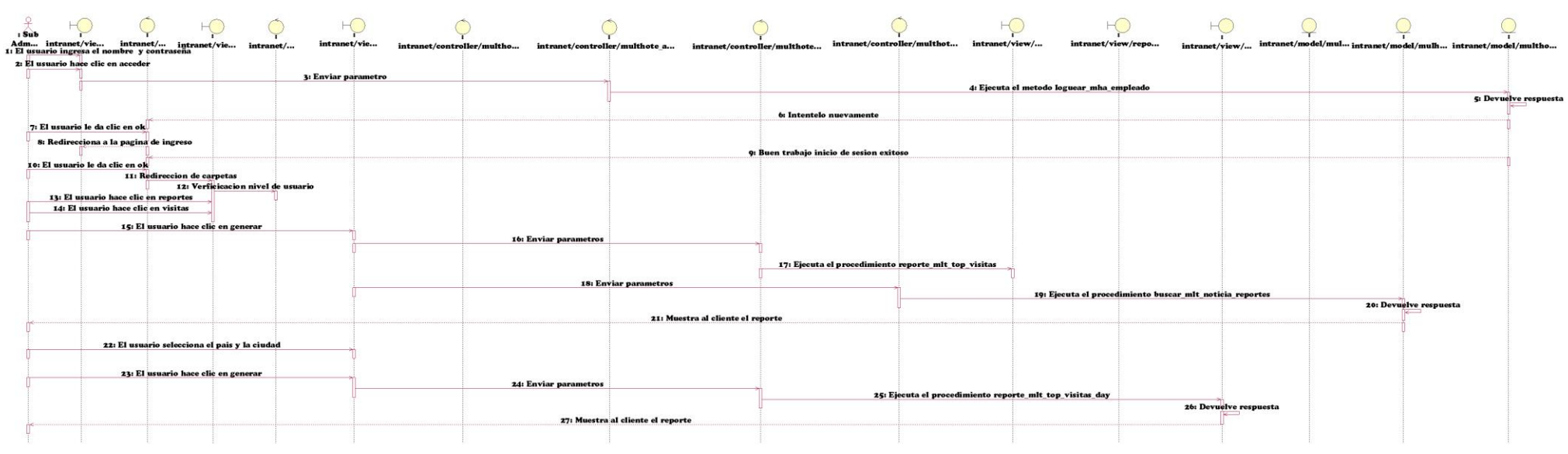

### Diagrama de Secuencia- C.U. Visualizar Visitas

**Ilustración 59:Diagrama de Secuencia Visualizar visitas Elaboración**: Propia

## Diagrama de Secuencia - C.U. Gestionar Tarifa

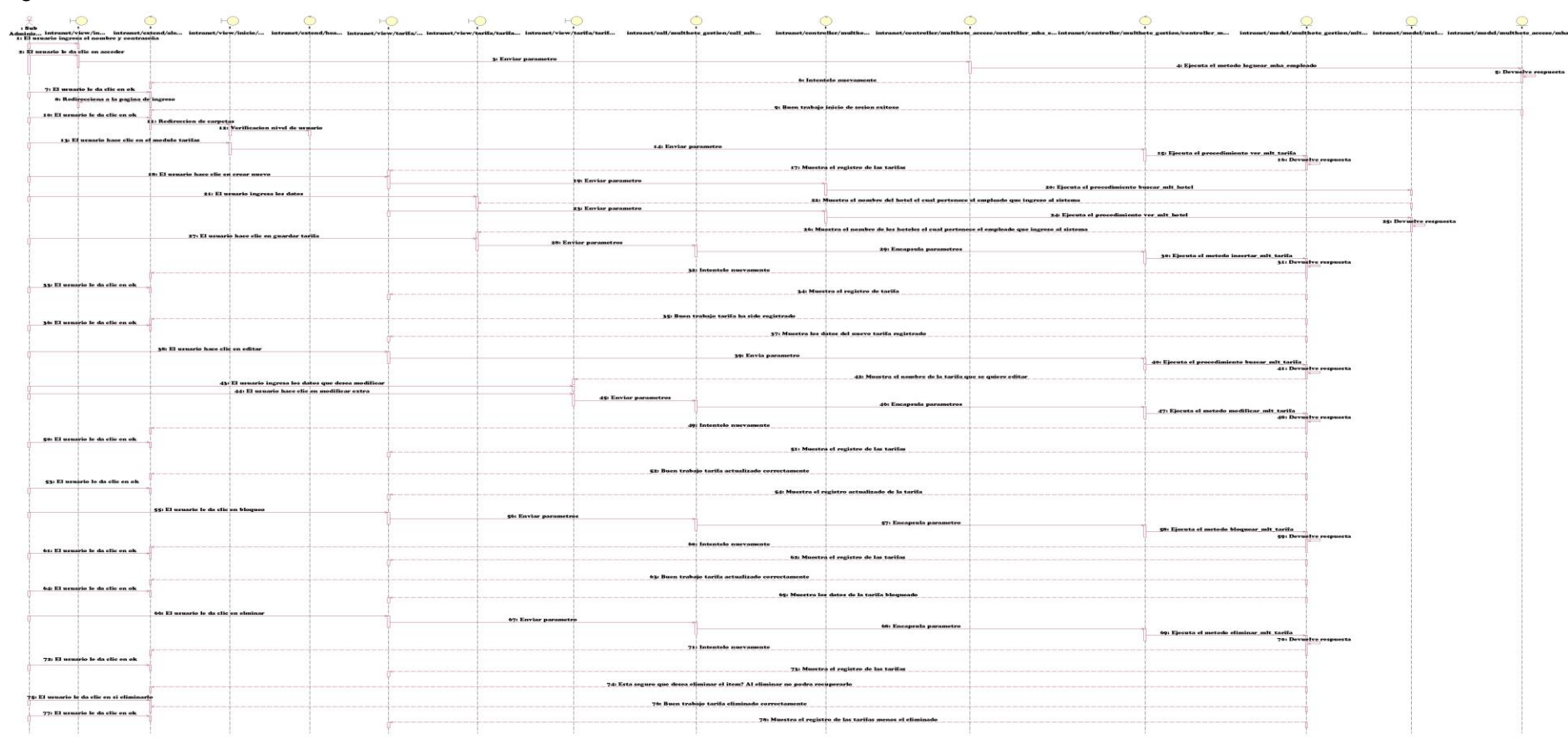

**Ilustración 60:Diagrama de Secuencia Gestionar Tarifa Elaboración**: Propia

# Diagrama de Secuencia - C.U. Gestionar Noticia

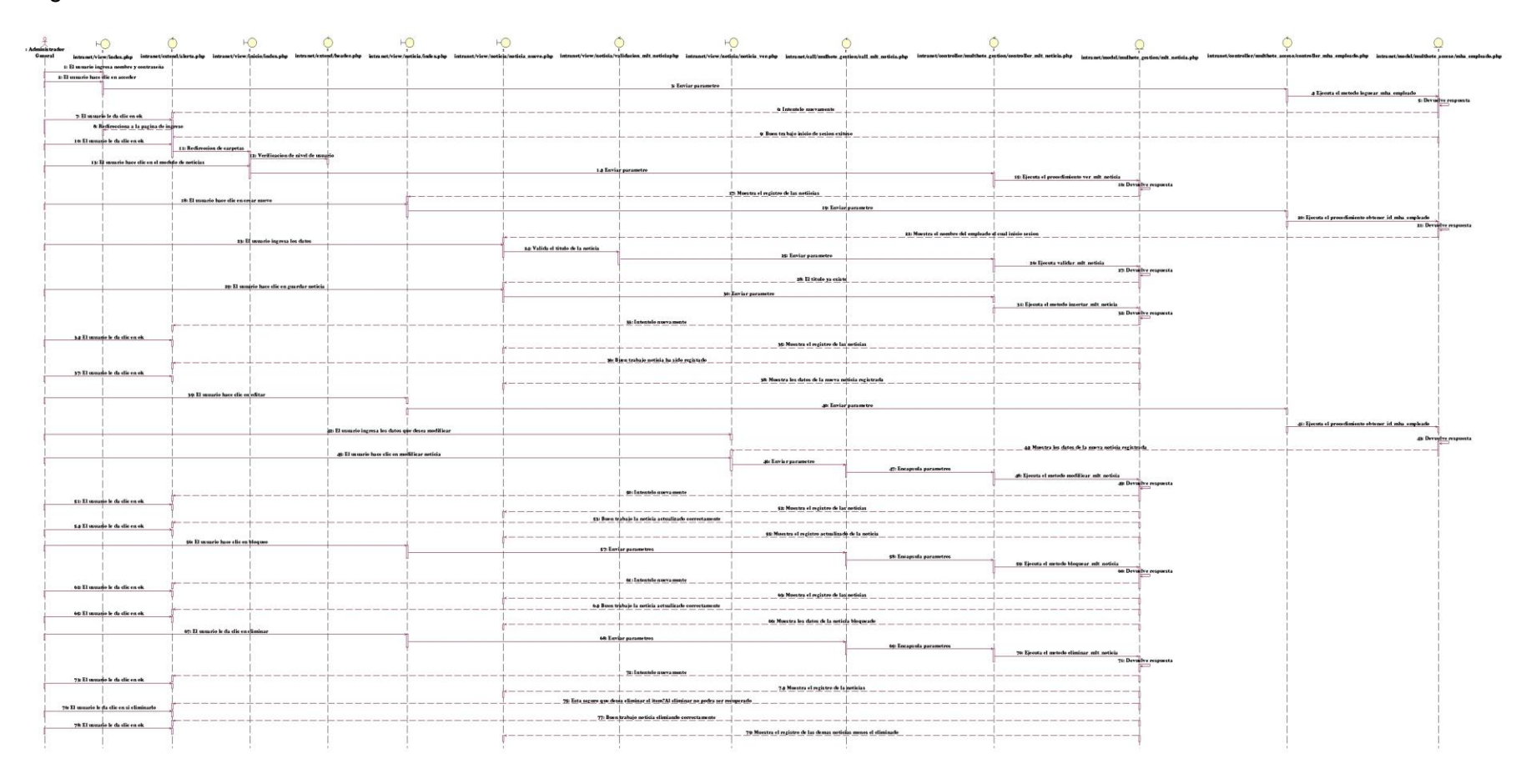

**Ilustración 61:Diagrama de Secuencia Gestionar Noticia Elaboración**: Propia

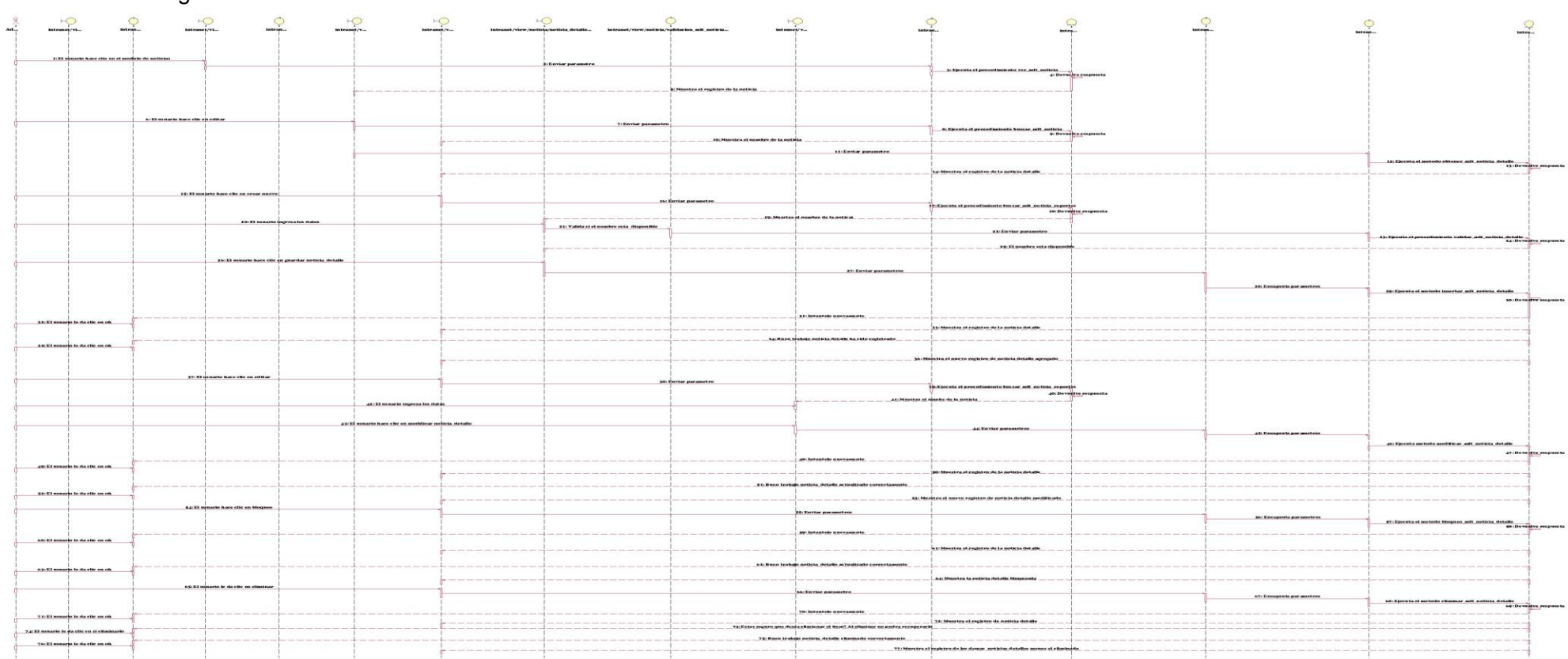

# Diagrama de Secuencia - C.U. Gestionar Noticia Detalle

**Ilustración 62:Diagrama de Secuencia Gestionar Noticia Detalle Elaboración**: Propia

## Diagrama de Secuencia - C.U. Registrar Cliente

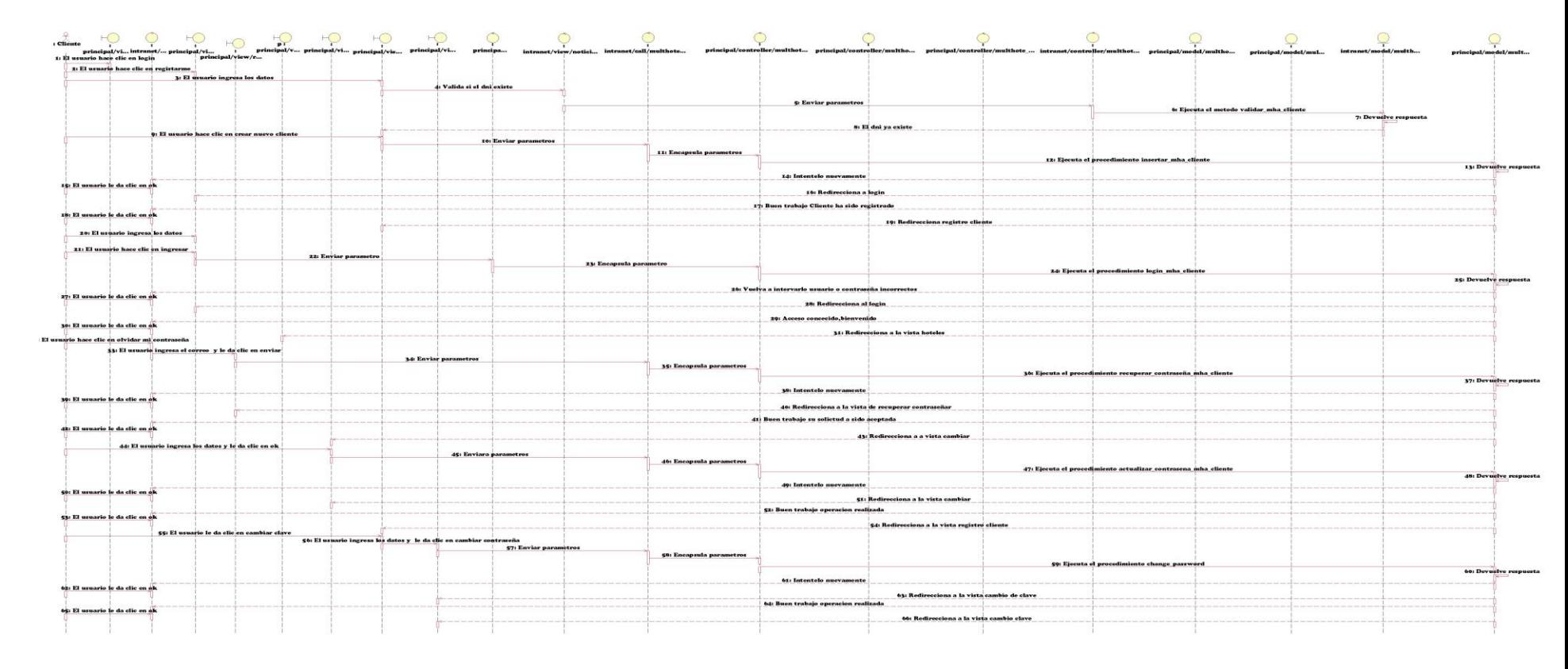

**Ilustración 63:Diagrama de Secuencia Gestionar Cliente Elaboración**: Propia

# Diagrama de Secuencia - C.U. Gestionar Factura

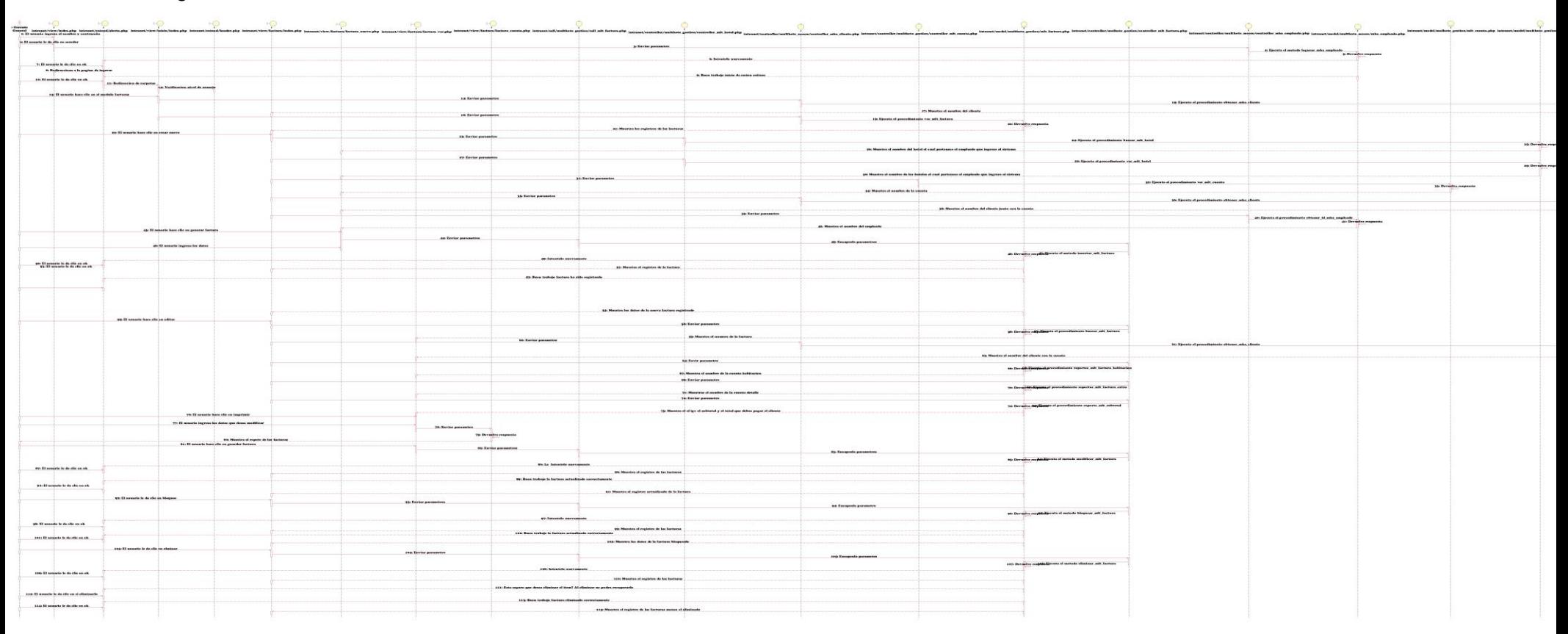

**Ilustración 64:Diagrama de Secuencia Gestionar Factura Elaboración**: Propia

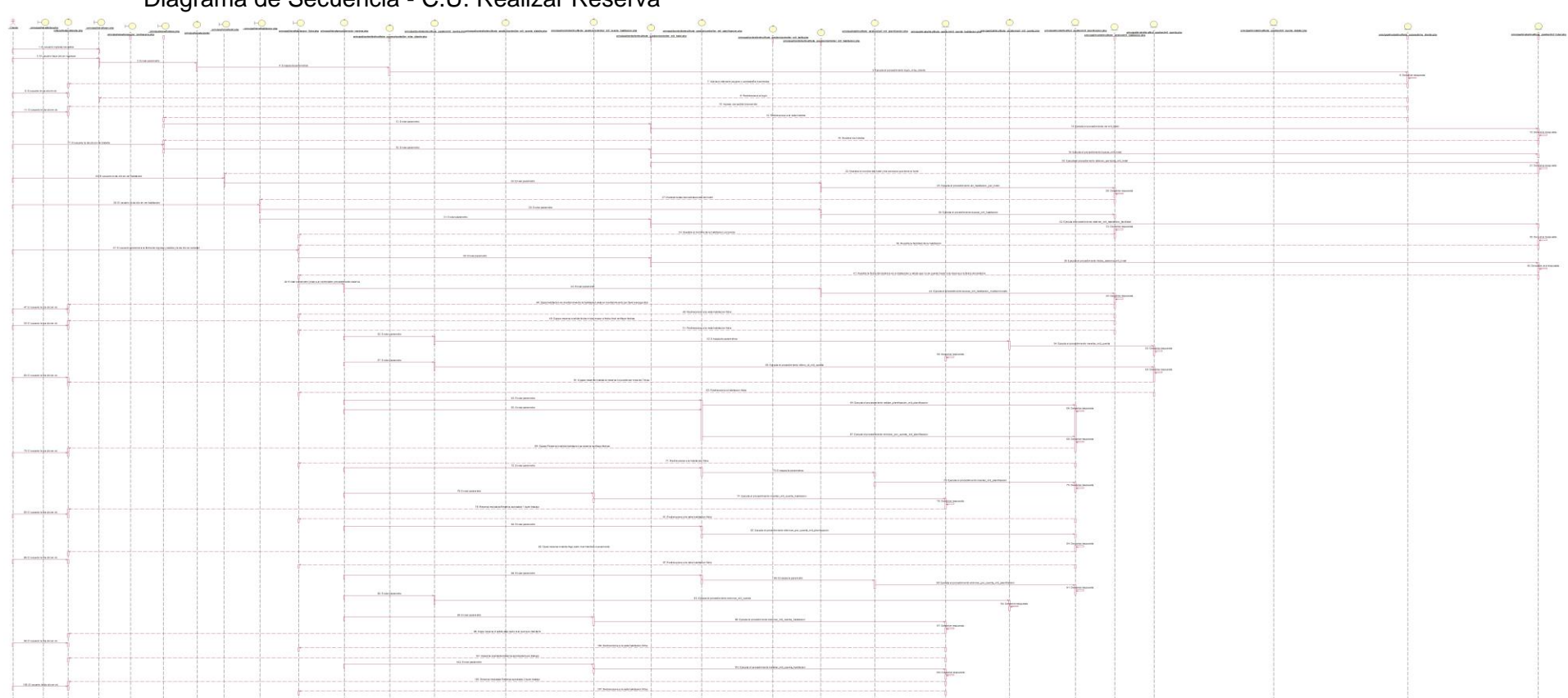

Diagrama de Secuencia - C.U. Realizar Reserva

**Ilustración 65:Diagrama de Secuencia Realizar Reserva Elaboración**: Propia

# Diagrama de Secuencia - C.U. Gestionar Planificacion

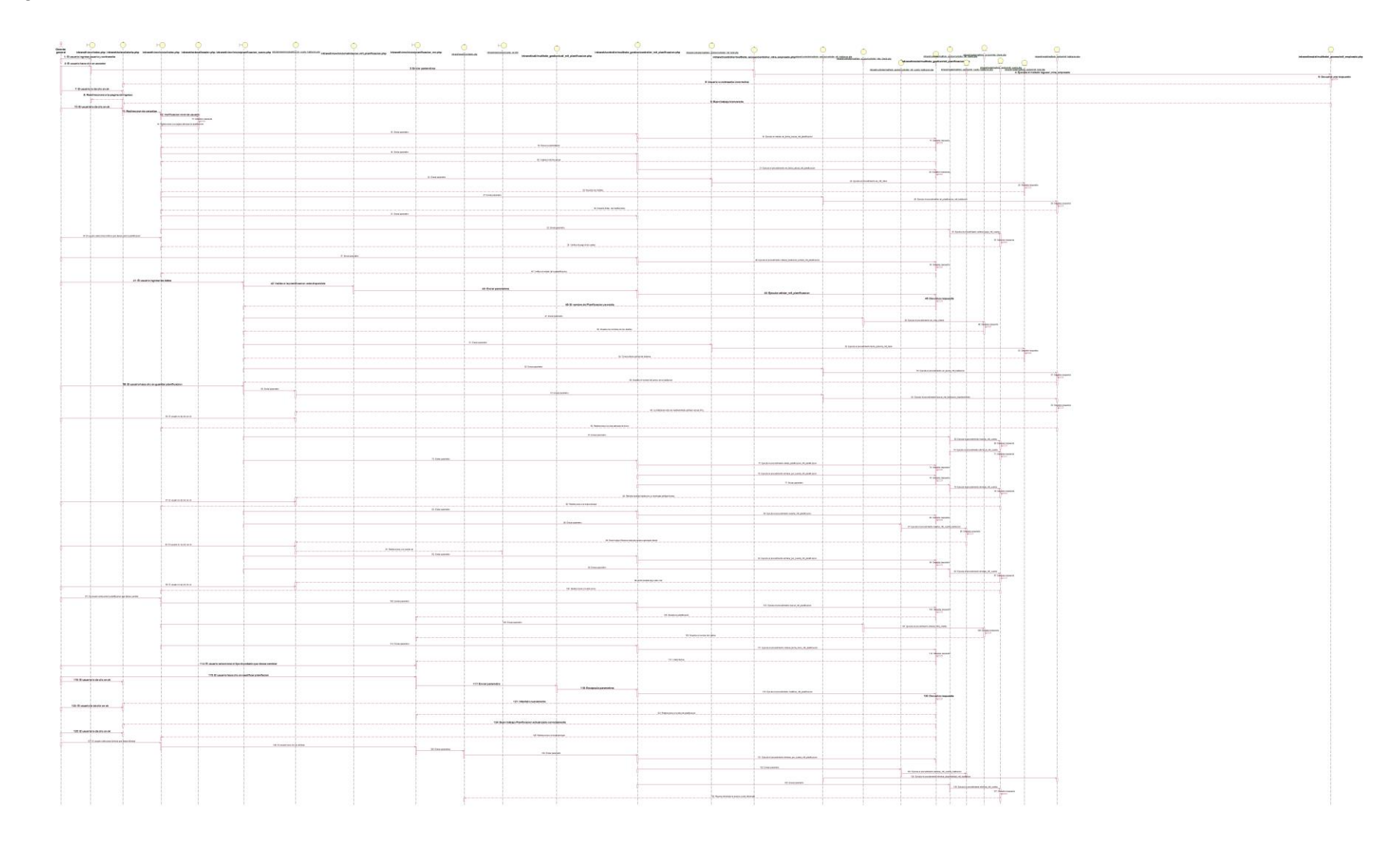

#### **Ilustración 66:Diagrama de Secuencia Planificacion Elaboración**: Propia

Diagrama de Secuencia - C.U. Gestionar Cuenta

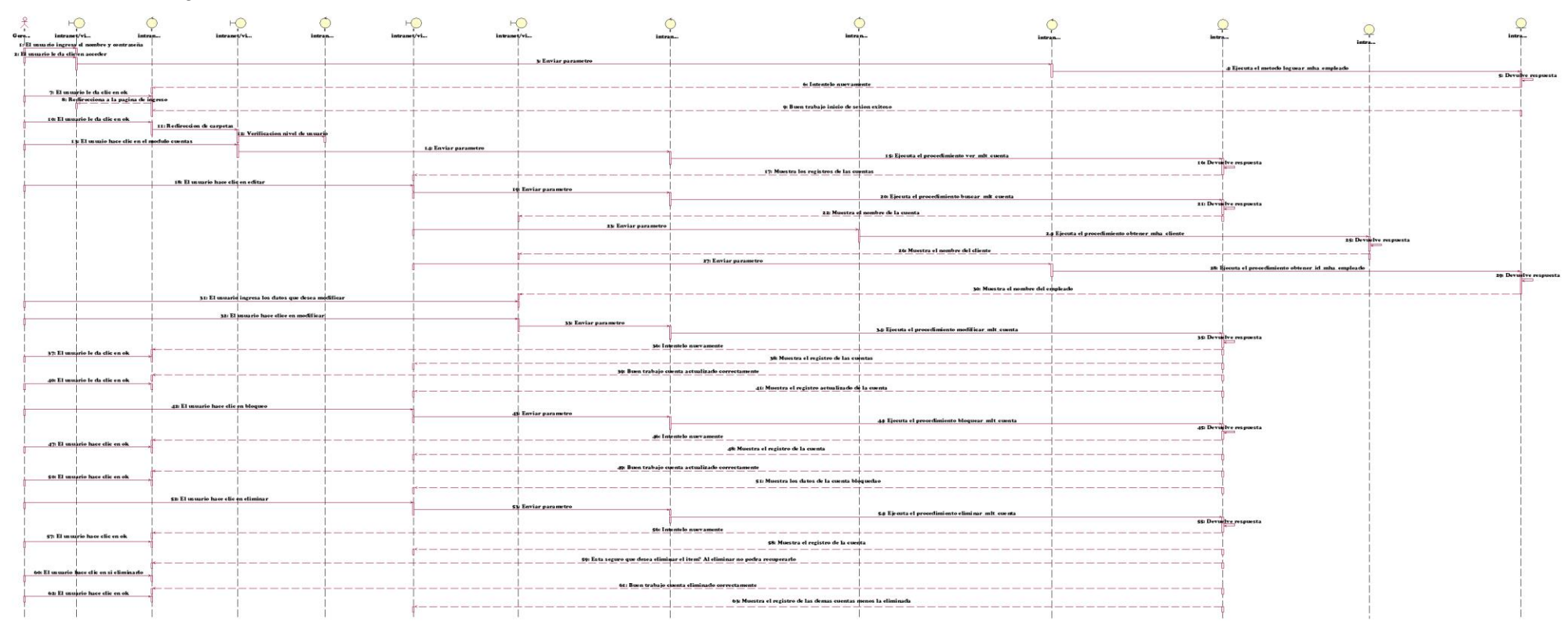

**Ilustración 67:Diagrama de Secuencia Gestionar Cuenta Elaboración**: Propia

## Diagrama de Secuencia - C.U. Gestionar cuenta detalle

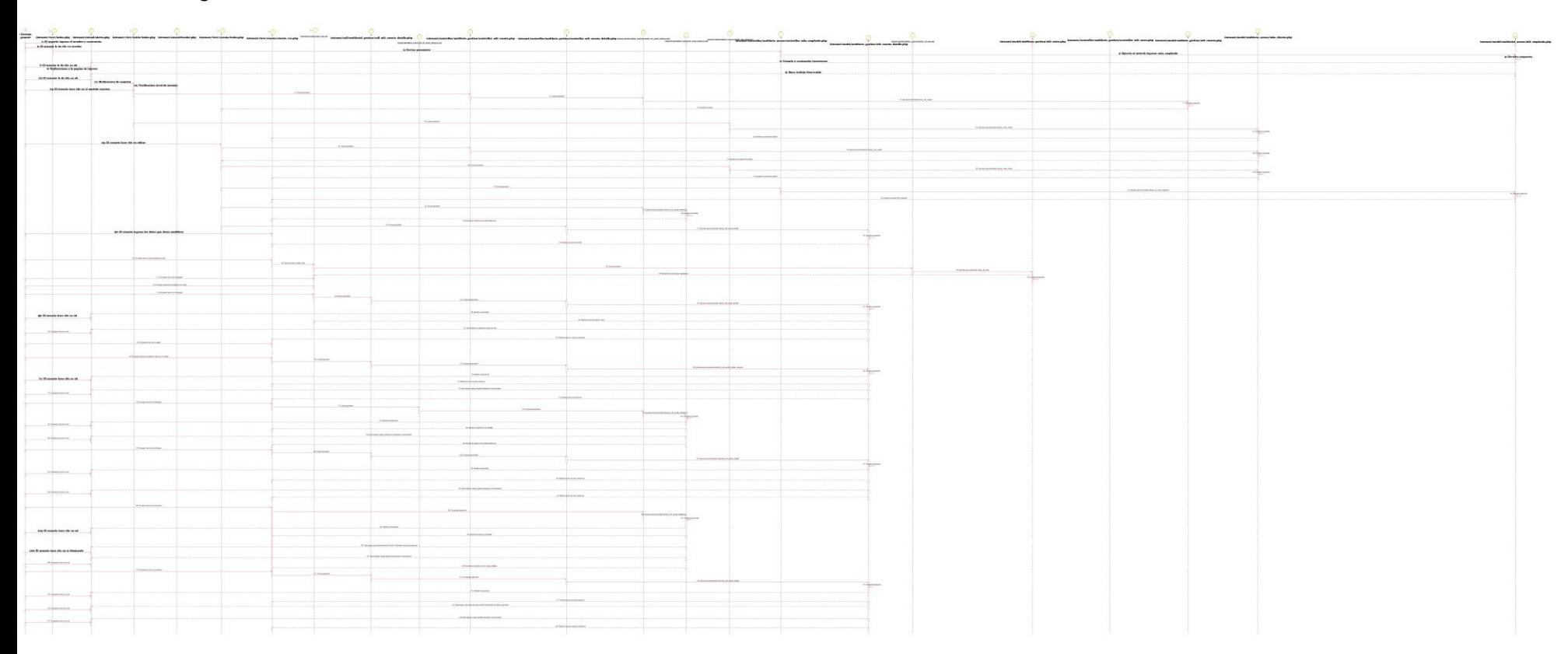

 **Ilustración 68:Diagrama de Secuencia Gestionar Cuenta detalle Elaboración**: Propia
## 4.8. Diseño

### 4.8.1. Diagrama de clases

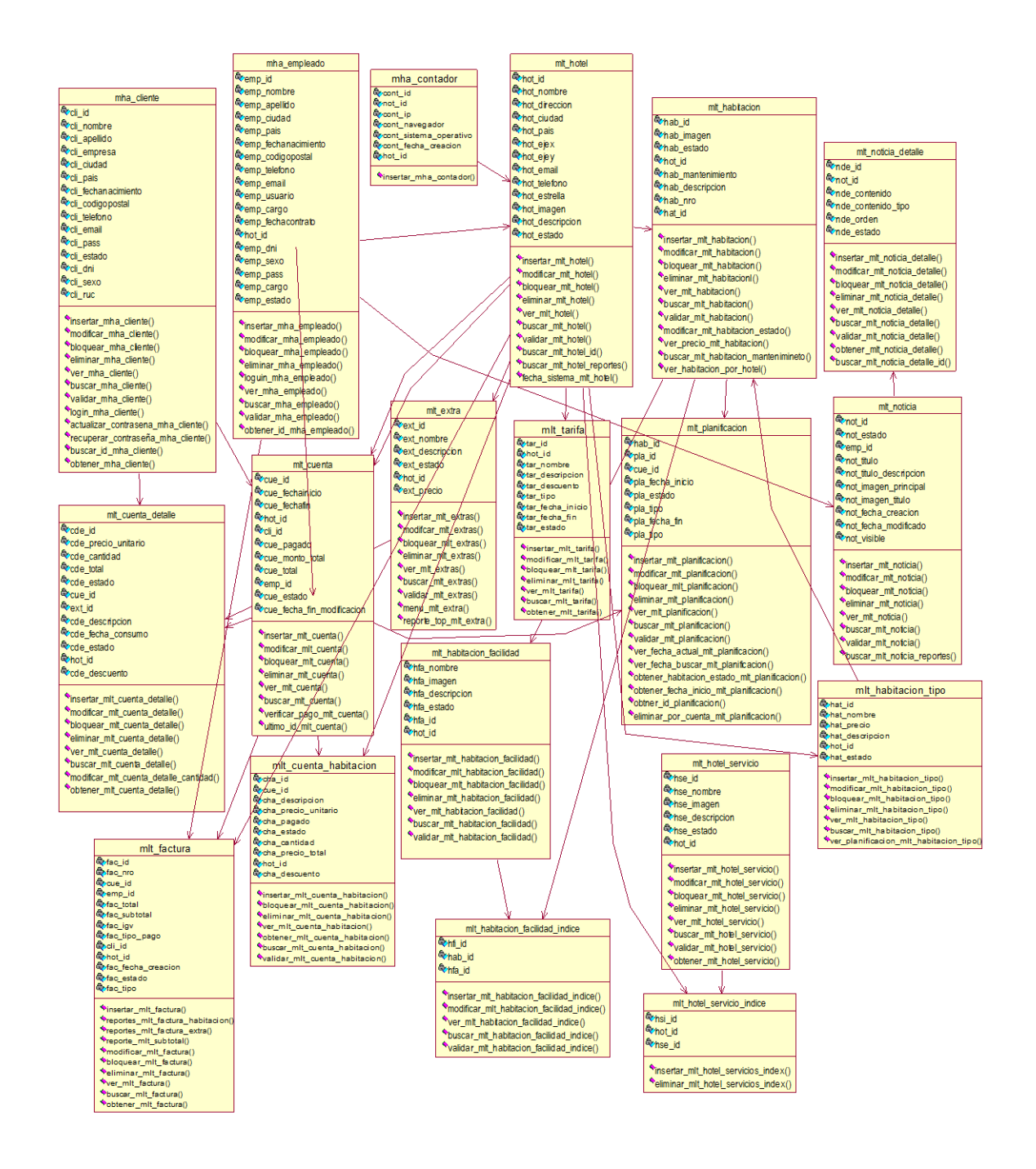

**Ilustración 69 :Diagrama de Clases Elaboración**: Propia

# 4.8.2. Diagrama de paquetes

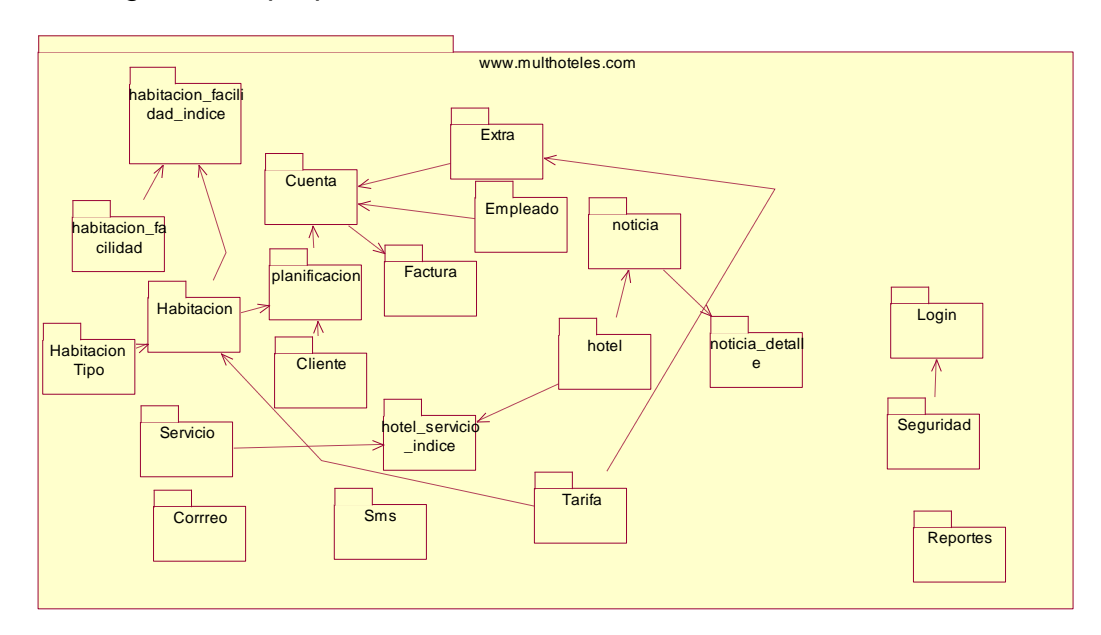

 **Ilustración 70 :Diagrama de Paquetes Elaboración**: Propia

## 4.8.3. Base de Datos

### 4.8.3.1 Diagrama Entidad Relacion Lógica

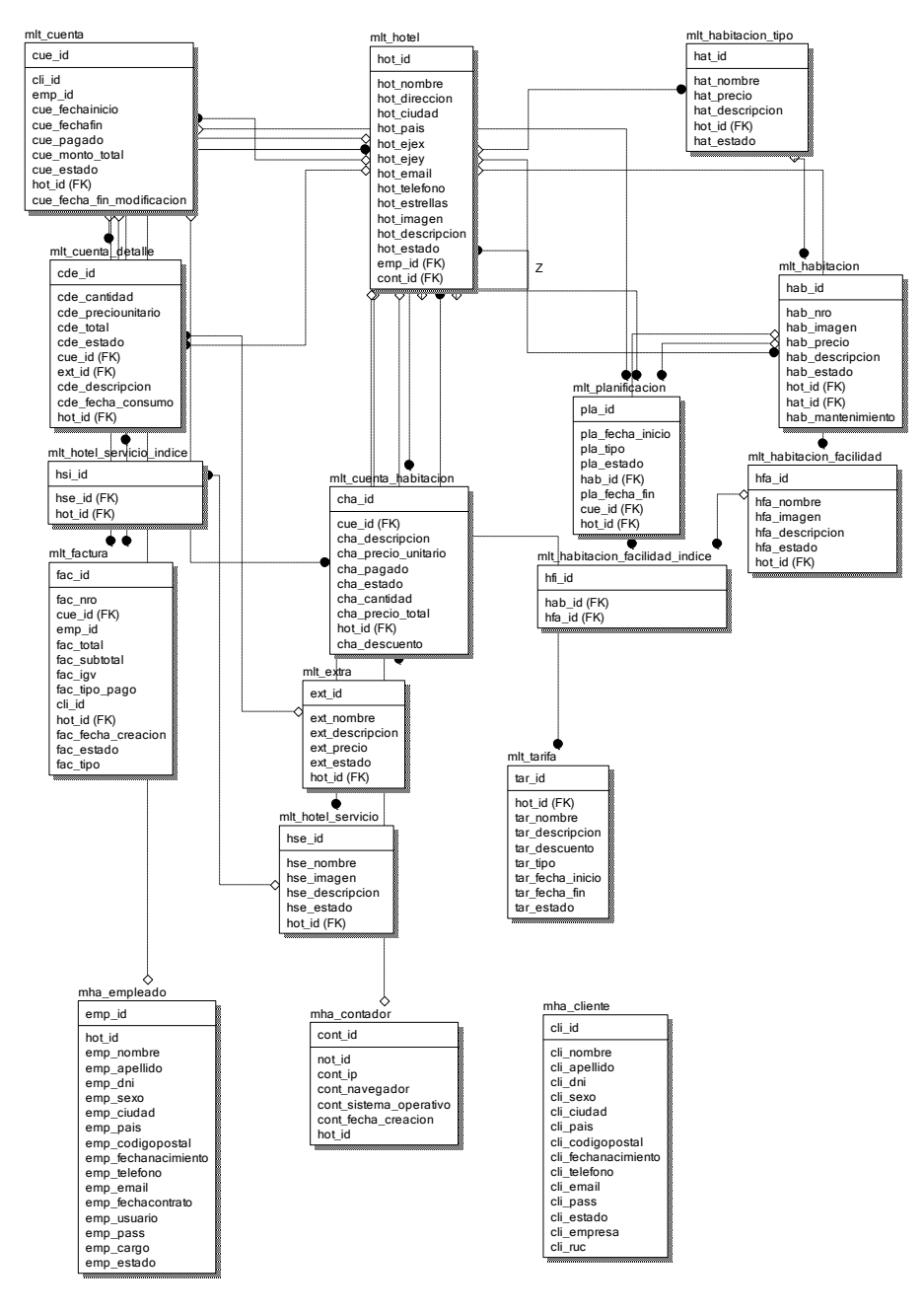

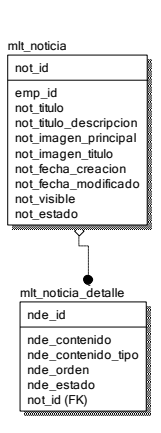

**Ilustración 71 :Diseño de la base de datos multhote\_gestion Elaboración**: Propia

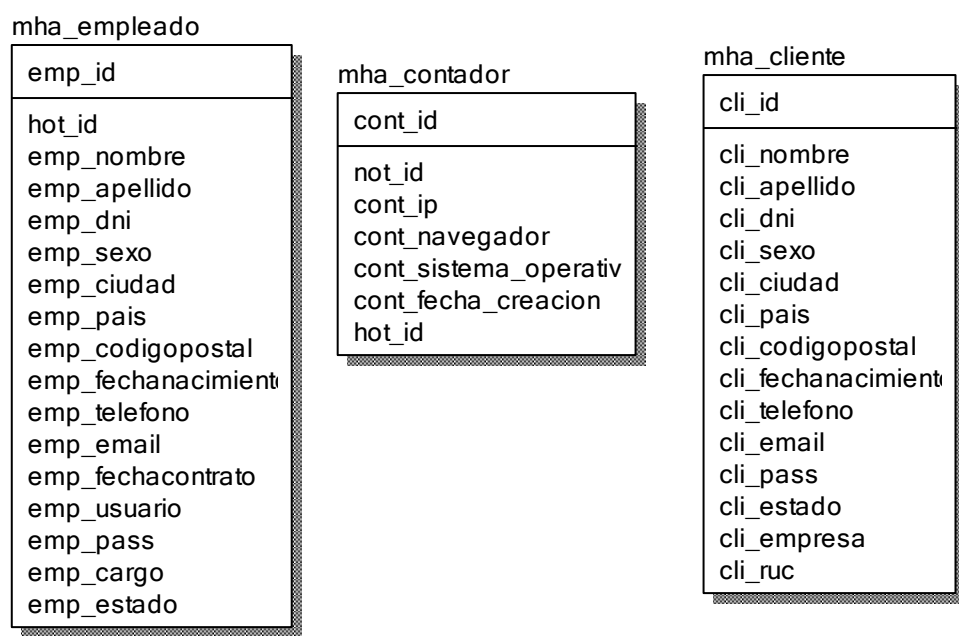

**Ilustración 72 :Diseño de la base de datos multhote\_acceso Elaboración**: Propia

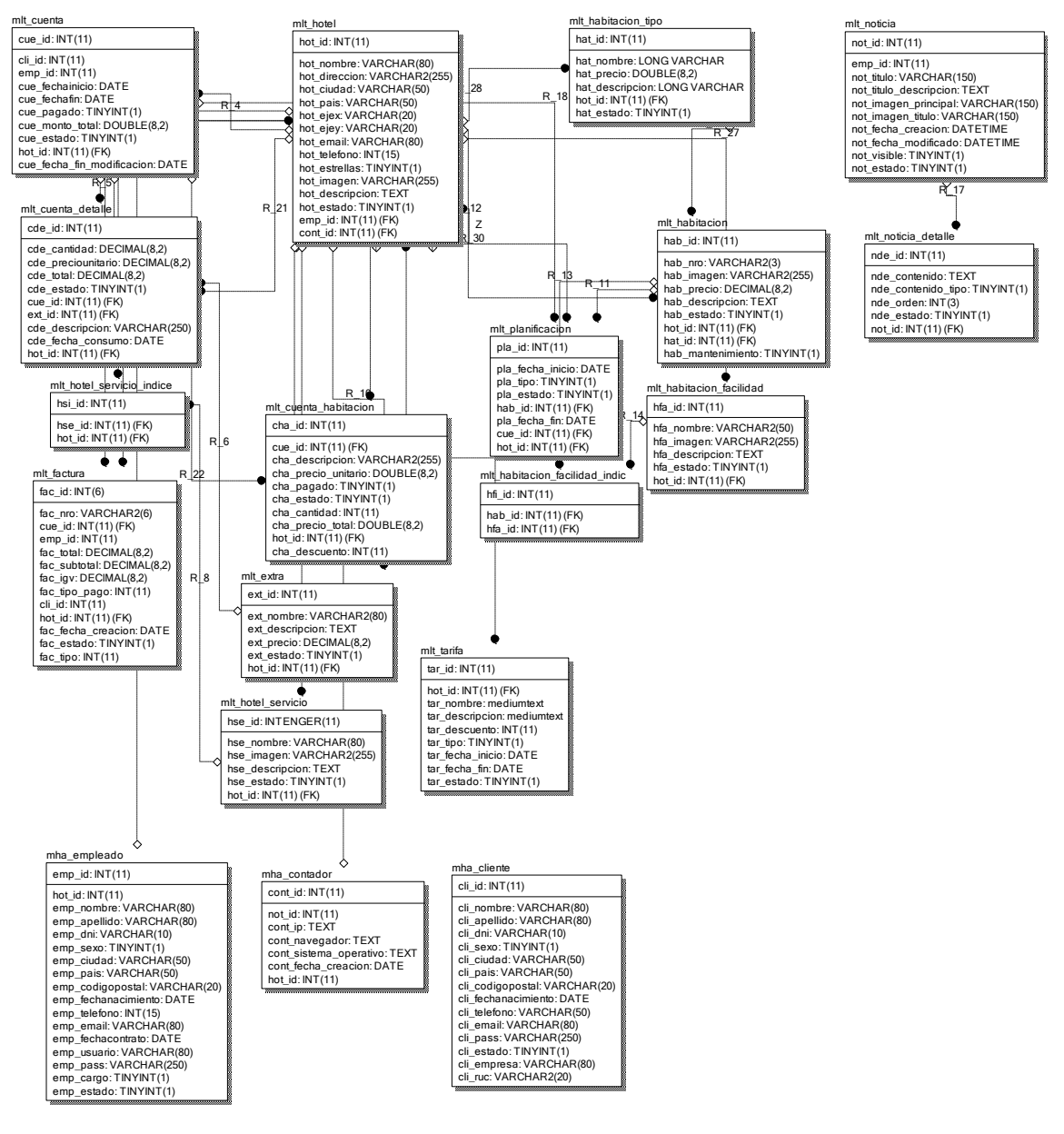

## 4.8.3.2 Diagrama Entidad Relacion Física

**Ilustración 73 :Diseño de la base de datos multhote\_gestion Elaboración**: Propia

mha\_empleado

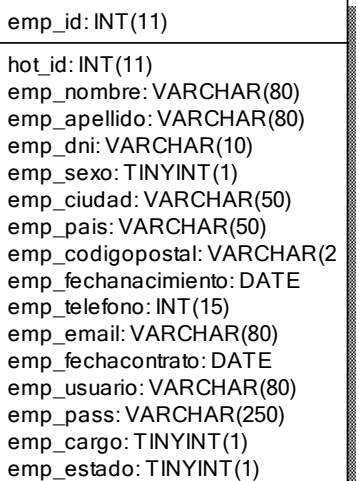

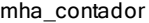

cont\_id: INT(11)

not\_id: INT(11) cont\_ip: TEXT cont\_navegador: TEXT cont\_sistema\_operativo: TE> cont\_fecha\_creacion: DATE hot\_id: INT(11)

mha\_cliente

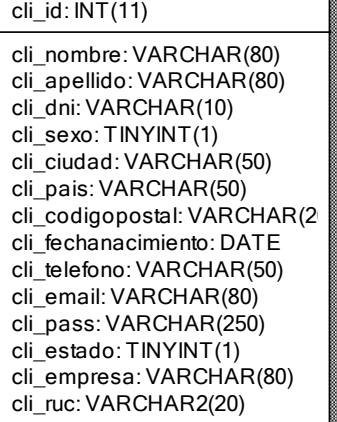

**Ilustración 74 :Diseño de la base de datos multhote\_acceso Elaboración**: Propia

## 4.8.4. Diccionario de datos

Un diccionario de datos enlista y ordena todas las tablas que posee la base de datos describiendo cada uno de sus campos con sus respectivas características. A continuación, se detallan cada una de las tablas que posee la base de datos con sus campos.

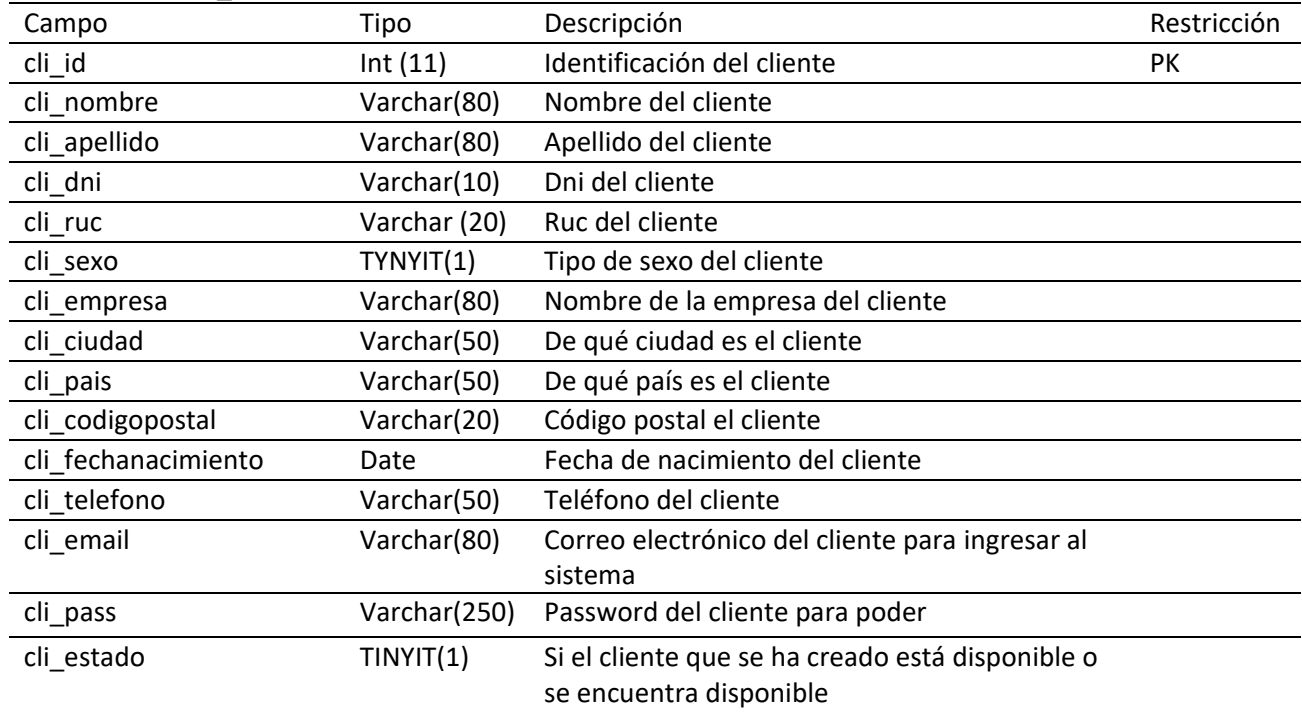

## **Tabla 35:mha\_cliente**

# **Elaboración: Propia**

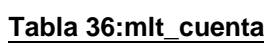

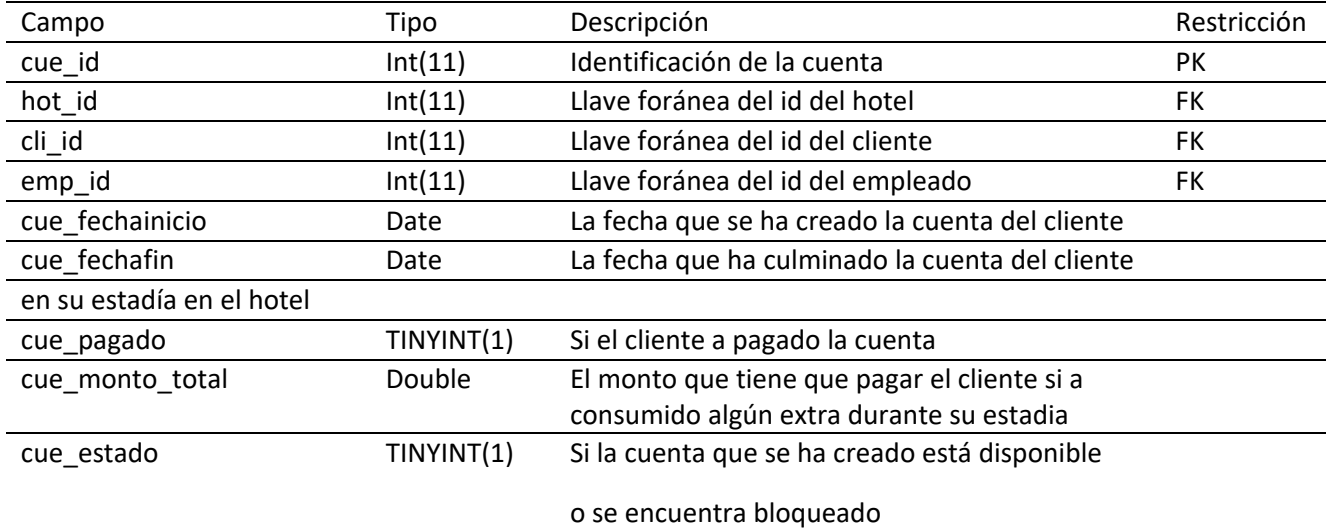

## **Tabla 37:mlt\_cuenta\_detalle**

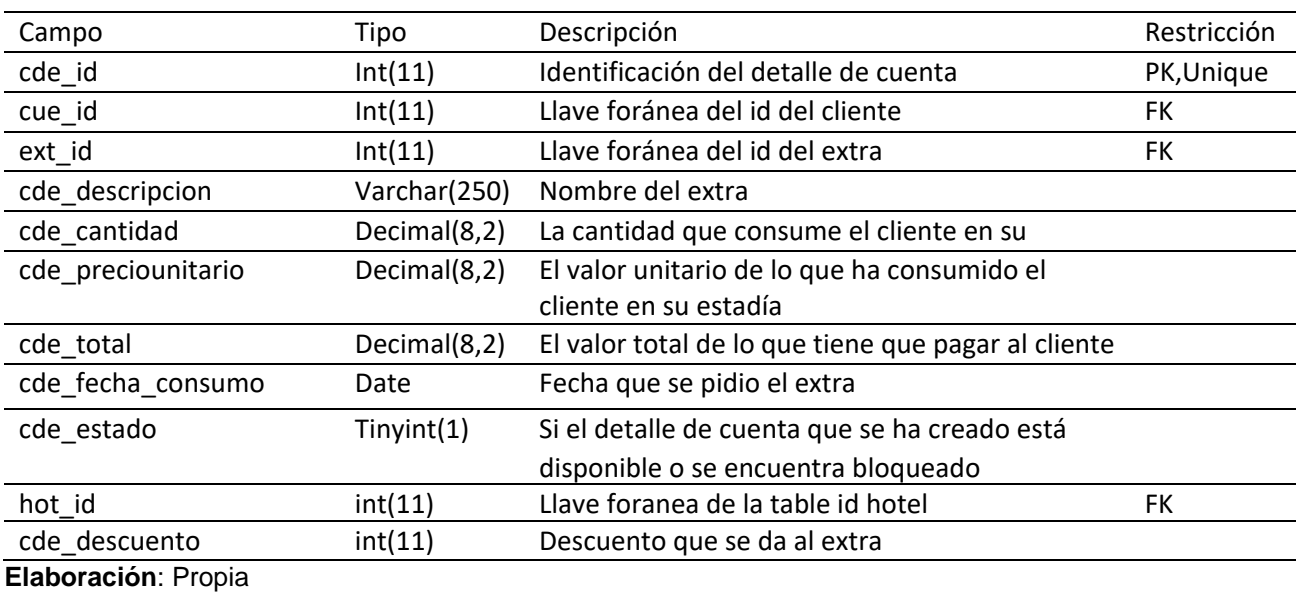

**Tabla 38:mha\_empleado**

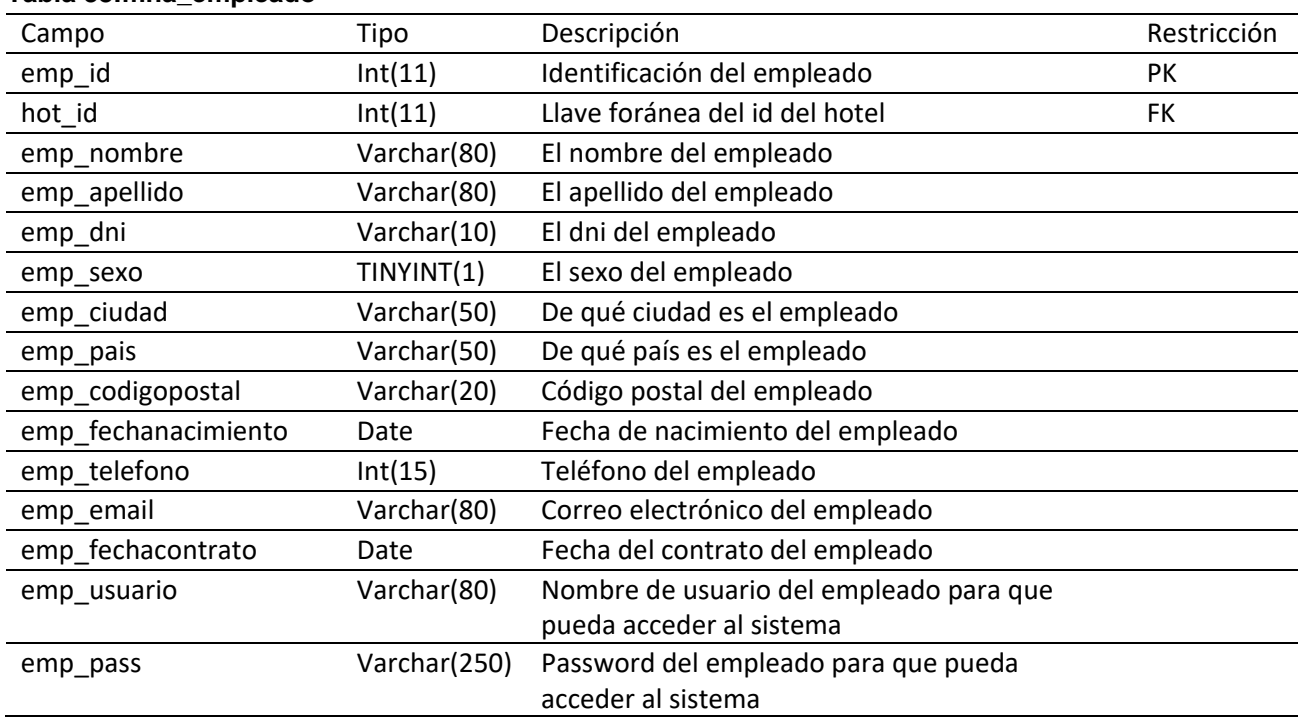

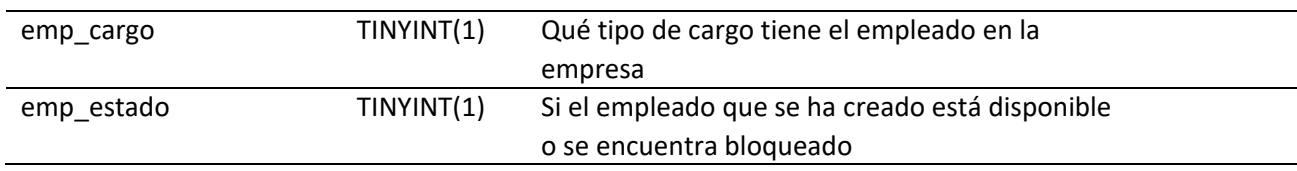

# **Tabla 39:mlt\_extra**

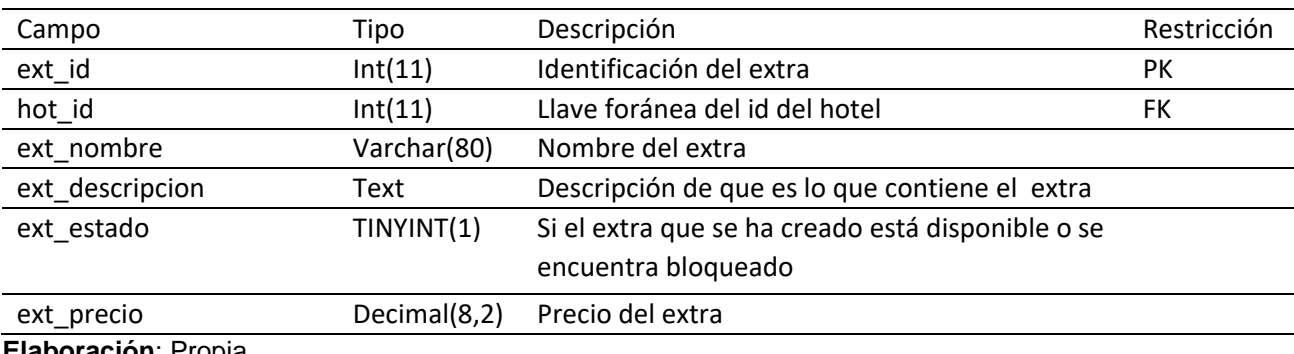

**Elaboración**: Propia

# **Tabla 40:mlt\_factura**

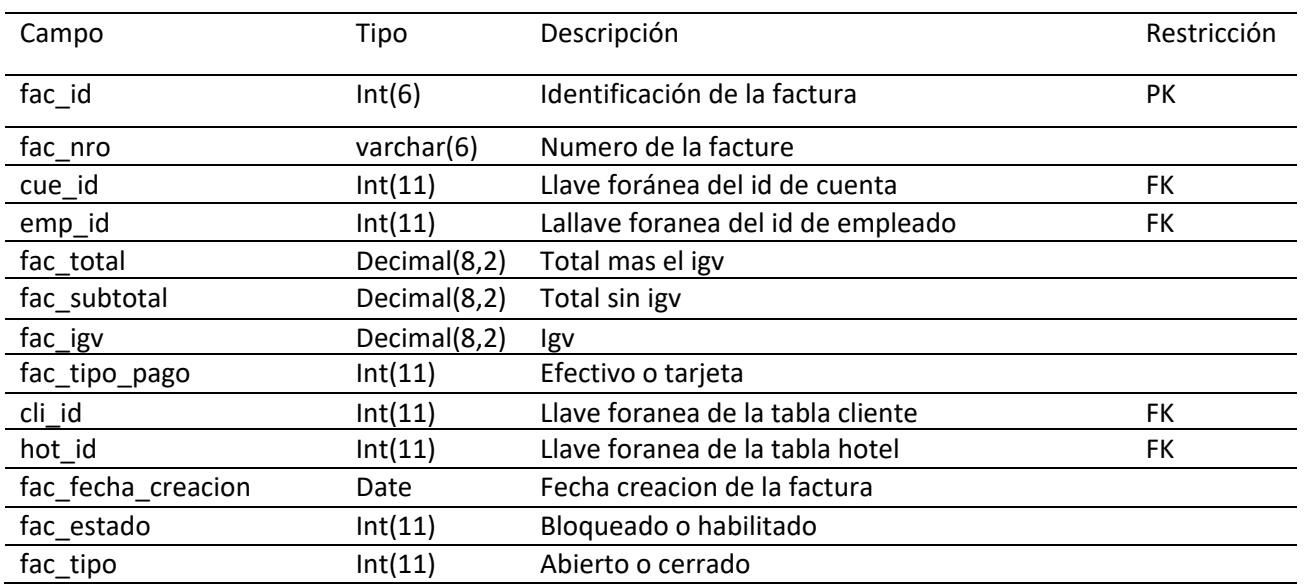

# **Tabla 41:mlt\_habitacion**

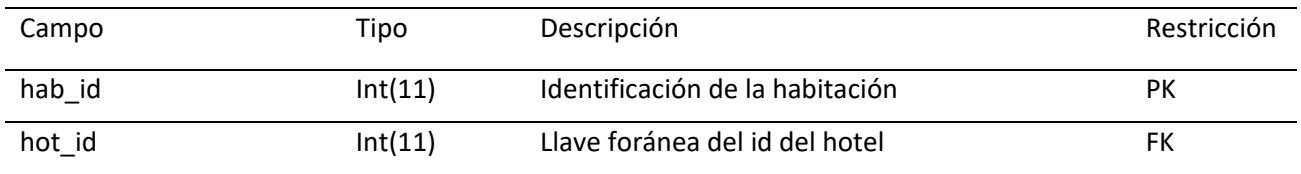

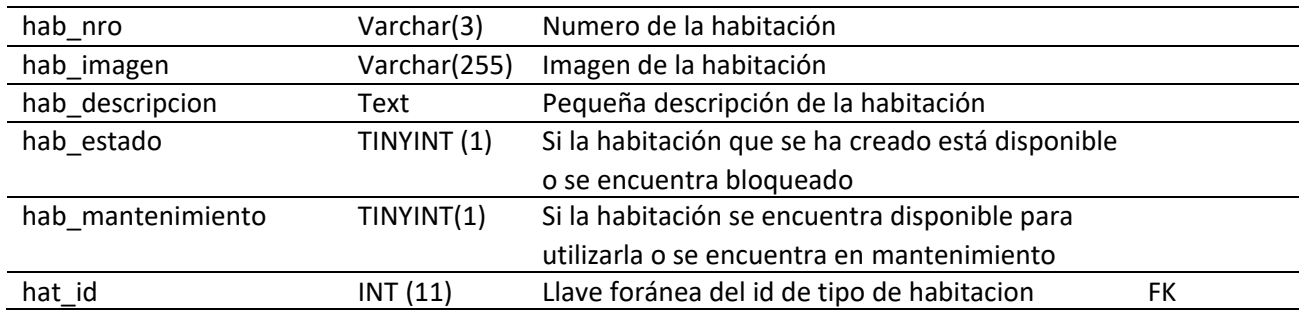

# **Tabla 42:mlt\_habitacion\_facilidad**

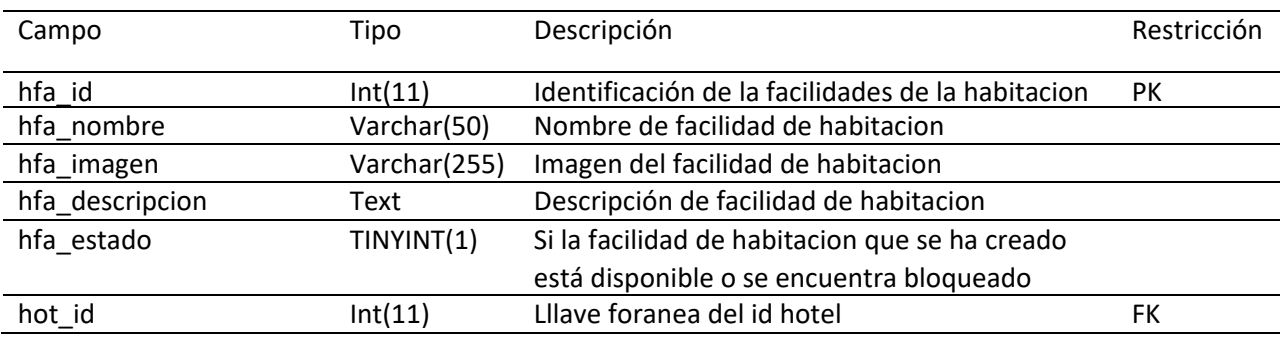

## **Elaboración: Propia**

# **Tabla 43:mlt\_hotel**

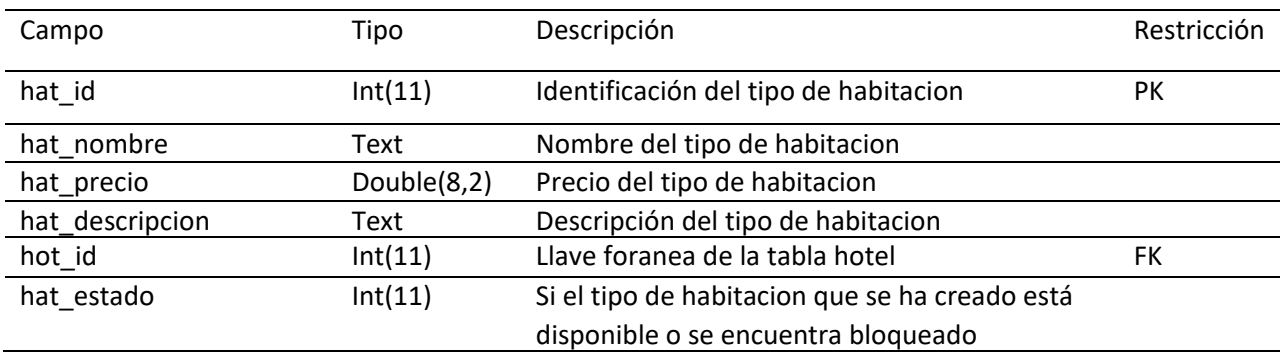

 **Elaboración: Propia**

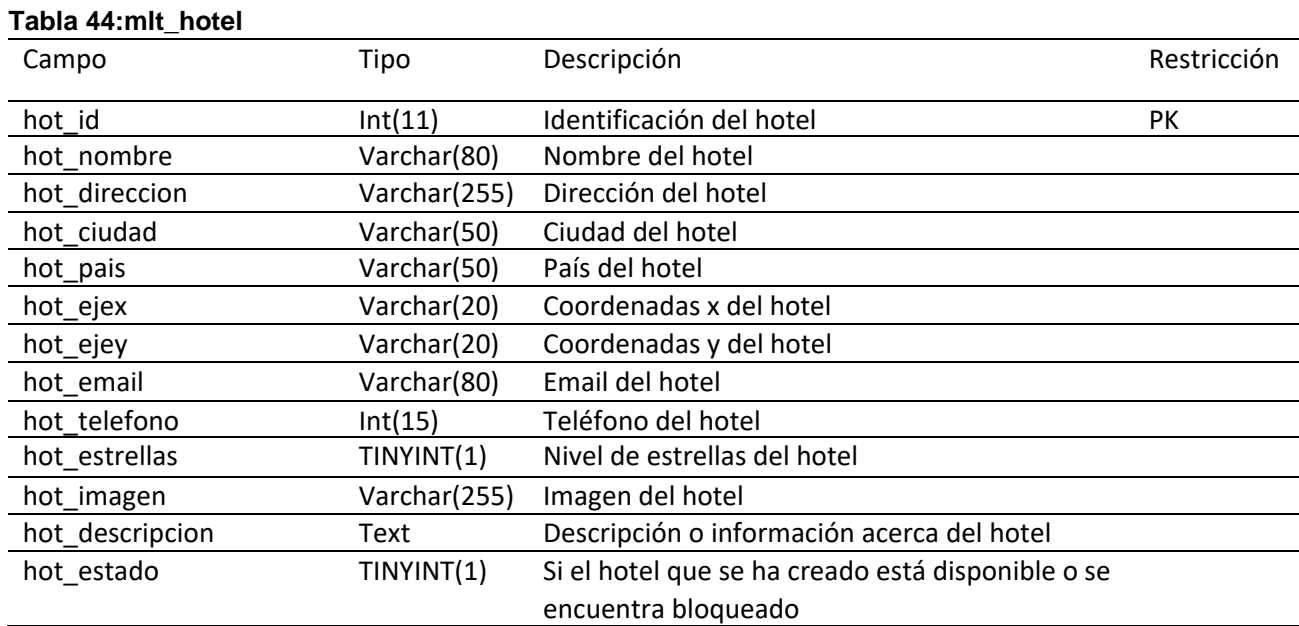

# **Tabla 45:mlt\_hotel\_servicio**

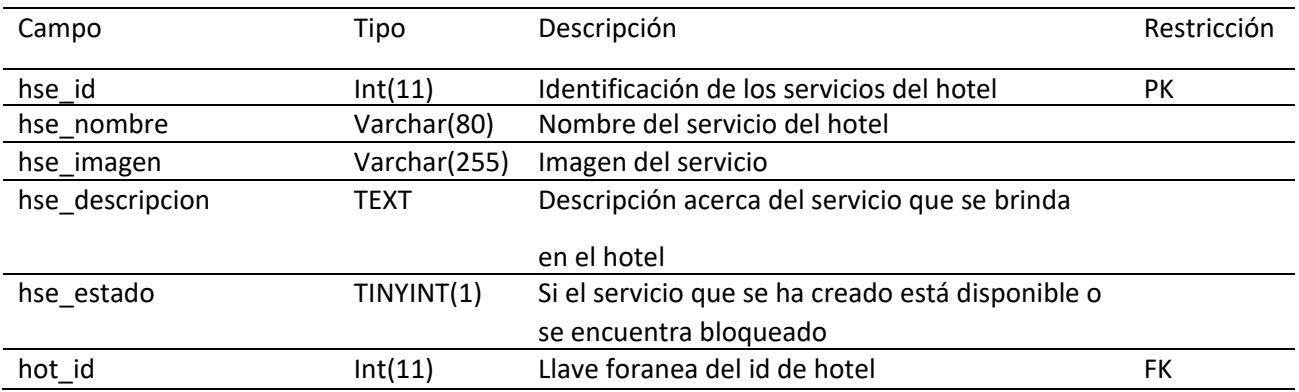

# **Elaboración**: Propia

# **Tabla 46:mlt\_ cuenta\_habitacion**

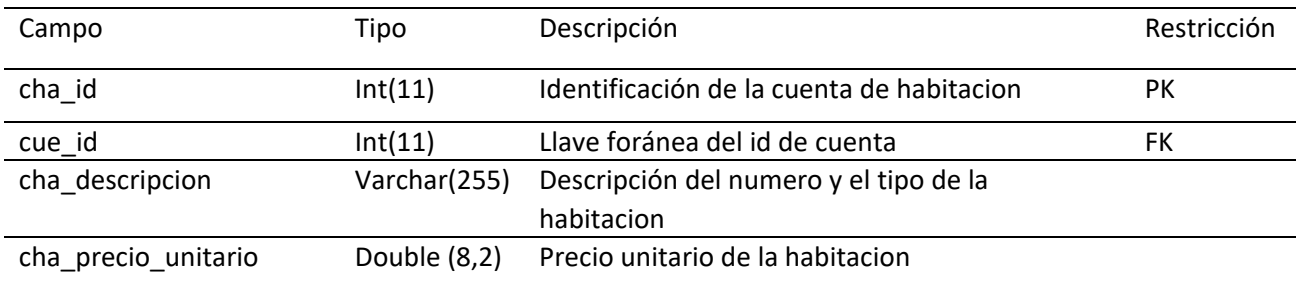

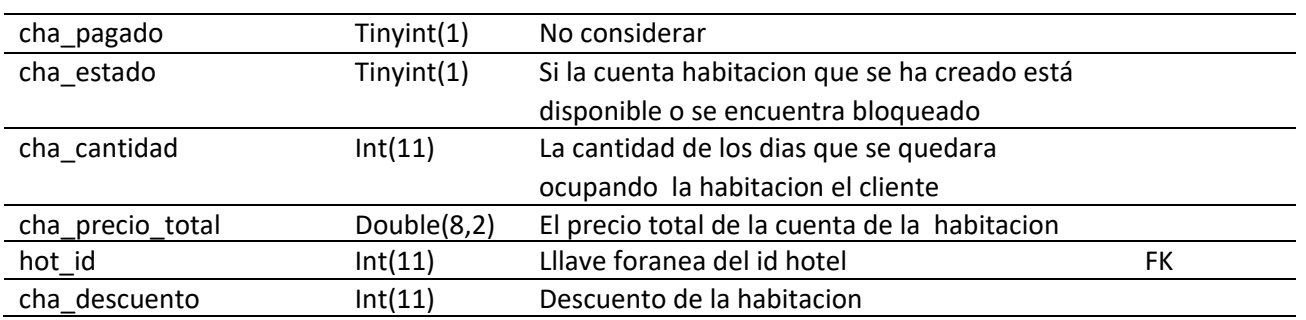

# **Tabla 47:mlt\_ planificacion**

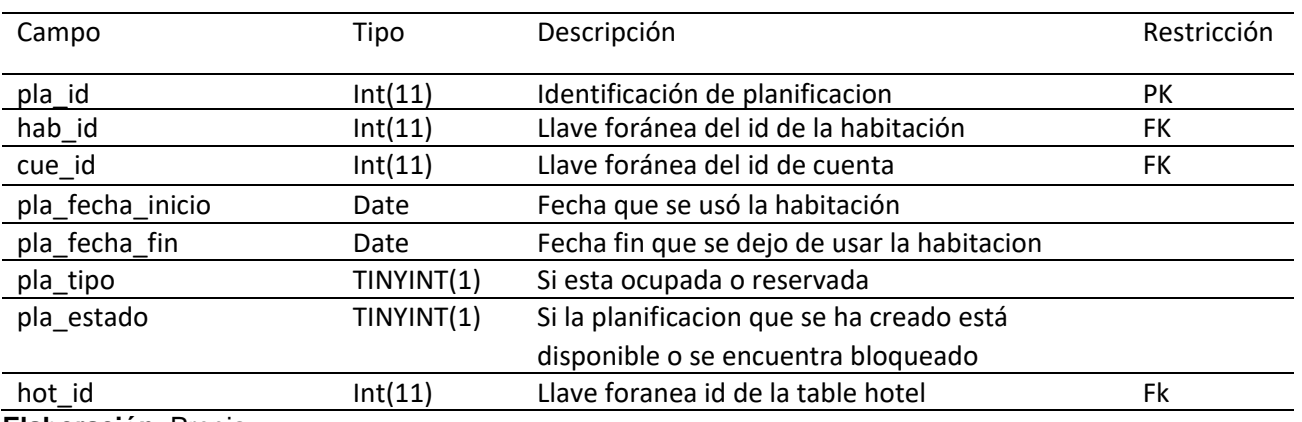

**Elaboración**: Propia

# **Tabla 48:mlt\_noticia**

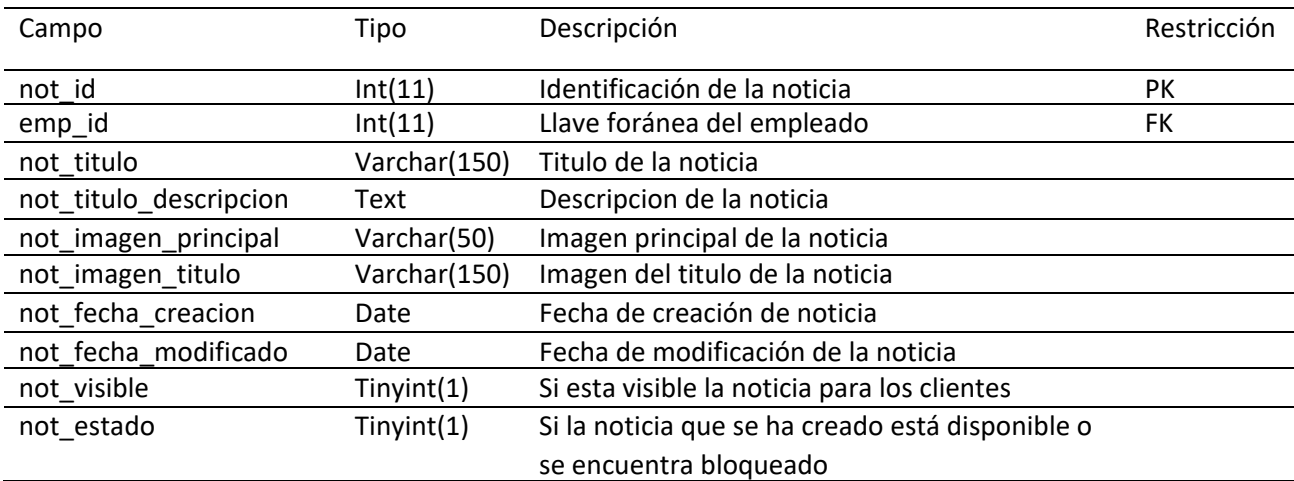

**Elaboración**: Propia

#### 265

### **Tabla 49: mlt\_noticia\_detalle**

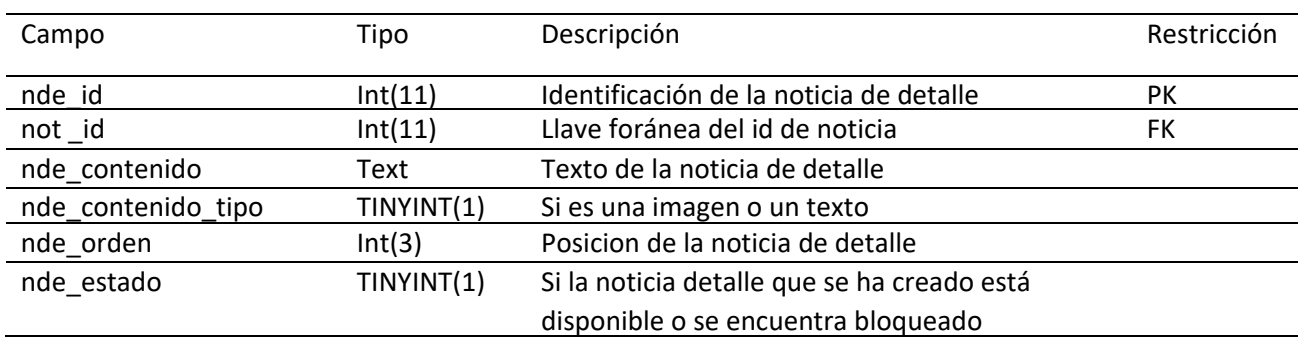

### **Elaboración**: Propia

### **Tabla 50: mlt\_hotel\_servicio\_indice**

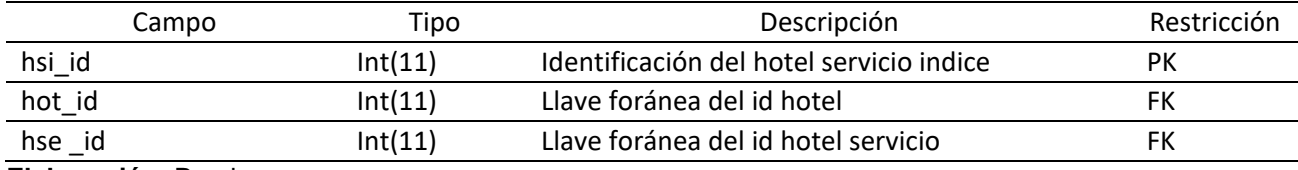

## **Elaboración**: Propia

# **Tabla 51:mlt\_habitacion\_facilidad\_indice**

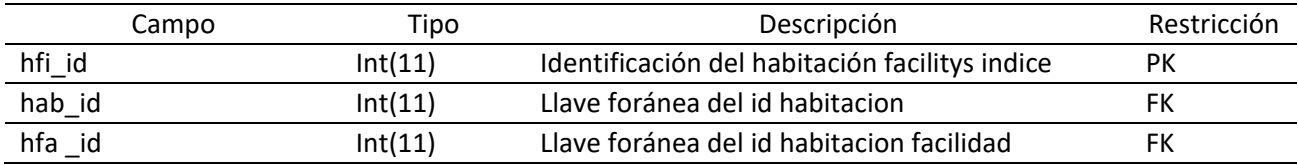

**Elaboración**: Propia

## **Tabla 52:mlt\_tarifa**

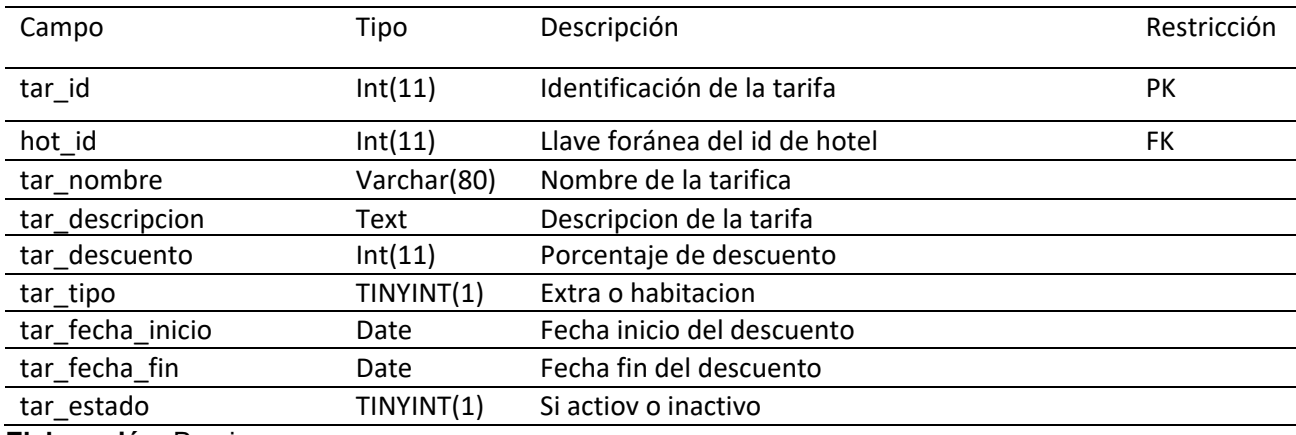

**Elaboración**: Propia

## **Tabla 53:mlt\_contador**

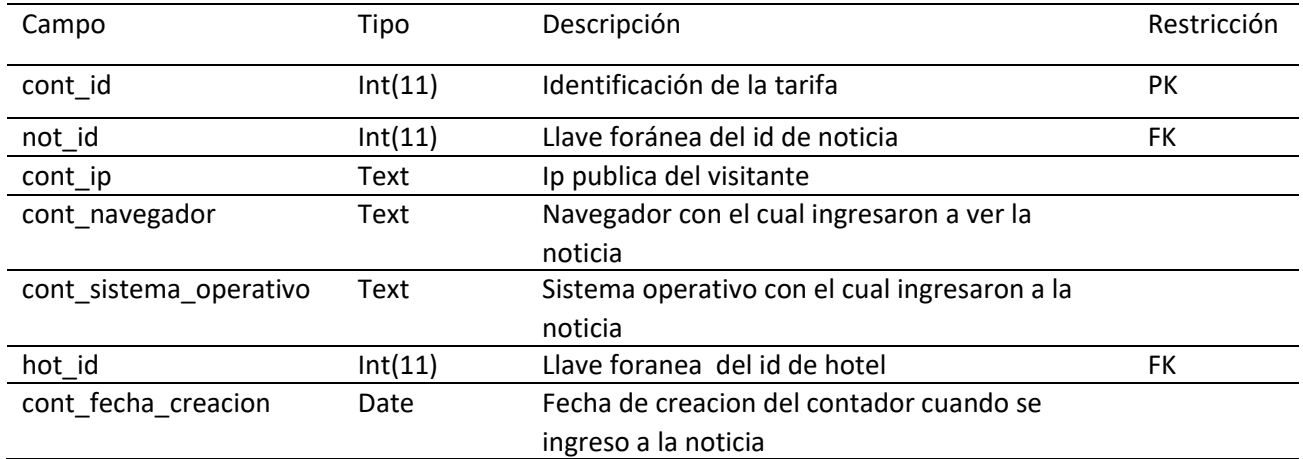

**Elaboración**: Propia

# 4.9. Codificación /Implementación

4.9.1. Diagrama de Componentes

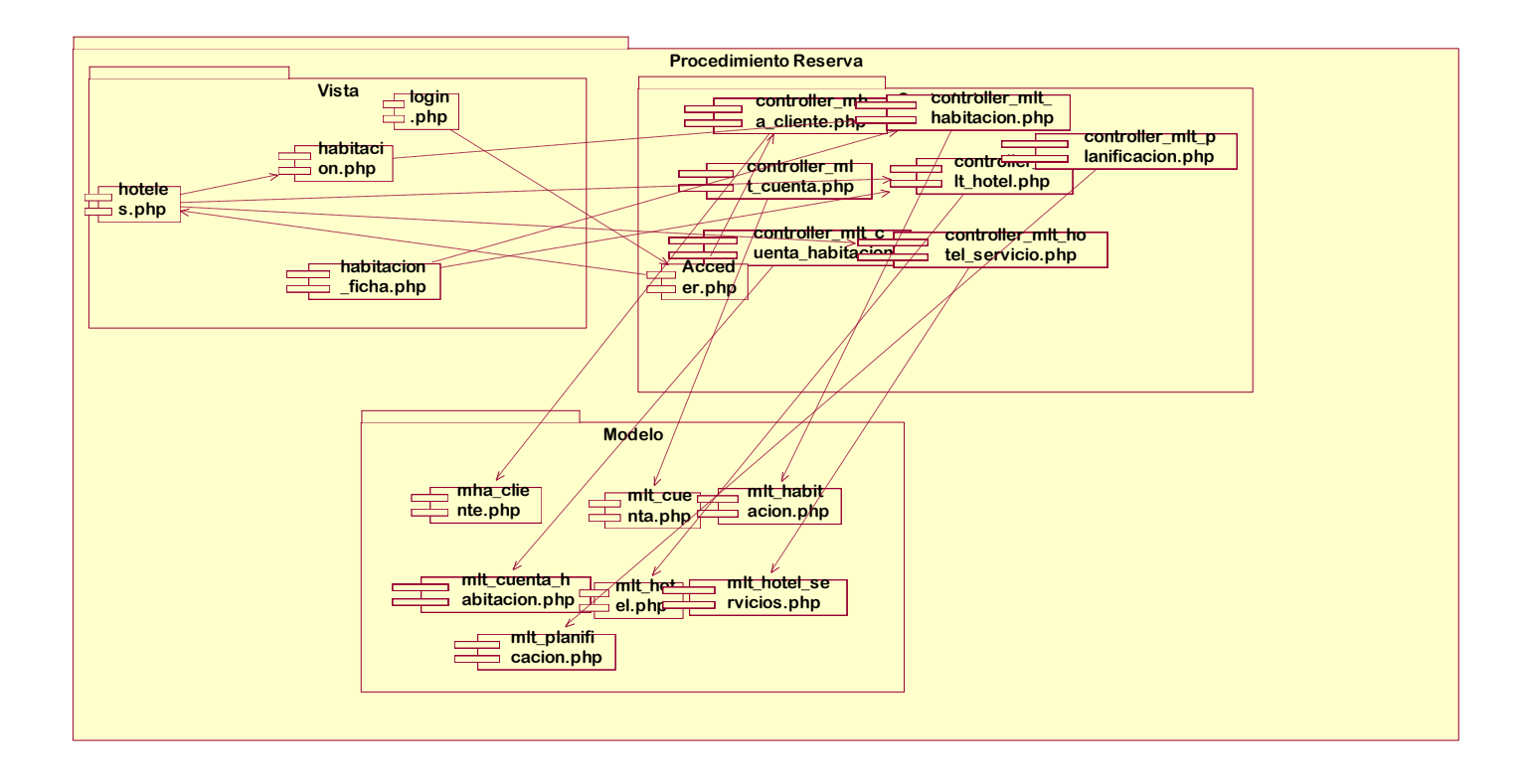

## **Ilustración 75 Diagrama de Componentes Elaboración**: Propia

4.9.2. Diagrama de Despliegue

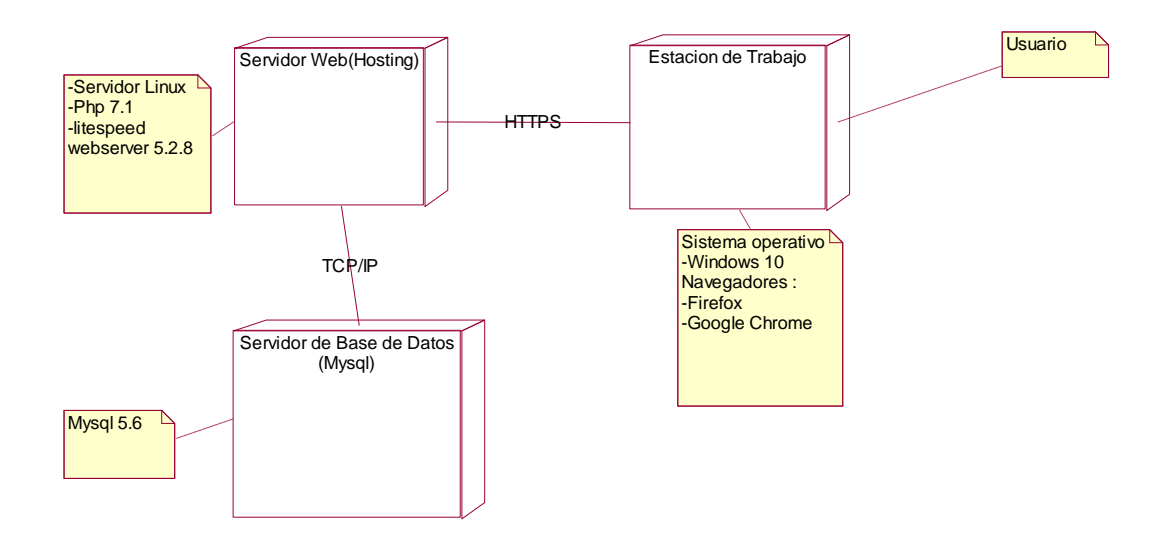

 **Ilustración 76 :Diagrama de Despliegue Elaboración**: Propia

# 4.10. Diseño del Sistema

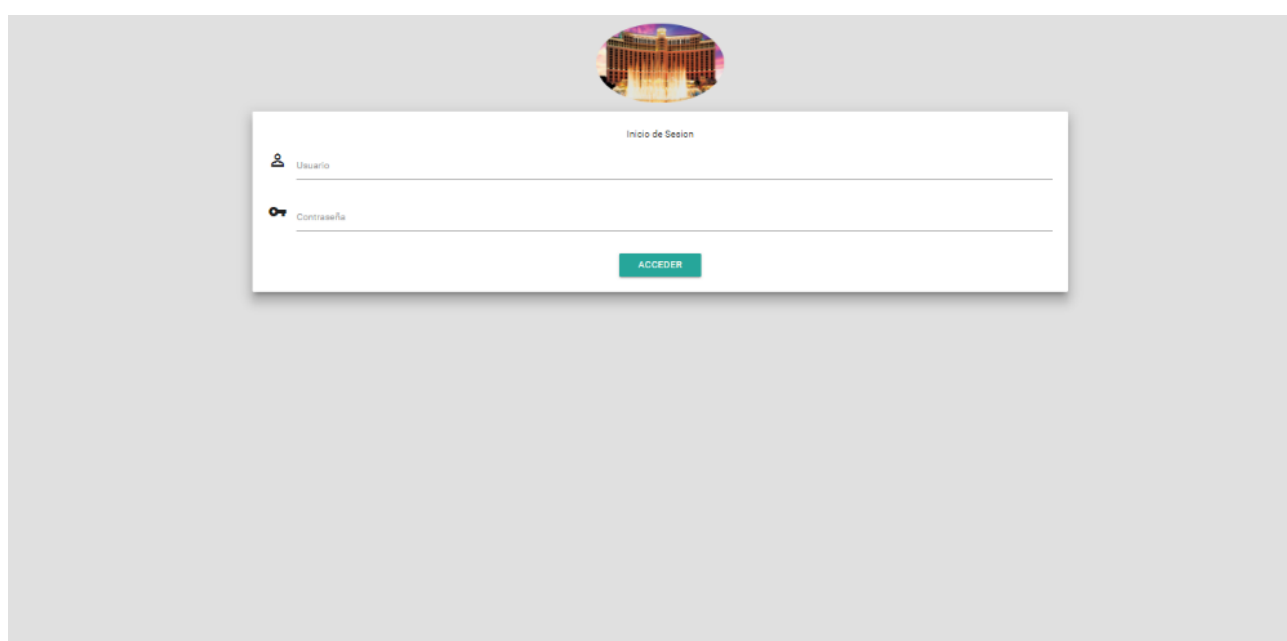

**Ilustración 77 :Login del sistema Elaboración**: Propia

|                                              |                |                |              |              |         |                |   |      |   |                           |    |      | <sup>2</sup> MultHoteles |        |                           |         |     |       |       |               |    |                          |      |               |            |            |       |        |            |          |              |
|----------------------------------------------|----------------|----------------|--------------|--------------|---------|----------------|---|------|---|---------------------------|----|------|--------------------------|--------|---------------------------|---------|-----|-------|-------|---------------|----|--------------------------|------|---------------|------------|------------|-------|--------|------------|----------|--------------|
|                                              |                |                |              |              |         |                |   |      |   |                           |    |      |                          |        |                           |         |     |       |       |               |    |                          |      |               |            |            |       |        |            |          |              |
| Planificacion                                |                |                |              |              |         |                |   |      |   |                           |    |      |                          |        |                           |         |     |       |       |               |    |                          |      |               |            |            |       |        |            |          |              |
| Seleccione Hotel<br>HOTEL MONTE CARLO        |                |                |              |              | $-2018$ | Seleccione Año |   |      |   |                           |    |      | $\mathbf{v}$             |        | Seleccione Mes<br>Octubre |         |     |       |       |               |    | $\overline{\phantom{a}}$ |      | <b>BUSCAR</b> |            |            |       |        |            |          |              |
|                                              |                |                |              |              |         |                |   |      |   |                           |    |      |                          |        |                           |         |     |       |       |               |    |                          |      |               |            |            |       |        |            |          |              |
| <b>Dias:</b>                                 | L.             | М              | $\mathbf{x}$ |              | v       | s              | D |      | M | $\boldsymbol{\mathsf{x}}$ |    |      |                          | D      |                           | M       | x   |       |       | S             | D  |                          | М    | x             |            | v          | -S    | D      |            | M        | $\mathbf{x}$ |
|                                              | $\blacksquare$ | $\overline{2}$ | 3.           | $\mathbf{A}$ | 5       | 6              |   |      | ٩ | 10                        | 11 | 12   | 13                       | 14     | 15                        | 16      | 17  | 18    | 19    | 20            | 21 | 22                       | 23   | 24            | 25         | 26         | 27    | 28     | 29         | 30       | 31           |
| 03 - Habitacion Cuadriple                    |                |                |              |              |         |                |   |      |   |                           |    |      |                          |        |                           |         |     |       |       |               |    |                          |      |               |            |            |       |        |            | œ.       | +2.          |
| 06 - Habitacion Triple                       | ٠e             | L O3           |              |              |         |                |   | - 65 |   |                           |    | - 65 | دە،                      | ÷.     | ÷.                        | 42.     | ÷m  | ÷m    | ÷.    | ۰.            | e. | ۰2.                      | بھر  | <u>یو.</u>    | $+22$      | 42.        | 42.   | ÷m     | <b>LAD</b> | ÷m       | $+2$         |
| 02 - Habitacion Doble                        | دەر            |                |              |              |         |                |   |      |   |                           |    |      | $\rightarrow$            | $\sim$ | (۵                        | $\pm 0$ | £ O | $+22$ | $+21$ | $\frac{1}{2}$ | (۵ | a dib                    | , db | c Ob          | L O)       | £ OS       | 2.40  | 08 م   |            | <b>A</b> | $+22$        |
| 01 - Habitacion Simple                       | <u>(۹۰</u>     |                |              |              |         |                |   |      |   |                           |    |      |                          |        |                           | 1.43    | £®  | £®)   | $+9.$ | £Ô)           |    |                          |      |               | <b>COL</b> | <b>LOS</b> | $+9.$ | $+99.$ | <b>LAS</b> | $+ 0$    | $+22$        |
| Leyenda: +22, Libre 41, Reservada 12 Ocupada |                |                |              |              |         |                |   |      |   |                           |    |      |                          |        |                           |         |     |       |       |               |    |                          |      |               |            |            |       |        |            |          |              |
|                                              |                |                |              |              |         |                |   |      |   |                           |    |      |                          |        |                           |         |     |       |       |               |    |                          |      |               |            |            |       |        |            |          |              |

**Ilustración 78 :Planificacion Elaboración:** Propia

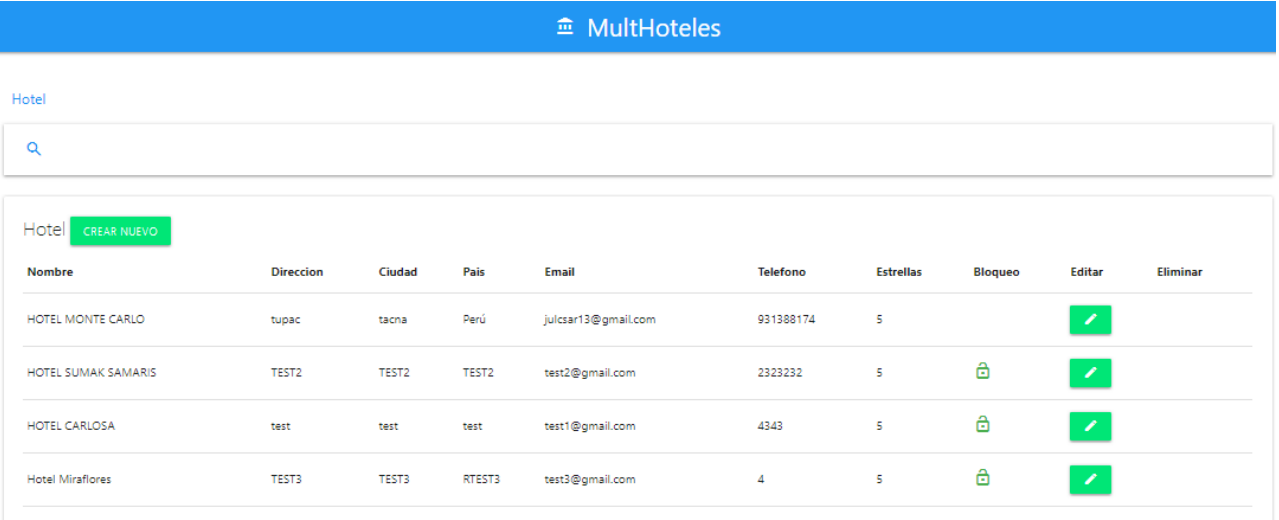

## **Ilustración 79 :Hotel Elaboración:** Propia

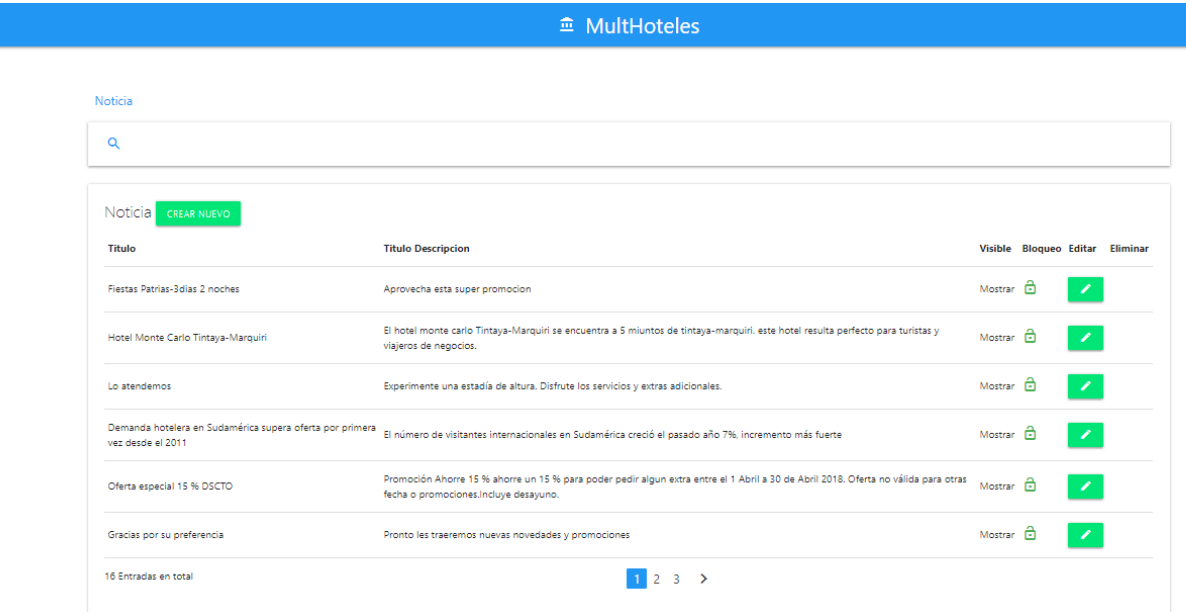

**Ilustración 80 :Noticia Elaboración:** Propia

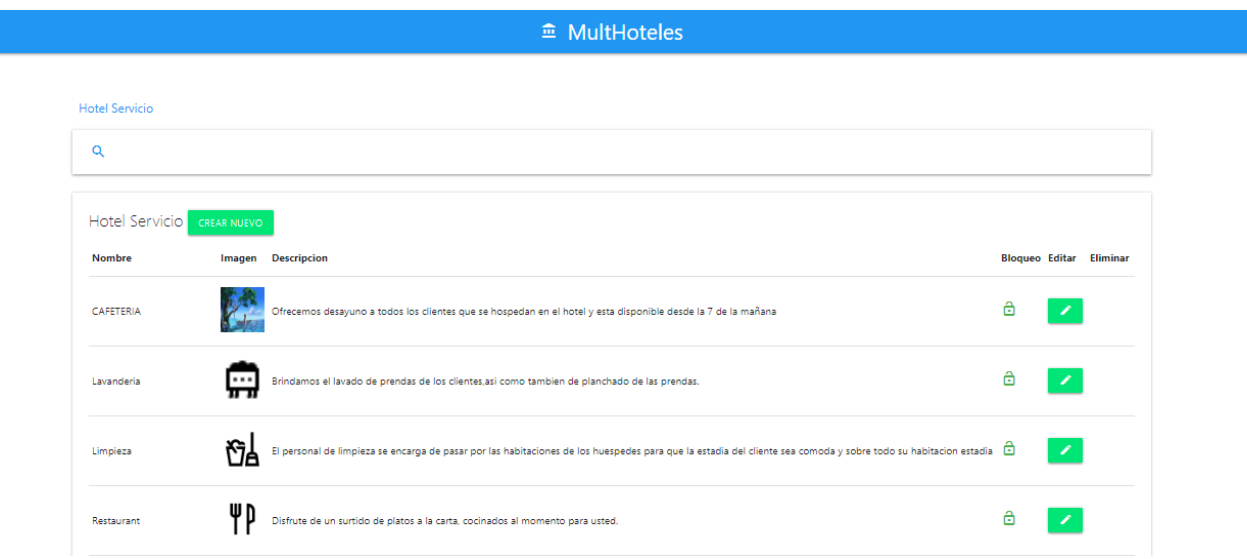

#### **Ilustración 81 :Hotel Servicio Elaboración:** Propia

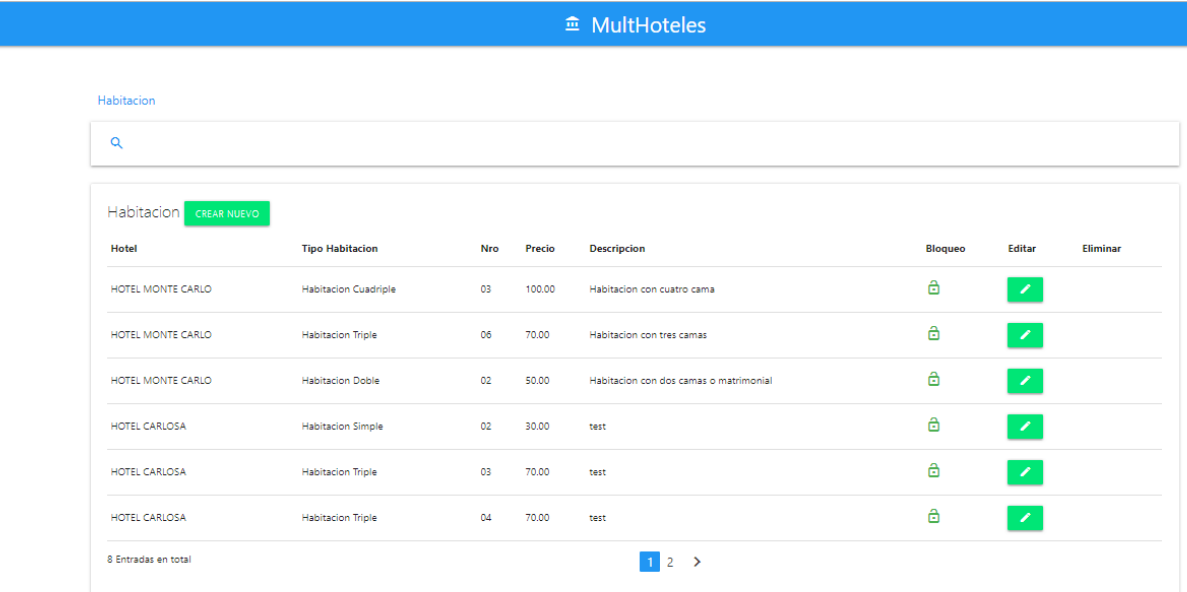

**Ilustración 82 :Habitacion Elaboración:** Propia

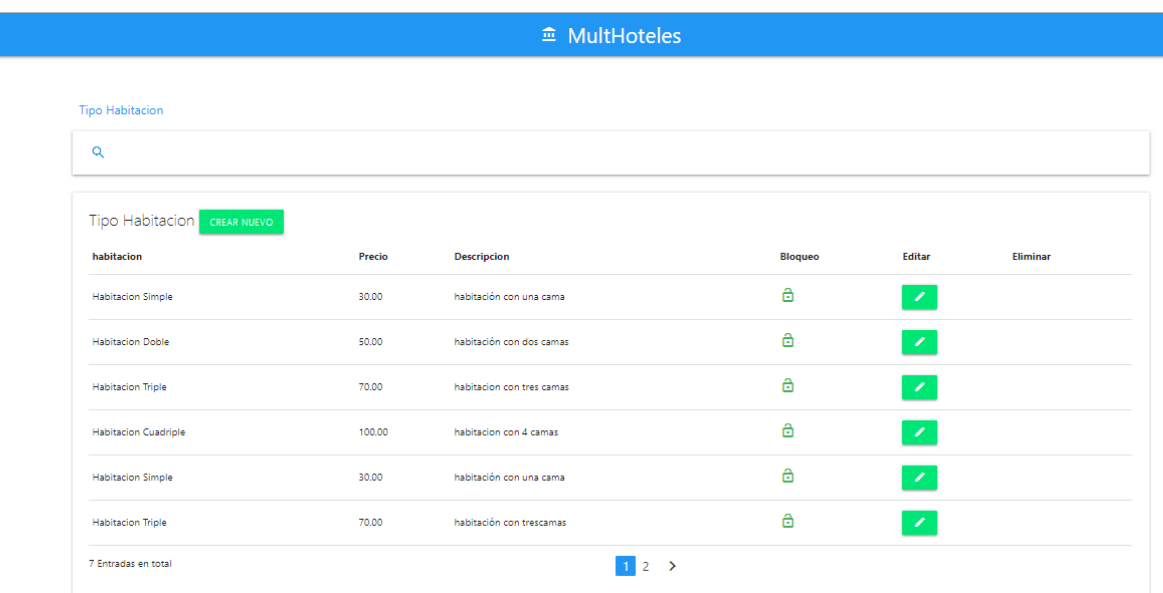

#### **Ilustración 83 :Tipo de Habitacion Elaboración:** Propia

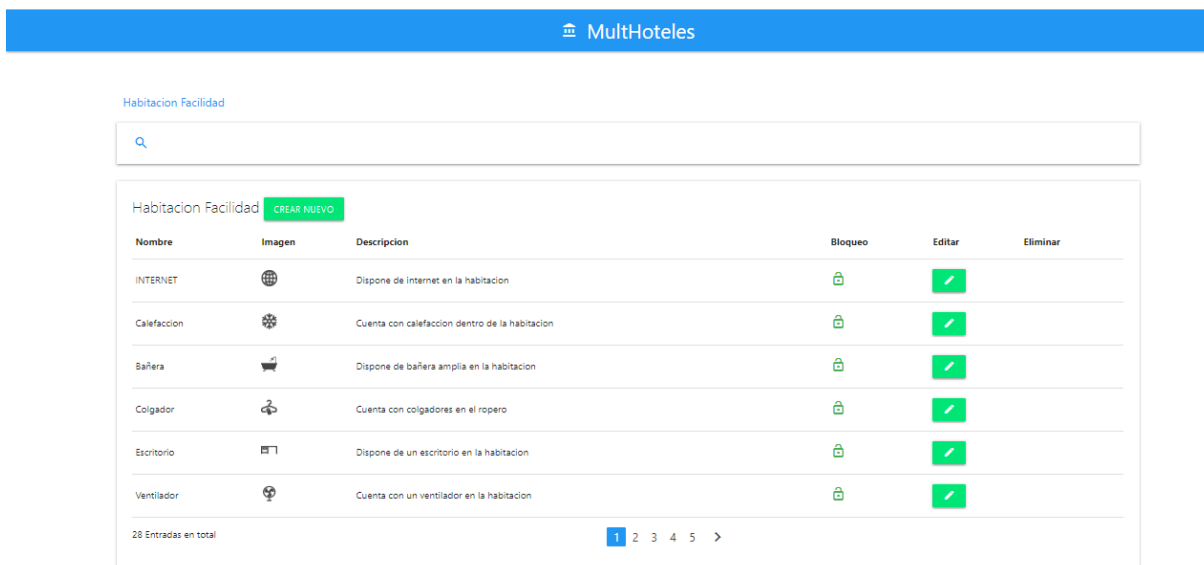

**Ilustración 84 :Habitacion Facilidad Elaboración:** Propia

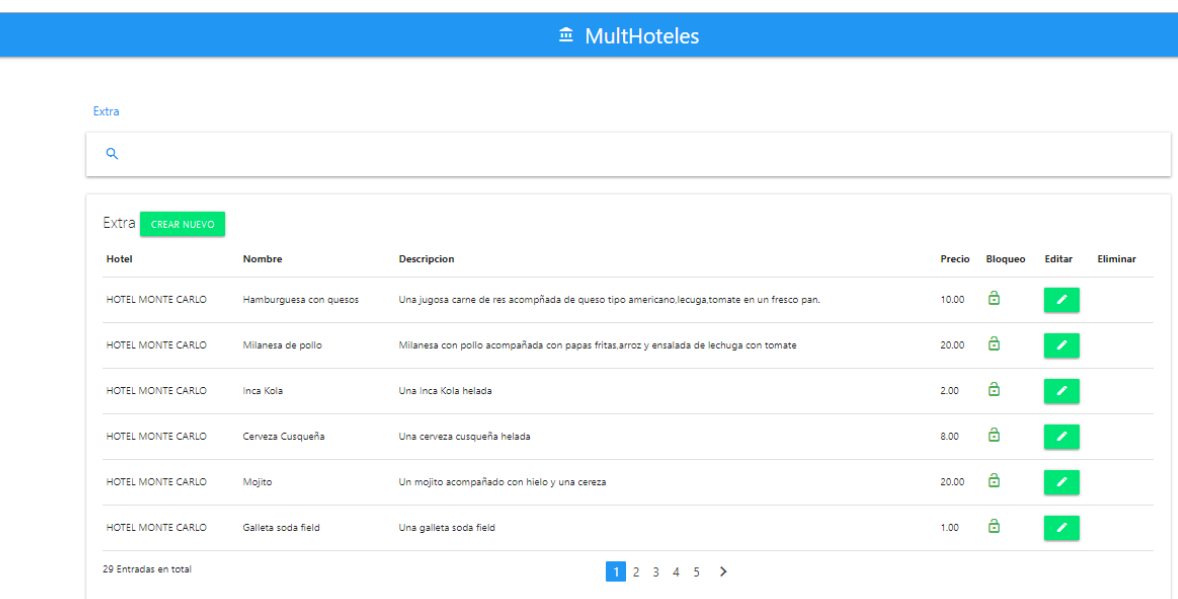

#### **Ilustración 85 :Extra Elaboración:** Propia

|                      |             |          |              |                 | <sup><math>\hat{=}</math></sup> MultHoteles |               |                |            |                |               |          |
|----------------------|-------------|----------|--------------|-----------------|---------------------------------------------|---------------|----------------|------------|----------------|---------------|----------|
|                      |             |          |              |                 |                                             |               |                |            |                |               |          |
| Empleado             |             |          |              |                 |                                             |               |                |            |                |               |          |
| Q                    |             |          |              |                 |                                             |               |                |            |                |               |          |
|                      |             |          |              |                 |                                             |               |                |            |                |               |          |
| Empleado CREAR NUEVO |             |          |              |                 |                                             |               |                |            |                |               |          |
| <b>Nombre</b>        | Apellido    | Dni      | Ciudad       | <b>Telefono</b> | Email                                       | Fechacontrato | <b>Usuario</b> | Cargo      | <b>Bloqueo</b> | <b>Editar</b> | Eliminar |
| Nestor Guillermo     | Vega Espejo | 70013649 | <b>TACNA</b> | 70013649        | vegaespejo@hotmail.com                      | 2017-11-30    | nestor         | Web Master | ô              | 1             |          |
|                      |             |          |              |                 |                                             |               |                |            |                |               |          |

**Ilustración 86 :Empleado Elaboración:** Propia

<sup>2</sup> MultHoteles

Mantenimiento de Habitaciones

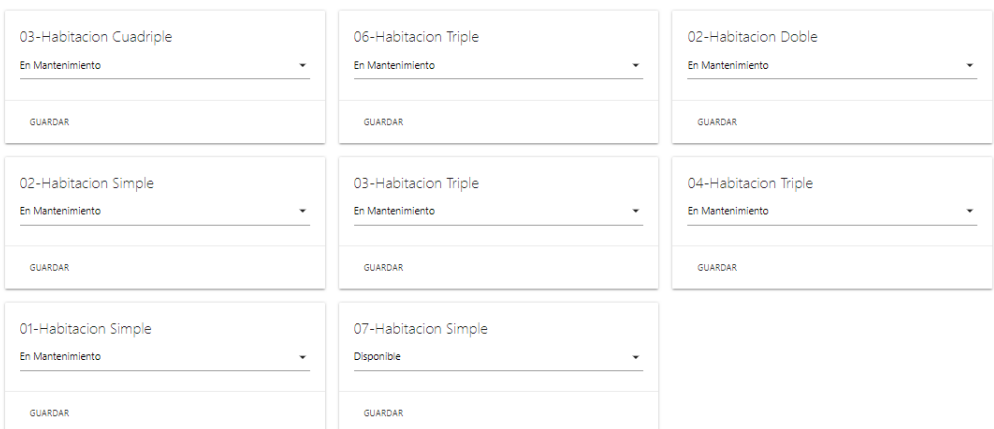

#### **Ilustración 87 :Mantenimiento de Habitacion Elaboración:** Propia

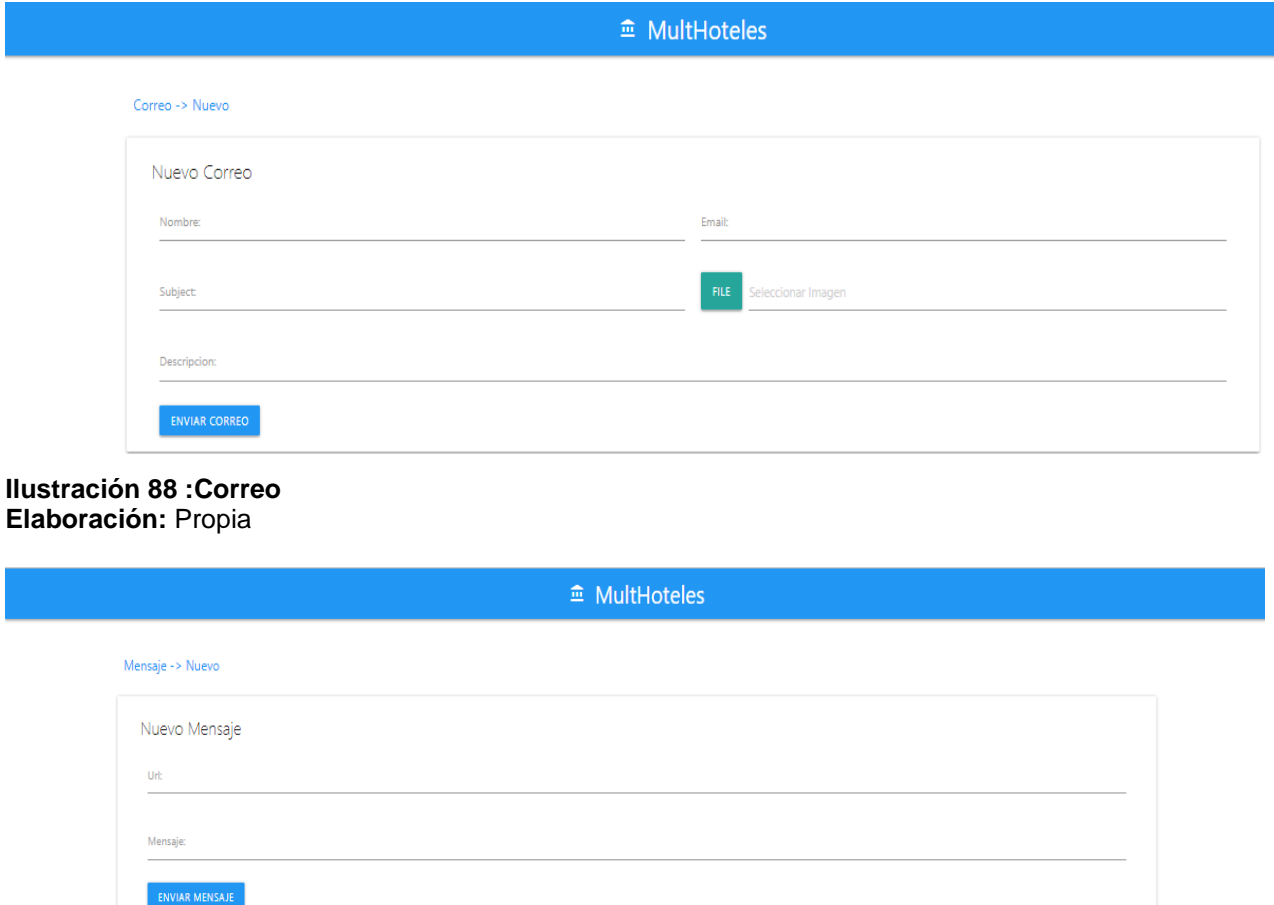

**Ilustración 89 :Nuevo Mensaje Elaboración:** Propia

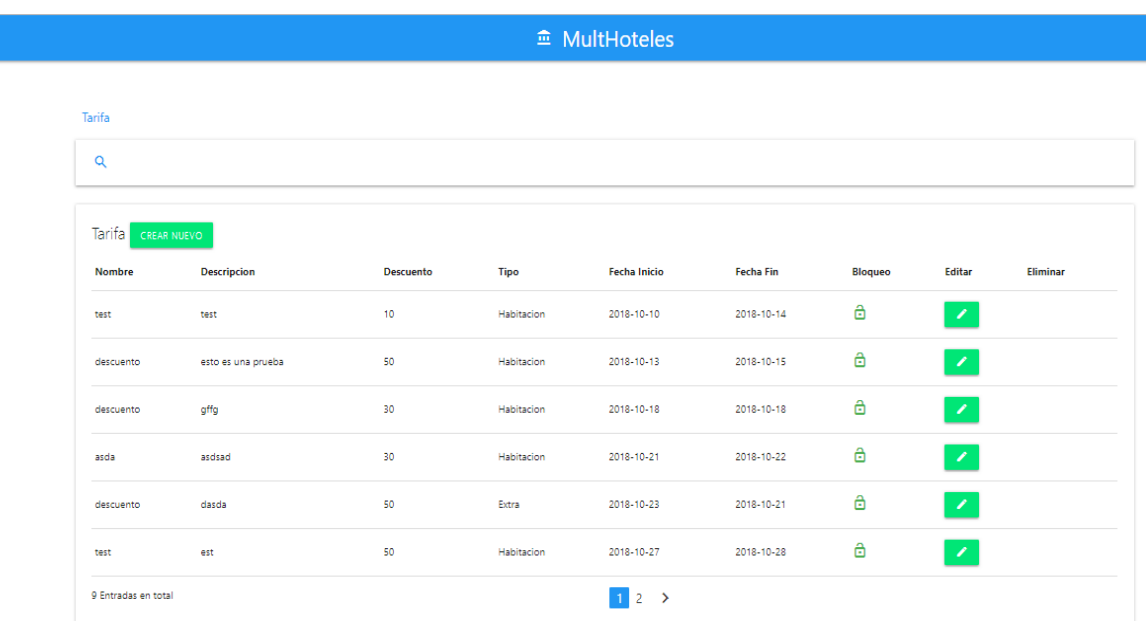

## **Ilustración 90 :Tarifa Elaboración:** Propia

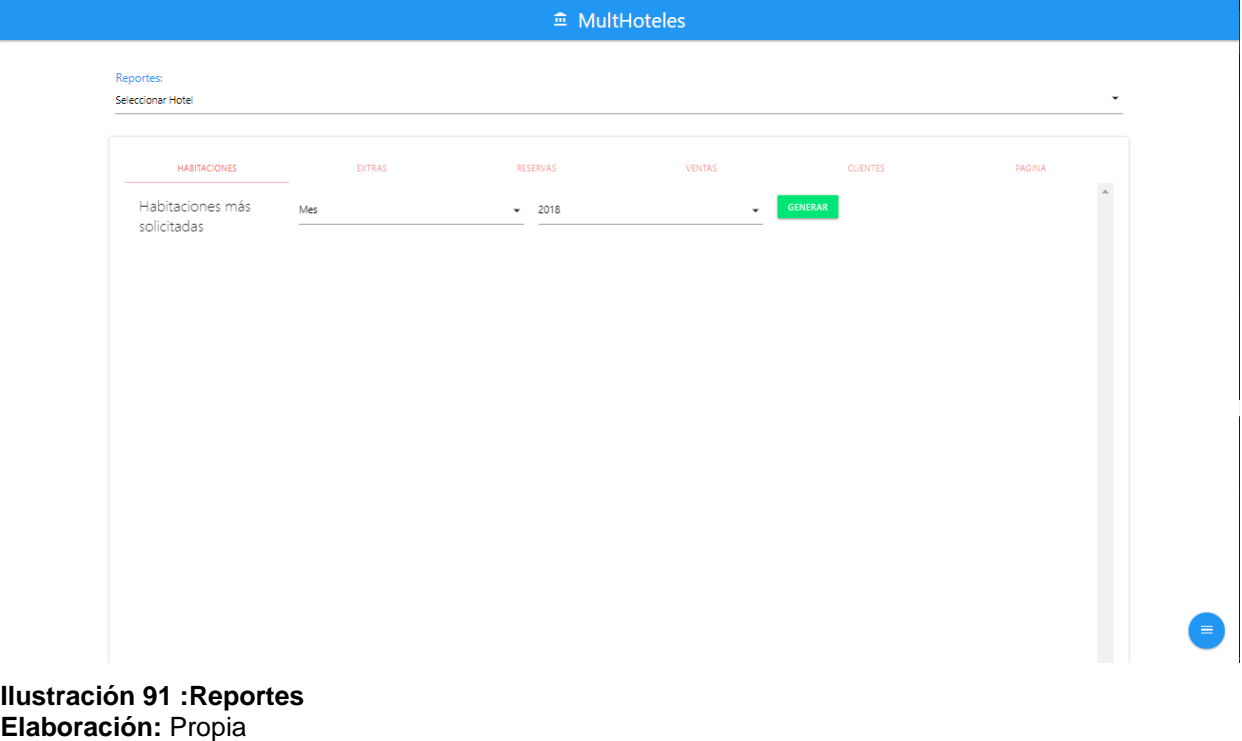

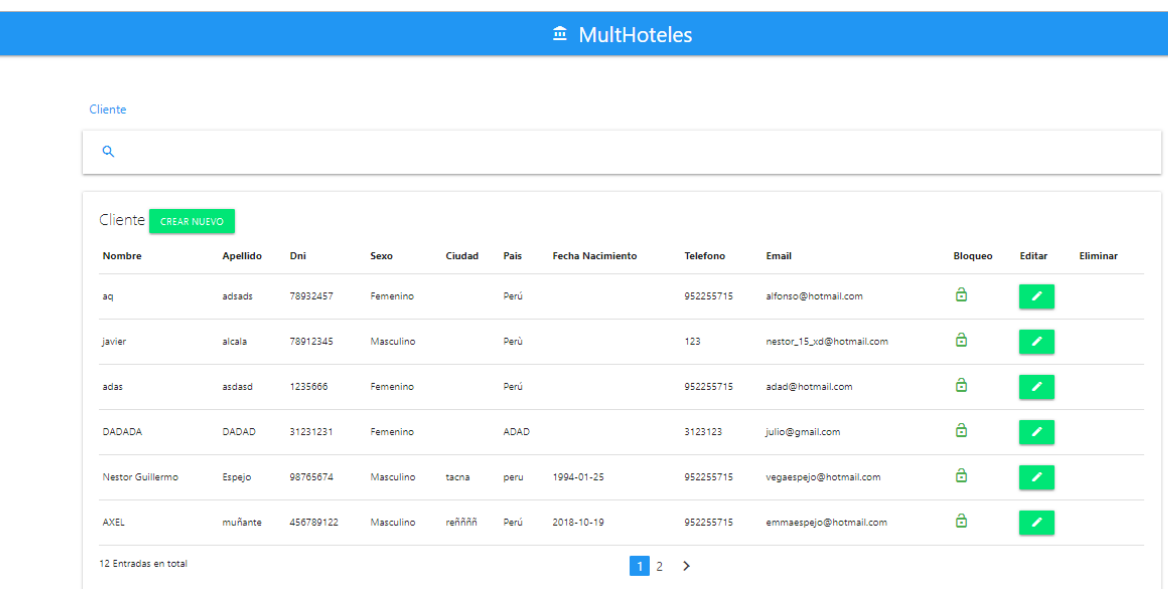

## **Ilustración 92 :Cliente Elaboración:** Propia

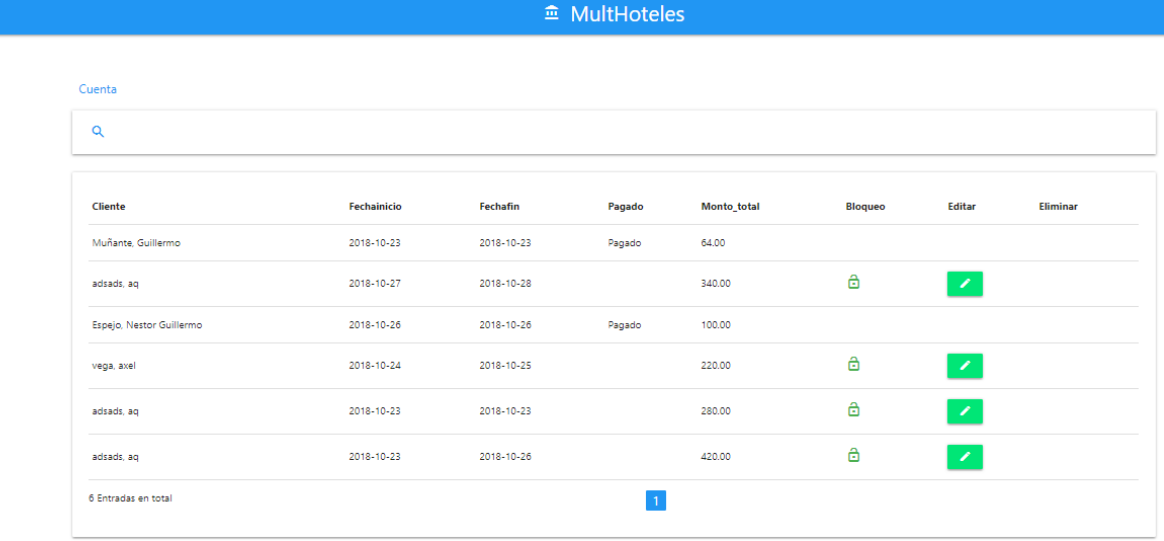

**Ilustración 93 :Cuenta Elaboración:** Propia

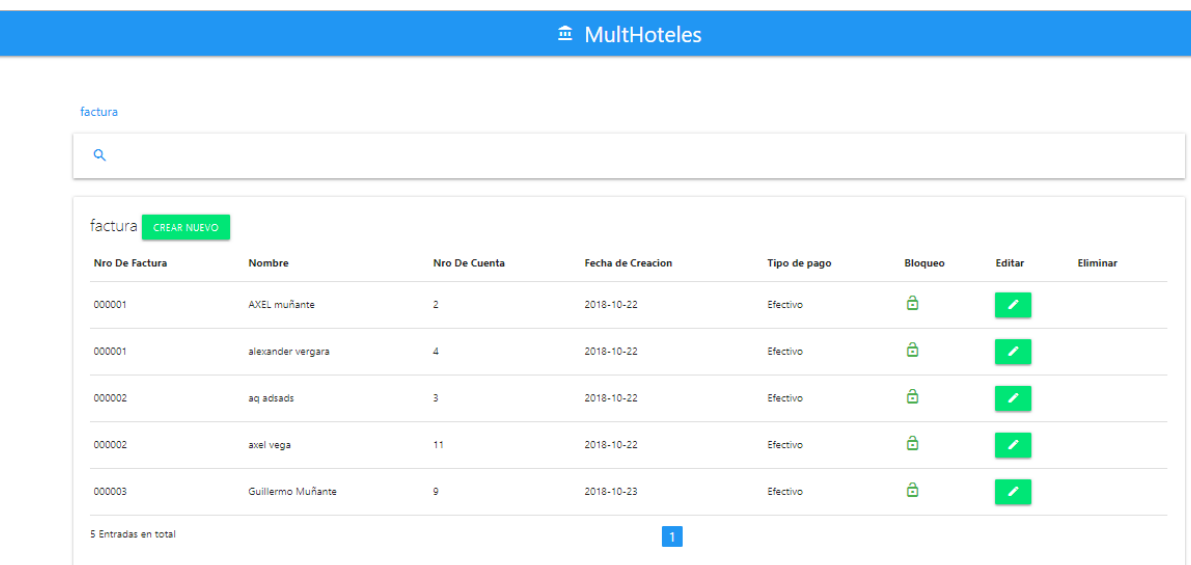

#### **Ilustración 94 :Factura Elaboración:** Propia

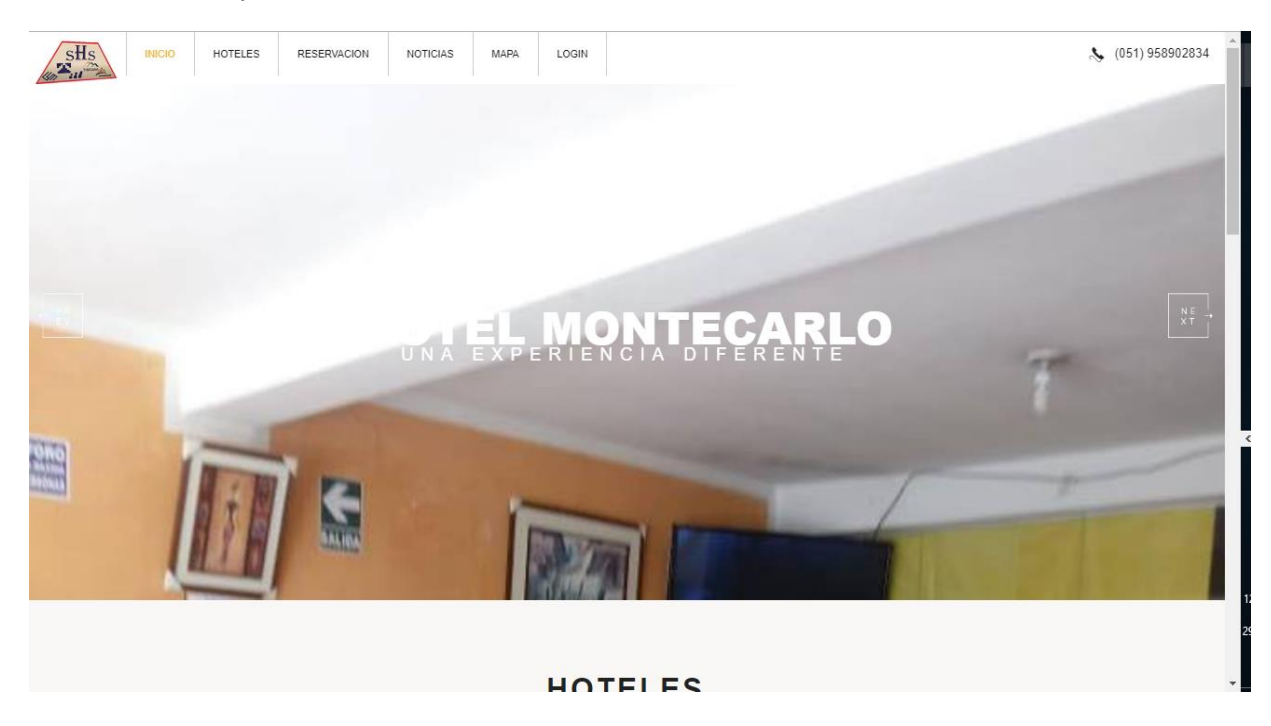

**Ilustración 95 :Vista principal Elaboración:** Propia

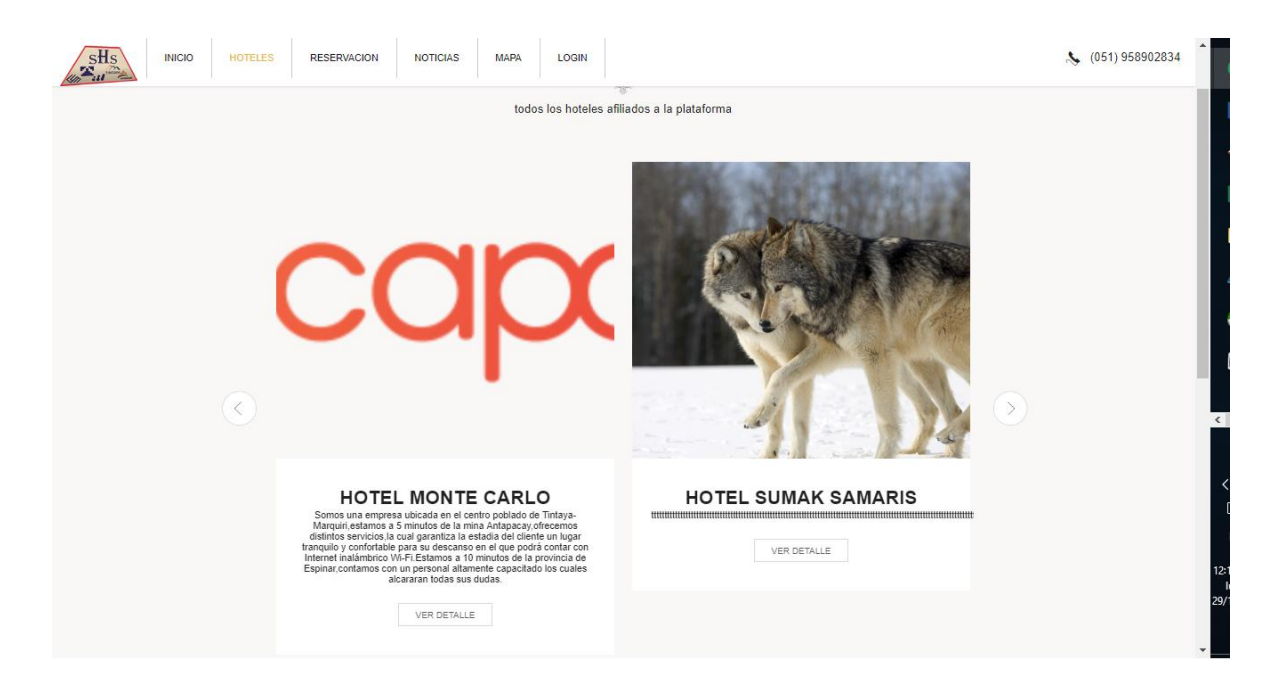

#### **Ilustración 96 :Visualizar hotel Elaboración:** Propia

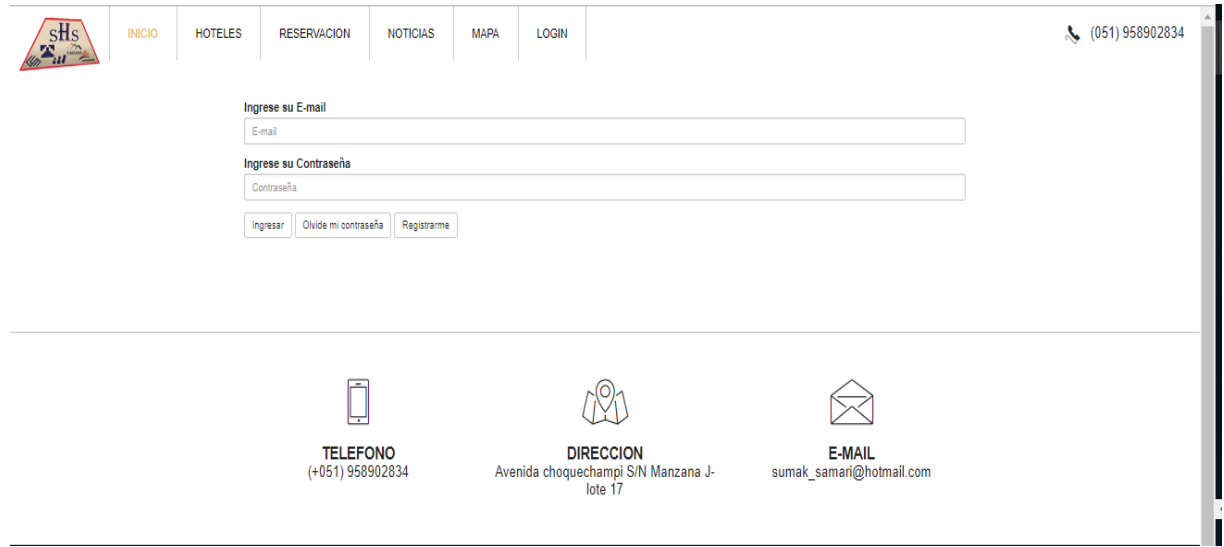

**Ilustración 97 :Ingresar al sistema Elaboración:** Propia

# **CAPÍTULO V**

# **RESULTADOS**

# 5.1. Confiabilidad del Instrumento

Para determinar la confiabilidad del instrumento aplicado se utilizo el coeficiente de Alfa de Cron Bach

## **Tabla 54:Escala de alfa de cron bach**

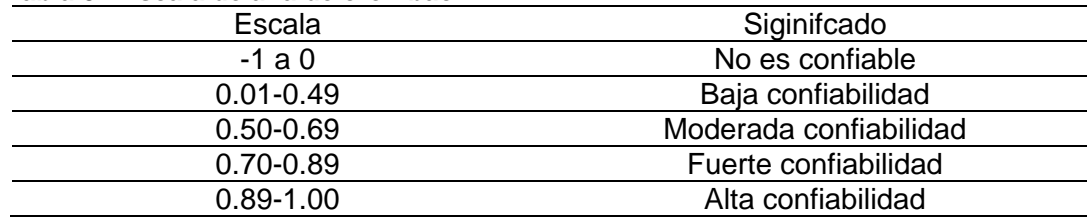

**Fuente:** Cuestionario aplicado a trabajadores de la empresa

## **Elaboración:** Propia / SPSS

De acuerdo con la escala, se determina que los valores cercanos a 1 implican que el instrumento utilizado es de alta confiabilidad y si se aproxima a cero significa que es de baja confiabilidad.

5.1.1. Aplicación del coeficiente de alfa de cron bach

Se midio la confiabilidad estadística del instrumento según la prueba de alfa de Cronbach para la variable Gestion Administrativa.

## **Tabla 55:estadistica de fiabilidad de la variable gestion admnistrativa**

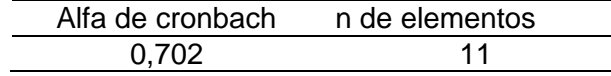

**Fuente:** Cuestionario aplicado a trabajadores de la empresa

**Elaboración:** Propia / SPSS

Interpretarcion:

El coeficiente obtenido tiene el valor de 0.702 lo cual significa que el instrumento aplicado a la variable de "Gestion Administrativa" es de fuerte confiabilidad.

# 5.2. Resultados a nivel descriptivo

5.2.1. Resultado global del instrumento

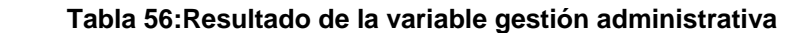

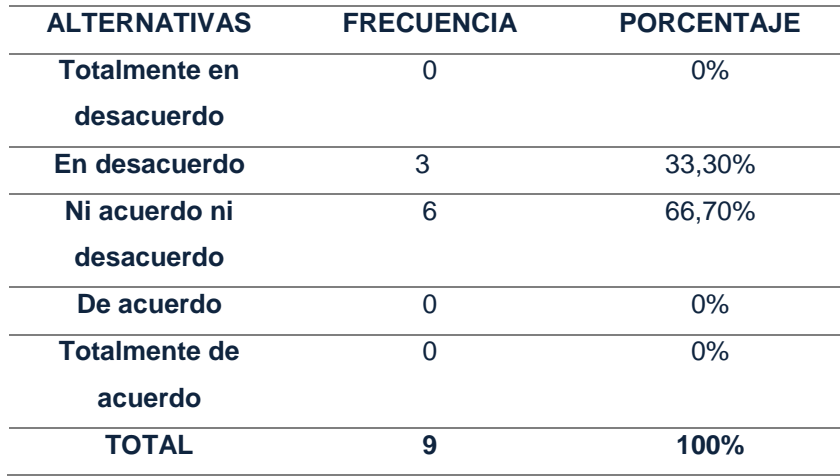

**Fuente**: Cuestionario aplicado a trabajadores del hotel Monte Carlo

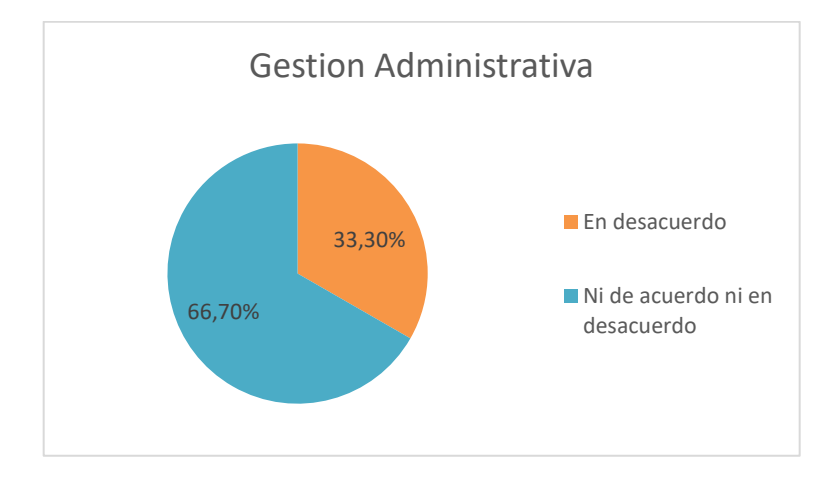

**Elaboración**: Propia/SPSS

 **Ilustración 98 :resultado del instrumento global Fuente**: tabla 56.

**Elaboración**: Propia/SPSS

## **Interpretación**:

 Según el análisis estadístico de la tabla Nº56 y la figura Nº98 nos muestra que el 66,70% de los trabajadores encuestados no están ni acuerdo ni desacuerdo de la gestión administrativa actual, pues no cuenta con una adecuada gestión en el proceso de producción y no cuenta con una adecuada gestión en el proceso de publicidad, el 33,30% menciona que está en desacuerdo

## 5.2.2. Resultados de la dimensión producción

#### **Tabla 57:Resultado de la dimensión producción**

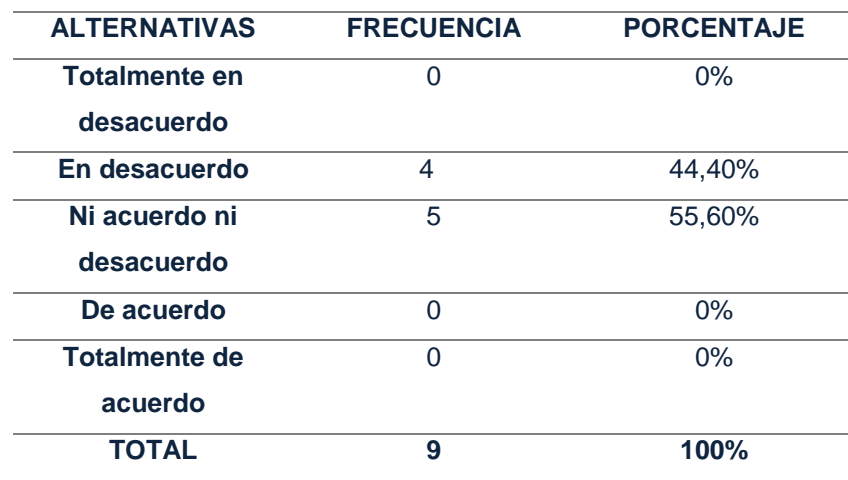

**Fuente**: Cuestionario aplicado a trabajadores del hotel Monte Carlo

**Elaboración**: Propia/SPSS

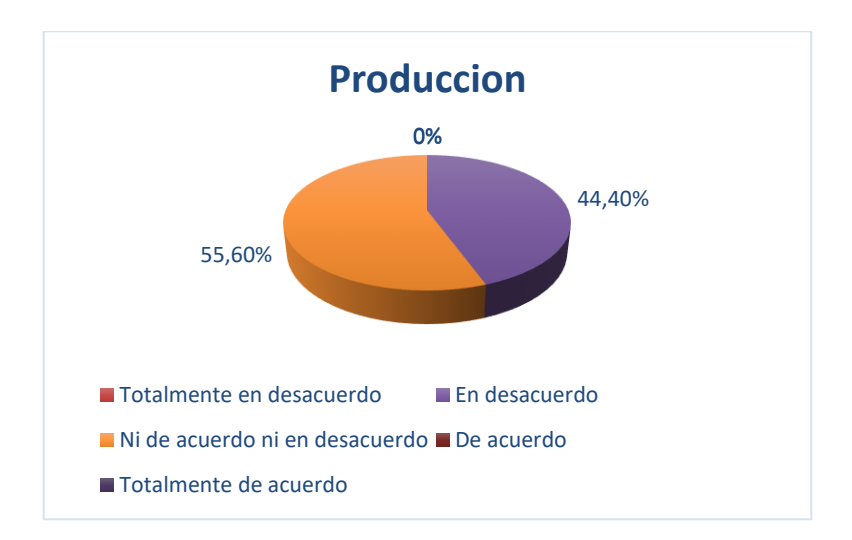

 **Ilustración 99:resultado de la dimensión producción**

 **Fuente**: tabla 57.

#### **Elaboración**: Propia/SPSS

## **Interpretación**:

 Según el análisis estadístico de la tabla Nº57 y la figura Nº99 nos muestra que el 55,60% de los trabajadores encuestados no están de acuerdo ni desacuerdo en el proceso de producción actual, dado que la calidad de reserva y capacidad no sea la adecuada ya que no se lleva un correcto control de reservas y limpieza de las habitaciones por lo que podría ocasionar molestía por parte del huésped, el 44,40% está en desacuerdo.

## 5.2.3. Resultados de la dimensión mercadotecnia

| <b>ALTERNATIVAS</b>  | <b>FRECUENCIA</b> | <b>PORCENTAJE</b> |
|----------------------|-------------------|-------------------|
| <b>Totalmente en</b> | 0                 | 0%                |
| desacuerdo           |                   |                   |
| En desacuerdo        | 4                 | 44,40%            |
| Ni acuerdo ni        | 5                 | 55,60%            |
| desacuerdo           |                   |                   |
| De acuerdo           | 0                 | $0\%$             |
| <b>Totalmente de</b> | 0                 | 0%                |
| acuerdo              |                   |                   |
| <b>TOTAL</b>         | 9                 | 100%              |

 **Tabla 58:Resultado de la dimensión mercadotecnia**

**Fuente**: Cuestionario aplicado a trabajadores del hotel Monte Carlo

**Elaboración**: Propia/SPSS

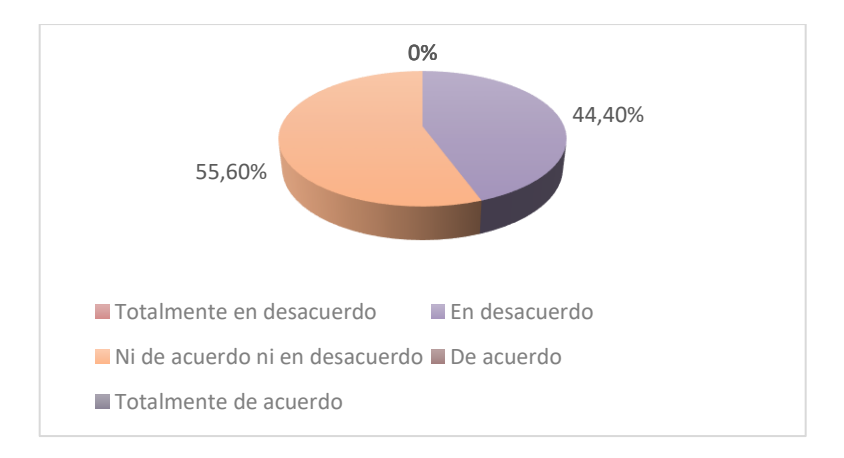

 **Ilustración 100:resultado de la dimensión mercadotecnia Fuente**: tabla 58.

**Elaboración**: Propia/SPSS

## **Interpretación**:

 Según el análisis estadístico de la tabla Nº58 y la figura Nº100 nos muestra que el 55,60% de los trabajadores encuestados no están ni de acuerdo ni desacuerdo en el proceso de mercadotecnia actual, dado que no cuentan con una adecuada publicidad, por lo que no se tiene un medio para poder generar publicidad, por ello el nivel de posicionamiento es bajo y las ventas podrían mejorar,44,40% está en desacuerdo.

- 5.3. Resultado a nivel inferencial
	- 5.3.1. Prueba de normalidad

Con una muestra de 9 personas los cuales las conforman los trabajadores del hotel "Monte Carlo", se trabajará con el método de Shapiro-Wilk para contrastar la normalidad de la variable, se puede aplicar este método ya que la muestra es inferior a 50.

Se aplicará la siguiente formula:

$$
W = \frac{1}{2} \sum_{n} a_{n-i+1} (x_{n-i+1} - x_i) \frac{1}{2} \sum_{n} (x - x)^2
$$
  
= b<sup>2</sup>/S<sup>2</sup>

**Ilustración 101:Formula de Shapiro-Wilk Fuente**:http://webdelprofesor.ula.ve/ciencias/segninis/ Docencia/ANEXO\_A\_Sahapiro-Wilks.pdf

Dónde:

an-i+1= cuantiles esperados de xi

xn-i+1= dato mayor de la muestra ordenada

xi= dato menor de la muestra ordenada

x = dato de la muestra ordenada

 $x$  = media de la muestra

#### **Tabla 59:Shapiro Wilk**

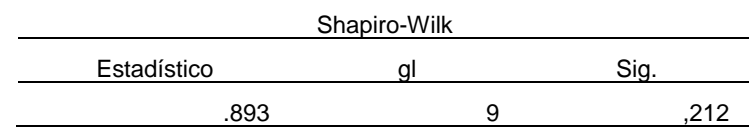

 **Fuente**: Elaboración Propia SPSS

#### Conclusión:

Aplicando la fórmula de shapiro-wilk tenemos que nuestra variable se comporta de forma normal ya que 0,212 es superior a 0.05. Ya que nuestra variable es superior a 0.05 y se comporta de forma normal, podemos aplicar T-student para muestras relacionadas.

### 5.3.2. Prueba de Hipótesis

Para realizar el contraste de la hipótesis se utilizará la técnica de t- student para muestras relacionadas, ya que se realizará un análisis aplicando la encuesta antes sin el sistema y después de aplicar el sistema. El procedimiento Prueba T para muestras relacionadas compara las medias de un mismo grupo y calcula las diferencias entre la primera la segunda medición. Se utilizará la siguiente formula

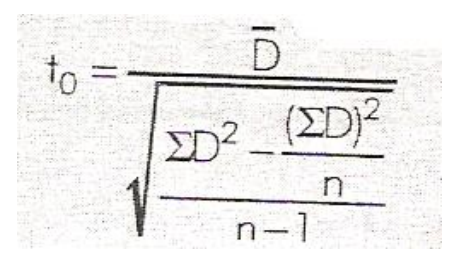

**Ilustración 102:Formula de tstudent para muestras relacionadas Fuente**: I\_5\_T\_Student\_V3.pptx

 $\frac{1}{D}$  = valor de t para las medias no independientes<br>  $\overline{D}$  = media de las diferencias entre las puntuaciones apareadas<br>  $D$  = media de las diferencias<br>  $\Sigma$  D = suma de las puntuaciones de las muntuaciones de la p  $\Sigma$  D = suma de las puntuaciones de los cuadrados de las diferencias<br>n = número de las diferencias  $n = n$ úmero de las diferencias

**Ilustración 103:Valores de t-student para muestras relacionadas Fuente**: I\_5\_T\_Student\_V3.pptx

## 5.3.2.1 Prueba de hipótesis general

Redacción de la Hipótesis:

H0=La aplicación del sistema web no influye en la gestión administrativa del hotel servicio turístico Monte Carlo

H1= La aplicación del sistema web influye significativamente en la gestión administrativa del hotel servicio turístico Monte Carlo

Determinar α **:**

Nivel de insignificancia: **α** = 0.05

# Valor Calculado:

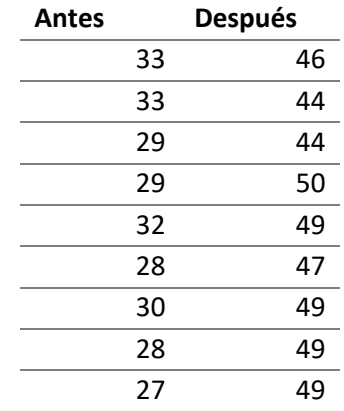

#### **Tabla 60:Resultado antes y después de la hipótesis general**

 **Fuente**: Elaboración Propia

# *Tabla 61:Prueba de muestras relacionadas de la hipótesis general*

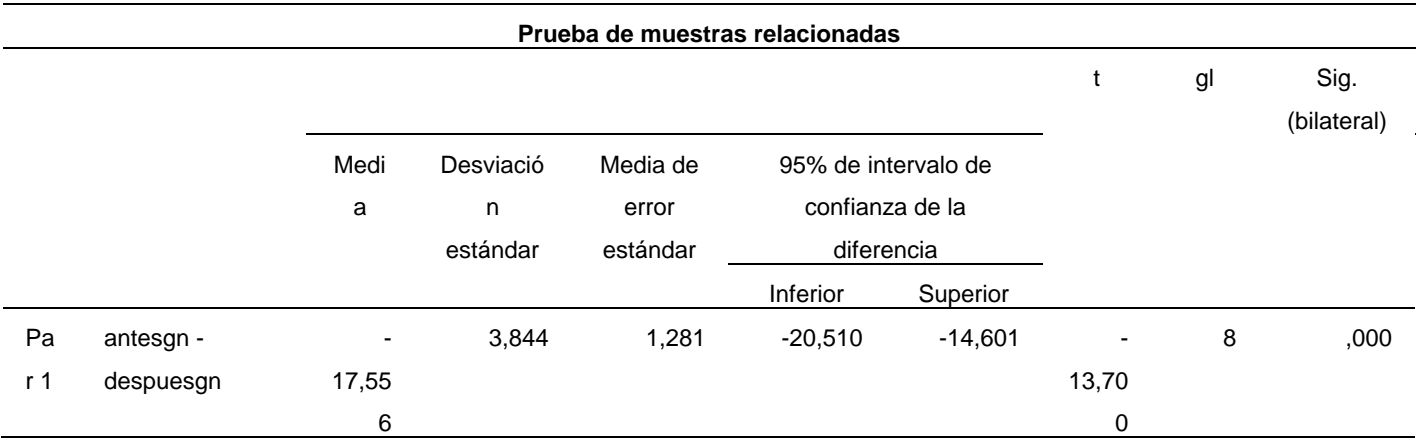

**Fuente**: tabla 60.

 **Elaboración**: Propia/SPSS

Comparación del valor calculado:

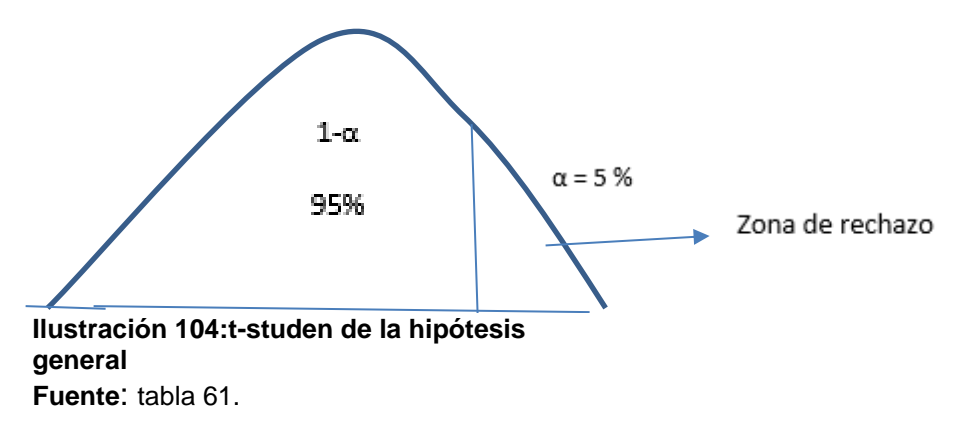

**Elaboración**: Propia

Dado que después de haber realizado la prueba estadística y el valor de p=0 se cumple lo siguiente:

$$
P(0) ≤ α(0.0.5)
$$
 se rechaza h0 y se acepta h1

Se acepta h1 con un nivel de confianza del 5%, concluyendo que la aplicación del sistema web influye significativamente en la gestión administrativa del hotel servicio turístico Monte Carlo

El valor de p al ser 0.00 menor a 0.05 nos indica que se rechaza la hipótesis nula con un nivel de confianza del 0.05%

Conclusión: a un margen de error del 5% se concluye que la aplicación del sistema web influye significativamente en la gestión administrativa del hotel servicio turístico Monte Carlo

## 5.3.2.2 Prueba de hipótesis especifica 1

Redacción de la Hipótesis:

H0= La aplicación del sistema web no influye en en el proceso de producción del hotel servicio turístico Monte Carlo

H1= La aplicación del sistema web influye de manera positiva en en el proceso de producción del hotel servicio turístico Monte Carlo

## Determinar α **:**

Nivel de insignificancia: **α** = 0.05

Valor Calculado:

# **Tabla 62:Resultado antes y después de la hipótesis especifica1**

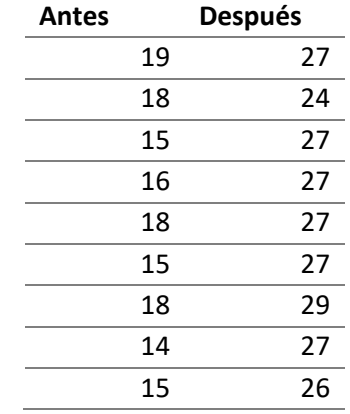

**Fuente**: Elaboración Propia

# **Tabla 63:Prueba de muestras relacionadas de la hipótesis específica 1**

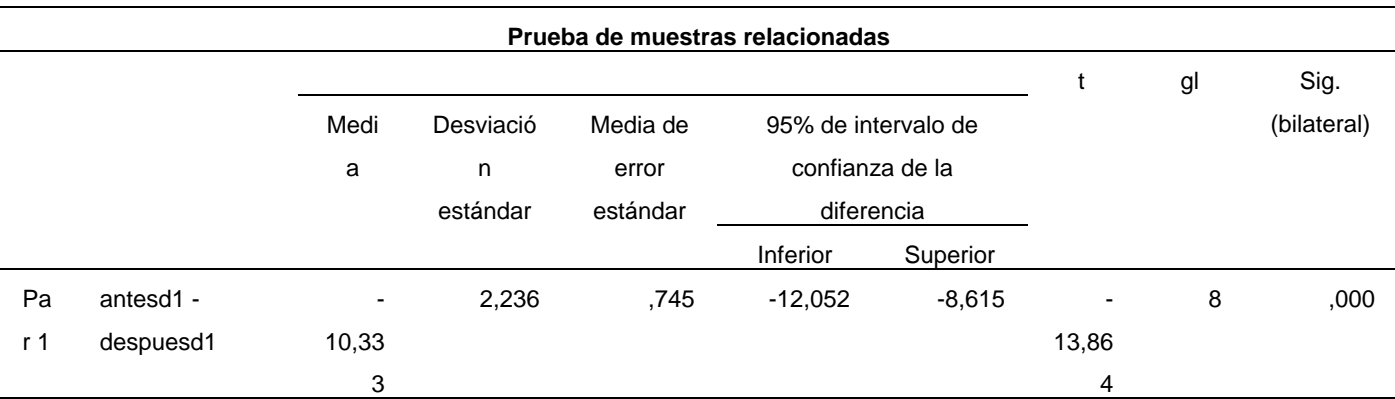

 **Fuente**: tabla 62.

**Elaboración**: Propia/SPSS

Comparación del valor calculado:

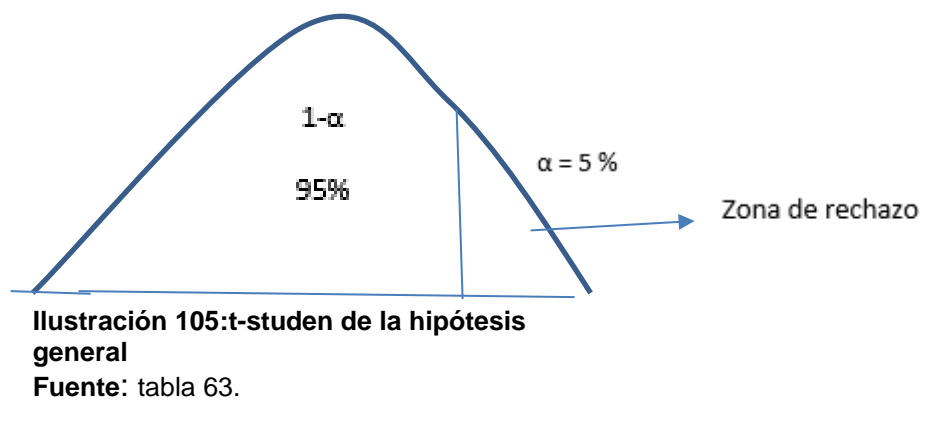

**Elaboración**: Propia

Dado que después de haber realizado la prueba estadística y el valor de  $p=0$ se cumple lo siguiente:

#### P (0)  $\leq \alpha(0.0.5)$  se rechaza h0 y se acepta h1

Se acepta h1 con un nivel de confianza del 5%, concluyendo que la aplicación del sistema web influye de manera positiva en el proceso de producción del hotel servicio turístico Monte Carlo, permitiendo realizar un servicio óptimo.

El valor de p al ser 0.00 menor a 0.05 nos indica que se rechaza la hipótesis nula con un nivel de confianza del 0.05%

Conclusión: a un margen de error del 5% se concluye que la aplicación del sistema web influye de manera positiva en el proceso de producción del hotel servicio turístico Monte Carlo

## 5.3.2.3 Prueba de hipótesis especifica 2

Redacción de la Hipótesis:

H0= La aplicación del sistema web no influye de manera psotiva en el proceso de mercadotecnia del hotel servicio turístico Monte Carlo

H1= La aplicación del sistema web influye de manera positiva en el proceso de mercadotecnia del hotel servicio turístico Monte Carlo
## Determinar α **:**

Nivel de insignificancia: **α** = 0.05

Valor Calculado:

# **Tabla 64:Resultado antes y después de la hipótesis específica 2**

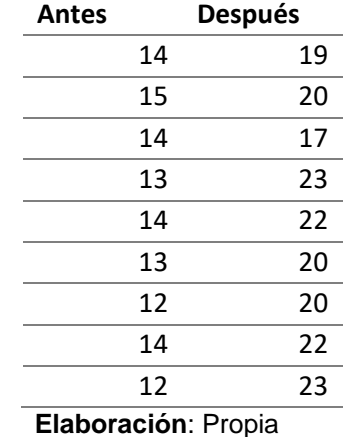

## **Tabla 65:Prueba de muestras relacionadas de la hipótesis específica 2**

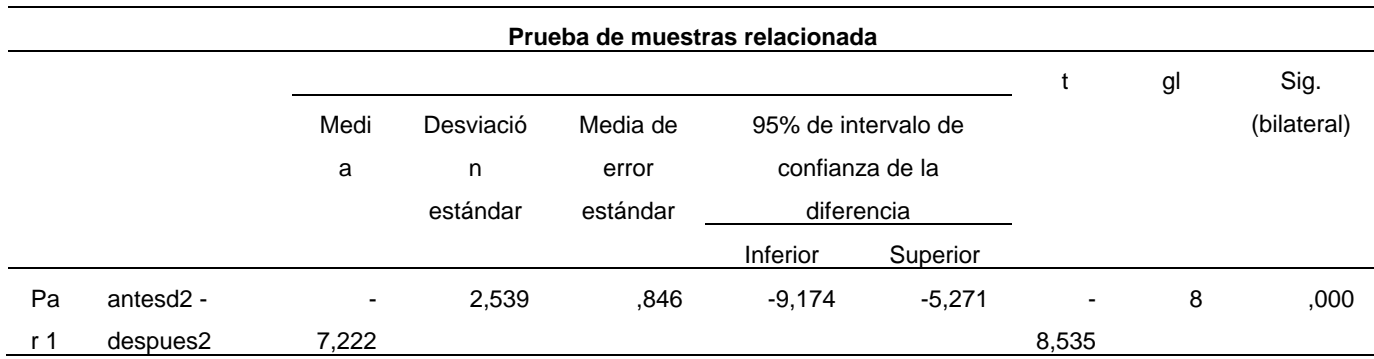

 **Fuente**: tabla 64.

**Elaboración**: Propia/SPSS

Comparación del valor calculado:

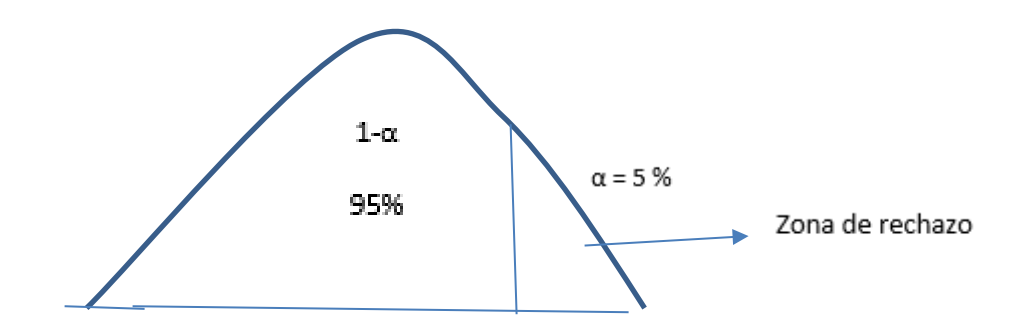

**Ilustración 106:t-studen de la hipótesis general Fuente**: tabla 65.

**Elaboración**: Propia

Dado que después de haber realizado la prueba estadística y el valor de  $p=0$ se cumple lo siguiente:

P (0)  $\leq \alpha(0.0.5)$  se rechaza h0 y se acepta h1

Se acepta h1 con un nivel de confianza del 5%, concluyendo que la aplicación del sistema web, influye de manera positiva en el proceso de mercadotecnia del hotel servicio turístico Monte Carlo, permitiendo realizar un servicio óptimo.

El valor de p al ser 0.00 menor a 0.05 nos indica que se rechaza la hipótesis nula con un nivel de confianza del 0.05%

Conclusión: a un margen de error del 5% se concluye que la aplicación del sistema web influye de manera positiva en el proceso de mercadotecnia del hotel servicio turístico Monte Carlo.

# 5.4. Discusión de Resultados

Se obtuvo un sistema que facilita la creación de habitaciones, tarifas, reservas, registro de clientes, registro de hoteles, facilidades, servicios, noticias, mensaje de texto, correo electrónico, reportes, creación de cuenta del cliente y el control de las habitaciones de manera digital.

Se obtuvo una interfaz amigable y de fácil desenvolvimiento para su uso, cada interfaz de cada usuario brinda unas determinadas funciones, así como la facilidad de navegación por los enlaces y menús.

En el presente trabajo los resultados obtenidos evidencian con la aplicación del sistema web ha mejorado la gestión administrativa del hotel servicio turístico Monte Carlo.

# **Conclusiones**

## Primera:

Se valido el instrumento por juicio de expertos y Alfa de Cronbanch dando como resultado 0.702, por tanto, se determinó que el instrumento fue apropiado dado que alcanzó una fuerfuerte confiabilidad.

Se determina con esta investigación que el servicio turístico hotel monte carlo no desarrollaba de manera adecuada su gestión administrativa por ello se consideró de gran importancia el desarrollo e implementación de un sistema web el cual mejoró los diversos procesos administrativos, de producción y mercadotecnia.

# Segunda:

Según la prueba estadística t-student para muestras relacionadas se determino que el 66,67% del personal esta de acuerdo que la aplicación del sistema web influye significativamente en la gestión administrativa del hotel servicio turístico Monte Carlo en el centro poblado de Tintaya-Marquiri. Ya que en la actualidad muchas empresas del sector hotelero ya cuentan con un sistema web que les proporciona todos los recursos necesarios para una buena Gestión mejorando el servicio percibido por los clientes mediante la implementación de nuevas estratégicas de ventas, publicidad y administrativas

# Tercera:

Según la prueba estadística t-student para muestras relacionadas para la hipótesis específica N°1 se confirmó que el 77,78% del personal esta totalmente de acuerdo que la aplicación del sistema web influye de manera positiva en el proceso de producción del hotel servicio turístico Monte Carlo, ya que al implementar el sistema web va a mejorar el control y calidad de las reservas realizadas en dicho hotel.

Cuarta:

Según la prueba estadística t-student para muestras relacionadas para la hipótesis específica N°2 se confirmó que el 66,67% del personal esta de acuerdo que la aplicación del sistema web influye de manera positiva en el proceso de mercadotecnia del hotel servicio turístico Monte Carlo, ya que al implementar el sistema web va a incrementar las ventas y mejorar la publicidad.

## **Recomendaciones**

## PRIMERA:

Se capacitó a los trabajaradores de la empresa servicio turístico hotel Monte Carlo, para que puedan utilizar el sistema de una manera correcta, y esta no tuvo ningún costo dado que que en la ficha contrato incluía la capacitación. Se dejo a disposición del gerente de la empresa el manual técnico del sistema especificando como funciona el sistema web y cuales son los módulos que cuenta el sistema web.Capacitar a los nuevos trabajadores que ingresen a la empresa y que revisen el manual de usuario.

## SEGUNDA:

Al determinar que la aplicación del sistema web influye significativamente en la gestión administrativa del hotel servicio turístico Monte Carlo en el centro poblado de Tintaya-Marquiri se sugiere mejorar las estrategias para incrementar clientes captados mediante el sistema web, mejorando el registro de ventas, planificación de las habitaciones, ya que el sistema que se utilizará en el hotel; será de gran utilidad para un mejor control en el registro de consumos de un cliente; ahorro de tiempo en el relevo de recepcionistas, evita pérdidas y asegura veracidad al cliente de los cobros que se realizaran.

## TERCERA:

Al determinar que la aplicación del sistema web influye de manera positiva en el proceso de producción del hotel servicio turístico Monte Carlo, se sugiere que los trabajadores encargados deben ser ordenados y responsables en utilizar el sistema web y bajo supervisión del administrador para lograr una correcta estandarización en el servicio.

# CUARTA:

Al determinar que la aplicación del sistema web contribuye de manera positiva en el proceso de mercadotecnia del hotel servicio turístico Monte Carlo, se sugiere contar con un diseñador gráfico que se encargue del diseño/campaña publicitaria para ser publicado en la sección noticias del sistema web.

# **Bibliografía**

Cardona, A. M. (2003). *DISEÑOS CUASIEXPERIMENTALES .* Colombia.

Anirudh Prabhu, A. S. (2016). *Introducing Materialize.* India: Apress.

- Aristega, I. C. (2010). *Metodologias para el desarrollo de sistemas de informacion.*
- Bahit, E. (2011). *Poo y mvc en php.* Argentina: Autoedicion.
- Cardona, A. M. (2003). *DISEÑOS CUASIEXPERIMENTALES .* Colombia.
- Casillas, S. B. (2005). *Hotelería.* México: Continental.
- chavez, N. (15 de Juno de 2012). *erp.* Recuperado el 26 de Enero de 2015, de http://erp.uladech.edu.pe/archivos/03/03012/documentos/repositorio/2012/01/20/1 62855/16285520140630071423.pdf
- Cristhian eugenio ramirez rodriguez, G. M. (2015). *Automatizacion del registro y control de los procesos de hospedaje,restaurante y eventos del Hotel-Laboratorio "El Higueron" de la Espam MFL.* Calceta.
- Culqui, A. E. (22 de Marzo de 2015). *repoedu*. Recuperado el 15 de Junio de 2016, de http://repo.uta.edu.ec/bitstream/123456789/10388/1/Tesis\_t991si.pdf
- Estefani Huaman Quispe, H. P. (2014). *Sistema de informacion para reservas y asignacion de habitaciones del hospedaje misk'i riq'chari.* Cusco.
- Fernando Alonso Lopez, M. D. (2006). *El hotel accesible Guia para su diseño,organizacion y gestion.* Imserso.
- Flores, A. G. (24 de Junio de 2013). *scribd.* Obtenido de https://es.scribd.com/doc/149636561/Definicion-de-hotel-mapa-de-procesos
- Garcia, C. M. (2014). *Analisis y diseño de una aplicacion movil para el huesped de una cadena hotelera en Cabo San Lucas.* Cabo San Lucas.
- Gareth Jones, J. G. (2010). *Administracion Contemporanea.* Mexico: McGrawHill.
- Gilfillan, I. (2012). *La biblia Mysql.* Australia: ANAYA MULTIMEDIA.
- GUTIERREZ FLORES, I. R., & CANALES GUTIERREZ, Á. (2017). *MANUL PARA LA PRESENTACIÓN DE PLANES E INFORMES DE INVESTIGACIÓN.* Tacna.
- Gutiérrez, R. G. (1999). *VENTAS Y MERCADOTECNIA PARA LA PEQUEÑA Y MEDIANA EMPRESA.* Mexico: ISBN: 968-859-362-1.
- Horna, A. A. (2012). *7 pasos para una tesis exitosa.* Peru.
- ioannis-papikas. (24 de junio de 2010). *git hub*. Obtenido de https://github.com/PandaPlatform/panda
- Isabel, C. C. (2008). Sistema de Gestion Hotelera (S.G.H). *IIII(20)*. Lima: Works Adventure.
- Jesus Bobadilla, A. A. (2000). *Creacion de aplicaciones web en Windows NT Active Server Pages.* Alfaomera.
- Jimenez, D. A. (2011). *Reingenieria del sistema de reservas inmediatas de venezuelatuya.com: aplicaciones web y movil.* Venezuela.
- Koontz, H. (1999). *Administracion una perspectiva global.* Mexico: McGraw-Hill.

López, J. G. (2015). *Hoteles, Hoteleros y Hotelería.* Grupo Eumed.net.

Mateu, C. (2004). *Desarrollo de Aplicaciones Web.* Barcelona: uoc.

- Mincetur. (2009-2011). *Industria hotelera en Peru.* Peru.
- Mora, S. L. (2002). *Programacion de Aplicaciones Web:Historia,principios Basicos y Clientes Web.* San Vicente: Club Universartario.
- Munch, L. (2014). *Administracion gestion organizacional,enfoques y procesos administrativos.* Mexico: Pearson.
- Ocampo, M. V. (2007). *Desarrollo de un sistema para automatizar los procesos de reserva y facturacion de un hotel.* Quito.
- Ordeñez, R. (22 de Noviembre de 2015). *slidershare.net*. (ICCE) Recuperado el 25 de Marzo de 2016, de http://es.slideshare.net/NestorEliasMuozAbant/proyecto-tesis-hotel
- Perez, J. E. (2008). *Introduccion a Ajax.*
- Render, H. y. (2009). *Principios de Administración de operaciones.*
- RIAS MARTÍNEZ DARWIN RENÉ, A. M. (2010). *Diseño e implementacion de un sitio web mediante la utilizacion del lenguaje JSP(JavaServer Pages) y la metodologia DUM,para la promocion turistica del hotel caribean real,ubicado en la ciudad de latacunga.* Latacunga.
- Richard Ricardo Cuela Limachi. (2007). *SISTEMA DE SEGUIMIENTO Y CONTROL CASO: HOTEL SAGÁRNAGA.* Bolivia.

Richard Ricardo Cuela Limachi. (2007).

*SISTEMA DE SEGUIMIENTO Y CONTROL CASO: HOTEL SAGÁRNAGA.* Bolivia.

- Sierra, A. M. (2007). *Desarrollo de aplicaciones web con Asp.Net 2.0.* RA-MA.
- Torres, E. (2012). *Desarrollo de una aplicación Web de Reserva de Habitaciones para la administración hotelera del Hotel Dorado.* Tacna.

# **ANEXOS**

# **Anexo 1: Presentación de resultados, tablas, gráficos**

De los resultados de las preguntas dirigidas a los clientes del servicio turístico Monte Carlo

Pregunta 1

¿El proceso actualmente de reservación es óptimo?

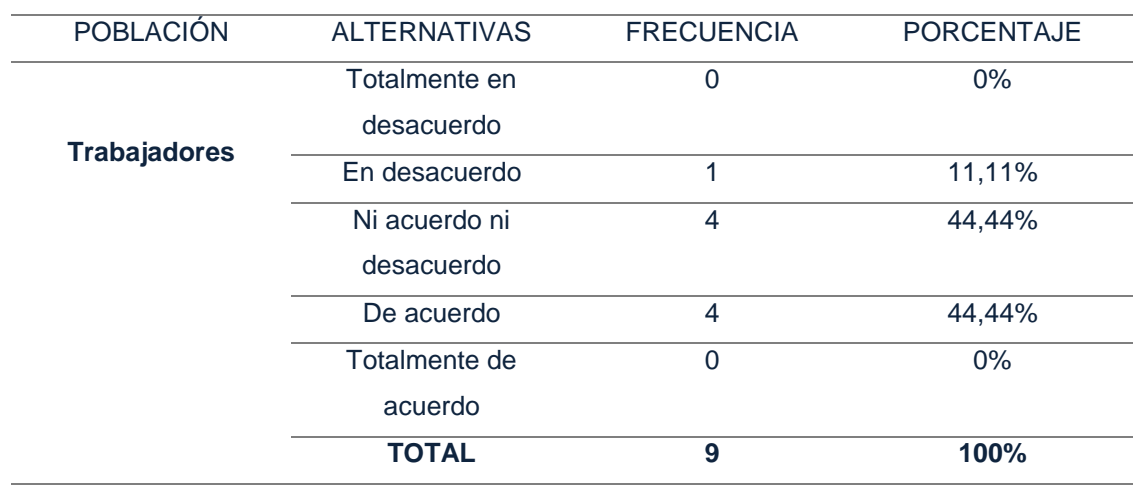

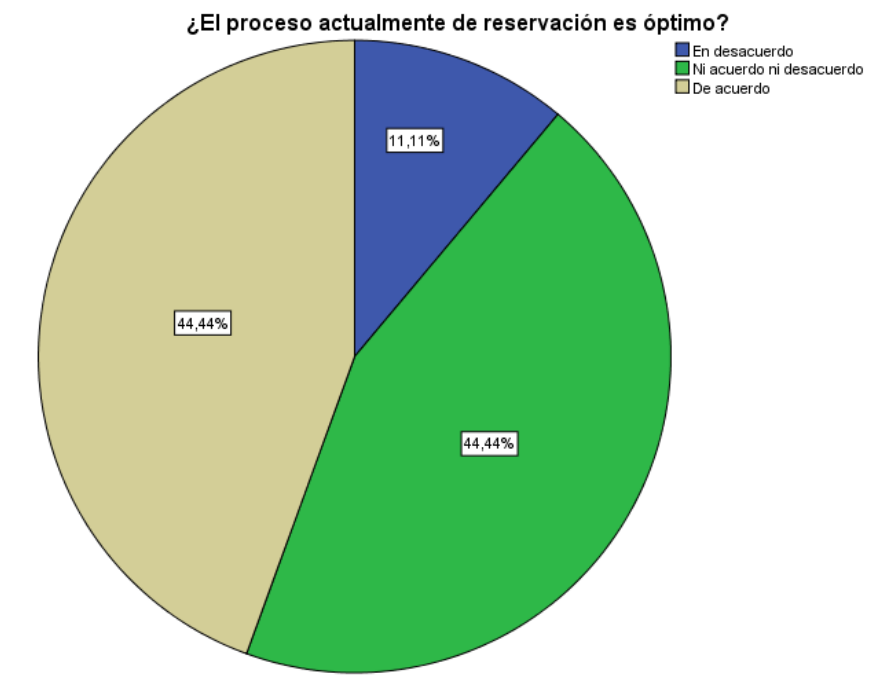

Según el análisis estadístico de la tabla y el grafico demuestran que el 44,44% de los trabajadores encuestados están ni acuerdo ni desacuerdo actualmente del proceso de reservación es óptimo, no obstante, el 44,44% menciona que están de acuerdo y el 11,11% están desacuerdo.

# Pregunta 2

¿Se lleva un correcto control de limpieza en las habitaciones?

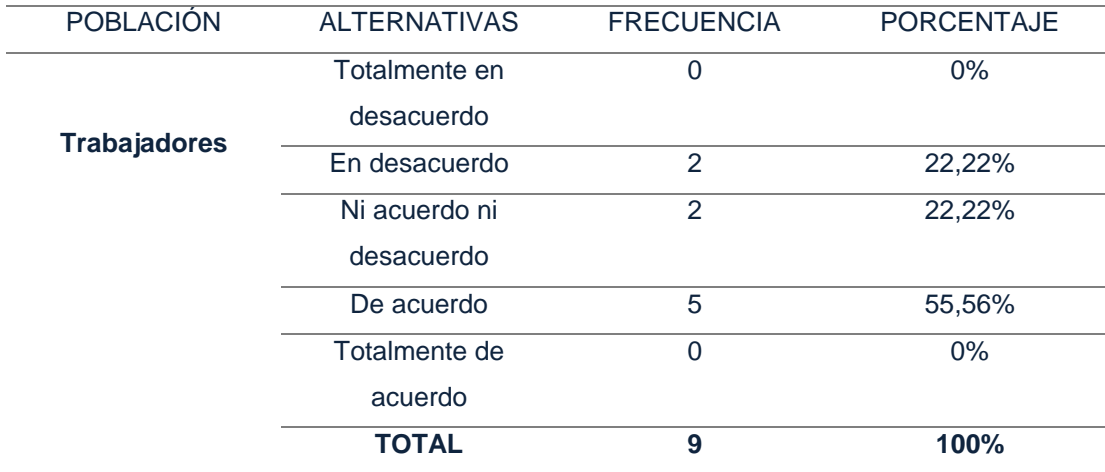

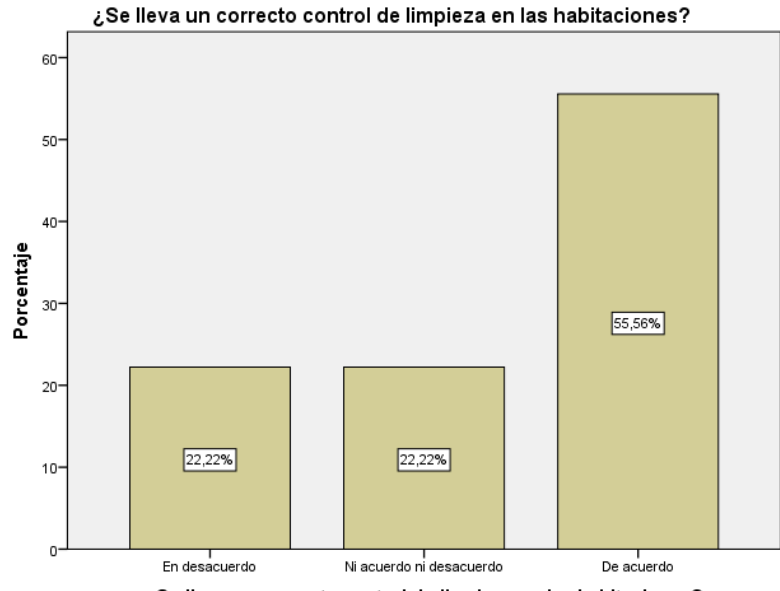

¿Se lleva un correcto control de limpieza en las habitaciones?

Análisis:

Según el análisis estadístico de la tabla y el grafico demuestran que el 55,56% de los trabajadores encuestados están de acuerdo que se lleva un correcto control de limpieza en las habitaciones, no obstante, el 22,22% menciona que está en ni acuerdo ni desacuerdo, el 22,22% está desacuerdo.

# Pregunta 3

¿El servicio actualmente de recepción es óptimo?

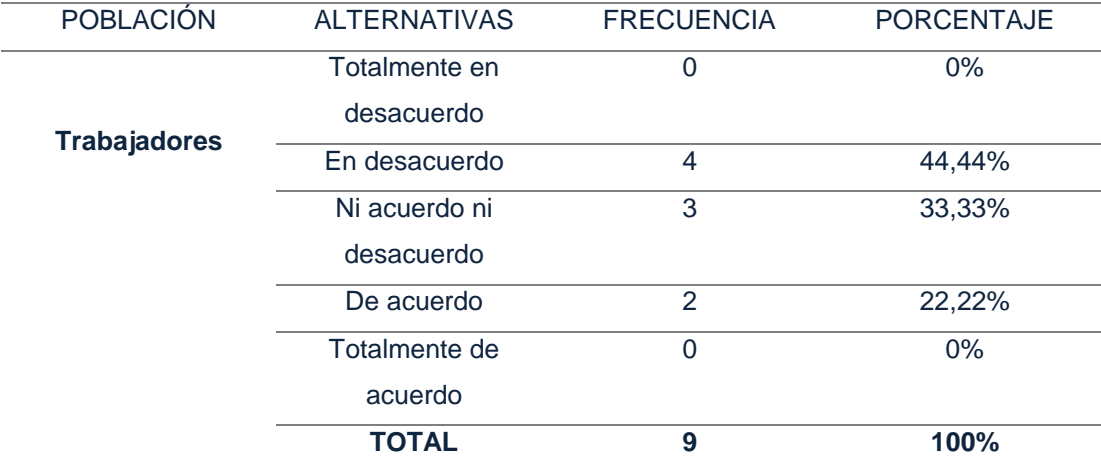

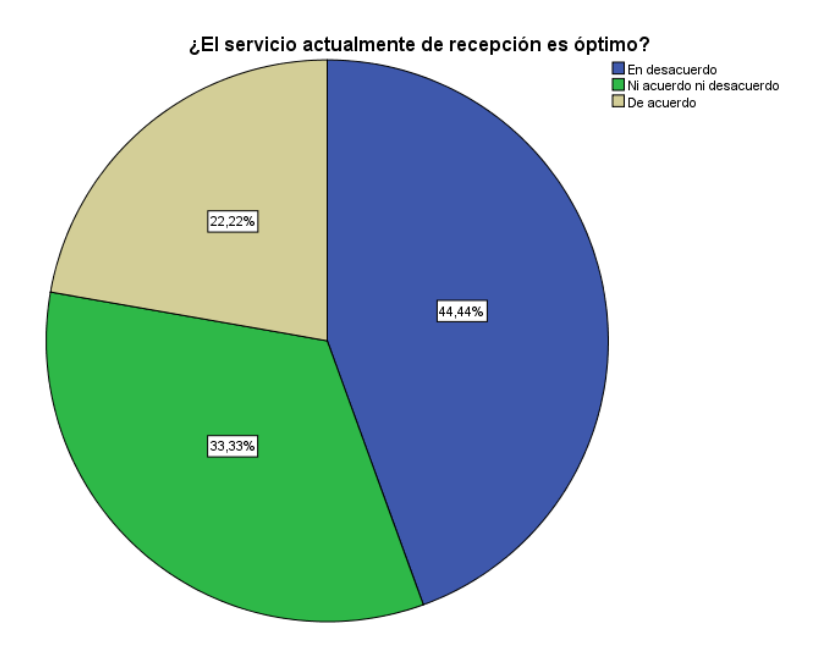

Según el análisis estadístico de la tabla y el grafico demuestran que el 44,44% de los trabajadores encuestados está en desacuerdo que el servicio actualmente de recepción optimo no obstante el 33,33% menciona que está ni acuerdo ni desacuerdo, el 22,2% está de acuerdo.

# Pregunta 4

¿Se lleva actualmente un correcto control de reservas?

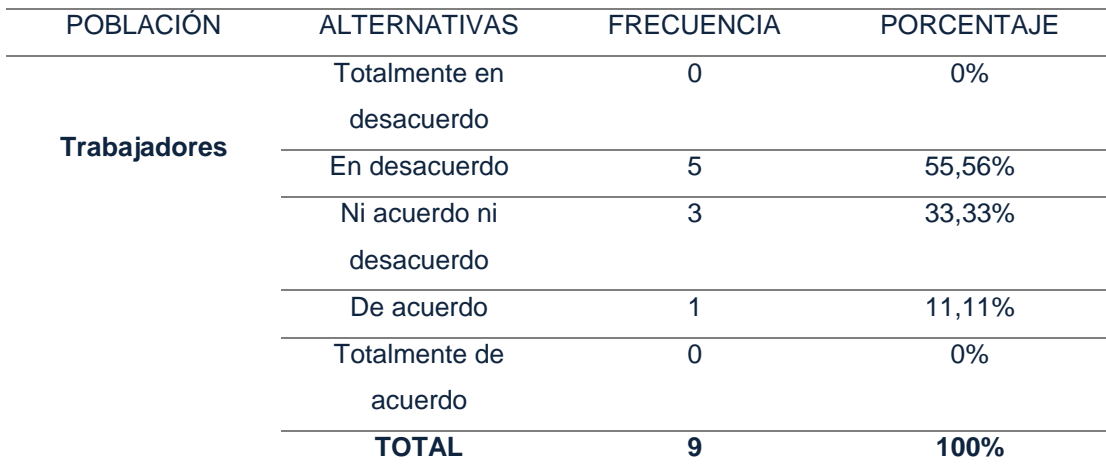

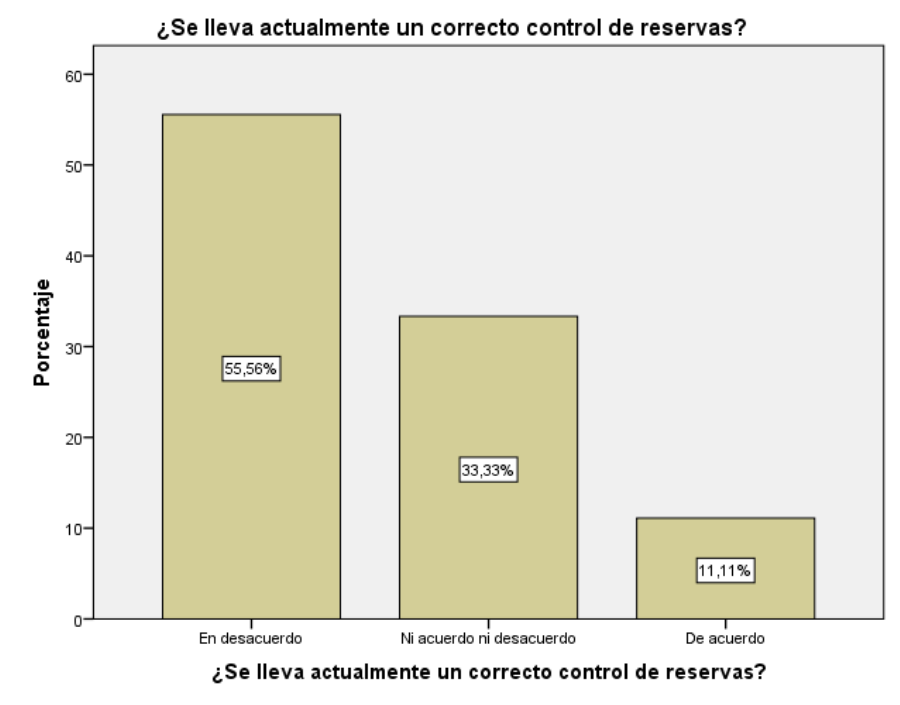

Según el análisis estadístico de la tabla y el grafico demuestran que el 11,11% de los trabajadores encuestados están de acuerdo que se actualmente se lleva un correcto control de reservas el 55,56% menciona que está en desacuerdo, el 33,33% están ni acuerdo ni desacuerdo.

# Pregunta 5

¿La empresa actualmente tiene un buen control de los clientes que se hospedan en el hotel?

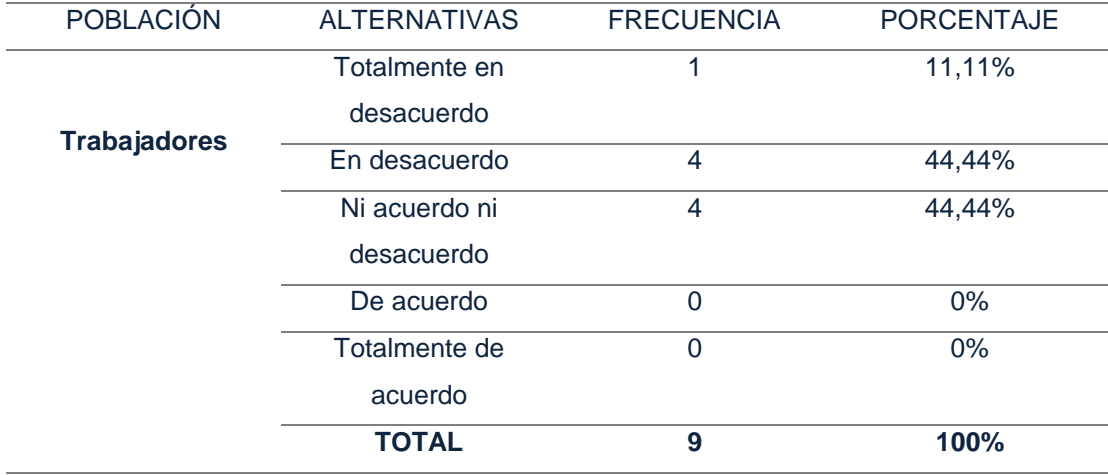

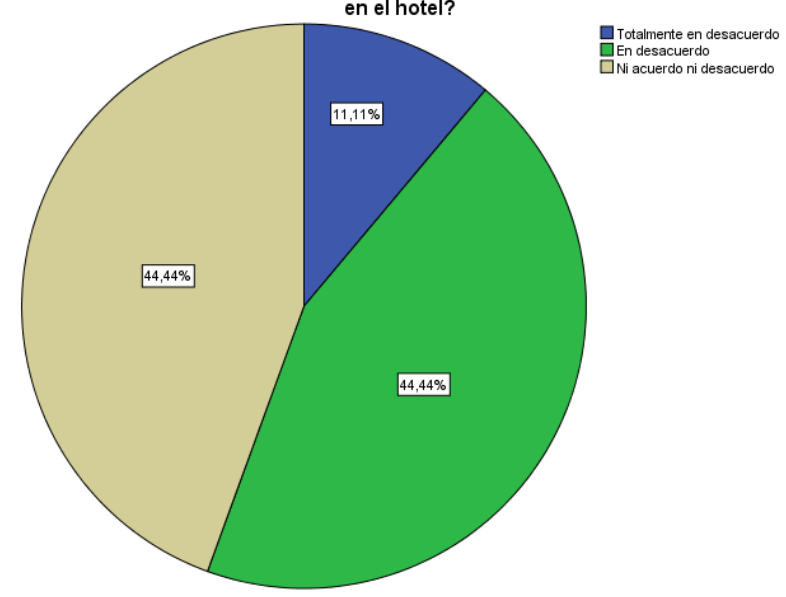

La empresa actualmente tiene un buen control de los clientes que se hospedan،<br>en el hotel?

Según el análisis estadístico de la tabla y el grafico demuestran que el 44,44% de los trabajadores encuestados están en desacuerdo que la empresa actualmente tiene un control de los clientes que se hospedan en el hotel el 44,44% menciona que está en ni acuerdo ni desacuerdo, el 11,11% están totalmente en desacuerdo.

# Pregunta 6

¿La empresa actualmente tiene un buen control de las habitaciones disponibles en él hotel?

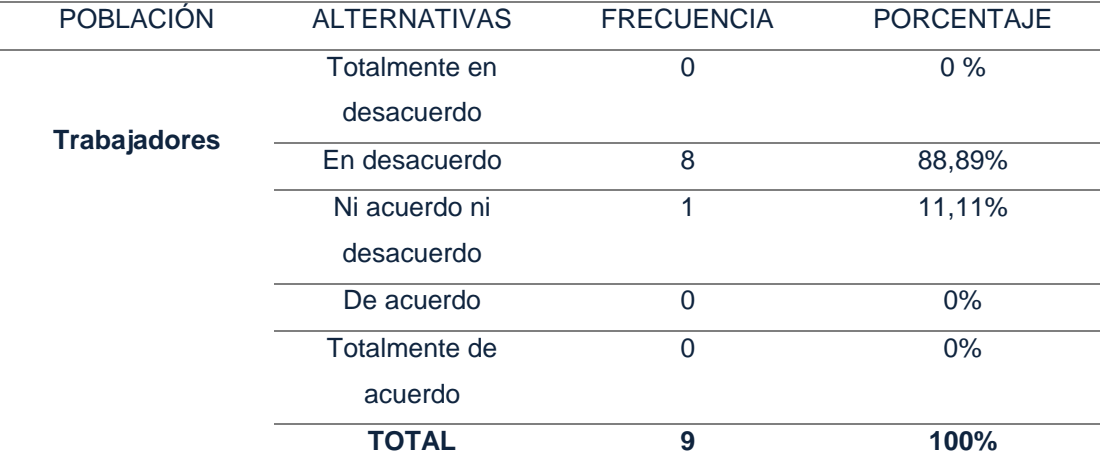

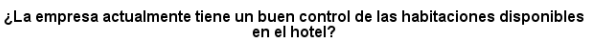

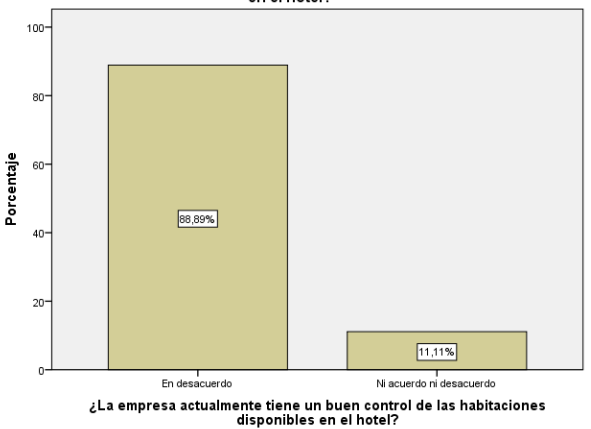

Según el análisis estadístico de la tabla y el grafico demuestran que el 11,11% de los trabajadores encuestados están ni acuerdo ni desacuerdo que la empresa actualmente tiene un buen control de las habitaciones disponibles en el hotel el 88,89% está en desacuerdo.

# Pregunta 7

¿La empresa actualmente tiene un adecuado posicionamiento en él mercado?

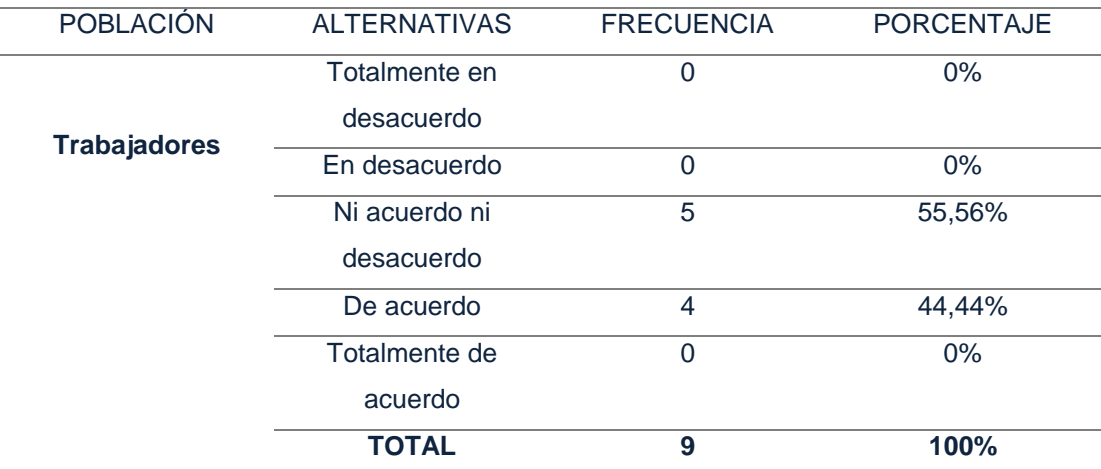

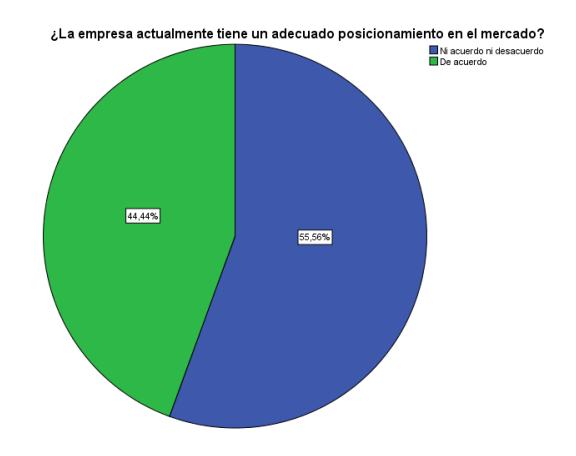

Según el análisis estadístico de la tabla y el grafico demuestran que el 55,46% de los trabajadores encuestados están ni acuerdo ni desacuerdo que la empresa actualmente tiene un adecuado posicionamiento en el mercado el 44,44% menciona que está de acuerdo.

# Pregunta 8

¿La empresa actualmente tiene una buena imagen?

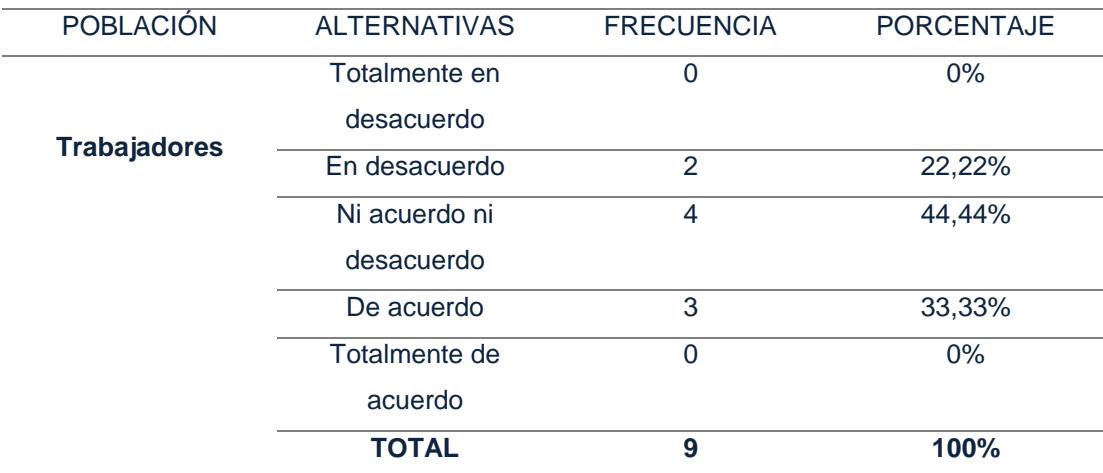

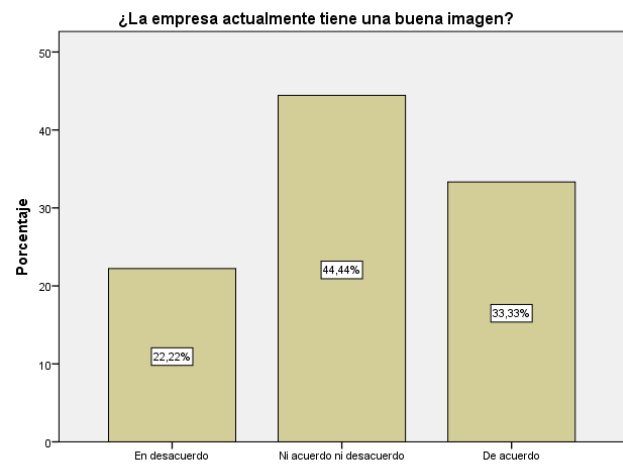

¿La empresa actualmente tiene una buena imagen?

Según el análisis estadístico de la tabla y el grafico demuestran que el 44,44% de los trabajadores encuestados están ni acuerdo ni desacuerdo que la empresa actualmente tiene una buena imagen el 22,22% menciona que está en desacuerdo el 33,33% está de acuerdo.

# Pregunta 9

¿La publicidad que actualmente maneja la empresa es óptima?

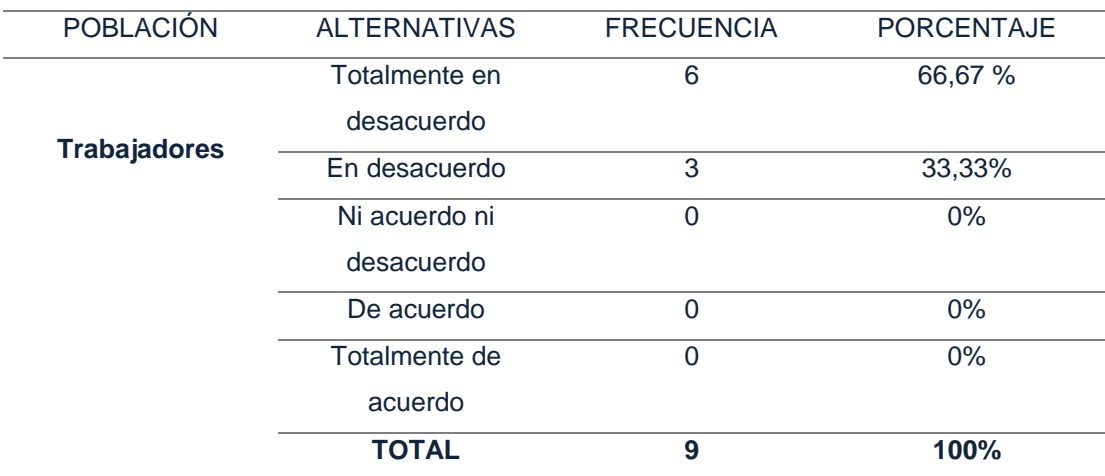

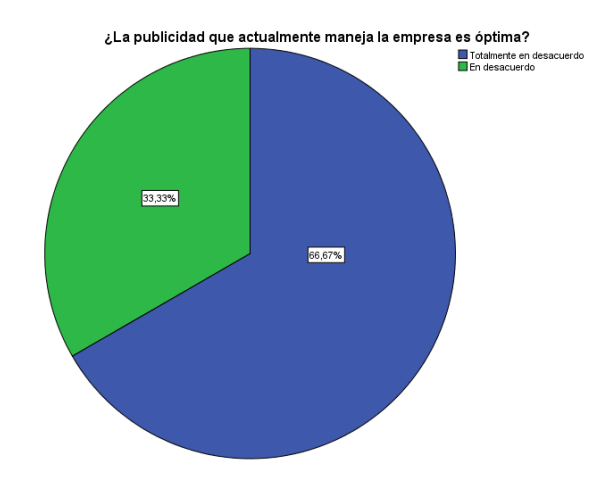

Según el análisis estadístico de la tabla y el grafico demuestran que el 66,67% de los trabajadores encuestados están totalmente en desacuerdo de la publicidad que actualmente maneja la empresa es óptima, el 33,33% está en desacuerdo.

Pregunta 10

¿El volumen de ventas actualmente es óptimo?

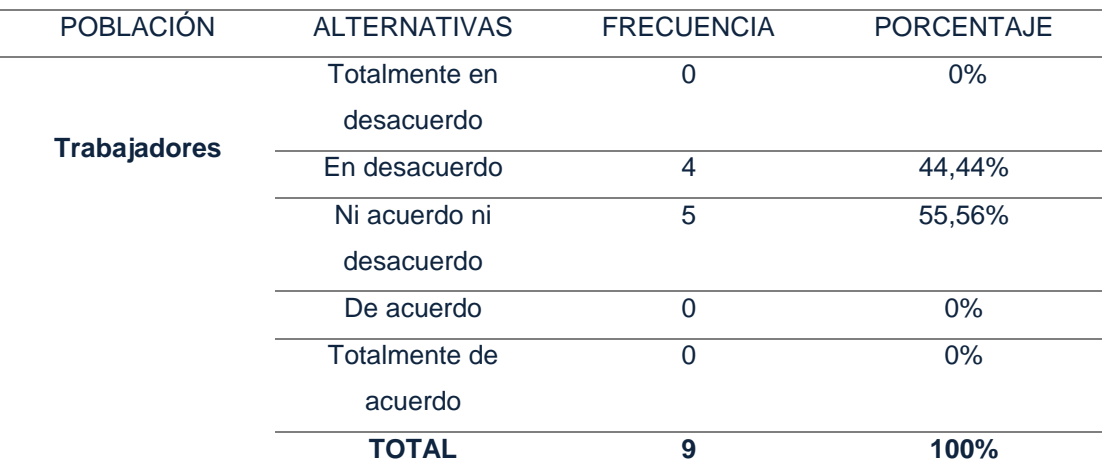

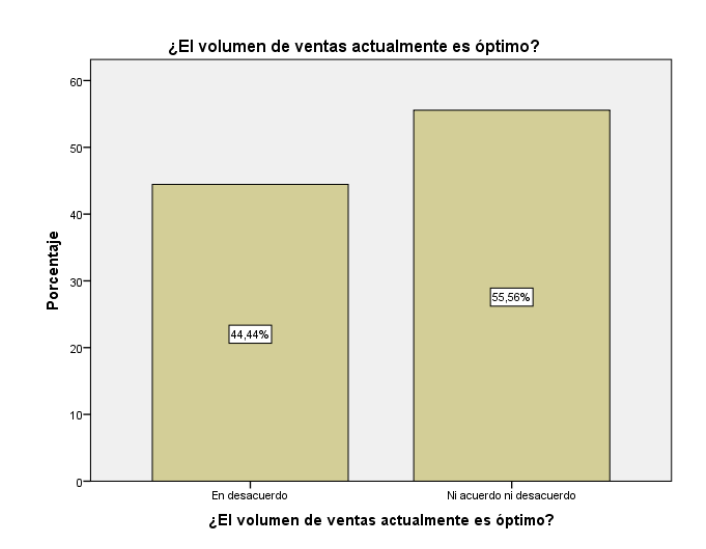

Según el análisis estadístico de la tabla y el grafico demuestran que el 55,56% de los trabajadores encuestados están ni acuerdo ni desacuerdo del volumen de ventas actualmente es óptimo, el 44,44% está en desacuerdo.

Pregunta 11

¿La empresa actualmente tiene un buen control de sus ventas?

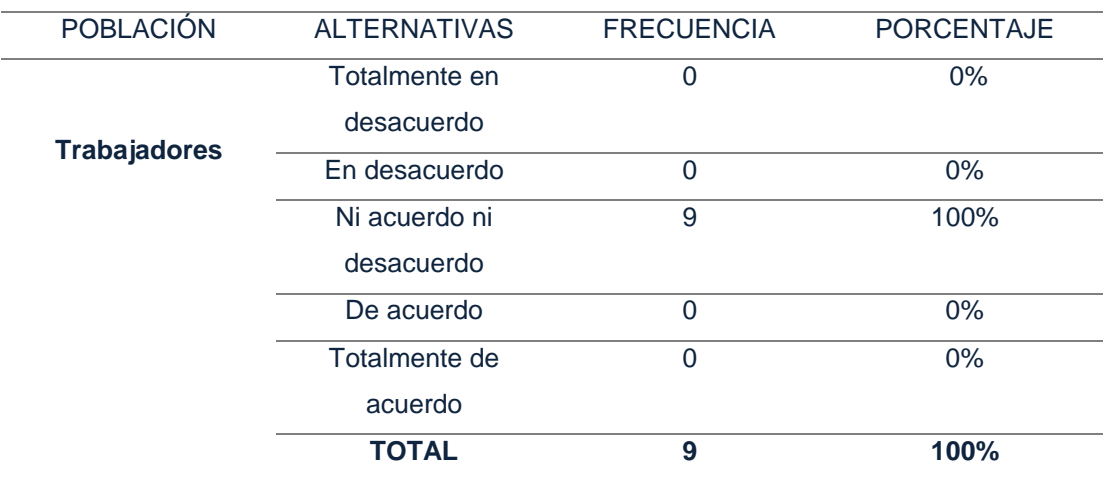

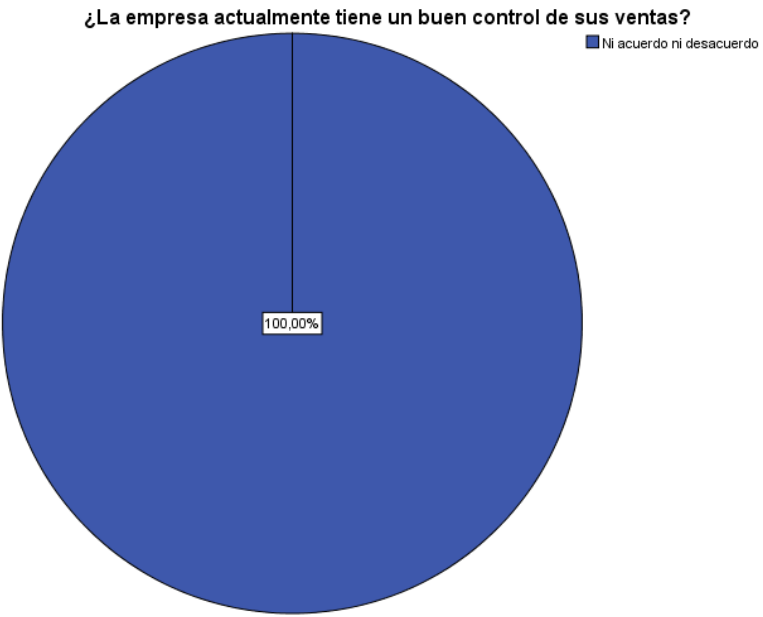

Según el análisis estadístico de la tabla y el grafico demuestran que el 100% de los trabajadores encuestados están ni acuerdo ni desacuerdo de que la empresa actualmente tiene un control de sus ventas.

# **Anexo 2: Juicio de Expertos**

#### Matriz de Validación del Instrumento de la variable Gestión Administrativa

Título de la Tesis: Aplicación del sistema web para la gestión Administrativa del servicio turístico Monte Carlo del centro poblado Tintaya Marquiri-Cusco 2017

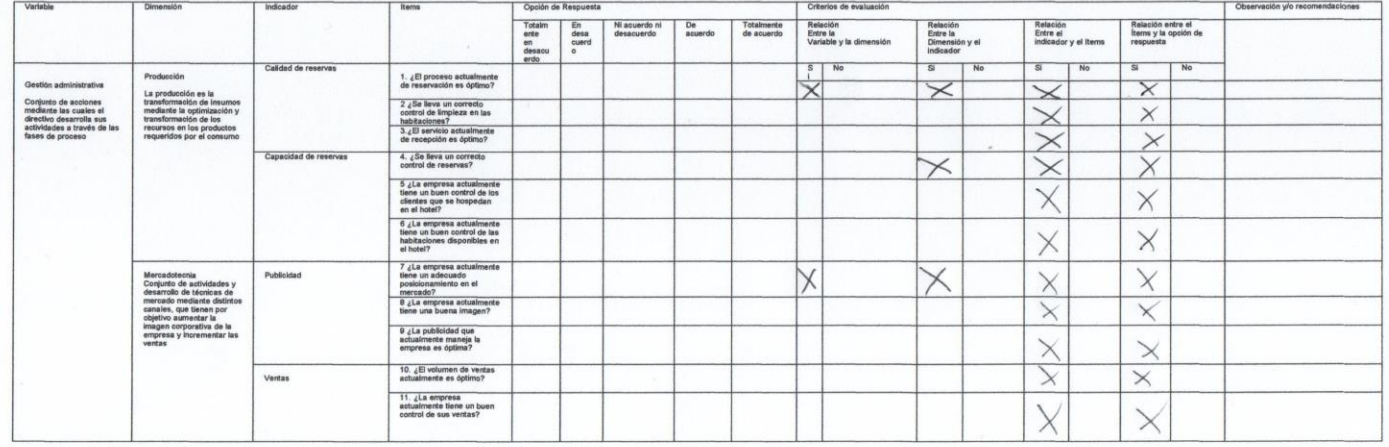

Firma del Evaluador

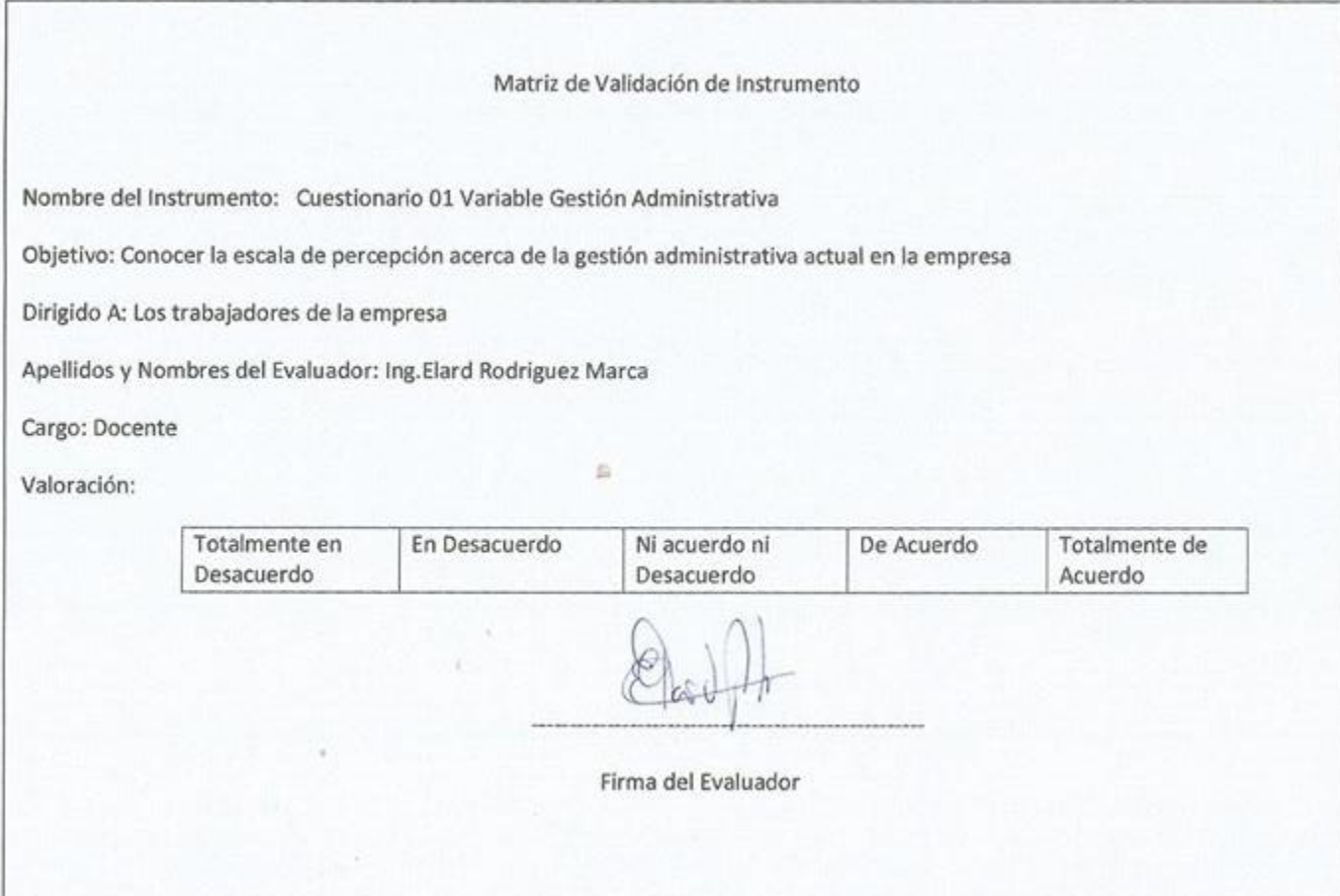

### Matriz de Validación del Instrumento de la variable Gestión Administrativa

Título de la Tesis: Aplicación del sistema web para la gestión Administrativa del servicio turístico Monte Carlo del centro poblado Tintaya Marquiri-Cusco 2017

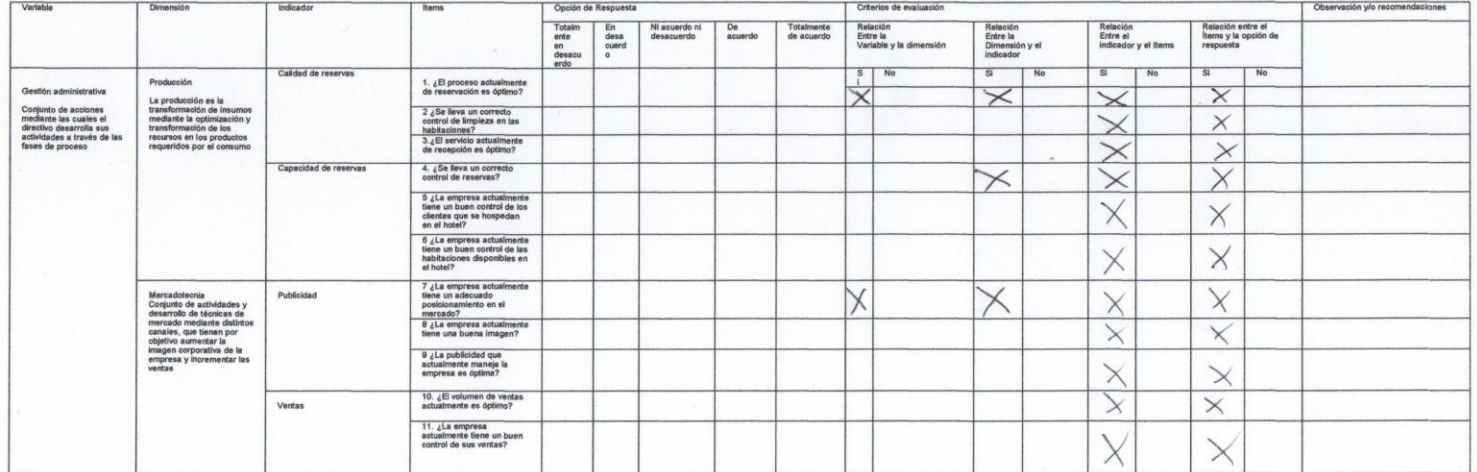

Firma del livaluador

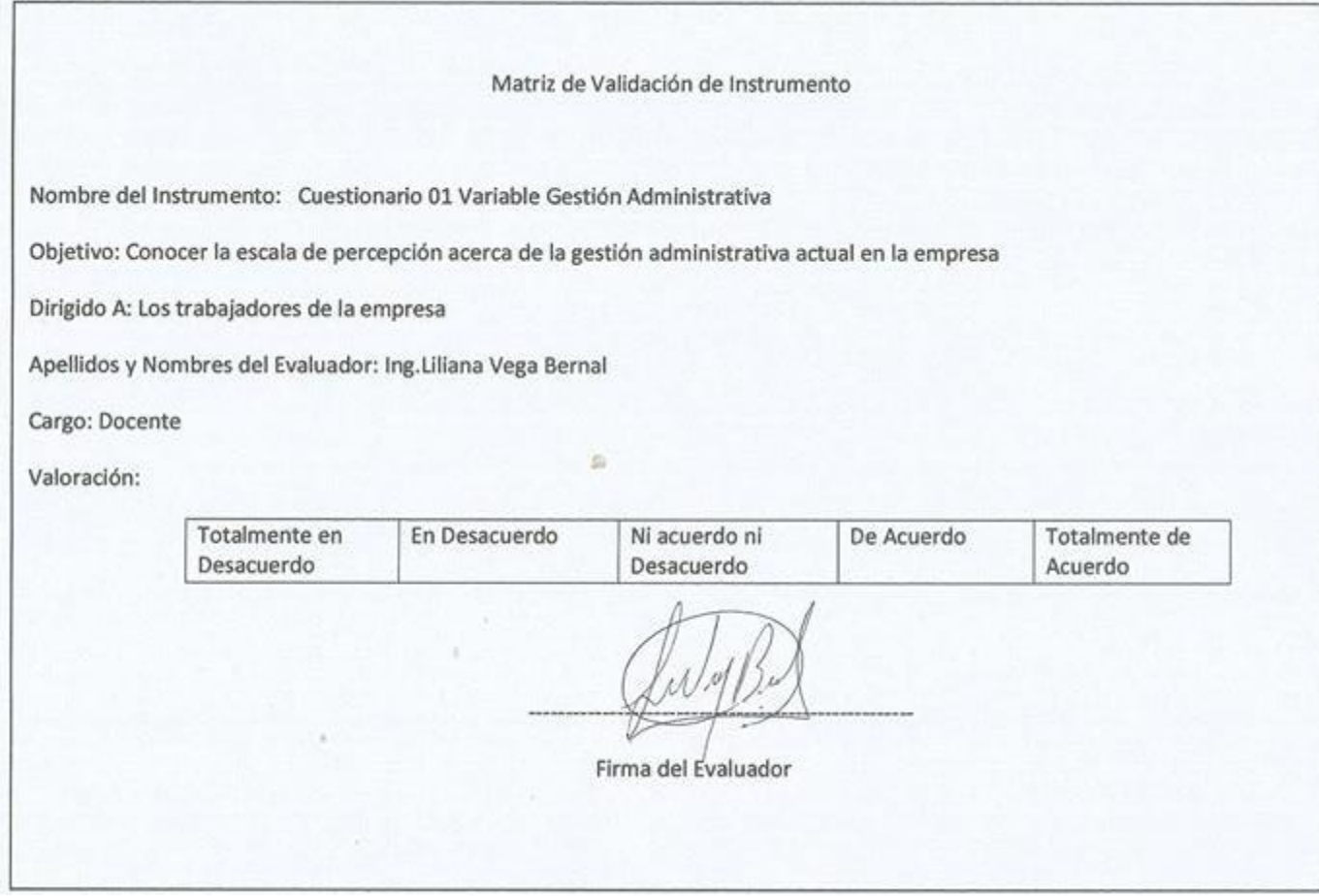

#### Matriz de Validación del Instrumento de la variable Gestión Administrativa

Título de la Tesis: Aplicación del sistema web para la gestión Administrativa del servicio turístico Monte Carlo del centro poblado Tintaya Marquiri-Cusco 2017

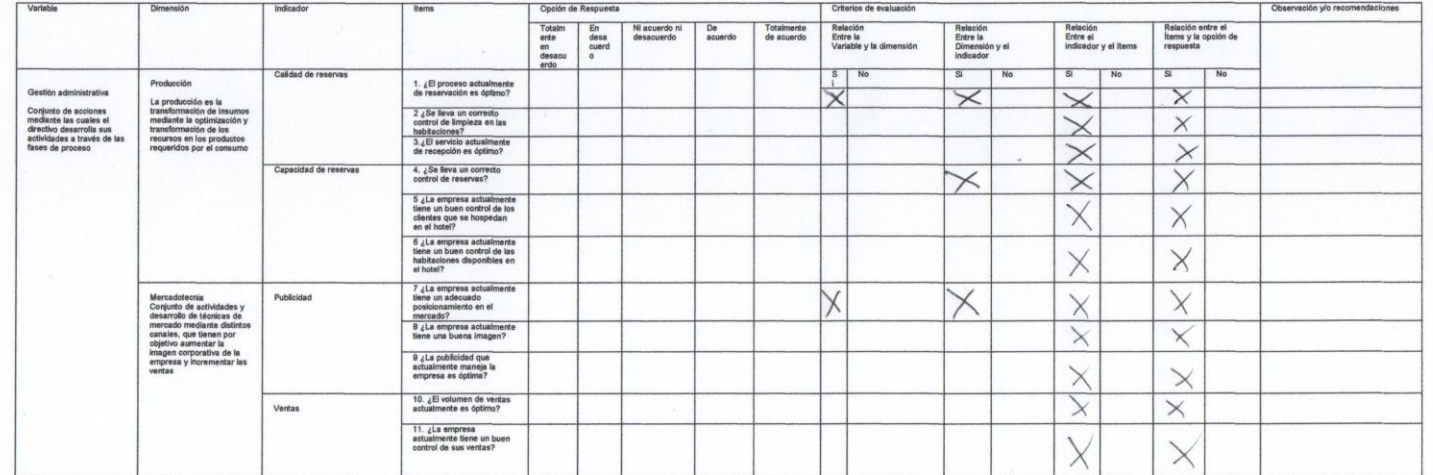

Firma del Evaluador

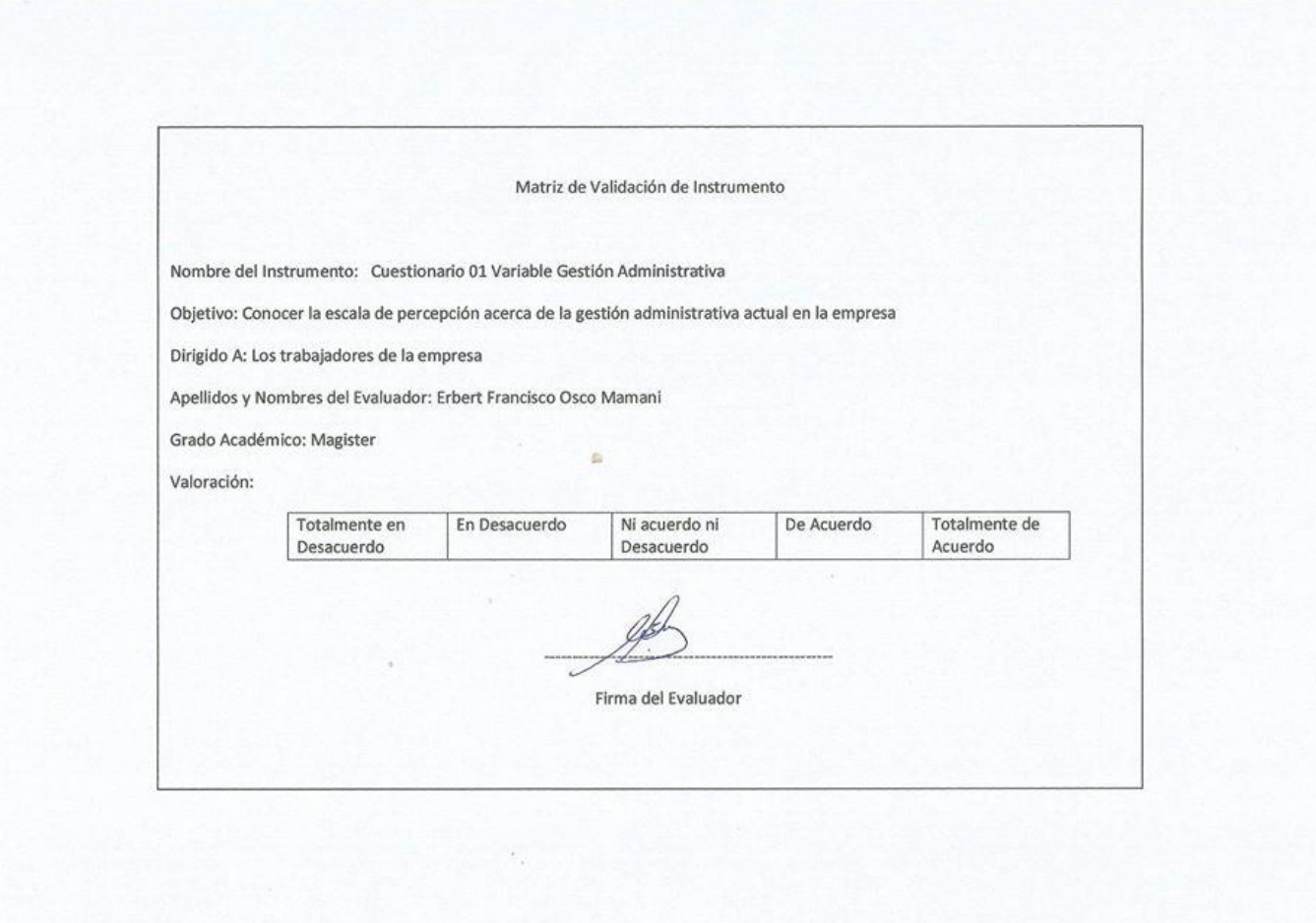

 $\sim$   $\sim$ 

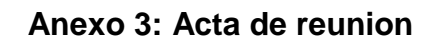

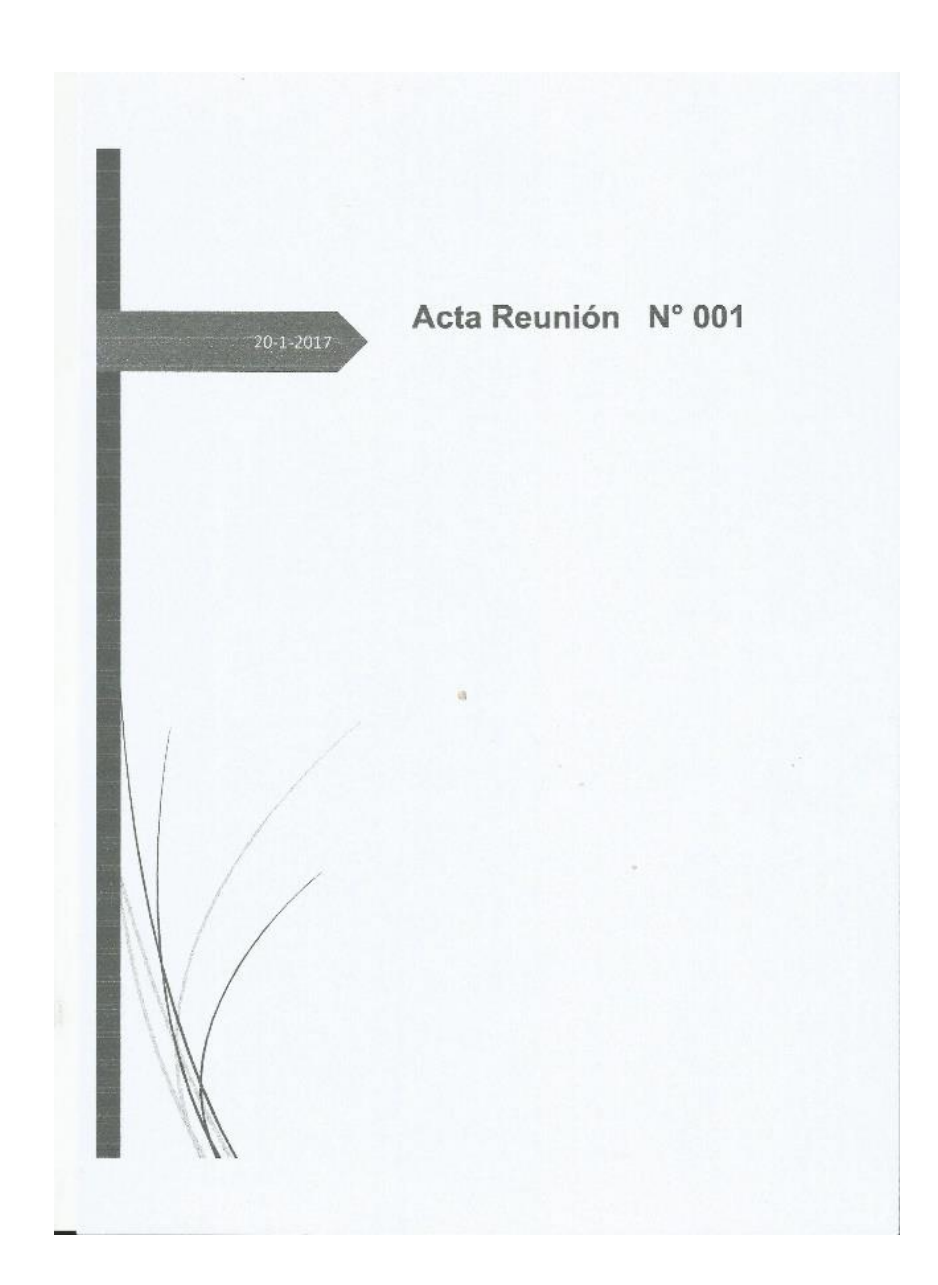

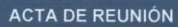

Versión: 001 Fecha: 20/01/2017 Página: 1 de 8

### ACTA NÚMERO: 001

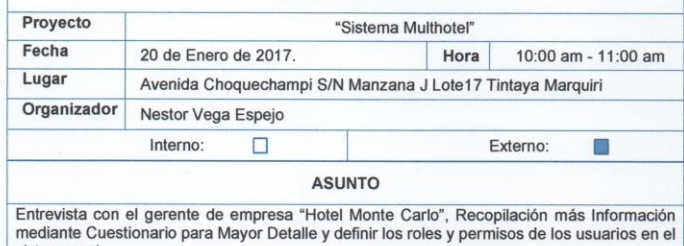

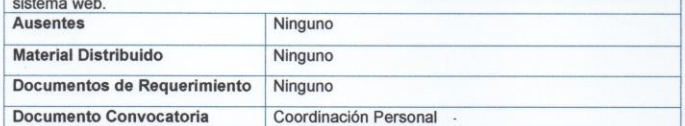

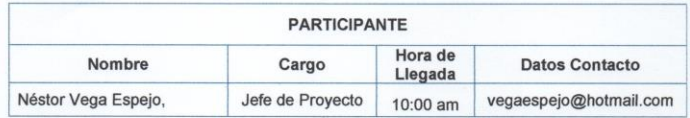

k,

Versión: 001 Fecha: 20/01/2017 Página: 2 de 8

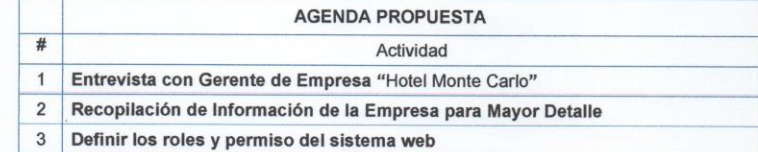

#### **DESARROLLO DE LA REUNIÓN**

El Jefe de Proyecto: inicia agradeciendo la asistencia y agradeciendo la puntualidad y de la<br>misma forma hace llegar su cordial saludo y disponibilidad del gerente de la empresa" Hotel Monte Carlo" e indica el siguiente orden de Actividades:

1) Recopilación de Información de la Empresa para mayor Detalle 2) Roles y permisos de los usuarios en la empresa

#### Desarrollo del Orden de Actividades

El primer motivo de esta reunión es realizar el desarrollo de un cuestionario hacia el gerente para obtener más información de la empresa.

El segundo motivo de esta reunión es definir los roles y permisos de los usuarios que tendrán<br>al ingresar al sistema web

Recopilación de Información (Encuesta)

El jefe de Proyecto: Agradece al gerente por aceptar y disponer de su tiempo para poder realizar la encuesta y definir los roles y permisos de los usuarios y empieza con las preguntas del cuestionario.

Versión: 001 Fecha: 20/01/2017 Página: 3 de 8

#### **DESARROLLO DE LA REUNIÓN**

#### Cuestionario

¿Cómo desearía que funcione la publicidad y manejo de su empresa mediante la aplicación del sistema web?

Tengo la necesidad de poder ingresar datos, incluyendo que, en la aplicación del sistema web, que se considere la ubicación de mi empresa y muestre información relacionado al<br>servicio que brindo, desearía que en la aplicación del sistema web pueda enviar a los Servicio que primada, desearia que en la aplicación del sistema web pueda enviar a los<br>correos de los clientes registrados de la empresa, promocionándoles algún descuento y<br>poder enviar al número de celular de los clientes empresa, ofreciéndoles alguna oferta o descuento.

¿Desearía usted poder administrar a sus empleados por los cargos que tienen en la empresa y así de alguna manera poder controlarlos?

Sí, de tal manera que la función ejercida por cada empleado sea eficiente en la atención de los clientes

¿Le gustaría gestionar servicios adicionales en el sistema web?

Seria, bueno poder agregar algún servicio adicional, si es que el cliente desea consumir algún extra durante su estadía en el hotel.

¿Le gustaría que en el sistema web pueda gestionar múltiples noticias?

Si, porqué así se podrá tener más información acerca de la empresa, para poder brindar<br>mayor información hacia los clientes cuando ellos quisieran hospedarse en mi empresa.<br>Desearía que la noticia que publique a través del o publicarla en Facebook, dado que más adelante pienso crear una página de la empresa en Facebook.

¿Desearía que el sistema web permita gestionar múltiples hoteles?

Si, porque más adelante me gustaría abrir una cadena de hotel, para lo cual necesitaría administrar la información de mi empresa, independientemente de mi empresa principal.

#### Versión: 001 Fecha: 20/01/2017 Página: 4 de 8

#### ¿Le gustaría al momento de que el cliente realice una reserva el sistema web permita registrar sus datos para que pueda tener un usuario y contraseña?

Si, porque cuando el cliente más adelante quisiera realizar una nueva reserva, ya no<br>tendría que volver a llenar sus datos, solo ingresar con un usuario y contraseña, para que pueda realizar una reserva y no habría información repetida.

¿Le gustaría poder gestionar servicios de su empresa?<br>Seria, bueno poder agregar los servicios del hotel que incluye al momento de que el<br>cliente desee hospedarse en el hotel.

#### ¿Desearía que el sistema web permita gestionar habitaciones?

Si, porque así los empleados se darán cuenta cuando una habitación está ocupada, dado or, porque así los reipleados se uaran cuenta cuanto una nabitación esta ocupada, dado<br>que el cliente ha realizado esa habitación y así poder llevar un mejor control acerca de<br>los clientes que han ocupado esa habitación du ¿Desearía que el sistema web permita mostrar un detalle de todo lo que ha

consumido el cliente durante su estadía en el hotel?

Si, porque así se podrá llevar un correcto control de todo lo que ha consumido el cliente durante su estadía y así poder hacer una recarga si es que el cliente haya consumido en su estadía.

¿Desearía que el sistema web permita gestionar facilidades por habitación?<br>Si, porqué al momento que el cliente quiera realizar una reserva, cuando el pueda escoger la habitación podrá visualizar que es lo que incluye en la habitación la cual va a ocupar

#### ¿Desearía que el sistema web permita gestionar tarifas?

Si, porqué habrá ocasiones en la cual vamos a trabajar con descuentos o ofertas en todas nuestras habitaciones, o algún servicio adicional, para que así podamos tener más clientes y tener más ganancias.

#### ¿Desearía que el sistema web permita generar reportes?

Si, me gustaría que pueda visualizar los servicios adicionales más solicitados, visualizar los clientes más frecuentes, visualizar las ventas por año, por mes y por un rango de fechas, visualizar las habitaciones más solicitadas, visualizar las reservas más solicitadas, visualizar las reservas más solicitadas, v visualizar cuantas veces los clientes ingresaron a la noticia para poder así a través de las noticias poder captar más clientes.

¿Desearía que el sistema web permita gestionar facturas?<br>Si, me gustaría que pueda generar facturas, dado que más adelante cuando habrá una sucursal, me gustaría gestionar las facturas independientemente de las sucursales.

#### Versión: 001 Fecha: 20/01/2017 Página: 5 de 8

#### ¿Le gustaría gestionar mantenimiento de habitación?

Si, me gustaría tener un control de mantenimiento de las habitaciones, dado que cuando el personal de limpieza realice el mantenimiento de la habitación, poder saber cuales son las habitaciones que se encuentran disponibles para que el cliente pueda ocuparla. ¿Le gustaria gestionar la planificación de la empresa?

Si, me gustaría tener un control de todas las habitaciones disponibles, poder realizar una reserva a través de la planificación u asignar una habitación al cliente.

¿Le gustaría gestionar tipo de habitación?

Si, me gustaría poder gestionar el tipo de habitación, para que al momento de crear una habitación se pueda asignar el tipo de habitación que se ha creado.

#### **Roles y Permisos**

¿Cuáles son los roles que usted desea se implemente en el sistema web y cuáles son sus<br>funciones?

Gerente: El gerente es el dueño del hotel encargado de supervisar que todo el funcionamiento del hotel y los servicios que brindan estén funcionando correctamente. Para esto trabaja a la par con el administrador del hotel el cual él informa las ventas generadas en la empresa y si es que hay algún inconveniente con algún huésped.

WebMaster: El webmaster es el encargado de publicar en la web de la empresa toda información solicitada por el gerente del hotel para poder brindar información en la empresa. Enviar mensajes de texto o correo electrónico a los clientes, o apovar en alguna tarea encargada por el gerente

Administrador: El administrador es en el encargado de supervisar que todas las habitaciones del hotel estén en óptimas condiciones para que los clientes puedan utilizar las habitaciones, es el encargado de dirigir al personal a cargo.

Administra y supervisa las ventas generadas para poder informarle al gerente. Presenta propuestas como descuentos, hacia los clientes para poder incrementar las ventas en la empresa.

Recepcionista: El recepcionista se encarga de gestionar la reserva a los clientes durante su estadía desde que llego al hotel hasta que se retira del hotel, se encarga de tomar los datos de los clientes y el registra todo lo que consume el cliente durante su estadía y puede realizar facturación.

El recepcionista debe de saber que habitaciones están libres, el recepcionista proporciona todo tipo de información acerca del hotel.

¿Cuáles son los permisos que tendrán los trabajadores de la empresa en el sistema web?

Versión: 001 Fecha: 20/01/2017 Página: 6 de 8

El gerente y webmaster podrán publicar noticias, enviar correo y mensaje de texto a los<br>clientes registrados en la empresa, visualizar todos los reportes, gestionar habitación, gestionar facilidades de habitación, gestionar empleado, gestionar cliente, gestionar hoteles, gestionar servicios, gestionar tarifas, gestionar facturas, gestionar mantenimiento, gestión planificación y gestionar tipo de habitación.

plantiniciación<br>El administrador en gestionar cuenta podrá (eliminar y bloquear),en gestionar habitación<br>tendrá todos los privilegios(Agregar, modificar, listar, eliminar, bloquear),en gestionar<br>facilidades tiene todos los tiene todos los privilegios (Agregar, modificar, listar, eliminar, bloquear), el administrador puede<br>agregar los recepcionista del hotel, en gestionar cliente tiene todos los<br>privilegios (Agregar, modificar, listar, elimin visualizar la ficha del hotel, en gestionar correo y mensaje tiene todos los<br>privilegios(Agregar),en gestionar tarifa tiene todos los privilegios(Agregar, modificar, listar, eliminar, bloquear), en generar reportes tiene todos los privilegios (visualizar), en facturas inclui facturas de la constitución de la constitución de privilegios (Agregar, modificar, listar, eliminar, bloquear), en mantenimiento tiene todos los privilegios (Actualizar), en pla habitación tiene todos los privilegios(Agregar, modificar, listar, eliminar, bloquear).

El recepcionista en gestionar cuenta tiene los privilegios (Agregar, editar), en cliente tiene L'interventional de la provincial de la privilegia de la privilegia de la privilegia de la privilegia (Agregar, modificar, listar, eliminar, bloquear), en factura tiene los<br>siguientes privilegios (Agregar, visualizar), en
#### ACTA DE REUNIÓN

Versión: 001 Fecha: 20/01/2017 Página: 7 de 8

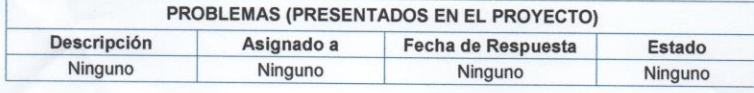

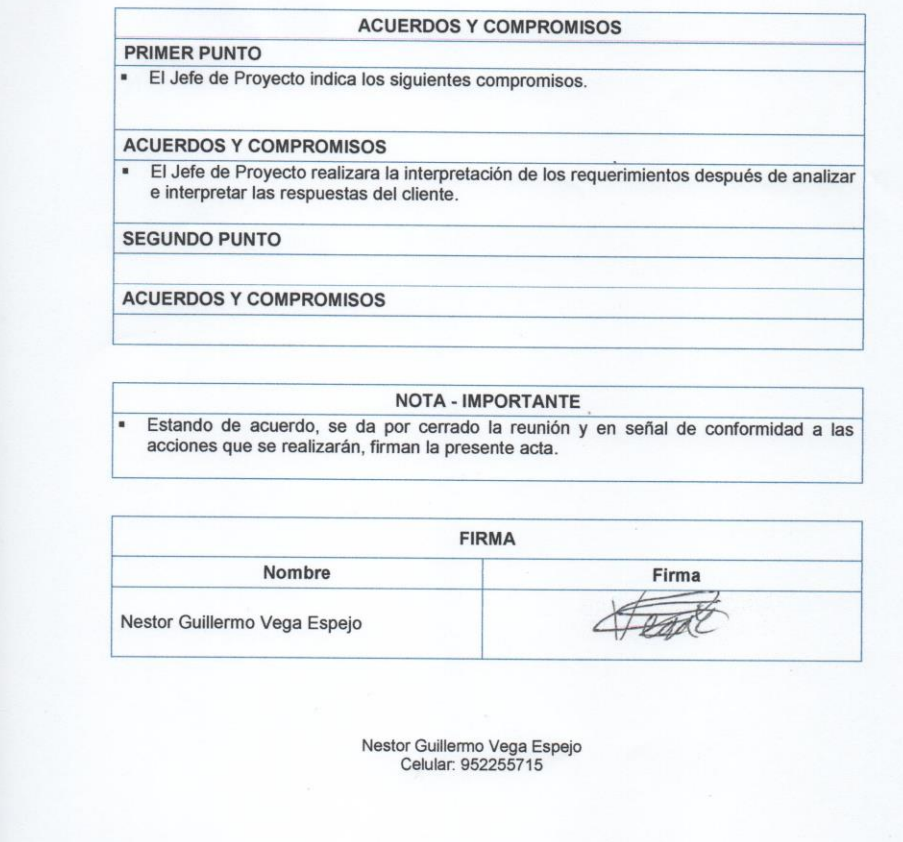

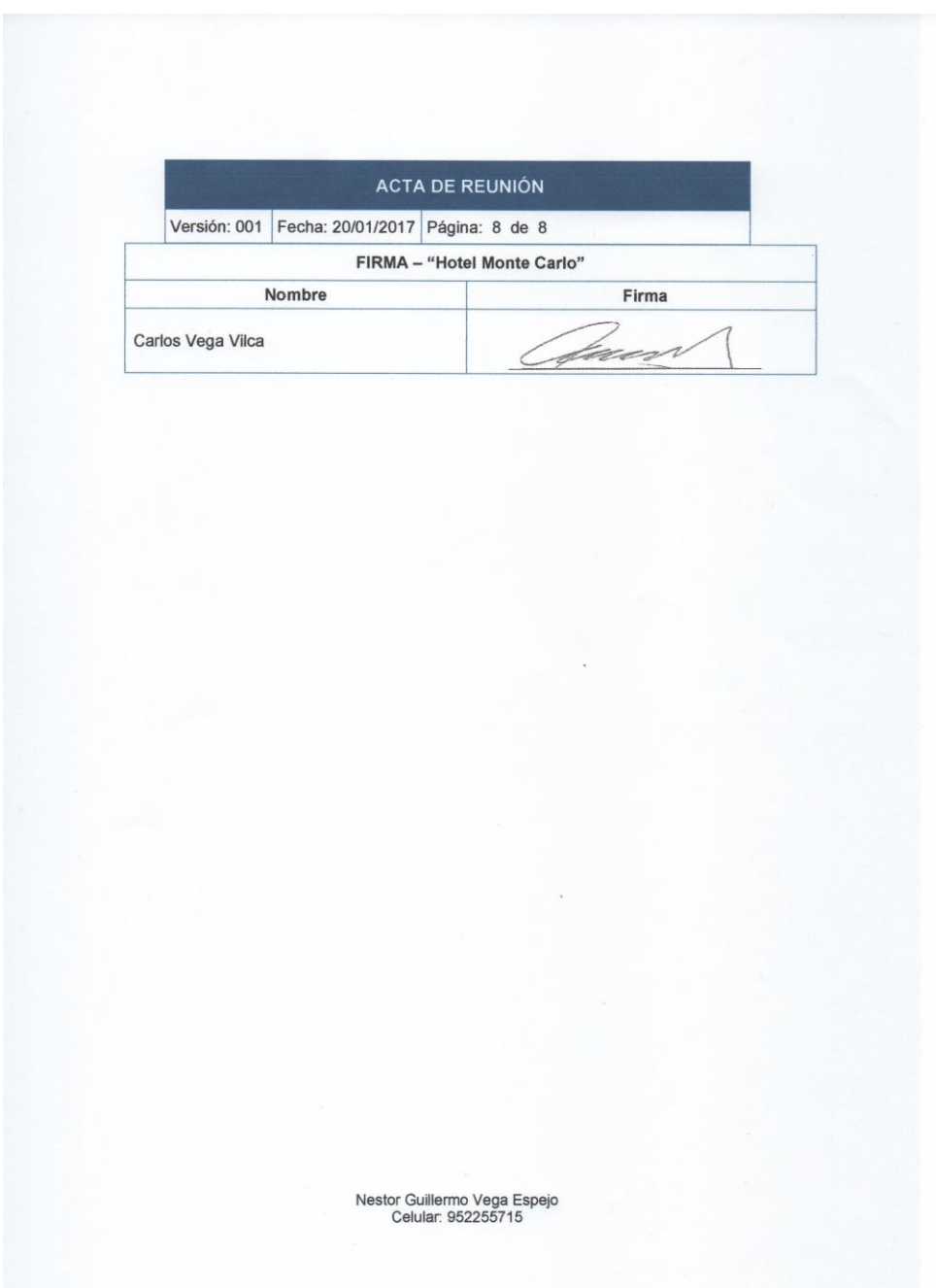

Acta de Conformidad  $1 - 11 - 2017$ 

**Anexo 4: Acta de Conformidad**

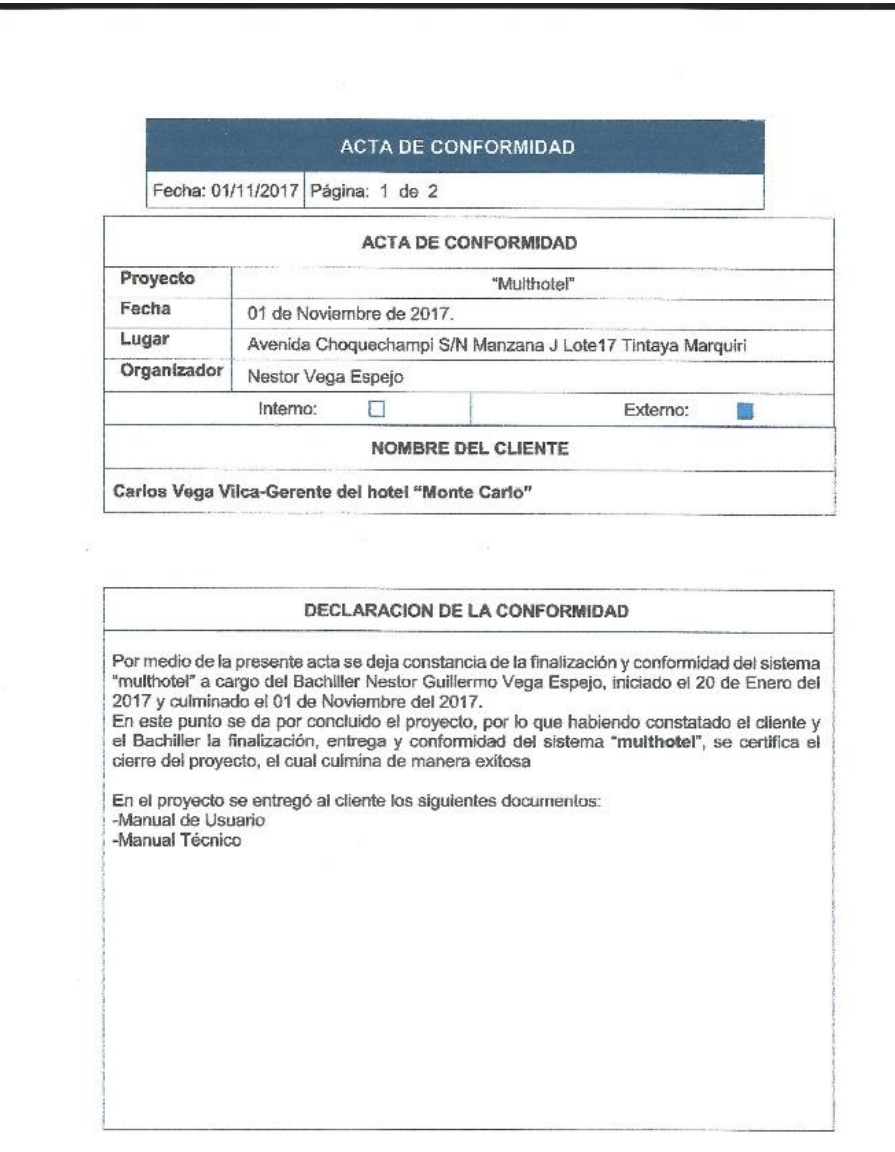

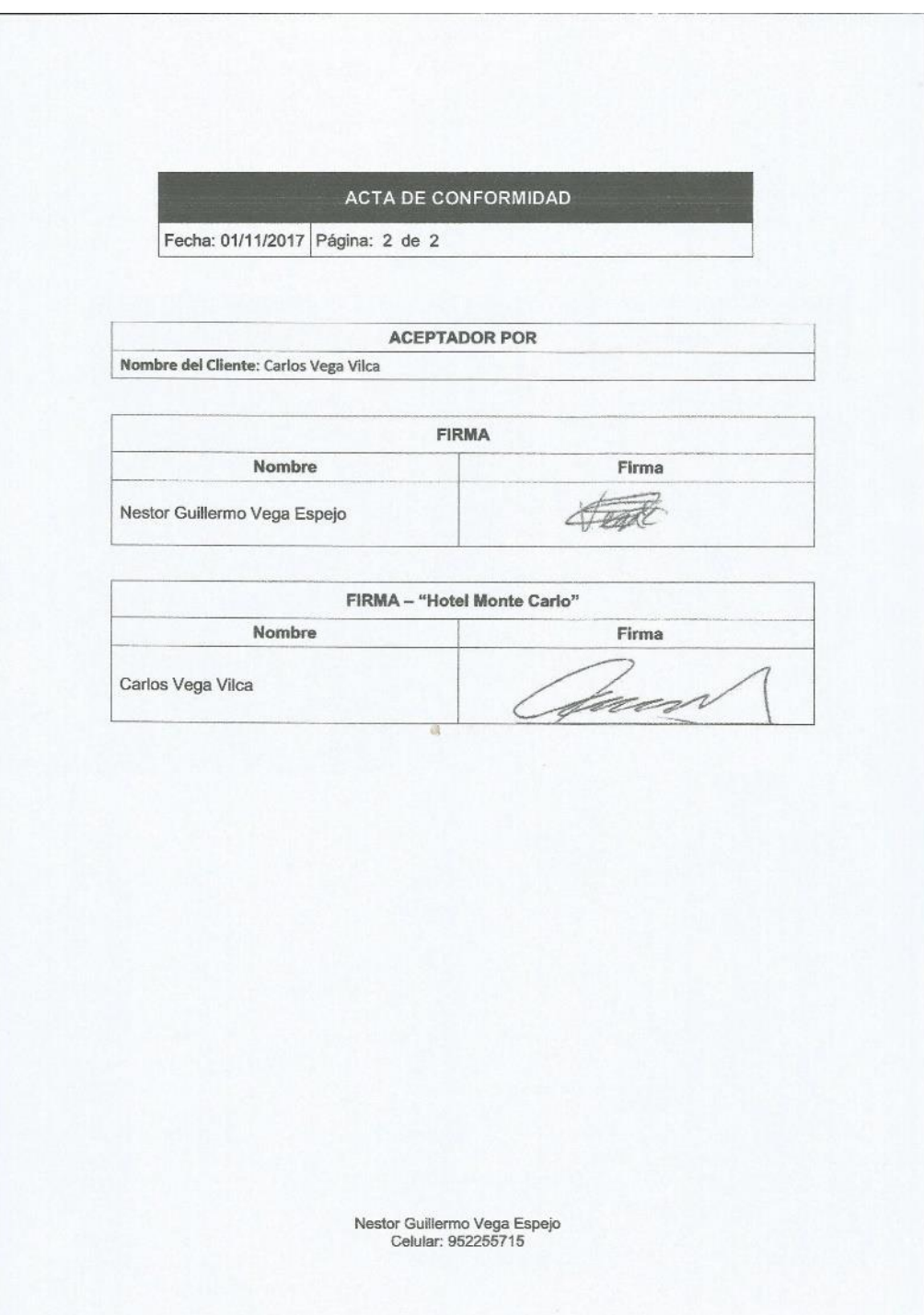

**Anexo 5: Manual Tecnico**

# **Manual Técnico**

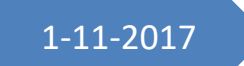

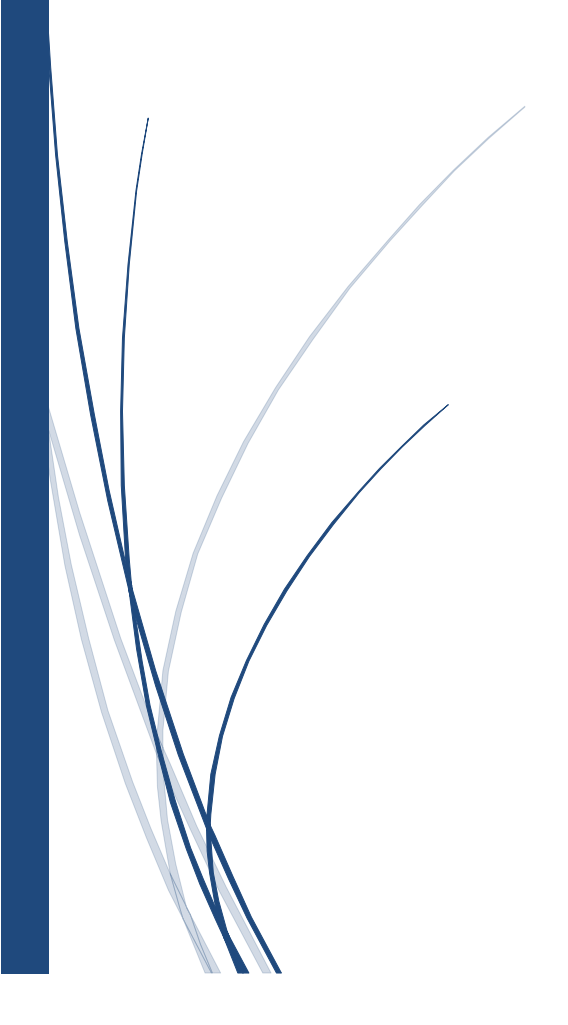

# **Sistema Multihotel**

**Manual Técnico del sistema para el Hotel Monte Carlo**

# **Descripción y contenido del Manual Técnico**

El Manual Técnico del Sistema debe estar estructurado e incluir contendidos conforme al estándar de manual técnico descrito en el presente documento:

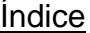

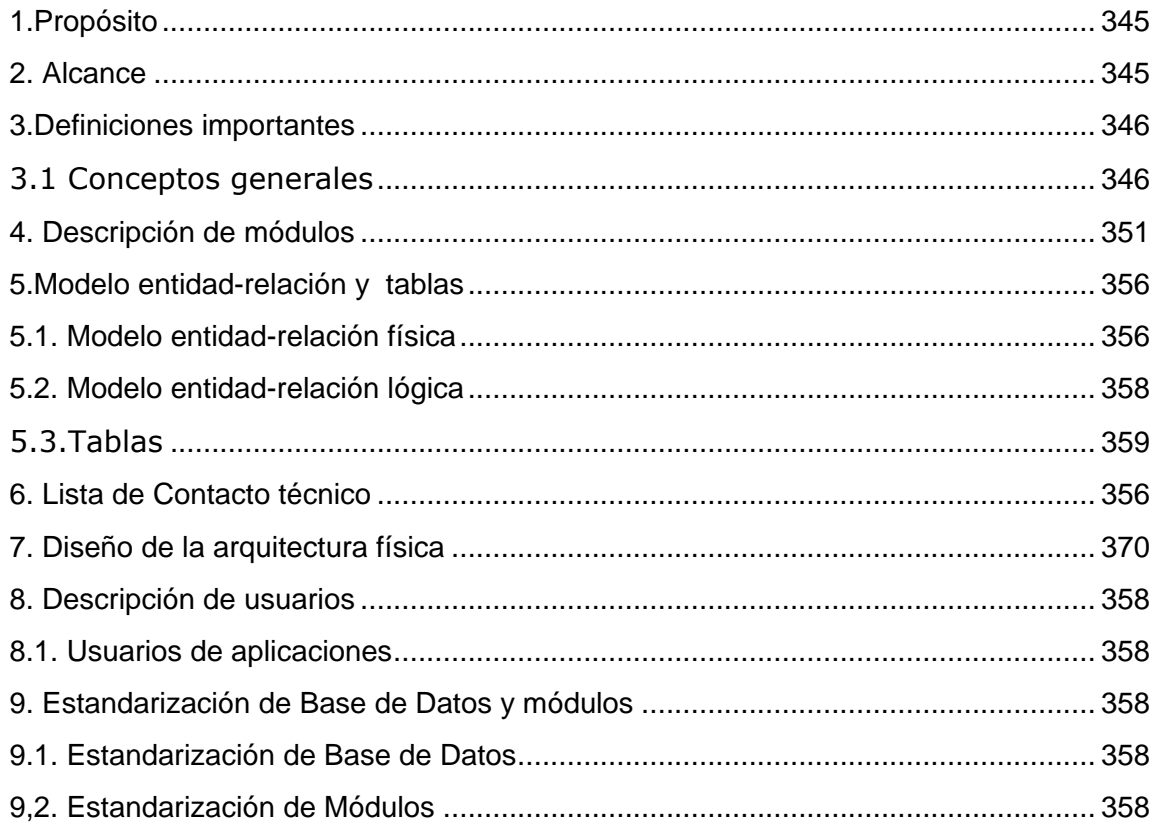

#### <span id="page-331-0"></span>1.Propósito

El objetivo del presente manual es mostrar los datos técnicos en cuanto al sistema web multhotel en el hotel Monte Carlo, en si para facilitar la modificación o actualización de el mismo en caso de que así sea necesario, o bien para el mantenimiento posterior del mismo con el fin de que analistas, programadores puedan leerlo e interpretarlo.

### <span id="page-331-1"></span>2. Alcance

Este manual está dirigido al gerente de la empresa y a los programadores, analistas que puedan realizar algún cambio o mantenimiento al sistema web.

Una de las limitaciones del sistema web, para poder utilizar es necesario contar con internet, ya sea mediante un pc.

La otra limitación del sistema web es que al querer agregar algún cambio o registro es necesario que la persona que quiera hacer algún cambio debe loguearse al sistema y deberá estar debidamente registrado para ingresar al sistema.

#### <span id="page-332-1"></span><span id="page-332-0"></span>3.Definiciones importantes

#### **3.1 Conceptos generales**

#### **Framework Materialize :**

Materialize creado por Google, es una filosofía de diseño que se inspira en los materiales y ayuda a crear sitios web elegantes e interactivos.

El diseño de materialize compite con otra competición innovadora como diseño plano y diseño de metro. Sin embargo, es un concepto distinto que ayuda a crear una experiencia consistente y unificada que le da un aspecto del mundo real y es estéticamente agradable.

Material es la Analogía:

Diseño y desarrollo de materiales se inspira en la comprensión de elementos táctiles utilizadas en el mundo real. Este innovador concepto se basa en la realidad y en realidad está influenciada por papel y tinta. Se dibuja y se extiende desde el mundo real de una manera selectiva, lo que significa que se tienen en cuenta sólo aquellos elementos que darán lugar a una experiencia de usuario impresionante.

En definitiva, se trata de incorporar la forma en materiales reales en el mundo miran y se comportan, lo que significa que no trata a su dispositivo como una plataforma de dos dimensiones. Es el resultado de una experiencia uniforme y visualmente atractivo para los usuarios.

¿Qué es Materialize Css?

Materialize es un framework para el desarrollo de frontend intiuitivo similar a Bootstrap y Fundation que ofrece amplios componentes de interfaz de usuario. Sin embargo, es diferente porque Bootstrap y Foundation se basan en el enfoque de móviles primero, mientras que Materialize se adhiere a Google Filosofía del diseño del material (Anirudh Prabhu, 2016, pág. 2)

La descarga de Materialize Css:

Materialize está disponible en dos variantes:

•Listo para la producción:

La versión lista para producción es uno de bajo coste que incluye minified, así como archivos CSS y JavaScript minified-un. Esta versión requiere casi ninguna instalación y se puede incluir en el documento. No incluye Sass y es para aquellos usuarios que desean utilizar el marco y que no necesitan para construir y compilar código Sass.

•Sass

Esta versión contiene los archivos SCSS que finalmente se compilan a los archivos CSS finales. Usando este método, se puede obtener un mayor control y decidir qué componentes se deben utilizar. También puede personalizar los componentes como por la exigencia. Sin embargo, se necesita un compilador Sass si se utiliza este método.

Se puede utilizar cualquier variante según sus necesidades.

Mientras que las opciones anteriores (versiones materializarse, y Sass) que requiere que descargar, extraer y luego incluirlos en su directorio de sitios web, hay una alternativa en la que se puede incorporar Materialise sin ninguna descarga. Aquí no es necesario descargar el Materialise localmente. Todo lo que necesita hacer es incorporar Materialise en su archivo HTML usando un CDN (Content Delivery Network).

Hay varias ventajas de utilizar un CDN:

•Se elimina la carga en el servidor, sirviendo estas secuencias de comandos y los activos de servidores rápidos CDN que están disponibles en todo el mundo, dedicados a esta tarea.

•Servidores CDN tienen una alta disponibilidad.

•Dado que los archivos de secuencias de comandos están en un CDN, que es un servidor diferente, se puede lograr la concurrencia

•Ofrece un mayor control sobre la entrega de activos.

Configuración de Materialize:

Descargar los archivos de origen listos para la producción en el directorio que contiene los archivos del sitio web. Extraer los archivos en el directorio del proyecto

### **Mysql** :

MySQL es un sistema de administración de bases de datos relational(RDBMS). Se trata de un programa capaz de almacenar una enorme cantidad de datos de gran variedad y de distribuirlos para cubrir las necesidades de cualquier tipo de organización, desde pequeños establecimientos comerciales a grandes empresas y organismos administrativos. MySQL compite con sistemas RDBMS propietarios conocidos, como Oracle, SQL Server y DB2.

MySQL incluye todos los elementos necesarios para instalar el programa, preparar diferentes niveles de acceso de usuario, administrar el sistema y proteger y hacer volcados de datos. Puede desarrollar sus propias aplicaciones de base de datos en la mayor parte de los lenguajes de programación utilizados en la actualidad y ejecutarlos en casi todos los sistemas operativos, incluyendo algunos de los que probablemente no ha oído nunca hablar. MySQL utiliza el lenguaje de consulta estructurado (SQL). Se trata del lenguaje utilizado por todas las bases de relacionales, que presentaremos en una sección posterior. Este lenguaje permite crear bases de datos, así como agregar, manipular y recuperar datos en función de criterios específicos

### **Servidor Apache:**

Es un servidor web de código libre robusto cuya implementación se realiza de forma colaborativa, con prestaciones y funcionalidades equivalentes a las de los servidores comerciales. El proyecto está dirigido y controlado por un grupo de voluntarios de todo el mundo que, usando Internet y la web para comunicarse, planifican y desarrollan el servidor y la documentación relacionada.

### **Servidor Web:**

Un servidor web es un programa que atiende y responde a las diversas peticiones de los navegadores, proporcionándoles los recursos que solicitan mediante el protocolo HTTP o el protocolo HTTPS (la versión segura, cifrada y autenticada de HTTP). Un servidor web básico tiene un esquema de funcionamiento muy sencillo, ejecutando de forma infinita el bucle siguiente:

1. Espera peticiones en el puerto TCP asignado (el estándar para HTTP es el 80).

2. Recibe una petición.

3. Busca el recurso en la cadena de petición.

4. Envía el recurso por la misma conexión por donde ha recibido la petición.

5. Vuelve al punto 2.

Un servidor web que siguiese el esquema anterior cumpliría los requisitos básicos de los servidores HTTP, aunque, eso sí, sólo podría servir ficheros estáticos.

A partir del esquema anterior se han diseñado y construido todos los programas servidores de HTTP que existen, variando sólo el tipo de peticiones (páginas estáticas, CGI, Servlets, etc.) que pueden atender, en función de que sean o no multi-proceso, multi-hilados, etc.

# **Protocolo HTTP:**

El protocolo HTTP (hypertext tranfer protocol) es el protocolo base de la WWW. Se trata de un protocolo simple, orientado a conexión y sin estado. La razón de que esté orientado a conexión es que emplea para su funcionamiento un

protocolo de comunicaciones (TCP, transport control protocol) de modo conectado, un protocolo que establece un canal de comunicaciones de extremo a extremo (entre el cliente y el servidor) por el que pasa el flujo de bytes que constituyen los datos que hay que transferir, en contraposición a los protocolos de datagrama o no orientados a conexión que dividen los datos en pequeños paquetes (datagramas) y los envían, pudiendo llegar por vías diferentes del

servidor al cliente. El protocolo no mantiene estado, es decir, cada transferencia de datos es una conexión independiente de la anterior, sin relación alguna entre ellas, hasta el punto de que para transferir una página web tenemos que enviar el código HTML del texto, así como las imágenes que la componen, pues en la especificación inicial de HTTP, la 1.0, se abrían y usaban tantas conexiones como componentes tenía la página, trasfiriéndose por cada conexión un componente (el texto de la página o cada una de las imágenes).

Existe una variante de HTTP llamada HTTPS (S por secure) que utiliza el protocolo de seguridad SSL (secure socket layer) para cifrar y autenticar el tráfico entre cliente y servidor, siendo

ésta muy usada por los servidores web de comercio electrónico, así como por aquellos que contienen información personal o confidencial.

De manera esquemática, el funcionamiento de HTTP es el siguiente: el cliente establece una conexión TCP hacia el servidor, hacia el puerto HTTP (o el indicado en la dirección de conexión), envía un comando HTTP de petición de un recurso (junto con algunas cabeceras informativas) y por la misma conexión el servidor responde con los datos solicitados y con algunas cabeceras informativas.

### **MVC:**

Es un patrón de arquitectura de software encargado de separar la lógica de negocio de la interfaz del usuario y es el más utilizado en aplicaciones Web, ya que facilita la funcionalidad, mantenibilidad y escabilidad del sistema, de forma simple y sencilla.

MVC divide las aplicaciones en tres niveles de abstracción:

•Modelo: Representa la lógica de negocio. Es el encargado de accesar de forma directa a los datos actuando como intermedio con la base de datos.

•Vista: Es la encargada de mostrar la información al usuario de forma gráfica.

•Controlador: Es el intermediario entre la vista y el modelo. Es quien controla las interacciones del usuario solicitando los datos al modelo y entregándolos a la vista para que esta, lo presente al usuario.

<span id="page-337-0"></span>4. Descripción de módulos

Se realizará una descripción de los diferentes módulos y la funcionalidad de la misma.

El sistema está dividido en dos partes, una la cual es intranet y la otra la cual es principal, la carpeta intranet contiene todos los módulos de la parte de la gestión de la empresa e intranet contiene los módulos de la vista del cliente, la vista del hotel, la vista de la noticia y módulos de parte de la gestión con las cuales va interactuar, para que el cliente pueda registrarse y pueda realizar su reservación, el sistema tiene dos base de datos ,las cuales son multhote\_gestion,esta cuenta con las tablas del lado de gestión de la empresa y la otra base de datos tiene el nombre multhote\_acceso,esta cuenta con las tablas de cliente y empleado, por motivo de seguridad se separó la gestión de la empresa con los datos de los clientes de la empresa. Es por ello que todos los módulos a excepción de las vistas tendrán una subcarpeta la cual se llamara de la siguiente manera,multhote\_acceso y multhote\_gestion.

Módulos:

Intranet/assets:

Assets contiene todos los estilos, imágenes necesarias para que el sistema funcione correctamente.

Intranet/call/mulhote\_acceso:

Este módulo prepara los datos para poder enviarlo al controlador, una vez que lleguen los datos al call los encapsula, llama al método que está dentro del controlador y envía al controlador con el método que esta llamando, para esto valida si está bien los datos para luego encapsularlos, en este caso son los datos de la segunda base de datos el cual contiene los datos del empleado y del cliente.

Intranet/call/mulhote\_gestion:

Este módulo prepara los datos para poder enviarlo al controlador, una vez que lleguen los datos al call los encapsula, llama al método que está dentro del controlador y envía al controlador con el método que está llamando, para esto valida si está bien los datos para luego encapsularlos, en este caso son los datos de la segunda base de datos el cual contiene los datos de la gestión de la empresa.

intranet/config/conexión\_multhote\_acceso.php:

En este modulo config contiene las conexiones de las dos conexiones de las bases de datos, en este caso contiene la conexión de la base de datos de mulhote\_acceso

intranet/config/conexión\_multhote\_gestion.php:

En este módulo config contiene las conexiones de las dos conexiones de las bases de datos, en este caso contiene la conexión de la base de datos de mulhote gestion.

intranet/controller/mulhote\_acceso:

En este módulo recibo los datos encapsulados del call y ejecuta el método que está solicitando, para poder insertar o modificar, según el método que se esta ejecutando para poder insertarlos en la entidad, en este caso contiene los datos del empleado y del cliente

intranet/controller/mulhote\_gestion:

En este módulo recibo los datos encapsulados del call y ejecuta el método que está solicitando, para poder insertar o modificar, según el método que se está ejecutando para poder insertarlos en la entidad, en este caso contiene los datos de la gestión de la empresa.

intranet/extend:

Contiene los distintos niveles de usuarios al momento de ingresar al sistema de lado de la gestión de la empresa, los permisos de los niveles del usuario y la redirección de carpetas según los niveles del usuario.

intranet/model/mulhote\_acceso:

En el model tiene todas las entidades de las tablas de la base de datos, en este caso altera las tablas ingresando los registros en las tablas, en este caso contiene los datos del empleado y del cliente.

# intranet/model/mulhote\_gestion:

En el model tiene todas las entidades de las tablas de la base de datos, en este caso altera las tablas ingresando los registros en las tablas, en este caso contiene los datos de la gestión de la empresa.

### intranet/view:

En este módulo se encuentran todas las vistas del lado de la gestión de la empresa, que están divididas en subcarpetas por nombre de las tablas y dentro de las mismas tienen los nombres de nombredetabla\_nuevo que es para el método ingresar,nombredetabla\_ver que es para el método actualizar, el index que es el inicio principal del módulo y validación\_mlt\_nombredetabla que es la validación dependiendo del campo que validara de ese modulo.

### principal/call/mulhote\_acceso:

Este módulo prepara los datos para poder enviarlo al controlador, una vez que lleguen los datos al call los encapsula, llama al método que está dentro del controlador y envía al controlador con el método que está llamando, para esto valida si está bien los datos para luego encapsularlos, en este caso son los datos de la segunda base de datos el cual contiene los datos del empleado y del cliente.

### principal/call/mulhote\_gestion:

Este módulo prepara los datos para poder enviarlo al controlador, una vez que lleguen los datos al call los encapsula, llama al método que está dentro del controlador y envía al controlador con el método que está llamando, para esto valida si está bien los datos para luego encapsularlos, en este caso son los datos de la segunda base de datos el cual contiene los datos de la gestión de la empresa.

principal/config/conexión\_multhote\_acceso.php:

En este módulo config contiene las conexiones de las dos conexiones de las bases de datos, en este caso contiene la conexión de la base de datos de mulhote\_acceso

intranet/config/conexión\_multhote\_gestion.php:

En este módulo config contiene las conexiones de las dos conexiones de las bases de datos, en este caso contiene la conexión de la base de datos de mulhote\_gestion.

# principal/controller/mulhote\_acceso:

En este módulo recibo los datos encapsulados del call y ejecuta el método que está solicitando, para poder insertar o modificar, según el método que se esta ejecutando para poder insertarlos en la entidad, en este caso contiene los datos del empleado y del cliente

principal/controller/mulhote\_gestion:

En este módulo recibo los datos encapsulados del call y ejecuta el método que está solicitando, para poder insertar o modificar, según el método que se está ejecutando para poder insertarlos en la entidad, en este caso contiene los datos de la gestión de la empresa.

# principal/extend:

Contiene los distintos niveles de usuarios al momento de ingresar al sistema de lado de la gestión de la empresa, los permisos de los niveles del usuario y la redirección de carpetas según los niveles del usuario.

### principal/model/mulhote\_acceso:

En el model tiene todas las entidades de las tablas de la base de datos, en este caso altera las tablas ingresando los registros en las tablas, en este caso contiene los datos del empleado y del cliente.

principal/model/mulhote\_gestion:

En el model tiene todas las entidades de las tablas de la base de datos, en este caso altera las tablas ingresando los registros en las tablas, en este caso contiene los datos de la gestión de la empresa.

# principal/view:

En este módulo se encuentran todas las vistas del lado de la vista del cliente, que están divididas en subcarpetas por nombre de las tablas y dentro de las mismas tienen los nombres de nombredetabla\_nuevo que es para el método ingresar,nombredetabla\_ver que es para el método actualizar, el index que es el inicio principal del módulo y validación\_mlt\_nombredetabla que es la validación dependiendo del campo que validara de ese modulo,dentro de la misma carpeta tendrá la carpeta assets,la cual contiene todos los estilos, imágenes necesarias para que el sistema funcione correctamente.

#### <span id="page-342-1"></span><span id="page-342-0"></span>5.Modelo entidad-relación y tablas

5.1. Modelo entidad-relación física

#### Base de Datos multhote\_gestion

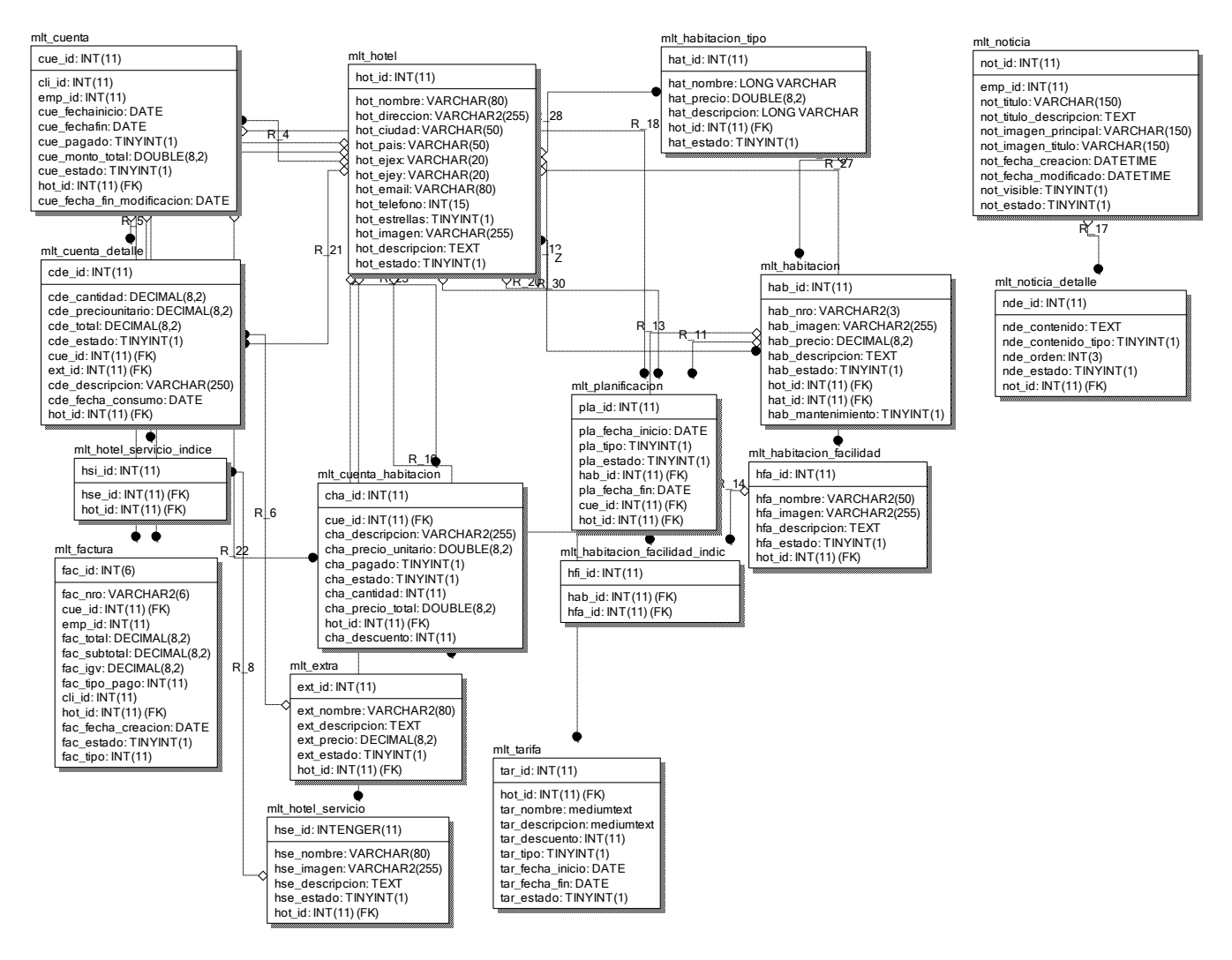

#### <span id="page-343-0"></span>mha\_empleado

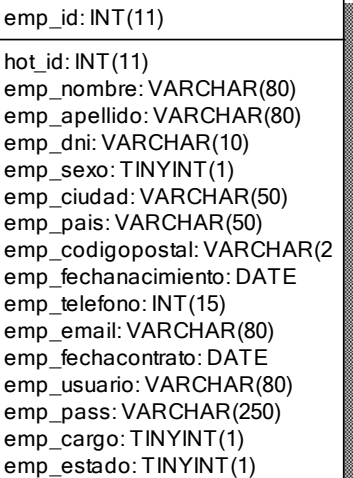

mha\_contador

cont\_id: INT(11) not\_id: INT(11) cont\_ip: TEXT cont\_navegador: TEXT cont\_sistema\_operativo: TEXT cont\_fecha\_creacion: DATE hot\_id: INT(11)

mha\_cliente

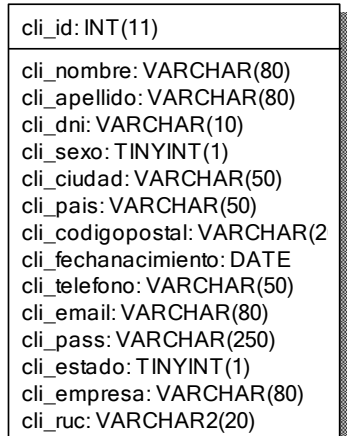

#### 5.2. Modelo entidad-relación lógica

Base de Datos multhote\_gestion

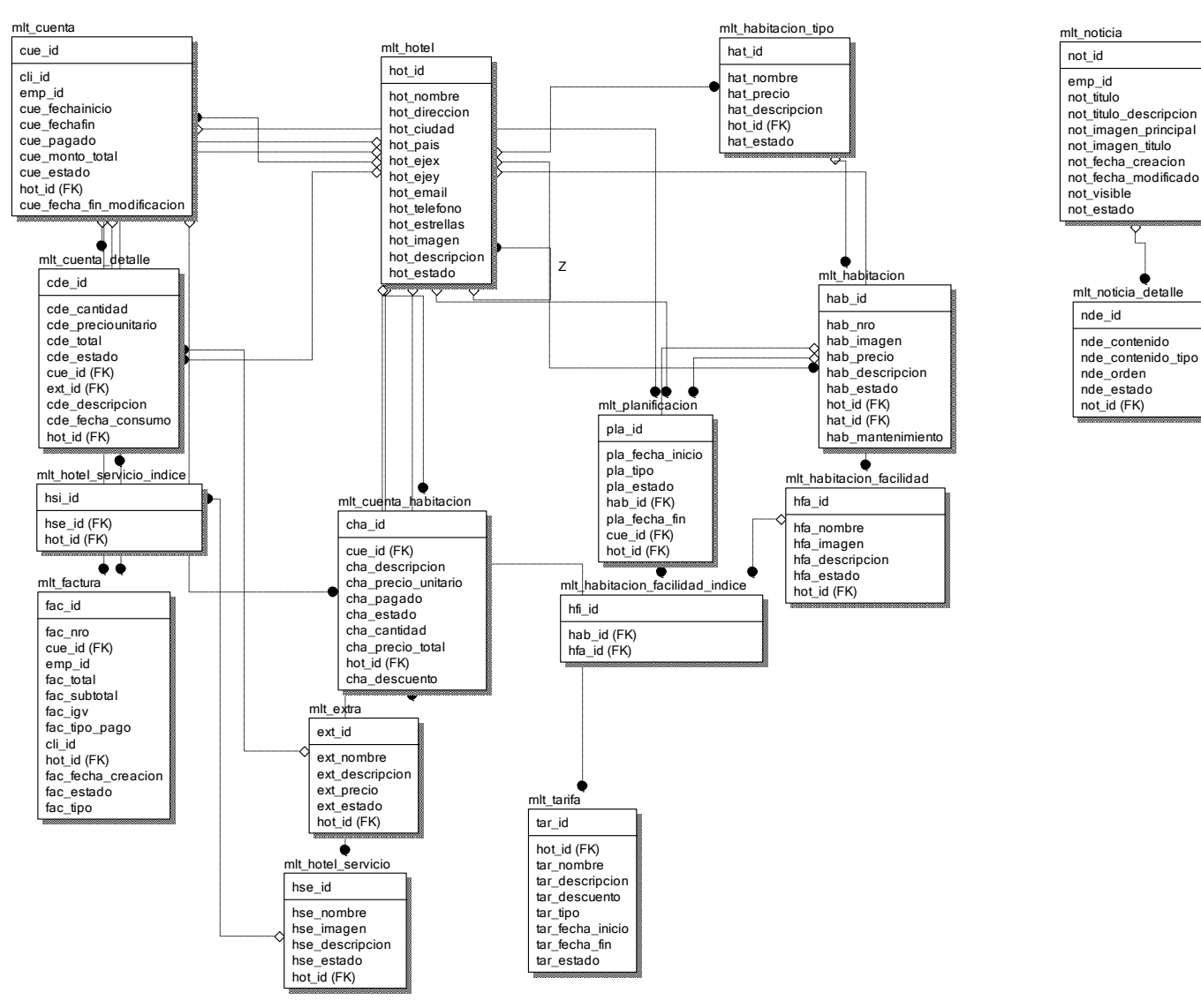

# Base de Datos multhote\_acceso

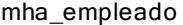

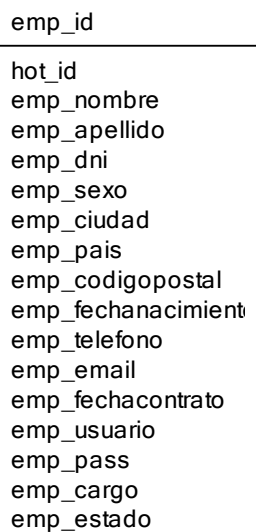

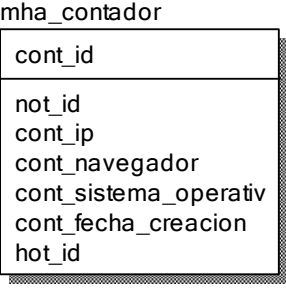

mha\_cliente cli\_id cli\_nombre cli\_apellido cli\_dni cli\_sexo cli\_ciudad cli\_pais cli\_codigopostal cli\_fechanacimient cli\_telefono cli\_email cli\_pass cli\_estado cli\_empresa cli\_ruc

### **5.3.Tablas**

<span id="page-345-0"></span>mha\_cliente

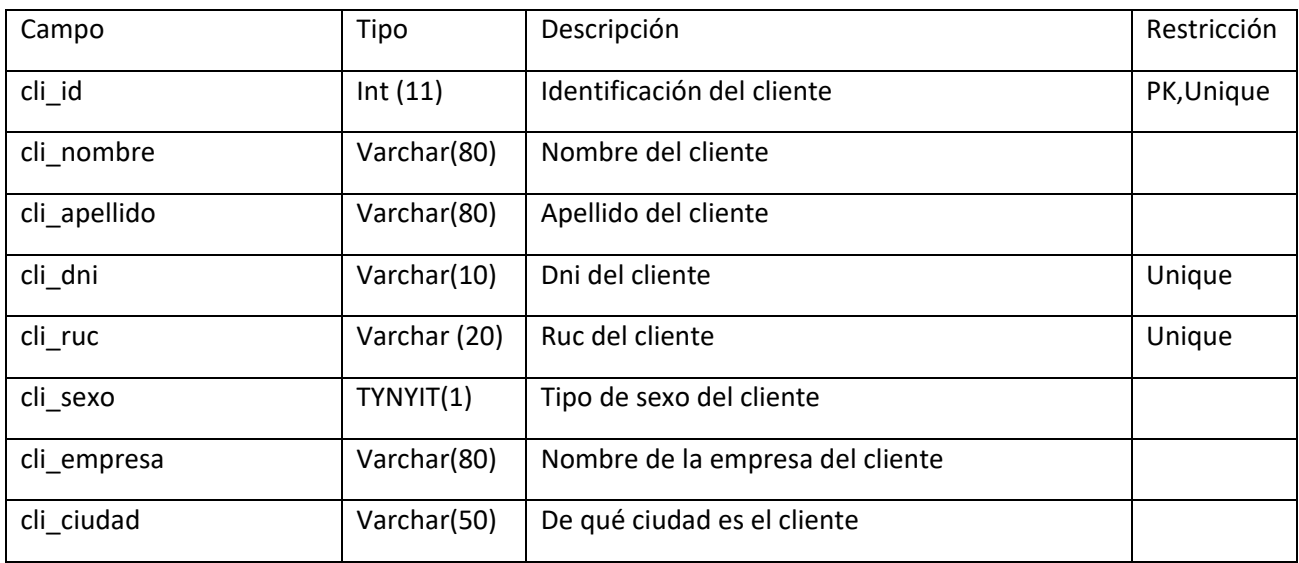

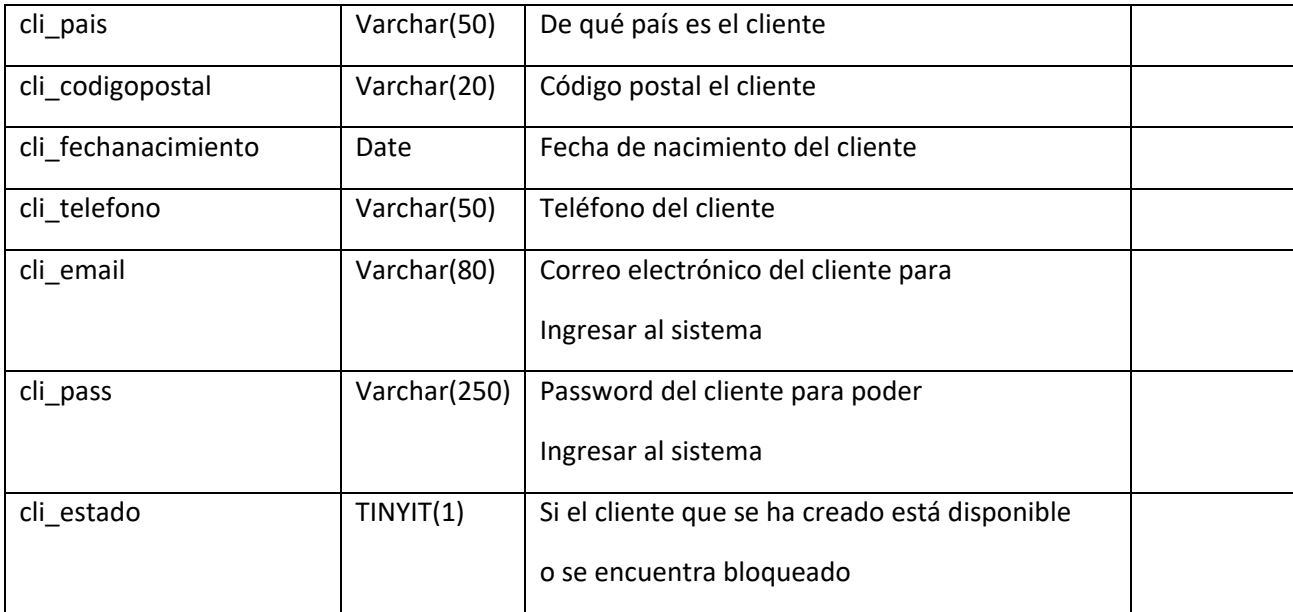

# mlt\_cuenta

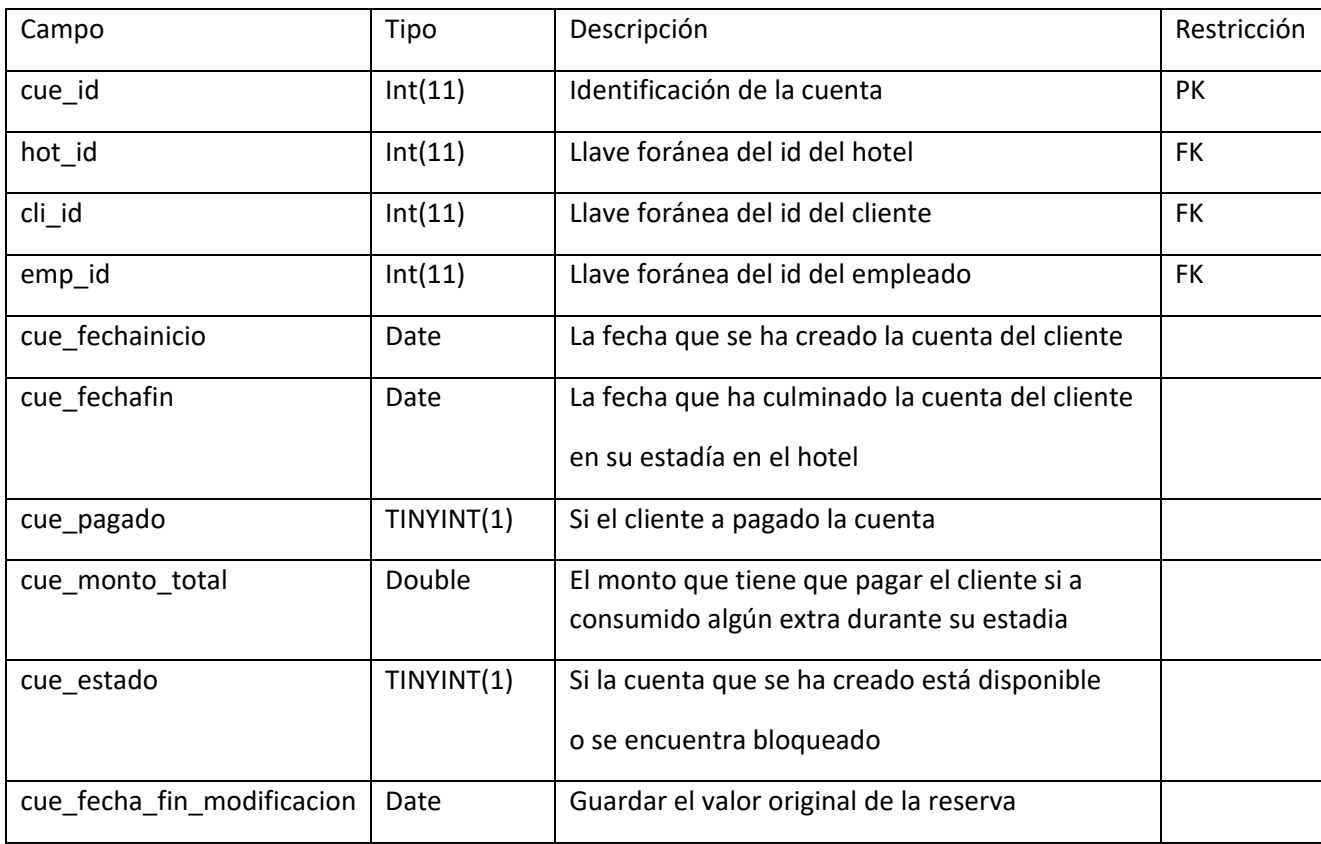

# mlt\_cuenta\_detalle

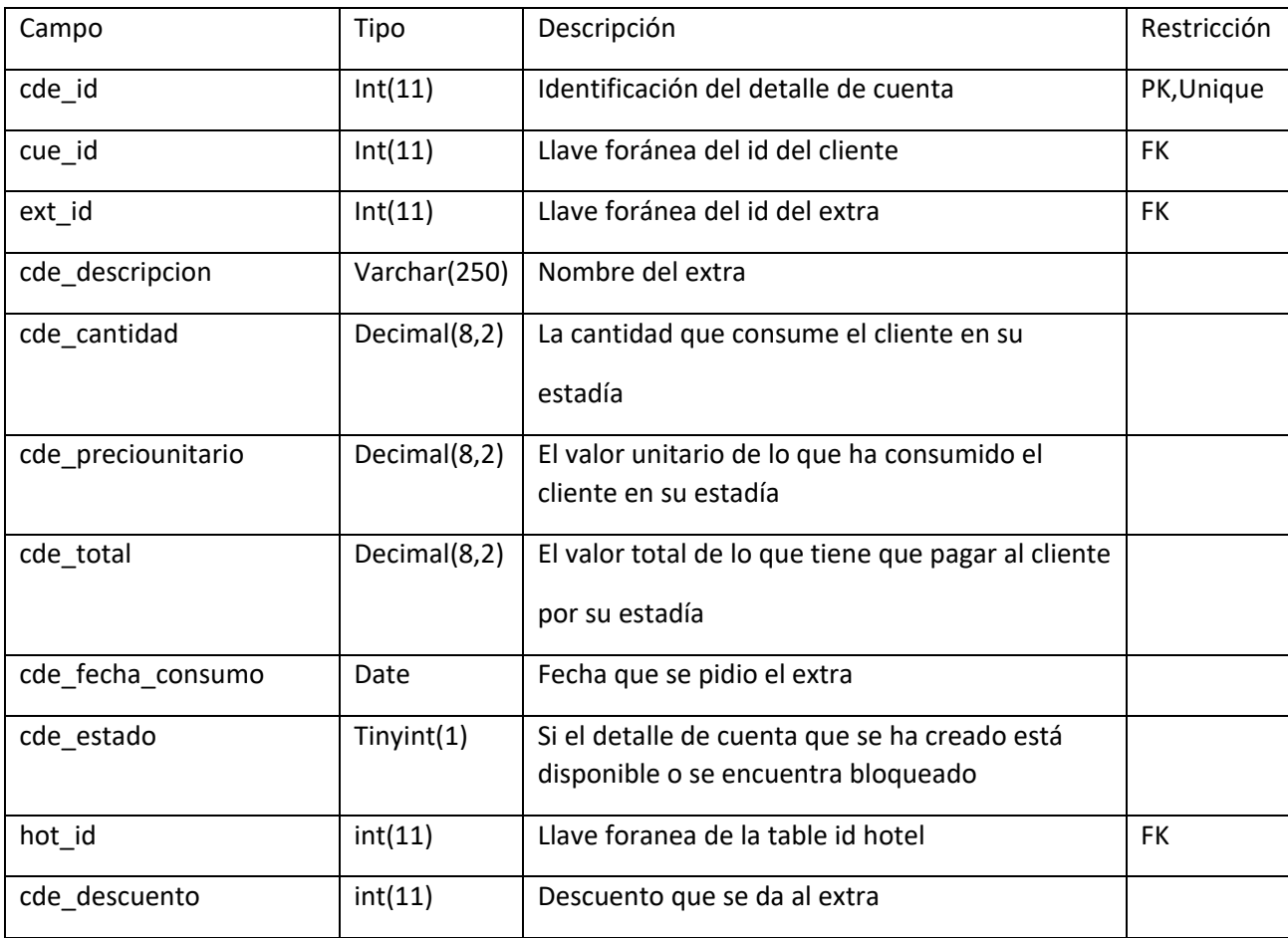

# mha\_empleado

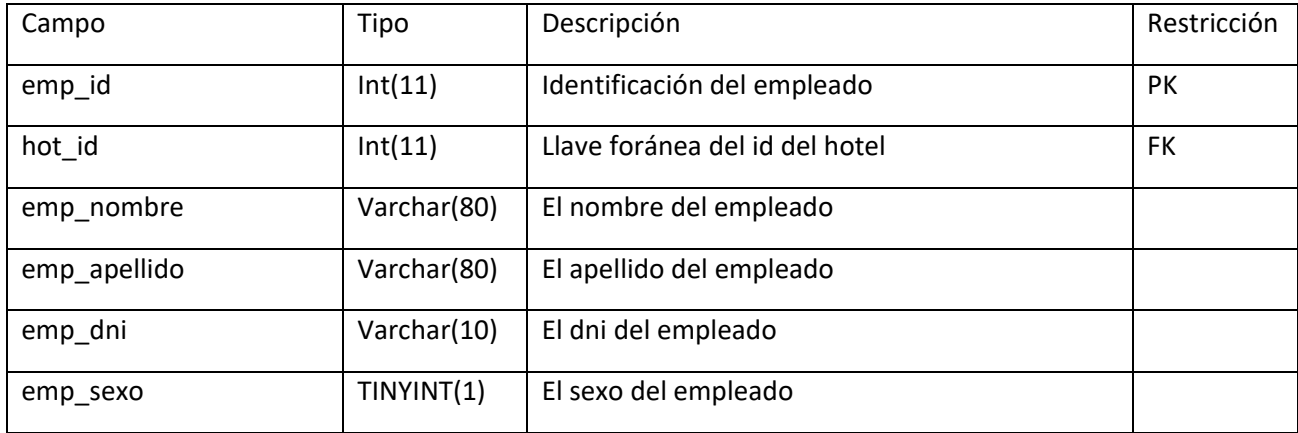

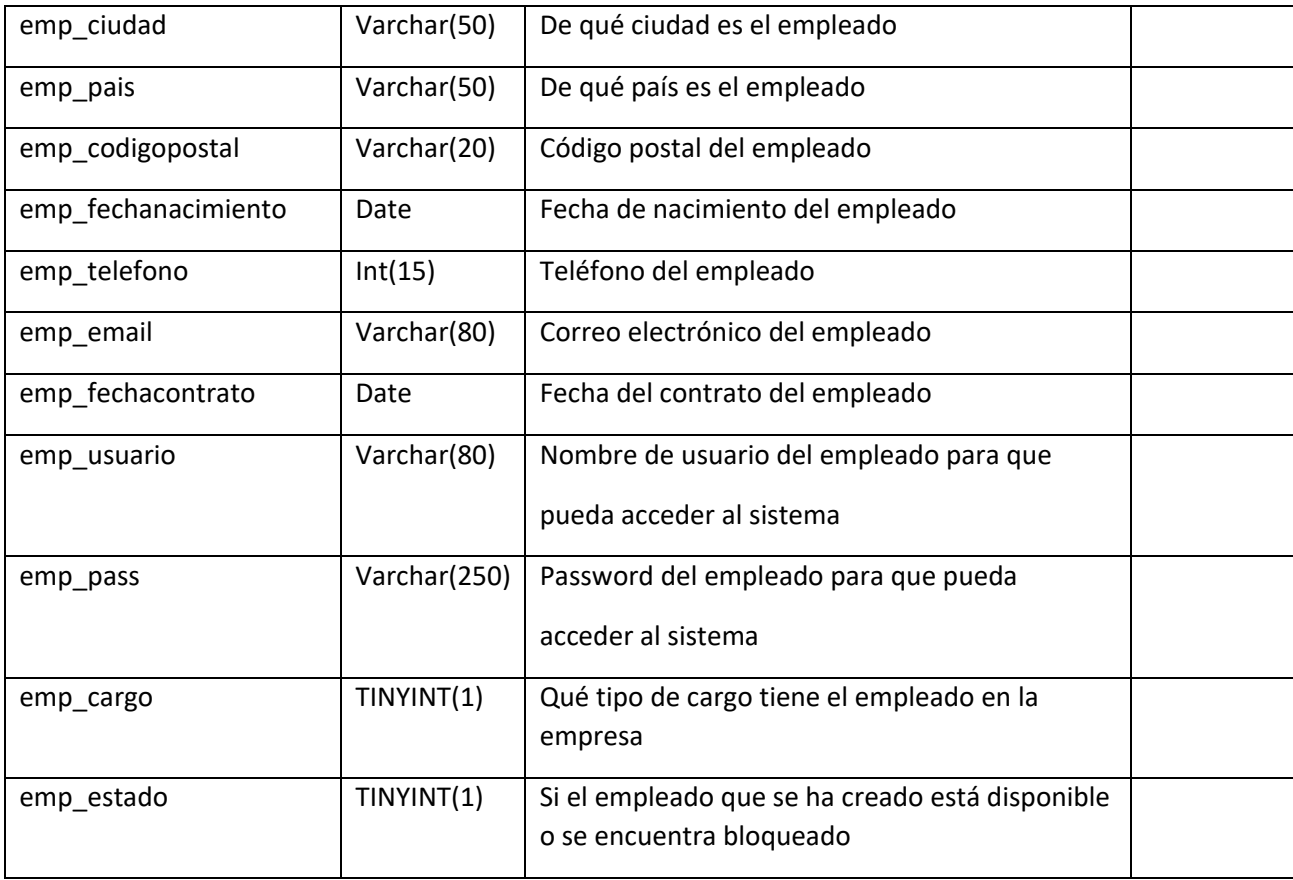

# mlt\_extra

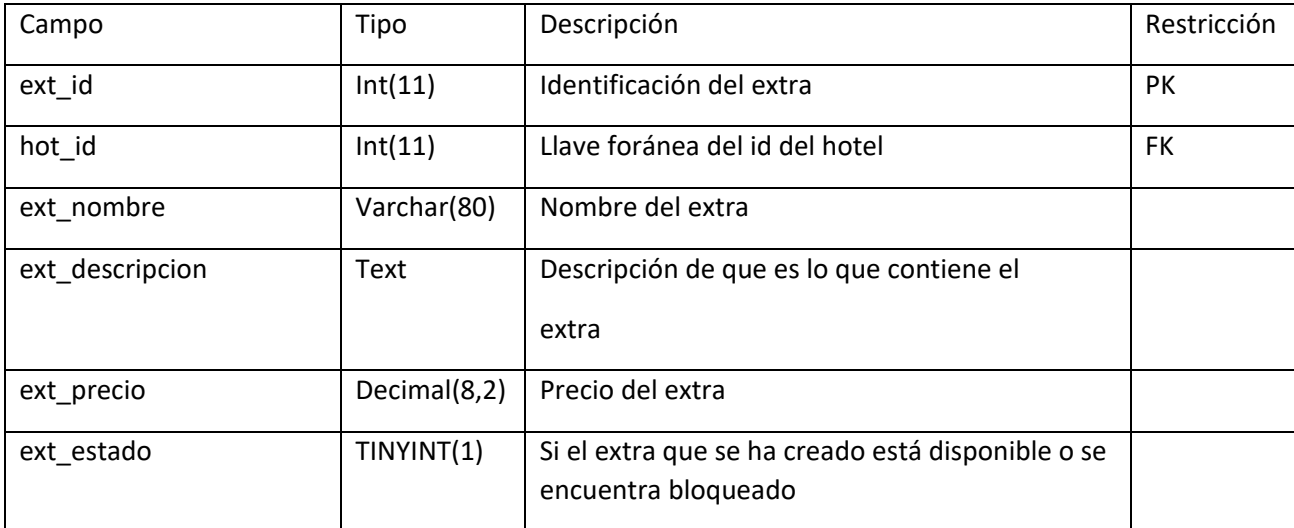

# mlt\_factura

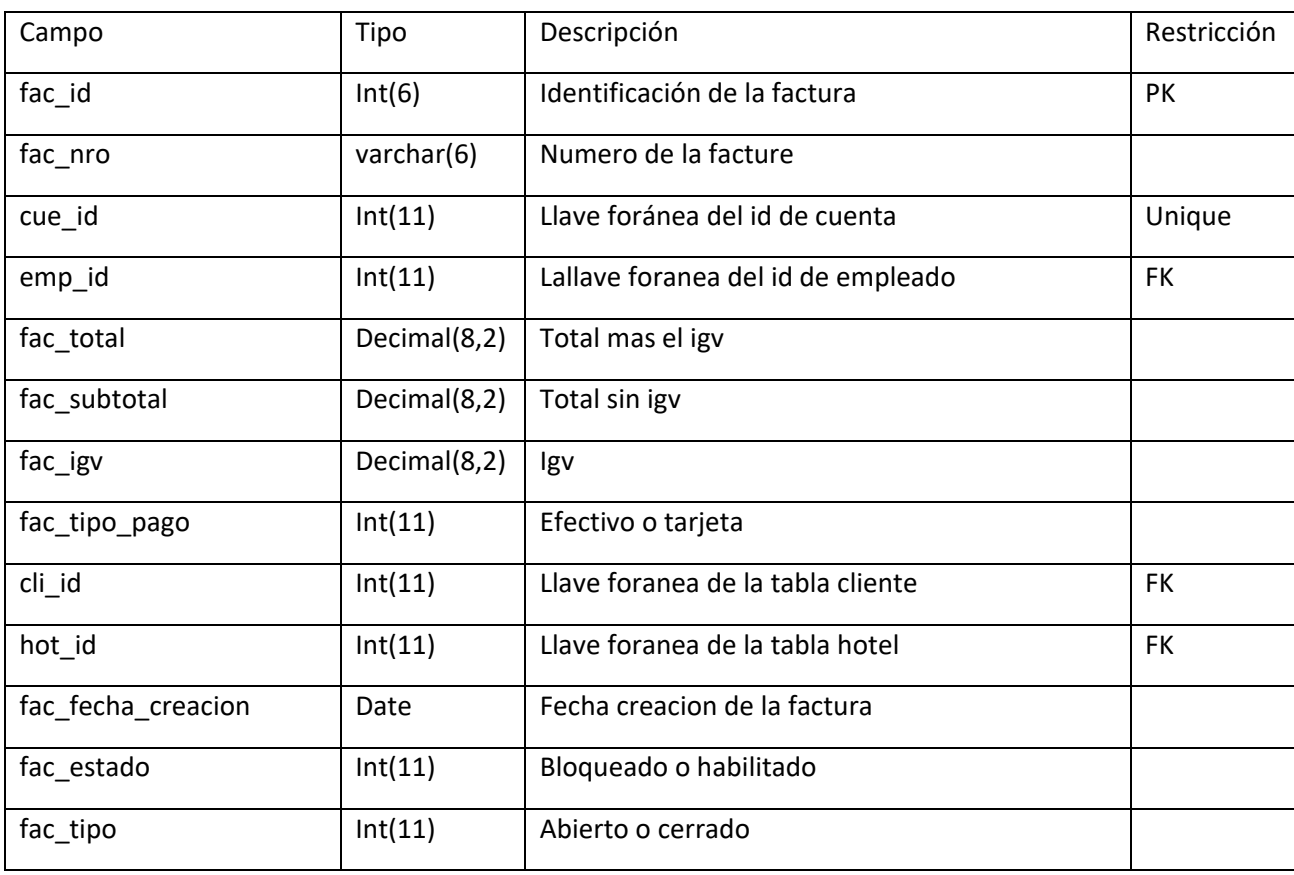

mlt\_habitacion

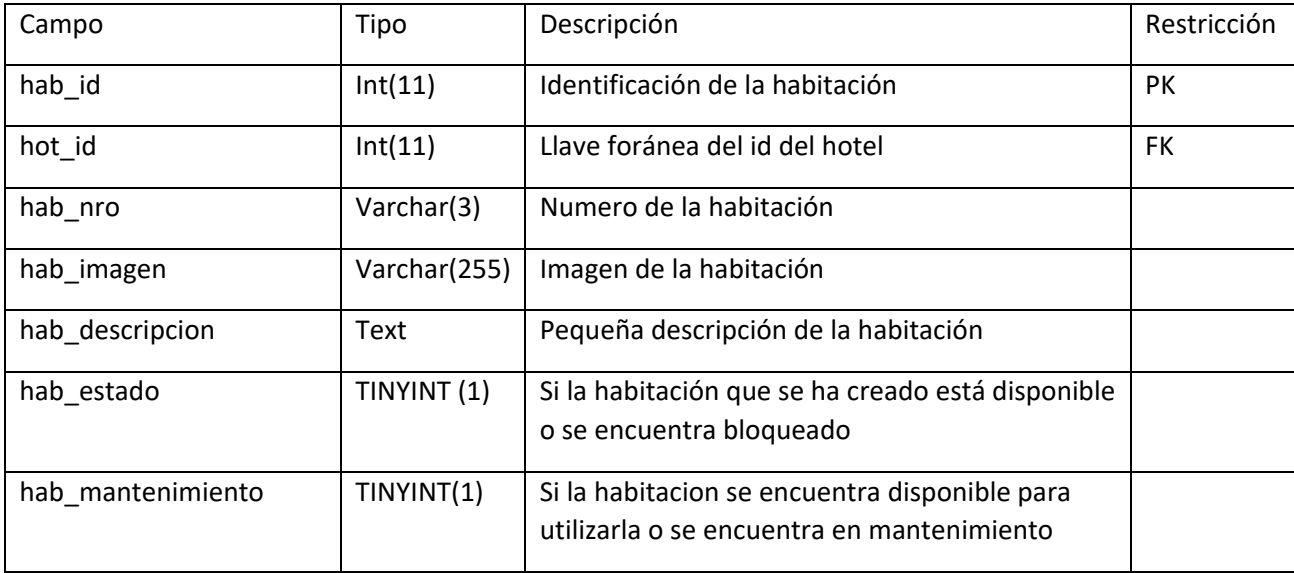

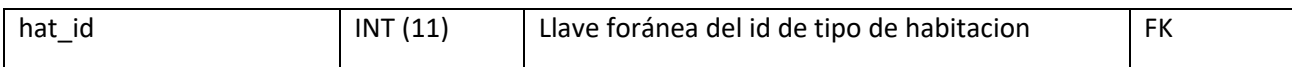

# mlt\_habitacion\_facilidad

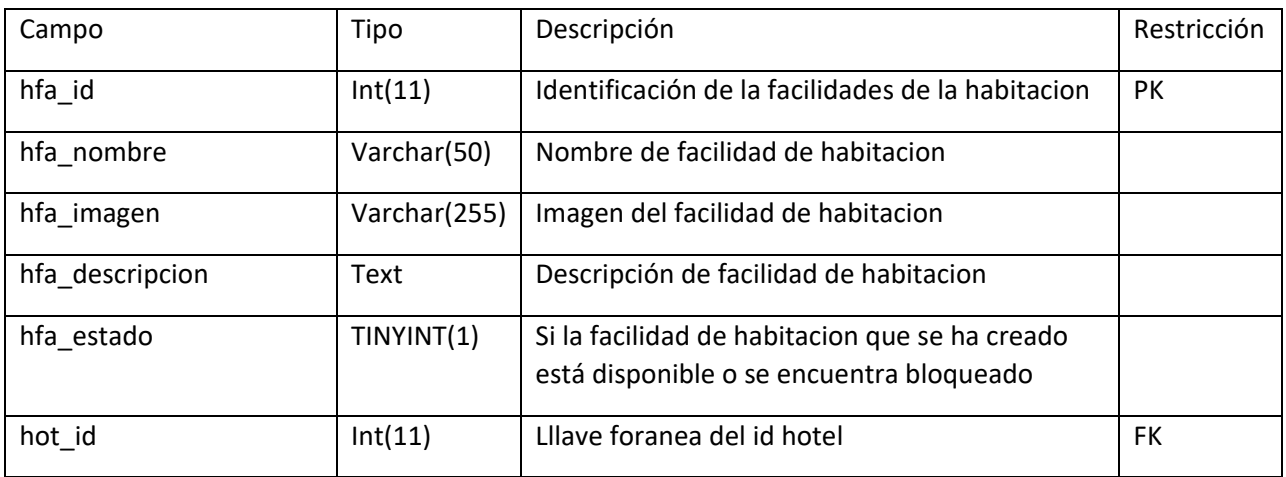

# mlt\_habitacion\_tipo

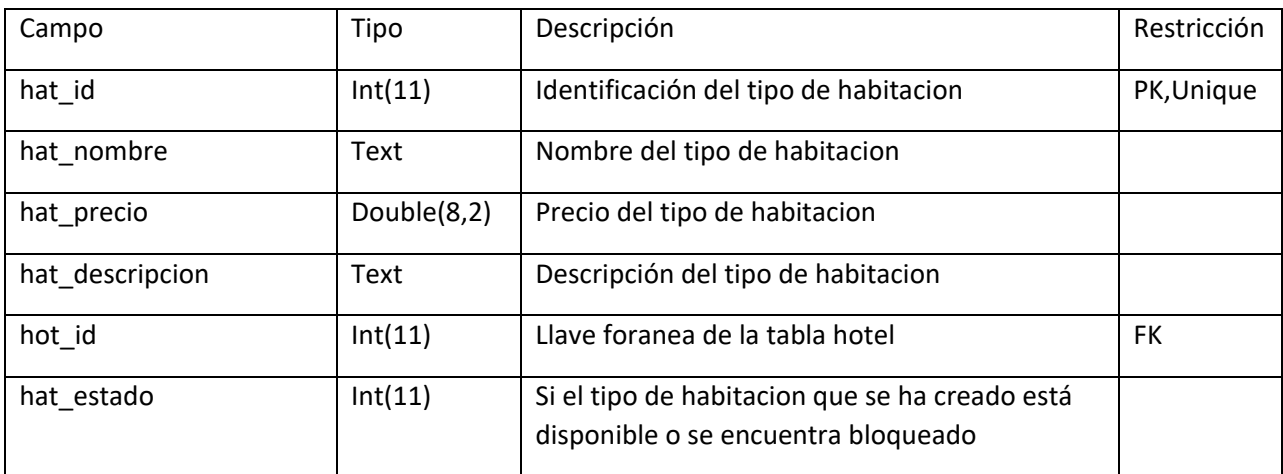

# mlt\_hotel

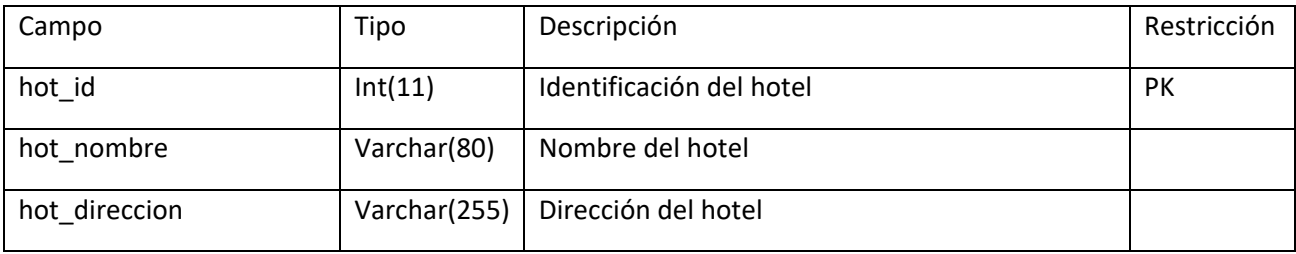

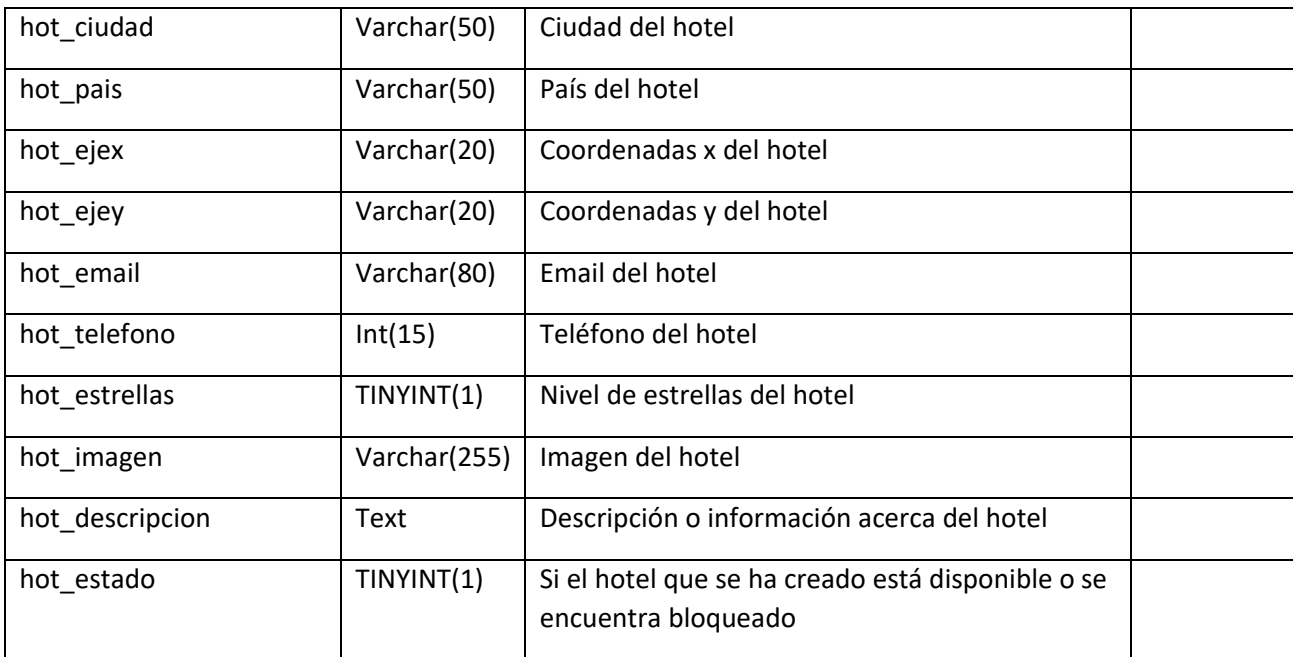

# mlt\_hotel\_servicio

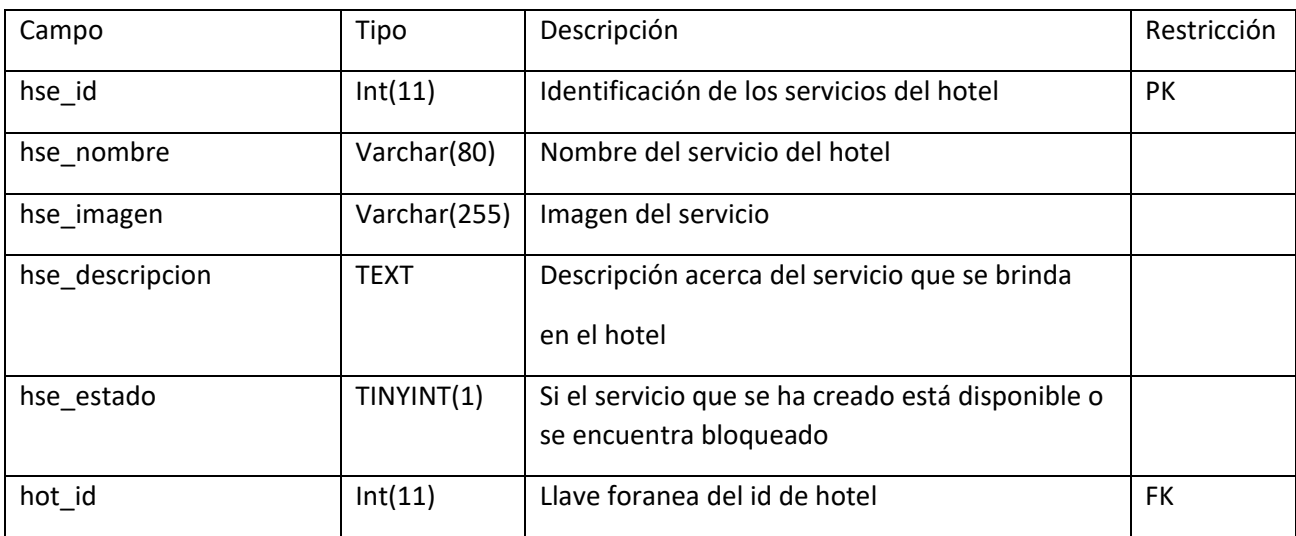

# mlt\_cuenta\_habitacion

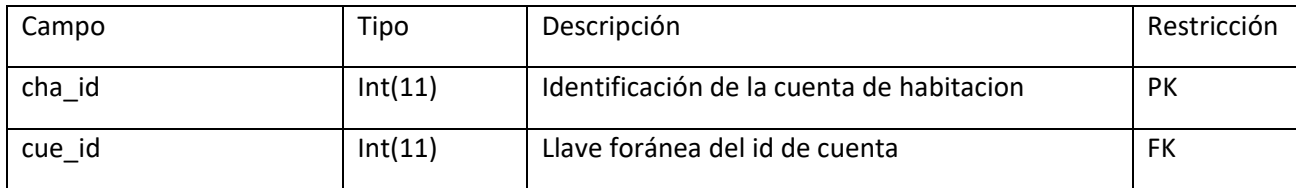

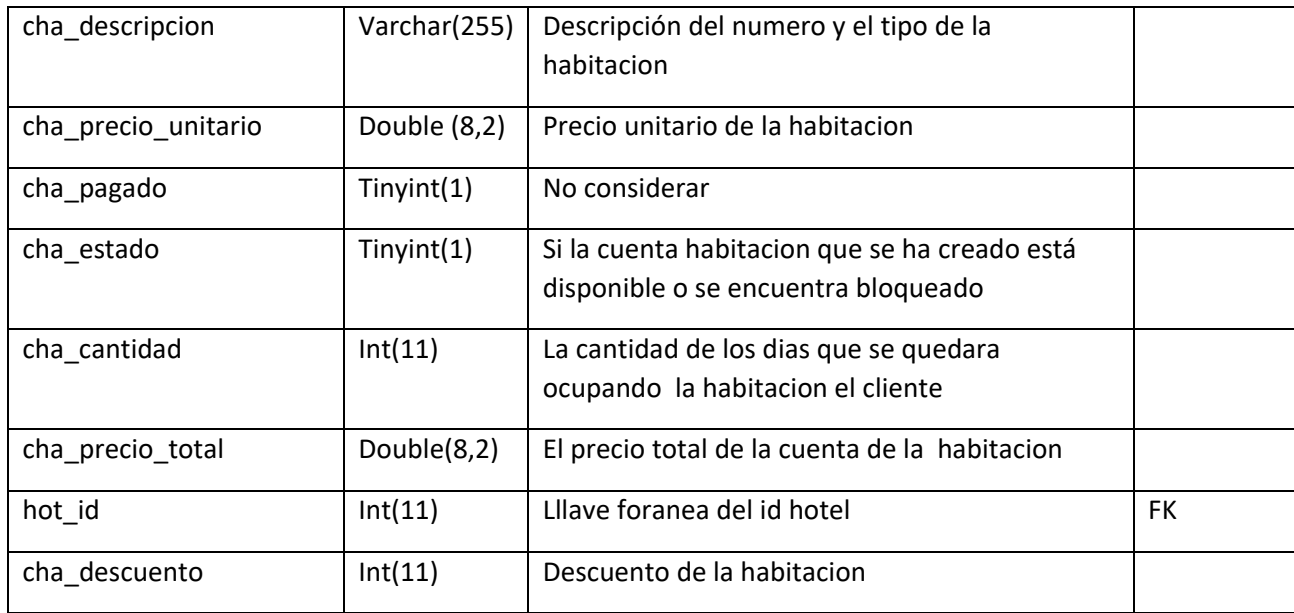

# mlt\_planificacion

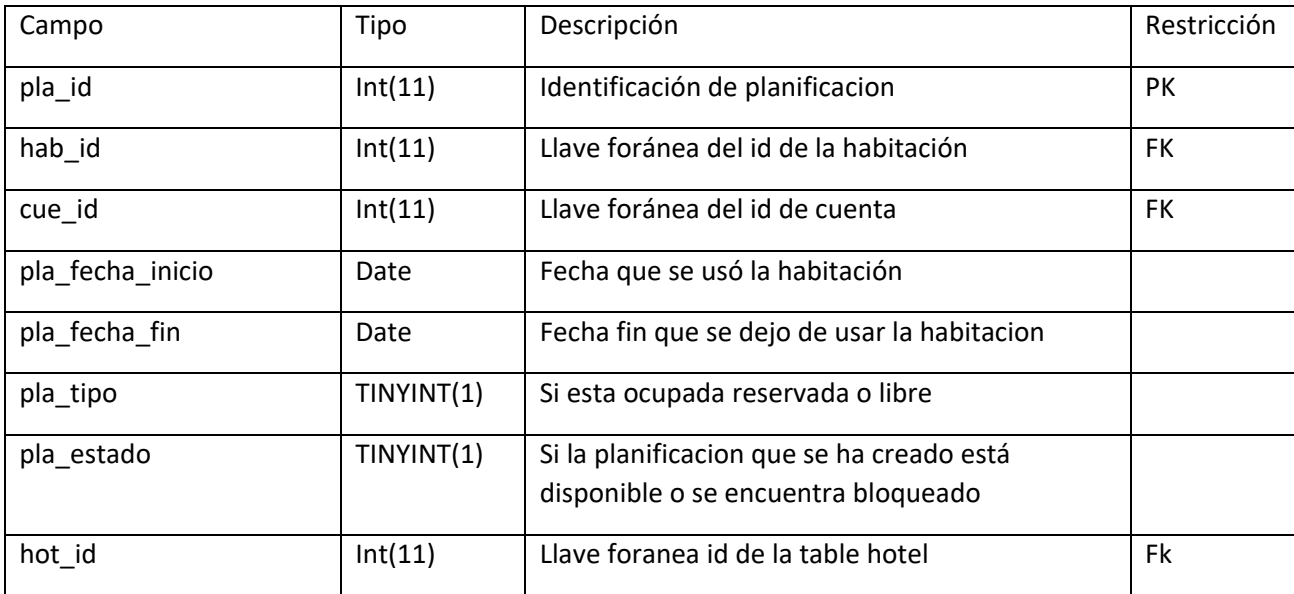

# mlt\_noticia

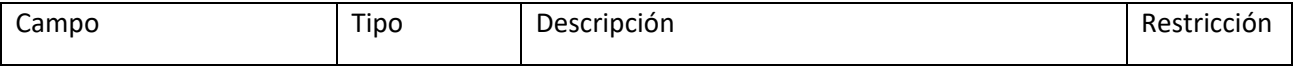

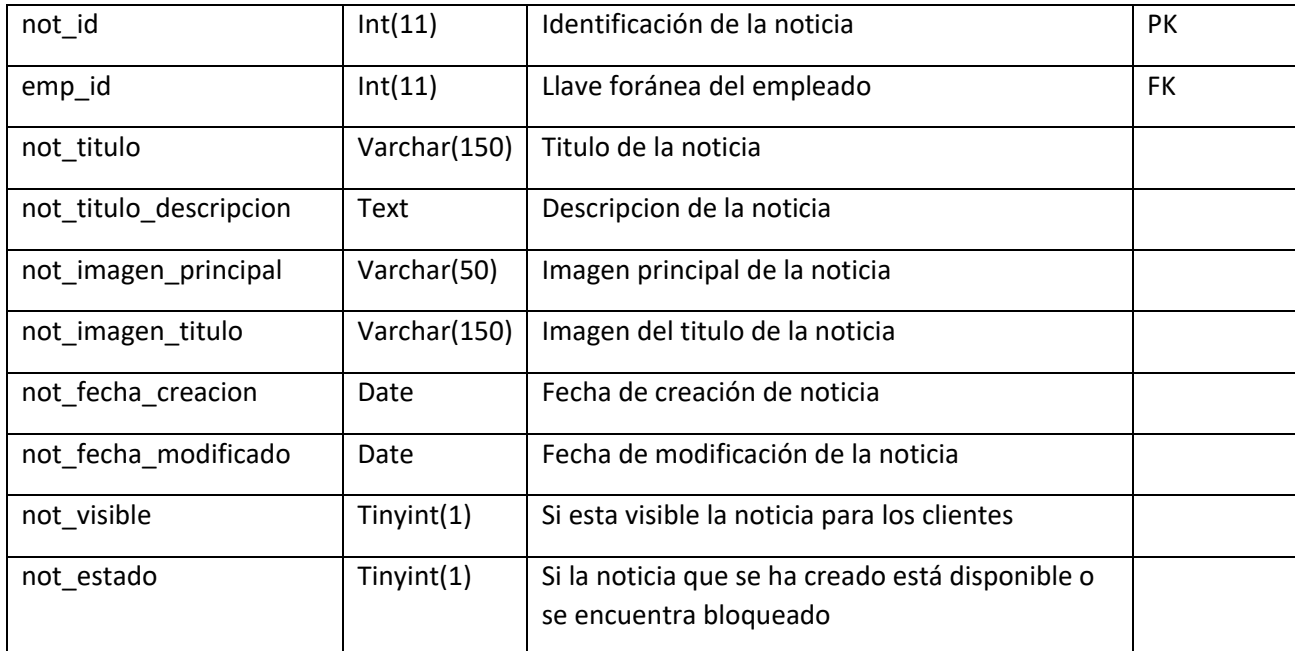

# mlt\_noticia\_detalle

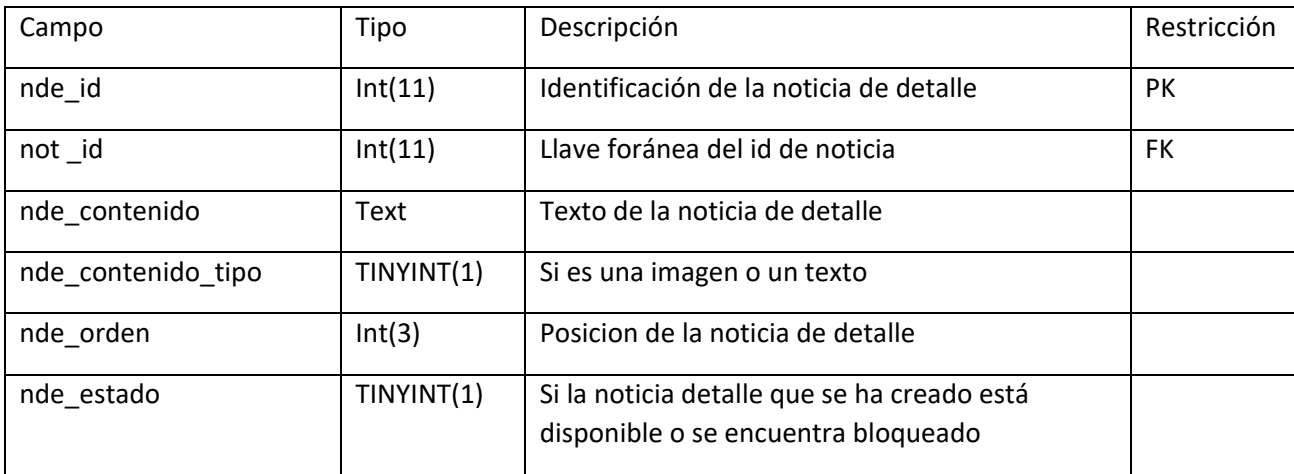

# mlt\_hotel\_servicio\_indice

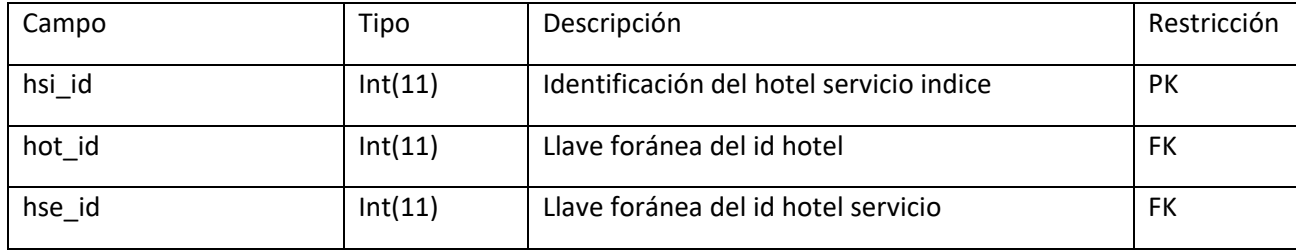

# mlt\_habitacion\_facilidad\_indice

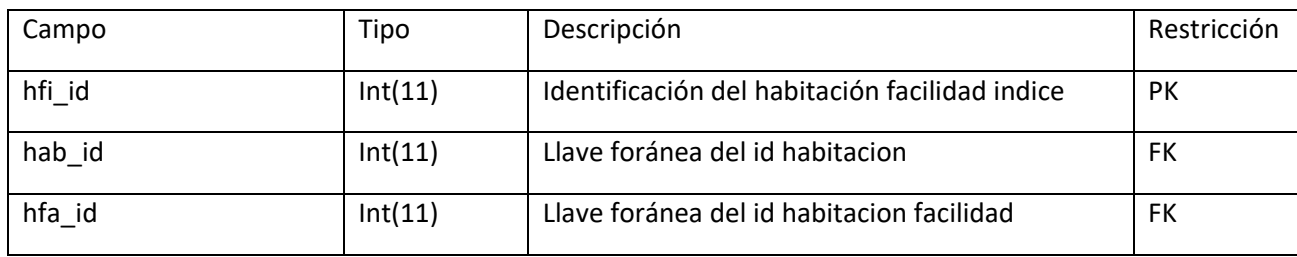

# mlt\_tarifa

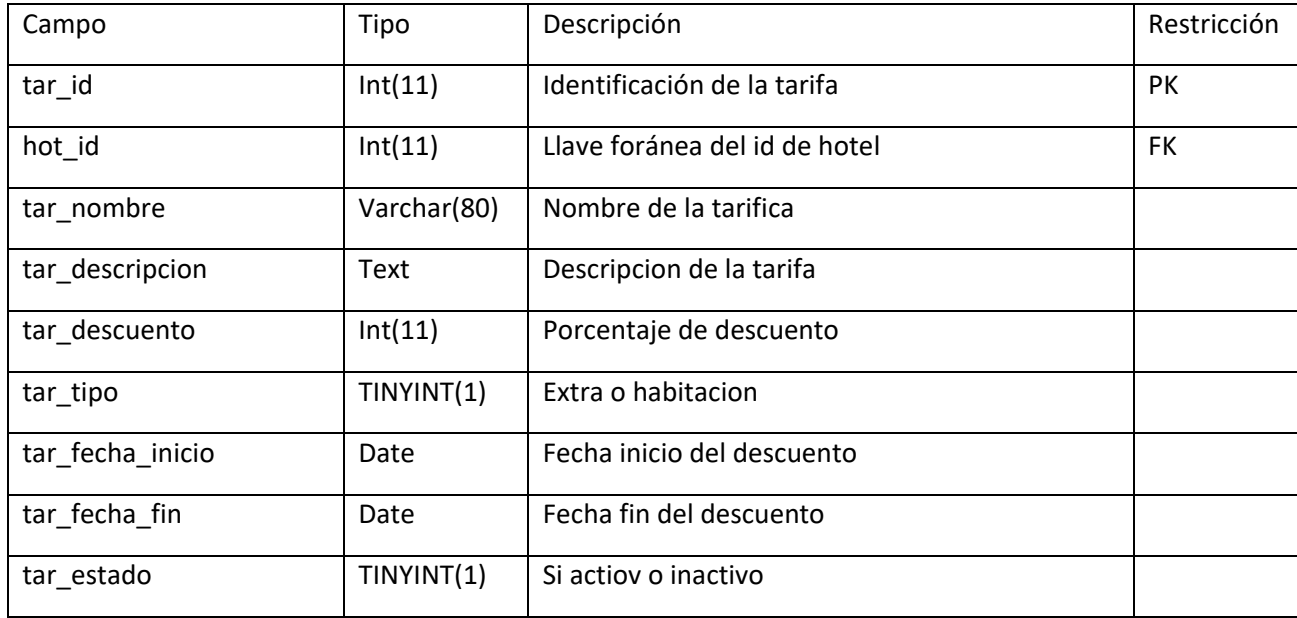

# mha\_contador

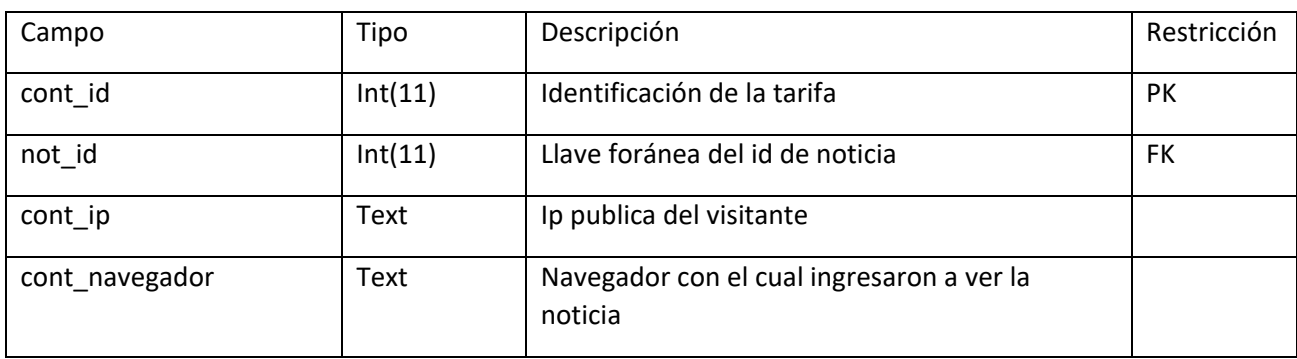

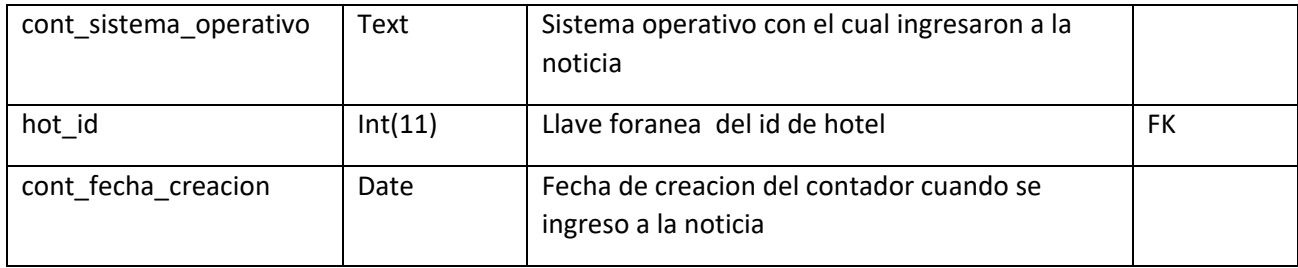

# <span id="page-355-0"></span>6. Lista de Contacto técnico

Cualquier inconveniente con el desarrollo del sistema web o algún problema de algún modulo. Podrá comunicarse con la persona el cual desarrollo el sistema web para la empresa servicio turístico "Hotel Montecarlo"

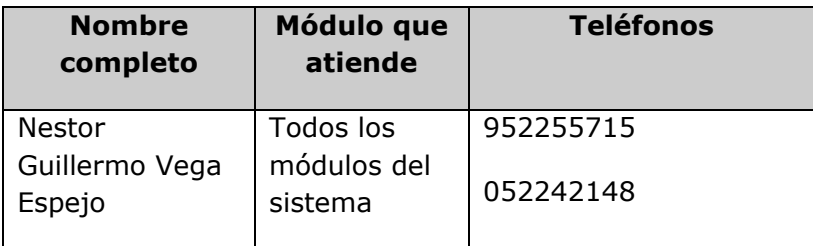

<span id="page-356-0"></span>7. Diseño de la arquitectura física

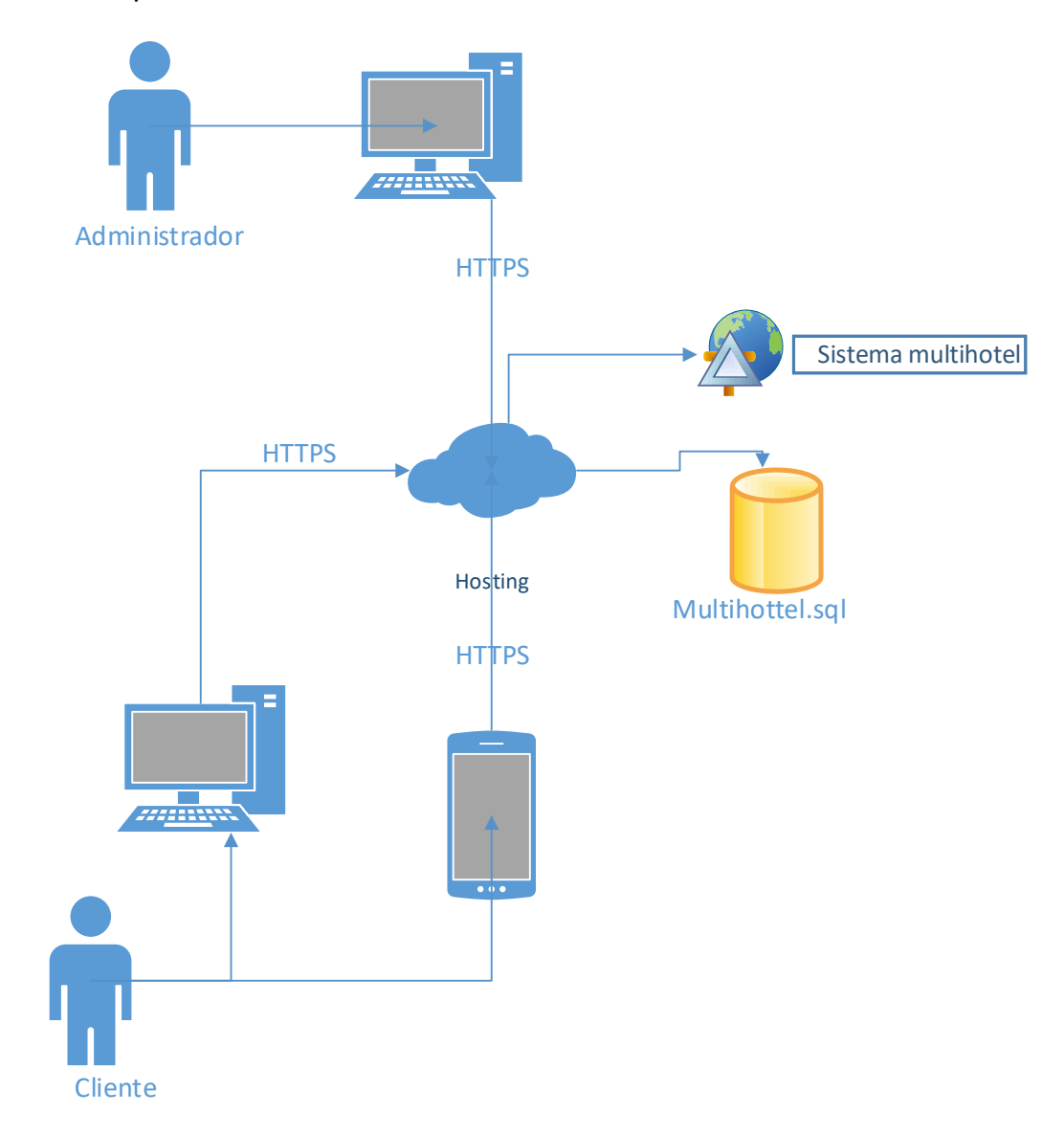

#### <span id="page-357-1"></span><span id="page-357-0"></span>8. Descripción de usuarios

8.1. Usuarios de aplicaciones

Se hará un listado de los usuarios del sistema y cuáles son los privilegios de cada uno:

- Nestor: Web Master
- Carlos: Gerente
- Mary, Lourdes, María, Jhon,Janeth,Jose: Recepcionista
- Maruja,Alfredo: Administrador

El web master va a tener acceso a todos los módulos del sistema con todos los privilegios (Agregar, modificar, listar,eliminar,listar,bloquear)este usuario es un super usuario del sistema web, encargado de poder agregar nuevas noticias.

El gerente va a tener acceso a todos los módulos del sistema, con todos los privilegios (Agregar, modificar, listar, eliminar,bloquear),este usuario es el gerente de la cadena de sus hoteles.

El recepcionista va a tener acceso a los módulos cuenta,cliente,factura,planificación.En el módulo de cuenta el recepcionista tiene los privilegios(Agregar,editar).En el módulo cliente tiene todos los privilegios(Agregar,modificar,listar,eliminar,bloquear).En el módulo de factura cuenta con los siguientes privilegios(Agregar,Visualizar).En el módulo de planificación cuenta con con todos los privilegios(Agregar,modificar,listar,eliminar,bloquear)

El administrador va a tener acceso a los siguientes módulos, Cuenta, habitación, habitación, habitación, habitación, habitación, habitación, habitación, habitación, habitación, habitación, habitación, habitación, habitación, habitación, habitación, habitación, habitación, habitación facilidades,extras,empleado,cliente,hotel,servicios,correo,mens aje,tarifas,reportes,facturas,mantenimiento,planificación,tipo habitación.

En el módulo de cuenta el administrador tiene los privilegios (Eliminar,bloquear).En el módulo habitacion tiene todos los privilegios(Agregar,modificar,listar,eliminar,bloquear).En el módulo de facilidades tiene los privilegios (Agregar,modificar,listar,eliminar,bloquear).En el módulo de extras tiene todos los privilegios(Agregar,modificar,listar,eliminar,bloquear).En el módulo empleado tiene todos los privilegios,el administrador puede agregar los recepcionista del hotel,En el módulo cliente el administrador tiene todos los privilegios(Agregar,modificar,listar,eliminar,bloquear).En el módulo hotel el administrador puede visualizar la ficha del hotel.En el módulo servicios el administrador tiene los siguientes privilegios (Visualizar).En el módulo correo tiene todos los privilegios(Agregar).En el módulo mensaje tiene todos los privilegios(Agregar).En el módulo tarifas tiene todos los privilegios(Agregar,modificar,listar,eliminar,bloquear).En el módulo reportes tiene todos los privilegios(Visualizar reportes).En el módulo facturas tiene todos los privilegios(Agregar,modificar,listar,eliminar,bloquear).En el módulo mantenimiento tiene todos los privilegios(Actualizar).En el módulo de planifcacion tiene los siguientes privilegios(Visualizar).En el módulo tipo de habitación tiene todos los privilegios(Agregar,modificar,listar,eliminar,bloquear)

- 9. Estandarización de Base de Datos y módulos
	- 9.1 Estandarización de Base de Datos

Dado que la empresa no cuenta con una estandarización o protocolo se planteó estandarizar la base de datos y sus campos con el siguiente estándar. El nombre de la base de datos son las siguientes:

- multhote gestion
- multhote\_acceso

La primera base de datos tiene el nombre multhote gestion, porque contiene toda la información con respecto a la gestión de la empresa, bajó ese nombre de la base de datos se trabajará con las tablas y los campos.

El nombre de las tablas tendrá sus iniciales **mlt\_**campo,lleva la primera ,tercera y cuarta letra del nombre de la base de datos, un subgion con el nombre de la tabla. Con respecto a los nombres de los campos tendrán la siguiente nomenclatura.

• cam\_id

Tendrá la quinta, sexta y séptima letras del nombre de la tabla **cam**\_, al costado un subguion con el nombre del campo, en este caso cam\_id.En el caso de las tablas hereditarias, los campos se estandarizaran de la siguiente manera, tendrán la primera letra de la tabla hereditaria, la primera letra de la otra tabla hereditaria y la primera letra de la tabla del nombre de la tabla que se ha creado. En el caso de las tablas que tiene relación o referencia a otra tabla llevaran el nombre de la primera letra la tabla a cual hace referencia y la primera letra pertenece o se esta creando

En la segunda base de datos la cual tiene el nombre de multhote acceso la cual tendrá los datos de los clientes y el empleado tendrá la siguiente estandarización.

El nombre de las tablas tendrá sus iniciales mha\_campo,lleva la primera,quinta,decima letra del nombre de la base de datos,
un subgion con el nombre de la tabla. Con respecto a los nombres de los campos tendrán la siguiente nomenclatura.

• cli\_id

Tendrá la quinta,sexta y séptima letras del nombre de la tabla **cli**\_, al costado un subguion con el nombre del campo,en este caso cli\_id

# 9.2. Estandarización de Módulos

La estandarización de los módulos tendrán el siguiente nombre **mha\_**cliente, primera,quinta,decima letra del nombre de la base de datos, un subgion con el nombre de la tabla.Los archivos que están dentro de los módulos llevaran el siguiente nombre intranet/view/nombre de la tabla a excepción de la abreviatura de la base de datos/ validacion\_**mha\_cliente**.php,al igual que los nombres de los modulos,los archivos que están dentro de la carpeta de los módulos llevaran el mismo estándar, con el nombre del archivo.

En el archivo intranet/controller/multhote\_acceso/controller\_mha\_cliente.p hp estarán todos los procedimientos almacenado de ese modulo, los nombre son los siguientes, **insertar\_mha\_cliente,modificar\_mha\_cliente,bloquear\_ mha\_cliente, eliminar\_mha\_cliente,**estos procedimientos al igual que al anterior tendrá el mismo estándar, el **nombre del procedimiento\_mha\_cliente,mha\_cliente**, lleva la primera,quinta,decima letra del nombre de la base de datos, un subgion con el nombre del módulo que se está trabajando. Las variables estarán estandarizadas con el mismo nombre de los campos de las distintas tablas. Los formularios html estarán almacenados en la carpeta intranet/view/multhotel/nombre del módulo,la carpeta intranet/model/multhote\_acceso/nombre del módulo se encuentra todos los gets y set de los atributos de las distintas

tablas. Todo lleva el nombre de intranet porque es la vista del lado de la gestión de la empresa.

En el caso del archivo intranet/call/multhote\_acceso/call\_mlt\_nombre de la tabla,se prepara los datos para poder enviarlo al controlador, una vez que lleguen los datos al call los encapsula, llama al método que está dentro del controlador y envía al controlador con el método

que está llamando, para esto valida si está bien los datos para luego encapsularlos, en este caso son los datos de la segunda

base de datos el cual contiene los datos del empleado y del cliente.

En el caso de la base de datos multhote\_gestion la diferencia a la otra es que utiliza la siguiente nomenclatura,mlt\_nombre de la tabla,al igual que la estandarización anterior es la misma solo que la diferencia ahora se trabajara con la estandarización mlt y el nombre del módulo.

.

# **Anexo 6: Contrato para el desarrollo del software**

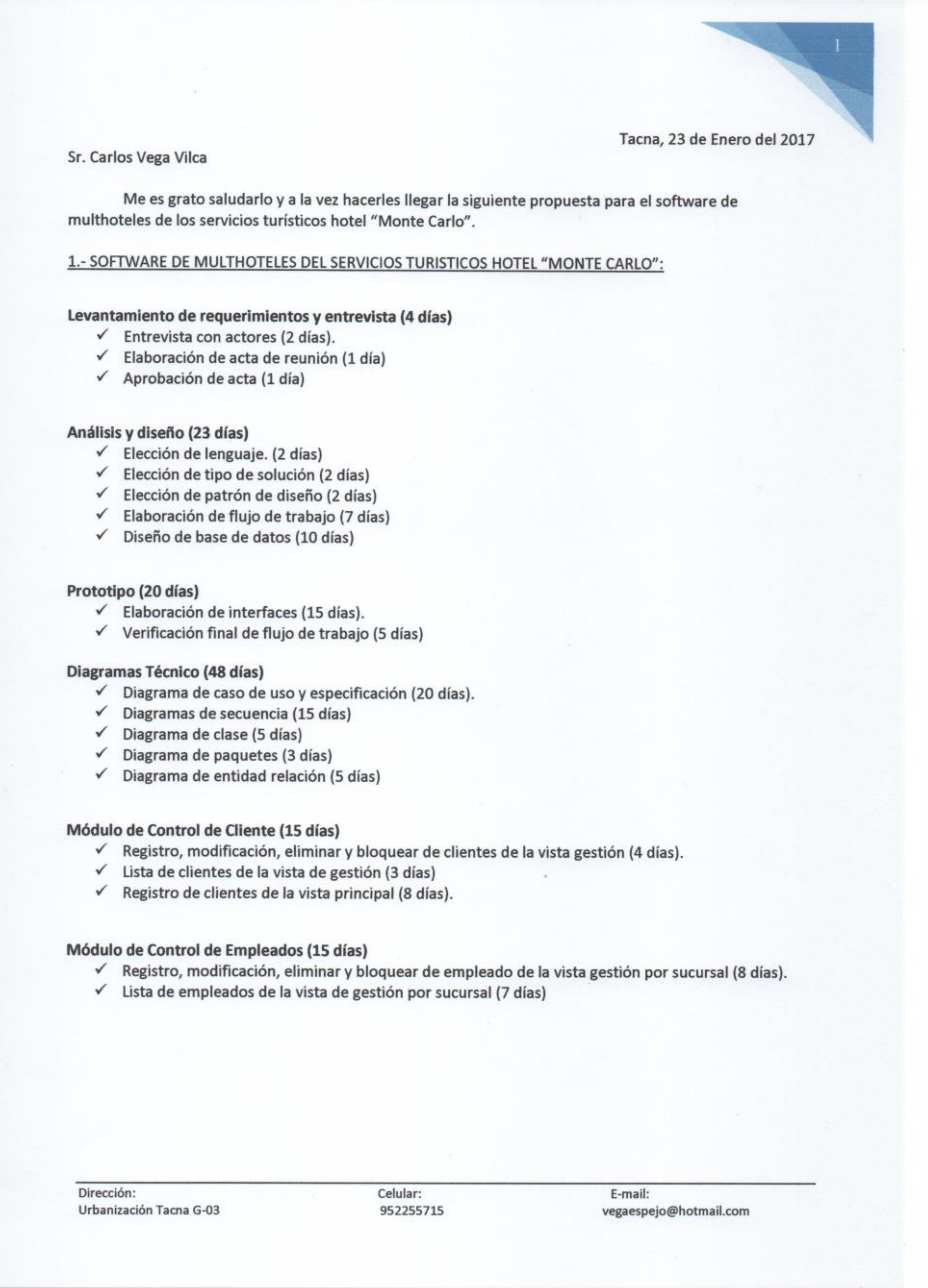

# Módulo de Control de seguridad (16 días)

- ← Permisos y roles Administrador, WebMaster, Recepcionista y Gerente (5 días).
- $\checkmark$  Login(2 días)  $\checkmark$
- Recuperación de clave (2 días).
- $\checkmark$  Validación (7 días)

# Módulo de Control de extras (7 días)

- Lista de extras de la vista de gestión por sucursal (3 días)
- √ Registro, modificación, eliminar y bloquear de extras de la vista gestión por sucursal (4 días).

#### Módulo de Control de habitación (13 días)

- √ Lista de habitación de la vista de gestión por sucursal (3 días)
- version de la visitat de la visitat de la visita de la visita de la visita de la visita de la visita de la visita de la visita de la visita de la visita de la visita de la visita de la visita de la visita de la visita de
- √ Asignación de las facilidades de las habitaciones por sucursal (7 días)

#### Módulo de Control de hotel (12 días)

- ← Lista de hotel de la vista de gestión (3 días)
- ← Registro, modificación, eliminar y bloquear de hotel de la vista gestión (4 días).
- Visualización de la vista principal (5 días)

## Módulo de Control de hotel servicios (11 días)

- √ Lista de servicios de hotel de la vista de gestión (2 días)
- ← Registro, modificación, eliminar y bloquear de servicios de hotel de la vista gestión (4 días).
- Asignación de los servicios por sucursal (3 días)
- Visualización de servicios por sucursal en la vista principal (2 días)

# Módulo de Control de noticia (27 días)

- √ Lista de noticia y detalle noticia de la vista principal (5 días)
- √ Registro, modificación, eliminar y bloquear de noticia de la vista gestión (5 días).
- Visualización de las noticias de la vista principal (6 días)
- Registro, modificación, eliminar y bloquear de noticia detalle de la vista gestión (5 días)  $\checkmark$
- Visualización de la noticia detalle de la vista principal (6 días)

# Módulo de Control de facilidad de habitación (5 días)

- √ Lista de facilidades de habitación de la vista gestión (1 día)
- √ Registro, modificación, eliminar y bloquear de facilidades de habitación por sucursal de la vista gestión (2 días).
- Visualización de las facilidades de habitación por sucursal en la vista principal (2 días)

#### Módulo de Control de Correo (1 día)

← Envió de correo a todos los clientes registrados en el sistema (1 día)

#### Módulo de Control de Mensaje (1 día)

← Envió de sms a todos los clientes registrados en el sistema (1 día)

Dirección: Urbanización Tacna G-03 Celular: 952255715

E-mail: vegaespejo@hotmail.com

#### Módulo de Control de Tarifas (4 día)

- Visualizar tarifas por sucursal en la vista gestión (1 día)
- √ Registro, modificación, eliminar y bloquear de tarifas por sucursal de la vestida gestión (3 días)

# Módulo de Control de Facturas (4 día)

- √ Visualizar factura por sucursal en la vista gestión (1 día)
- v<br>
Registro, modificación, eliminar y bloquear de facturas por sucursal de la vestida gestión (3 días)

# Módulo de Control de Mantenimiento (2 día)

- Visualizar mantenimiento por sucursal en la vista gestión (1 día)
- √ Modificación de estado de habitación por sucursal de la vestida gestión (1 días)

# Módulo de Control de tipo de habitación (4 día)

- Visualizar tipo de habitación por sucursal en la vista gestión (1 día)
- √ Registro, modificación, eliminar y bloquear de tipo de habitación por sucursal de la vestida gestión  $(3 \text{ días})$

# Módulo de Control de Planificación (12 días)

- V Visualización de planificación por sucursal en la vista gestión (1 días)
- √ Registro, modificación, eliminar de planificación por sucursal de la vista gestión (1 día).
- √ Lista de planificación por sucursal en la vista de gestión (2 días)
- Visualización de reservas por sucursal en la vista principal (1 días)
- √ Registro de reservación de la vista principal (7 días)

# Módulo de Control de cuenta (12 días)

- Modificación, eliminar, bloquear de cuenta por sucursal de la vista gestión (5días).
- $\checkmark$  Lista de cuenta por sucursal de la vista gestión (1 día)
- √ Registro y modificación de detalle de cuenta por sucursal de la vista gestión (5días).
- √ Lista de detalle cuenta por sucursal de la vista gestión (1 día)

#### Reportes de Gestión (6 días)

- V Visualizar extras más solicitado. (1 día)
- V Visualizar Cliente más frecuente. (1 día)
- √ Visualizar Ventas de rango de fechas, mes y año. (1 día)
- √ Visualizar habitación más solicitada. (1 día)
- √ Visualizar reserva más solicitada (1 día)
- $\checkmark$  Visualizar visitas. (1 día)

# Configuración del hosting Web (3 días)

- $\checkmark$  Subir el sistema multhotel. (1 dia)
- ← Configuración de la base de datos. (1 dia)
- $\checkmark$  Habitaciones más ocupadas (1 día)

Dirección: Urbanización Tacna G-03 Celular: 952255715

E-mail: vegaespejo@hotmail.com

# Pruebas del Software (2 días)

← Prueba del software de los distintos módulos. (2 días)

#### **TECNOLOGIA DEL SOFTWARE.**

- La Tecnología con la que se desarrollará el sistema es:
	- √ Software Multhoteles, trabaja en un servidor web
	- ← Lenguaje de Programación PHP.
	- $\checkmark$  Framework Materialize
	- √ Base de Datos MySql.
	- √ Sistema Operativo Windows Xp, Vista, 7, 8, 8.1, 10,

# RESPECTO AL SOFTWARE Y SU IMPLEMENTACION CONSTA DE LOS SIGUIENTES.

- ← Análisis e Implementación de Base de Datos del Negocio.
- Implementación del Software web en la empresa.
- $\checkmark$  Capacitación a los usuarios para el correcto uso del Sistema.
- √ Manual de Usuario para el correcto uso del Sistema.
- √ Manual Técnico del Sistema
- $\checkmark$  Entrega de manuales.
- ← Seguimiento de Datos y Asesoramiento de sistemas.

**CRONOGRAMA DE TRABAJO.** 

El Sistema será Implementado en 8 meses y 19 días.

# **GARANTIA DEL TRABAJO.**

El trabajo en mención se hará previo contrato, y con una garantía de 1 Año.

#### **RESPECTO AL COSTO.**

Los servicios que consta el Desarrollo, Pruebas e implementación de un Software para el Software de gestión para el servicio turístico hotel "Monte Carlo", capacitación del personal, garantía, asesoramientos con el Sistema y manual el mismo que NO INCLUYE FUENTES es como sigue.

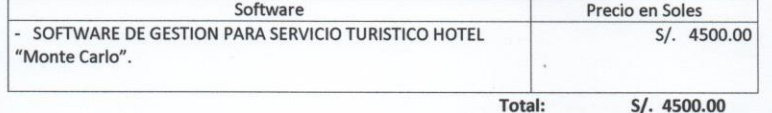

# **FORMA DE PAGO.**

La forma de Pago se hará como sigue:

1. Se hará efectivo el pago de 500 soles cada 30 de cada mes.

Se emitirá Recibos de Honorarios.

# **FORMA DE TRABAJO.**

Se trabajará 5 horas diarias previa presentación de avances respetando el cronograma establecido anteriormente.

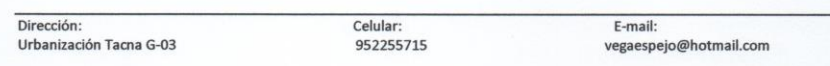

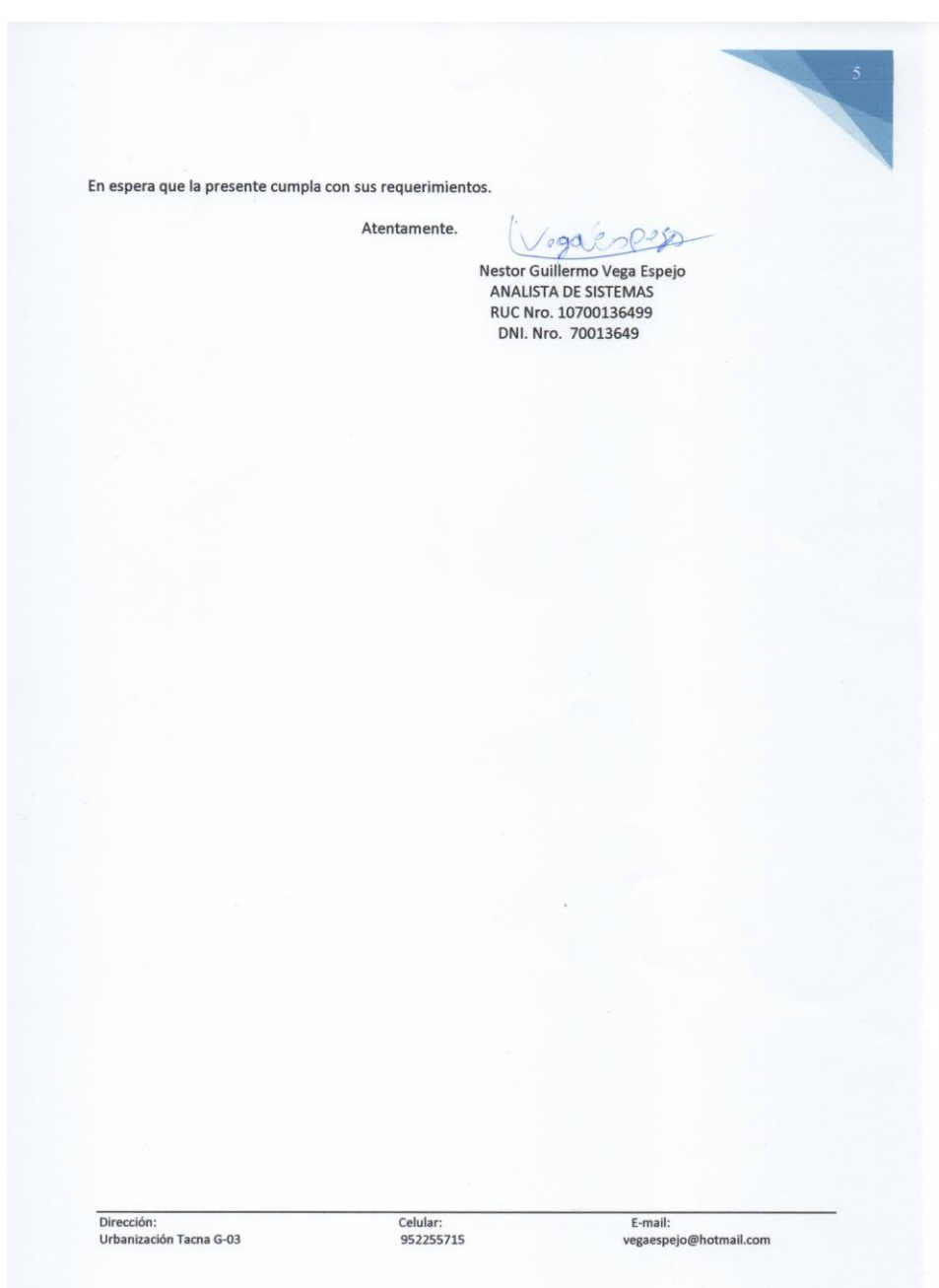

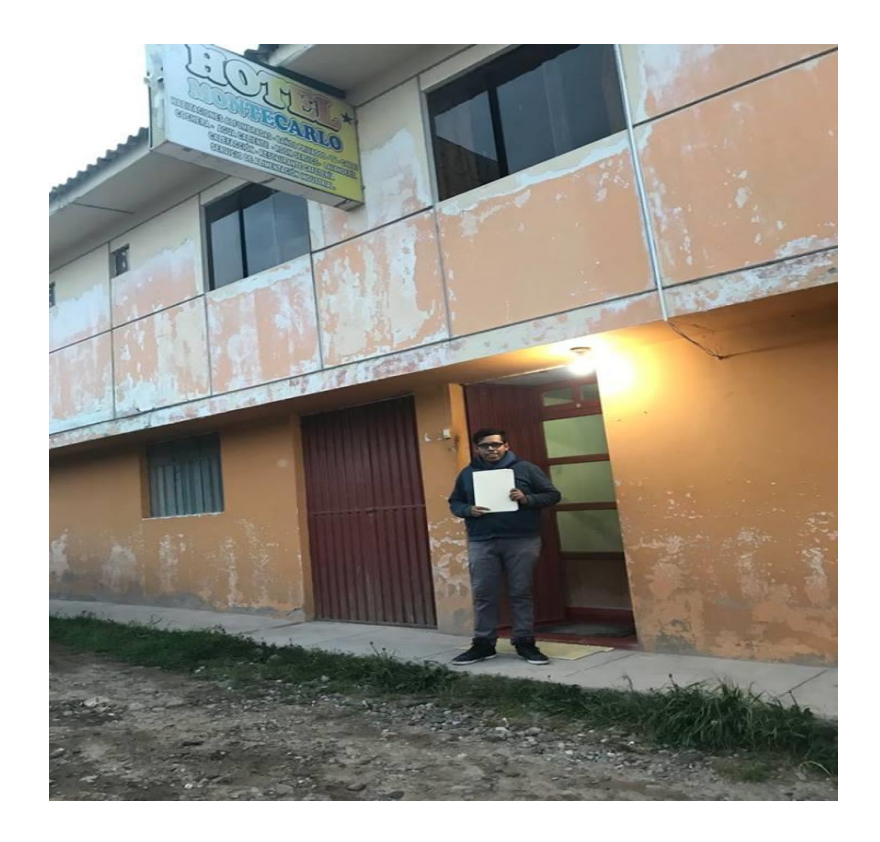

**Anexo 7: Evidencia de Encuestas**

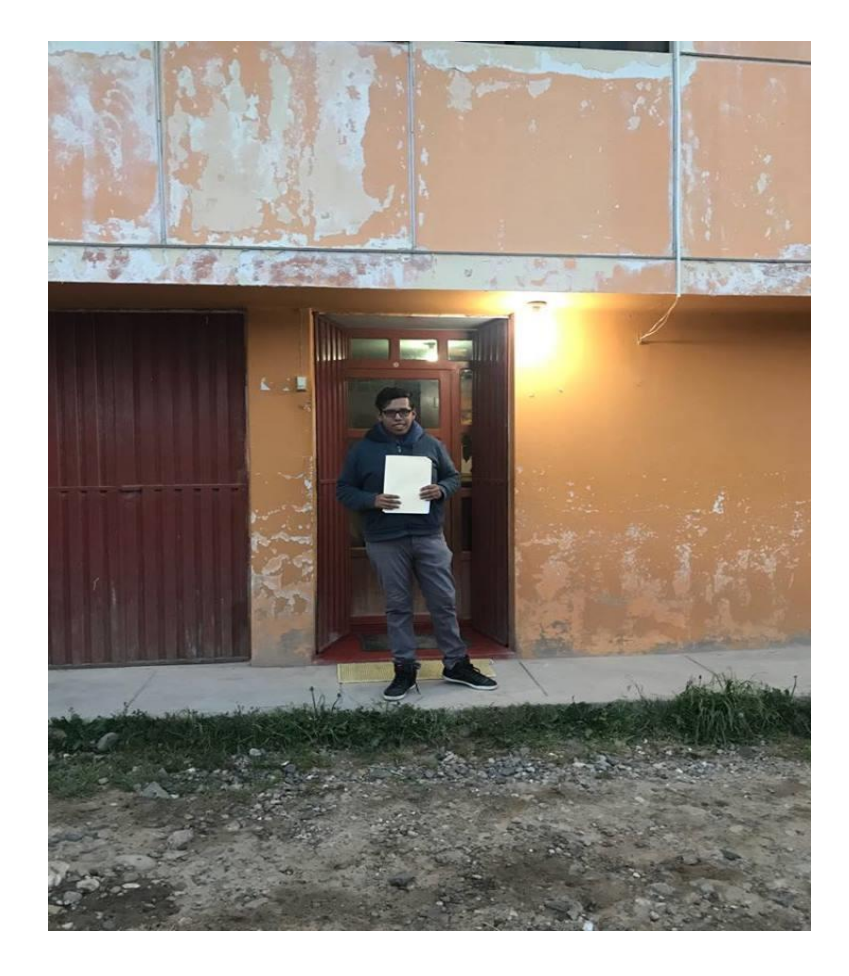

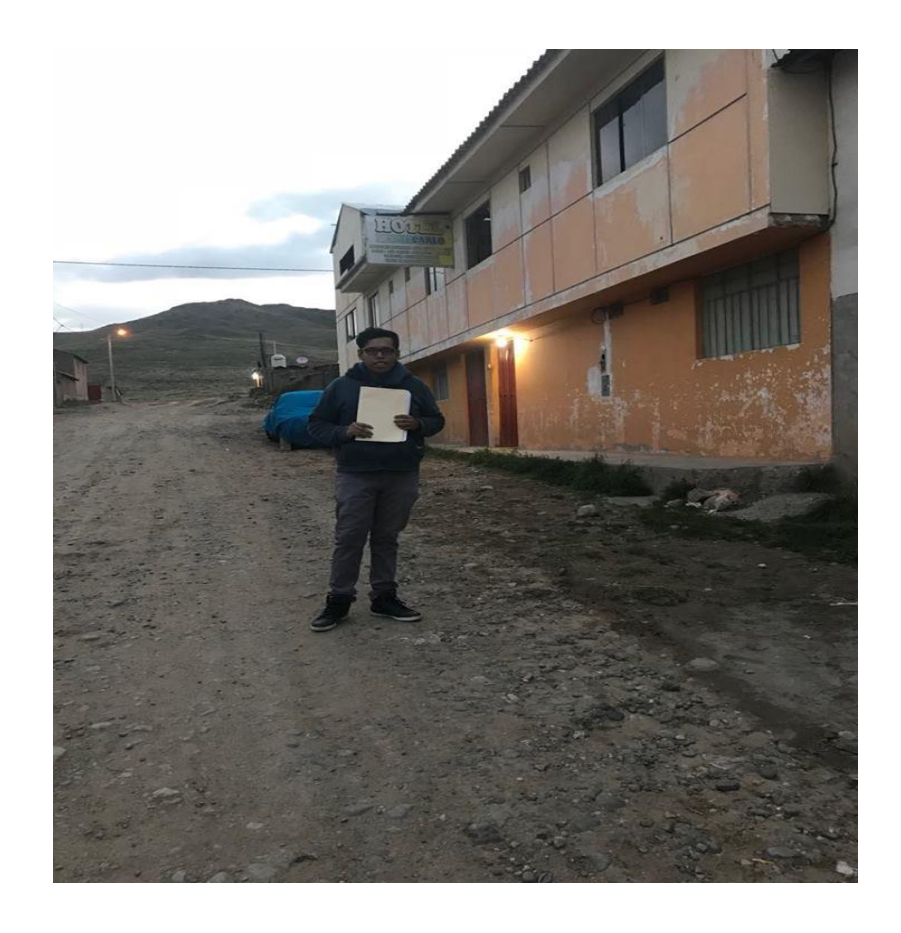

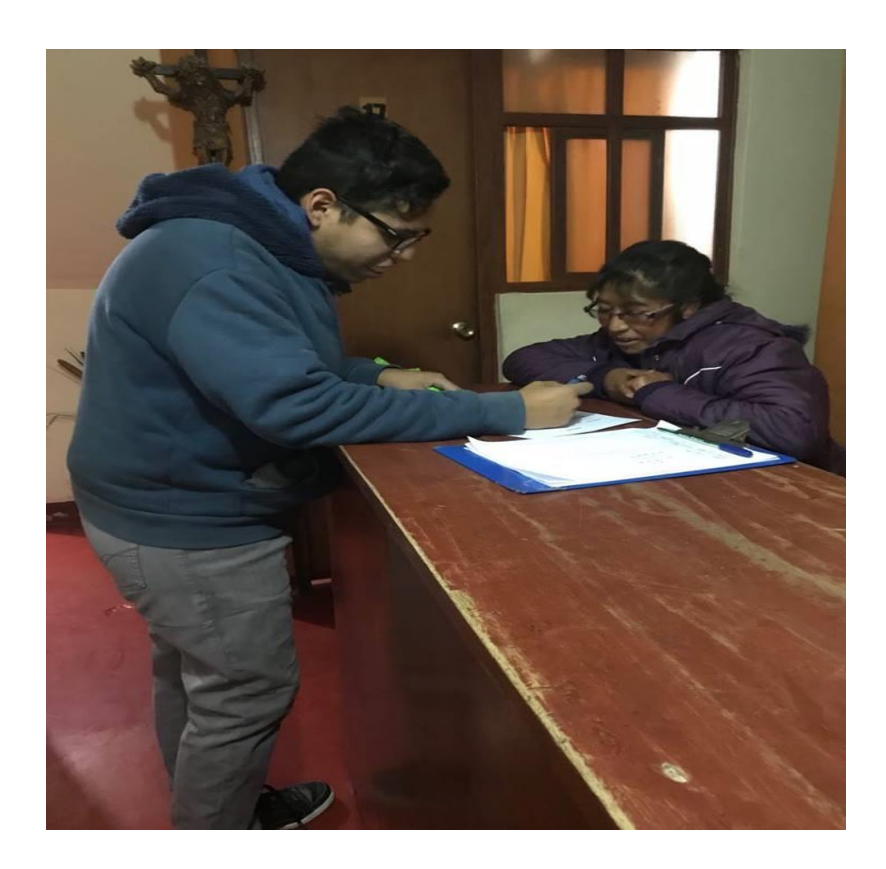

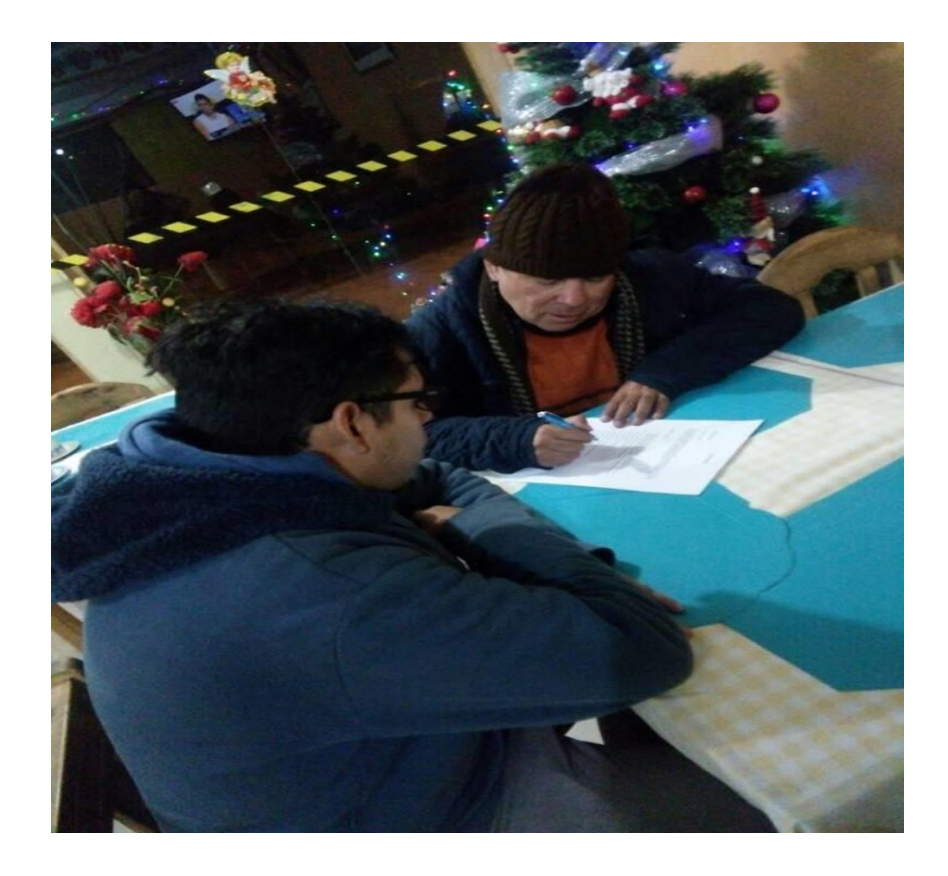

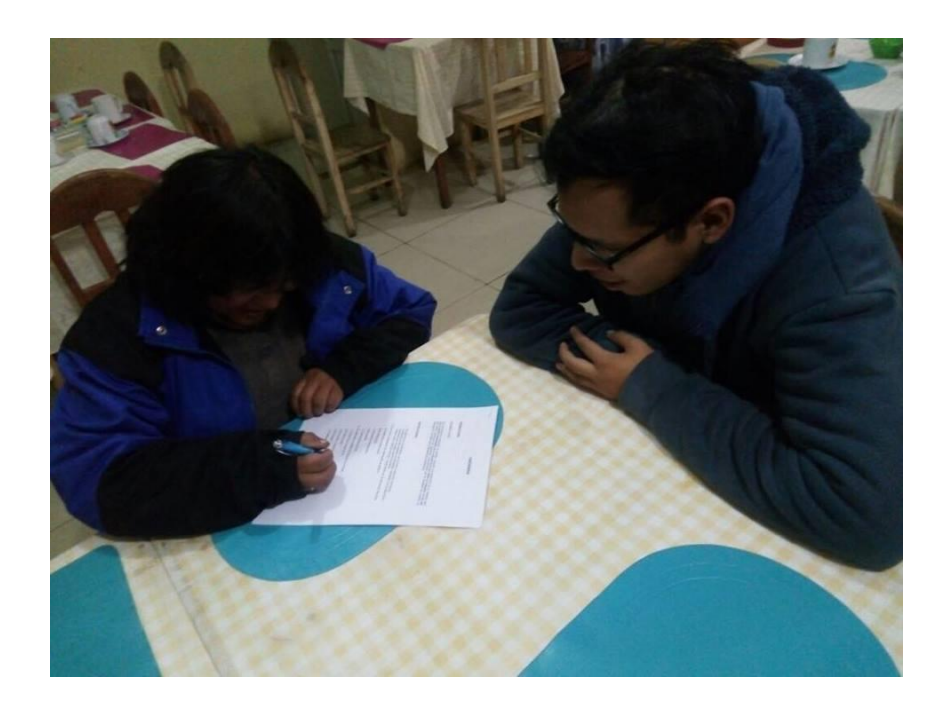

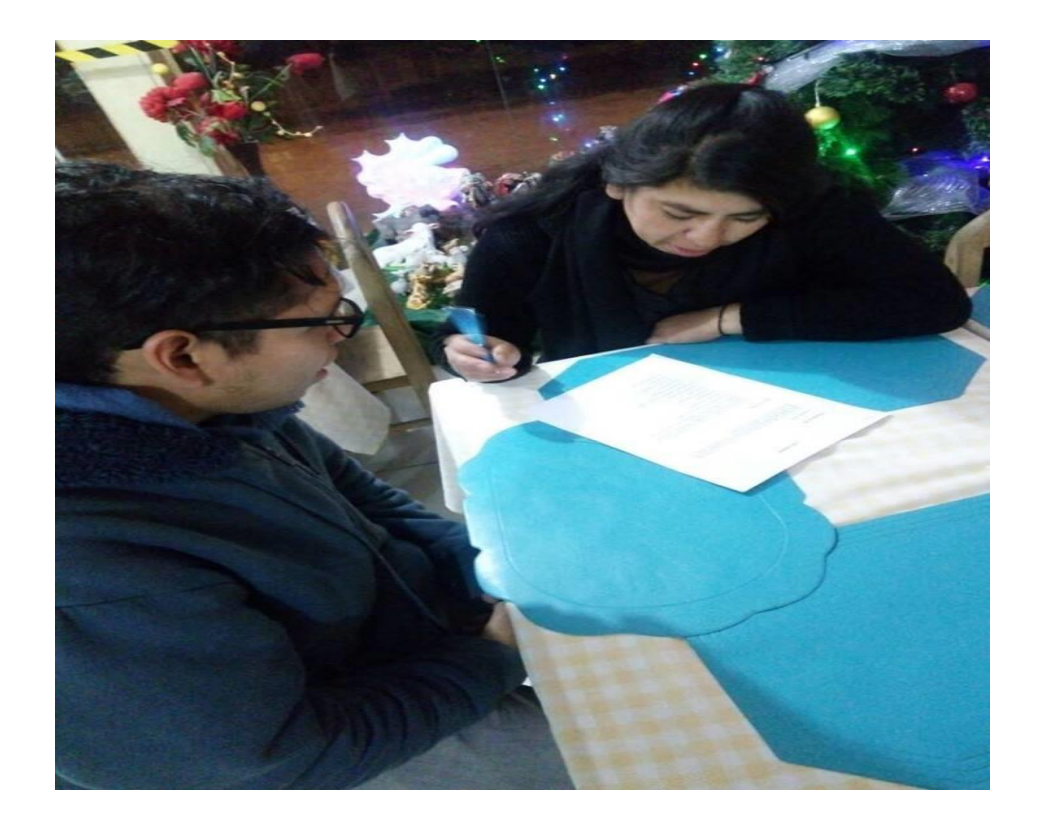